**Preliminary version** 

# HITACHI PROGRAMMABLE CONTROLLER

# HIDICMICRO-EH

# **APPLICATION MANUAL**

NJI-350B (X)

### WARNING

To ensure that the equipment described by this manual. As well as all equipment connected to and used with it, operate satisfactorily and safely, all applicable local and national codes that apply to installing and operating the equipment must be followed. Since codes can vary geographically and can change with time, it is the user's responsibility to determine which standard and codes apply, and to comply with them.

FAILURE TO COMPLY WITH APPLICABLE CODES AND STANDARDS CAN RESULT IN DAMAGE TO EQUIPMENT AND/OR SERIOUS INJURY TO PERSONNEL. INSTALL EMERGENCY POWER STOP SWITCH WHICH OPERATES INDEPENDENTLY OF THE PROGRAMMABLE CONTROLLER TO PROTECT THE EQUIPMENT AND/OR PERSONNEL IN CASE OF THE CONTROLLER MALFUNCTION.

Personnel who are to install and operate the equipment should carefully study this manual and any others referred to by it prior to installation and / or operation of the equipment. Hitachi, Ltd. constantly strives to improve its products, and the equipment and the manual(s) that describe it may be different from those already in your possession.

If you have any questions regarding the installation and operation of the equipment, or if more information is desired, contact your local Authorized Distributor or Hitachi, Ltd.

### IMPORTANT

THIS EQUIPMENT GENERATES, USES, AND CAN RADIATE RADIO FREQUENCY ENERGY AND, IF NOT INSTALLED AND USED IN ACCORDANCE WITH THE INSTRUCTION MANUAL, MAY CAUSE INTERFERENCE TO RADIO COMMUNICATIONS. AS TEMPORARILY PERMITTED BY REGULATION, IT HAS NOT BEEN TESTED FOR COMPLIANCE WITH THE LIMITS FOR CLASS A COMPUTING DEVICES PURSUANT TO SUBPART J OF PART 15 OF FCC RULES, WHICH ARE DESIGNED TO PROVIDE REASONABLE PROTECTION AGAINST SUCH INTERFERENCE.

OPERATION OF THIS EQUIPMENT IN A RESIDENTIAL AREA IS LIKELY TO CAUSE INTERFERENCE IN WHICH CASE THE USER, AT HIS OWN EXPENSE, WILL BE REQUIRED TO TAKE WHATEVER MEASURES MAY BE REQUIRED TO CORRECT THE INTERFERENCE.

### LIMITED WARRANTY AND IMITATION OF LIABILITY

Hitachi, Ltd. (Hitachi) warrants to the original purchaser that the programmable controller (PLC) manufactured by Hitachi is free from defects in material and workmanship under normal use and service. The obligation of Hitachi under this warranty shall be limited to the repair or exchange of any part or parts which may prove defective under normal use and service within eighteen (18) months from the date of manufacture or twelve (12) months from the date of installation by the original purchaser which ever occurs first, such defect to be disclosed to the satisfaction of Hitachi after examination by Hitachi of the allegedly defective part or parts. This warranty in expressly in lieu of all other warranties expressed or implied including the warranties of merchantability and fitness for use and of all other obligations or liabilities and Hitachi neither assumes, nor authorizes any other person to assume for Hitachi, any other liability in connection with the sale of this PLC. This warranty shall not apply to this PLC or any part hereof which has been subject to accident, negligence, alteration, abuse, or misuse. Hitachi makes no warranty whatsoever in respect to accessories or parts not supplied by Hitachi. The term "original purchaser", as used in this warranty, shall be deemed to mean that person for whom the PLC in originally installed.

In no event, whether as a result of breach of contract, warranty, tort (including negligence) or otherwise, shall Hitachi or its suppliers be liable for any special, consequential, incidental or penal damages Including, but not limited to, loss of profit or revenues, loss of use of the products or any associated equipment, damage to associated equipment, cost of capital, cost of substitute products, facilities, services or replacement power, down time costs, or claims of original purchaser's customers for such damages.

To obtain warranty service, return the product to your distributor, or send it with a description of the problem, proof of purchase, post paid, insured, and in a suitable package to:

Quality Assurance Dep. Hitachi Industrial Equipment Systems Co., Ltd. 46-1, Ooaza-Tomioka Nakajo-machi Kitakanbara-gun, Niigata-ken 959-2608 JAPAN

### Copyright 2000 by Hitachi Industrial Equipment Systems Co., Ltd. All Rights reserved - Printed in Japan

The information and/or drawings set forth in this document and all rights in and to inventions disclosed herein and patents which might be granted thereon disclosing or employing and the materials, techniques or apparatus described herein are the exclusive property of Hitachi, Ltd.

No copies of the information or drawings shall be made without the prior consent of Hitachi, Ltd.

Hitachi, Ltd. provides customer assistance in varied technical areas. Since Hitachi does not posses full access to data concerning all of the uses and applications of customer's products, responsibility is assumed by Hitachi neither for customer product design nor for any infringements of patents or rights of others which may result from Hitachi assistance.

The specifications and descriptions contained in this manual were accurate at the time they were approved for printing. Since Hitachi, Ltd. Incorporated constantly strives to improve all its products, we reserve the right to make changes to equipment and/or manuals at any time without notice and without incurring any obligation other than as noted in this manual.

Hitachi, Ltd. assumes no responsibility for errors that may appear in this manual.

As the product works with user program and Hitachi, Ltd. cannot test all combination of user program components, it is assumed that a bug or bugs may happen unintentionally. If it is happened: please inform the fact to Hitachi, Ltd. or its representative. Hitachi will try to find the reason as much as possible and inform the countermeasure when obtained.

Nevertheless Hitachi, Ltd. intends to make products with enough reliability, the product has possibility to be damaged at any time. Therefore personnel who are to install and operate the equipment has to prepare with the counter-measure such as power off switch can be operated independently of the controller. Otherwise, it can result in damage to equipment and/or serious injury to personnel.

# Safety Precautions

Read this manual and attached documents thoroughly before installing and operating this unit, and performing maintenance or inspection of this unit in order to use the unit correctly. Be sure to use this unit after acquiring adequate knowledge of the unit, all safety information, and all precautionary information. Also, be sure to deliver this manual to the person in charge of maintenance.

Safety caution items are classified as "Danger" and "Caution" in this document.

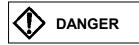

Cases in which, if handled incorrectly, a dangerous situation may occur, resulting in possible death or severe injury.

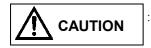

Cases in which, if handled incorrectly, a dangerous situation may occur, resulting in possible minor to medium injury to the body, or only mechanical failure.

However, depending on the situation, items marked with

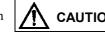

**CAUTION** may result in major accidents.

Both of these items contain important safety information, so be sure to follow them closely.

Icons for prohibited items and required items are shown below:

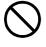

Indicates a prohibited item (item that cannot be performed). For example, when open flames are prohibited, is shown.

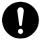

Indicates a required item (item that must be performed). For example, when grounding must be performed, is shown.

### 1. Installation

# ▲ CAUTION

- Use this product in an environment as described in the catalogue and this document. If this product is used in an environment subject to high temperature, high humidity, excessive dust, corrosive gases, vibration or shock, it may result in an electric shock, fire or malfunction.
- Installation this product according to the instructions in this manual. If installation is not performed correctly, it may result in falling, malfunction, or an operational error of the unit.
- Never allow foreign objects such as wire chips to enter the unit. They may cause a fire, malfunction, or failure.

### 2. Wiring

# REQUIRED

#### • Always perform grounding (FE terminal).

If grounding is not performed, there is a risk of an electric shock or malfunction.

# 

• Connect a power supply that meets the rating.

If a power supply that does not meet the rating is connected, it may result in a fire.

• Any wiring operation should only be performed by a qualified technician. If wiring is performed incorrectly, it may result in a fire, failure, or electric shock.

### 3. Precautions When Using the Unit

# DANGER

• Never touch the terminals while the power is on. There is a risk of an electric shock.

• Configure the emergency stop circuit, interlock circuit and other related circuits external to the programmable controller (referred to as the PLC in this document).

Otherwise, a failure in the PLC may damage the equipment or result in a serious accident.

Never interlock the unit with the external load via the relay drive power supply of the relay output module.

# 

• Before performing program change, forced output, run, stop and other operations while the unit is in operation, be sure to check the validity of the applicable operation and safety. An operation error may damage the equipment or result in a serious accident.

• Be sure to power on the unit according to the designated power-on sequence. Otherwise, an erroneous operation may damage the equipment or result in a serious accident.

### 4. Maintenance

# DANGER

• Never connect the  $\oplus$  and  $\Theta$  of the battery in reverse. Also, never charge, disassemble, heat, place in fire, or short circuit the battery.

There is a risk of an explosion or fire.

# S PROHIBITED

• Never disassemble or modify the unit. These actions may result in a fire, malfunction, or failure.

# 

• Be sure to turn off the power supply before removing or attaching the module/unit. Otherwise, it may result in an electric shock, malfunction, or failure.

### **Revision History**

| No. | Description of Revision                                   | Date of Revision | Manual Number |
|-----|-----------------------------------------------------------|------------------|---------------|
| 1   | Appendix-1 Instruction Support                            | 2000/11          | NJI-350 (X)   |
|     | FUN92 to 96 of H-4010 O -> ×.                             |                  |               |
|     | Appendix-2 Task code H28                                  |                  |               |
|     | Corrected explanation of Timer counter number.            |                  |               |
| 2   | Postscript of battery error detection. (3.2 chapters item | 2000/12          | NJI-350A (X)  |
|     | number 26, 15 chapters (4) )                              |                  |               |
|     | Correct a description of digital filter . (8.7 chapters)  |                  |               |
|     | Addition of appendix 3.                                   |                  |               |
| 3   | 28 points expansion units added.                          | 2003/10          | NJI-350B (X)  |
|     | Analog expansion module added.                            |                  |               |
|     | Circuit diagram added in chapter 3                        |                  |               |
|     | FUN 5, TRNS/RECV command added in chapter 5.              |                  |               |
|     |                                                           |                  |               |
|     |                                                           |                  |               |
|     |                                                           |                  |               |
|     |                                                           |                  |               |
|     |                                                           |                  |               |
|     |                                                           |                  |               |
|     |                                                           |                  |               |
|     |                                                           |                  |               |
|     |                                                           |                  |               |
|     |                                                           |                  |               |
|     |                                                           |                  |               |
|     |                                                           |                  |               |
|     |                                                           |                  |               |
|     |                                                           |                  |               |
|     |                                                           |                  |               |
|     |                                                           |                  |               |
|     |                                                           |                  |               |
|     |                                                           |                  |               |
|     |                                                           |                  |               |
|     |                                                           |                  |               |
|     |                                                           |                  |               |
|     |                                                           |                  |               |
|     |                                                           |                  |               |
|     |                                                           |                  |               |
|     |                                                           |                  |               |
|     |                                                           |                  |               |
|     |                                                           |                  |               |
|     |                                                           |                  |               |
|     |                                                           |                  |               |
|     |                                                           |                  |               |
|     |                                                           |                  |               |

# Table of Contents

| Chapter 2 System Overview | -2 |
|---------------------------|----|
|---------------------------|----|

| Chapter 3 | Func | tion and Performance Specifications                |  |
|-----------|------|----------------------------------------------------|--|
|           |      |                                                    |  |
|           | 3.1  | General Specifications                             |  |
|           | 3.2  | Function Specifications                            |  |
|           | 3.3  | Performance Specifications                         |  |
|           |      | 3.3.1 Calculation Specifications                   |  |
|           |      | 3.3.2 Input Specifications                         |  |
|           |      | 3.3.3 Output Specifications                        |  |
|           |      | 3.3.4 High-Speed Counter Specifications            |  |
|           |      | 3.3.5 PWM Output/Pulse Train Output Specifications |  |
|           |      | 3.3.6 Analogue Input Specifications                |  |
|           |      | 3.3.7 Analogue Output Specifications               |  |
|           |      | 3.3.8 Potentiometer Analogue Input Specifications  |  |
|           |      | 3.3.9 Interrupt Input Specifications               |  |
|           |      | 3.3.10 Backup                                      |  |
|           |      | 3.3.11 Expansion                                   |  |
|           |      | 3.3.12 Clock Function                              |  |
|           |      | 3.3.13 Power Supply for Sensor                     |  |

| Chapter 4 | Prod | uct lineup and wiring            |  |
|-----------|------|----------------------------------|--|
|           | 4.1  | Product lineup                   |  |
|           | 4.2  | 10-Point Basic Unit              |  |
|           | 4.3  | 14-Point Basic Unit              |  |
|           | 4.4  | 23-Point and 28-Point Basic Unit |  |
|           | 4.5  | Expansion Unit                   |  |
|           | 4.6  | Terminal Layout and Wiring       |  |
|           | 4.7  | Weights and Power Consumption    |  |
|           | 4.8  | Exterior Dimensions              |  |

| Chapter 5 | Instr | uction Specifications             |  |
|-----------|-------|-----------------------------------|--|
|           |       |                                   |  |
|           | 5.1   | Instruction Classifications       |  |
|           | 5.2   | List of Instructions              |  |
|           | 5.3   | Instruction Specification Details |  |

| Chapter 6 | I/O Specifications |                         |  |
|-----------|--------------------|-------------------------|--|
|           |                    |                         |  |
|           | 6.1                | I/O Assignment          |  |
|           | 6.2                | External I/O Numbers    |  |
|           | 6.3                | Internal Output Numbers |  |

| Chapter 7 | Prog | ramming                           |
|-----------|------|-----------------------------------|
|           |      |                                   |
|           | 7.1  | Memory Size and Memory Assignment |
|           | 7.2  | Programming Devices               |
|           | 7.3  | Programming Methods               |
|           | 7.4  | Program Transfer                  |

| Chapter 8 | High | speed counter, PWM/Pulse train output and Analogue I/O |  |
|-----------|------|--------------------------------------------------------|--|
|           |      |                                                        |  |
|           | 8.1  | Input/Output Function                                  |  |
|           |      | 8.1.1 Initial Setting for Input/Output Function        |  |
|           |      | 8.1.2 Operation Mode                                   |  |
|           |      | 8.1.3 Input/Output Setting                             |  |
|           |      | 8.1.4 Input/Output Setting (Mode 10)                   |  |
|           |      | 8.1.5 Special Output Operation in CPU STOP Status      |  |
|           |      | 8.1.6 Pulse / PWM Output adjustment                    |  |
|           | 8.2  | High-Speed Counter (Single-Phase)                      |  |
|           |      | 8.2.1 Operation of Single-Phase Counter                |  |
|           |      | 8.2.2 Setting of Single-Phase Counter                  |  |
|           | 8.3  | High-Speed Counter (Two-Phase Counter)                 |  |
|           |      | 8.3.1 Operation of the Two-Phase Counters              |  |
|           |      | 8.3.2 Setting of Two-Phase Counter                     |  |
|           | 8.4  | PWM Output                                             |  |
|           |      | 8.4.1 Operation of PWM Output                          |  |
|           |      | 8.4.2 Setting of PWM Output                            |  |
|           | 8.5  | Pulse Train Output                                     |  |
|           |      | 8.5.1 Operation of Pulse Output                        |  |
|           |      | 8.5.2 Setting of Pulse Output                          |  |
|           | 8.6  | Interrupt Input                                        |  |
|           | 8.7  | Digital Filter                                         |  |
|           | 8.8  | Potentiometers                                         |  |
|           | 8.9  | Analogue Input                                         |  |
|           | 8.10 | Analogue Output                                        |  |
|           | 8.11 | Analogue Expansion unit                                |  |

| Chapter 9 | PLC | Operation                            | 9-1 to 9-12 |
|-----------|-----|--------------------------------------|-------------|
|           |     |                                      |             |
|           | 9.1 | RUN Start                            |             |
|           |     | 9.1.1 Normal Scan                    |             |
|           |     | 9.1.2 Periodical Scan                |             |
|           |     | 9.1.3 Interrupt scan                 |             |
|           |     | 9.1.4 Relationship of Each Scan Type |             |
|           | 9.2 | Online Change in RUN                 |             |
|           | 9.3 | Instantaneous Power Failure          |             |
|           | 9.4 | Operation Parameter                  |             |
|           | 9.5 | Test Operation                       |             |
|           | 9.6 | Forced Set/Reset                     |             |
|           | 9.7 | Forced Output                        |             |

| Chapter 10 | PLC Installation, Mounting, Wiring            |               |
|------------|-----------------------------------------------|---------------|
|            | 10.1 Installation                             |               |
|            | 10.2 Wiring                                   |               |
|            |                                               |               |
| Chapter 11 | Communication Specifications                  |               |
|            | 11.1 Port function                            | 11-1          |
|            | 11.2 Port 1                                   |               |
|            | 11.3 Port 2                                   |               |
|            | 11.4 General purpose port (Port 1,2)          |               |
|            | 11.5 Modem Control Function                   |               |
|            | 11.5.1 Configuration                          |               |
|            | 11.5.2 AT Commands                            |               |
|            | 11.6 Connecting to the Ports                  |               |
|            | 11.6.1 Port 1                                 |               |
|            | 11.6.2 Port 2                                 |               |
| Chapter 12 | Error Code List and Special Internal Outputs  |               |
|            |                                               |               |
|            | 12.1 Error Codes                              |               |
|            | 12.2 Syntax and Assembler Error Codes         |               |
|            | 12.3 Operation Error Codes                    |               |
|            | 12.4 Bit Special Internal Output Area         |               |
|            | 12.5 Word Special Internal Output Area        |               |
| Chapter 13 | Troubleshooting                               |               |
| · •        |                                               |               |
|            | 13.1 Error Display and Actions                |               |
|            | 13.2 Checklist when Abnormality Occurred      |               |
|            | 13.3 Procedures to Solve Abnormality          |               |
| Chapter 14 | Operation Examples                            | 14-1 to 14-16 |
|            | <u> </u>                                      |               |
| Chapter 15 | Daily and Periodic Inspections                |               |
| A 11 -     |                                               |               |
| Appendix 1 | H-Series Instruction Support Comparison Chart | A-1           |
| Appendix 2 | Standards                                     | A-11          |
|            |                                               |               |

# **MEMO**

# Chapter 1 Features

#### 1. Multifunctional all-in-one type PLC

The MICRO-EH is a multifunctional all-in-one type PLC that contains all necessary parts—a power supply and CPU parts as well as I/O units--within one unit.

Three sizes of PLCs are available: 10, 14, and 28 points. A type with 23 points plus three points of analog I/O having the same size as the 28-point PLC is also available. Moreover, for PLCs with more than 14 points, it is possible to install additional 14 or 28 point expansion units up to four units. Thus, the MICRO-EH can control a wide range of systems from small to medium size.

#### 2. Simplified positioning by counter inputs and pulse train outputs

The function of inputs/outputs can be selected from four modes. By selecting a mode, inputs/outputs that are used as normal inputs/outputs can be set as counter inputs and pulse train outputs. Through a combination of these special inputs/outputs, it is possible to control positioning without using special modules.

#### 3. Simplified instrument system by analog integration

For the 23-point PLC, there are two points of analog input and one point of analog output for which both current and voltage can be selected. High performance analog channels, with a resolution of 12 bits and an overall accuracy of  $\pm 1$  % or less, can be used without requiring special settings of the channels; thus, a simplified instrument system can easily be implemented.

#### 4. Superior upward compatibility

The MICRO-EH has been developed as a part of the EH/H series family. Debugging and programming can be performed using the same concept as for the EH/H series. In addition, the MICRO-EH software property can effectively be applied to the EH/H series for future system expansion.

#### 5. Easy maintenance through removable terminal blocks and installation on a DIN rail

All models of the MICRO-EH series support the DIN rail so that the PLC can easily be mounted and dismounted. In addition, the I/O section of the 14-point PLC or more utilizes a removable terminal block. Thus, erroneous and faulty wiring that may occur when connecting to external devices can be reduced.

#### 6. Remote maintenance through modem connection

Communication with remote sites can be performed via dial-up line by connecting a modem to port 1 on the 14point PLC or more of the MICRO-EH series. It is possible to monitor and manage remote systems from an office or monitor room.

#### 7. Easily adjustable potentiometer

The 14-point PLC or more of the MICRO-EH series supports two potentiometers. By using these potentiometers, it is possible to rewrite internal output values in real-time by one driver without using peripheral devices. Since the resolution of the potentiometer is 10 bits, it is possible to set any value from 0 to 3FFH. To obtain stable analog values of the potentiometers, it is possible to sample 1 to 40 analog values of the potentiometers and average them.

#### 8. Maintaining programs without a battery

It is possible to retain user programs in case of out-of battery or no battery, since FLASH memory is used as the backup memory for the user programs. However, a battery is necessary for data memory backup. (See the Notes in Chapter 7.1 for a list of precautionary details.)

#### 9. Support for various programming languages

The MICRO-EH supports "Pro-H," the programming software that allows creating programs in five programming languages regulated in IEC1131-3. This means that customers who have learned languages other than Ladder can easily create programs with this programming software.

#### 10. Compliant with overseas specifications as standard

All types of MICRO-EH PLCs have obtained the CE mark, C-TICK and UL. Therefore, systems in which these PLCs are installed can be exported without requiring any modification.

# **MEMO**

# Chapter 2 System Overview

This chapter describes the system configuration of the MICRO-EH.

The MICRO-EH is an all-in-one type programmable controller, and has the following system configuration.

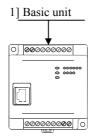

Figure 2.1 10-point type system configuration diagram

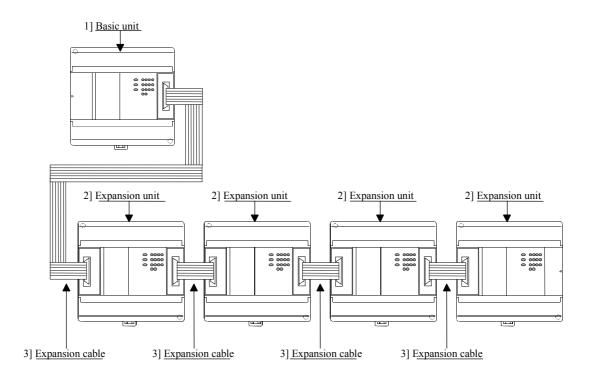

Figure 2.2 14-point type system configuration diagram

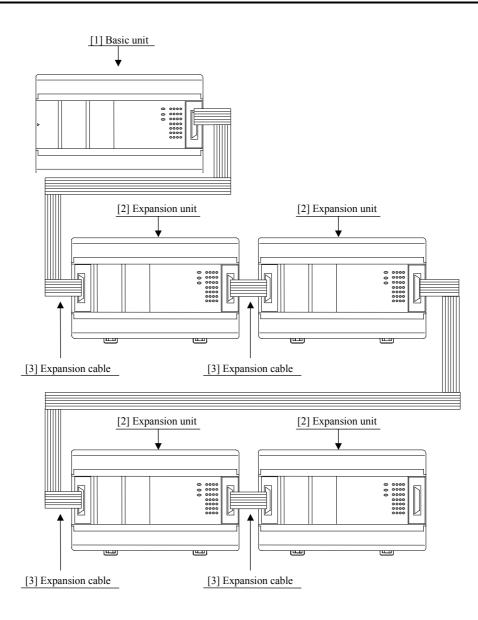

Figure 2.3 23,28-point type system configuration diagram

No restriction for combination of 14,23,28 points, and basic/expansion unit. 14 points basic unit can handle any type of expansion units, and 23/28 points basic unit as well.

| No.                                                                                                    | Device name                                                                                                | Description                                                                         |  |
|----------------------------------------------------------------------------------------------------|----------------------------------------------------------------------------------------------------|-------------------------------------------------------------------------------------|--|
| 1]                                                                                                    | 1] Basic unit Calculates, imports inputs, and controls outputs according to the contents of user programs. |                                                                                     |  |
| 2] Expansion unit 14 points digital unit, 4 in/2 out analog unit                                       |                                                                                                    | 14 points digital unit, 4 in/2 out analog unit                                      |  |
| 3] Expansion cable Cable for connecting the basic unit and expansion unit, or between expansion units. |                                                                                                    | Cable for connecting the basic unit and expansion unit, or between expansion units. |  |

# Chapter 3 Function and Performance Specifications

# 3.1 General Specifications

| Item                         | Spec                                                                                                 | ification                                     |  |
|------------------------------|----------------------------------------------------------------------------------------------------|-----------------------------------------------|--|
| Power supply type            | AC                                                                                                   | DC                                            |  |
| Power voltage                | 100/110/120 V AC (50/60 Hz),                                                                         | 24 V DC                                       |  |
|                              | 200/220/240 V AC (50/60 Hz)                                                                          |                                               |  |
| Power voltage fluctuation    | 85 to 264 V AC wide range                                                                            | 19.2 to 30 V DC                               |  |
| range                        |                                                                                                    |                                               |  |
| Current consumption          | Please refer to 4.7, "Weights and Power Consu                                                        |                                               |  |
| Allowable momentary power    | 85 to 100 V AC: For a momentary power                                                                | 19.2 to 30 V DC: For a momentary power        |  |
| failure                      | failure of less than 10 ms,                                                                          | failure of less than 10 ms,                   |  |
|                              | operation continues                                                                                  | operation continues                           |  |
|                              | 100 to 264 V AC: For a momentary power                                                               |                                               |  |
|                              | failure of less than 20 ms,                                                                          |                                               |  |
|                              | operation continues                                                                                  |                                               |  |
| Operating ambient temp.      |                                                                                                    | 55 °C                                         |  |
| Storage ambient temp.        | -10 to 75 °C                                                                                         |                                               |  |
| Operating ambient humidity   | 5 to 95 % RH (no condensation)                                                                       |                                               |  |
| Storage ambient humidity     | 5 to 95 % RH (no condensation)                                                                       |                                               |  |
| Vibration proof              | Conforms to JIS C 0911                                                                               |                                               |  |
| Noise resistance             | O Noise voltage 1,500 Vpp Noise pulse wid                                                            |                                               |  |
|                              |                                                                                                    | oplied across the power supply module's input |  |
|                              | terminals. This is determined by our measure                                                         | uring method.)                                |  |
|                              | O Based on NEMA ICS 3-304                                                                            |                                               |  |
|                              | O Static noise: 3,000 V at metal exposed area                                                        |                                               |  |
|                              | O Conforms with EN50081-2 and EN50082-                                                               |                                               |  |
| Supported standards          |                                                                                                    | E markings and C-TICK                         |  |
| Insulation resistance        | 20 M $\Omega$ or more between the AC external terminal and the protection earth (PE) terminal (based |                                               |  |
|                              | on 500 V DC mega)                                                                                    |                                               |  |
| Dielectric withstand voltage | 1,500 V AC for one minute between the AC external terminal and the protection earth (PE)             |                                               |  |
|                              | terminal                                                                                             |                                               |  |
| Grounding                    |                                                                                                    | ounded by a power supply module)              |  |
| Environment used             | No corrosive gases and no excessive dirt                                                             |                                               |  |
| Structure                    | Attached on an open wall                                                                             |                                               |  |
| Cooling                      | Natural                                                                                              | air cooling                                   |  |

# 3.2 Function Specifications

The functions available in the MICRO-EH are described in the table below.

| No. | Item                   | Description                                                                                                    |
|-----|------------------------|----------------------------------------------------------------------------------------------------|
| 1   | Basic functions        | The following functions can be executed when constructing a system using the PLC.<br>1] An input signal is received from the control object, operations are performed according to                                                                                                    |
|     |                        | <ul><li>the contents of the program created by the user and the results are output as an output signal. Also, operation results and progress information can be retained in the internal output area.</li><li>2] Power is supplied to the main module, system starts to run, and the operation described</li></ul>                                      |
|     |                        | <ul><li>above is performed continuously until the power is shut down or the system stops running.</li><li>The information retained internally can be extracted by a device connected externally or can</li></ul>                                                                                                    |
|     |                        | be set in other information. Also, this information is initialized at the time the system starts running, but it can also be retained depending on the user settings.                                                                                                    |
|     |                        | 4] Operating status can be confirmed with the LED display of each unit or with an external device that has been connected.                                                                                                    |
| 2   | Setting and display    | The following have been provided for the user to set or confirm various types of operation status:                                                                                                    |
|     |                        | <ol> <li>DIP switch (basic unit)<br/>This specifies the CPU communication function setting and operation mode, etc. (except for<br/>10-point type)</li> </ol>                                                                                                    |
|     |                        | 2] RUN switch (basic unit)<br>It can instruct to run and stop. (external input for 10-point type)                                                                                                    |
|     |                        | <ol> <li>LED display (basic unit and expansion unit)<br/>Indicates the power system status, operating status and I/O operation status.</li> </ol>                                                                                                    |
|     |                        | <ul> <li>4] Communication connector (basic unit)<br/>This can connect external devices using RS-232C, RS-485, RS-422. (only the 23-point and<br/>28-point types with RS-485, RS-422)</li> </ul>                                                                                                    |
|     |                        | <ul> <li>5] Expansion connector (basic unit and expansion unit)<br/>This allows installation of additional input/output. (except for 10-point type)</li> </ul>                                                                                                    |
|     |                        | 6] Terminal block (basic unit and expansion unit)<br>This performs the connections for supplying power, and for handling signals with the control object.                                                                                                    |
| 3   | Number of I/O points   | The number of points that can be controlled with respect to the control object is as follows:<br>1] External inputs/outputs                                                                                                    |
|     |                        | The number of points that can be use for external inputs/outputs differs depending on the basic unit. The 10-point type cannot expand the inputs/outputs. For the 14-point, 23-point and 28-point types, a maximum of 4 expansion units can be connected. The I/O numbers for inputs are indicated by X, WX, DX and outputs are indicated by Y, WY, DY. |
|     |                        | <ul><li>2] Internal outputs</li><li>These are areas for temporarily storing information. The I/O numbers include M, WM, DM,</li></ul>                                                                                                    |
|     |                        | <ul><li>R, WR, DR.</li><li>3] A timer counter is provided internally.</li></ul>                                                                                                    |
|     |                        | 4] Array (corresponding to a substitution statement only)<br>An array of I/O numbers can be expressed by enclosing by parentheses.                                                                                                    |
| 4   | User program<br>memory | The program in which the control contents have been described can be stored. This FLASH memory resides in the basic unit.                                                                                                    |
|     |                        | <ol> <li>The contents of this memory will be maintained even if the power is shut off. Because of<br/>this, it is necessary to initialize the memory since it may have undefined after the unit is<br/>purchased.</li> </ol>                                                                                                    |
|     |                        | <ol> <li>Programming is done using peripheral units such as programming software (LADDER EDITOR) for the H-series programmable controllers.</li> </ol>                                                                                                    |
|     |                        | <ul><li>3] The instructions that can be used are those designated by the H-series ladder. See the list of instructions for details.</li></ul>                                                                                                    |
|     |                        | 4] A battery is not required to retain the contents of the user program. Always save the created programs to a floppy disk just in case an unexpected problem occurs.                                                                                                    |

| No. | Item                 | Description                                                                                                    |
|-----|----------------------|----------------------------------------------------------------------------------------------------|
| 5   | Control method       | With the PLC, the user programs are converted in batch at operation startup, and the programs                                                                                 |
|     |                      | after conversion will be executed in order as they are read one by one.                                                                                                    |
|     |                      | 1] The method used for data I/O is that after the I/O data (information) is scanned (execution                                                                                |
|     |                      | from the head of the program to the end), it is updated in group. If refresh of external I/O is                                                                               |
|     |                      | required during scanning (refresh method), use the refresh instruction.                                                                                                    |
|     |                      | 2] Apart from the program that will be normally executed, a periodic scan program which                                                                                       |
|     |                      | interrupts the normal program at a fixed time intervals and is executed, can be created. The                                                                                  |
|     |                      | time intervals are 10 ms, 20 ms and 40 ms.                                                                                                    |
|     |                      | 3] The user programs are executed from the head of the program to the end, and are once again                                                                                 |
|     |                      | repeated after performing the system processing that updates the lapsed timer value,                                                                                          |
| 6   | Dun/ston control     | refreshes I/O, and performs communication with peripheral units.<br>Running and stopping the PLC is normally performed by the user.                                           |
| 0   | Run/stop control     | 1] Turn on the RUN switch to start operation for the 14-point type or higher. Turn this switch                                                                                |
|     |                      | off to stop operation.                                                                                                    |
|     |                      | For the 10-point type, turn on the RUN input terminal to start operation. Turn it off to stop                                                                                 |
|     |                      | operation.                                                                                                    |
|     |                      | 2] The start and stop operations can be performed with designated external inputs or internal                                                                                 |
|     |                      | outputs by designating the operation control inputs with a programming unit.                                                                                                  |
|     |                      | 3] Apart from the operation described above, if a malfunction is detected in the system while it                                                                              |
|     |                      | is running, operation stops and the outputs are aborted (OFF).                                                                                                    |
|     |                      | 4] If the power is shut off and then turned back on while the system is running, operation starts.                                                                            |
|     |                      | When the power shuts off, turn off the power to the PLC, then shut off the external input                                                                                     |
|     |                      | power. When turning the power back on, turn on the external input power before turning on                                                                                     |
|     |                      | the power to the PLC.                                                                                                    |
|     |                      | 5] When starting operation, do so after clearing internal information which is not designated                                                                                 |
|     |                      | for storage during power failure. When stopping operation, leave the internal information as                                                                                  |
|     |                      | is, turn off the outputs and then stop the operation.                                                                                                    |
|     |                      | 6] When the power has been cut off for longer than the time allowed for the momentary power                                                                                   |
|     |                      | failure, then depending on the system load status, either operation continues or the system                                                                                   |
|     |                      | perceives that a power shut off has occurred and restarts operation. To resume operation securely, have the power remain off for 1 minute or longer.                          |
| 7   | Operation parameters | Each type of condition for operating the PLC can be set. The possible settings for operation                                                                                  |
| ,   | operation parameters | when an error occurs are provided below.                                                                                                    |
|     |                      | 1] Operation may be continued when I/O information does not match.                                                                                                    |
|     |                      | 2] Overload check time can be set. The initial value is 100 ms and the module stops when the                                                                                  |
|     |                      | time for one scan takes longer than the set overload check time. (overload error)                                                                                             |
|     |                      | 3] Operation may be continued when an overload error occurs.                                                                                                    |
|     |                      | 4] When a power failure (power shutoff) occurs, the internal output area for retaining                                                                                        |
|     |                      | information and the timer counter range can be designated.                                                                                                    |
|     |                      | And, the setting below is possible.                                                                                                    |
|     |                      | 1] The name of the user program can be registered.                                                                                                    |
|     |                      | 2] A password can be set up so that the third party cannot reference the program.                                                                                             |
|     |                      | 3] It is necessary to register the type of I/O module used as an I/O assignment table. In order to                                                                            |
| 0   | G1 1.11              | create this I/O assignment table, the types of I/O modules that are connected can be read.                                                                                    |
| 8   | Change while in      | A part of a program can be modified during operation.                                                                                                    |
|     | operation            | 1] If a modification is made with a programming unit and a change is performed while in aparttion, the user program in the CPU is abanaed and the altered program is switched |
|     |                      | operation, the user program in the CPU is changed and the altered program is switched internally at the end of scanning, and operation continues with the new program.        |
|     |                      | 2] When a control instruction is included in the modification to the program, make the changes                                                                                |
|     |                      | after first performing the control instruction change procedure in the programming unit to                                                                                    |
|     |                      | check for safety.                                                                                                    |
|     |                      | 3] Until operation starts to continue with the new program, a pause [halt period] occurs when                                                                                 |
|     |                      | the module does not run. External input information is not being received during this time,                                                                                   |
|     |                      | so leave a sufficient time for executing a change while in operation.                                                                                                    |
|     |                      |                                                                                                    |

| No. | Item                  | Description                                                                                                    |
|-----|-----------------------|----------------------------------------------------------------------------------------------------|
| 9   | Forced set/reset      | Forced set and forced reset of the designated I/O can be performed from the programming unit                                                                           |
|     |                       | connected to the CPU module.                                                                                                    |
| 10  | Forced output         | Output can be forced with respect to the designated I/O number from the programming unit                                                                               |
|     |                       | connected to the CPU module. For I/O that is not designated, outputs are shut off.                                                                                     |
| 11  | Calendar clock        | 23-point and 28-point types have the calendar clock function.                                                                                                    |
|     | function              | 1] The year, month, date, day of the week, hour, minute and second can be set.                                                                                         |
|     | (only for 23- and 28- | 2] There is a function for making adjustments in 30-second units.                                                                                                    |
|     | point types)          | 3] When a battery is not installed, the calendar clock information is not retained when power                                                                          |
| 10  | Dedicated mont        | goes off. The calendar clock must be reset. (The battery is an optional. Purchase separately.)                                                                         |
| 12  | Dedicated port        | This is a communication port with dedicated protocol for the H-series. The communication command called the task code is defined in the port.                          |
|     |                       | 1] A programming unit can be connected. (However, the command language programmer                                                                                      |
|     |                       | PGM-CHH and the portable graph programmer PGM-GPH cannot be used.)                                                                                                    |
|     |                       | 2] Port 1 and port 2 can be used as dedicated ports. Transmission speed, etc. can be switched                                                                          |
|     |                       | using the DIP switch. (Port 2 is supported only by the 23-point and 28-point type models.)                                                                             |
| 13  | General purpose port  | General purpose port function is supported from software version H0130 (WRF051=H0130) or                                                                               |
|     |                       | newer. This function enables serial communication to any standard devices like bar code reader                                                                         |
|     |                       | by using TRNS/RECV command in user program.                                                                                                    |
| 14  | Modem control         | A modem can be used to connect externally. It becomes operable when data receives from the                                                                             |
|     |                       | external media, and task code communication can afterward be performed.                                                                                                |
|     |                       | Port 1 can be assigned for this function by switching the DIP switch. (The 10-point type is not                                                                        |
| 15  | Self-diagnosis        | supported.)<br>Self-diagnostic tests for the following items are performed:                                                                                            |
| 15  | Self-ulagilosis       | 1] Microcomputer check                                                                                                    |
|     |                       | 2] System program area check                                                                                                    |
|     |                       | 3] Memory check                                                                                                    |
|     |                       | 4] User program check                                                                                                    |
|     |                       | 5] Internal output area check                                                                                                    |
|     |                       | 6] Mounted I/O check                                                                                                    |
| 16  | Abnormal handling     | When a problem occurs, the error code that indicates the error description is output to special                                                                        |
|     |                       | internal output WRF000 as a hexadecimal value. Also, errors are notified to the external devices                                                                       |
|     |                       | through the OK LED. If the error level is high, the CPU stops operation, but depending on the                                                                          |
|     |                       | error, the operation may be continued using the user settings.<br>If multiple errors occur, the error code with higher error severity is set. The detailed information |
|     |                       | is also set to the special internal output. Also, this information is always recorded in the power                                                                     |
|     |                       | failure memory, so the information can be referenced even after the power is cut off. (However,                                                                        |
|     |                       | a battery is required.) The clearing of the error information can be conducted by turning on                                                                           |
|     |                       | R7EC.                                                                                                    |
| 17  | Task code             | By combining individual task codes, the following functions can be achieved by the programs in                                                                         |
|     |                       | the host computer:                                                                                                    |
|     |                       | 1] CPU control (RUN/STOP control of CPU, occupy/release, CPU status read, etc.)                                                                                        |
|     |                       | 2] I/O control (various types of monitoring)                                                                                                    |
|     |                       | <ul><li>3] Memory write (all clear, batch transfer, etc.)</li><li>4] Memory read (reading of programs, etc.)</li></ul>                                                 |
|     |                       | <ul> <li>[4] Memory read (reading of programs, etc.)</li> <li>[5] Response (various responses from CPU)</li> </ul>                                                     |
| 18  | Instruction           | Programming can be performed for various purposes and usage by combining Ladder and the                                                                                |
|     |                       | instruction language.                                                                                                    |
| 19  | High-speed counter    | The external input of the basic unit can be used as a high-speed counter by specifying it as a                                                                         |
|     |                       | counter input. The following can be set.                                                                                                    |
|     |                       | 1] Single-phase counter, 2 channels                                                                                                    |
|     |                       | 2] Single-phase counter, 4 channels (For the 10-point type, it is single-phase, 3 channels.)                                                                           |
|     |                       | 3] Two-phase counter 1 channel, single-phase counter 1 channel (For the 10-point type, it is                                                                           |
|     |                       | two-phase, 1 channel.)                                                                                                    |
|     |                       | The functions include a count operation (up/down, leading/trailing), coincidence output control, preset by preloaded input, and count value reading by strobe input.   |
|     |                       | preset by preloaded input, and count value reading by shope input.                                                                                                    |

| No. | Item               | Description                                                                                                    |  |  |
|-----|--------------------|----------------------------------------------------------------------------------------------------|--|--|
| 20  | Interrupt input    | The external input of the basic unit can be specified for interrupt input. With the interrupt input, the corresponding interrupt program can be executed.                                                                                                    |  |  |
| 21  | PWM output         | The external output of the basic unit can be executed.<br>The external output of the basic unit can be specified for pulse width modulated output. In this case, pulses are output at the specified frequency with a duty between 0 and 100 %. A maximum of 4 points, including the pulse array output, can be set.                                                                     |  |  |
| 22  | Pulse train output | The external output of the basic unit can be specified for pulse output. In this case, pulses are output at the specified frequency with a duty between 30 and 70 %. A maximum of four points, including the pulse output, can be set.                                                                                                    |  |  |
| 23  | Analogue input     | The analogue input function is available in the 23-point type and analog exp. unit. The resolution is 12 bits and it can be used by either selecting a current input between 0 and 20 mA or a voltage input between 0 and 10 V.                                                                                                    |  |  |
| 24  | Analogue output    | The analogue output function is available in the 23-point type and analog exp. unit. The resolution is 12 bits and it can be used by either selecting a current output between 0 and 20 mA or a voltage output between 0 and 10 V.                                                                                                    |  |  |
| 25  | Potentiometer      | 14-point, 23-point, and 28-point types have two potentiometers, with which setting values etc. can be changed without using the programming units.                                                                                                    |  |  |
| 26  | Battery            | A dedicated battery can be installed in the 23-point and 28-point types so that data in the data memory can be maintained even when the power supply to the main unit is shut off. In addition, the data of the calendar clock in the 23-point and 28-poins types can be maintained. The battery is an optional (model EH-MBAT).<br>Please refer to Chapter 15 (4) Life of the battery. |  |  |

Note: There are functions supported by H series that are not supported by this PLC (debug, trace, force, and simulation functions).

# 3.3 Performance Specifications

### 3.3.1 Calculation Specifications

The calculation specifications of the PLC are described below.

| Model                        | Name                    |                                                     | 10-point type                                                               | 14-point type                                                                       | 23/28-p                                                   | oint type                                  |                                                                                                   |
|------------------------------|-------------------------|-----------------------------------------------------|-----------------------------------------------------------------------------|-------------------------------------------------------------------------------------|-----------------------------------------------------------|--------------------------------------------|---------------------------------------------------------------------------------------------------|
|                              | Туре                    |                                                     |                                                                             | EH-D10DT<br>EH-D10DTP<br>EH-D10DR                                                   | EH-D14DT<br>EH-D14DTP<br>EH-A14DR<br>EH-D14DR<br>EH-A14AS | EH-A23DRP<br>EH-A23DRT<br>EH-D23DRP        | EH-D28DT<br>EH-D28DTP<br>EH-A28DRP<br>EH-A28DRT<br>EH-A28DR<br>EH-D28DRP<br>EH-D28DRT<br>EH-D28DR |
|                              |                         |                                                     |                                                                             |                                                                                     |                                                           |                                            | EH-A28AS                                                                                          |
| Control                      | CPU                     |                                                     |                                                                             |                                                                                     | 32-bit RISC                                               |                                            |                                                                                                   |
| specifications               | Processing              |                                                     |                                                                             |                                                                                     | Stored program                                            |                                            |                                                                                                   |
|                              | Processing speed        |                                                     |                                                                             |                                                                                     | 0.9 µs / in                                               |                                            |                                                                                                   |
|                              | •                       |                                                     | n instructions                                                              |                                                                                     | Several 10 µs                                             |                                            |                                                                                                   |
|                              | User progra             |                                                     |                                                                             |                                                                                     | 3 k steps max. (F                                         |                                            |                                                                                                   |
| Operation<br>processing      | Instruction<br>language | Basic inst                                          | ructions                                                                    | 39 types such as l                                                                  | LD, LDI, AND, ANI<br>MRD, M                               |                                            | ORB, OUT, MPS,                                                                                    |
| specifications               |                         |                                                     | c instructions                                                              | 62 types (arithmetic, application, control, FUN comman                              |                                                           | command etc.)                              |                                                                                                   |
|                              | Ladder                  | Basic inst                                          |                                                                             | 39 types, such as                                                                   |                                                           |                                            |                                                                                                   |
|                              |                         |                                                     |                                                                             |                                                                                     |                                                           |                                            | $-\bigcirc -$                                                                                     |
|                              |                         | Arithmetic instructions<br>Application instructions |                                                                             | 62 types (arithmetic, application, control, FUN command etc.)                       |                                                           |                                            |                                                                                                   |
| I/O                          | External                | I/O proce                                           | ssing system                                                                | Refresh processing                                                                  |                                                           |                                            |                                                                                                   |
| processing<br>specifications | I/O                     | Maximum points                                      | number of                                                                   | 10 points                                                                           | 126 points                                                | 135 points                                 | 140 points                                                                                        |
|                              | Internal Bit            |                                                     |                                                                             | 1,984 points (                                                                      | R0 to R7BF)                                               |                                            |                                                                                                   |
|                              | output                  | Word                                                |                                                                             |                                                                                     | 4,096 words (W                                            |                                            |                                                                                                   |
|                              |                         | Special                                             | Bit                                                                         |                                                                                     | 64 points (R7                                             |                                            |                                                                                                   |
|                              |                         | •                                                   | Word                                                                        |                                                                                     | 512 words (WRF                                            |                                            |                                                                                                   |
|                              |                         | Bit/word s                                          | hared                                                                       | 16,384 poin                                                                         | nts, 1,024 words (M0                                      |                                            | to WM3FF)                                                                                         |
|                              | Timer                   | Number of                                           | of points                                                                   |                                                                                     | 256 points (T                                             |                                            |                                                                                                   |
|                              | counter                 | Timer set                                           | value                                                                       | 0 to 65,535, timer                                                                  | base 0.01 s, 0.1 s, 1                                     | s (0.01s has maxin                         | num 64 points *2)                                                                                 |
|                              |                         | Counter s                                           | et value                                                                    | 1 to 65,535 times                                                                   |                                                           |                                            |                                                                                                   |
|                              | Edge detect             | tion                                                |                                                                             | 512 points (DIF0 to DIF511: Decimal)                                                |                                                           |                                            |                                                                                                   |
|                              |                         |                                                     |                                                                             | + 512 points (DFN0 to DFN511: Decimal)                                              |                                                           |                                            |                                                                                                   |
| Peripheral                   | Program sy              |                                                     |                                                                             | Instruction language, ladder diagram                                                |                                                           |                                            |                                                                                                   |
| equipment                    | Peripheral unit         |                                                     | Programming software<br>(LADDER EDITOR DOS version/Windows® version, Pro-H) |                                                                                     |                                                           |                                            |                                                                                                   |
|                              |                         |                                                     |                                                                             | Instruction language programmer and form graphic display programmer cannot be used. |                                                           |                                            |                                                                                                   |
| Maintenance<br>functions     | Self-diagnosis          |                                                     | PLC error (LED dis<br>error, program error<br>voltage low detection         | splay): Microcompute<br>r, system ROM/RAM                                           | er error, watchdog t<br>I error, scan time n              | timer error, memory<br>nonitoring, battery |                                                                                                   |

\*1: The same numbers cannot be used with the timer counter.

\*2: Only timers numbered 0 to 63 can use 0.01 s for their timer base.

### 3.3.2

**3.3.2** Input Specifications The input circuit consists of DC input and AC input, with the following specifications.

### (1) DC input

|                        | Item                 | Specification                                                         | Circuit diagram |
|------------------------|----------------------|-----------------------------------------------------------------------|-----------------|
| Input voltage          |                      | 24 V DC                                                               |                 |
| Allowable in           | put voltage range    | 0 to 30 V DC                                                          |                 |
| Input impeda           | ince                 | Approx. 2.8 kΩ                                                        |                 |
| Input current          | ;                    | 7.5 mA typical                                                        |                 |
| Operating              | ON voltage           | 15 V DC (min) / 4.5 mA (max)                                          | 0               |
| voltage                | OFF voltage          | 5 V DC (max) / 1.5 mA (max)                                           |                 |
| Input lag              | OFF ON               | Basic unit : 0.5 to 20 ms (configurable)                              |                 |
|                        | $OFF \rightarrow ON$ | Exp. unit : 0.5 ms or less                                            |                 |
|                        | $ON \rightarrow OFF$ | Basic unit : 0.5 to 20 ms (configurable)                              |                 |
|                        |                      | Exp. unit : 0.5 ms or less                                            |                 |
| Number of input points |                      | See Chapter 4                                                         |                 |
| Number of              | common               | See Chapter 4                                                         |                 |
| Polarity               |                      | None                                                                  | -               |
| Insulation system      |                      | Photocoupler insulation                                               |                 |
| Input display          |                      | LED (green)                                                           |                 |
| External connection    |                      | 10-point type: fixed type terminal block                              |                 |
|                        |                      | 14-, 23-, 28-point types: Removable type<br>screw terminal block (M3) |                 |

\*1: Common terminals are separated each other.

### (2) AC input

|                   | Item                 | Specification                                                 | Circuit diagram                         |
|-------------------|----------------------|---------------------------------------------------------------|-----------------------------------------|
| Input voltage     |                      | 100 to 120 V AC                                               |                                         |
| Allowable in      | put voltage range    | 85 to 132 V AC                                                |                                         |
|                   |                      | 50 -5 % to 60 +5 % Hz                                         |                                         |
| Input impeda      | nce                  | Approx. 14.6 kΩ (60 Hz)                                       |                                         |
|                   |                      | Approx. 17.6 kΩ (50 Hz)                                       | 0 6 7                                   |
| Input current     |                      | Approx. 7 mA RMS (100 V AC/60 Hz)                             |                                         |
| Operating         | ON voltage           | 80 V AC (min.) 4.5 mA                                         |                                         |
| voltage           | OFF voltage          | 30 V AC (max.) 2 mA                                           |                                         |
| Input lag         | $OFF \rightarrow ON$ | 25 ms (max.) *1                                               | ║ ───    (♠¥ )╔                         |
|                   | $ON \rightarrow OFF$ | 30 ms (max.) *1                                               |                                         |
| Number of in      | put points           | See Chapter 4.                                                |                                         |
| Number of co      | ommon                | See Chapter 4.                                                |                                         |
| Polarity          |                      | None                                                          | *************************************** |
| Insulation system |                      | Photocoupler insulation                                       |                                         |
| Input display     |                      | LED (green)                                                   |                                         |
| External conr     | nection              | 14-, 28-point types: Removable type screw terminal block (M3) |                                         |

\*1: Delay by hardware only. Delay by digital filter (software filter) 0.5 to 20 ms is not included.
\*2: Common terminals are separated each other.

#### 3.3.3 **Output Specifications**

(1) DC output (Y100 of EH-\*23DRP/A23DRT/\*28DRP/\*28DRT)

| lte                      | em                   | Specif                                   | ication           | Circuit diagram            |  |
|--------------------------|----------------------|------------------------------------------|-------------------|----------------------------|--|
| Туре                     |                      | EH-A23DRT                                | EH-*23DRP         | Sink type (23/28DRT)       |  |
|                          |                      | EH-*28DRT                                | EH-*28DRP         | 0                          |  |
| Y100 output s            | pecifications        | Transistor output                        | Transistor output |                            |  |
|                          |                      | (sink type)                              | (source type)     |                            |  |
| Rated load vol           | tage                 | 24 / 12 /                                | 5 V DC            | │ ╔┐ ╵ <u>└</u> ┍╯ │╇│ ─── |  |
|                          |                      | 24 V DC +2                               | 20 %, -80 %       |                            |  |
| Minimum swit             | ching current        | 1 n                                      | nA                |                            |  |
| Leak current             | -                    | 0.1 mA                                   | (max)             |                            |  |
| Maximum                  | 1 circuit            | 0.75 A 2                                 | 24 V DC           |                            |  |
| load current             |                      | 0.5 A 12                                 | 2 V DC            |                            |  |
|                          |                      | 0.25 A 5 V DC                            |                   | ·                          |  |
|                          | 1 common             | 0.75 A                                   |                   | S ( (22/20DBD)             |  |
| Output                   | $OFF \rightarrow ON$ | 0.1 ms (max) 24 V DC 0.2 A               |                   | Source type (23/28DRP)     |  |
| response time            | $ON \rightarrow OFF$ | 0.1 ms (max) 24 V DC 0.2 A               |                   | V0                         |  |
| Number of out            | put points           | 1                                        |                   |                            |  |
| Number of cor            | nmon                 | 1                                        |                   |                            |  |
| Surge removin            | g circuit            | None                                     |                   |                            |  |
| Fuse                     |                      | No                                       | one               |                            |  |
| Insulation syst          | em                   | Photocoupler insulation                  |                   |                            |  |
| Output display           |                      | LED (green)                              |                   |                            |  |
| External connection      |                      | Removable type screw terminal block (M3) |                   |                            |  |
| External power supply *1 |                      | Not necessary                            | 30 to 16 V DC     |                            |  |
| to V terminal            |                      |                                          |                   |                            |  |
| Insulation               |                      | 1500 V or more (external-internal)       |                   |                            |  |
|                          |                      | 500 V or more (external-external)        |                   |                            |  |
| Output voltage           | e drop               | 0.3 V D                                  | C (max)           |                            |  |

\*1: It is necessary to supply 16 to 30 V DC between the V and C terminals externally for the source type. The sink type operates by load power supply only. See "4.6 Terminal Layout and Wiring" for the details.

| 1 010-1 021                        | OT EH-D14ED          |                                          |                         |
|------------------------------------|----------------------|------------------------------------------|-------------------------|
| lte                                | em                   | Specification                            | Circuit diagram         |
| Output specification               |                      | Transistor output                        | Sink type (EH-D**DT)    |
| Rated load vol                     | tage                 | 24/12 V DC (+10 %, -15 %)                |                         |
| Minimum swit                       | ching current        | 1 mA                                     |                         |
| Leak current                       |                      | 0.1 mA (max)                             |                         |
| Maximum                            | 1 circuit            | 0.75 A 24 V DC                           |                         |
| load current                       |                      | 0.5 A 12 V DC                            |                         |
|                                    | 1 common             | 3 A                                      |                         |
| Output                             | $OFF \rightarrow ON$ | 0.1 ms (max) 24 V DC 0.2A                | Internal circuit        |
| response time $ON \rightarrow OFF$ |                      | 0.1 ms (max) 24 V DC 0.2A                |                         |
| Number of out                      | put points           | See Chapter 4.                           |                         |
| Number of cor                      | nmon                 | See Chapter 4.                           | Source type (EH-D**DTP) |
| Surge removin                      | g circuit            | None                                     |                         |
| Fuse                               |                      | None                                     |                         |
| Insulation syst                    | em                   | Photocoupler insulation                  |                         |
| Output display                     | r                    | LED (green)                              |                         |
| External connection                |                      | Removable type screw terminal block (M3) |                         |
| Externally supplied power *1       |                      | 30 to 12 V DC                            | Internal circuit        |
| Insulation                         |                      | 1500 V or more (external-internal)       |                         |
|                                    |                      | 500 V or more (external-external)        |                         |
| Output voltage                     | e drop               | 0.3 V DC (max)                           |                         |

#### (2) DC output: LCDC-Low Current (All points of EH-D10DT/DTP, **Y102-Y105** of EH-D14DT/DTP, **Y102-Y109** of EH-D28DT/DTP, **Y\*018-Y\*021** of EH-D14EDT/D14EDTP)

\*1: It is necessary to supply 12 to 30 V DC between the V and C terminals externally. See "4.6 Terminal Layout and Wiring."

### (3) DC output: HCDC-High Current

(Y100, Y101 of EH-D14DT/DTP, Y100, Y101, Y110, and Y111 of EH-D28DT/DTP,

| Y*016. | Y*017 | of EH-D14EDT/D14EDTP) |
|--------|-------|-----------------------|
|--------|-------|-----------------------|

| lte                          | em                   | Specification                            | Circuit diagram         |
|------------------------------|----------------------|------------------------------------------|-------------------------|
| Output specification         |                      | Transistor output                        | Sink type (EH-D**DT)    |
| Rated load vol               | tage                 | 24/12 V DC (+10 %, -15 %)                | V0                      |
| Minimum swit                 | ching current        | 1 mA                                     |                         |
| Leak current                 |                      | 0.1 mA (max)                             |                         |
| Maximum                      | 1 circuit            | 1A 24 V DC                               |                         |
| load current                 | 1 common             | 3 A                                      | Internal circuit        |
| Output                       | $OFF \rightarrow ON$ | 0.1 ms (max) 24 V DC 0.2A                |                         |
| response time                | $ON \rightarrow OFF$ | 0.1 ms (max) 24 V DC 0.2A                |                         |
| Number of out                | put points           | See Chapter 4.                           |                         |
| Number of cor                | nmon                 | See Chapter 4.                           |                         |
| Surge removin                | g circuit            | None                                     | Source type (EH-D**DTP) |
| Fuse                         |                      | None                                     |                         |
| Insulation syst              | em                   | Photocoupler insulation                  |                         |
| Output display               | ,                    | LED (green)                              |                         |
| External connection          |                      | Removable type screw terminal block (M3) |                         |
| Externally supplied power *1 |                      | 30 to 12 V DC                            |                         |
| Insulation                   |                      | 1500 V or more (external-internal)       |                         |
|                              |                      | 500 V or more (external-external)        |                         |
| Output voltage               | e drop               | 0.3 V DC (max)                           |                         |

\*1: It is necessary to supply 12 to 30 V DC between the V and C terminals externally. See "4.6 Terminal Layout and Wiring."

| Y*016,Y*017 of EH-EDTPS,     |                      | , <b>Y*016-Y*019</b> of EH-D28EDTPS)     |                          |
|------------------------------|----------------------|------------------------------------------|--------------------------|
| Ite                          | em                   | Specification                            | Circuit diagram          |
| Output specification         |                      | Transistor output                        |                          |
| Rated load vol               | tage                 | 24/12 V DC (+10 %, -15 %)                |                          |
| Minimum swit                 | tching current       | 10 mA                                    |                          |
| Leak current                 |                      | 0.1 mA (max)                             |                          |
| Maximum                      | 1 circuit            | 1 A                                      | Source type (EH-D**DTPS) |
| load current                 | 1 common             | 3 A                                      | V0                       |
| Output                       | $OFF \rightarrow ON$ | 0.05 ms (max) 24 V DC 0.2A               |                          |
| response time                | $ON \rightarrow OFF$ | 0.05 ms (max) 24 V DC 0.2A               |                          |
| Number of out                | put points           | See Chapter 4.                           |                          |
| Number of cor                | nmon                 | See Chapter 4.                           |                          |
| Surge removin                | ng circuit           | None                                     |                          |
| Fuse                         |                      | None                                     | Ĩŧ l                     |
| Insulation syst              | em                   | Photocoupler insulation                  | C0                       |
| Output display               | 7                    | LED (green)                              | <u>_</u>                 |
| External connection          |                      | Removable type screw terminal block (M3) |                          |
| Externally supplied power *1 |                      | 30 to 12 V DC                            |                          |
| Insulation                   |                      | 1500 V or more (external-internal)       |                          |
|                              |                      | 500 V or more (external-external)        |                          |
| Output voltage               | e drop               | 0.3 V DC (max)                           |                          |

#### (4) DC output (ESCP type): HCDC-High Current (Y100,Y101 of EH-D14DTPS, Y100-Y103 of D28DTPS) Y\*016.Y\*017 of EH-EDTPS, Y\*016-Y\*019 of EH-D28EDTPS)

\*1: It is necessary to supply 12 to 30 V DC between the V and C terminals externally. See "4.6 Terminal Layout and Wiring."

#### (5) DC output (ESCP type): LCDC-Low Current (Y102-Y105 of EH-D14DTPS, Y104-Y111 of EH-D28DTPS Y\*018-Y\*021 of EH-D14EDTPS, Y\*020-Y\*027 of EH-D28EDTPS)

| Item                         |                                                        | Specification                      | Circuit diagram          |
|------------------------------|--------------------------------------------------------|------------------------------------|--------------------------|
| Output specification         |                                                        | Transistor output                  |                          |
| Rated load volt              | tage                                                   | 24/12 V DC (+10 %, -15 %)          |                          |
| Minimum swit                 | ching current                                          | 10 mA                              |                          |
| Leak current                 |                                                        | 0.1 mA (max)                       |                          |
| Maximum                      | 1 circuit                                              | 0.7 A                              | Source type (EH-D**DTPS) |
| load current                 | 1 common                                               | 3 A                                |                          |
| Output                       | $OFF \rightarrow ON$                                   | 0.5 ms (max) 24 V DC 0.2A          |                          |
| response time                | $ON \rightarrow OFF$                                   | 0.5 ms (max) 24 V DC 0.2A          |                          |
| Number of output points      |                                                        | See Chapter 4.                     |                          |
| Number of common             |                                                        | See Chapter 4.                     |                          |
| Surge removing circuit       |                                                        | None                               |                          |
| Fuse                         |                                                        | None                               |                          |
| Insulation system            |                                                        | Photocoupler insulation            |                          |
| Output display               | ut display LED (green)                                 |                                    | ii                       |
| External conne               | al connection Removable type screw terminal block (M3) |                                    |                          |
| Externally supplied power *1 |                                                        | 30 to 12 V DC                      |                          |
| Insulation                   |                                                        | 1500 V or more (external-internal) |                          |
|                              |                                                        | 500 V or more (external-external)  |                          |
| Output voltage drop          |                                                        | 0.3 V DC (max)                     |                          |

\*1: It is necessary to supply 12 to 30 V DC between the V and C terminals externally. See "4.6 Terminal Layout and Wiring."

### (6) Relay output

| Item                     |                      | Specification                            | Circuit diagram |  |
|--------------------------|----------------------|------------------------------------------|-----------------|--|
| Rated load voltage       |                      | 5 to 250 V AC, 5 to 30 V DC              |                 |  |
| Minimum swit             | ching current        | 1 mA                                     |                 |  |
| Maximum                  | 1 circuit            | 2 A (24 V DC, 240 V AC)                  |                 |  |
| load current             | 1 common             | 5 A                                      |                 |  |
| Output                   | $OFF \rightarrow ON$ | 15 ms (max)                              |                 |  |
| response time            | $ON \rightarrow OFF$ | 15 ms (max)                              |                 |  |
| Number of out            | put points           | See Chapter 4.                           |                 |  |
| Number of cor            | nmon                 | See Chapter 4.                           |                 |  |
| Surge removing circuit   |                      | None                                     | e Chapter 4.    |  |
| Fuse                     |                      | None                                     |                 |  |
| Insulation system        |                      | Relay insulation                         | circuit         |  |
| Output display           |                      | LED (green)                              |                 |  |
| External connection      |                      | Removable type screw terminal block (M3) |                 |  |
| Externally sup           |                      | Not necessary                            |                 |  |
| (for driving the relays) |                      |                                          |                 |  |
| Contact life *1          |                      | 20,000,000 times (mechanical)            |                 |  |
|                          |                      | 200,000 times (electrical: 2 A)          |                 |  |
| Insulation               |                      | 1500 V or more (external-internal)       |                 |  |
|                          |                      | 500 V or more (external-external)        |                 |  |

\*1: Refer to the Life curve of relay contacts in Chapter 10 for the details.

### (7) AC output (SSR)

| Item                   |                      | Specification                      | Circuit diagram |
|------------------------|----------------------|------------------------------------|-----------------|
| Output specification   |                      | Triac output                       |                 |
| Rated voltage          |                      | 100/240 V AC                       | ]               |
| Output voltag          | e                    | 100-15 % to 240+10 % V AC          | ]               |
|                        |                      | 50 –5 % to 60 +5 % Hz              |                 |
| Maximum                | 1 circuit            | 0.5 A 240 V AC                     |                 |
| load current           | 1 common             | 2 A                                |                 |
| Minimum load           | d current            | 100 mA                             | <u>」</u>        |
| Maximum lea            | kage current         | 1.8 mA 115 V AC(max)               |                 |
|                        |                      | 3.5 mA 230 V AC(max)               |                 |
| Maximum inr            | ush current          | 5 A (at 1 cycle or less)/point     |                 |
|                        |                      | 10 A (at 1 cycle or less)/common   |                 |
| Maximum                | $Off \rightarrow On$ | 1 ms or less                       |                 |
| delay time             | $On \rightarrow Off$ | 1  ms + 1/2  cycle or less         |                 |
| Output comm            | on                   | See Chapter 4.                     |                 |
| Polarity               |                      | See Chapter 4.                     |                 |
| Insulation sys         | tem                  | Phototriac insulation              | ]               |
| Fuse *2                |                      | Used                               | ] '             |
| Surge removing circuit |                      | Sunabar circuit + varistor         | ]               |
| External connection    |                      | Removable terminal block           |                 |
| Voltage drop           |                      | 1.5 V RMS (max)                    |                 |
| Insulation             |                      | 1500 V or more (external-internal) |                 |
|                        |                      | 500 V or more (external-external)  |                 |

\*2: It is necessary to repair the module if the load short-circuits and causes the fuse to melt. Note that the fuse cannot be replaced by users.

# 3.3.4 High-Speed Counter Specifications

|                           |     | Single phase        | Two phase         |  |
|---------------------------|-----|---------------------|-------------------|--|
| Available input           |     | X0, X2, X4, X6      | X0 and X2 in pair |  |
| Input voltage ON          |     | 15                  | 15 V              |  |
|                           | OFF | 5                   | V                 |  |
| Count pulse width         |     | 100 μs              |                   |  |
| Maximum count frequency   |     | 10 kHz each channel |                   |  |
| Count register            |     | 16 bits             |                   |  |
| Coincidence output        |     | Allowed             |                   |  |
| On/Off-preset             |     | Allowed             |                   |  |
| Upper/lower limit setting |     | Not allowed         |                   |  |
| Preload/strobe            |     | Allowed             |                   |  |

Since 10 points type does not have input X6, counter channel is up to 3 ch.

### 3.3.5 PWM Output/Pulse Train Output Specifications

|                                      | 23-point and 28-point type | 10/14/28-point       |
|--------------------------------------|----------------------------|----------------------|
|                                      | Relay Output               | Transistor Output    |
| Available outputs                    | Y100 (optional)            | Y100-Y103 (optional) |
| Load voltage                         | 5/12/24 V                  | 12/24 V              |
| Minimum load current                 | 1 mA                       |                      |
| PWM max. output frequency *1         | 2 kHz total channels       |                      |
| Pulse train max. output frequency *1 | 5 kHz total channels       |                      |
| Pulse acceleration/deceleration      | By FUN 151.                |                      |

\*1: Relay outputs cannot keep up with high frequencies; these outputs should be used at the operating frequency upon confirmation.

### 3.3.6 Analogue Input Specifications

| Module type                            | 23 points module        | Analog exp. unit           |
|----------------------------------------|-------------------------|----------------------------|
| Input channel                          | WX30, WX31              | WX u01 - WX u04            |
|                                        |                         | (u : unit number)          |
| Input range                            | 0-10 V (10.24V max.)    | 0-10V (10.24V max.)        |
|                                        |                         | -10 to +10V (±10.24V max.) |
|                                        | 0-20 mA (20.48 mA max.) | 0-20 mA (20.48 mA max.)    |
|                                        | -                       | 4-20 mA (20.38 mA max.)    |
| Resolution                             | 12 bits                 |                            |
| Accuracy                               | ±1 % of                 | f full scale               |
| Linearity                              | Max. +/-3 units         |                            |
| Current input impedance                | Approx. 249 Ω           |                            |
| Voltage input impedance                | Approx. 100 kΩ          | Approx. 200 kΩ             |
| Input delay time                       | 20 ms                   |                            |
| Channel to internal circuit insulation | Not insulated           | Insulated                  |
| Channel-to-channel insulation          | Not insulated           |                            |

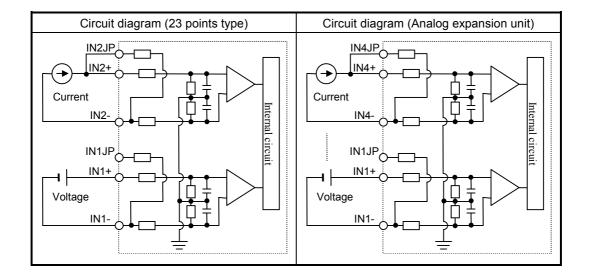

# 3.3.7 Analogue Output Specifications

| Module type                 | 23 points type module | Analog exp. unit      |
|-----------------------------|-----------------------|-----------------------|
| Output channel              | WY40                  | WY u06, WY u07        |
|                             |                       | (u : unit number)     |
| Output range                | 0-10V (10.24V max.)   | 0-10V (10.24V max.)   |
|                             | 0-20mA (20.48mA max.) | 0-20mA (20.48mA max.) |
|                             |                       | 4-20mA (20.38mA max.) |
| Resolution                  | 121                   | pits                  |
| Accuracy                    | ±1 % of 1             | full scale            |
| Current output              |                       |                       |
| Allowable load              | 10 to 5               | 500 Ω                 |
| Output allowable capacity   | Maximum               | n 2000 pF             |
| Output allowable inductance | Maxim                 | um 1 H                |
| Voltage output              |                       |                       |
| Allowable load              | Maximu                | m 10 kΩ               |
| Output allowable impedance  | Maximu                | ım 1 μF               |

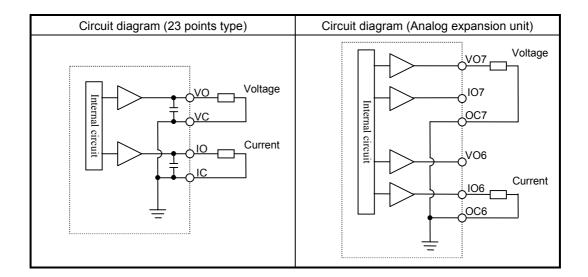

| 3.3.8 | Potentiometer Analogue Input Specifications |
|-------|---------------------------------------------|
|       |                                             |

| Number of potentiometer inputs | 2                         |
|--------------------------------|---------------------------|
| Stored in                      | Ch.1: WRF03E, Ch.2 WRF03F |
| Input range                    | 0-1023 (H0-H3FF)          |
| Resolution                     | 10 bits                   |
| Input filter                   | By user settings          |

### 3.3.9 Interrupt Input Specifications

| Input that can be used |     | X1, X3, X5, X7 (by user settings) |
|------------------------|-----|-----------------------------------|
| Input voltage          | ON  | 15 V                              |
|                        | OFF | 5 V                               |

### 3.3.10 Backup

#### (1) Battery

Data memory (retentive area) can be kept by EH-MBAT battery as below.

| Battery life time (total power off time) [Hr] *         |        |  |  |
|---------------------------------------------------------|--------|--|--|
| Guaranteed value (Min.) @55°C Actual value (Max.) @25°C |        |  |  |
| 9,000                                                   | 18,000 |  |  |

\* Battery life time has been changed since Oct. 2002 production (MFG NO.02Jxx) due to hardware modification.

Battery can be mounted inside of front cover.

Battery is available only for 23-point and 28-point types.

If the calendar clock function is used with the 23-point or 28-point type, be sure to use the battery.

#### (2) Capacitor

14-point type: Data can be kept for 72 hours (at 25 °C) by the capacitor. 23 and 28-point types: Data can be kept for 24 hours (at 25 °C) by the capacitor.

Please note that data memory of 10 point type cannot be retained.

### 3.3.11 Expansion

- Up to 4 times of expansion units can be installed.
- 14 points and 28 points digital units, and 4ch. input / 2 ch. output analog expansion units available.
- A cable with a length of up to 1 m can be used to connect between units.
- The total extension cable length can be up to 2 m (from the basic unit to the expansion unit at the end).
- The 10-point type unit cannot be expanded.

### 3.3.12 Clock Function

23-point and 28-point types have calendar function. This can be operated either by internal output area or task code. \* 10-point and 14-point types do not have this function.

(1) Reading the clock data

By turning on the read request (R7F8), the clock data is read out in the reading value area (WRF01B to WRF01F).

(2) Writing the clock data

By turning on the write request (R7F9), the clock data stored in writing value area (WRF01B to WRF01F) is written to the current data area (WRF00B to WRF00F). If the data is wrong, error flag (R7BF) will turn on. If data is right, clock data will be written and writing flag R7FB will turn off.

(3) Adjusting the clock data  $\pm$  30 seconds

By turning on the  $\pm$  30 seconds adjustment request (R7FA), one of the following operations is performed depending on the second value:

- If the second digits are 00 to 29, the second digits are set to 00.
- If the second digits are 30 to 59, the minute is incremented by 1 and the second digits are set to 00.
- (4) Special internal output definitions

Operation bits

| I/O number | Name                                     | Description                                                                           |
|------------|------------------------------------------|---------------------------------------------------------------------------------------|
| R7F8       | Request to read calendar and             | Calendar and clock data is read out to                                                |
|            | clock data                               | WRF01B-F01F.                                                                          |
| R7F9       | Request to write calendar and clock data | Calendar and clock data in WRF01B-F01F is written to the current data in WRF00B-F00F. |
| R7FA       | Clock ± 30 seconds adjustment request    | Sets the second digits of the RTC to 00.                                              |
| R7FB       | Calendar and clock setting data          | Turns on when the setting data is abnormal.                                           |
|            | error                                    |                                                                                       |

• Current data monitor area : Current data of the clock given always (all BCD data).

| I/O number | Name            | Description                 |
|------------|-----------------|-----------------------------|
| WRF00B     | Year            | 4-digit year [yyyy]         |
| WRF00C     | Month and date  | [mmdd]                      |
| WRF00D     | Day of the week | 0 to 6 : Sunday to Saturday |
| WRF00E     | Hour and minute | [hhmm] (24-hour system).    |
| WRF00F     | Second          | [00ss]                      |

• Reading/writing area : Clock data to be read or written. (All BCD data)

| I/O number | Name            | Description                 |
|------------|-----------------|-----------------------------|
| WRF01B     | Year            | 4-digit year [yyyy]         |
| WRF01C     | Month and date  | [mmdd]                      |
| WRF01D     | Day of the week | 0 to 6 : Sunday to Saturday |
| WRF01E     | Hour and minute | [hhmm] (24-hour system).    |
| WRF01F     | Second          | [00ss]                      |

Note 1: The day of the week data is expressed as follows.

0: Sunday, 1: Monday, 2: Tuesday, 3: Wednesday, 4: Thursday, 5: Friday, 6: Saturday

### 3.3.13 Power Supply for Sensor

The 24 V terminal at the input terminal part can supply current to external equipment (not for all units). If this terminal is used as the power supply for the input part of this unit, the remaining can be used as power supply for the sensors.

The following current (I) can be supplied as power supply for the sensors.

#### (1) EH-\*14\*\*\* (14-point type basic unit) EH-\*14E\*\*\* (14-point type extension unit)

I = 350 mA - (7.5 mA x number of input points that are turned on at the same time)

(2) EH-A28DR\* (28-point type basic unit) EH-A23DR\*\*\* (23-point type basic unit)

I = 280 mA - (7.5 mA x number of input points that are turned on at the same time)

# Chapter 4 Product lineup and wiring

# 4.1 Product lineup

(1) Basic units

| Table 4.1 Product lineup list |                                                                                                    |                             |  |
|-------------------------------|----------------------------------------------------------------------------------------------------|-----------------------------|--|
| Туре                          | Specifications                                                                                                    | I/O assignment<br>symbol    |  |
| EH-D10DT                      | DC power, DC input $\times$ 6, Transistor (sink) output $\times$ 4                                                                                   | X48/Y32/empty16             |  |
| EH-D10DTP                     | DC power, DC input $\times$ 6, Transistor (source) output $\times$ 4                                                                                 | X48/Y32/empty16             |  |
| EH-D10DR                      | DC power, DC input $\times$ 6, Relay output $\times$ 4                                                                                               | X48/Y32/empty16             |  |
| EH-D14DT                      | DC power, DC input $\times$ 8, Transistor (sink) output $\times$ 6                                                                                   | X48/Y32/empty16             |  |
| EH-D14DTP                     | DC power, DC input $\times$ 8, Transistor (source) output $\times$ 6                                                                                 | X48/Y32/empty16             |  |
| EH-A14DR                      | AC power, DC input $\times$ 8, Relay output $\times$ 6                                                                                               | X48/Y32/empty16             |  |
| EH-D14DR                      | DC power, DC input $\times$ 8, Relay output $\times$ 6                                                                                               | X48/Y32/empty16             |  |
| EH-A14AS                      | AC power, AC input × 8, SSR output × 6                                                                                                    | X48/Y32/empty16             |  |
| EH-D23DRP                     | DC power, DC input $\times$ 13, Relay output $\times$ 9, Transistor output (source) $\times$ 1,<br>Analog input $\times$ 2, Analog output $\times$ 1 | X48/Y32/<br>empty16/WX4/WY4 |  |
| EH-A23DRT                     | AC power, DC input $\times$ 13, Relay output $\times$ 9, Transistor output (sink) $\times$ 1,<br>Analog input $\times$ 2, Analog output $\times$ 1   | X48/Y32/<br>empty16/WX4/WY4 |  |
| EH-A23DRP                     | AC power, DC input $\times$ 13, Relay output $\times$ 9, Transistor output (source) $\times$ 1,<br>Analog input $\times$ 2, Analog output $\times$ 1 | X48/Y32/<br>empty16/WX4/WY4 |  |
| EH-D28DT                      | DC power, DC input $\times$ 16, Transistor (sink) output $\times$ 12                                                                                 | X48/Y32/empty16             |  |
| EH-D28DTP                     | DC power, DC input $\times 16$ , Transistor (source) output $\times 12$                                                                              | X48/Y32/empty16             |  |
| EH-D28DTPS                    | DC power, DC input $\times$ 16, Transistor (source) output (ESCP) $\times$ 12                                                                        | X48/Y32/empty16             |  |
| EH-D28DRT                     | DC power, DC input $\times$ 16, Relay output $\times$ 11, Transistor output (sink) $\times$ 1                                                        | X48/Y32/empty16             |  |
| EH-D28DRP                     | DC power, DC input $\times$ 16, Relay output $\times$ 11, Transistor output (source) $\times$ 1                                                      | X48/Y32/empty16             |  |
| EH-A28DRT                     | AC power, DC input $\times$ 16, Relay output $\times$ 11, Transistor output (sink) $\times$ 1                                                        | X48/Y32/empty16             |  |
| EH-A28DRP                     | AC power, DC input $\times$ 16, Relay output $\times$ 11, Transistor output (source) $\times$ 1                                                      | X48/Y32/empty16             |  |
| EH-A28DR                      | AC power, DC input $\times$ 16, Relay output $\times$ 12                                                                                             | X48/Y32/empty16             |  |
| EH-A28AS                      | AC power, AC input × 16, SSR output × 12                                                                                                    | X48/Y32/empty16             |  |
| EH-D14EDT                     | Expansion unit, DC power, DC input $\times$ 8, Transistor (sink) output $\times$ 6                                                                   | B1/1                        |  |
| EH-D14EDTP                    | Expansion unit, DC power, DC input $\times$ 8, Transistor (source) output $\times$ 6                                                                 | B1/1                        |  |
| EH-D14EDTPS                   | Expansion unit, DC power, DC input $\times$ 8, Transistor (source) output (ESCP) $\times$ 6                                                          | B1/1                        |  |
| EH-D14EDR                     | Expansion unit, DC power, DC input $\times$ 8, Relay output $\times$ 6                                                                               | B1/1                        |  |
| EH-A14EDR                     | Expansion unit, AC power, DC input $\times$ 8, Relay output $\times$ 6                                                                               | B1/1                        |  |
| EH-D28EDT                     | Expansion unit, DC power, DC input $\times$ 16, Transistor (sink) output $\times$ 12                                                                 | B1/1                        |  |
| EH-D28EDTPS                   | Expansion unit, DC power, DC input × 16, Transistor (source) output (ESCP) × 12                                                                      | B1/1                        |  |
| EH-D28EDR                     | Expansion unit, DC power, DC input × 16, Relay output × 12                                                                                           | B1/1                        |  |
| EH-A28EDR                     | Expansion unit, AC power, DC input $\times$ 16, Relay output $\times$ 12                                                                             | B1/1                        |  |
| EH-D6EAN                      | Expansion unit, DC power, Analog input $\times$ 4, Analog output $\times$ 2                                                                          | FUN 0                       |  |
| EH-A6EAN                      | Expansion unit, AC power, Analog input $\times$ 4, Analog output $\times$ 2                                                                          | FUN 0                       |  |

Each digit in the type name has the following meaning:

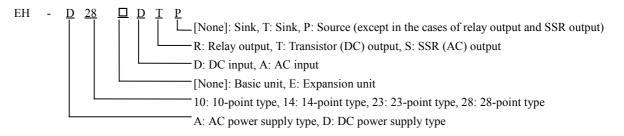

#### (2) Peripheral Units

| Product                    | Form     | Specification                                                                                        | Remarks |
|----------------------------|----------|----------------------------------------------------------------------------------------------------|---------|
| Graphic input              | HL-GPCL  | Ladder diagram/Instruction language editor LADDER EDITOR (for GPCL)                                  |         |
| device support<br>software | HL-PC3   | Ladder diagram/Instruction language editor LADDER EDITOR (for PC98 series) with CPU connection cable |         |
|                            | HL-AT3E  | Ladder diagram/Instruction language editor LADDER EDITOR (for PC/AT compatible personal computer)    |         |
|                            | HLW-PC3  | Ladder diagram/Instruction language editor LADDER EDITOR (for Windows® 95/NT 4.0)                    |         |
|                            | HLW-PC3E | Ladder diagram/Instruction language editor LADDER EDITOR (for Windows® 95/98/NT 4.0)                 |         |
|                            | Pro-H    | HITACHI H-series PLC Programming Software According to IEC 61131-3 (for Windows® 95/98/NT 4.0)       |         |

#### Table 4.2 List of peripheral units

Note: HI-LADDER (attached to the GPCL01H) may also be used.

However, HL-GPCL and HI-LADDER cannot be used for the 10-point type.

#### (3) Connection Cables

| Table 4.3 I | ist of  | connection cables |  |
|-------------|---------|-------------------|--|
|             | _131 01 |                   |  |

| Product                                          | Form     | Specification                                                    | Remarks   |
|--------------------------------------------------|----------|------------------------------------------------------------------|-----------|
| Cable for connecting basic unit                  | EH-MCB10 | Length: 1 m (basic unit–exp. unit, exp. unit - exp. unit)        | Total 2 m |
| and expansion unit                               | EH-MCB05 | Length: 0.5 m (basic unit–exp. unit, exp. unit - exp. unit)      | Total 2 m |
|                                                  | EH-MCB01 | Length: 0.1 m (basic unit–exp. unit, exp. unit - exp. unit)      | Total 2 m |
| Conversion cable for connecting peripheral units | EH-RS05  | Length: 0.5 m                                                    | *         |
| Peripheral equipment                             | GPCB02H  | Length: 2 m, between CPU and graphic input unit                  |           |
|                                                  | GPCB05H  | Length: 5 m, between CPU and graphic input unit                  |           |
|                                                  | GPCB15H  | Length: 15 m, between CPU and graphic input unit                 |           |
|                                                  | CBPGB    | Length: 2 m, between graphic input unit and printer              |           |
|                                                  | LP100    | Length: 2 m, between graphic input unit and kanji printer        |           |
|                                                  | KBADPTH  | Length: 15 m, between graphic input unit and JIS keyboard        |           |
|                                                  | РССВ02Н  | Length: 2 m, between CPU and PC98 series                         | **        |
|                                                  | WPCB02H  | Length: 2 m, between CPU and PC98 series (25-pin)                | **        |
|                                                  | WVCB02H  | Length: 2 m, between CPU and DOS/V (9-pin)                       | **        |
|                                                  | EH-VCB02 | Length: 2 m, between CPU (8P modular terminal) and DOS/V (9-pin) |           |

\*: Required when connecting the MICRO-EH with PC98, IBM PC/AT compatible PC or other system using one of the cables marked with \*\*.

#### (4) Others

| Model   | Usage           | Remarks |
|---------|-----------------|---------|
| EH-MBAT | Lithium battery |         |

# 4.2 10-Point Basic Unit

| Name           | and function of ea                              | ach part                                                                                                    | Туре                                                      | EH-D10E<br>D10DR | DT, EH-D10DTP, EH-                                    |
|----------------|-------------------------------------------------|----------------------------------------------------------------------------------------------------|-----------------------------------------------------------|------------------|-------------------------------------------------------|
|                |                                                 |                                                                                                    |                                                           |                  |                                                       |
|                |                                                 | 5] RUN input                                                                                                    | 6] Input terr                                             | ninals           |                                                       |
|                |                                                 | 9] Mounting hole<br>4] Serial port<br>8] Power terminal<br>10]                                                                                                    | 2j C<br>3] R                                              |                  |                                                       |
| No.            | Item                                            | Detailed explanation                                                                                                    |                                                           |                  | Remarks                                               |
|                | nation of operation                             | Operations are performed according to the contents<br>by the user.<br>The programming unit connected to the CPU modu<br>writes and reads the user programs.<br>Memory is installed inside the CPU module in whi<br>internal output information are stored.                                                                                                    | ile communicati                                           | on port          |                                                       |
| 1]             | POW LED                                         | Lighting when the power is supplied.                                                                                                    |                                                           |                  | Geo Oberten 12                                        |
| 2]<br>3]       | OK LED<br>RUN LED                               | Lighting at normal operation.<br>Lighting at RUN status.                                                                                                    |                                                           |                  | See Chapter 12.                                       |
| 4]             | Serial port 1                                   | Serial port for connecting the peripheral units. Con<br>fixed as 4800 bps.<br>The communication specification is set to port 1.                                                                                                    | nmunication spe                                           | ed is            | See Chapter 11.                                       |
|                |                                                 |                                                                                                    |                                                           |                  |                                                       |
| 5]             | RUN input                                       | External input to control the PLC's RUN/STOP.<br>When 24 V DC is loaded to the RUN terminal and<br>the PLC is set to the RUN state.                                                                                                    | common termin                                             | al (C),          | See Chapter 10.                                       |
| 5]<br>6]       | Input terminals                                 | When 24 V DC is loaded to the RUN terminal and<br>the PLC is set to the RUN state.<br>Terminals for wiring the external input units.<br>One piece of AWG14 to AWG22 (2.1 to 0.36 mm <sup>2</sup> )<br>AWG16 to AWG22 (1.3 to 0.36 mm <sup>2</sup> ) per terminal                                                                                                    | ) or two pieces of may be wired.                          | of               | See Chapter 10.                                       |
| -              |                                                 | When 24 V DC is loaded to the RUN terminal and<br>the PLC is set to the RUN state.<br>Terminals for wiring the external input units.<br>One piece of AWG14 to AWG22 (2.1 to 0.36 mm <sup>2</sup><br>AWG16 to AWG22 (1.3 to 0.36 mm <sup>2</sup> ) per terminal<br>Terminals for connecting the external load. The wir<br>same as for the input terminals.                                                                                                    | ) or two pieces of<br>may be wired.<br>ring specificatio  | of<br>n is the   |                                                       |
| 6]<br>7]<br>8] | Input terminals Output terminals Power terminal | <ul> <li>When 24 V DC is loaded to the RUN terminal and the PLC is set to the RUN state.</li> <li>Terminals for wiring the external input units.</li> <li>One piece of AWG14 to AWG22 (2.1 to 0.36 mm<sup>2</sup> AWG16 to AWG22 (1.3 to 0.36 mm<sup>2</sup>) per terminal</li> <li>Terminals for connecting the external load. The wir same as for the input terminals.</li> <li>Terminal for connecting the power supply. The wir same as for the input terminals.</li> </ul> | ) or two pieces of<br>may be wired.<br>ring specification | of<br>n is the   | See Chapter 10.<br>See Chapter 10.<br>See Chapter 10. |
| 6]             | Input terminals Output terminals                | <ul> <li>When 24 V DC is loaded to the RUN terminal and the PLC is set to the RUN state.</li> <li>Terminals for wiring the external input units.</li> <li>One piece of AWG14 to AWG22 (2.1 to 0.36 mm<sup>2</sup> AWG16 to AWG22 (1.3 to 0.36 mm<sup>2</sup>) per terminal</li> <li>Terminals for connecting the external load. The wir same as for the input terminals.</li> <li>Terminal for connecting the power supply. The wir</li> </ul>                                  | ) or two pieces of<br>may be wired.<br>ring specification | of<br>n is the   | See Chapter 10.<br>See Chapter 10.                    |

# 4.3 14-Point Basic Unit

| Name     | and function of ea  | ch part Type EH-*14*                                                                                  | **                                                                     |
|----------|---------------------|----------------------------------------------------------------------------------------------------|------------------------------------------------------------------------|
|          |                     |                                                                                                    |                                                                        |
|          |                     |                                                                                                    |                                                                        |
|          |                     | 10] Terminal cover                                                                                    |                                                                        |
|          |                     | 5] Input terminals                                                                                    |                                                                        |
|          |                     |                                                                                                    |                                                                        |
|          |                     | 1] POW LED                                                                                            |                                                                        |
|          |                     | 2] OK LED<br>3] RUN LED                                                                               |                                                                        |
|          |                     |                                                                                                    |                                                                        |
|          |                     |                                                                                                    |                                                                        |
|          |                     |                                                                                                    |                                                                        |
|          | 11] Moi             | Inting hole 8] Expansion                                                                              |                                                                        |
|          |                     |                                                                                                    | over                                                                   |
|          |                     |                                                                                                    |                                                                        |
|          |                     | 9] DIP SW cove                                                                                        | <u>er _</u>                                                            |
|          |                     | 6] Output termin                                                                                      | als                                                                    |
|          |                     | 4] Serial port cover                                                                                  |                                                                        |
|          |                     |                                                                                                    |                                                                        |
|          |                     | 7] Power terminal                                                                                     |                                                                        |
|          |                     |                                                                                                    |                                                                        |
| No.      | Item                | Detailed explanation                                                                                  | Remarks                                                                |
| -        | nation of operation | Operations are performed according to the contents of the program created                             | i telliai 1/3                                                          |
| Lapin    |                     | by the user.                                                                                          |                                                                        |
|          |                     | The programming unit connected to the CPU module communication port                                   |                                                                        |
|          |                     | writes and reads the user programs.                                                                   |                                                                        |
|          |                     | Memory is installed inside the CPU module in which the user programs and                              |                                                                        |
| 11       | POW LED             | internal output information are stored.                                                               |                                                                        |
| 1]<br>2] | OK LED              | Lighting when the power is supplied.<br>Lighting at normal operation.                                 | See Chapter 12.                                                        |
| 3]       | RUN LED             | Lighting at RUN status.                                                                               | 500 Chupter 12.                                                        |
| 4]       | Serial port cover   | Cover for the connector for connecting                                                                | See Chapters 8 and 11.                                                 |
|          |                     | peripheral units and the RUN switch.                                                                  |                                                                        |
|          |                     | When the cover is opened, the RUN switch, VR1 VR2                                                     |                                                                        |
|          |                     | potentiometers (VR), and RS-232C serial port 1<br>(PORT 1) can be used.                               |                                                                        |
|          |                     | The communication specification is set to port 1.                                                     |                                                                        |
|          |                     |                                                                                                    |                                                                        |
|          |                     |                                                                                                    |                                                                        |
|          |                     |                                                                                                    |                                                                        |
| 5]       | Input terminals     | Terminals for wiring the external input units.                                                        | See Chapter 10.                                                        |
|          |                     | Recommended terminals are shown in the $\Box = \Box = \Box = \Box_6$                                  | (Make sure that the terminals will not disengage due to loose screws.) |
|          |                     | figure to the right.<br>One piece of AWG14 to AWG22 (2.1 to                                           | alsongage due to loose selews.)                                        |
|          |                     | $0.36 \text{ mm}^2$ ) or two pieces of AWG16 to                                                       | (Recommended)                                                          |
|          |                     | AWG22 (1.3 to 0.36 mm <sup>2</sup> ) per terminal may                                                 | (                                                                      |
|          |                     | be wired.                                                                                             |                                                                        |
| 6]       | Output terminals    | Terminals for connecting the external load.                                                           | See Chapter 10.                                                        |
|          |                     | The wiring specification is the same as for the input terminals.                                      |                                                                        |
| 7]       | Power terminal      | Terminal for connecting the power supply.                                                             | See Chapter 10.                                                        |
| 8]       | Expansion cover     | The wiring specification is the same as for the input terminals.<br>Cover for the expansion connector | See Chapter 10.                                                        |
| <u> </u> | DIP SW cover        | Cover for the DIP switches                                                                            | See Chapter 11.                                                        |
| · 1      |                     | When the cover is opened, the DIP switches are exposed. These DIP                                     | 200 Chapter II.                                                        |
|          |                     | switches are used to set the communication speed of serial port 1 and the                             |                                                                        |
|          |                     | modem connection.                                                                                     |                                                                        |
| 10]      | Terminal cover      | Cover for terminals                                                                                   |                                                                        |
| 11]      | Mounting hole       | Used when installing the PLC with screws                                                              | See Chapter 10.                                                        |
| 12]      | DIN rail            | Used when installing the PLC on a DIN rail                                                            | See Chapter 10.                                                        |
|          | installation clip   |                                                                                                    |                                                                        |

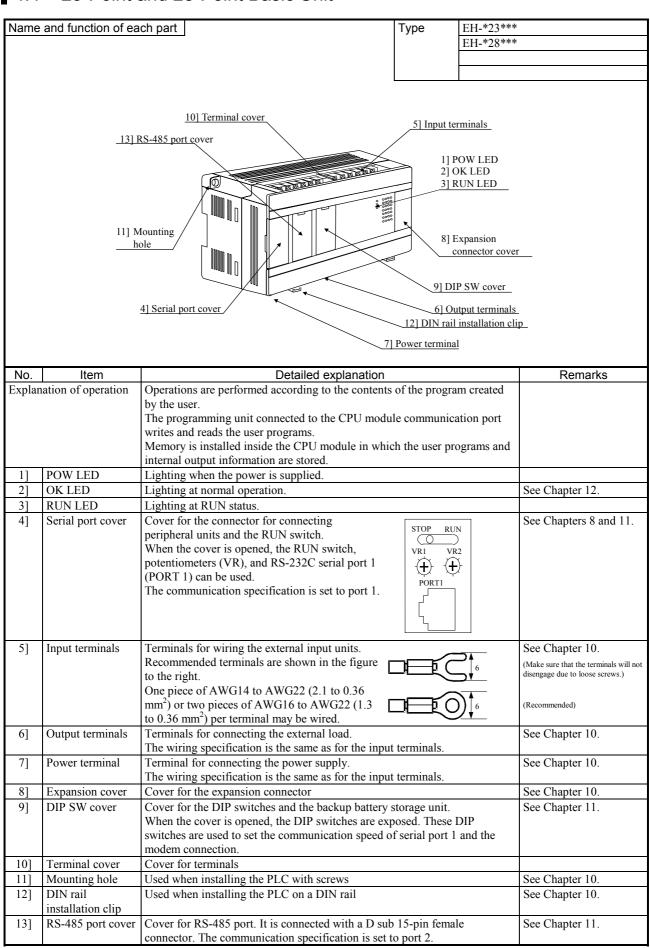

# 4.4 23-Point and 28-Point Basic Unit

## 4.5 Expansion Unit

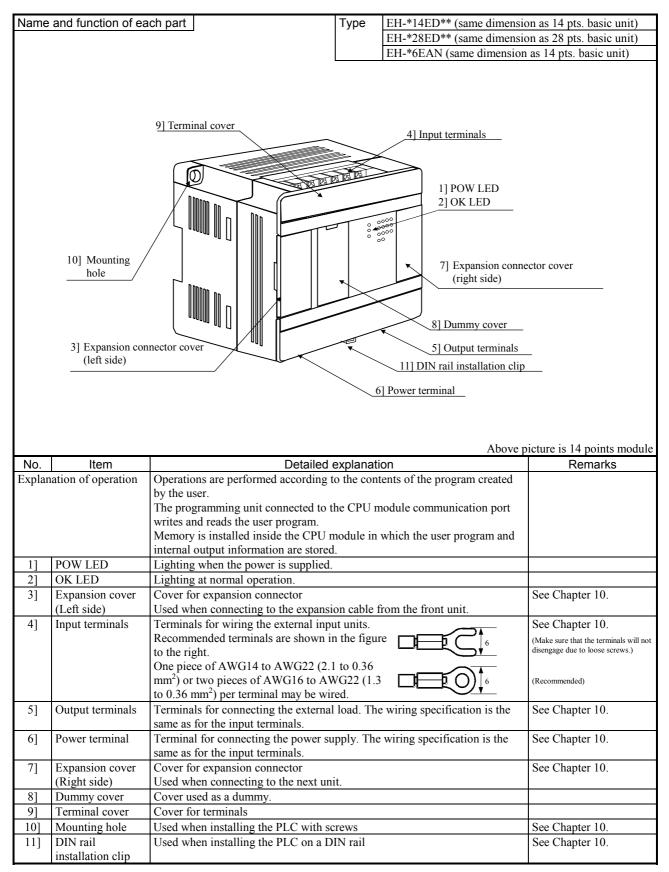

#### Terminal Layout and Wiring 4.6

10-point type EH-D10DT, EH-D10DTP

Since the DC input is bidirectional, it is possible to reverse the polarity of the power supply.

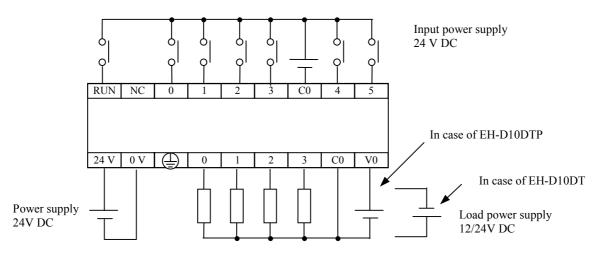

#### EH-D10DR

\* Since the DC input is bidirectional, it is possible to reverse the polarity of the power supply.

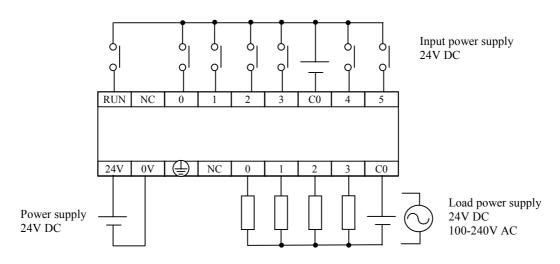

#### 14-point type EH-A14DR, EH-D14DR

\* Since the DC input is bidirectional, it is possible to reverse the polarity of the power supply.

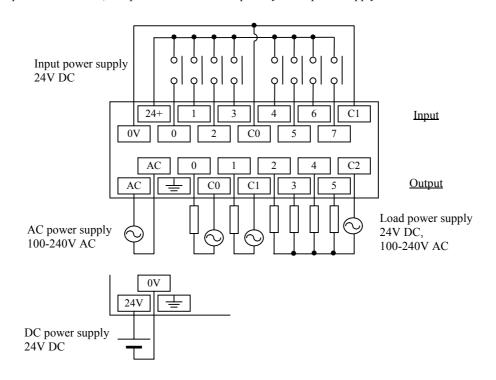

#### EH-A14EDR, EH-D14EDR

\* Since the DC input is bidirectional, it is possible to reverse the polarity of the power supply.

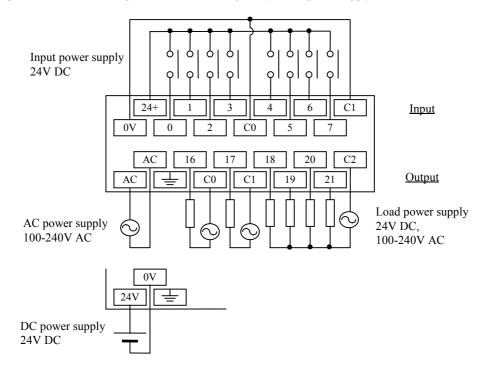

### EH-A14AS

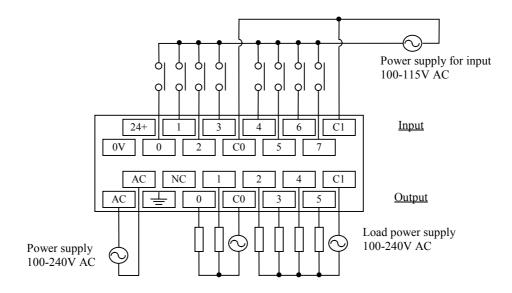

#### EH-D14DTP

\* Since the DC input is bidirectional, it is possible to reverse the polarity of the power supply.

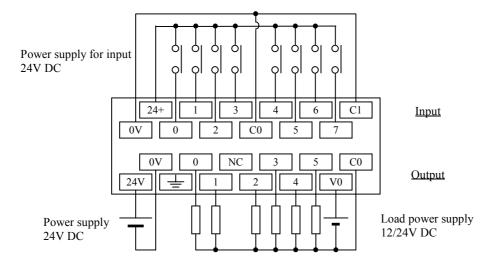

#### EH-D14DT

(The input wiring is the same as EH-D14DTP.)

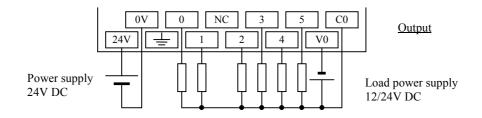

#### EH-D14EDTP

\* Since the DC input is bidirectional, it is possible to reverse the polarity of the power supply.

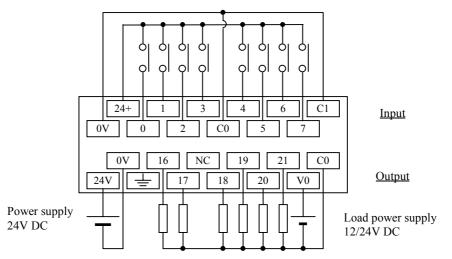

#### EH-D14EDT

(The input wiring is the same as EH-D14EDTP.)

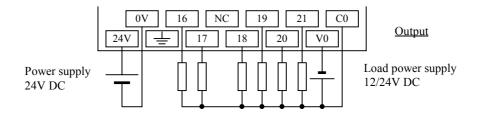

#### 23-point type

#### EH-A23DRP

\* Since the DC input is bidirectional, it is possible to reverse the polarity of the power supply.

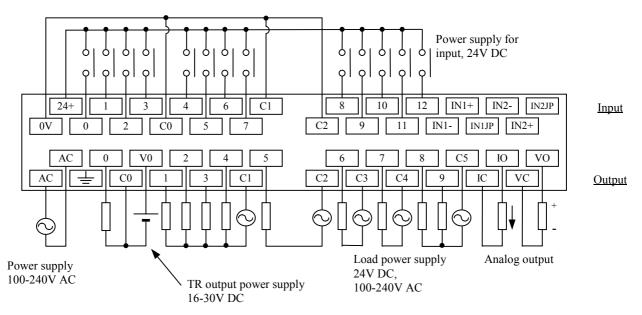

EH-A23DRT

(The input wiring is the same as EH-A23DRP.)

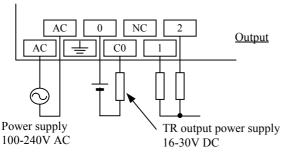

EH-D23DRP

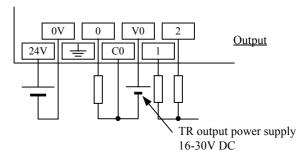

In case of analog current input, please set the following value in **WRF06E**.

| WRF06E | ch-0    | ch-1    |
|--------|---------|---------|
| H0000  | Voltage | Voltage |
| H4000  | Voltage | Current |
| H8000  | Current | Voltage |
| HC000  | Current | Current |

Please refer to Chapter 8-9.

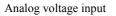

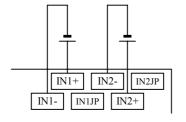

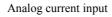

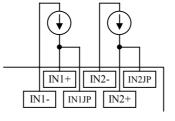

### 28-point type

#### EH-A28DRP

\* Since the DC input is bidirectional, it is possible to reverse the polarity of the power supply.

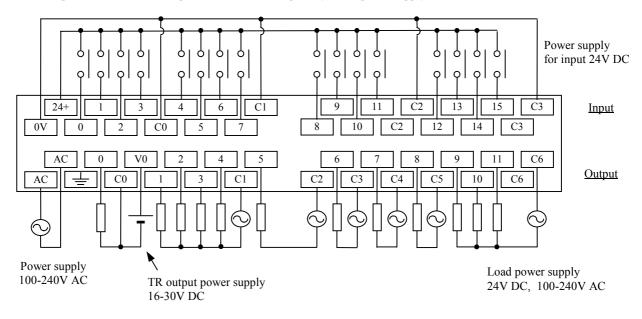

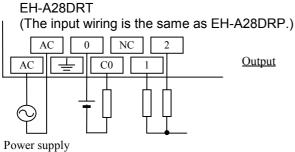

100-240V AC

#### EH-D28DRP

(The input wiring is the same as EH-A28DRP.)

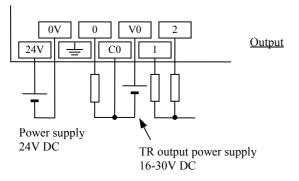

EH-D28DRT

(The input wiring is the same as EH-A28DRP.)

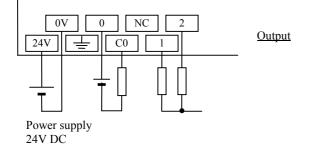

4-12

#### EH-A28AS

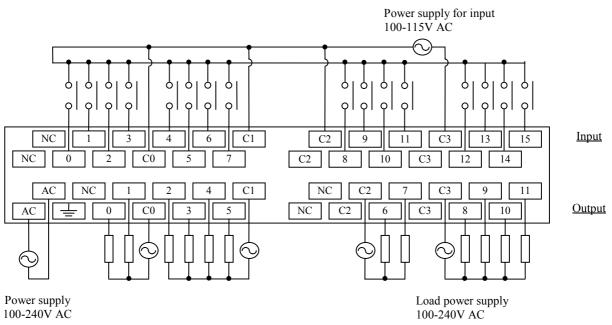

#### EH-D28DTP

\* Since the DC input is bidirectional, it is possible to reverse the polarity of the power supply.

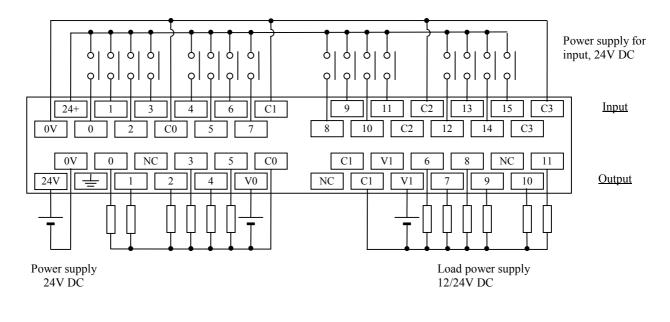

#### EH-D28DT (The input wiring is the same as EH-D28DTP.)

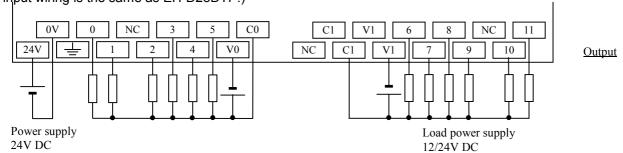

#### EH-A28DR

\* Since the DC input is bidirectional, it is possible to reverse the polarity of the power supply.

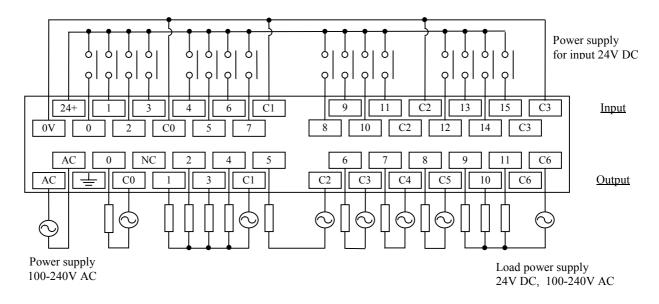

#### EH-A28EDR

\* Since the DC input is bidirectional, it is possible to reverse the polarity of the power supply.

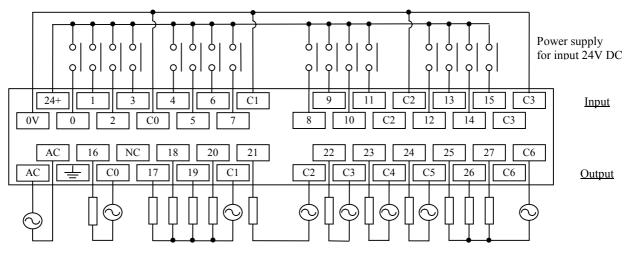

Power supply 100-240V AC

Load power supply 24V DC, 100-240V AC

#### EH-D28DR

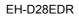

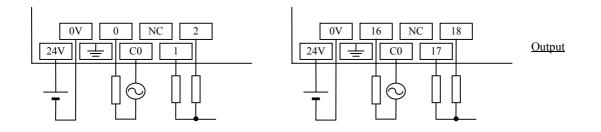

#### Analog expansion unit EH-A6EAN (Example of voltage input and voltage output)

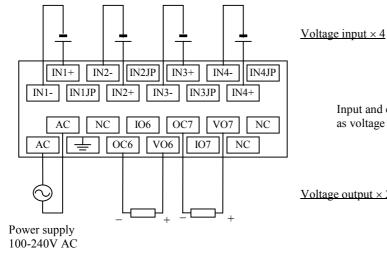

Input and output can be configured as voltage or current independently.

<u>Voltage output  $\times 2$ </u>

EH-D6EAN (Example of current input and current output)

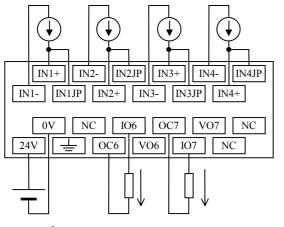

Current input × 4

Input and output can be configured as voltage or current independently.

<u>Current output  $\times 2$ </u>

Power supply 24V DC

# 4.7 Weights and Power Consumption

| Туре                 | 10/2:2014     |        | F    | ower cons | umption ( | A)     |      | Remarks |
|----------------------|---------------|--------|------|-----------|-----------|--------|------|---------|
|                      | Weight<br>(g) | 100\   | / AC | 264\      | / AC      | 24V    |      |         |
|                      | (9)           | Normal | Rush | Normal    | Rush      | Normal | Rush |         |
| EH-D10DT/DTP/DR      | 200           | -      | -    | -         | -         | 0.12   | 0.6  |         |
| EH-D14DT/DTP/DTPS    | 300           | -      | -    | -         | -         | 0.16   | 0.6  |         |
| EH-A14DR             | 400           | 0.1    | 15   | 0.06      | 40        | -      | -    |         |
| EH-D14DR             | 300           | -      | -    | -         | -         | 0.16   | 0.6  |         |
| EH-A14AS             | 380           | 0.1    | 15   | 0.06      | 40        | -      | -    |         |
| EH-A23DRP/DRT        | 600           | 0.2    | 15   | 0.06      | 40        | -      | -    |         |
| EH-D23DRP            | 500           | -      | -    | -         | -         | 0.2    | 0.6  |         |
| EH-D28DT/DTP/DTPS    | 500           | -      | -    | -         | -         | 0.2    | 0.6  |         |
| EH-A28DRP/DRT        | 600           | 0.1    | 15   | 0.06      | 40        | -      | -    |         |
| EH-A28DR             | 600           | 0.2    | 15   | 0.06      | 40        | -      | -    |         |
| EH-D28DRP/DRT        | 500           | -      | -    | -         | -         | 0.3    | 0.6  |         |
| EH-D28DR             | 500           | -      | -    | -         | -         | 0.3    | 0.6  |         |
| EH-A28AS             | 600           | 0.2    | 15   | 0.06      | 40        | -      | -    |         |
| EH-D14EDT/EDTP/EDTPS | 300           | -      | -    | -         | -         | 0.16   | 0.6  |         |
| EH-A14EDR            | 400           | 0.1    | 15   | 0.06      | 40        | -      | -    |         |
| EH-D14EDR            | 300           | -      | -    | -         | -         | 0.16   | 0.6  |         |
| EH-D28EDT/EDTPS      | 500           | -      | -    | -         | -         | 0.2    | 0.6  |         |
| EH-A28EDR            | 600           | 0.2    | 15   | 0.06      | 40        | -      | -    |         |
| EH-D28EDR            | 500           | -      | -    | -         | -         | 0.3    | 0.6  |         |
| EH-A6EAN             | 400           | 0.1    | 15   | 0.06      | 40        | -      | -    |         |
| EH-D6EAN             | 300           | -      | -    | -         | -         | 0.16   | 0.6  |         |

# 4.8 Exterior Dimensions

(1) 10-point type

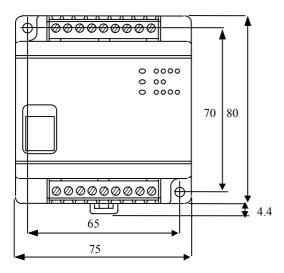

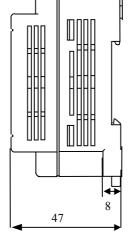

(2) 14-point type, 14-point expansion unit, Analog expansion unit

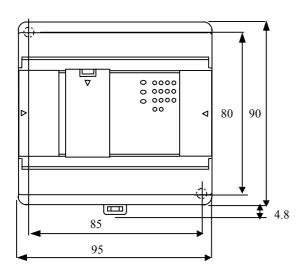

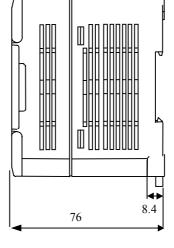

(3) 23-point, 28-point types and 28-point expansion

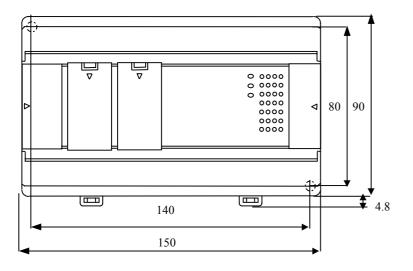

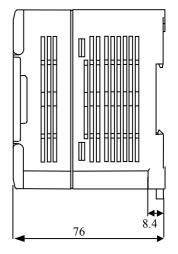

(Unit : mm)

# **MEMO**

### Chapter 5 **Instruction Specifications**

#### 5.1 Instruction Classifications

The instructions used with the MICRO-EH are classified as shown in the following table.

| No. | Instruction classification | Description                                       | Туре |
|-----|----------------------------|---------------------------------------------------|------|
| 1   | Basic instructions         | Sequence                                          | 21   |
|     |                            | Timer/counter                                     | 6    |
|     |                            | Relational box                                    | 8    |
| 2   | Arithmetic instructions    | Substitution (array variable)                     | 1    |
|     |                            | Mathematical operations                           | 10   |
|     |                            | Logical operations                                | 3    |
|     |                            | Relational expression                             | 8    |
| 3   | Application instructions   | Bit operation                                     | 3    |
|     |                            | Shift/rotate                                      | 8    |
|     |                            | Transfer                                          | 3    |
|     |                            | Negation/Two's complement/Sign                    | 3    |
|     |                            | Conversion                                        | 4    |
|     |                            | Application: BCU, SWAP, UNIT, DIST                | 4    |
| 4   | Control instructions       | END, JMP, CAL, FOR, NEXT, RTS, RTI, LBL, SB,      | 12   |
|     |                            | INT, CEND, CJMP                                   |      |
| 5   | Transfer instructions      | TRNS 0, RECV 0                                    | 2    |
| 6   | FUN instructions           | Refresh, high-speed counter, PMW, pulse, comments | 18   |

#### Table 5.1 Instruction classification table

#### 5.2 List of Instructions

#### [Legend] Con

| Condition codes |                                                                                                    |
|-----------------|----------------------------------------------------------------------------------------------------|
| DER             | Data error (special internal output R7F4)                                                                          |
|                 | Set to "1" as a data error when the I/O number is exceeded or when the BCD was abnormal data, etc.                 |
|                 | When there is no data error, it is set to "0."                                                                     |
| ERR             | Error (special internal output R7F3)                                                                               |
|                 | Set to "1" when an error is generated when a control instruction and a special instruction are executed.           |
|                 | The error code is set in WRF015. When there are no errors, the previous status is maintained.                      |
| SD              | Shift data (special internal output R7F2)                                                                          |
|                 | Performs shift-in of the contents of SD by the SHR or SHL instruction.                                             |
| V               | Over flow (special internal output R7F1)                                                                           |
|                 | Indicates that a digit overflow has occurred and the signed data range is exceeded as a result of signed           |
|                 | data operations.                                                                                                   |
| С               | Carry (special internal output R7F0)                                                                               |
|                 | Indicates the contents of digit increase due to addition, digit decrease due to subtraction, and shift-out         |
| _               | due to shifting.                                                                                                   |
| •               | Maintains the previous status.                                                                                     |
| 1]              | Set to "1" when there is an error in operation results. The previous status is maintained if there is no           |
|                 | error.                                                                                                    |
| €               | Changes according to the operation result.                                                                         |
| Processing time | This indicates the instruction processing time.                                                                    |
|                 | The displayed value is an average. It varies depending on the parameter and data count with the instructions used. |

The following lists the instructions.

1. Basic instructions (sequence instructions)

| 1.                    | 1           | sasic instructions (see | fuence                | mstructions)                           |                                                           |                                                                                                    |      |      |        |        |        |                                     |       |                                  |
|-----------------------|-------------|-------------------------|-----------------------|----------------------------------------|-----------------------------------------------------------|----------------------------------------------------------------------------------------------------|------|------|--------|--------|--------|-------------------------------------|-------|----------------------------------|
| Classification        | Item number | Ladder symbol           | Instruction<br>symbol | Instruction<br>name                    | Process descriptions                                      | I/O types used                                                                                           | R7F4 | R7F3 | 🖞 R7F2 | < R7F1 | ი R7F0 | Process<br>time<br>(μs)<br>MICRO-EH | Steps | Remarks                          |
|                       | 1           |                         | LD                    | Logical operation start                | Indicates the<br>commencement of a-<br>contact operation. | X, Y<br>R0 to R7BF<br>M0 to M3FFF                                                                        | •    | •    | •      | •      | •      | 0.9                                 | 1     |                                  |
| Sequence instructions | 2           |                         | LDI                   | Logical<br>negation<br>operation start | Indicates the commencement of b-contact operation.        | TD, SS, CU, CT<br>Timer: 0 to 255<br>Counter: 0 to 255                                                   |      |      |        |        |        |                                     |       |                                  |
| Seque                 | 3           |                         | AND                   | Logical AND                            | Indicates a-contact series connection.                    | DIF0 to DIF511<br>DFN0 to<br>DFN511                                                                      |      |      |        |        |        | 0.8                                 |       |                                  |
|                       | 4           | $\rightarrow$           | ANI                   | Logical<br>NAND                        | Indicates b-contact series connection.                    |                                                                                                    |      |      |        |        |        |                                     |       |                                  |
|                       | 5           |                         | OR                    | Logical OR                             | Indicates a-contact parallel connection.                  |                                                                                                    | •    | •    | •      | •      | •      | 0.9                                 | 2     |                                  |
|                       | 6           |                         | ORI                   | Logical NOR                            | Indicates b-contact parallel connection.                  |                                                                                                    |      |      |        |        |        |                                     |       |                                  |
|                       | 7           | /                       | NOT                   | Logical NOT                            | Reverses all operation results up to that point.          | None                                                                                                    | •    | •    | •      | •      | •      | 0.8                                 | 2     |                                  |
|                       | 8           |                         | AND<br>DIF            | Leading edge detection                 | Indicates detection of the input rise.                    | DIF0 to DIF511<br>(Decimal)                                                                              | •    | •    | •      | •      | •      | 1.0                                 |       | Number<br>overlap not<br>allowed |
|                       |             |                         | OR<br>DIF             |                                        |                                                           |                                                                                                    |      |      |        |        |        |                                     |       |                                  |
|                       | 9           |                         | AND<br>DFN            | Trailing edge detection                | Indicates detection of the input fall.                    | DFN0 to<br>DFN511<br>(Decimal)                                                                           | •    | •    | •      | •      | •      | 1.2                                 |       | Number<br>overlap not<br>allowed |
|                       |             |                         | OR<br>DFN             |                                        |                                                           |                                                                                                    |      |      |        |        |        |                                     |       |                                  |
|                       | 10          |                         | OUT                   | I/O output                             | Indicates an output coil.                                 | X, Y<br>R0 to R7BF<br>M0 to M3FFF<br>TD, SS, CU,<br>CTU, CTD, CL<br>Timer: 0 to 255<br>Counter: 0 to 255 | •    | •    | •      | •      | •      | 1.0                                 | 1     |                                  |
|                       | 11          | SET                     | SET                   | I/O set                                | Indicates set output.                                     | X, Y<br>R0 to R7BF<br>M0 to M3FFF                                                                        | •    | •    | •      | •      | •      | 0.9                                 | 1     |                                  |
|                       | 12          | RES                     | RES                   | I/O reset                              | Indicates reset output.                                   |                                                                                                    |      |      |        |        |        |                                     |       |                                  |
|                       | 13          |                         | MCS                   | Set master<br>control                  | Indicates master control set operation.                   | MCS0 to MCS49                                                                                            | •    | •    | •      | •      | •      | 0.7                                 | 3     | Number<br>overlap<br>allowed     |
|                       | 14          |                         | MCR                   | Reset master control                   | Indicates master control reset operation.                 | MCR0 to<br>MCR49                                                                                         | •    | •    | •      | •      | •      | 0.7                                 |       | Number<br>overlap<br>allowed     |
|                       |             | IVICI                   |                       | 1                                      |                                                           |                                                                                                    |      |      |        |        | 1      |                                     |       |                                  |

| Classification        |    | Ladder symbol | Instruction<br>symbol | Instruction<br>name                        | Process descriptions                                                                 | I/O types used | R7F4 | R7F3 | G R7F2 | < R7F1 | ი <b>R7F0</b> | Process<br>time<br>(μ s)<br>MICRO-EH | Steps | Remarks |
|-----------------------|----|---------------|-----------------------|--------------------------------------------|--------------------------------------------------------------------------------------|----------------|------|------|--------|--------|---------------|--------------------------------------|-------|---------|
| Sequence instructions | 15 |               | MPS                   | Operation result push                      | Stores the previous operation result.                                                | None           | •    | •    | •      | •      | •             | _                                    | 0     |         |
| uence ins             | 16 |               | MRD                   | Operation result read                      | Reads the stored operation result and continues operation.                           |                |      |      |        |        |               |                                      |       |         |
| Sequ                  | 17 |               | MPP                   | Operation result pull                      | Reads the stored operation result, continues operation and clears the stored result. |                |      |      |        |        |               |                                      |       |         |
|                       | 18 |               | ANB                   | Logical<br>block serial<br>connection      | Indicates serial connection between two logical blocks.                              | None           | •    | •    | •      | •      | •             | _                                    | 0     |         |
|                       | 19 |               | ORB                   | Logical<br>block<br>parallel<br>connection | Indicates parallel<br>connection between two<br>logical blocks.                      | None           |      |      |        |        |               | 0.7                                  | 1     |         |
|                       | 20 | -             | []                    | Processing<br>box start<br>and end         | Indicates start and end of a process box.                                            | None           | •    | •    | •      | •      | •             | 0.6                                  | 3     |         |
|                       | 21 | -( )-         | ()                    | Relational<br>box start<br>and end         | Indicates start and end of a comparison box.                                         | None           | •    | •    | •      | •      | •             | 0.8                                  | 0     |         |

| 2.             | В           | Basic instructions (tim                | ner, cou              | unter)                        |                                                                  |                                                                         |      |      |        |        |        |                          |       |                                  |
|----------------|-------------|----------------------------------------|-----------------------|-------------------------------|------------------------------------------------------------------|-------------------------------------------------------------------------|------|------|--------|--------|--------|--------------------------|-------|----------------------------------|
| Classification | Item number | Ladder symbol                          | Instruction<br>symbol | Instruction<br>name           | Process descriptions                                             | I/O types used                                                          | R7F4 | R7F3 | 🖞 R7F2 | < R7F1 | ი R7F0 | Process<br>time<br>(μ s) | Steps | Remarks                          |
| Timer          | 22          |                                        | OUT<br>TD             | On delay<br>timer             | Indicates an on delay timer operation.                           | TD0 to TD255<br>When 0.01 s, it is<br>possible to use<br>until 0 to 63. | •    | •    | •      | •      | •      | 1.4                      | -     | Number<br>overlap not<br>allowed |
|                | 23          |                                        | OUT<br>SS             | Single shot                   | Indicates a single shot operation.                               | SS0 to SS255<br>When 0.01 s, it is<br>possible to use 0<br>to 63.       | •    | •    | •      | •      | •      | 1.4                      | 5     |                                  |
| Counter        | 24          | —————————————————————————————————————— | OUT<br>CU             | Counter                       | Indicates a counter operation.                                   | CU0 to CU255                                                            | •    | •    | •      | •      | •      | 1.4                      | 5     |                                  |
|                | 25          | —————————————————————————————————————— |                       | Up of<br>up/down<br>counter   | Indicates an up operation of<br>up-down counter.                 | CTU0 to<br>CTU255                                                       | •    | •    | •      | •      | •      | 1.4                      | 5     |                                  |
|                | 26          |                                        | OUT<br>CTD            | Down of<br>up/down<br>counter | Indicates a down operation of up-down counter.                   | CTD0 to<br>CTD255                                                       | •    | •    | ٠      | •      | •      | 1.4                      | 3     |                                  |
|                | 27          |                                        | OUT<br>CL             | Counter<br>clear              | Indicates a clear operation<br>for CU, RCU, CTU, CTD<br>and WDT. | CL0 to CL255                                                            | •    | •    | •      | •      | •      | 0.9                      | 1     |                                  |

|               |                    | ructions (                                                   |                                                              |                         |                                                                                |                                                              | 4:   | 53   | 2-   |                       | 0      | Process        | 6           |                        |  |  |  |  |
|---------------|--------------------|--------------------------------------------------------------|--------------------------------------------------------------|-------------------------|--------------------------------------------------------------------------------|--------------------------------------------------------------|------|------|------|-----------------------|--------|----------------|-------------|------------------------|--|--|--|--|
| em nun        | Ladde              | r symbol                                                     | Instruction<br>symbol                                        | Instruction<br>name     | Process descriptions                                                           | I/O types used                                               | R7F4 | R7F3 | R7F2 | R7F1                  | R7F0   | time<br>(μ s)  | Steps       | Remark                 |  |  |  |  |
| ž<br>28       | . –                |                                                              | LD                                                           | = Relational            | When $s1 = s2$ : Continuity                                                    | [Word]                                                       | DER  | ERR  | SD   | <ul> <li>∨</li> </ul> | С<br>• | MICRO-EH<br>27 | 5           | *1                     |  |  |  |  |
| 3 Item number |                    | s1<br>==<br>s2                                               | (s1==<br>s2)                                                 | box                     | When s1 ≠ s2:<br>Noncontinuity                                                 | Word<br>WX, WY, WR,<br>WM,<br>Timer Counter<br>[Double word] |      |      |      | •                     |        | 27             | 6<br>7      | *2<br>Upper<br>case: W |  |  |  |  |
|               |                    | s1                                                           | $ \begin{array}{c} \text{AND} \\ (s1 == \\ s2) \end{array} $ |                         |                                                                                | DX, DY, DR,<br>DM                                            |      |      |      |                       |        | 35             |             | Lower<br>case: DV      |  |  |  |  |
|               |                    | s2 _                                                         |                                                              |                         |                                                                                | Constant                                                     |      |      |      |                       |        |                |             |                        |  |  |  |  |
|               |                    | s1<br>==<br>s2                                               |                                                              |                         |                                                                                |                                                              |      |      |      |                       |        |                |             |                        |  |  |  |  |
| 29            |                    | s1                                                           | LD<br>(s1<br>S==                                             | Signed =<br>Relational  | When $s1 = s2$ : Continuity<br>When $s1 \neq s2$ :                             | DX, DY, DR,<br>DM                                            | •    | •    | •    | •                     | •      | 35             | 5<br>6      | *2                     |  |  |  |  |
|               |                    | s==                                                          | s2)                                                          | box                     | Noncontinuity<br>s1 and s2 are compared as<br>signed 32-bit binary.            | Constant                                                     |      |      |      |                       |        |                | 7<br>8      |                        |  |  |  |  |
|               |                    | s1<br>S==                                                    | AND<br>(s1<br>S==                                            |                         |                                                                                |                                                              |      |      |      |                       |        |                |             |                        |  |  |  |  |
|               |                    | s=                                                           | s2)                                                          |                         |                                                                                |                                                              |      |      |      |                       |        |                |             |                        |  |  |  |  |
|               |                    | s1<br>S==                                                    | $\bigcirc OR \\ (s1) \\ S==$                                 |                         |                                                                                |                                                              |      |      |      |                       |        |                |             |                        |  |  |  |  |
|               |                    | s2                                                           | s2)                                                          |                         |                                                                                |                                                              |      | _    |      |                       |        |                | _           |                        |  |  |  |  |
| 30            | $\left  - \right $ | s1                                                           | LD<br>(s1<<br>>s2)                                           | <><br>Relational<br>box | When $s1 = s2$ :<br>Noncontinuity<br>When $s1 \neq s2$ : Continuity            | [Word]<br>WX, WY, WR,<br>WM,                                 | •    | •    | •    | •                     | •      | 26.8           | 6<br>7      | *1<br>*2<br>Upper      |  |  |  |  |
|               |                    | s2 _                                                         | AND                                                          |                         |                                                                                | Timer Counter<br>[Double word]<br>DX, DY, DR,                |      |      |      |                       |        | 34.5           | 8           | case: W<br>Lower       |  |  |  |  |
|               |                    | s1<br><>                                                     | (s1<<br>->s2)                                                |                         |                                                                                | DM                                                           |      |      |      |                       |        | 51.5           |             | case: DV               |  |  |  |  |
|               |                    | s2 _                                                         | OR                                                           |                         |                                                                                | Constant                                                     |      |      |      |                       |        |                |             |                        |  |  |  |  |
|               |                    | sı -                                                         | (s1<<br>>s2)                                                 |                         |                                                                                |                                                              |      |      |      |                       |        |                |             |                        |  |  |  |  |
| 31            |                    | s2                                                           | LD                                                           | Signed <>               | When $s1 = s2$ :                                                               | DX, DY, DR,                                                  | •    | •    | •    | •                     | •      | 34.5           | 5           | *2                     |  |  |  |  |
|               |                    | $\begin{bmatrix} s1\\ S \Leftrightarrow \\ s2 \end{bmatrix}$ | (s1<br>S<><br>s2)                                            | Relational<br>box       | Noncontinuity<br>When $s1 \neq s2$ : Continuity<br>s1 and $s2$ are compared as | DM<br>Constant                                               |      |      |      |                       |        |                | 6<br>7<br>8 |                        |  |  |  |  |
|               | Γ                  | s1                                                           | AND<br>(s1                                                   |                         | signed 32-bit binary.                                                          |                                                              |      |      |      |                       |        |                |             |                        |  |  |  |  |
|               |                    | S⇔<br>s2                                                     | - S<>s2)                                                     |                         |                                                                                |                                                              |      |      |      |                       |        |                |             |                        |  |  |  |  |
|               |                    | s1<br>S⇔                                                     |                                                              |                         |                                                                                |                                                              |      |      |      |                       |        |                |             |                        |  |  |  |  |

\*1: In the case of word, it requires five steps for LD ( $s1\Box s2$ ) and AND ( $s1\Box s2$ ), and six steps for OR ( $s1\Box s2$ ).

\*2: In the case of double word, for LD ( $s1\square s2$ ) and AND ( $s1\square s2$ ), it requires five steps when the combination of s1 and s2 is I/O and I/O, six steps when the combination is either I/O and constant or constant and I/O, and seven steps when the combination is constant and constant. For OR ( $s1\square s2$ ), one step is added respectively.

| Relational box Classification<br>25 Item number | Ladder symbol                                                               | LD < Relation                                  | Process descriptions                                               | I/O types used                                                      | ● ad R7F4 | ● R7F3 | • <sup>G</sup> R7F2 | • < R7F1 | ● ∩ R7F0 | Process<br>time<br>(µ s)<br>MICRO-EH<br>26.8 | Steps            | Remarks                         |
|-------------------------------------------------|-----------------------------------------------------------------------------|------------------------------------------------|--------------------------------------------------------------------|---------------------------------------------------------------------|-----------|--------|---------------------|----------|----------|----------------------------------------------|------------------|---------------------------------|
| Relational bo                                   |                                                                             | (s1< box<br>s2)                                | When $s1 \ge s2$ :<br>Noncontinuity                                | WX, WY, WR,<br>WM,<br>Timer Counter<br>[Double word]<br>DX, DY, DR, |           |        |                     |          |          | 37.5                                         | 6<br>7           | *2<br>Upper<br>case: W<br>Lower |
|                                                 | s1<br><<br>s2                                                               | (s1<<br>s2)                                    |                                                                    | DM<br>DM<br>Constant                                                |           |        |                     |          |          | 37.5                                         |                  | case: DW                        |
| 33                                              | $ \begin{array}{c c} & s1 \\ & < \\ & s2 \end{array} \right] $              | LD Signed <                                    | When s1 < s2: Continuity                                           | DX, DY, DR,                                                         | •         | •      | •                   | •        | •        | 37.5                                         | 5                | *2                              |
|                                                 | $ \begin{array}{ c c c c } & s1 & & \\ & S^{<} & \\ & s2 & \\ \end{array} $ | (s1 Relational<br>S< box<br>s2)                |                                                                    | DA, DY, DK,<br>DM<br>Constant                                       |           | -      |                     |          | -        | 51.5                                         | 5<br>6<br>7<br>8 | 2                               |
|                                                 | $ \begin{array}{c c} & s1 \\ S \\ s2 \end{array} \right] $                  | (s1<br>S<<br>s2)                               |                                                                    |                                                                     |           |        |                     |          |          |                                              |                  |                                 |
| 24                                              | $ \begin{array}{c c} & s1 \\ S \\ s2 \end{array} \right] $                  | (s1<br>S<<br>s2)                               |                                                                    | DV7 11                                                              | •         | •      | •                   | •        | •        | 26.9                                         | ~                | *1                              |
| 34                                              | $ \begin{bmatrix} s_1 \\ <= \\ s_2 \end{bmatrix} $                          | (s1 Relationa<br><= box<br>s2)                 | When $s1 \le s2$ :<br>Noncontinuity<br>When $s1 > s2$ : Continuity | [Word]<br>WX, WY, WR,<br>WM,<br>Timer Counter<br>[Double word]      |           | •      | •                   | •        | •        | 26.8                                         | 6                | *1<br>*2<br>Upper<br>case: W    |
|                                                 | $ \begin{array}{c c} & s1 \\ & <= \\ & s2 \end{array} \right] $             | AND<br>(s1<br><=<br>s2)                        |                                                                    | DX, DY, DR,<br>DM<br>Constant                                       |           |        |                     |          |          | 42                                           |                  | Lower<br>case: DW               |
|                                                 | $ \begin{array}{ c c c c } & s1 & & \\ & <= & \\ & s2 & \\ \end{array} $    | OR<br>(s1<br><=<br>s2)                         |                                                                    |                                                                     |           |        |                     |          |          |                                              |                  |                                 |
| 35                                              | $ \begin{bmatrix} s1 \\ S \le \\ s2 \end{bmatrix} $                         | LD Signed <<br>(s1 Relationa<br>S<= box<br>s2) |                                                                    | DX, DY, DR,<br>DM<br>Constant                                       | •         | •      | •                   | •        | •        | 37.5                                         | 5<br>6<br>7<br>8 | *2                              |
|                                                 | $ \begin{array}{c c} & s1 \\ S <= \\ s2 \end{array} \right] $               | AND<br>(s1<br>S<=<br>s2)                       |                                                                    |                                                                     |           |        |                     |          |          |                                              |                  |                                 |
|                                                 |                                                                             | OR<br>(s1<br>S<=<br>s2)                        |                                                                    |                                                                     |           |        |                     |          |          |                                              |                  |                                 |

\*1: In the case of word, it requires five steps for LD ( $s1\Box s2$ ) and AND ( $s1\Box s2$ ), and six steps for OR ( $s1\Box s2$ ).

\*2: In the case of double word, for LD ( $s1\square s2$ ) and AND ( $s1\square s2$ ), it requires five steps when the combination of s1 and s2 is I/O and I/O, six steps when the combination is either I/O and constant or constant and I/O, and seven steps when the combination is constant and constant. For OR ( $s1\square s2$ ), one step is added respectively.

| Item number |   | Ladder symbol | Instruction<br>, name | Process descriptions           | I/O types used                    | R7F4     | R7F3 | g R7F2 | < R7F1 | R7F0 | Process<br>time<br>(μ s) | Steps | Remarks           |
|-------------|---|---------------|-----------------------|--------------------------------|-----------------------------------|----------|------|--------|--------|------|--------------------------|-------|-------------------|
|             | _ | d=s           | Substitution          | $d \leftarrow s$               | [Bit]                             | DLN<br>‡ |      | •      | ۰      | •    | 32                       | 3     | I/O: I/O          |
|             |   |               | statement             |                                | d: Y, R, M                        | *        |      |        |        |      | 74                       |       | I/O: Array        |
|             |   |               |                       |                                | s: X, Y, R, M,                    |          |      |        |        |      | 52                       |       | Array: I/O        |
|             |   |               |                       |                                | Constant                          |          |      |        |        |      | 92                       | 5     | Array:            |
|             |   |               |                       |                                | [Word]                            | ¢        | •    | •      | •      | •    | 27                       | 3     | Array<br>I/O: I/O |
|             |   |               |                       |                                | d: WY, WR,                        | ¥        |      |        |        |      | 66                       |       | I/O: Array        |
| 2           |   |               |                       |                                | WM, Timer ·                       |          |      |        |        |      |                          |       |                   |
|             |   |               |                       |                                | Counter<br>s: WX, WY, WR,         |          |      |        |        |      | 53                       | 4     | Array: I/O        |
|             |   |               |                       |                                | WM, Timer ·                       |          |      |        |        |      | 99                       | 5     | Array:            |
|             |   |               |                       |                                | Counter,                          |          |      |        |        |      |                          | Ũ     | Array             |
|             |   |               |                       |                                | Constant                          |          |      |        |        |      | 25                       |       |                   |
|             |   |               |                       |                                | [Double word]                     | \$       | •    | •      | •      | •    | 35<br>86                 |       | I/O: I/O          |
|             |   |               |                       |                                | d: DY, DR,<br>DM                  |          |      |        |        |      | 80                       | 4     | I/O: Array        |
|             |   |               |                       |                                | s: DX, DY, DR,                    |          |      |        |        |      | 71                       | 5     | Array: I/O        |
|             |   |               |                       |                                | DM, Constant                      |          |      |        |        |      | 100                      | -     |                   |
|             |   |               |                       |                                | * Array variables<br>can be used. |          |      |        |        |      | 120                      | 5     | Array:<br>Array   |
| 2           | 2 | d=s1+s2       | Binary                | $d \leftarrow s1+s2$           | [Word]                            | •        | •    | •      | \$     | \$   | 45                       | 4     |                   |
|             |   |               | addition              |                                | d: WY, WR, WM                     |          |      |        | ľ      | •    | 61                       | 6     | case: W           |
| 5           |   |               |                       |                                | s1, s2: WX, WY,<br>WR, WM, Timer  |          |      |        |        |      |                          |       | Lower<br>case: DW |
| 3           | 3 | d=s1 B+ s2    | BCD                   | $d \leftarrow s1+s2$           | Counter,                          | ¢        | •    | •      | •      | \$   | 115                      | 4     | Upper             |
|             |   |               | addition              |                                | Constant                          | Ť        |      |        |        | Ť    |                          |       | case: W           |
|             |   |               |                       |                                | [Double word]<br>d: DY, DR, DM    |          |      |        |        |      | 177                      | 6     | Lower<br>case: DW |
| 4           | 1 | d=s1 - s2     | Binary                | d ← s1 - s2                    | s1, s2: DX, DY,                   | •        | •    | •      | \$     | \$   | 41                       | 4     |                   |
|             |   |               | subtraction           |                                | DR, DM,                           |          |      |        | *      | *    |                          |       | case: W           |
|             |   |               |                       |                                | Constant                          |          |      |        |        |      | 58                       | 6     | Lower<br>case: DW |
| 5           | 5 | d=s2 B -      | BCD                   | d ← s1 - s2                    | -                                 | \$       | •    | •      | •      | \$   | 104                      | 4     | Upper             |
|             |   |               | subtraction           |                                |                                   | Ť        |      |        |        | Ť    | -                        |       | case: W           |
|             |   |               |                       |                                |                                   |          |      |        |        |      | 163                      | 6     | Lower<br>case: DW |
| 6           | 5 | d=s1 x s2     | Binary                | $d \leftarrow s1 \ge s2$       | -                                 | \$       | •    | •      | •      | •    | 43                       | 4     | Upper             |
|             |   |               | multiplication        |                                |                                   | *        |      |        |        |      |                          |       | case: W           |
|             |   |               |                       |                                |                                   |          |      |        |        |      | 112                      | 6     | Lower<br>case: DW |
| 7           | 7 | d=s1 B x s2   | BCD                   | $d \leftarrow s1 \ge s2$       | -                                 | \$       | •    | •      | •      | •    | 164                      | 4     | Upper             |
|             |   |               | multiplication        |                                |                                   | *        |      |        |        |      | -                        |       | case: W           |
|             |   |               |                       |                                |                                   |          |      |        |        |      | 447                      | 6     | Lower<br>case: DW |
| 8           | 3 | d=s1 S x s2   | Signed binary         | d ← s1 x s2                    | [Double word]                     | ¢        | •    | •      | •      | •    | 143                      | 6     | case. Dw          |
|             |   |               | multiplication        |                                | d: DY, DR, DM                     | Ť        |      |        |        |      |                          |       |                   |
|             |   |               |                       |                                | s1, s2: DX, DY,<br>DR, DM,        |          |      |        |        |      |                          |       |                   |
|             |   |               |                       |                                | Constant                          |          |      |        |        |      |                          |       |                   |
| 9           | ) | d=s1 / s2     | Binary                | [Word]                         | [Word]                            | \$       | ٠    | ٠      | ٠      | ٠    | 55                       | 4     | Upper             |
|             |   |               | division              | $d \leftarrow s1 / s2$         | d: WY, WR, WM                     |          |      |        |        |      | 110                      | 6     | case: W<br>Lower  |
|             |   |               |                       | WRF016 $\leftarrow$ s1 mod s2  | s1, s2: WX, WY,<br>WR, WM,        |          |      |        |        |      | 110                      | 0     | case: DW          |
| 10          | 0 | d=s1 B/ s2    | BCD                   | [Double word]                  | Timer Counter,                    |          |      |        |        |      | 152                      | 4     | Upper             |
|             |   |               | division              | $d \leftarrow s1 / s2$         | Constant                          |          |      |        |        |      |                          |       | case: W           |
|             |   |               |                       | $DRF016 \leftarrow s1 \mod s2$ | [Double word]<br>d: DY, DR,, DM   |          |      |        |        |      | 253                      | 6     | Lower             |
|             |   |               |                       |                                | s1, s2: DX, DY,                   |          |      |        |        |      |                          |       | case: DW          |
|             |   |               |                       |                                | DR, DM,                           |          |      |        |        |      |                          |       |                   |
| 1           | 1 | d=s1 S/ s2    | Signed                | ł                              | Constant<br>[Double word]         | Î        | •    | •      | *      | •    | 101                      | 6     |                   |
| 1           | 1 | u 31 5/ 52    | binary                |                                | d: DY, DR, DM                     | ¥        |      |        | \$     |      | 101                      | 0     |                   |
|             |   |               | division              |                                | s1, s2: DX, DY,                   |          |      |        |        |      |                          |       |                   |
| 1           |   |               |                       |                                | DR, DM,<br>Constant               | 1        |      |        | 1      |      |                          |       |                   |

| Classification        | tem number | Ladder symbol                                                                                                    | Instruction<br>symbol | Instruction<br>name                  | Process descriptions                                                                                                    | I/O types used                                                                                                | R7F4 | R7F3 | R7F2 | R7F1                  | R7F0 | Process<br>time<br>(μ s) | Steps | Remarks           |
|-----------------------|------------|----------------------------------------------------------------------------------------------------|-----------------------|--------------------------------------|----------------------------------------------------------------------------------------------------|----------------------------------------------------------------------------------------------------|------|------|------|-----------------------|------|--------------------------|-------|-------------------|
| U<br>U<br>U           |            | d=s1 OR s2                                                                                                    |                       | Logical OR                           | d ( a1+a2                                                                                                    | [Bit]                                                                                                    |      | ERR  | SD   | <ul> <li>∨</li> </ul> | C    | MICRO-EH<br>62           | 1     | Upper             |
| atic                  | 12         | u-si OK sz                                                                                                    |                       | Logical OK                           | $u \leftarrow s_1 + s_2$                                                                                                    | d: Y, R, M                                                                                                    | •    | •    |      |                       | •    | 02                       | 4     | case: B           |
| Logic operation       |            |                                                                                                    |                       |                                      |                                                                                                    | s1, s2: X, Y, R,<br>M                                                                                         |      |      |      |                       |      | 33                       | 4     | Middle<br>case: W |
| Log                   |            |                                                                                                    |                       |                                      |                                                                                                    | [Word]<br>d: WY, WR,                                                                                          |      |      |      |                       |      | 86                       |       | Lower<br>case: DW |
|                       | 13         | d=s1 AND s2                                                                                                    |                       | Logical                              | $d \leftarrow s1 \cdot s2$                                                                                                    | WM,                                                                                                    | •    | •    | •    | •                     | •    | 46                       | 4     | Upper             |
|                       |            |                                                                                                    |                       | AND                                  |                                                                                                    | Timer Counter<br>s1, s2: WX, WY,                                                                              |      |      |      |                       |      | 36                       | 4     | case: B<br>Middle |
|                       |            |                                                                                                    |                       |                                      |                                                                                                    | WR, WM, Timer<br>Counter, Constant                                                                            |      |      |      |                       |      | 49                       | 6     | case: W<br>Lower  |
|                       | 14         | d=s1 XOR s2                                                                                                    |                       | Exclusive                            | $d \leftarrow s1 \oplus s2$                                                                                                    | [Double word]<br>d: DY, DR, DM                                                                                | •    | •    | •    | •                     | •    | 42                       | 4     | case: DW<br>Upper |
|                       |            |                                                                                                    |                       | OR                                   |                                                                                                    | s1, s2: DX, DY,<br>DR, DM,                                                                                    |      |      |      |                       |      | 33                       | 4     | case: B<br>Middle |
|                       |            |                                                                                                    |                       |                                      |                                                                                                    | Constant                                                                                                    |      |      |      |                       |      | 66                       | 6     | case: W<br>Lower  |
| u                     | 15         | d=s1 == s2                                                                                                    |                       | = Relational                         | When $s1 = s2$ , $d \leftarrow 1$                                                                                                | [Word]                                                                                                    | •    | •    | •    | •                     | •    | 60                       | 4     | case: DW<br>Upper |
| Relational expression | 15         | u 31 32                                                                                                    |                       | expression                           | When $s1 \neq s2$ , $d \leftarrow 1$<br>When $s1 \neq s2$ , $d \leftarrow 0$                                                     | d: Y, R, M<br>s1, s2: WX, WY,<br>WR, WM, Timer                                                                | •    |      |      |                       | •    | 00                       | -     | case: W           |
| Relationa             |            |                                                                                                    |                       |                                      |                                                                                                    | Counter, Constant<br>[Double word]<br>d: Y, R, M<br>s1, s2: DX, DY,<br>DR, DM,                                |      |      |      |                       |      | 48                       | 6     | Lower<br>case: DW |
|                       | 16         | 1 10 2                                                                                                    |                       | 0. 1                                 |                                                                                                    | Constant                                                                                                    |      |      |      |                       |      | 100                      | 6     |                   |
|                       | 16         | d=s1 S== s2                                                                                                    |                       | Signed =<br>Relational<br>expression | When $s1 = s2$ , $d \leftarrow 1$<br>When $s1 \neq s2$ , $d \leftarrow 0$<br>s1 and s2 are compared as<br>signed 32-bit binary.  | [Double word]<br>d: Y, R, M<br>s1, s2: DX, DY,<br>DR, DM,<br>Constant                                         |      |      |      |                       |      | 108                      | 6     |                   |
|                       | 17         | d=s1⇔s2                                                                                                    |                       | <><br>Relational<br>expression       | When $s1 = s2$ , $d \leftarrow 0$<br>When $s1 \neq s2$ , $d \leftarrow 1$                                                        | [Word]<br>d: Y, R, M<br>s1, s2: WX, WY,                                                                       | •    | •    | •    | •                     | •    | 60                       | 4     | Upper<br>case: W  |
|                       |            |                                                                                                    |                       |                                      |                                                                                                    | WR, WM, Timer ·<br>Counter, Constant<br>[Double word]<br>d: Y, R, M<br>s1, s2: DX, DY,<br>DR, DM,<br>Constant |      |      |      |                       |      | 46                       | 6     | Lower<br>case: DW |
|                       | 18         | d=s1 S<> s2                                                                                                    |                       | Signed <>                            | When $s1 = s2$ , $d \leftarrow 0$                                                                                                | [Double word]                                                                                                 |      |      |      |                       |      | 48                       | 6     |                   |
|                       | 10         | u 01 5 - 52                                                                                                    |                       | Relational<br>expression             | When $s1 \neq s2$ , $d \leftarrow 1$<br>s1 and s2 are compared as<br>signed 32-bit binary.                                       | d: Y, R, M<br>s1, s2: DX, DY,<br>DR, DM,<br>Constant                                                          |      |      |      |                       |      | 10                       | U     |                   |
|                       | 19         | d=s1 <s2< td=""><td></td><td>&lt; Relational expression</td><td>When <math>s1 &lt; s2</math>, <math>d \leftarrow 1</math><br/>When <math>s1 \ge s2</math>, <math>d \leftarrow 0</math></td><td>[Word]<br/>d: Y, R, M<br/>s1, s2: WX, WY,<br/>WR WM Timer</td><td>•</td><td>•</td><td>•</td><td>•</td><td>•</td><td>40</td><td>4</td><td>Upper<br/>case: W</td></s2<> |                       | < Relational expression              | When $s1 < s2$ , $d \leftarrow 1$<br>When $s1 \ge s2$ , $d \leftarrow 0$                                                         | [Word]<br>d: Y, R, M<br>s1, s2: WX, WY,<br>WR WM Timer                                                        | •    | •    | •    | •                     | •    | 40                       | 4     | Upper<br>case: W  |
|                       |            |                                                                                                    |                       |                                      |                                                                                                    | WR, WM, Timer<br>Counter, Constant<br>[Double word]<br>d: Y, R, M<br>s1, s2: DX, DY,<br>DR, DM,<br>Constant   |      |      |      |                       |      | 70                       | 6     | Lower<br>case: DW |
|                       | 20         | d=s1 S< s2                                                                                                    |                       | Signed <<br>Relational<br>expression | When $s1 < s2$ , $d \leftarrow 1$<br>When $s1 \ge s2$ , $d \leftarrow 0$<br>s1 and $s2$ are compared as<br>signed 32-bit binary. | [Double word]<br>d: Y, R, M<br>s1, s2: DX, DY,<br>DR, DM,<br>Constant                                         |      |      |      |                       |      | 50                       | 6     |                   |

| Classification        | Item number | Ladder symbol | Instruction<br>symbol | Instruction<br>name                  | Process descriptions                                                                                                    | I/O types used                                                                                                    | R7F4 | R7F3 | B R7F2 | < R7F1 | о <b>R7F0</b> | Process<br>time<br>(μ s)<br>MICRO-EH | Steps | Remarks                               |
|-----------------------|-------------|---------------|-----------------------|--------------------------------------|----------------------------------------------------------------------------------------------------|----------------------------------------------------------------------------------------------------|------|------|--------|--------|---------------|--------------------------------------|-------|---------------------------------------|
| Relational expression | 21          | d=s1 <= s2    |                       | ≤ Relational expression              | When $s1 < s2$ , $d \leftarrow 1$<br>When $s1 \ge s2$ , $d \leftarrow 0$                                                       | [Word]<br>d: Y, R, M<br>s1, s2: WX, WY,<br>WR, WM, Timer<br>Counter,<br>Constant<br>[Double word]<br>d: Y, R, M<br>s1, s2: DX, DY, | •    | •    | •      | •      | •             | 40                                   | 4 6   | Upper<br>case: W<br>Lower<br>case: DW |
|                       | 22          | d=s1 S<= s2   |                       | Signed ≤<br>Relational<br>expression | When $s1 \le s2$ , $d \leftarrow 1$<br>When $s1 > s2$ , $d \leftarrow 0$<br>s1 and s2 are compared as<br>signed 32-bit binary. | DR, DM,<br>Constant<br>[Double word]<br>d: Y, R, M<br>s1, s2: DX, DY,<br>DR, DM,<br>Constant                                       |      |      |        |        |               | 50                                   | 6     |                                       |

Application instructions 5 Process Classification R7F2 R7F0 Item number Instruction symbol R7F4 R7F3 R7F1 time Instruction Steps Ladder symbol Process descriptions I/O types used Remarks (µ S) name SD v С MICRO-EH DERERR 1 BSET(d, n) [Word] operations Bit set • . • . 26 0 Upper 3 n d: WY, WR, case: W d 1 WM, TC 35 3 Lower n(0-15): WX, case: DW Sets 1 to bit n  $\frac{1}{2}$  BRES(d, n) Bit reset 0 WY, WR, WM, ٠ ٠ ٠ ٠ • 29 3 Upper n TC, case: W d 0 3 Constant 38 Lower Sets 0 to bit n case: DW [Double word] 3 BTS(d, n) Bit test 0 • • • . \$ 31 3 Upper n d: DY, DR, DM case: W d C n(0-31): WX, ŴY, ŴR, ŴM, 38 3 Lower case: DW Acquires the value in bit n TC, Constant to C (R7F0) 4 SHR(d, n) [Word] Shift/rotate Shift right 38 • . ۰ . \$ 3 Upper  $SD \rightarrow$ d C d: WY, WR, case: W WM, TC 46 3 Lower n: WX, WY, WR case: DW Shifts right by n bits 5 SHL(d, n) Shift left WM, TC, • ٠ ٠ ٠ \$ 38 3 Upper SD Constant C← d case: W 46 3 Lower case: DW Shifts left by n bits 6 ROR(d, n) Rotate right [Double word] ٠ • ٠ • \$ 47 3 Upper →C d: DY, DR, DM d case: W n: WX, WY, WR 75 3 Lower WM, TC, case: DW Rotates right by n bits. Constant 7 ROL(d, n) Rotate left \*C: R7F0 • • 46 3 Upper • • \$ C ← d SD: R7F2 case: W 54 3 Lower Rotates left by n bits case: DW 8 LSR(d, n) Logical • • ٠ • \$ 36 3 Upper d  $\rightarrow$  C  $0 \rightarrow$ shift right case: W Shifts right by n bits. 45 3 Lower case: DW 9 LSL(d, n) • 36 Logical • • • 3 Upper \$ C ← **←** 0 d shift left case: W Shifts left by n bits. 45 3 Lower case: DW

| Shift/rotate Classification | tem number | Ladder symbol  | Instruction<br>symbol | Instruction<br>name | Process descriptions                                                                                   | I/O types used                                                                                 | R7F4     | R7F3     | R7F2    | R7F1 | R7F0   | Process<br>time<br>(μ s) | Steps | Remarks                      |
|-----------------------------|------------|----------------|-----------------------|---------------------|----------------------------------------------------------------------------------------------------|------------------------------------------------------------------------------------------------|----------|----------|---------|------|--------|--------------------------|-------|------------------------------|
| otate CI                    |            | BSR(d, n)      |                       | BCD shift<br>right  | d                                                                                                    | [Word]<br>d: WY, WR, WM,                                                                       | DER<br>● | ERR<br>● | SD<br>● | •    | С<br>• | MICRO-EH<br>32           | 3     | Upper<br>case: W             |
| Shift/r                     |            |                |                       | iigiit              | $0 \rightarrow$ $\Box$ $\Box$ $\Box$ $\Box$ $\Box$ $\Box$ $\Box$ $\Box$ $\Box$ $\Box$                  | u. w F, WK, WM,<br>TC<br>n: WX, WY, WR,<br>WM, TC,<br>Constant                                 |          |          |         |      |        | 40                       | 3     | Lower<br>case: DW            |
|                             | 11         | BSL(d, n)      |                       | BCD shift<br>left   | digits.                                                                                                | [Double word]<br>d: DY, DR, DM<br>n: WX, WY, WR,                                               | •        | •        | •       | •    | •      | 32                       | 3     | Upper<br>case: W<br>Lower    |
|                             |            |                |                       |                     | Shifts BCD to left by n digits. $\leftarrow 0$                                                         | WM, TC,<br>constant                                                                            |          |          |         |      |        | 39                       | 3     | case: DW                     |
| Transfer                    | 12         | MOV(d, s, n)   |                       | Block<br>transfer   | Transfers (copies) n bits (or                                                                          | [Bit]<br>d, s: R, M<br>n(0-255): WX,<br>WY, WR, WM,<br>TC, Constant                            | \$       | •        | •       | •    | •      | 153                      | 4     | *3<br>Upper<br>case: B       |
|                             |            |                |                       |                     |                                                                                                    | [Word]<br>d, s: WR, WM<br>n(0-255):WX,<br>WY, WR, WM,<br>TC, Constant                          |          |          |         |      |        | 124                      | 4     | Lower<br>case: W             |
|                             | 13         | COPY(d, s, n)  |                       | Сору                | Copies the bit (or word)<br>data of I/O number s to the<br>n bit (or word) range from<br>I/O number d. | [Bit]<br>d: R, M<br>s: X, Y, R, M,<br>Constant<br>n(0-255): WX,<br>WY, WR, WM,<br>TC, Constant | ↔        | •        | •       | •    | •      | 80                       | 4     | *3<br>Upper<br>case: B       |
|                             |            |                |                       |                     |                                                                                                    | [Word]<br>d: WR, WM<br>s, n(0-255): WX,<br>WY, WR, WM,<br>TC, Constant                         |          |          |         |      |        | 73                       | 4     | Lower<br>case: W             |
| lement / Sign               |            | XCG(d1, d2, n) |                       | Block<br>exchange   |                                                                                                    | [Bit]<br>d1, d2: R, M<br>n(0-255): WX,<br>WY, WR, WM,<br>TC, Constant                          | €        | •        | •       | •    | •      | 139                      | 4     | *3<br>Upper<br>case: B       |
| gation / Two's comp         |            | NOT(d)         |                       |                     |                                                                                                    | [Word]<br>d: WR, WM<br>n(0-255): WX,<br>WY, WR, WM,<br>TC,<br>Constant                         |          |          |         |      |        | 120                      | 4     | Lower<br>case: W             |
| Neg                         | 15         | NOT(d)         |                       | Reverse             | Reverses the bit for the I/O number d value.                                                           | [Bit]<br>Y, R, M<br>[Word]                                                                     | •        | •        | •       | •    | •      | 27<br>22                 | 2     | Upper<br>case: B<br>Middle   |
|                             |            |                |                       |                     |                                                                                                    | WY, WR, WM<br>[Double word]                                                                    |          |          |         |      |        | 22                       |       | case: W<br>Lower             |
|                             | 16         | NEG(d)         |                       | Two's<br>complement | Stores two's complement of<br>the value stored in I/O<br>number d, in d.                               | DY, DR, DM<br>[Word]<br>WY, WR, WM                                                             | •        | •        | •       | •    | •      | 22                       | 2     | case: DW<br>Upper<br>case: W |
|                             |            |                |                       |                     |                                                                                                    | [Double word]<br>DY, DR, DM                                                                    |          |          |         |      |        | 29                       |       | Lower<br>case: DW            |
|                             | 17         | ABS(d, s)      |                       | Absolute<br>value   | Stores the absolute value of s in d, and the sign value of s in carry (R7F0).                          | [Word]<br>d: WY, WR, WM<br>s: WX, WY, WR,                                                      | •        | •        | •       | •    | \$     | 30                       | 3     | Upper<br>case: W<br>Lower    |
|                             |            |                |                       |                     | (0: Positive, 1: Negative)                                                                             | WM, TC,<br>Constant<br>[Double word]<br>d: DY, DR, DM<br>s: DX, DY, DR,<br>DM, Constant        |          |          |         |      |        | 71                       | +     | case: DW                     |

| Classification | Item number | Ladder symbol | Instruction<br>symbol | Instruction<br>name      | Process descriptions                                                                                                    | I/O types used                                                       | R7F4 | R7F3 | g R7F2 | < R7F1 |   | Process<br>time<br>(μ s)<br>MICRO-EH | Steps | Remarks           |
|----------------|-------------|---------------|-----------------------|--------------------------|----------------------------------------------------------------------------------------------------|----------------------------------------------------------------------|------|------|--------|--------|---|--------------------------------------|-------|-------------------|
| Conversion     | 18          | BCD(d, s)     |                       | Binary $\rightarrow$ BCD | Converts the value of s into BCD and stores it in I/O                                                                                                    | [Word]<br>d: WY, WR, WM                                              | €    | •    | •      | •      | • | 79                                   |       | Upper<br>case: W  |
| Conv           |             |               |                       | conversion               | number d. If the value of s<br>is an error, DER (R 7F4) =<br>1 is set.                                                                                                    | s: WX, WY, WR,<br>WM, TC,<br>Constant                                |      |      |        |        |   | 89                                   |       | Lower<br>case: DW |
|                | 19          | BIN(d, s)     |                       | $BCD \rightarrow Binary$ | Converts the value of s into binary and stores it in I/O                                                                                                    | [Double word]<br>d: DY, DR, DM                                       | ↕    | •    | •      | •      | • | 49                                   | 3     | Upper<br>case: W  |
|                |             |               |                       | conversion               | number d. If the value of s<br>is an error, DER (R 7F4) =<br>1 is set.                                                                                                    | s: DX, DY, DR,<br>DM, Constant                                       |      |      |        |        |   | 75                                   | 4     | Lower<br>case: DW |
|                | 20          | DECO(d, s, n) |                       | Decode                   | Decodes the value indicated<br>by the least significant n<br>bits of s, and sets the bit<br>that corresponds to the<br>decoding result of the bit<br>row starting from I/O<br>number d, to 1. | d: R, M<br>s: WX, WY, WR,<br>WM, TC,<br>Constant<br>n: Constant(1-8) | €    | •    | •      | •      | • | 105                                  | 4     | *3                |
|                | 21          | ENCO(d, s, n) |                       | Encode                   | ,                                                                                                    | d: WY, WR, WM<br>s: R, M<br>n: Constant(1-8)                         | €    | •    | •      | •      | ↔ | 128                                  | 4     | *3                |

\*3: Processing time when n=1.

| Classification          | Item number | Ladder symbol | Instruction<br>symbol | Instruction<br>name | Process descriptions                                                                                                    |                                                                        | R7F4 | R7F3 | g R7F2 | < R7F1 | ი R7F0 | Process<br>time<br>(μ s)<br>MICRO-EH | Steps | Remarks           |
|-------------------------|-------------|---------------|-----------------------|---------------------|----------------------------------------------------------------------------------------------------|------------------------------------------------------------------------|------|------|--------|--------|--------|--------------------------------------|-------|-------------------|
| Application instruction | 22          | BCU(d, s)     |                       | Bit count           | Among the contents of s<br>(word, double-word), stores<br>the number of bits that are<br>set to 1 in I/O number d.                                                                                              | [Word]<br>d: WY, WR, WM<br>s: WX, WY, WR,<br>WM, TC,<br>Constant       | •    | •    | •      | •      | •      | 33                                   | 3     | Upper<br>case: W  |
|                         |             |               |                       |                     |                                                                                                    | [Double word]<br>d: WY, WR, WM<br>s: DX, DY, DR,<br>DM, Constant       |      |      |        |        |        | 42                                   | 4     | Lower<br>case: DW |
|                         | 23          | SWAP(d)       |                       | Swap                | Swaps the upper 8 bits and<br>the lower 8 bits of the value<br>(word) for I/O number d.                                                                                                    | d: WY, WR, WM                                                          | •    | •    | •      | •      | •      | 25                                   | 2     |                   |
|                         | 24          | UNIT(d, s, n) |                       | Unit                | Stores the lower 4 bit<br>values of the n words<br>starting with s in the lower<br>4 bits each of d (word).                                                                                                    | d: WY, WR, WM<br>s: WR, WM<br>n: Constant(0-4)                         | \$   | •    | •      | •      | •      | 100                                  | 4     | *4                |
|                         | 25          | DIST(d, s, n) |                       | Distribute          | Extracts the value of s<br>(word) in 4 bit units from<br>the least significant bits,<br>and sets them in the lower 4<br>bits of each word starting<br>with I/O number d (word).<br>The upper bits are set to 0. | d: WR, WM<br>s: WX, WY, WR,<br>WM, TC,<br>Constant<br>n: Constant(0-4) | €    | •    | •      | •      | •      | 87                                   | 4     | *4                |

\*4: Processing time when n = 1

| <u>6</u> .     | C           | Control instructions |                       |                            |                                                                                                    |                                         |      |      |        |        |        |                                      |        |          |
|----------------|-------------|----------------------|-----------------------|----------------------------|----------------------------------------------------------------------------------------------------|-----------------------------------------|------|------|--------|--------|--------|--------------------------------------|--------|----------|
| Classification | Item number | Ladder symbol        | Instruction<br>symbol | Instruction<br>name        | Process descriptions                                                                                                    | I/O types used                          | R7F4 | R7F3 | g R7F2 | < R7F1 | ი R7F0 | Process<br>time<br>(μ s)<br>MICRO-EH | Steps  | Remarks  |
| Control        | 1           | END                  |                       | Normal scan end            | Indicates the end of a normal scan.                                                                                           | None                                    | •    | •    | •      | •      | •      | 714                                  | 1      |          |
| Con            | 2           | CEND(s)              |                       | Scan<br>conditional<br>end | Re-executes normal scan<br>from the beginning of the<br>normal scan when s=1,                                                 | s: X, Y, R, M                           | •    | •    | •      | •      | •      | 5                                    | 2<br>2 | *5       |
|                |             |                      |                       |                            | while the next instruction is executed when s=0.                                                                              |                                         |      |      |        |        |        | 707<br>32                            |        | *6       |
|                | 3           | JMP n                |                       | Unconditio-<br>nal jump    | Jumps to LBL n of the same No. n.                                                                                             | n: Constant(0-<br>255)                  | •    | 1]   | •      | ٠      | ٠      |                                      |        |          |
|                | 4           | CJMP n (s)           |                       | Conditional<br>jump        | LBL n of the same No.;                                                                                                    | n: Constant(0-<br>255)<br>s: X, Y, R, M | •    | 1]   | •      | •      | •      | 3<br>32                              | 3      | *5<br>*6 |
|                | 5           | LBL n                |                       | Label                      |                                                                                                    | n: Constant(0-<br>255)                  | •    | •    | •      | •      | •      | 0.5                                  | 1      |          |
|                | 6           | FOR n (s)            |                       | FOR                        | When s=0, jumps to the<br>location after the NEXT n<br>of the same No.; when s is<br>not 0, executes the next<br>instruction. | n: Constant(0-49)<br>s: WY, WR, WM      | •    | 1]   | •      | •      | •      | 33                                   | 3      |          |
|                | 7           | NEXT n               |                       | NEXT                       | Subtracts 1 from the s value<br>of the FOR n of the same<br>No. and jumps to FOR n.                                           | n: Constant(0-49)                       | •    | 1]   | •      | •      | •      | 38                                   | 2      |          |
|                | 8           | CAL n                |                       | Call<br>subroutine         | Executes the SB n<br>subroutine of the same No.<br>n.                                                                         | n: Constant(0-99)                       | ●    | 1]   | •      | ۲      | ●      | 24                                   | 2      |          |
|                | 9           | SB n                 |                       | Start<br>subroutine        | Indicates the start of No. n subroutine.                                                                                      | n: Constant(0-99)                       | •    | 1]   | •      | •      | •      | 0.5                                  | 1      |          |
|                | 10          | RTS                  |                       | RETURN<br>SUBROUTIN        | Returns from subroutine.                                                                                                    | None                                    | •    | •    | •      | •      | •      | 25                                   | 1      |          |
|                | 11          | INT n                |                       | Start<br>interrupt<br>scan | Indicates the start of No. n interrupt scan.                                                                                  | n: Constant(0-2,<br>16-19, 20-27)       | •    | •    | •      | •      | •      | 0.5                                  | 1      |          |
|                | 12          | RTI                  |                       | RETURN<br>INTERRUPT        | Returns from interrupt scan.                                                                                                  | None                                    | •    | •    | •      | •      | •      | 0.5                                  | 1      |          |

| 7.                |          | Τ           | ransfer instructions |                      |                     |                            |                |      |      |      |      |      |                          |       |         |
|-------------------|----------|-------------|----------------------|----------------------|---------------------|----------------------------|----------------|------|------|------|------|------|--------------------------|-------|---------|
| a official states |          | Item number | Ladder symbol        | nstruction<br>symbol | Instruction<br>name | Process descriptions       | I/O types used | R7F4 | R7F3 | R7F2 | R7F1 | R7F0 | Process<br>time<br>(μ s) | Steps | Remarks |
| č                 | ין כ     | Ĕ           |                      | _                    |                     |                            |                | DER  | ERR  | SD   | V    | С    | MICRO-EH                 |       |         |
|                   | L        | 1           | TRNS 0               |                      | General             | Data sending and receiving | d: WY10        | \$   | •    | •    | •    | ٠    | 80                       | 3     |         |
|                   | INST.    |             |                      |                      | purpose             | (optional)                 | s: WR, WM      |      |      |      |      |      |                          |       |         |
|                   | Ier      |             |                      |                      | port                |                            | t: R, M        |      |      |      |      |      |                          |       |         |
|                   | Iranster | 2           | RECV 0               |                      | communica           | Data receiving and sending | d: WX0         | \$   | •    | ٠    | •    | ٠    | 80                       | 3     |         |
| E                 | II       |             |                      |                      |                     | (optional)                 | s: WR, WM      | ľ    |      |      |      |      |                          |       |         |
|                   |          |             |                      |                      | command             |                            | t: R, M        |      |      |      |      |      |                          |       |         |

#### 8. FUN instructions

| 8.             | 1           | FUN instructions          |                       |                     |                                                                       |                |      |      |    |      |   |                          |       |         |
|----------------|-------------|---------------------------|-----------------------|---------------------|-----------------------------------------------------------------------|----------------|------|------|----|------|---|--------------------------|-------|---------|
| Claceification | Item number | Ladder symbol             | Instruction<br>symbol | Instruction<br>name | Process descriptions                                                  | I/O types used | R7F4 | R7F3 |    | KRF1 |   | Process<br>time<br>(μ s) | Steps | Remarks |
| -              | _           |                           |                       | <b>C</b> 1          | D ( ) ( ) ( )                                                         |                | DER  | ERR  | SD | V    | С | MICRO-EH                 | 2     |         |
| inctructions   |             | FUN 5 (s)                 |                       |                     | Port type switching from<br>dedicated port to general<br>purpose port | s: WR,WM       | ¢    | •    | •  | •    | • | 114                      | 3     |         |
| ET IN :        |             | FUN 80 (s)<br>(ALREF (s)) |                       |                     | Refreshes all external I/O ranges.                                    | s: WR,WM       | €    | •    | •  | •    | • | 432                      | 3     |         |
|                |             | FUN 81 (s)<br>(IOREF (s)) |                       |                     | Refreshes only the input<br>range, output range or link<br>range.     | s: WR,WM       | \$   | •    | •  | •    | • | 244                      | 3     |         |

| Classification   | Item number | Ladder symbol             | Instruction                                                   | Process descriptions                                                                                                    | I/O types used                                                        | R7F4     | R7F3 | R7F2    | R7F1                          | R7F0   | Process<br>time<br>(μ s) | Steps | Remarks |
|------------------|-------------|---------------------------|---------------------------------------------------------------|----------------------------------------------------------------------------------------------------|-----------------------------------------------------------------------|----------|------|---------|-------------------------------|--------|--------------------------|-------|---------|
|                  |             | FUN 82 (s)                | I/O refresh                                                   | Refreshes the I/O at the                                                                                                    | s: WR, WM                                                             | DER<br>↓ |      | SD<br>• | <ul><li>∨</li><li>●</li></ul> | С<br>● | MICRO-EH<br>311          | 3     |         |
| ction            |             | (SLREF (s))               | (any slot)                                                    | designated slot.                                                                                                    |                                                                       |          |      |         |                               |        |                          |       |         |
| FUN instructions |             | FUN 140 (s)               | High-speed<br>counter<br>operation<br>control                 | Performs the starting and<br>stopping of the count<br>operation of the specified<br>counter.                                                             | s: WR, WM                                                             | \$       | •    | •       | •                             | •      | 147                      | 3     |         |
|                  | 6           | FUN 141 (s)               | High-speed<br>counter<br>coincidence<br>output<br>control     | Performs the enabling and disabling of the coincidence output of the specified counter.                                                                  | s: WR, WM                                                             | \$       | •    | •       | •                             | •      | 138                      | 3     |         |
|                  | 7           | FUN 142 (s)               | High-speed<br>counter up-<br>count /<br>down-count<br>control | This controls the up-<br>count/down-count of the<br>specified counter. (Single-<br>phase counters only)                                                  | s: WR, WM                                                             | \$       | •    | •       | •                             | •      | 156                      | 3     |         |
|                  | 8           | FUN 143 (s)               | High-speed<br>counter<br>current value<br>replacement         | The counter value of the<br>specified counter number<br>will be replaced by the data<br>stored in the replacement<br>value storage area.                 | s: WR, WM<br>s+1: WR, WM                                              | \$       | •    | •       | •                             | •      | 175                      | 3     |         |
|                  | 9           | FUN 144 (s)               | High-speed<br>counter<br>current<br>value<br>reading          | This function reads the                                                                                                    | s: WR, WM<br>s+1: WR, WM                                              | \$       | •    | •       | •                             | •      | 132                      | 3     |         |
|                  | 10          | FUN 145 (s)               | High-speed<br>counter<br>current<br>value clear               | Clears the count value of the specified counter number.                                                                                                  | s: WR, WM                                                             | \$       | •    | •       | •                             | •      | 157                      | 3     |         |
|                  | 11          | FUN 146 (s)               | High-speed<br>counter<br>preset                               | The on-preset value and<br>off-preset value will be set<br>according to the preset<br>specifications in respect to<br>the specified counter<br>number.   | s: WR, WM<br>s+1: WR, WM<br>s+2: WR, WM                               | \$       | •    | •       | •                             | •      | 162                      | 3     |         |
|                  | 12          | FUN 147 (s)               | PWM<br>operation<br>control                                   | Starts PWM output of the specified PWM output number.                                                                                                    | s: WR, WM                                                             | \$       | •    | •       | •                             | •      | 135                      | 3     |         |
|                  | 13          | FUN 148 (s)               | PWM<br>Frequency<br>on-duty<br>changes                        | Sets the frequency value<br>and the on-duty value of the<br>PWM output number<br>specified by the on-duty<br>value and the specified<br>frequency value. | s: WR, WM<br>s+1: WR, WM<br>s+2: WR, WM                               | \$       | •    | •       | •                             | •      | 173                      | 3     |         |
|                  | 14          | FUN 149 (s)               | Pulse<br>output<br>control                                    | Starts pulse output of the<br>specified pulse number and<br>the output is stopped when<br>the specified number of<br>pulses are output.                  | s: WR, WM                                                             | \$       | •    | •       | •                             | •      | 149                      | 3     |         |
|                  | 15          | FUN 150 (s)               | Pulse<br>frequency<br>output<br>setting<br>changes            | Pulse output is commenced<br>at the specified frequency.<br>Output is stopped when the<br>number of pulses specified<br>have been output.                | s: WR, WM<br>s+1: WR, WM<br>s+2: WR, WM                               | \$       | •    | •       | •                             | •      | 217                      | 3     |         |
|                  | 16          | FUN 151 (s)               | Pulse output<br>with<br>acceleration                          |                                                                                                    | s: WR, WM<br>s+1: WR, WM<br>s+2: WR, WM<br>s+3: WR, WM<br>s+4: WR, WM | \$       | •    | •       | •                             | •      | 919                      | 3     |         |
|                  |             | FUN 254 (s)<br>(BOXC (s)) | BOX<br>comment                                                | in the CPU.                                                                                                    | s: WR, WM                                                             | •        | •    | •       | •                             | •      |                          | 3     |         |
|                  | 18          | FUN 255 (s)<br>(MEMC (s)) | Memo<br>comment                                               | No processing is performed in the CPU.                                                                                                    |                                                                       | •        | •    | •       | •                             | •      | —                        | 3     |         |

5.3 Instruction Specification Details

| (1) | Basic instructions       |  |
|-----|--------------------------|--|
| (2) | Arithmetic instructions  |  |
| (3) | Application instructions |  |
| (4) | Control instructions     |  |
| (5) | Transfer instructions    |  |
| (6) | FUN instructions         |  |

| Item number Ba                                                   | asic ins | tructio | ons-1, | 2          | 1         | Name     | Lo      | gical o  | operat | ion sta    | ırt (LI   | D, LDI  | [)       |                     |
|------------------------------------------------------------------|----------|---------|--------|------------|-----------|----------|---------|----------|--------|------------|-----------|---------|----------|---------------------|
| Ladder form                                                      | at       |         |        |            | Co        | ndition  | code    |          |        | Proc       | essin     | g time  | e (μs)   | Remark              |
| n                                                                |          |         | R      | 7F4        | R7F3      | R7F2     | R7I     | 71 F     | 27F0   | Ave        | rage      | Maxi    | mum      |                     |
|                                                                  |          |         | D      | ER         | ERR       | SD       | V       |          | С      |            |           |         |          |                     |
|                                                                  |          |         |        | •          | •         | •        | •       |          | •      | -          |           |         |          |                     |
| Instruction for                                                  | mat      |         | _      |            |           | nber of  | steps   |          |        | 0          | .9        | +       |          |                     |
|                                                                  | 1        |         |        | C          | Conditio  | n        |         | Steps    | ;      |            |           |         |          |                     |
| LDI 1                                                            | 1        |         |        |            | _         |          |         | 1        |        |            |           |         |          |                     |
|                                                                  |          |         |        | Bit        |           |          |         | ord      |        | Doi        | uble v    | vord    | цт       |                     |
|                                                                  |          |         |        | R,         | TD, S     | S,       |         | WR,      |        | 000        |           | DR,     | Constant |                     |
| Usable I/O                                                       |          | Х       | Y      | М          | CU, C     | T W      | x wy    | WM       | TC     | DX         | DY        | DM      | Con      | Other               |
| n I/O number                                                     |          | 0       | 0      | 0          | 0         |          |         |          |        |            |           |         |          |                     |
| Function                                                         |          | l       |        |            |           |          |         | 1        | l      |            |           |         |          |                     |
|                                                                  |          |         |        |            |           |          |         |          |        |            |           |         |          |                     |
| $\square \square^n \square$ Starts the a-                        | contact  | t logic | al ope | eration    | 1. Enters | the con  | tinuitv | state v  | vhen i | nput is    | s on.     |         |          |                     |
| LD n                                                             |          | - 0.0   | P      |            |           |          |         |          | 1      | r n        |           |         |          |                     |
|                                                                  |          |         | 1      | <i>.</i> . | Б (       | 4        | ,,      |          |        | <i>,</i> . | <b>CC</b> |         |          |                     |
| $\downarrow$ $\downarrow$ $\downarrow$ Starts the b-             | contac   | t logic | al ope | eratio     | n. Enters | the con  | tinuity | state v  | when 1 | nput is    | 5 011.    |         |          |                     |
| Notes                                                            |          |         |        |            |           |          |         |          |        |            |           |         |          |                     |
| Notes                                                            |          |         |        |            |           |          |         |          |        |            |           |         |          |                     |
| • Edge detection (D)                                             |          |         |        |            |           |          |         |          |        |            |           |         |          |                     |
| <ul> <li>Pay close attention<br/>output is set with t</li> </ul> |          |         |        | put is     | to be m   | onitored | when    | counte   | r inpu | t (coir    | ncider    | ice out | tput),   | PWM output or pulse |
| Y100 DIF1                                                        |          | = WR0   |        |            |           |          |         |          |        |            |           |         |          |                     |
|                                                                  | WR0      | = WR0   | +1     |            |           |          |         |          |        |            |           |         |          |                     |
|                                                                  |          |         |        |            |           |          |         |          |        |            |           |         |          |                     |
| Y100 will not ch                                                 | ange v   | while   | moni   | tored      | . It will | remain   | the sa  | me va    | lue p  | reviou     | ısly s    | et usi  | ng fu    | nctions such as     |
| set/reset.<br>For example, if Y                                  | Z100 i   | s off   | the V  | Z100 -     | status w  | ill not  | hange   | while    | - heir | o mo       | nitore    | ed and  | 1 WR     | O will also remain  |
| unchanged.                                                       | 1001     | 5 011,  | the i  | 100        | status w  | III HOU  | mang    | , willin |        | 15 110     | mon       |         |          |                     |
|                                                                  |          |         |        |            |           |          |         |          |        |            |           |         |          |                     |
|                                                                  |          |         |        |            |           |          |         |          |        |            |           |         |          |                     |
| Program example                                                  |          |         |        |            |           |          |         |          |        |            |           |         |          |                     |
| X00000                                                           |          |         |        |            |           | Y0010    | 0       |          |        | LD         | X000      | 00      |          |                     |
|                                                                  |          |         |        |            |           |          |         |          |        | OUT        | Y001      |         |          |                     |
| X00001                                                           |          |         |        |            |           | Y0010    | 1       |          |        | LDI        | X000      | 01      |          |                     |
|                                                                  |          |         |        |            |           | O        | -       |          |        | OUT        | Y001      |         |          |                     |
|                                                                  |          |         |        |            |           |          |         |          |        |            |           |         |          |                     |
| Program description                                              |          |         |        |            |           |          |         |          |        |            |           |         |          |                     |
| • When input X0000                                               |          |         |        |            |           |          |         |          |        |            |           |         |          |                     |
| • When input X0000                                               | )1 is of | f, outp | out Y( | 00101      | is on; w  | hen on,  | the out | put is   | off.   |            |           |         |          |                     |
|                                                                  |          |         |        |            |           |          |         |          |        |            |           |         |          |                     |
|                                                                  |          |         |        |            |           |          |         |          |        |            |           |         |          |                     |
|                                                                  |          |         |        |            |           |          |         |          |        |            |           |         |          |                     |

| Item number                                   | Basic ins                          | truction                   | ns-3,               | 4      | 1        | Name    | Co     | ntact | serial       | conne            | ction (                | AND.    | , ANI)   |                                                                |
|-----------------------------------------------|------------------------------------|----------------------------|---------------------|--------|----------|---------|--------|-------|--------------|------------------|------------------------|---------|----------|----------------------------------------------------------------|
| Lado                                          | der format                         |                            |                     |        | Cor      | ndition |        |       |              | 1                |                        | g time  |          | Remark                                                         |
|                                               | n                                  |                            | R                   | 7F4    | R7F3     | R7F2    | R7F    | 1 F   | <b>R</b> 7F0 | Ave              | rage                   | Maxi    | mum      |                                                                |
|                                               | n                                  |                            | D                   | ER     | ERR      | SD      | V      |       | С            |                  |                        |         |          |                                                                |
| -                                             |                                    |                            |                     | •      | ٠        | •       | •      |       | •            |                  |                        |         |          |                                                                |
| Instru                                        | ction format                       |                            |                     |        | Num      | nber of | steps  |       |              | 0                | .8                     | ÷       | _        |                                                                |
| AN                                            | D n                                |                            |                     | С      | ondition | ı       |        | Steps | 6            |                  |                        |         |          |                                                                |
| AN                                            | I n                                |                            |                     |        | —        |         |        | 1     |              |                  |                        |         |          |                                                                |
|                                               |                                    | 1                          |                     |        |          |         |        |       |              |                  |                        |         |          |                                                                |
|                                               |                                    |                            |                     | Bit    |          | 9       | W      | ord   | 1            | Doι              | uble v                 |         | tant     |                                                                |
| Usable                                        | e I/O                              | v                          | v                   | R,     | TD, S    |         | ww     | WR,   |              | DV               | DV                     | DR,     | Constant | Other                                                          |
|                                               |                                    | X                          | Y                   | М      | CU, C    | T WX    | K WY   | WM    | TC           | DX               | DY                     | DM      | 0        |                                                                |
| n I/O number                                  |                                    | 0                          | 0                   | 0      | 0        |         |        |       |              |                  |                        |         |          |                                                                |
| Function                                      |                                    |                            |                     |        |          |         |        |       |              |                  |                        |         |          |                                                                |
| AND n                                         | tains AND of th<br>tains AND of th |                            |                     | -      |          |         |        |       | -            |                  |                        |         |          |                                                                |
| Notes                                         |                                    |                            |                     |        |          |         |        |       |              |                  |                        |         |          |                                                                |
| output is s<br>R0 YI<br>Y100 wi<br>set/reset. | set with the PI/C                  | ) funct<br>= WR0<br>when n | ion.<br>+1<br>nonit | tored. | It will  | remain  | the sa | me va | alue p       | orevio           | usly s                 | set usi | ing fu   | PWM output, or pulse<br>nctions such as<br>o remain unchanged. |
| Program ova                                   | mplo                               |                            |                     |        |          |         |        |       |              |                  |                        |         |          |                                                                |
|                                               |                                    |                            |                     |        |          | Y0010   | 0      |       |              | LD<br>AND<br>OUT | X0000<br>R010<br>Y0010 |         |          |                                                                |
| X00003 R                                      | 2011                               |                            |                     |        |          | Y0010   | 1      |       |              | LD<br>ANI<br>OUT | X0000<br>R011<br>Y0010 |         |          |                                                                |
| Program desc                                  | ription                            |                            |                     |        |          |         |        |       |              |                  |                        |         |          |                                                                |
|                                               | ut X00002 and<br>ut X00003 is or   |                            |                     |        |          |         |        |       |              |                  |                        |         |          |                                                                |
|                                               |                                    |                            |                     |        |          |         |        |       |              |                  |                        |         |          |                                                                |

| Item number                                                                                                    | Basic ins                    | tructio                    | ns-5,                          | 6      | I         | Nam          | е              | Co              | ntact j              | paralle  | el conr | nectio | n (OR  | , ORI    | )                                                              |
|----------------------------------------------------------------------------------------------------|------------------------------|----------------------------|--------------------------------|--------|-----------|--------------|----------------|-----------------|----------------------|----------|---------|--------|--------|----------|----------------------------------------------------------------|
| Ladder for                                                                                                    | nat                          |                            |                                |        | Co        | nditio       | on co          | ode             |                      |          | Proc    | essin  | g time | e (μs)   | Remark                                                         |
|                                                                                                    |                              |                            | R                              | 7F4    | R7F3      | R7           | F2             | R7F             | 1 R                  | R7F0     | Ave     | rage   | Maxi   | mum      |                                                                |
|                                                                                                    |                              |                            | D                              | ER     | ERR       | S            | D              | V               |                      | С        |         |        |        |          |                                                                |
|                                                                                                    |                              |                            |                                | •      | •         |              |                | •               |                      | •        |         |        |        |          |                                                                |
| Instruction fo                                                                                                    | ormat                        |                            |                                |        |           | nber         | of st          |                 |                      |          | 0       | .9     | •      | _        |                                                                |
| OR                                                                                                    | n                            |                            |                                | (      | Condition | n            |                |                 | Steps                |          |         |        |        |          |                                                                |
| ORI                                                                                                    | n                            |                            |                                |        | —         |              |                |                 | 2                    |          |         |        |        |          |                                                                |
|                                                                                                    |                              |                            |                                | Bit    |           |              |                | \\//            | ord                  |          | Doi     | uble v | vord   | ÷        |                                                                |
|                                                                                                    |                              |                            |                                | R,     | TD, S     | S,           |                |                 | WR,                  |          | 000     |        | DR,    | Constant |                                                                |
| Usable I/O                                                                                                    |                              | Х                          | Y                              | M      | CU, C     |              | WX             | WY              | WM                   | ТС       | DX      | DY     | DM     | Con      | Other                                                          |
| n I/O number                                                                                                    |                              | 0                          | 0                              | 0      | 0         |              |                |                 |                      |          |         |        |        |          |                                                                |
| Function                                                                                                    |                              | -                          | -                              | -      |           |              |                |                 |                      |          |         |        |        |          |                                                                |
| $ \begin{array}{c c} & n \\ & & \\ & OR n \end{array} \\ \hline & & \\ & & \\ &$ |                              | -                          | -                              |        |           |              |                |                 | -                    |          |         |        |        |          |                                                                |
| Notes                                                                                                    |                              |                            |                                |        |           |              |                |                 |                      |          |         |        |        |          |                                                                |
| Y100 will not c<br>set/reset.                                                                                                    | on if the<br>the PI/C<br>WR0 | extern<br>) funct<br>= WR0 | al out<br>tion.<br>+1<br>monit | tored. | to be mo  | onito<br>rem | red v<br>ain t | when c          | me va                | alue p   | revio   | usly s | set us | ing fu   | PWM output, or pulse<br>nctions such as<br>o remain unchanged. |
| Program example                                                                                                    |                              |                            |                                | Y00105 |           |              |                | LD<br>OR<br>ORI | X000<br>X000<br>X000 | 01<br>02 |         |        |        |          |                                                                |
| x00002                                                                                                    |                              |                            |                                |        |           |              |                | OUT             | Y001                 | 05       |         |        |        |          |                                                                |
| Program description     When X00000 is                                                                                                    | on, X00                      | 0001 is                    | on, c                          | or X00 | 0002 is o | off, th      | ie ope         | eration         | n is "1              | " and    | Y001    | 05 tur | ns on. |          |                                                                |
|                                                                                                    |                              |                            |                                |        |           |              |                |                 |                      |          |         |        |        |          |                                                                |

| Item number         | Basic         | instructi  | ons-7 | 7       |           | Name      | Ne     | gation  | (NO     | Т)         |        |        |          |                        |
|---------------------|---------------|------------|-------|---------|-----------|-----------|--------|---------|---------|------------|--------|--------|----------|------------------------|
| Lado                | ler format    |            |       |         | Co        | ndition c |        | -       |         | T T        | essin  | g time | e (μs)   | Remark                 |
|                     | ,             |            | R     | 7F4     | R7F3      | R7F2      | R7F    | 1 R     | 7F0     | Ave        | rage   | Maxi   | mum      |                        |
|                     | 7 —           |            | D     | ER      | ERR       | SD        | V      |         | С       |            |        |        |          |                        |
|                     |               |            |       | •       | •         | •         | •      |         | •       |            |        |        |          |                        |
| Instruc             | ction format  |            |       |         |           | nber of s | r      |         |         | 0          | .8     | -      | _        |                        |
|                     | NOT           |            |       | С       | onditio   | n         |        | Steps   |         |            |        |        |          |                        |
|                     | NOT           |            |       |         | —         |           |        | 2       |         |            |        |        |          |                        |
|                     |               |            |       | Bit     |           |           | \M/    | ord     |         | Doi        | uble v | vord   | L        |                        |
|                     |               |            |       | R,      | TD, S     | S,        |        | WR,     |         | DO         |        | DR,    | Constant |                        |
| Usable              | e I/O         | Х          | Y     | М       | CU, C     | T WX      | WY     | WM      | ТС      | DX         | DY     | DM     | Con      | Other                  |
|                     |               |            |       |         |           |           |        |         |         |            |        |        |          |                        |
|                     |               |            |       |         |           |           |        |         |         |            |        |        |          |                        |
| Function            |               | <b>I</b> I |       | •       |           | I         |        |         |         | •          |        |        |          |                        |
| • Poversos          | he operation  | rogult ob  | toino | d un te | that no   | int       |        |         |         |            |        |        |          |                        |
| Reverses            | ine operation | result ob  | tame  | a up u  | o that po | onnt.     |        |         |         |            |        |        |          |                        |
| Program exa         | mple          |            |       |         |           |           |        |         |         |            |        |        |          |                        |
|                     |               |            |       |         |           |           |        |         |         | LD         | X000   | 00     |          |                        |
|                     |               |            |       |         |           | R100      | -      |         |         | AND        | X000   |        |          |                        |
|                     |               |            |       |         |           |           |        |         |         | NOT<br>OUT | R100   |        |          |                        |
| Program desci       | intion        |            |       |         |           |           |        |         |         |            |        |        |          |                        |
|                     |               |            |       |         |           |           |        |         |         |            |        |        |          |                        |
| • When inp and R100 | ut X00000 an  | d input 3  | K000  | 01 are  | both on   | , the ope | ration | is "1," | ' but d | lue to     | /_     | , th   | e calc   | ulation turns into "0" |
|                     | r cases, R100 | turns on   | l.    |         |           |           |        |         |         |            |        |        |          |                        |
|                     |               |            |       |         |           |           |        |         |         |            |        |        |          |                        |
|                     |               |            |       |         |           |           |        |         |         |            |        |        |          |                        |
|                     |               |            |       |         |           |           |        |         |         |            |        |        |          |                        |
|                     |               |            |       |         |           |           |        |         |         |            |        |        |          |                        |
|                     |               |            |       |         |           |           |        |         |         |            |        |        |          |                        |
|                     |               |            |       |         |           |           |        |         |         |            |        |        |          |                        |
|                     |               |            |       |         |           |           |        |         |         |            |        |        |          |                        |
|                     |               |            |       |         |           |           |        |         |         |            |        |        |          |                        |
|                     |               |            |       |         |           |           |        |         |         |            |        |        |          |                        |
|                     |               |            |       |         |           |           |        |         |         |            |        |        |          |                        |
|                     |               |            |       |         |           |           |        |         |         |            |        |        |          |                        |
|                     |               |            |       |         |           |           |        |         |         |            |        |        |          |                        |
|                     |               |            |       |         |           |           |        |         |         |            |        |        |          |                        |
|                     |               |            |       |         |           |           |        |         |         |            |        |        |          |                        |
|                     |               |            |       |         |           |           |        |         |         |            |        |        |          |                        |
|                     |               |            |       |         |           |           |        |         |         |            |        |        |          |                        |
|                     |               |            |       |         |           |           |        |         |         |            |        |        |          |                        |
|                     |               |            |       |         |           |           |        |         |         |            |        |        |          |                        |
|                     |               |            |       |         |           |           |        |         |         |            |        |        |          |                        |

|                            | der format                                                       |       | ons-8 Name Leading edge de<br>Condition code |           |           |            |            |              |      |                         |         |        |          |                                         |
|----------------------------|------------------------------------------------------------------|-------|----------------------------------------------|-----------|-----------|------------|------------|--------------|------|-------------------------|---------|--------|----------|-----------------------------------------|
|                            |                                                                  | 77.4  |                                              | 1         |           |            |            | -            |      | ig time (μs)<br>Maximum |         | Remark |          |                                         |
| DIF n                      | $ \left( \begin{array}{c} \text{DIF n} \\ - \end{array} \right)$ |       |                                              | 7F4       | R7F3      | R7F2       | R7F        |              | R7F0 | Aver                    | age     | Maxi   | mum      |                                         |
| DIF n                      | DIF n                                                            |       |                                              | ER        | ERR       | SD         | V          |              | С    |                         |         |        |          |                                         |
|                            |                                                                  |       | _                                            | •         | •         | •          | •          |              | •    |                         |         |        |          |                                         |
| Instruc                    |                                                                  |       |                                              | nber of s | r         |            |            | 1            | .0   | +                       | _       |        |          |                                         |
| AN                         |                                                                  |       | C                                            | Conditio  | n         | Steps      |            |              |      |                         |         |        |          |                                         |
| OR                         | DIF n                                                            |       |                                              | A         | ND DIF    | n          | 3          |              |      |                         |         |        |          |                                         |
|                            |                                                                  |       |                                              | 0         | OR DIF 1  | n          |            | 4            |      |                         |         |        |          |                                         |
|                            |                                                                  |       |                                              | Bit       |           |            | Wo         |              |      | Dou                     | uble v  | vord   | ant      |                                         |
| Llaabl                     |                                                                  |       |                                              | R,        | TD, S     | S,         |            | WR,          |      |                         |         | DR,    | Constant | Other                                   |
| Usable                     | e I/O                                                            | Х     | Y                                            | М         | CU, C     | CT WX      | WY         | WM           | TC   | DX                      | DY      | DM     | ပိ       | Other                                   |
| n Number                   |                                                                  |       |                                              |           |           |            |            |              |      |                         |         |        | 0        | 0 to 511 (Decima                        |
| Function                   |                                                                  |       |                                              |           |           |            | 11         |              |      | I                       |         |        |          | × • • • • • • • • • • • • • • • • • • • |
| DIF canno     Program exar | mple                                                             |       | oped.                                        | (How      | vever, no | error is g | LD         | ed ev        |      | overlap                 | pped r  | umbe   | rs are   | used.)                                  |
|                            |                                                                  |       |                                              |           |           |            | AND        | DIF0         |      |                         |         |        |          |                                         |
| Program descr              | ription<br>Time char                                             | t     |                                              |           |           |            |            |              |      |                         |         |        |          |                                         |
| Program descr              |                                                                  | t     |                                              |           |           |            | AND        | DIF0         |      |                         |         |        |          |                                         |
|                            |                                                                  | t     |                                              |           |           |            | AND        | DIF0         |      |                         |         |        |          |                                         |
| X00000                     | Time char                                                        | t     |                                              |           |           |            | AND        | DIF0         |      |                         |         |        |          |                                         |
| X00000                     |                                                                  | t     |                                              |           |           |            | AND        | DIF0         |      |                         |         |        |          |                                         |
| x00000                     | Time char                                                        | on, R |                                              |           |           |            | AND<br>OUT | DIF0<br>R123 |      | FN ope                  | eration | n.     |          |                                         |
| x00000                     | Time char                                                        | on, R |                                              |           |           |            | AND<br>OUT | DIF0<br>R123 |      | FN ope                  | eration | n.     |          |                                         |
| x00000                     | Time char                                                        | on, R |                                              |           |           |            | AND<br>OUT | DIF0<br>R123 |      | FN ope                  | eration | n.     |          |                                         |
| x00000                     | Time char                                                        | on, R |                                              |           |           |            | AND<br>OUT | DIF0<br>R123 |      | FN ope                  | eration | n.     |          |                                         |
| x00000                     | Time char                                                        | on, R |                                              |           |           |            | AND<br>OUT | DIF0<br>R123 |      | FN ope                  | eration | n.     |          |                                         |
| x00000                     | Time char                                                        | on, R |                                              |           |           |            | AND<br>OUT | DIF0<br>R123 |      | FN ope                  | eration | n.     |          |                                         |
| x00000                     | Time char                                                        | on, R |                                              |           |           |            | AND<br>OUT | DIF0<br>R123 |      | FN ope                  | eration | n.     |          |                                         |

AND DFN n OR DFN n

| Item number                                                                                                    | Tı                                  | ailing | edge o | letecti       | on (A   | ND D    | FN, C  | OR DFN) |        |             |        |         |          |                    |
|----------------------------------------------------------------------------------------------------|-------------------------------------|--------|--------|---------------|---------|---------|--------|---------|--------|-------------|--------|---------|----------|--------------------|
| Lado                                                                                                    |                                     |        | Со     | Condition coo |         |         | ode    |         |        | g time (μs) |        | Remark  |          |                    |
| DFN n                                                                                                    | DFN n                               |        | R7     | 7F4           | R7F3    | R7F2    | R7I    | 71 F    | R7F0   | Average     |        | Maximum |          |                    |
|                                                                                                    |                                     |        | D      | ER            | ERR     | SD      | V      |         | С      |             |        |         |          |                    |
|                                                                                                    |                                     |        |        | •             | •       | •       | •      |         | •      |             |        |         |          |                    |
| Instruc                                                                                                    | ction format                        |        |        |               | Nun     | nber of | steps  |         |        | 1           | .0     | •       |          |                    |
| AN                                                                                                    | D DFN n                             |        |        | С             | onditio | n       |        | Steps   |        |             |        |         |          |                    |
| OR                                                                                                    | OR DFN n                            |        |        |               | ID DFN  | n       |        | 3       |        |             |        |         |          |                    |
|                                                                                                    |                                     | 1      |        | 0             | R DFN   | n       |        | 4       |        |             |        |         |          |                    |
|                                                                                                    |                                     |        |        | Bit           |         |         | W      | ord     |        | Dou         | ıble v |         | ant      |                    |
| Usable                                                                                                    | <u> </u>                            |        |        | R,            | TD, S   |         |        | WR,     |        |             |        | DR,     | Constant | Other              |
|                                                                                                    |                                     | Х      | Y      | М             | CU, C   | CT WY   | K WY   | WM      | TC     | DX          | DY     | DM      | ŭ        | Outer              |
| n Number                                                                                                    |                                     |        |        |               |         |         |        |         |        |             |        |         | 0        | 0 to 511 (Decimal) |
| Function                                                                                                    |                                     |        |        |               |         |         |        |         |        |             |        |         |          |                    |
|                                                                                                    | te fall of an inputes the display w |        |        |               |         |         | result | only fo | or one | scan.       |        |         |          |                    |
| Notes                                                                                                    |                                     |        |        |               |         |         |        |         |        |             |        |         |          |                    |
| <ul> <li>DFN number may not be overlapped. (However, no error is generated even if overlapped numbers are used.)</li> <li>DFN cannot use the b contact.</li> </ul> |                                     |        |        |               |         |         |        |         |        |             |        |         |          |                    |
| Program exa                                                                                                    | mple                                |        |        |               |         |         |        |         |        |             |        |         |          |                    |
|                                                                                                    |                                     |        |        |               |         |         |        |         |        |             |        |         |          |                    |
| Program desc                                                                                                    | ription                             |        |        |               |         |         |        |         |        |             |        |         |          |                    |
| X0                                                                                                    | Time chart                          | time   |        |               |         |         |        |         |        |             |        |         |          |                    |
|                                                                                                    | ll of X00000, R<br>ct is used for X |        |        |               |         |         | as the | a-cont  | act DI | F oper      | ration | -       |          |                    |
|                                                                                                    |                                     |        |        |               |         |         |        |         |        |             |        |         |          |                    |

| Item number        | Basic in                         | 1 | Name Coil output (O |     |          |         |            | PUT) |          |        |                  |      |             |          |        |
|--------------------|----------------------------------|---|---------------------|-----|----------|---------|------------|------|----------|--------|------------------|------|-------------|----------|--------|
| Ladder format      |                                  |   |                     |     | Cor      | ndition | n co       | ode  |          |        | Processin        |      | g time (μs) |          | Remark |
|                    | n                                |   | R                   | 7F4 | R7F3     | R7F2    | 2          | R7F  | 1 R      | R7F0   | Ave              | rage | Maxi        | mum      |        |
|                    |                                  |   | D                   | ER  | ERR      | SD      | )          | V    |          | С      |                  |      |             |          |        |
|                    |                                  |   |                     | •   | •        | •       |            | •    |          | •      |                  |      |             |          |        |
| Instruction format |                                  |   |                     |     |          | nber o  | of ste     |      | ~        |        | 1                | .0   | +           | _        |        |
|                    |                                  |   |                     | C   | ondition | ndition |            |      | Steps    |        |                  | -    |             |          |        |
| OUT n              |                                  |   |                     |     |          |         |            |      | 1        |        |                  |      |             |          |        |
|                    |                                  |   | Bit                 |     |          |         | Wo         | ord  |          | Dou    | uble v           | vord | Ħ           |          |        |
|                    |                                  |   |                     | R,  | TD, S    | S,      |            | W    |          |        |                  |      | DR,         | Constant |        |
| Usable             | e I/O                            | Х | Y                   | М   | CU, C    | T W     | X          | WY   | WM       | TC     | DX               | DY   | DM          | Cor      | Other  |
| n I/O number       | r                                |   | 0                   | 0   | 0        |         |            |      |          |        |                  |      |             |          |        |
| Function           |                                  |   |                     |     |          | •       |            |      |          |        |                  |      |             |          |        |
|                    | on the coil whe                  |   |                     |     |          |         |            |      |          |        |                  |      |             |          |        |
| Notes              |                                  |   |                     |     |          |         |            |      |          |        |                  |      |             |          |        |
| • L become         |                                  |   |                     |     |          |         |            |      |          |        |                  |      |             |          |        |
| Program exar       | nple                             |   |                     |     |          |         |            |      |          |        |                  |      |             |          |        |
|                    |                                  |   |                     |     | ******   |         |            |      |          |        |                  |      |             |          |        |
| X00000             |                                  |   |                     |     | Y00100   | 0       |            |      | LI       |        | X00000           |      |             |          |        |
|                    |                                  |   |                     |     | ******   |         | OUT Y00100 |      |          |        |                  |      |             |          |        |
| X00001             |                                  |   |                     |     | Y0010    | 1       |            |      | LI       |        | X00001           |      |             |          |        |
|                    |                                  |   |                     |     | V0010    | _       |            |      | OU<br>OU |        | Y00101<br>Y00102 |      |             |          |        |
|                    |                                  |   |                     |     | Y00102   | 2       |            |      |          |        |                  |      |             |          |        |
| Program descri     | intion                           |   |                     |     |          |         |            |      |          |        |                  |      |             |          |        |
|                    | iption                           |   |                     |     |          |         |            |      |          |        |                  |      |             |          |        |
|                    | ut X00000 is o<br>ut X00001 is o |   |                     |     |          |         |            |      |          | 2 turn | on.              |      |             |          |        |
|                    |                                  |   |                     |     |          |         |            |      |          |        |                  |      |             |          |        |
|                    |                                  |   |                     |     |          |         |            |      |          |        |                  |      |             |          |        |
|                    |                                  |   |                     |     |          |         |            |      |          |        |                  |      |             |          |        |
|                    |                                  |   |                     |     |          |         |            |      |          |        |                  |      |             |          |        |
|                    |                                  |   |                     |     |          |         |            |      |          |        |                  |      |             |          |        |
|                    |                                  |   |                     |     |          |         |            |      |          |        |                  |      |             |          |        |
|                    |                                  |   |                     |     |          |         |            |      |          |        |                  |      |             |          |        |
|                    |                                  |   |                     |     |          |         |            |      |          |        |                  |      |             |          |        |
|                    |                                  |   |                     |     |          |         |            |      |          |        |                  |      |             |          |        |
|                    |                                  |   |                     |     |          |         |            |      |          |        |                  |      |             |          |        |
|                    |                                  |   |                     |     |          |         |            |      |          |        |                  |      |             |          |        |
|                    |                                  |   |                     |     |          |         |            |      |          |        |                  |      |             |          |        |
|                    |                                  |   |                     |     |          |         |            |      |          |        |                  |      |             |          |        |

| Item number                    | ber Basic instructions-11, 12 Name Set/reset coil output (SET, RES) |            |                         |                             |                                                 |                                    |                             |                              |                               |                        |                                |                              |                |                    |
|--------------------------------|---------------------------------------------------------------------|------------|-------------------------|-----------------------------|-------------------------------------------------|------------------------------------|-----------------------------|------------------------------|-------------------------------|------------------------|--------------------------------|------------------------------|----------------|--------------------|
| Ladd                           | er format                                                           |            |                         | Cor                         | ndition c                                       | ode                                | de                          |                              |                               | essin                  | g time                         | (μ <b>s</b> )                | Remark         |                    |
| n                              |                                                                     | R          | 7F4                     | R7F3                        | R7F2                                            | R7F                                | 1 R                         | 7F0                          | Average                       |                        | Maxi                           | mum                          |                |                    |
| n SET $SET$ SET $n$ SET        |                                                                     |            |                         | ER                          | ERR                                             | SD                                 | V                           |                              | С                             |                        |                                | 1                            |                | Upper case: SET    |
| —Õ— re                         |                                                                     | • • •      |                         |                             |                                                 |                                    | •                           | 0                            | .9                            | ←                      |                                | Lower case: RES              |                |                    |
| Instruc                        | tion format                                                         |            |                         | Num                         | ber of s                                        | teps                               |                             |                              |                               |                        |                                |                              |                |                    |
| S                              | SET n                                                               |            |                         | С                           | onditior                                        | ı                                  |                             | Steps                        |                               |                        |                                |                              |                |                    |
| F                              | RES n                                                               |            |                         | —                           |                                                 |                                    | 1                           |                              | 0.9                           |                        | ←                              |                              |                |                    |
|                                |                                                                     |            |                         | Bit                         |                                                 |                                    | W                           | ord                          |                               | Doι                    | uble w                         | vord                         | IJ             |                    |
|                                |                                                                     |            |                         | R,                          | TD, S                                           | S,                                 |                             | WR,                          |                               |                        |                                | DR,                          | Constant       | <b>0</b>           |
| Usable                         | e I/O                                                               | Х          | Y                       | М                           | CU, C                                           | T WX                               | WY                          | WM                           | TC                            | DX                     | DY                             | DM                           | Co             | Other              |
| n I/O number                   |                                                                     |            | 0                       | 0                           |                                                 |                                    |                             |                              |                               |                        |                                |                              |                |                    |
| Function                       | Function                                                            |            |                         |                             |                                                 |                                    |                             |                              |                               |                        |                                |                              |                |                    |
|                                | The dev<br>RES Switche<br>( ) indic                                 | sed on se. | t is some dev<br>ne dis | witche<br>vice w<br>splay v | ed on will<br>hen the<br>vhen the<br>er coil, i | operation<br>operation<br>Ladder I | switch<br>n resul<br>Editor | ed off<br>t obtai<br>is used | even<br>ned uj<br>1.<br>ghest | if the o               | operat                         | ion re<br>nt is "<br>arbitra | sult is<br>1." | "0."               |
| Program exar                   |                                                                     |            |                         |                             |                                                 | R100<br>0<br>R100<br>0             | SET<br>RES                  |                              | 1                             | LD<br>SET<br>LD<br>RES | X0000<br>R100<br>X0000<br>R100 |                              |                |                    |
| <ul> <li>When input</li> </ul> | ut X00000 turn:<br>1 X00001 turn:                                   | s on, o    | utput                   | R100                        | turns of                                        | f.                                 |                             |                              |                               |                        |                                |                              |                | ing takes a higher |

| Item number                                               | 1                                                                        | Name Set (start)/reset |          |                      |                | t (canc | el) m            | aster c                                                                    | contro           | l (MCS, MCR) |        |                     |          |                                                 |
|-----------------------------------------------------------|--------------------------------------------------------------------------|------------------------|----------|----------------------|----------------|---------|------------------|----------------------------------------------------------------------------|------------------|--------------|--------|---------------------|----------|-------------------------------------------------|
| Lado                                                      |                                                                          |                        | Со       | Condition co         |                | ode     |                  | Processin                                                                  |                  | g time (μs)  |        | Remark              |          |                                                 |
| MCS n                                                     | $\left  \begin{pmatrix} MCS n \\ \hline S \\ \hline \end{array} \right $ |                        | R        | 7F4                  | R7F3           | R7F2    | R7F              | '1 R                                                                       | R7F0             | Average      |        | Maximum             |          |                                                 |
| MCR n MCR n                                               |                                                                          |                        | D        | ER                   | ERR            | SD      | V                |                                                                            | С                |              |        |                     |          | Upper case: MCS                                 |
|                                                           |                                                                          |                        |          | •                    | •              | •       | •                |                                                                            | •                | 0.7          |        | $\leftarrow$        |          | Lower case: MCR                                 |
| Instru                                                    | ction format                                                             |                        |          |                      | Nun            | hber of | steps            | teps                                                                       |                  |              |        |                     |          |                                                 |
| MCS n                                                     |                                                                          |                        |          | C                    | Conditio       | า       |                  | Steps                                                                      | ;                | -            |        |                     |          |                                                 |
| MCR n                                                     |                                                                          |                        |          |                      | MCS n          |         |                  | 3                                                                          |                  | 0.7          |        | ←                   |          |                                                 |
|                                                           |                                                                          | -                      |          |                      | MCR n          |         |                  | 2                                                                          |                  |              |        |                     |          |                                                 |
|                                                           |                                                                          |                        |          | Bit                  | TDC            | G       | W                | ord                                                                        |                  | Doι          | ıble v |                     | tant     |                                                 |
| Usable                                                    | e I/O                                                                    | Х                      | Y        | R,<br>M              | TD, S<br>CU, C |         | WY               | WR,<br>WM                                                                  | ТС               | DX           | DY     | DR,<br>DL,<br>DM    | Constant | Other                                           |
| n Number                                                  |                                                                          |                        |          |                      |                |         |                  |                                                                            |                  |              |        |                     | 0        | 0 to 49 (Decimal)                               |
| Function                                                  |                                                                          |                        |          |                      |                |         |                  |                                                                            | 1                |              |        | 1                   | 1        |                                                 |
| <ul> <li>(An AND</li> <li>The master () indica</li> </ul> | (An AND operation is performed with respect to each input and MCS.)      |                        |          |                      |                |         |                  |                                                                            |                  |              |        |                     |          |                                                 |
| Notes                                                     |                                                                          |                        |          |                      |                |         |                  |                                                                            |                  |              |        |                     |          |                                                 |
| Always use the master control MCS and MCR in pairs.       |                                                                          |                        |          |                      |                |         |                  |                                                                            |                  |              |        |                     |          |                                                 |
| Program example                                           |                                                                          |                        |          |                      |                |         |                  |                                                                            |                  |              |        |                     |          |                                                 |
| X00000<br>X00001                                          | MCS1<br>V00100<br>MCR1                                                   | LI<br>Ol               | CS1<br>) | X000<br>X000<br>Y001 | 01             |         | N<br>N<br>N<br>N | ICS0<br>O<br>ICS1<br>O<br>ICS2<br>O<br>ICR2<br>O<br>ICR1<br>O<br>ICR0<br>O | +<br>+<br>+<br>+ | •            |        | to eight<br>allowed |          |                                                 |
| Program desc                                              | ription                                                                  |                        |          |                      |                |         |                  |                                                                            |                  |              |        |                     |          |                                                 |
|                                                           |                                                                          |                        |          |                      |                |         |                  |                                                                            |                  |              |        |                     |          | t Y00100 turns on/off.<br>)1, and output Y00100 |

|        |                                  | esult (                                                           |                                                          | -    | a/ciedi | e/reat                           |      | ame       |          | 5,17 | -15, 1   | JUOHS        | Basic instrue | tem number |  |  |  |  |  |  |  |
|--------|----------------------------------|-------------------------------------------------------------------|----------------------------------------------------------|------|---------|----------------------------------|------|-----------|----------|------|----------|--------------|---------------|------------|--|--|--|--|--|--|--|
| Remark | (μ <b>s</b> )                    | g time                                                            | essin                                                    | Proc |         |                                  | ode  | lition co | Con      |      |          |              | r format      | Ladde      |  |  |  |  |  |  |  |
|        | mum                              | Maxi                                                              | rage                                                     | Ave  | .7F0    | 1 R                              | R7F  | R7F2      | R7F3     | 7F4  | R        |              | Save          |            |  |  |  |  |  |  |  |
|        |                                  |                                                                   |                                                          |      | С       |                                  | V    | SD        | ERR      | ER   | D        |              | Read          |            |  |  |  |  |  |  |  |
|        |                                  |                                                                   |                                                          |      | •       |                                  | •    | •         | •        | •    |          |              | - Clear       |            |  |  |  |  |  |  |  |
|        | _                                |                                                                   | _                                                        | _    |         | •                                | teps | er of s   | Num      |      |          |              | on format     | Instructi  |  |  |  |  |  |  |  |
|        |                                  |                                                                   |                                                          |      |         | Steps                            | 5    |           | ondition | С    |          |              | Save          | MPS        |  |  |  |  |  |  |  |
|        |                                  |                                                                   |                                                          |      |         | 0                                |      |           |          |      |          |              | MRD Read      |            |  |  |  |  |  |  |  |
|        |                                  |                                                                   |                                                          |      |         |                                  |      |           |          |      |          |              | MPP Clear     |            |  |  |  |  |  |  |  |
|        | ant                              | vord                                                              | uble w                                                   | Dou  |         | ord                              | Wo   |           |          | Bit  |          |              |               |            |  |  |  |  |  |  |  |
| Other  | Constant                         | DR,                                                               |                                                          |      |         | WR,                              |      |           | TD, SS   | R,   |          |              |               |            |  |  |  |  |  |  |  |
| Other  | ပိ                               | DM                                                                | DY                                                       | DX   | TC      | WM                               | WY   | WX        | CU, CI   | М    | Y        | Х            | Usable I/O    |            |  |  |  |  |  |  |  |
|        |                                  |                                                                   |                                                          |      |         |                                  |      |           |          |      |          |              |               |            |  |  |  |  |  |  |  |
|        |                                  |                                                                   |                                                          |      |         |                                  |      |           |          |      |          |              |               |            |  |  |  |  |  |  |  |
|        |                                  |                                                                   |                                                          |      |         |                                  |      |           |          |      |          |              |               | Function   |  |  |  |  |  |  |  |
|        |                                  |                                                                   |                                                          |      |         |                                  |      |           |          |      |          |              |               |            |  |  |  |  |  |  |  |
|        | 00                               | <b>X001</b>                                                       | ID                                                       |      |         |                                  |      |           |          |      |          |              |               |            |  |  |  |  |  |  |  |
|        | 00                               |                                                                   | LD<br>MP                                                 |      |         | 0101                             | v    |           |          |      | 1        | D00          | <b>X00100</b> |            |  |  |  |  |  |  |  |
|        |                                  | S<br>D R00                                                        | MP<br>AN                                                 |      |         | 00101                            | Y    |           |          |      | 1        | R00          | X00100        |            |  |  |  |  |  |  |  |
|        | 1                                | S<br>D R00                                                        | MP<br>AN<br>MP                                           |      |         | 0                                |      |           |          | 02   | <b>T</b> | R00          |               |            |  |  |  |  |  |  |  |
|        | 1<br>101                         | S<br>D R00<br>S<br>T Y00<br>P                                     | MP<br>AN<br>MP<br>OU<br>MP                               |      |         | 0<br>00102<br>-O                 | Y    |           |          | 02   | <b>T</b> | R00<br>┝──┤  |               |            |  |  |  |  |  |  |  |
|        | 1<br>101<br>2                    | S<br>D R00<br>S<br>T Y00<br>P<br>D R00                            | MP<br>AN<br>MP<br>OU<br>MP                               |      |         | 00102                            | Y    |           |          | 02   | <b>T</b> | R00          |               |            |  |  |  |  |  |  |  |
|        | 1<br>101<br>2                    | S<br>D R00<br>S<br>T Y00<br>P<br>D R00<br>T Y00                   | MP<br>AN<br>MP<br>OU<br>MP<br>AN<br>OU                   |      |         | 0<br>00102<br>0<br>00103<br>0    | Y    |           |          | 02   | <b>T</b> | <br>R003<br> |               |            |  |  |  |  |  |  |  |
|        | 1<br>101<br>2<br>102             | S<br>D R00<br>S<br>T Y00<br>P<br>D R00<br>T Y00                   | MP<br>AN<br>MP<br>OU<br>MP<br>AN<br>OU<br>MR             |      |         | 00102                            | Y    |           |          | 02   | <b>T</b> | ⊢-   -       |               |            |  |  |  |  |  |  |  |
|        | 1<br>101<br>2<br>102<br>3        | S D R00<br>S T Y00<br>P D R00<br>T Y00<br>D R00<br>D R00<br>T Y00 | MP<br>AN<br>OU<br>MP<br>AN<br>OU<br>MR<br>AN<br>OU       |      |         | 00102<br>00103<br>00103<br>00104 | Y    |           |          | 02   | <b>T</b> | <br>R003<br> |               |            |  |  |  |  |  |  |  |
|        | 1<br>101<br>2<br>102<br>3<br>103 | S D R00<br>S T Y00<br>P D R00<br>T Y00<br>D R00<br>D R00<br>T Y00 | MP<br>AN<br>OU<br>MP<br>AN<br>OU<br>MR<br>AN<br>OU<br>MP |      |         | 00102<br>00103<br>00103<br>00104 | Y    |           |          | 02   | <b>T</b> | <br>R003<br> |               |            |  |  |  |  |  |  |  |

MPP reads the results stored by the MPS and continues operation, then clears the results after operation. (Pull)

| Item number      | В         | Basic ins | structi | ons-1 | 8     |                | Name    | )      | Lo    | gical b    | olock  | serial    | conne         | ction (  | ANB           | )        |
|------------------|-----------|-----------|---------|-------|-------|----------------|---------|--------|-------|------------|--------|-----------|---------------|----------|---------------|----------|
| Lado             | der form  | at        |         |       |       | Со             | nditio  | n co   | ode   |            |        | Proc      | essin         | g time   | (μ <b>s</b> ) | Remark   |
|                  |           |           |         | -     | 7F4   | R7F3           | R7F     |        | R7F   | 1 R        | R7F0   | Ave       | rage          | Maxi     | mum           | -        |
| (See Fur         | nction co | lumn)     |         |       | ER    | ERR            | SE      |        | V     |            | С      | -         |               |          |               |          |
|                  |           |           |         | _     | •     | •              | •       |        | •     |            | •      |           |               |          |               |          |
| Instruc          | ction for | mat       |         |       |       | Nun<br>onditio | nber o  | of st  |       | Stope      |        | -         |               | -        | _             |          |
|                  | ANB       |           |         |       | Ľ     |                |         |        |       | Steps<br>0 | )      | -         |               |          |               |          |
|                  |           |           |         |       |       |                |         |        |       | Ū          |        |           |               |          |               |          |
|                  |           |           |         |       | Bit   |                |         |        | W     | ord        |        | Dou       | uble v        | vord     | nt            |          |
| Usable           | o. 1/O    |           |         |       | R,    | TD, S          | S,      |        |       | WR,        |        |           |               | DR,      | Constant      | Other    |
| USable           | e 1/0     |           | Х       | Y     | М     | CU, C          | CT V    | VX     | WY    | WM         | TC     | DX        | DY            | DM       | ပိ            | Other    |
|                  |           |           |         |       |       |                |         |        |       |            |        |           |               |          |               |          |
|                  |           |           |         |       |       |                |         |        |       |            |        |           |               |          |               |          |
| Function         | 1         |           |         |       |       |                |         |        |       |            |        |           |               |          |               |          |
|                  |           | .         | X00001  | DO    | 10 1  | 10020 M        | 0021    | Y00    | 100   |            |        | ID        | X0000         | 1        |               |          |
|                  |           | -         |         |       |       |                | .0021   | 100    | >     |            |        | LD        | R010          | 1        |               |          |
|                  |           |           |         |       |       |                |         |        |       |            |        | OR<br>ANB |               |          |               |          |
|                  |           |           |         |       |       |                |         |        |       |            |        |           | M0020<br>M002 |          |               |          |
|                  |           |           |         | R0    | 11    | 10022          |         |        |       |            |        |           | M0022         |          |               |          |
|                  |           |           |         | Ц     | μĽ    |                |         |        |       |            |        |           | Y0010         | 0        |               |          |
|                  |           | I         |         |       |       |                |         |        | I     |            |        |           |               |          |               |          |
| This instruction | on is use | d to per  | form    | AND   | opera | tion with      | 1 respe | ect to | o the | ogica      | l oper | ation     | blocks        | s (dotte | ed line       | e area). |
|                  |           |           |         |       |       |                |         |        |       |            |        |           |               |          |               |          |
|                  |           |           |         |       |       |                |         |        |       |            |        |           |               |          |               |          |
|                  |           |           |         |       |       |                |         |        |       |            |        |           |               |          |               |          |
|                  |           |           |         |       |       |                |         |        |       |            |        |           |               |          |               |          |
|                  |           |           |         |       |       |                |         |        |       |            |        |           |               |          |               |          |
|                  |           |           |         |       |       |                |         |        |       |            |        |           |               |          |               |          |
|                  |           |           |         |       |       |                |         |        |       |            |        |           |               |          |               |          |
|                  |           |           |         |       |       |                |         |        |       |            |        |           |               |          |               |          |
|                  |           |           |         |       |       |                |         |        |       |            |        |           |               |          |               |          |
|                  |           |           |         |       |       |                |         |        |       |            |        |           |               |          |               |          |
|                  |           |           |         |       |       |                |         |        |       |            |        |           |               |          |               |          |
|                  |           |           |         |       |       |                |         |        |       |            |        |           |               |          |               |          |
|                  |           |           |         |       |       |                |         |        |       |            |        |           |               |          |               |          |
|                  |           |           |         |       |       |                |         |        |       |            |        |           |               |          |               |          |
|                  |           |           |         |       |       |                |         |        |       |            |        |           |               |          |               |          |
|                  |           |           |         |       |       |                |         |        |       |            |        |           |               |          |               |          |
|                  |           |           |         |       |       |                |         |        |       |            |        |           |               |          |               |          |
|                  |           |           |         |       |       |                |         |        |       |            |        |           |               |          |               |          |
|                  |           |           |         |       |       |                |         |        |       |            |        |           |               |          |               |          |
|                  |           |           |         |       |       |                |         |        |       |            |        |           |               |          |               |          |

|                                                                                                    | Item number | Basic ins     | structio      | ons-1 | 9    | I     | Name      | Lo    | gical ł | olock | paralle | el com | nection | n (OR  | B)     |
|----------------------------------------------------------------------------------------------------|-------------|---------------|---------------|-------|------|-------|-----------|-------|---------|-------|---------|--------|---------|--------|--------|
| $(See Function column) \\ \hline DER ERR SD V C \\ \hline 0 0 0 0 0 0 0 0 0 0 0 0 0 0 0 0 0 0$                                                                                                    | Lado        | ler format    |               |       |      | Co    | ndition c | ode   |         |       | Proc    | essin  | g time  | e (μs) | Remark |
| Instruction formatNumber of steps0.7-ORB $\overline{Condition}$ StepsORB $\overline{-}$ 1Usable I/OXYR,TD, SS,XYMCU, CTWXWYMCU, CTWXWYMMTCDXFunctionIIIIIVordIIIIIIImage: ConditionImage: ConditionImage: ConditionImage: ConditionImage: ConditionUsable I/OXYMCU, CTWXWYMMImage: ConditionImage: ConditionImage: ConditionImage: ConditionImage: ConditionFunctionImage: ConditionImage: Condition                                                                                                    |             |               |               | R     | 7F4  | R7F3  | R7F2      | R7F   | 1 R     | 7F0   | Ave     | rage   | Maxi    | mum    |        |
| $\begin{tabular}{ c c c c c c c c c c c c c c c c c c c$                                                                                                    | (See Fun    | ction column) |               | D     | ER   | ERR   | SD        | V     |         | С     |         |        |         |        |        |
| ORB     Condition     Steps       Usable I/O     Bit     Word     Double word     treated by the state of the state of t |             |               |               |       | •    | •     | •         | •     |         | •     |         |        |         |        |        |
| ORB     Condition     Steps       Usable I/O     Bit     Word     Double word     trigger       Ward     Vord     Double word     trigger       Usable I/O     X     Y     M     CU, CT     WX     WY     WM     TC     DX     DY     DM     Other                                                                                                    | Instruc     | tion format   |               |       |      | Nun   | nber of s | steps |         |       | 0       | .7     | _       | _      |        |
| $\begin{array}{c c c c c c c c c c c c c c c c c c c $                                                                                                    |             |               |               |       | C    |       |           | т     | Steps   | ;     |         |        |         |        |        |
| $\begin{array}{c c c c c c c c c c c c c c c c c c c $                                                                                                    |             | ORB           |               |       |      |       |           |       |         |       |         |        |         |        |        |
| Usable I/O       R,       TD, SS,       WX,       WR,       DR,       rg       Other         Image: State of the state of the state                             |             |               |               |       |      |       |           |       |         |       |         |        |         |        |        |
| Usable I/O       R,       TD, SS,       WX,       WR,       DR,       rg       Other         Image: State of the state of the state                             |             |               |               |       | Bit  |       |           | W     | ord     |       | Doι     | uble v | vord    | Ħ      |        |
| Function       X00000       R010       Y00105       LD X00000         K011       R011       R012       R011       R012         ORB       OR X00001       ANB       OUT Y00105       OUT Y00105                                                                                                    |             |               |               |       |      | TD, S | S,        |       |         |       |         |        |         | istar  |        |
| Function       X00000       R010       Y00105       LD X00000         K00000       R011       R011       R011       R011         K00001       K00001       K00001       K00001       K00001         K00001       K00001       K00001       K00001       K00001         K00001       K00001       K00001       K00001       K00001         K00001       K00001       K00001       K00001       K00001                                                                                                    | Usable      | e I/O         | х             | Y     |      |       |           | WY    | WM      | TC    | DX      | DY     | DM      | Con    | Other  |
| X00000     R010     Y00105     LD     X00000       LD     R010     LD     R010       LD     R011     R011     LD     R011       R011     R012     ORB     OR     X00001       X00001     ANB     OUT     Y00105                                                                                                    |             |               |               |       |      |       |           |       |         |       |         |        |         | -      |        |
| X00000         R010         Y00105         LD         X00000           LD         R010         LD         R010         LD         R010           R011         R012         R011         AND         R012         ORB           X00001         ANB         OUT         Y00105         OUT         Y00105                                                                                                    |             |               |               |       |      |       |           |       |         |       |         |        |         |        |        |
| X00000     R010     Y00105     LD     X00000       LD     R010     LD     R010       LD     R011     R011     LD     R011       R011     R012     ORB     OR     X00001       X00001     ANB     OUT     Y00105                                                                                                    | Eupotion    |               |               |       |      |       |           |       |         |       |         |        |         |        |        |
| R011         R012           R011         R012           R010         LD           R011         R012           ORB         OR           X00001         ANB           OUT         Y00105                                                                                                    | FUNCTION    |               |               |       |      |       |           |       |         |       |         |        |         |        |        |
| R011         R012           R011         R012           R010         LD           R011         R012           ORB         OR           X00001         ANB           OUT         Y00105                                                                                                    |             |               | <b>X00000</b> |       | POI  | 10    | VO        | 105   |         |       | LD      | VOOD   | 0       |        |        |
| K011     K012       AND R012       ORB       X00001       ANB       OUT Y00105                                                                                                    |             | -             |               |       |      |       | 100       |       |         |       |         |        | 0       |        |        |
| X00001     ORB       X00001     OR X00001       ANB     OUT Y00105                                                                                                    |             |               |               |       | R011 | R012  |           |       |         |       |         |        |         |        |        |
| ANB<br>OUT Y00105                                                                                                    |             |               |               |       | ┨┝─  | 1     |           |       |         |       |         | K012   |         |        |        |
| OUT Y00105                                                                                                    |             |               |               |       | X00  | 001   |           |       |         |       |         |        | 1       |        |        |
|                                                                                                    |             |               |               |       | 1    |       |           |       |         |       |         |        | 5       |        |        |
| This instruction is used to perform OR operation with respect to the logical operation blocks (dotted line area).                                                                                                    |             |               |               |       |      |       |           |       |         |       |         |        |         |        |        |
|                                                                                                    |             |               |               |       |      |       |           |       |         |       |         |        |         |        |        |

| Item number       | Basic in                  | struction     | ns-2(  | )        | ١         | lame     | Pro     | cessii     | ng box   | start    | and e  | nd (PF | ROCE     | SSING BOX) |
|-------------------|---------------------------|---------------|--------|----------|-----------|----------|---------|------------|----------|----------|--------|--------|----------|------------|
| Lado              | der format                |               |        |          | Cor       | ndition  | ode     |            |          | Proc     | essin  | g time | e (μs)   | Remark     |
|                   |                           |               | -      | 7F4      | R7F3      | R7F2     | R7F     | 1 R        | R7F0     | Aver     | age    | Maxi   | mum      |            |
|                   |                           |               |        | ER       | ERR       | SD       | V       |            | С        |          |        |        |          |            |
|                   |                           |               | (      | •        | •         | •        | •       |            | •        |          |        |        |          |            |
| Instruc           | ction format              |               |        |          |           | ber of   | 1       | Chama      |          | 0        | .6     | -      | _        |            |
| ſ                 | 1                         |               |        | U        | onditior  | 1        |         | Steps<br>3 | 6        |          |        |        |          |            |
| [                 | J                         |               |        |          |           |          |         | 5          |          |          |        |        |          |            |
|                   |                           |               |        | Bit      |           |          | W       | ord        |          | Doι      | uble v | vord   | t        |            |
|                   |                           |               |        | R,       | TD, SS    | S,       |         | WR,        |          |          |        | DR,    | Constant | <b>A</b>   |
| Usable            | e I/O                     | Х             | Y      | М        | CU, C     | T WX     | WY      | WM         | ТС       | DX       | DY     | DM     | Co       | Other      |
|                   |                           |               |        |          |           |          |         |            |          |          |        |        |          |            |
|                   |                           |               |        |          |           |          |         |            |          |          |        |        |          |            |
| Function          |                           |               |        |          |           |          |         |            |          |          |        |        |          |            |
| Indicates         |                           |               |        |          |           |          |         |            |          |          |        |        |          |            |
|                   |                           |               |        |          |           |          |         |            |          |          |        |        |          |            |
| X00001            |                           |               |        |          |           |          |         |            |          |          |        |        |          |            |
|                   |                           |               |        | N<br>1   | VY0010=V  | VX0000   |         |            |          |          |        |        |          |            |
| 1                 |                           | I             |        | L        |           |          |         |            |          |          |        |        |          |            |
| • In the abo      | ve example, the           | e operati     | ion i  | nside    | the proc  | essing b | ox will | be ex      | ecuted   | l wher   | n inpu | t X000 | 001 is   | on.        |
|                   |                           |               |        |          |           |          |         |            |          |          |        |        |          |            |
| Parallel connecti | on of processing          | o box or      | r coil | l is no  | t allowed | 1        |         |            |          |          |        |        |          |            |
|                   | on or pro <b>ce</b> osing | 500101        | •••    | . 15 110 | · uno no  |          |         |            |          |          |        |        |          |            |
|                   |                           |               |        |          |           |          |         |            |          | .        |        |        |          |            |
|                   |                           |               |        |          |           | ┤┝╌┌╴    |         |            |          |          |        |        |          |            |
|                   |                           |               |        |          | >         |          |         |            |          |          |        |        |          |            |
|                   |                           | $\neg \vdash$ |        |          |           | ┤┝╌┯╴    |         |            |          | $\vdash$ |        |        |          |            |
|                   |                           |               |        |          |           |          |         |            |          |          |        |        |          |            |
|                   | Not all 1                 |               |        |          |           |          | A 11    |            |          |          |        |        |          |            |
|                   | Not allowed               |               |        |          |           |          | Allo    | wea        |          |          |        |        |          |            |
|                   |                           |               |        |          |           |          |         |            |          |          |        |        |          |            |
|                   |                           |               |        |          |           |          |         |            |          | Ц        |        |        |          |            |
|                   |                           |               |        | <        |           |          |         |            |          |          |        |        |          |            |
|                   |                           |               |        | <i>\</i> |           |          |         |            | $\frown$ |          |        |        |          |            |
|                   |                           | $\bigcirc$    |        |          |           |          |         |            |          | ,        |        |        |          |            |
|                   |                           |               |        |          |           | 1  '     |         |            |          |          |        |        |          |            |
|                   | Not allowed               |               |        |          |           |          | Allo    | wed        |          |          |        |        |          |            |
|                   |                           |               |        |          |           |          |         |            |          |          |        |        |          |            |
|                   |                           |               |        |          |           |          |         |            |          |          |        |        |          |            |
|                   |                           |               |        |          |           |          |         |            |          |          |        |        |          |            |
|                   |                           |               |        |          |           |          |         |            |          |          |        |        |          |            |
|                   |                           |               |        |          |           |          |         |            |          |          |        |        |          |            |

| Item number | Basic in     | struction | ons-21 |      | ٢        | lame      | Re   | ationa | al box | start a | ind en | d (RE  | LATI     | ONAL BOX) |
|-------------|--------------|-----------|--------|------|----------|-----------|------|--------|--------|---------|--------|--------|----------|-----------|
| Lado        | der format   |           |        |      | Cor      | ndition c | ode  |        |        | Proce   | essin  | g time | (μs)     | Remark    |
|             |              |           | R71    | F4 1 | R7F3     | R7F2      | R7F  | 1 R    | 7F0    | Aver    | rage   | Maxi   | mum      |           |
|             |              |           | DE     | ER   | ERR      | SD        | V    |        | С      |         |        |        |          |           |
| , L_        |              |           | •      | •    | •        | •         | •    |        | •      |         |        |        |          |           |
| Instruc     | ction format |           |        |      | Num      | ber of s  | teps |        |        | 0.      | 8      | _      | _        |           |
|             |              |           |        | Со   | onditior | ı         | ;    | Steps  | ;      |         |        |        |          |           |
| (           | )            |           |        |      | _        |           |      | 0      |        |         |        |        |          |           |
|             |              |           |        |      |          |           |      |        |        |         |        |        |          |           |
|             |              |           |        | Bit  |          |           | Wo   | ord    |        | Dou     | ıble v | vord   | ant      |           |
|             |              |           |        | R,   | TD, SS   | 5,        |      | WR,    |        |         |        | DR,    | Constant |           |
| Usable      | e I/O        | Х         | Y      | М    | CU, C    | T WX      | WY   | WM     | TC     | DX      | DY     | DM     | ပိ       | Other     |
|             |              |           |        |      |          |           |      |        |        |         |        |        |          |           |
|             |              |           |        |      |          |           |      |        |        |         |        |        |          |           |
| Function    |              |           |        |      |          | •         | •    |        |        |         |        | •      |          |           |

• Indicates the start and end of the relational box.

|      | Ladder                                                              | format                                       |        |                 |                  | 0.0                                             |                                                     |                  |                |        |      |        |        |               |                    |
|------|---------------------------------------------------------------------|----------------------------------------------|--------|-----------------|------------------|-------------------------------------------------|-----------------------------------------------------|------------------|----------------|--------|------|--------|--------|---------------|--------------------|
|      | (                                                                   | $\sim$                                       |        |                 |                  | 00                                              | ndition c                                           | ode              |                |        | Proc | essin  | g time | (μ <b>s</b> ) | Remark             |
|      | (                                                                   | $\sim$                                       |        | R               | 7F4              | R7F3                                            | R7F2                                                | R7F              | 1 R            | 7F0    | Ave  | rage   | Maxi   | mum           |                    |
|      |                                                                     |                                              |        | D               | ER               | ERR                                             | SD                                                  | V                |                | С      |      |        |        |               |                    |
|      |                                                                     | I                                            |        |                 | •                | ٠                                               | •                                                   | ٠                |                | •      |      |        |        |               |                    |
|      | Instructio                                                          | on format                                    |        |                 |                  | Nun                                             | nber of s                                           | teps             |                |        | 1.   | .4     | _      | _             |                    |
|      |                                                                     |                                              |        |                 | C                | Conditio                                        | n                                                   |                  | Steps          | ;      |      |        |        |               |                    |
|      | OUT TI                                                              | Dnts                                         |        |                 |                  |                                                 |                                                     |                  | 5              |        |      |        |        |               |                    |
|      |                                                                     |                                              |        |                 | Bit              |                                                 |                                                     | W                | ord            |        | Dou  | uble v | /ord   | nt            |                    |
|      |                                                                     | _                                            |        |                 | R,               | TD, S                                           | S,                                                  |                  | WR,            |        |      |        | DR,    | Constant      | <b>-</b>           |
|      | Usable I/                                                           | 0                                            | Х      | Y               | М                | CU, C                                           | T WX                                                | WY               | WM             | TC     | DX   | DY     | DM     | Cor           | Other              |
| n T  | imer number                                                         |                                              |        |                 |                  |                                                 |                                                     |                  |                |        |      |        |        | 0             | 0 to 255 (Decimal) |
| t T  | Time base                                                           |                                              |        |                 |                  |                                                 |                                                     |                  |                |        |      |        |        |               | .01s, .1s, 1s      |
| s S  | set value                                                           |                                              |        |                 |                  |                                                 | 0                                                   | 0                | 0              |        |      |        |        | 0             | 1 to 65535 (Decima |
|      | Function                                                            |                                              |        |                 |                  |                                                 |                                                     | 1                | 1              |        |      |        |        |               |                    |
| •    | Notes<br>The .01s time<br>The .1 s and<br>A maximum<br>However, the | 1 s time base<br>of 256 point                | es can | be us<br>be use | ed for<br>ed for | all times<br>the times                          | r numbers<br>rs TD, SS                              | s (0 to<br>, CU, | 255).<br>CTU a | and C  |      |        | nay no | t be o        | verlapped.         |
| Proş | gram exampl                                                         | e                                            |        |                 |                  |                                                 |                                                     |                  |                |        |      |        |        |               |                    |
|      | 00000<br>   <br>TD10<br>                                            | TD10<br>———————————————————————————————————— |        | 12345           | 5                | LD<br>OUT<br>LD<br>OUT                          | X00000<br>TD10 0<br>TD10<br>R100                    | 0.015 12         | 2345           |        |      |        |        |               |                    |
| • ,  | An example                                                          | of a word I/C                                | ) bein | g usec          | l as th          | e set val                                       | ue for the                                          | circui           | t shov         | vn abo | ove. |        |        |               |                    |
|      | R7E3<br>000000<br>FD10                                              | 010=12345<br>TD10<br>R100                    | 0.015  | WR00            | 010              | LD<br>[<br>WR001<br>]<br>LD<br>OUT<br>LD<br>OUT | R7E3<br>0=12345<br>X00000<br>TD10 0<br>TD10<br>R100 | .015 W           | R0010          |        |      |        |        |               |                    |

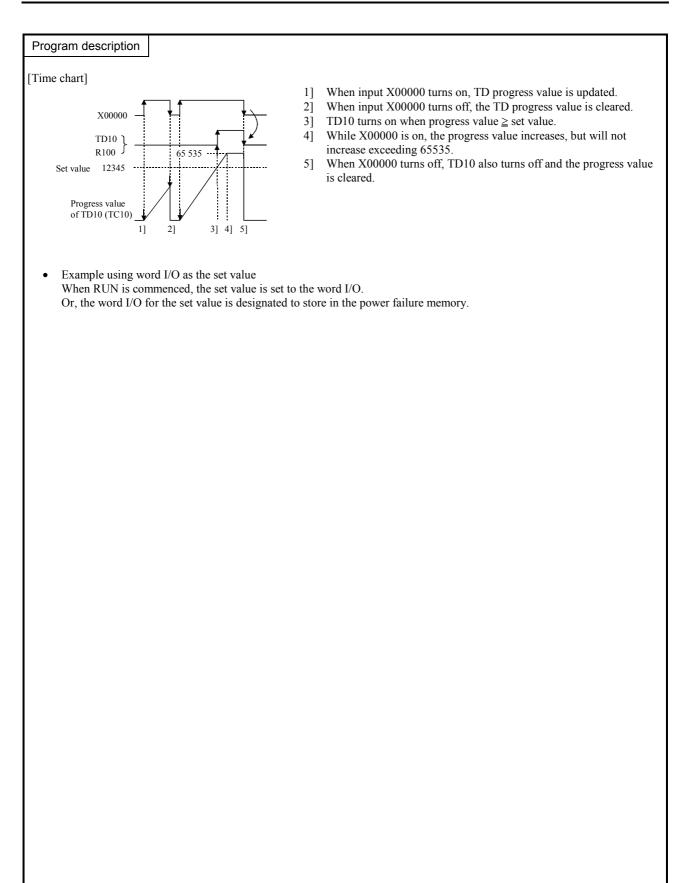

| Iter | n number     | Basic ins          | structio | ons-23 | 3    | Na                                       | me      | Sir | igle sh   | ot (Sl | NGLE | E SHC  | DT)       |               |                      |
|------|--------------|--------------------|----------|--------|------|------------------------------------------|---------|-----|-----------|--------|------|--------|-----------|---------------|----------------------|
|      | Lado         | ler format         |          |        |      | Cond                                     | ition c | ode |           |        | Proc | essin  | g time    | (μ <b>s</b> ) | Remark               |
|      |              | 00                 |          | R7     | 7F4  | R7F3                                     | R7F2    | R7F | 1 R       | 7F0    | Ave  | rage   | Maxi      | mum           |                      |
|      |              | SS n<br>t x s      |          | D      | ER   | ERR                                      | SD      | V   |           | С      |      |        |           |               |                      |
|      |              | Instruction format |          |        | •    | •                                        | •       | •   |           | •      |      |        |           |               |                      |
|      | Instruc      |                    |          |        | Numb | er of s                                  | teps    |     |           | 1      | .4   | -      | _         |               |                      |
|      |              |                    |          |        | Co   | ondition                                 |         |     | Steps     |        |      |        |           |               |                      |
|      | OUT SS nts   |                    |          |        |      |                                          |         |     | 5         |        |      |        |           |               |                      |
|      | OUT SS n t s |                    |          |        |      |                                          |         |     |           |        |      |        |           |               |                      |
|      |              |                    |          |        | Bit  |                                          |         | W   | ord       |        | Dou  | ıble v | vord      | Ħ             |                      |
|      | Usable       | e I/O              | X        | Y      | R, 7 | TD, SS,<br>WDT, MS<br>FMR, CU<br>RCU, CI | ,       | WY  | WR,<br>WM | TC     | DX   | DY     | DR,<br>DM | Constant      | Other                |
| n    | Timer num    | ber                |          |        |      |                                          |         |     |           |        |      |        |           | 0             | 0 to 255 (Decimal)   |
| t    | Time base    |                    |          |        |      |                                          |         |     |           |        |      |        |           |               | .01s, .1s, 1s        |
| s    | Set value    |                    |          |        |      |                                          | 0       | 0   | 0         |        |      |        |           | 0             | 1 to 65535 (Decimal) |
|      | Function     |                    |          |        |      |                                          |         |     |           |        |      |        |           |               |                      |

- Detects the leading edge of the startup condition, starts updating progress values, and turns on the coil.
- The coils turns off when the progress value is greater than or equal to the set value. If a leading edge is detected while the progress value is less than the set value, the progress value is set to 0 and the counter is reset.
- The progress value is set in TC n and does not exceed 65535 (decimal).
- If the progress value is updated during RUN, the operation will be performed using the new progress value at that point.
- If an I/O is set for the set value, the set value can be changed during operation by changing the I/O value, since the set values are updated during each scan.

### Notes

- The .01 s time base can only be used for timer numbers 0 to 63 (64 points).
- The .1 s and 1s time bases can be used for all timer numbers (0 to 255).
- A maximum of 256 points can be used for the timers TD, SS, CU, CTU and CTD in total.
- However, the same area as the counter is used. Timer number and counter number may not be overlapped.
- Since the startup condition of a single shot is edge detection, the condition for one scan cannot be detected during the first scan after RUN starts.

# Program example

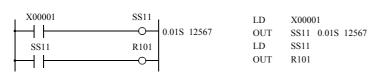

• An example of a word I/O being used as the set value for the circuit shown above.

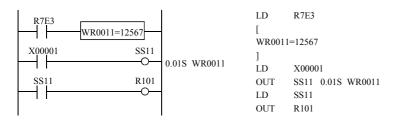

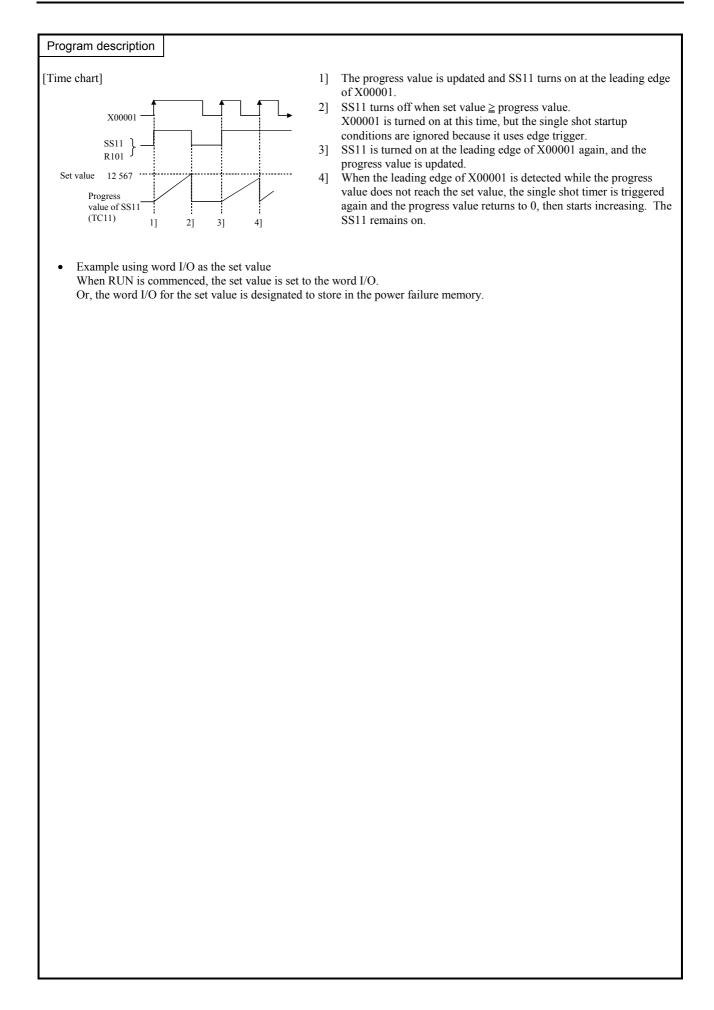

| Iten | n number                                                             | Basic i                                                                | nstruct                                  | ions-2                     | 4                                      | Ν                                               | lame                                       | Co                                     | ounter                      | (COU    | NTEF   | R)             |                  |          |                                                                       |
|------|----------------------------------------------------------------------|------------------------------------------------------------------------|------------------------------------------|----------------------------|----------------------------------------|-------------------------------------------------|--------------------------------------------|----------------------------------------|-----------------------------|---------|--------|----------------|------------------|----------|-----------------------------------------------------------------------|
|      | Ladd                                                                 | ler format                                                             |                                          |                            |                                        | Cor                                             | dition of                                  | code                                   |                             |         | Proc   | essin          | g time           | e (μs)   | Remark                                                                |
|      |                                                                      | _                                                                      |                                          | R                          | 7F4                                    | R7F3                                            | R7F2                                       | R7I                                    | 71 H                        | R7F0    | Ave    | rage           | Maxi             | mum      |                                                                       |
|      |                                                                      | CU n s                                                                 |                                          | D                          | ER                                     | ERR                                             | SD                                         | V                                      |                             | С       |        |                |                  |          |                                                                       |
|      |                                                                      | I                                                                      |                                          |                            | •                                      | •                                               | ٠                                          | •                                      |                             | •       |        |                |                  |          |                                                                       |
|      | Instruc                                                              | tion format                                                            |                                          |                            |                                        | Num                                             | ber of                                     | steps                                  |                             |         | 1      | .4             | _                |          |                                                                       |
|      |                                                                      |                                                                        |                                          |                            | C                                      | Conditior                                       | ı                                          |                                        | Steps                       | 5       |        |                |                  |          |                                                                       |
|      | OUT                                                                  | CUns                                                                   |                                          |                            |                                        | —                                               |                                            |                                        | 5                           |         |        |                |                  |          |                                                                       |
|      |                                                                      |                                                                        |                                          |                            |                                        |                                                 |                                            |                                        |                             |         |        |                |                  |          |                                                                       |
|      |                                                                      |                                                                        |                                          |                            | Bit                                    |                                                 |                                            | W                                      | ord                         |         | Dou    | uble v         | vord             | int      |                                                                       |
|      |                                                                      | 1/0                                                                    |                                          |                            | R,                                     | TD, SS                                          | 5,                                         |                                        | WR,                         |         |        |                | DR,              | Constant | 011                                                                   |
|      | Usable                                                               | e I/O                                                                  | Х                                        | Y                          | М                                      | CU, C                                           | T WX                                       | WY                                     | WM                          | TC      | DX     | DY             | DM               | ပိ       | Other                                                                 |
| n    | Counter nu                                                           | mber                                                                   |                                          |                            |                                        |                                                 |                                            |                                        |                             |         |        |                |                  | 0        | 0 to 255 (Decimal)                                                    |
| s    | Set value                                                            |                                                                        |                                          |                            |                                        |                                                 | 0                                          | 0                                      | 0                           |         |        |                |                  | 0        | 1 to 65535 (Decimal)                                                  |
|      | Function                                                             |                                                                        | •                                        |                            |                                        | •                                               |                                            |                                        |                             | •       |        |                |                  |          |                                                                       |
| •    | when the p<br>clear CL n<br>The progra<br>If the prog<br>that point. | brogress value<br>is switched c<br>ess value is se<br>gress value is u | is grea<br>on, and<br>t in TC<br>updated | the pro-<br>n and<br>while | an or e<br>ogress<br>l does<br>e the s | equal to t<br>value is<br>not excee<br>ystem is | he set va<br>cleared<br>ed 6553<br>running | alue. 5<br>to 0.<br>5 (dec<br>, the of | The co<br>imal).<br>peratic | il that | is swi | tched<br>rform | on tui<br>ed usi | ms off   | I switches on the coil<br>F when the counter<br>new progress value at |

• If an I/O is set for the set value, the set value can be changed during operation by changing the I/O value, since the set values are updated during each scan.

Notes

- A maximum of 256 points can be used for the timers and counters TD, SS, CU, CTU and CTD in total.
- The timer numbers and counter numbers can not be overlapped.
- While the counter clear CL n is on, the rise of startup condition is ignored.
- Since the startup condition of the counter is edge detection, the condition for one scan can not be detected during the first scan after RUN starts.

R7E3

X00005

X00006

CL15 CU15

R105

CU15 WR0015

• If the set value is set to 0, it is regarded as a coil that is always on and controlled by the CL n.

# Program example

| X00005             | CU15 |     |        |
|--------------------|------|-----|--------|
|                    |      | LD  | X00005 |
| X00006             | CL15 | OUT | CU15 4 |
| A00000             | CLIS | LD  | X00006 |
|                    |      | OUT | CL15   |
| CU15               | R105 | LD  | CU15   |
| · <del> </del> − − |      | OUT | R105   |
|                    |      |     |        |

• An example of a word I/O being used as the set value for the circuit shown above.

| R7E3     |          |        | LD         | R7  |
|----------|----------|--------|------------|-----|
| <u> </u> | WR0015=4 |        | [<br>WR001 | 5-1 |
| X00005   | CU15     |        | ]          | 5-4 |
|          | 0        | WR0015 | LD         | X0  |
| X00006   | CL15     |        | OUT        | CU  |
|          | 0        |        | LD         | X0  |
| CU15     | R105     |        | OUT        | CL  |
|          | 0        |        | LD         | CU  |
|          |          |        | OUT        | R1  |

# OUT CU n s

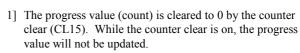

- 2] The progress value is updated at the leading edge of X00005.
- Counter coil (CU15) is turned on since the progress value ≥ set value.
- 4] The count value will not exceed 65535 (decimal).
- 5] The progress value and counter coil are cleared by counter clear (CL15).
- The clear is performed under the conditions set immediately prior to the execution of the counter coil instruction.
- Example using word I/O as the set value When RUN is commenced, the set value is set to the word I/O. Or, the word I/O for the set value is designated to store in the power failure memory.

4]

Ignored

65,535

5]

Program description

X00005

CL15

CU15

3

1]

2]

Set value 4

Progress value of CU15 (TC15) Ignored

3]

[Time chart]

| Iten | n number   | Basic ins    | truction | ns-25, | 26  | 1         | Name    |       | ) (CTU<br>P/DOV |      |      |        | ΓD n)  | of up/        | down counter         |
|------|------------|--------------|----------|--------|-----|-----------|---------|-------|-----------------|------|------|--------|--------|---------------|----------------------|
|      | Lado       | der format   |          |        |     | Со        | ndition | code  |                 |      | Proc | essin  | g time | (μ <b>s</b> ) | Remark               |
|      |            | CTU n s      |          | R      | 7F4 | R7F3      | R7F2    | R7F   | 1 R             | R7F0 | Ave  | rage   | Maxi   | mum           |                      |
|      | CTD n      |              |          |        | ER  | ERR       | SD      | V     |                 | С    |      |        |        |               | Upper case: CTU      |
|      |            |              |          |        | •   | •         | •       | •     |                 | •    | 1    | .4     | _      | _             | Lower case: CTD      |
|      | Instru     | ction format |          |        |     | Nu        | nber of | steps |                 |      |      |        |        |               |                      |
|      | OUT        | CTU n s      |          |        | (   | Condition | ı       |       | Steps           |      |      |        |        |               |                      |
|      | OUT        | CTD n        |          |        |     | CTU       |         |       | 5               |      | 1    | .4     | _      | _             |                      |
|      |            |              |          |        |     | CTD       |         |       | 3               |      |      |        |        |               |                      |
|      |            |              |          |        | Bit |           |         | W     | ord             |      | Doi  | uble v | vord   | nt            |                      |
|      |            |              |          |        | R,  | TD, S     | S,      |       | WR,             |      |      |        | DR,    | Constant      |                      |
|      | Usable     | e I/O        | Х        | Y      | М   | CU, C     | T WX    | WY    | WM              | TC   | DX   | DY     | DM     | Col           | Other                |
| n    | Counter nu | mber         |          |        |     |           |         |       |                 |      |      |        |        | 0             | 0 to 255 (Decimal)   |
| s    | Set value  |              |          |        |     |           | 0       | 0     | 0               |      |      |        |        | 0             | 1 to 65535 (Decimal) |
|      | Function   |              |          | •      |     |           |         |       | •               |      |      | •      | •      |               |                      |

- For the UP counter, increments the progress value by 1 each time the leading edge of the startup condition is detected, while it decrements the progress value by 1 for the DOWN counter. The coil switches on when the progress value is greater than or equal to the set value and switches off when the progress value is less than the set value. When the counter clear CL n switches on, the progress value is cleared to 0 and the coil switches off.
- The progress value is set in TC n, and the value will be in the range of 0 to 65535 (decimal).
- If the progress value is updated during RUN, the operation will be performed using the new progress value at that point.
- If an I/O is set for the set value, the set value can be changed during operation by changing the I/O value, since the set values are updated during each scan.

# Notes

- A maximum of 256 points can be used for the timers and counters TD, SS, CU, CTU and CTD in total.
- The timer numbers and counter numbers cannot be overlapped.
- The numbers for the UP coil and DOWN coil must be the same.
- While the counter clear CL n is on, the rise of startup condition is ignored.
- Since the startup condition of the counter is edge detection, the condition for one scan may not be detected during the first scan after RUN starts.
- If the set value is set to "0", it is regarded as a coil that is always on and controlled by the CL n.

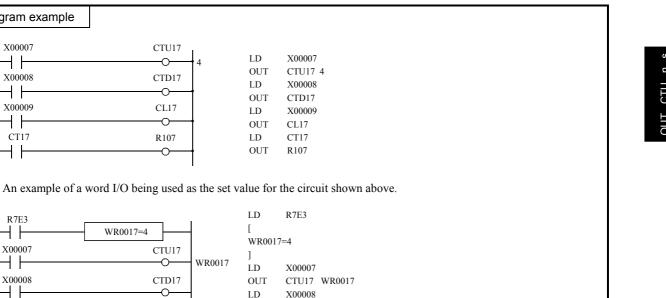

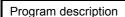

Program example

X00007

┥┝

X00008

┥┟

X00009

┥┝

CT17

- -

R7E3

- -

X00007

┥┝

X00008

- -

X00009

- -

CT17

- -

WR0017=4

CL17

R107

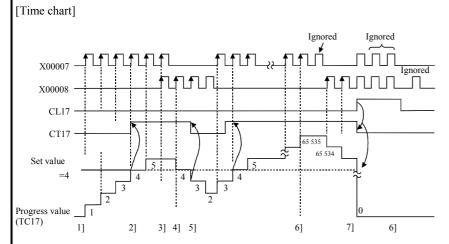

- 1] The progress value (count value) is up-counted at the leading edge of X00007.
- 2] The counter coil (CT17) is turned on when the progress value  $\geq$  set value.
- 3] When the up-coil and down-coil startup conditions turn on simultaneously, the progress value does not change.
- The progress value is down-counted 4] at the leading edge of X00008.
- 5] The counter coil turns off when set value > progress value.
- 6] The progress value will not exceed 65535 (decimal). Also, it will not be below 0.
- When the counter clear (CL17) turns on, the progress value and the counter coil are cleared. The progress value is not 7] updated while the counter clear is on.
- The clear is performed under the conditions set immediately before execution of the counter coil instruction. ٠

OUT

OUT

LD

LD

OUT

CTD17

X00009

CL17

CT17

R107

Example using the word I/O as the set value When RUN is commenced, the set value is set to word I/O. Or, the word I/O for the set value is designated to store in the power failure memory.

| Item | n number     | В        | asic ins | structi | ons-2     | 7     | 1     | Name      | Co    | unter | clear (      | (COUI | NTER   | CLE    | AR)             |                    |
|------|--------------|----------|----------|---------|-----------|-------|-------|-----------|-------|-------|--------------|-------|--------|--------|-----------------|--------------------|
|      | Lado         | ler form | at       |         |           |       | Cor   | ndition o | ode   |       |              | Proc  | essin  | g time | e (μ <b>s</b> ) | Remark             |
|      |              | CI.      |          |         | R         | 7F4   | R7F3  | R7F2      | R7F   | 1 F   | <b>R</b> 7F0 | Ave   | rage   | Maxi   | mum             |                    |
|      |              | CL n     |          |         | D         | ER    | ERR   | SD        | V     |       | С            |       |        |        |                 |                    |
|      |              |          |          |         |           | •     | •     | •         | ٠     |       | •            |       |        |        |                 |                    |
|      | Instruc      | tion for | mat      |         |           |       | Num   | nber of s | steps |       |              | 0     | .9     | -      | _               |                    |
|      |              |          |          | C       | Condition | n     |       | Steps     | 6     |       |              |       |        |        |                 |                    |
|      | OUT          | CL n     | s        |         |           |       | _     |           |       | 1     |              |       |        |        |                 |                    |
|      |              |          |          |         |           |       |       |           |       |       |              |       |        |        |                 |                    |
|      |              |          |          |         |           | Bit   |       |           | W     | ord   |              | Dou   | uble v | vord   | ant             |                    |
|      |              | 1/0      |          |         |           | R,    | TD, S | S,        |       | WR,   |              |       |        | DR,    | Constant        | 01                 |
|      | Usable I/O X |          | Х        | Y       | М         | CU, C | T WX  | WY        | WM    | TC    | DX           | DY    | DM     | ပိ     | Other           |                    |
| n    | Counter nu   | mber     |          |         |           |       |       |           |       |       |              |       |        |        | 0               | 0 to 255 (Decimal) |
|      | Function     |          |          |         |           |       |       |           |       |       |              |       |        |        |                 |                    |

• Clears the progress values of the integral timer and switches off the timer coil.

• In the case of WDT, the time monitor check is performed (see WDT for details).

- In the case of counters, the progress value is cleared and the counter coil is switched off.
- The clearing operation is conducted immediately before execution of the counter or timer coil instruction indicated by the clear coil.

Example:

| X00000 | CL10 |
|--------|------|
| X00001 | CU10 |
| X00002 | CL10 |

- 1) When X00000 is turned on, the CL10 immediately prior to CU10, and CU10 is cleared.
- 2) Even if X00002 turns on, if X00001 is off, the CL10 is turned off by the circuit before CU10 is executed. Thus, the CU10 will not be cleared.

Notes

• The same number should be used for the timer number and counter number.

| Iten           | n number                                                                                                    | Basic                                                                                                    | motruet                                                               |                                                        | 0                          |                                                                                                    | Vame                                                        |                                 | iutio          | nui oc | ox (=R                                   |                                    |                |               |                                                         |
|----------------|----------------------------------------------------------------------------------------------------|----------------------------------------------------------------------------------------------------|-----------------------------------------------------------------------|--------------------------------------------------------|----------------------------|----------------------------------------------------------------------------------------------------|-------------------------------------------------------------|---------------------------------|----------------|--------|------------------------------------------|------------------------------------|----------------|---------------|---------------------------------------------------------|
|                | Ladd                                                                                                    | ler format                                                                                                    |                                                                       |                                                        |                            | Cor                                                                                                    | ndition c                                                   | ode                             |                |        | Proc                                     | essin                              | g time         | (μ <b>S</b> ) | Remark                                                  |
|                |                                                                                                    |                                                                                                    |                                                                       | R                                                      | 7F4                        | R7F3                                                                                                    | R7F2                                                        | R7F1                            | R              | R7F0   | Ave                                      | rage                               | Maxi           | mum           |                                                         |
|                | (See Fun                                                                                                    | ction colum                                                                                                    | n)                                                                    | D                                                      | DER                        | ERR                                                                                                    | SD                                                          | V                               |                | С      |                                          |                                    |                |               | Upper case: W                                           |
|                |                                                                                                    |                                                                                                    |                                                                       |                                                        | •                          | •                                                                                                    | •                                                           | •                               |                | •      | 2                                        | 7                                  | 4              | 0             | Lower case: DW                                          |
|                |                                                                                                    | tion format                                                                                                    |                                                                       |                                                        |                            |                                                                                                    | ber of s                                                    |                                 |                |        |                                          |                                    |                |               |                                                         |
|                | LD                                                                                                    | (s1 == s2                                                                                                    |                                                                       |                                                        |                            | dition                                                                                                    |                                                             | Step                            |                |        | _                                        | _                                  |                |               |                                                         |
|                | AND                                                                                                    | (s1 == s2                                                                                                    | ·                                                                     | _                                                      |                            | ord                                                                                                    |                                                             | (See No                         | ,              |        | 3                                        | 5                                  | 5              | 0             |                                                         |
|                | OR                                                                                                    | (s1 == s2)                                                                                                    | 2)                                                                    |                                                        |                            | e word                                                                                                    |                                                             | (See No                         |                |        | Dei                                      |                                    | (o. r.d.       |               |                                                         |
|                |                                                                                                    |                                                                                                    |                                                                       | T                                                      | Bit<br>R,                  | TD, S                                                                                                    | s                                                           | Wo                              | wR,            |        | Dol                                      | ıble v                             | DR,            | tant          |                                                         |
|                | Usable                                                                                                    | Х                                                                                                    | Y                                                                     | M                                                      | CU, C                      |                                                                                                    |                                                             | -                               | тс             | DX     | DY                                       | DN,<br>DM                          | Constant       | Other         |                                                         |
| 1              | Relational number 1                                                                                                    |                                                                                                    |                                                                       |                                                        |                            |                                                                                                    | 0                                                           | 0                               | 0              | 0      | 0                                        | 0                                  | 0              | 0             |                                                         |
| 2              | Relational r                                                                                                    | number 2                                                                                                    |                                                                       |                                                        |                            |                                                                                                    | 0                                                           | 0                               | 0              | 0      | 0                                        | 0                                  | 0              | 0             |                                                         |
|                | Function                                                                                                    |                                                                                                    |                                                                       |                                                        |                            |                                                                                                    |                                                             |                                 |                |        |                                          |                                    |                |               |                                                         |
| Lado           | der format]                                                                                                    |                                                                                                    |                                                                       |                                                        | s1<br>=<br>                |                                                                                                    |                                                             |                                 | s1<br>==<br>s2 | ]      | L                                        |                                    | s1<br>==<br>s2 |               |                                                         |
| •              | if s1 is equ<br>if s1 is not<br>When s1                                                                                                    | s1 and s2 as<br>uals to s2, it<br>t equal to s2<br>1 and s2 are<br>1 and s2 are                                                                                                    | enters th<br>, enters t<br>words:                                     | e cont<br>he nor                                       | tinuity<br>neontii<br>0 to | status (c<br>nuity stat<br>65535 (                                                                                                    | us (off).<br>decimal)                                       |                                 |                |        |                                          |                                    |                | F (he         | xadecimal)                                              |
| •              | if s1 is equ<br>if s1 is not<br>When s1                                                                                                    | uals to s2, it<br>t equal to s2,<br>l and s2 are<br>l and s2 are                                                                                                    | enters th<br>, enters t<br>words:                                     | e cont<br>he nor                                       | tinuity<br>neontii<br>0 to | status (c<br>nuity stat<br>65535 (                                                                                                    | us (off).<br>decimal)                                       |                                 |                |        |                                          |                                    |                | F (he         | xadecimal)                                              |
| •              | if s1 is equ<br>if s1 is not<br>When s1<br>When s1<br>Notes<br>nber of steps                                                                                                    | als to s2, it<br>t equal to s2<br>l and s2 are<br>l and s2 are                                                                                                    | enters th<br>, enters t<br>words:                                     | e cont<br>he nor                                       | tinuity<br>neontii<br>0 to | status (c<br>nuity stat<br>65535 (                                                                                                    | us (off).<br>decimal)<br>7295 (de                           |                                 |                | 00000  | 000 to                                   | HFFI                               | FFFFF          |               |                                                         |
| •              | if s1 is equ<br>if s1 is not<br>When s1<br>When s1<br>Notes<br>nber of steps                                                                                                    | als to s2, it<br>t equal to s2<br>and s2 are<br>and s2 are                                                                                                    | enters th<br>, enters t<br>words:<br>double v                         | e cont<br>he nor<br>vords:                             | tinuity<br>neontii<br>0 to | status (c<br>nuity stat<br>65535 (<br>429496                                                                                                    | us (off).<br>decimal)<br>7295 (de<br>Double                 | cimal)                          |                | 00000  | AND                                      | HFFI<br>(s1==                      | FFFFF          |               | DR (s1==s2)                                             |
| •              | if s1 is equ<br>if s1 is not<br>When s1<br>Notes<br>nber of steps<br>LD (s1                                                                                                    | uals to s2, it         t equal to s2,         t and s2 are         and s2 are         and s2 are                                                                                                    | enters th<br>, enters t<br>words:<br>double v                         | e cont<br>he nor<br>vords:<br>eps                      | tinuity<br>neontii<br>0 to | r status (c<br>nuity stat<br>o 65535 (<br>o 429496                                                                                                    | us (off).<br>decimal)<br>7295 (de<br>Double                 | word I/O                        | or H0          | 00000  | 000 to<br>AND<br>5 sto                   | HFFI<br>(s1==<br>eps               | FFFFF          |               | DR (s1==s2)<br>6 steps                                  |
| •              | if s1 is equif s1 is not<br>When s1<br>When s1<br>Notes<br>mber of steps<br>UD (s1<br>AND (s1                                                                                                    | anals to s2, it         t equal to s2,         1 and s2 are         1 and s2 are         1 and s2 are         1         1         1         1         1         1         1         1         1         1         1         1         1         1         1         1         1         1         1         1         1         1         1         1         1         1         1         1         1         1         1         1         1         1         1         1         1         1         1         1         1         1         1         1         1         1         1         1         1         1                                                                                                    | enters th<br>, enters t<br>words:<br>double v<br>5 st<br>5 st         | e cont<br>he nor<br>vords:<br>eps<br>eps               | tinuity<br>neontii<br>0 to | status (c           nuity stat           65535 (           6429496                                                                                                    | us (off).<br>decimal)<br>7295 (de<br>Double                 | cimal)<br>word<br>I/O<br>Consta | or H0          | 00000  | 000 to<br>AND<br>5 sto<br>6 sto          | HFFI<br>(s1==<br>eps<br>eps        | FFFFF          |               | DR (s1==s2)<br>6 steps<br>7 steps                       |
| •              | if s1 is equ<br>if s1 is not<br>When s1<br>Notes<br>nber of steps<br>LD (s1<br>AND (s1                                                                                                    | uals to s2, it         t equal to s2,         t and s2 are         and s2 are         and s2 are                                                                                                    | enters th<br>, enters t<br>words:<br>double v<br>5 st<br>5 st         | e cont<br>he nor<br>vords:<br>eps                      | tinuity<br>neontii<br>0 to | status (c<br>nuity stat<br>65535 (<br>6429496                                                                                                    | us (off).<br>decimal)<br>7295 (de<br>Double<br>tant         | word<br>I/O<br>I/O              | nt             | 00000  | 000 to<br>AND<br>5 stu<br>6 stu<br>6 stu | HFFI<br>(s1==<br>eps<br>eps<br>eps | FFFFF          |               | DR (s1==s2)<br>6 steps<br>7 steps<br>7 steps<br>7 steps |
| •              | if s1 is equif s1 is not<br>When s1<br>When s1<br>Notes<br>mber of steps<br>UD (s1<br>AND (s1                                                                                                    | anals to s2, it         t equal to s2,         1 and s2 are         1 and s2 are         1 and s2 are         1         1         1         1         1         1         1         1         1         1         1         1         1         1         1         1         1         1         1         1         1         1         1         1         1         1         1         1         1         1         1         1         1         1         1         1         1         1         1         1         1         1         1         1         1         1         1         1         1         1                                                                                                    | enters th<br>, enters t<br>words:<br>double v<br>5 st<br>5 st         | e cont<br>he nor<br>vords:<br>eps<br>eps               | tinuity<br>neontii<br>0 to | status (c           nuity stat           65535 (           6429496                                                                                                    | us (off).<br>decimal)<br>7295 (de<br>Double<br>tant         | cimal)<br>word<br>I/O<br>Consta | nt             | 00000  | 000 to<br>AND<br>5 sto<br>6 sto          | HFFI<br>(s1==<br>eps<br>eps<br>eps | FFFFF          |               | DR (s1==s2)<br>6 steps<br>7 steps                       |
| •<br>Num       | if s1 is equif s1 is not<br>When s1<br>When s1<br>Notes<br>mber of steps<br>UD (s1<br>AND (s1                                                                                                    | nals to s2, it<br>t equal to s2<br>1 and s2 are<br>1 and s2 are<br>1 and 1 and 1 are<br>1 are 1 are 1 | enters th<br>, enters t<br>words:<br>double v<br>5 st<br>5 st         | e cont<br>he nor<br>vords:<br>eps<br>eps               |                            | status (c<br>nuity stat<br>65535 (<br>6429496                                                                                                    | us (off).<br>decimal)<br>7295 (de<br>Double<br>tant<br>tant | word<br>I/O<br>I/O              | nt             | 00000  | 000 to<br>AND<br>5 stu<br>6 stu<br>6 stu | HFFI<br>(s1==<br>eps<br>eps<br>eps | FFFFF          |               | DR (s1==s2)<br>6 steps<br>7 steps<br>7 steps<br>7 steps |
| •<br>Num       | if s1 is equif s1 is not<br>When s1<br>When s1<br>Notes<br>mber of steps<br>W<br>LD (s1<br>AND (s1<br>OR (s1)<br>rogram exar<br>$\left( \begin{array}{c} WR0000 \\ = = \\ WR0002 \end{array} \right)$ | nals to s2, it<br>t equal to s2<br>1 and s2 are<br>1 and s2 are<br>1 and 1 and 1 are<br>1 are 1 are 1 | enters th<br>, enters t<br>words:<br>double v<br>5 st<br>5 st<br>6 st | e cont<br>he nor<br>vords:<br>eps<br>eps<br>eps<br>eps | (WR00<br>R001              | visite       visite         visite       visite         visite       visite <td< td=""><td>us (off).<br/>decimal)<br/>7295 (de<br/>Double<br/>tant<br/>tant</td><td>word<br/>I/O<br/>I/O</td><td>nt</td><td>00000</td><td>000 to<br/>AND<br/>5 stu<br/>6 stu<br/>6 stu</td><td>HFFI<br/>(s1==<br/>eps<br/>eps<br/>eps</td><td>FFFFF</td><td></td><td>DR (s1==s2)<br/>6 steps<br/>7 steps<br/>7 steps<br/>7 steps</td></td<> | us (off).<br>decimal)<br>7295 (de<br>Double<br>tant<br>tant | word<br>I/O<br>I/O              | nt             | 00000  | 000 to<br>AND<br>5 stu<br>6 stu<br>6 stu | HFFI<br>(s1==<br>eps<br>eps<br>eps | FFFFF          |               | DR (s1==s2)<br>6 steps<br>7 steps<br>7 steps<br>7 steps |
| •<br>Num<br>Pr | if s1 is equif s1 is not<br>When s1<br>When s1<br>Notes<br>mber of steps<br>W<br>LD (s1<br>AND (s1<br>OR (s1)<br>rogram exar<br>$\left( \begin{array}{c} WR0000 \\ = = \\ WR0002 \end{array} \right)$ | ription                                                                                                    | enters th<br>, enters t<br>words:<br>double v<br>5 st<br>5 st<br>6 st | e cont<br>he nor<br>vords:<br>eps<br>eps<br>eps<br>eps | (WR00<br>R001              | visite       visite         visite       visite         visite       visite <td< td=""><td>us (off).<br/>decimal)<br/>7295 (de<br/>Double<br/>tant<br/>tant</td><td>word<br/>I/O<br/>I/O</td><td>nt</td><td>00000</td><td>000 to<br/>AND<br/>5 stu<br/>6 stu<br/>6 stu</td><td>HFFI<br/>(s1==<br/>eps<br/>eps<br/>eps</td><td>FFFFF</td><td></td><td>DR (s1==s2)<br/>6 steps<br/>7 steps<br/>7 steps<br/>7 steps</td></td<> | us (off).<br>decimal)<br>7295 (de<br>Double<br>tant<br>tant | word<br>I/O<br>I/O              | nt             | 00000  | 000 to<br>AND<br>5 stu<br>6 stu<br>6 stu | HFFI<br>(s1==<br>eps<br>eps<br>eps | FFFFF          |               | DR (s1==s2)<br>6 steps<br>7 steps<br>7 steps<br>7 steps |
| •<br>Num<br>Pr | if s1 is equif s1 is not<br>When s1<br>When s1<br>Notes<br>mber of steps<br>W<br>LD (s1<br>AND (s1<br>OR (s1)<br>rogram exar<br>$\left( \begin{array}{c} WR0000 \\ = = \\ WR0002 \end{array} \right)$ | hals to s2, it<br>t equal to s2<br>1 and s2 are<br>1 and s2 are<br>1 and 1 and 1 a      | enters th<br>, enters t<br>words:<br>double v<br>5 st<br>5 st<br>6 st | e cont<br>he nor<br>vords:<br>eps<br>eps<br>eps<br>eps | (WR00<br>R001              | visite       visite         visite       visite         visite       visite <td< td=""><td>us (off).<br/>decimal)<br/>7295 (de<br/>Double<br/>tant<br/>tant</td><td>word<br/>I/O<br/>I/O</td><td>nt</td><td>00000</td><td>000 to<br/>AND<br/>5 stu<br/>6 stu<br/>6 stu</td><td>HFFI<br/>(s1==<br/>eps<br/>eps<br/>eps</td><td>FFFFF</td><td></td><td>DR (s1==s2)<br/>6 steps<br/>7 steps<br/>7 steps<br/>7 steps</td></td<> | us (off).<br>decimal)<br>7295 (de<br>Double<br>tant<br>tant | word<br>I/O<br>I/O              | nt             | 00000  | 000 to<br>AND<br>5 stu<br>6 stu<br>6 stu | HFFI<br>(s1==<br>eps<br>eps<br>eps | FFFFF          |               | DR (s1==s2)<br>6 steps<br>7 steps<br>7 steps<br>7 steps |
| •<br>Num       | if s1 is equif s1 is not<br>When s1<br>When s1<br>Notes<br>mber of steps<br>W<br>LD (s1<br>AND (s1<br>OR (s1)<br>rogram exar<br>$\left( \begin{array}{c} WR0000 \\ = = \\ WR0002 \end{array} \right)$ | hals to s2, it<br>t equal to s2<br>1 and s2 are<br>1 and s2 are<br>1 and 1 and 1 a      | enters th<br>, enters t<br>words:<br>double v<br>5 st<br>5 st<br>6 st | e cont<br>he nor<br>vords:<br>eps<br>eps<br>eps<br>eps | (WR00<br>R001              | visite       visite         visite       visite         visite       visite <td< td=""><td>us (off).<br/>decimal)<br/>7295 (de<br/>Double<br/>tant<br/>tant</td><td>word<br/>I/O<br/>I/O</td><td>nt</td><td>00000</td><td>000 to<br/>AND<br/>5 stu<br/>6 stu<br/>6 stu</td><td>HFFI<br/>(s1==<br/>eps<br/>eps<br/>eps</td><td>FFFFF</td><td></td><td>DR (s1==s2)<br/>6 steps<br/>7 steps<br/>7 steps<br/>7 steps</td></td<> | us (off).<br>decimal)<br>7295 (de<br>Double<br>tant<br>tant | word<br>I/O<br>I/O              | nt             | 00000  | 000 to<br>AND<br>5 stu<br>6 stu<br>6 stu | HFFI<br>(s1==<br>eps<br>eps<br>eps | FFFFF          |               | DR (s1==s2)<br>6 steps<br>7 steps<br>7 steps<br>7 steps |

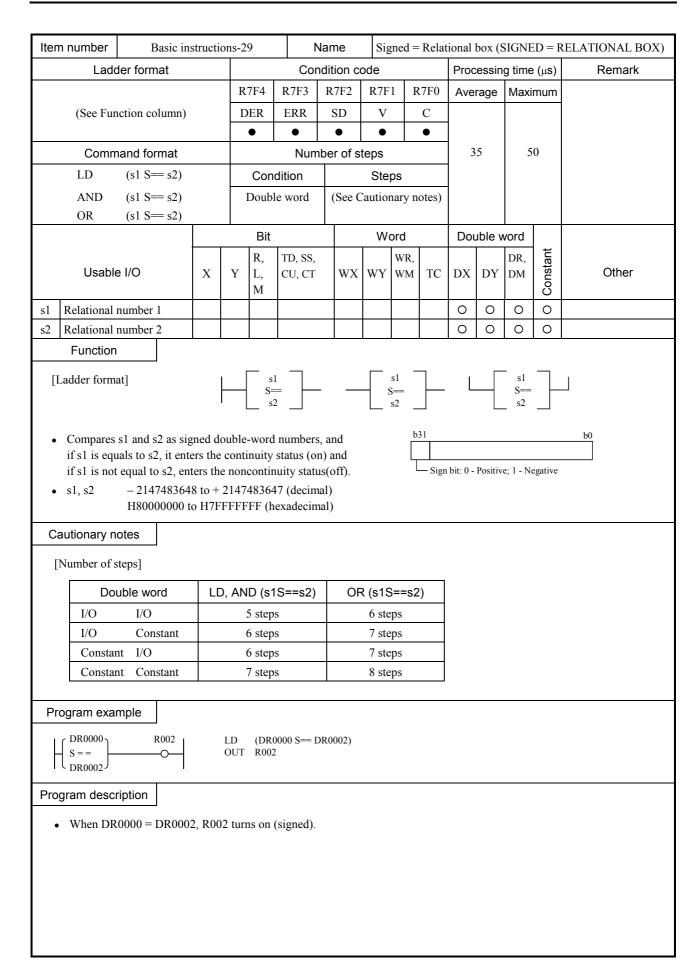

| tem      | number                                                                                 | Basic ins                                                                                                    |                                                 |                                  | 0                        | 1                                                 |                                                           |                                 |           |      | box (<                                |                            |           |          | 1                                 |
|----------|----------------------------------------------------------------------------------------|----------------------------------------------------------------------------------------------------|-------------------------------------------------|----------------------------------|--------------------------|---------------------------------------------------|-----------------------------------------------------------|---------------------------------|-----------|------|---------------------------------------|----------------------------|-----------|----------|-----------------------------------|
|          | Ladd                                                                                   | ler format                                                                                                    |                                                 |                                  |                          | Со                                                | ndition c                                                 | ode                             |           |      | Proc                                  | essin                      | g time    | e (μs)   | Remark                            |
|          |                                                                                        |                                                                                                    |                                                 | R                                | 7F4                      | R7F3                                              | R7F2                                                      | R7F1                            | R         | R7F0 | Ave                                   | rage                       | Maxi      | mum      | -                                 |
|          | (See Fun                                                                               | ction column)                                                                                                    |                                                 |                                  | DER                      | ERR                                               | SD                                                        | V                               |           | С    | _                                     |                            |           |          | Upper case: W                     |
|          |                                                                                        |                                                                                                    |                                                 |                                  | •                        | •                                                 | •                                                         | •                               |           | •    | 26                                    | 5.8                        | 4         | 0        | Lower case: DW                    |
|          |                                                                                        | ction format                                                                                                    |                                                 |                                  |                          |                                                   | hber of s                                                 |                                 |           |      |                                       |                            |           |          |                                   |
|          | LD                                                                                     | (s1 ⇔ s2)                                                                                                    |                                                 |                                  |                          | dition                                            |                                                           | Step                            |           |      | _                                     |                            |           |          |                                   |
|          | AND                                                                                    | (s1 ⇔ s2)                                                                                                    |                                                 |                                  |                          | ord                                               | -                                                         | (See No                         |           |      | 34                                    | .5                         | 5         | 0        |                                   |
|          | OR                                                                                     | (s1 ⇔ s2)                                                                                                    |                                                 |                                  |                          | le word                                           |                                                           | (See No                         |           |      | _                                     |                            |           | 1        |                                   |
|          |                                                                                        |                                                                                                    |                                                 |                                  | Bit                      | TD, S                                             | c                                                         | Wo                              | d<br>VR,  |      | Dou                                   | uble v                     |           | tant     |                                   |
|          | Usable                                                                                 | e I/O                                                                                                    | х                                               | Y                                | R,<br>M                  | CU, C                                             |                                                           |                                 | WK,<br>WM |      | DX                                    | DY                         | DR,<br>DM | Constant | Other                             |
|          |                                                                                        |                                                                                                    | Λ                                               | I                                | IVI                      | C0, C                                             |                                                           |                                 |           |      |                                       |                            |           | -        |                                   |
| -        | Relational 1                                                                           |                                                                                                    |                                                 |                                  |                          |                                                   | 0                                                         | 0                               | 0         | 0    | 0                                     | 0                          | 0         | 0        |                                   |
| 2        | Relational 1<br>Function                                                               | number 2                                                                                                    |                                                 |                                  |                          |                                                   | 0                                                         | 0                               | 0         | 0    | 0                                     | 0                          | 0         | 0        |                                   |
|          | 1 dilotion                                                                             |                                                                                                    |                                                 |                                  |                          |                                                   |                                                           |                                 |           |      |                                       |                            |           |          |                                   |
| •        | if s1 is equ<br>if s1 is not<br>When s1 a                                              | s1 and s2 as un<br>uals to s2, it ent<br>t equal to s2, en<br>und s2 are word                                                                                                    | ers th<br>ters th<br>s:                         | e none<br>ne con                 | contin<br>tinuit<br>0 to | uity statu<br>y status (<br>o 65535 (             | on).<br>decimal)                                          | or H00                          |           |      |                                       |                            |           |          |                                   |
| •        | if s1 is equ<br>if s1 is not<br>When s1 a                                              | uals to s2, it ent<br>t equal to s2, en<br>and s2 are word<br>and s2 are doub                                                                                                    | ers th<br>ters th<br>s:                         | e none<br>ne con                 | contin<br>tinuit<br>0 to | uity statu<br>y status (<br>o 65535 (             | on).<br>decimal)                                          | or H00                          |           |      |                                       |                            |           |          | xadecimal)                        |
| •        | if s1 is equ<br>if s1 is not<br>When s1 a<br>When s1 a<br><b>Notes</b><br>ber of steps | uals to s2, it ent<br>t equal to s2, en<br>and s2 are word<br>and s2 are doub                                                                                                    | ers th<br>ters th<br>s:                         | e none<br>ne con                 | contin<br>tinuit<br>0 to | uity statu<br>y status (<br>o 65535 (             | on).<br>decimal)                                          | or H00<br>cimal) c              |           | 0000 | 000 to                                | HFFI                       | FFFF      | FF (he   |                                   |
| •        | if s1 is equ<br>if s1 is not<br>When s1 a<br>When s1 a<br><b>Notes</b><br>ber of steps | uals to s2, it ent<br>t equal to s2, en<br>und s2 are word<br>and s2 are doub                                                                                                    | ers th<br>ters th<br>s:<br>le wor               | e none<br>ne con                 | contin<br>tinuit<br>0 to | uity statu<br>y status (<br>o 65535 (             | on).<br>(decimal)<br>7295 (de<br>Double                   | or H00<br>cimal) c              |           | 0000 | AND                                   | HFFI                       | FFFF      | FF (he   | DR (s1<>s2)                       |
| •        | if s1 is equ<br>if s1 is not<br>When s1 a<br>When s1 a<br>Notes<br>ber of steps        | And the second second s | ers th<br>ters th<br>s:<br>le wor               | e none<br>re con                 | contin<br>tinuit<br>0 to | uity statu<br>y status (<br>o 65535 (<br>o 429496 | on).<br>(decimal)<br>7295 (de<br>Double                   | or H00<br>cimal) c              | or H0     | 0000 | AND                                   | HFFI<br>(s1<<br>æps        | FFFF      | FF (he   |                                   |
| •        | if s1 is equ<br>if s1 is not<br>When s1 a<br>When s1 a<br>Notes<br>ber of steps        | hals to s2, it ent<br>t equal to s2, en<br>and s2 are word<br>and s2 are doub                                                                                                    | ers th<br>ters th<br>s:<br>le wor<br>5 s<br>5 s | e none<br>reds:<br>steps         | contin<br>tinuit<br>0 to | uity status (<br>9 65535 (<br>9 429496            | on).<br>decimal)<br>7295 (de<br>Double                    | or H00<br>cimal) c<br>word      | or H0     | 0000 | AND<br>5 st                           | HFFI<br>(s1<<br>eps<br>eps | FFFF      | FF (he   | OR (s1<>s2)<br>6 steps            |
| •<br>Jum | if s1 is equ<br>if s1 is not<br>When s1 a<br>When s1 a<br>Notes<br>ber of steps        | hals to s2, it ent<br>t equal to s2, en<br>and s2 are word<br>and s2 are doub                                                                                                    | ers th<br>ters th<br>s:<br>le wor<br>5 s<br>5 s | e none<br>rds:<br>steps<br>steps | contin<br>tinuit<br>0 to | uity status (<br>o 65535 (<br>o 429496            | on).<br>decimal)<br>7295 (de<br>Double<br>I/<br>Cotant I/ | or H00<br>cimal) c<br>word<br>O | or H0     | 0000 | 000 to<br>AND<br>5 st<br>6 st<br>6 st | HFFI<br>(s1<<br>eps<br>eps | FFFF      | FF (he   | OR (s1<>s2)<br>6 steps<br>7 steps |

|                 | n number                                                                                                    | Basic in                                                                                                    | structi                    | ions-3                          | 1                                                                                            |                                                                                                    | Name                 |                                                 | DX)                     | <> Rel |            |         | (        |                 |        |
|-----------------|----------------------------------------------------------------------------------------------------|----------------------------------------------------------------------------------------------------|----------------------------|---------------------------------|----------------------------------------------------------------------------------------------|----------------------------------------------------------------------------------------------------|----------------------|-------------------------------------------------|-------------------------|--------|------------|---------|----------|-----------------|--------|
|                 | Ladd                                                                                                    | er format                                                                                                    |                            |                                 |                                                                                              | Co                                                                                                    | ndition              | code                                            |                         |        | Proc       | essin   | g time   | e (μ <b>s</b> ) | Remark |
|                 |                                                                                                    |                                                                                                    |                            | R                               | 7F4                                                                                          | R7F3                                                                                                    | R7F2                 | R7F                                             | 71                      | R7F0   | Ave        | rage    | Max      | imum            |        |
|                 | (See Fund                                                                                                    | ction column)                                                                                                    |                            | D                               | ER                                                                                           | ERR                                                                                                    | SD                   | V                                               |                         | С      |            |         |          |                 |        |
|                 |                                                                                                    |                                                                                                    |                            |                                 | •                                                                                            | •                                                                                                    | •                    | •                                               |                         | •      | -          |         |          |                 |        |
|                 |                                                                                                    | and format                                                                                                    |                            |                                 |                                                                                              |                                                                                                    | nber of              |                                                 |                         |        | - 34       | 4.5     | 2        | 50              |        |
|                 | LD                                                                                                    | $(s1 S \Leftrightarrow s2)$                                                                                                    |                            |                                 |                                                                                              |                                                                                                    | (6                   | Ste                                             |                         | ( )    | _          |         |          |                 |        |
|                 | AND<br>OR                                                                                                    | (s1 S⇔ s2)<br>(s1 S⇔ s2)                                                                                                    |                            |                                 | Doub                                                                                         | le word                                                                                                    | (See                 | Cautio                                          | onary                   | notes) |            |         |          |                 |        |
|                 | -                                                                                                    | (* ** * *)                                                                                                    |                            | <b>I</b>                        | Bit                                                                                          |                                                                                                    |                      | W                                               | 'ord                    |        | Dou        | uble v  | vord     |                 |        |
|                 |                                                                                                    |                                                                                                    |                            |                                 | R,                                                                                           | TD, SS,                                                                                                    | ,                    |                                                 | WR                      | ,      | 1          |         | DR,      | ant             |        |
|                 | Usable                                                                                                    | I/O                                                                                                    | Х                          | Y                               | L,<br>M                                                                                      | CU, CT                                                                                                    | W                    | X WY                                            | WN                      | 1 TC   | DX         | DY      | DM       | Constant        | Other  |
|                 | Relational n                                                                                                    |                                                                                                    |                            |                                 |                                                                                              |                                                                                                    |                      |                                                 |                         | _      | 0          | 0       | 0        | 0               |        |
| 2               | Relational n<br>Function                                                                                                    | umber 2                                                                                                    |                            |                                 |                                                                                              |                                                                                                    |                      |                                                 |                         |        | 0          | 0       | 0        | 0               |        |
|                 |                                                                                                    |                                                                                                    |                            |                                 |                                                                                              | _                                                                                                    |                      | _                                               |                         |        |            |         | _        |                 |        |
| [I              | adder forma.                                                                                                    | t]                                                                                                    |                            |                                 | s<br>S                                                                                       | 1<br>⇔<br>2                                                                                                    |                      |                                                 | s1<br>S<><br>s2         |        |            |         | s1<br>S⇔ |                 |        |
|                 |                                                                                                    |                                                                                                    |                            | l                               | s                                                                                            | 2                                                                                                    |                      |                                                 | s2                      |        |            |         | s2       |                 |        |
|                 | -                                                                                                    | als to s2, it ento<br>equal to s2, en<br>- 214748364<br>H80000000 t                                                                                | ters th<br>8 to +          | e con<br>2147                   | tinuit <u>:</u><br>48364                                                                     | y status (<br>47 (decin                                                                                                    | on).<br>nal)         |                                                 |                         | Sign   | n bit: 0 - | Positiv | e; 1 - N | egative         |        |
| Са              | if s1 is not<br>s1, s2                                                                                                    | equal to s2, en<br>- 214748364<br>H80000000 t<br>otes                                                                                              | ters th<br>8 to +          | e con<br>2147                   | tinuit <u>:</u><br>48364                                                                     | y status (<br>47 (decin                                                                                                    | on).<br>nal)         |                                                 |                         | Sign   | n bit: 0 - | Positiv | e; 1 - N | egative         |        |
| Са              | if s1 is not<br>s1, s2<br>autionary no                                                                                                    | equal to s2, en<br>- 214748364<br>H80000000 t<br>otes                                                                                              | ters th<br>8 to +<br>0 H7I | e con<br>2147<br>FFFF           | tinuit <u></u><br>48364<br>FF (h                                                             | y status (<br>47 (decin                                                                                                    | on).<br>nal)<br>nal) | OR (s'                                          | 1S<>                    |        | n bit: 0 - | Positiv | e; 1 - N | egative         |        |
| Са              | if s1 is not<br>s1, s2<br>autionary no                                                                                                    | equal to s2, en<br>- 214748364<br>H80000000 t<br>otes<br>eps]                                                                                      | ters th<br>8 to +<br>0 H7I | e con<br>2147<br>FFFF<br>FFFF   | tinuit <u></u><br>48364<br>FF (h                                                             | y status (<br>47 (decin<br>nexadecin<br>1S<>s2)                                                                               | on).<br>nal)<br>nal) | OR (s'                                          | 1S<><br>steps           |        | n bit: 0 - | Positiv | e; 1 - N | egative         |        |
| Са              | if s1 is not<br>s1, s2<br>autionary no<br>Number of st<br>I/O<br>I/O                                                                                                    | equal to s2, en<br>- 214748364<br>H80000000 t<br>otes<br>eps]<br>ble word<br>I/O<br>Constant                                                       | ters th<br>8 to +<br>0 H7I | E con<br>2147<br>FFFF<br>D, AN  | tinuit <u></u><br>48364<br>FF (h<br>D (s <sup>-1</sup><br>5 step<br>6 step                   | y status (<br>47 (deciri<br>nexadeciri<br>1S<>s2)<br>is                                                                       | on).<br>nal)<br>nal) | OR (s <sup>2</sup><br>6 s<br>7 s                | steps<br>steps          |        | n bit: 0 - | Positiv | e; 1 - N | egative         |        |
| Са              | if s1 is not<br>s1, s2<br>autionary no<br>Number of st<br>I/O<br>I/O<br>Constan                                                                                             | equal to s2, em<br>- 214748364<br>H80000000 t<br>otes<br>eps]<br>ble word<br>I/O<br>Constant<br>t I/O                                              | ters th<br>8 to +<br>0 H7I | 2147<br>FFFF<br>D, AN           | tinuity<br>48364<br>FF (h<br>D (s <sup>-1</sup><br>5 step<br>6 step<br>6 step                | y status (<br>47 (decim<br>exadecim<br>1S<>s2)<br>is<br>is                                                                    | on).<br>nal)<br>nal) | OR (s <sup>2</sup><br>6 s<br>7 s                | steps<br>steps<br>steps |        | n bit: 0 - | Positiv | e; 1 - N | egative         |        |
| Са              | if s1 is not<br>s1, s2<br>autionary no<br>Number of st<br>I/O<br>I/O                                                                                                    | equal to s2, em<br>- 214748364<br>H80000000 t<br>otes<br>reps]<br>ble word<br>I/O<br>Constant<br>t I/O                                             | ters th<br>8 to +<br>0 H7I | 2147<br>FFFF<br>D, AN           | tinuit <u></u><br>48364<br>FF (h<br>D (s <sup>-1</sup><br>5 step<br>6 step                   | y status (<br>47 (decim<br>exadecim<br>1S<>s2)<br>is<br>is                                                                    | on).<br>nal)<br>nal) | OR (s <sup>2</sup><br>6 s<br>7 s                | steps<br>steps          |        | n bit: 0 - | Positiv | e; 1 - N | egative         |        |
| <b>C</b> a      | if s1 is not<br>s1, s2<br>autionary no<br>Number of st<br>I/O<br>I/O<br>Constan                                                                                             | equal to s2, en<br>- 214748364<br>H80000000 t<br>otes<br>eps]<br>ble word<br>I/O<br>Constant<br>t I/O<br>t Constant                                | ters th<br>8 to +<br>0 H7I | 2147<br>FFFF<br>D, AN           | tinuity<br>48364<br>FF (h<br>D (s <sup>-1</sup><br>5 step<br>6 step<br>6 step                | y status (<br>47 (decim<br>exadecim<br>1S<>s2)<br>is<br>is                                                                    | on).<br>nal)<br>nal) | OR (s <sup>2</sup><br>6 s<br>7 s                | steps<br>steps<br>steps |        | n bit: 0 - | Positiv | e; 1 - N | egative         |        |
| <b>C</b> a      | if s1 is not<br>s1, s2<br>autionary no<br>Number of st<br>I/O<br>I/O<br>Constan<br>Constan                                                                                  | equal to s2, en<br>- 214748364<br>H80000000 t<br>otes<br>eps]<br>ble word<br>I/O<br>Constant<br>t I/O<br>t Constant                                | ters th<br>8 to +<br>0 H7I | 2147<br>FFFF<br>D, AN           | tinuit<br>48364<br>FFF (h<br>D (s <sup>-1</sup> )<br>5 step<br>6 step<br>7 step              | y status (<br>47 (deciri<br>nexadeciri<br>1S<>s2)<br>98<br>98<br>98<br>98<br>98<br>98                                         | on).<br>nal)<br>nal) | OR (s <sup>-7</sup><br>6 s<br>7 s<br>7 s<br>8 s | steps<br>steps<br>steps |        | n bit: 0 - | Positiv | e; 1 - N | egative         |        |
| <b>C</b> a      | if s1 is not<br>s1, s2<br>autionary no<br>Number of st<br>I/O<br>I/O<br>I/O<br>Constan<br>Constan<br>ogram exan                                                             | equal to s2, en<br>- 214748364<br>H80000000 t<br>otes<br>eps]<br>ble word<br>I/O<br>Constant<br>t I/O<br>t Constant                                | ters th<br>8 to +<br>0 H7I | e con<br>2147<br>FFFFF<br>D, AN | tinuit<br>48364<br>FFF (h<br>D (s <sup>-1</sup> )<br>5 step<br>6 step<br>7 step              | y status (<br>47 (decim<br>nexadecim<br>1S<>s2)<br>is<br>is<br>is<br>is<br>is<br>is<br>is<br>is<br>is<br>is<br>is<br>is<br>is | on).<br>nal)<br>nal) | OR (s <sup>-7</sup><br>6 s<br>7 s<br>7 s<br>8 s | steps<br>steps<br>steps |        | n bit: 0 - | Positiv | e; 1 - N | egative         |        |
| Ca<br>[1        | if s1 is not<br>s1, s2<br>autionary no<br>Number of st<br>I/O<br>I/O<br>I/O<br>Constan<br>Constan<br>ogram exan<br>$\begin{pmatrix} DR0000\\ S < > \\ DR0002 \end{pmatrix}$ | equal to s2, en<br>- 214748364<br>H80000000 t<br>otes<br>eps]<br>ble word<br>I/O<br>Constant<br>t I/O<br>t Constant<br>nple<br>R004<br>O           | ters th<br>8 to +<br>0 H7I | e con<br>2147<br>FFFFF<br>D, AN | tinuit<br>48364<br>FF (h<br>D (s <sup>2</sup><br>5 step<br>6 step<br>6 step<br>7 step<br>(DR | y status (<br>47 (decim<br>nexadecim<br>1S<>s2)<br>is<br>is<br>is<br>is<br>is<br>is<br>is<br>is<br>is<br>is<br>is<br>is<br>is | on).<br>nal)<br>nal) | OR (s <sup>-7</sup><br>6 s<br>7 s<br>7 s<br>8 s | steps<br>steps<br>steps |        | n bit: 0 - | Positiv | e; 1 - N | egative         |        |
| Ca<br>[]<br>Pro | if s1 is not<br>s1, s2<br>autionary no<br>Number of st<br>I/O<br>I/O<br>I/O<br>Constan<br>Constan<br>ogram exan                                                             | equal to s2, en<br>- 214748364<br>H80000000 t<br>otes<br>eps]<br>ble word<br>I/O<br>Constant<br>t I/O<br>t Constant<br>nple<br>R004<br>O           | ters th<br>8 to +<br>0 H7I | e con<br>2147<br>FFFFF<br>D, AN | tinuit<br>48364<br>FF (h<br>D (s <sup>2</sup><br>5 step<br>6 step<br>6 step<br>7 step<br>(DR | y status (<br>47 (decim<br>nexadecim<br>1S<>s2)<br>is<br>is<br>is<br>is<br>is<br>is<br>is<br>is<br>is<br>is<br>is<br>is<br>is | on).<br>nal)<br>nal) | OR (s <sup>-7</sup><br>6 s<br>7 s<br>7 s<br>8 s | steps<br>steps<br>steps |        | n bit: 0 - | Positiv | e; 1 - N | egative         |        |
|                 | if s1 is not<br>s1, s2<br>autionary no<br>Number of st<br>I/O<br>I/O<br>I/O<br>Constan<br>Constan<br>ogram exan<br>$\left( \frac{DR0000}{S < >} \right)$<br>DR0002          | equal to s2, en<br>- 214748364<br>H80000000 t<br>otes<br>eps]<br>ble word<br>I/O<br>Constant<br>t I/O<br>t Constant<br>nple<br>R004<br>O           |                            | LD OUT                          | tinuit<br>48364<br>FFF (h<br>5 step<br>6 step<br>7 step<br>(DR<br>R004                       | y status (<br>47 (decim<br>nexadecim<br>1S<>s2)<br>55<br>55<br>55<br>55<br>55<br>55<br>55<br>55<br>55<br>55<br>55<br>55<br>55 | on).<br>mal)<br>mal) | OR (s <sup>-7</sup><br>6 s<br>7 s<br>7 s<br>8 s | steps<br>steps<br>steps |        | n bit: 0 - | Positiv | e; 1 - N | egative         |        |
|                 | if s1 is not<br>s1, s2<br>autionary no<br>Number of st<br>I/O<br>I/O<br>I/O<br>Constan<br>Constan<br>ogram exan<br>$\left( \frac{DR0000}{S < >} \right)$<br>DR0002          | equal to s2, en<br>- 214748364<br>H80000000 t<br>otes<br>eps]<br>ble word<br>I/O<br>Constant<br>t I/O<br>t Constant<br>hple<br>R004<br>O<br>iption |                            | LD OUT                          | tinuit<br>48364<br>FFF (h<br>5 step<br>6 step<br>7 step<br>(DR<br>R004                       | y status (<br>47 (decim<br>nexadecim<br>1S<>s2)<br>55<br>55<br>55<br>55<br>55<br>55<br>55<br>55<br>55<br>55<br>55<br>55<br>55 | on).<br>mal)<br>mal) | OR (s <sup>-7</sup><br>6 s<br>7 s<br>7 s<br>8 s | steps<br>steps<br>steps |        | n bit: 0 - | Positiv | e; 1 - N | egative         |        |
|                 | if s1 is not<br>s1, s2<br>autionary no<br>Number of st<br>I/O<br>I/O<br>I/O<br>Constan<br>Constan<br>ogram exan<br>$\left( \frac{DR0000}{S < >} \right)$<br>DR0002          | equal to s2, en<br>- 214748364<br>H80000000 t<br>otes<br>eps]<br>ble word<br>I/O<br>Constant<br>t I/O<br>t Constant<br>hple<br>R004<br>O<br>iption |                            | LD OUT                          | tinuit<br>48364<br>FFF (h<br>5 step<br>6 step<br>7 step<br>(DR<br>R004                       | y status (<br>47 (decim<br>nexadecim<br>1S<>s2)<br>55<br>55<br>55<br>55<br>55<br>55<br>55<br>55<br>55<br>55<br>55<br>55<br>55 | on).<br>mal)<br>mal) | OR (s <sup>-7</sup><br>6 s<br>7 s<br>7 s<br>8 s | steps<br>steps<br>steps |        | n bit: 0 - | Positiv | e; 1 - N | egative         |        |
|                 | if s1 is not<br>s1, s2<br>autionary no<br>Number of st<br>I/O<br>I/O<br>I/O<br>Constan<br>Constan<br>ogram exan<br>$\left( \frac{DR0000}{S < >} \right)$<br>DR0002          | equal to s2, en<br>- 214748364<br>H80000000 t<br>otes<br>eps]<br>ble word<br>I/O<br>Constant<br>t I/O<br>t Constant<br>hple<br>R004<br>O<br>iption |                            | LD OUT                          | tinuit<br>48364<br>FFF (h<br>5 step<br>6 step<br>7 step<br>(DR<br>R004                       | y status (<br>47 (decim<br>nexadecim<br>1S<>s2)<br>55<br>55<br>55<br>55<br>55<br>55<br>55<br>55<br>55<br>55<br>55<br>55<br>55 | on).<br>mal)<br>mal) | OR (s <sup>-7</sup><br>6 s<br>7 s<br>7 s<br>8 s | steps<br>steps<br>steps |        | n bit: 0 - | Positiv | e; 1 - N | egative         |        |
|                 | if s1 is not<br>s1, s2<br>autionary no<br>Number of st<br>I/O<br>I/O<br>I/O<br>Constan<br>Constan<br>ogram exan<br>$\left( \frac{DR0000}{S < >} \right)$<br>DR0002          | equal to s2, en<br>- 214748364<br>H80000000 t<br>otes<br>eps]<br>ble word<br>I/O<br>Constant<br>t I/O<br>t Constant<br>hple<br>R004<br>O<br>iption |                            | LD OUT                          | tinuit<br>48364<br>FFF (h<br>5 step<br>6 step<br>7 step<br>(DR<br>R004                       | y status (<br>47 (decim<br>nexadecim<br>1S<>s2)<br>55<br>55<br>55<br>55<br>55<br>55<br>55<br>55<br>55<br>55<br>55<br>55<br>55 | on).<br>mal)<br>mal) | OR (s <sup>-7</sup><br>6 s<br>7 s<br>7 s<br>8 s | steps<br>steps<br>steps |        | n bit: 0 - | Positiv | e; 1 - N | egative         |        |

| em ı | number                                                                               | Basic                                                                                                    |                                                             | 1                                      |                               |                                                                             |                                                                     |                                             |                |       |                                  |                           |        |          |                                             |
|------|--------------------------------------------------------------------------------------|----------------------------------------------------------------------------------------------------|-------------------------------------------------------------|----------------------------------------|-------------------------------|-----------------------------------------------------------------------------|---------------------------------------------------------------------|---------------------------------------------|----------------|-------|----------------------------------|---------------------------|--------|----------|---------------------------------------------|
|      | Lac                                                                                  | lder format                                                                                                    |                                                             |                                        |                               | Co                                                                          | ndition c                                                           | ode                                         |                |       |                                  |                           | g time |          | Remark                                      |
|      |                                                                                      |                                                                                                    |                                                             | R                                      | 7F4                           | R7F3                                                                        | R7F2                                                                | R7F1                                        | R              | R7F0  | Ave                              | rage                      | Maxi   | mum      |                                             |
|      | (See Fu                                                                              | inction column                                                                                                    | 1)                                                          | Γ                                      | DER                           | ERR                                                                         | SD                                                                  | V                                           |                | С     |                                  |                           |        |          | Upper case: W                               |
|      |                                                                                      |                                                                                                    |                                                             |                                        | •                             | •                                                                           | •                                                                   | ٠                                           |                | •     | 26                               | 5.8                       | 4      | 0        | Lower case: DW                              |
|      |                                                                                      | uction format                                                                                                    |                                                             |                                        |                               |                                                                             | nber of s                                                           |                                             |                |       |                                  |                           |        |          |                                             |
|      | LD                                                                                   | (s1 < s2)                                                                                                    |                                                             |                                        |                               | dition                                                                      |                                                                     | Step                                        | s              |       |                                  |                           |        |          |                                             |
|      | AND                                                                                  | (s1 < s2)                                                                                                    |                                                             |                                        |                               | ord                                                                         |                                                                     | (See No                                     |                |       | 37                               | .5                        | 5      | 2        |                                             |
|      | OR                                                                                   | (s1 < s2)                                                                                                    | · · · · · · · · · · · · · · · · · · ·                       |                                        |                               | le word                                                                     |                                                                     | (See No                                     |                |       |                                  |                           |        |          |                                             |
|      |                                                                                      |                                                                                                    |                                                             | 1                                      | Bit                           | TD C                                                                        | 0                                                                   | Wo                                          |                |       | Doι                              | uble v                    |        | tant     |                                             |
|      | Usab                                                                                 | le I/O                                                                                                    | 37                                                          | 3.7                                    | R,                            | TD, S                                                                       |                                                                     |                                             | WR,            |       | DV                               | DV                        | DR,    | Constant | Other                                       |
| -    |                                                                                      |                                                                                                    | Х                                                           | Y                                      | М                             | CU, C                                                                       |                                                                     |                                             |                |       | DX                               | DY                        | DM     |          |                                             |
|      |                                                                                      | l number 1                                                                                                    |                                                             |                                        |                               |                                                                             | 0                                                                   | 0                                           | 0              | 0     | 0                                | 0                         | 0      | 0        |                                             |
|      |                                                                                      | l number 2                                                                                                    |                                                             |                                        |                               |                                                                             | 0                                                                   | 0                                           | 0              | 0     | 0                                | 0                         | 0      | 0        |                                             |
|      | Functio                                                                              | n                                                                                                    |                                                             |                                        |                               |                                                                             |                                                                     |                                             |                |       |                                  |                           |        |          |                                             |
|      |                                                                                      | es s1 and s2 as                                                                                                    |                                                             |                                        |                               |                                                                             |                                                                     |                                             |                |       |                                  |                           |        |          |                                             |
| •    | if s1 is le<br>if s1 is g<br>When s1<br>When s1<br>Notes                             | ess than s2, it e<br>reater than or o<br>and s2 are wo<br>and s2 are do                                                                                                    | enters the<br>equal to<br>ords:                             | e cont<br>s2, en                       | tinuity<br>nters th<br>0 to 6 | status (c<br>ne nonco<br>55535 (de                                          | ntinuity s<br>ecimal) o                                             | r H0000<br>mal) or                          | ) to F         | 00000 |                                  | IFFFF                     | FFFF   |          | decimal)<br>OR (s1 <s2)< td=""></s2)<>      |
| •    | if s1 is le<br>if s1 is g<br>When s1<br>When s1<br>Notes                             | ess than s2, it e<br>reater than or o<br>and s2 are wo<br>and s2 are do                                                                                                    | enters the<br>equal to<br>ords:                             | e cont<br>s2, en<br>rds:               | tinuity<br>nters th<br>0 to 6 | status (c<br>ne nonco<br>55535 (de                                          | ntinuity s<br>ecimal) o<br>295 (deci<br>Double                      | r H0000<br>mal) or                          | ) to F         | 00000 | 00 to H                          | (s1<                      | FFFF   |          |                                             |
| •    | if s1 is le<br>if s1 is g<br>When s1<br>When s1<br>Notes<br>Der of step<br>LD<br>AND | ess than s2, it e<br>reater than or o<br>and s2 are wo<br>and s2 are do<br>bs]                                                                                                    | enters the<br>equal to<br>ords:<br>uble wor                 | e cont<br>s2, en<br>rds:<br>eps        | tinuity<br>nters th<br>0 to 6 | status (c<br>ne nonco<br>55535 (de<br>12949672                              | ntinuity s<br>ecimal) o<br>295 (deci<br>Double                      | r H0000<br>mal) or<br>word                  | ) to H<br>H00  | 00000 | )0 to H                          | (s1<                      | FFFF   |          | OR (s1 <s2)< td=""></s2)<>                  |
| •    | if s1 is le<br>if s1 is g<br>When s1<br>When s1<br>Notes<br>per of step<br>LD        | ess than s2, it ess than s2, it ess than s2 are word and s2 are word and s2 are do $\begin{tabular}{ c c c c c c c c c c c c c c c c c c c$                                                                                                    | enters the<br>equal to<br>ords:<br>uble wor                 | e cont<br>s2, en<br>rds:<br>eps<br>eps | tinuity<br>nters th<br>0 to 6 | status (c<br>ne nonco<br>55535 (du<br>12949672<br>I/O<br>I/O<br>I/O<br>Cons | ntinuity s<br>ecimal) o<br>295 (deci<br>Double<br>I<br>C<br>stant I | r H000(<br>mal) or<br>word<br>O<br>Constant | ) to H<br>H000 | 00000 | 00 to H<br>, AND<br>5 st         | (s1<<br>eps<br>eps        | FFFF   |          | OR (s1 <s2)<br>6 steps</s2)<br>             |
| •    | if s1 is le<br>if s1 is g<br>When s1<br>When s1<br>Notes<br>Der of step<br>LD<br>AND | ess than s2, it ess than s2, it ess than s2, it ess reater than or of and s2 are we and s2 are we and s2 are do $[0, 1]$ [0, 1] [0, 2] [0, 2] | enters the<br>equal to<br>ords:<br>uble wor<br>5 st<br>5 st | e cont<br>s2, en<br>rds:<br>eps<br>eps | tinuity<br>nters th<br>0 to 6 | status (c<br>ne nonco<br>55535 (d.<br>12949672<br>1/0<br>1/0                | ntinuity s<br>ecimal) o<br>295 (deci<br>Double<br>I<br>C<br>stant I | r H000(<br>mal) or<br>word<br>O             | ) to H<br>H000 | 00000 | 00 to H<br>, AND<br>5 st<br>6 st | (s1<<br>eps<br>eps<br>eps | FFFF   |          | OR (s1 <s2)<br>6 steps<br/>7 steps</s2)<br> |

|                                                                    |                    |            |                |          | <u> </u>                                                                                                    |                 |         |        |                                                                           |        |            |              |           |          |                |
|--------------------------------------------------------------------|--------------------|------------|----------------|----------|----------------------------------------------------------------------------------------------------|-----------------|---------|--------|---------------------------------------------------------------------------|--------|------------|--------------|-----------|----------|----------------|
| Item number                                                        | Basic in           | struction  | ns-33          |          | ٩                                                                                                    | lame            | е       | Sig    | ned<                                                                      | Relati | onal b     | ox (Sl       | GNEI      | D < R    | ELATIONAL BOX) |
| Lado                                                               | der format         |            |                |          | Cor                                                                                                    | nditic          | on co   | ode    |                                                                           |        | Proc       | essin        | g time    | e (μs)   | Remark         |
|                                                                    |                    |            | R7F4           | 4        | R7F3                                                                                                    | R7              | F2      | R7F    | 1 1                                                                       | R7F0   | Ave        | rage         | Maxi      | mum      |                |
| (See Fur                                                           | nction column)     |            | DER            | ξ        | ERR                                                                                                    | SI              | D       | V      |                                                                           | С      |            |              |           |          |                |
|                                                                    |                    |            | •              |          | •                                                                                                    | •               |         | •      |                                                                           | •      |            |              |           |          |                |
| Comn                                                               | nand format        |            |                |          | Num                                                                                                    | ıber            | of st   | eps    |                                                                           |        | 37         | 7.5          | 5         | 3        |                |
| LD                                                                 | (s1 S< s2)         |            | C              | ondi     | ition                                                                                                    |                 |         | Ste    | ps                                                                        |        |            |              |           |          |                |
| AND                                                                | (s1 S< s2)         |            | Do             | uble     | word                                                                                                    | (S              | See C   | autior | nary i                                                                    | notes) |            |              |           |          |                |
| OR                                                                 | (s1 S< s2)         |            |                |          |                                                                                                    | $\bot_{\Gamma}$ |         |        |                                                                           |        | _          |              |           | r        |                |
|                                                                    |                    |            |                | Bit      |                                                                                                    | _               |         | Wo     |                                                                           | 1      | Doι        | uble v       | -         | Ħ        |                |
| Usabl                                                              | e I/O              | х          | Y L            |          | TD, SS,<br>CU, CT                                                                                                    | ,               | wx      | WY     | WR,<br>WM                                                                 |        | DX         | DY           | DR,<br>DM | Constant | Other          |
|                                                                    |                    |            | M              |          | 00,01                                                                                                    |                 |         |        | ** 101                                                                    | 10     | DA         | DI           | Din       | Cor      |                |
| s1 Relational                                                      | number 1           |            |                |          |                                                                                                    |                 |         |        |                                                                           |        | 0          | 0            | 0         | 0        |                |
| s2 Relational                                                      | number 2           |            |                |          |                                                                                                    |                 |         |        |                                                                           |        | 0          | 0            | 0         | 0        |                |
| Function                                                           |                    |            |                |          |                                                                                                    |                 |         |        |                                                                           |        |            |              |           |          |                |
| [Ladder form                                                       | at]                | I          | Γ              | s1       |                                                                                                    |                 |         |        | s1                                                                        |        | I          |              |           | Γ        | 1              |
|                                                                    |                    |            |                | S<<br>s2 |                                                                                                    | _               |         |        | S<<br>s2                                                                  |        | L          |              | S<<br>s2  |          |                |
|                                                                    |                    |            |                |          |                                                                                                    |                 |         |        |                                                                           |        |            |              |           |          |                |
|                                                                    | s1 and s2 as sig   |            |                |          |                                                                                                    |                 |         |        | ۱<br>۲                                                                    | 531    |            |              |           |          | b0             |
|                                                                    | s than s2, it ente |            |                | -        |                                                                                                    |                 |         |        | L                                                                         |        | 1: 0       | <b>D</b> 1.1 |           |          |                |
| (off).                                                             | ater than or equ   | al to s2   | , enters       | the      | noncon                                                                                                    | unui            | ity sta | atus   |                                                                           | — Sigr | n bit: 0 - | Positiv      | e; I - N  | egative  |                |
| • s1, s2                                                           | - 214748364        | 8  to  + 2 | 14748          | 3647     | / (decim                                                                                                    | nal)            |         |        |                                                                           |        |            |              |           |          |                |
| ·                                                                  | H80000000 t        |            |                |          |                                                                                                    |                 |         |        |                                                                           |        |            |              |           |          |                |
| Cautionary n                                                       | otes               |            |                |          |                                                                                                    |                 |         |        |                                                                           |        |            |              |           |          |                |
| [Number of s                                                       |                    |            |                |          |                                                                                                    |                 |         |        |                                                                           |        |            |              |           |          |                |
| [Number of s                                                       | stepsj             |            |                |          |                                                                                                    | r               |         |        |                                                                           |        |            |              |           |          |                |
| Do                                                                 | uble word          | LD,        | AND            | (s1S     | S <s2)< td=""><td></td><td>OR</td><td>(s1S·</td><td><s2)< td=""><td></td><td></td><td></td><td></td><td></td><td></td></s2)<></td></s2)<> |                 | OR      | (s1S·  | <s2)< td=""><td></td><td></td><td></td><td></td><td></td><td></td></s2)<> |        |            |              |           |          |                |
| I/O                                                                | I/O                |            | 5 ste          | eps      |                                                                                                    |                 |         | 6 step |                                                                           |        |            |              |           |          |                |
| I/O                                                                | Constant           |            | 6 ste          | <u> </u> |                                                                                                    |                 |         | 7 step |                                                                           |        |            |              |           |          |                |
| Constan                                                            |                    |            | 6 ste          | -        |                                                                                                    |                 |         | 7 step |                                                                           |        |            |              |           |          |                |
| Consta                                                             | nt Constant        |            | 7 ste          | eps      |                                                                                                    |                 | 8       | 8 step | S                                                                         |        |            |              |           |          |                |
|                                                                    |                    |            |                |          |                                                                                                    |                 |         |        |                                                                           |        |            |              |           |          |                |
| Program exa                                                        | mple               |            |                |          |                                                                                                    |                 |         |        |                                                                           |        |            |              |           |          |                |
|                                                                    | R006               |            | LD (I<br>DUT R |          | 000 S< DH                                                                                                    | R0002           | 2)      |        |                                                                           |        |            |              |           |          |                |
| $\left  \left  \left  \frac{S < }{DR0002} \right  \right  \right $ |                    | (          | JUIK           | .000     |                                                                                                    |                 |         |        |                                                                           |        |            |              |           |          |                |
| Program desc                                                       | rintion            |            |                |          |                                                                                                    |                 |         |        |                                                                           |        |            |              |           |          |                |
| Program desc                                                       | npuon              |            |                |          |                                                                                                    |                 |         |        |                                                                           |        |            |              |           |          |                |
| • When DR                                                          | 0000 < DR000       | 2, R006    | turns o        | on (s    | igned).                                                                                                    |                 |         |        |                                                                           |        |            |              |           |          |                |
|                                                                    |                    |            |                |          |                                                                                                    |                 |         |        |                                                                           |        |            |              |           |          |                |
|                                                                    |                    |            |                |          |                                                                                                    |                 |         |        |                                                                           |        |            |              |           |          |                |
|                                                                    |                    |            |                |          |                                                                                                    |                 |         |        |                                                                           |        |            |              |           |          |                |
|                                                                    |                    |            |                |          |                                                                                                    |                 |         |        |                                                                           |        |            |              |           |          |                |
|                                                                    |                    |            |                |          |                                                                                                    |                 |         |        |                                                                           |        |            |              |           |          |                |

| ιem | number                                                                                       | Basic in                                                                                                    | structi                          | 0115-3                                    | -                        | 1                                                 |                                                                   | _                                                 |                |       | -                                    |                                      |        | AL B     |                                                         |
|-----|----------------------------------------------------------------------------------------------|----------------------------------------------------------------------------------------------------|----------------------------------|-------------------------------------------|--------------------------|---------------------------------------------------|-------------------------------------------------------------------|---------------------------------------------------|----------------|-------|--------------------------------------|--------------------------------------|--------|----------|---------------------------------------------------------|
|     | Lado                                                                                         | ler format                                                                                                    |                                  |                                           |                          |                                                   | ndition c                                                         | 1                                                 |                |       |                                      |                                      | g time |          | Remark                                                  |
|     |                                                                                              |                                                                                                    |                                  |                                           | 7F4                      | R7F3                                              | R7F2                                                              | R7F1                                              | R              | R7F0  | Ave                                  | rage                                 | Maxi   | mum      |                                                         |
|     | (See Fun                                                                                     | ction column)                                                                                                    |                                  |                                           | DER                      | ERR                                               | SD                                                                | V                                                 | _              | С     | -                                    |                                      |        |          | Upper case: W                                           |
|     |                                                                                              |                                                                                                    |                                  |                                           | •                        | •                                                 | •                                                                 | •                                                 |                | •     | 26                                   | 5.8                                  | 4      | 0        | Lower case: DW                                          |
|     |                                                                                              | ction format                                                                                                    |                                  |                                           | 0                        |                                                   | nber of s                                                         | •                                                 |                |       |                                      |                                      |        |          |                                                         |
|     | LD                                                                                           | $(s1 \le s2)$                                                                                                    |                                  |                                           |                          | dition                                            |                                                                   | Step                                              |                |       | -                                    | 2                                    | -      | 2        |                                                         |
|     | AND                                                                                          | $(s1 \le s2)$                                                                                                    |                                  |                                           |                          | ord<br>e word                                     |                                                                   | (See No                                           | ,              |       | 4                                    | -2                                   | 5      | 2        |                                                         |
|     | OR                                                                                           | (s1 <= s2)                                                                                                    |                                  |                                           | Bit                      | e word                                            |                                                                   | (See No<br>Woi                                    |                |       | Dei                                  | uble v                               | word   |          |                                                         |
|     |                                                                                              |                                                                                                    |                                  |                                           | R,                       | TD, S                                             | S.                                                                |                                                   | WR,            |       | DO                                   |                                      | DR,    | stan     |                                                         |
|     | Usable                                                                                       | e I/O                                                                                                    | х                                | Y                                         | M                        | CU, C                                             |                                                                   |                                                   |                |       | DX                                   | DY                                   | DM     | Constant | Other                                                   |
| 1 1 | Relational                                                                                   | number 1                                                                                                    |                                  |                                           |                          |                                                   | 0                                                                 | 0                                                 | 0              | 0     | 0                                    | 0                                    | 0      | 0        |                                                         |
| 2   | Relational                                                                                   | number 2                                                                                                    |                                  |                                           |                          |                                                   | 0                                                                 | 0                                                 | 0              | 0     | 0                                    | 0                                    | 0      | 0        |                                                         |
|     | Function                                                                                     |                                                                                                    |                                  |                                           |                          |                                                   |                                                                   |                                                   |                |       |                                      |                                      |        |          |                                                         |
| •   | if s1 is les<br>if s1 is gre<br>When s1 a                                                    | s1 and s2 as ur<br>s than or equal<br>eater than s2, it<br>and s2 are word                                                    | to s2,<br>enters<br>s:           | it ento<br>the n                          | ers the<br>oncon<br>0 to | e continu<br>itinuity st<br>65535 (               | tatus (off<br>decimal)                                            | ).<br>or H00                                      | 00 tc          |       |                                      |                                      |        |          |                                                         |
| •   | if s1 is les<br>if s1 is gre<br>When s1 a<br>When s1 a<br>Notes                              | s than or equal<br>eater than s2, it<br>and s2 are word<br>and s2 are doub                                                    | to s2,<br>enters<br>s:           | it ento<br>the n                          | ers the<br>oncon<br>0 to | e continu<br>itinuity st<br>65535 (               | tatus (off<br>decimal)                                            | ).<br>or H00                                      | 00 tc          |       |                                      |                                      |        | F (he    | xadecimal)                                              |
| •   | if s1 is les<br>if s1 is gre<br>When s1 a<br>When s1 a<br>Notes<br>ber of steps              | s than or equal<br>eater than s2, it<br>and s2 are word<br>and s2 are doub                                                    | to s2,<br>enters<br>s:           | it ento<br>the n                          | ers the<br>oncon<br>0 to | e continu<br>tinuity st<br>o 65535 (<br>o 429496  | tatus (off<br>(decimal)<br>7295 (de                               | ).<br>or H00<br>cimal) c                          | 00 tc          | 00000 | 000 to                               | HFF                                  | FFFFF  |          |                                                         |
| •   | if s1 is les<br>if s1 is gre<br>When s1 a<br>When s1 a<br>Notes<br>ber of steps              | s than or equal<br>eater than s2, it<br>and s2 are word<br>and s2 are doub                                                    | to s2,<br>enters<br>s:<br>le wor | it ento<br>the n<br>ds:                   | ers the<br>oncon<br>0 to | e continu<br>atinuity st<br>65535 (<br>6429496    | tatus (off<br>(decimal)<br>7295 (de<br>Double                     | ).<br>or H00<br>cimal) c                          | 00 tc          | 00000 | 000 to                               | HFF)                                 | FFFFF  |          | OR (s1<=s2)                                             |
| •   | if s1 is les<br>if s1 is gre<br>When s1 a<br>When s1 a<br>Notes<br>ber of steps<br>LD        | s than or equal<br>eater than s2, it<br>and s2 are word<br>and s2 are doub                                                    | to s2,<br>enters<br>s:<br>le wor | it ento<br>the n<br>rds:                  | ers the<br>oncon<br>0 to | e continu<br>ttinuity si<br>6 65535 (<br>6 429496 | tatus (off<br>(decimal)<br>7295 (de<br>Double                     | ).<br>or H00<br>cimal) c<br>word                  | 00 to<br>or H0 | 00000 | 000 to<br>, AND<br>5 s               | HFF<br>(s1<<br>teps                  | FFFFF  |          | OR (s1<=s2)<br>6 steps                                  |
| •   | if s1 is les<br>if s1 is gre<br>When s1 a<br>When s1 a<br>Notes<br>ber of steps<br>LD<br>AND | s than or equal<br>eater than s2, it<br>and s2 are word<br>and s2 are doub<br>[]<br>Word<br>$(s1 \le s2)$<br>$(s1 \le s2)$    | to s2,<br>enters<br>s:<br>le wor | it ento<br>the n<br>ds:<br>steps<br>steps | ers the<br>oncon<br>0 to | e continu<br>ttinuity si<br>6 65535 (<br>6 429496 | tatus (off<br>(decimal)<br>7295 (de<br>Double                     | ).<br>or H00<br>cimal) c<br>word<br>O             | 00 to<br>or H0 | 00000 | 000 to<br>, AND<br>5 s<br>6 s        | HFF<br>(s1<<br>teps<br>teps          | FFFFF  |          | OR (s1<=s2)<br>6 steps<br>7 steps                       |
| •   | if s1 is les<br>if s1 is gre<br>When s1 a<br>When s1 a<br>Notes<br>ber of steps<br>LD        | s than or equal<br>eater than s2, it<br>and s2 are word<br>and s2 are doub                                                    | to s2,<br>enters<br>s:<br>le wor | it ento<br>the n<br>rds:                  | ers the<br>oncon<br>0 to | e continu<br>ttinuity st<br>o 65535 (<br>o 429496 | tatus (off<br>(decimal)<br>7295 (de<br>Double<br>L<br>C<br>tant L | ).<br>or H00<br>cimal) c<br>word<br>O<br>Constant | 00 tc          | 00000 | 000 to<br>, AND<br>5 s<br>6 s<br>6 s | HFF)<br>(s1<<br>teps<br>teps<br>teps | FFFFF  |          | OR (s1<=s2)<br>6 steps<br>7 steps<br>7 steps<br>7 steps |
| •   | if s1 is les<br>if s1 is gre<br>When s1 a<br>When s1 a<br>Notes<br>ber of steps<br>LD<br>AND | s than or equal<br>eater than s2, it<br>and s2 are word<br>and s2 are doub<br>$(s1 \le s2)$<br>$(s1 \le s2)$<br>$(s1 \le s2)$ | to s2,<br>enters<br>s:<br>le wor | it ento<br>the n<br>ds:<br>steps<br>steps | ers the<br>oncon<br>0 to | e continu<br>ttinuity si<br>6 65535 (<br>6 429496 | tatus (off<br>(decimal)<br>7295 (de<br>Double<br>L<br>C<br>tant L | ).<br>or H00<br>cimal) c<br>word<br>O             | 00 tc          | 00000 | 000 to<br>, AND<br>5 s<br>6 s<br>6 s | HFF<br>(s1<<br>teps<br>teps          | FFFFF  |          | OR (s1<=s2)<br>6 steps<br>7 steps                       |

| tem number                                                                                            | Basic in                                                                                                    | Ladder format                        |                                                    |                                                                          |                                                                                            |                                         |                          |                                                |                                                                                                    |            |            |          |                  |          |        |
|----------------------------------------------------------------------------------------------------|----------------------------------------------------------------------------------------------------|--------------------------------------|----------------------------------------------------|--------------------------------------------------------------------------|--------------------------------------------------------------------------------------------|-----------------------------------------|--------------------------|------------------------------------------------|----------------------------------------------------------------------------------------------------|------------|------------|----------|------------------|----------|--------|
| Lado                                                                                                  | ler format                                                                                                    |                                      |                                                    |                                                                          | Co                                                                                         | nditi                                   | ion c                    | ode                                            |                                                                                                    |            | Proc       | essin    | g time           | e (μS)   | Remark |
|                                                                                                    |                                                                                                    |                                      | R                                                  | 7F4                                                                      | R7F3                                                                                       | R                                       | 7F2                      | R7F                                            | 1 I                                                                                                    | R7F0       | Ave        | rage     | Maxi             | mum      |        |
| (See Fur                                                                                              | ction column)                                                                                                    |                                      | D                                                  | ER                                                                       | ERR                                                                                        | S                                       | SD                       | V                                              |                                                                                                    | С          | _          |          |                  |          |        |
|                                                                                                    |                                                                                                    |                                      |                                                    | •                                                                        | •                                                                                          |                                         | •                        | •                                              |                                                                                                    | •          | _          |          |                  |          |        |
|                                                                                                    | and format                                                                                                    |                                      |                                                    |                                                                          |                                                                                            | nbei                                    | r of s                   | -                                              |                                                                                                    |            | 37         | .5       | 5                | 3        |        |
| LD                                                                                                    | (s1 S<= s2)                                                                                                    |                                      |                                                    |                                                                          | dition                                                                                     |                                         |                          | Ste                                            | -                                                                                                    |            | _          |          |                  |          |        |
| AND<br>OR                                                                                             | (s1 S<= s2)<br>(s1 S<= s2)                                                                                                    |                                      | ]                                                  | Doub                                                                     | le word                                                                                    | (                                       | See C                    | Caution                                        | nary r                                                                                                    | notes)     |            |          |                  |          |        |
|                                                                                                    |                                                                                                    |                                      |                                                    | Bit                                                                      |                                                                                            |                                         |                          | W                                              | ord                                                                                                    |            | Dou        | uble v   | vord             |          |        |
| Usable                                                                                                | e I/O                                                                                                    | х                                    | Y                                                  | R,<br>L,<br>M                                                            | TD, SS,<br>WDT, M<br>TMR, C<br>RCU, C                                                      | AS,<br>CU,                              | WX                       | WY                                             | WR,<br>WL,<br>WM                                                                                                    | TC         | DX         | DY       | DR,<br>DL,<br>DM | Constant | Other  |
| Relational                                                                                            | number 1                                                                                                    |                                      |                                                    |                                                                          |                                                                                            |                                         |                          |                                                |                                                                                                    |            | 0          | 0        | 0                | 0        |        |
| 2 Relational                                                                                          | number 2                                                                                                    |                                      |                                                    |                                                                          |                                                                                            |                                         |                          |                                                |                                                                                                    |            | 0          | 0        | 0                | 0        |        |
|                                                                                                    |                                                                                                    |                                      |                                                    | S2                                                                       | 1<br><=<br>2                                                                               |                                         |                          |                                                | s2 _                                                                                                    |            |            |          | s2               |          |        |
| if s1 is lest<br>if s1 is gre<br>• s1, s2<br>Cautionary n<br>[Number of s                             |                                                                                                    | o s2, i<br>enters<br>8 to +<br>o H7F | ouble<br>t ente<br>the no<br>2147<br>FFFF          | -word<br>ers the<br>oncon<br>48364<br>FF (h                              | l number<br>continui<br>tinuity st<br>17 (decin                                            | s, an<br>ity st<br>atus<br>nal)<br>nal) | nd<br>tatus (<br>s (off) | (on) a                                         | t<br>nd                                                                                                    | 31<br>Sign | 1 bit: 0 - | Positivo |                  | egative  |        |
| if s1 is lest<br>if s1 is gre<br>• s1, s2<br>Cautionary n<br>[Number of s                             | s than or equal t<br>ater than s2, it e<br>- 214748364<br>H80000000 t<br>otes<br>teps]                                                          | o s2, i<br>enters<br>8 to +<br>o H7F | ouble<br>t ente<br>the no<br>2147<br>FFFF<br>FFFF  | -word<br>ers the<br>oncon<br>48364<br>FF (h                              | l number<br>continui<br>tinuity st<br>17 (decin<br>exadecir                                | s, an<br>ity st<br>atus<br>nal)<br>nal) | nd<br>tatus (<br>s (off) | (on) a                                         | nd [                                                                                                    | 31<br>Sign |            | Positivo |                  | egative  | b0     |
| if s1 is lest<br>if s1 is gre<br>• s1, s2<br>Cautionary n<br>[Number of s<br>Do                       | s than or equal t<br>ater than s2, it e<br>- 214748364<br>H80000000 t<br>otes<br>teps]                                                          | o s2, i<br>enters<br>8 to +<br>o H7F | ouble<br>t ente<br>the no<br>2147<br>FFFF<br>D, AN | -word<br>ers the<br>oncon<br>48364<br>FF (h                              | l number<br>continui<br>tinuity st<br>47 (decin<br>exadecir<br> S<=s2)<br>s                | s, an<br>ity st<br>atus<br>nal)<br>nal) | nd<br>tatus (<br>s (off) | (on) an                                        | nd [                                                                                                    | 31<br>Sign |            | Positivo |                  | egative  | b0     |
| if s1 is lest<br>if s1 is gre<br>• s1, s2<br>Cautionary n<br>[Number of s<br>I/O                      | s than or equal t<br>ater than s2, it e<br>- 214748364<br>H80000000 t<br>otes<br>teps]<br>uble word<br>I/O<br>Constant<br>nt I/O                | o s2, i<br>enters<br>8 to +<br>o H7F | ouble<br>t ente<br>2147<br>FFFF<br>D, AN           | -word<br>ers the<br>oncon<br>48364<br>FF (h<br>D (s1<br>5 step           | l number<br>continui<br>tinuity st<br>47 (decin<br>exadecin<br>1S<=s2)<br>s<br>s           | s, an<br>ity st<br>atus<br>nal)<br>nal) | nd<br>tatus (<br>s (off) | (on) an<br>(s15)<br>6 stee<br>7 stee<br>7 stee | by the second second se | 31<br>Sign |            | Positive |                  | egative  |        |
| if s1 is lest<br>if s1 is gre<br>s1, s2<br>Cautionary n<br>[Number of s<br>[Number of s<br>[/O<br>]/O | s than or equal t<br>ater than s2, it e<br>- 214748364<br>H80000000 t<br>otes<br>teps]<br>uble word<br>I/O<br>Constant<br>nt I/O<br>nt Constant | o s2, i<br>enters<br>8 to +<br>o H7F | ouble<br>t ente<br>2147<br>FFFF<br>D, AN           | -word<br>ers the<br>oncon<br>48364<br>FF (h<br>D (s1<br>5 step<br>6 step | l number<br>continui<br>tinuity st<br>47 (decin<br>exadecir<br> S<=s2)<br>s<br>s<br>s<br>s | s, an<br>ity st<br>atus<br>nal)<br>nal) | nd<br>tatus (<br>s (off) | (on) at                                        | by the second second se | 31<br>Sign |            | Positive |                  | egative  | b0     |

LD (s1 S <= s AND (s1 S <= s OR (s1 S <= s

| Iter | n number           | Arithmetic                           | e instru | iction | s-1      | N        | lame     | Su   | bstitut | ion st | ateme | nt (AS | SSIGN   | MEN           | T STATEMENT) |
|------|--------------------|--------------------------------------|----------|--------|----------|----------|----------|------|---------|--------|-------|--------|---------|---------------|--------------|
|      | Lado               | ler format                           |          |        |          | Con      | dition c | ode  |         |        | Proc  | essin  | g time  | (μ <b>s</b> ) | Remark       |
|      |                    |                                      |          | R      | 7F4      | R7F3     | R7F2     | R7F  | 1 R     | 7F0    | Ave   | rage   | Maxi    | mum           |              |
|      |                    | d = s                                |          | D      | ER       | ERR      | SD       | V    |         | С      |       |        |         |               |              |
|      |                    |                                      |          |        | €        | •        | •        | •    |         | •      |       |        |         |               |              |
|      | Instruction format |                                      |          |        | ľ        | Num      | ber of s | teps |         |        | (See  | follo  | wing ta | able)         |              |
|      |                    |                                      |          |        | С        | ondition | 1        |      | Steps   | ;      |       |        |         |               |              |
|      |                    | d = s                                |          |        | (S       | ee Notes | )        |      |         |        |       |        |         |               |              |
|      |                    |                                      |          |        |          |          |          |      |         |        |       |        |         |               |              |
|      |                    |                                      |          |        | Bit      |          |          | W    | ord     |        | Doι   | uble v | vord    | nt            |              |
|      |                    |                                      |          |        | R,       | TD, SS   | 5,       |      | WR,     |        |       |        | DR,     | Constant      |              |
|      | Usable             | e I/O                                | Х        | Y      | М        | CU, C    | гWX      | WY   | WM      | TC     | DX    | DY     | DM      | Col           | Other        |
| d    | Substitutio        | n destination                        |          | 0      | 0        |          |          | 0    | 0       | 0      |       | 0      | 0       |               |              |
| s    | Substitutio        | n source                             | 0        | 0      | 0        |          | 0        | 0    | 0       | 0      | 0     | 0      | 0       | 0             |              |
| ()   | Index value        | e                                    |          |        |          |          | 0        | 0    | 0       |        |       |        |         |               |              |
|      | Function           |                                      |          |        |          |          | ·        |      |         |        |       |        |         |               |              |
| •    |                    | s the content of<br>ble to use array |          |        | or d and | łs       |          |      |         |        |       |        |         |               |              |

• It is possible to use array variables for d and s.

• When d is a word, the constant is

0 to 65535 or – 32768 to + 32767 (decimal)

When d is a double word, the constant is

H0000 to HFFFF or H8000 to H7FFF (hexadecimal)

0 to 4294967295 or -2147483648 to +2147483647 (decimal) H00000000 to HFFFFFFF or H80000000 to H7FFFFFFF

## Notes

- When using an array variable, DER is set to 1 if the usable I/O number exceeds the maximum value, and DER is reset to "0" if it is normal.
- The combinations of d and s are as follows:

| d           | S           |
|-------------|-------------|
| Bit         | Bit         |
| Word        | Word        |
| Double word | Double word |

• Step numbers and processing time are as follows:

| d     | c     | Number of steps () indicates DW | Ρ   | rocessing t | ime (μs)    |
|-------|-------|---------------------------------|-----|-------------|-------------|
| u     | S     | Number of steps () indicates DW | Bit | Word        | Double word |
| I/O   | I/O   | 3 (4)                           | 32  | 27          | 35          |
| I/O   | Array | 4                               | 74  | 66          | 86          |
| Array | I/O   | 4 (5)                           | 52  | 53          | 71          |
| Array | Array | 5                               | 92  | 99          | 120         |

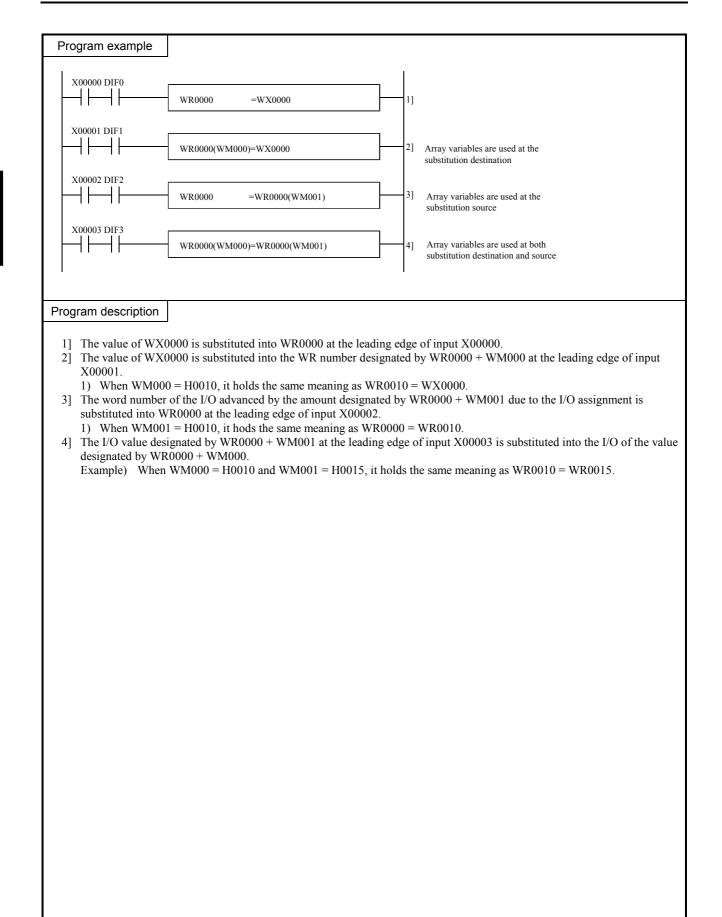

| Itom | number                                   | ٨٣             | ithmetic             | instr               | ution                 | . <b>)</b> | ,          | Name      | г   | Dino   |        | Idition        |          | IADV                |                | ITIO      | J)                     |
|------|------------------------------------------|----------------|----------------------|---------------------|-----------------------|------------|------------|-----------|-----|--------|--------|----------------|----------|---------------------|----------------|-----------|------------------------|
| liem |                                          | Ar<br>ler forn |                      | : instru            | letion                | S-2        |            | ndition   |     |        | ry ac  | iannoi         |          |                     | ADD            |           | Remark                 |
|      | Lauu                                     |                | nat                  |                     | D'                    | 7F4        | R7F3       | R7F2      | -   | 7F1    | D      | 7F0            | Aver     |                     | g time<br>Maxi |           | Remark                 |
|      | d =                                      | = s1 + s2      | 2                    |                     | -                     | ER         | ERR        | SD        | -   | V      | -      | C              | AVCI     | aye                 | IVIAN          | mum       | Upper case: W          |
|      | u –                                      | 51 + 52        | 2                    |                     |                       | •          | EKK        | 5D        |     | •<br>≎ |        | <u>¢</u>       | 4        | 5                   |                |           | Lower case: DW         |
|      | Instruc                                  | tion fo        | rmat                 |                     |                       | •          | Nun        | nber of   |     | -      |        | ¥              |          | 5                   |                |           | Lower case. DW         |
|      |                                          |                | iniat                |                     |                       | C          | Condition  |           |     |        | eps    |                |          |                     |                |           |                        |
|      | d =                                      | s1 + s2        | 2                    |                     |                       | -          | Word       |           |     |        | 4      |                | 6        | 1                   | _              | _         |                        |
|      |                                          |                |                      |                     |                       | Do         | ouble wo   | rd        |     |        | 6      |                |          |                     |                |           |                        |
|      |                                          |                |                      |                     |                       | Bit        |            |           | \   | Nor    | d      |                | Doul     | ole w               | ord            | Ħ         |                        |
|      | Usable I/O                               |                |                      |                     |                       | R,         | TD, S      | S,        |     | V      | VR,    |                |          |                     | DR,            | Constant  |                        |
|      |                                          |                |                      |                     | Y                     | М          | CU, C      | T W       | K W | ΥV     | VM     | TC             | DX       | DY                  | DM             | Cor       | Other                  |
| d    | Substitution destination                 |                |                      |                     |                       |            |            |           | С   | )      | 0      | 0              |          | 0                   | 0              |           |                        |
| s1   | Substitution destination Augend          |                |                      |                     |                       |            |            | 0         | С   | )      | 0      | 0              | 0        | 0                   | 0              | 0         |                        |
| s2   | Augend Addend                            |                |                      |                     |                       |            |            | 0         | С   | )      | 0      | 0              | 0        | 0                   | 0              | 0         |                        |
|      | Function                                 |                |                      |                     |                       |            |            | •         |     |        |        |                |          |                     |                |           |                        |
| •    | HFFFFFF<br>C = s1m $\cdot$<br>The V flag | FF for a s2m + | double v<br>s1m · dr | $\frac{vord}{n+s2}$ | Other<br>$m \cdot dr$ | wise,<br>n | It is set  | to "1."   | -   |        |        |                |          |                     |                |           | 0000000 to<br>ningful. |
|      | s1                                       |                | s2                   |                     |                       | d          |            | V         |     |        |        |                |          |                     |                |           |                        |
|      | Positiv                                  | /e             | Positi               | ve                  |                       | Posit      | ive        | 0         |     |        |        |                | — Mo     | st signi            | ficant b       | it        |                        |
|      | Positiv                                  | /e             | Positi               | ve                  |                       | Negat      | tive       | 1         |     |        |        | s1m            |          |                     |                |           | 0 s1                   |
|      | Positiv                                  | /e             | Negati               | ive                 | Posi                  | tive/N     | legative   | 0         |     | -      | ÷      | s2m            |          |                     |                |           | 0 s2                   |
|      | Negativ                                  |                | Positi               |                     | -                     |            | Positive   | 0         |     | -      |        |                |          |                     |                |           |                        |
|      | Negativ                                  |                | Negati               |                     |                       | Posit      |            | 1         |     |        | С      | dm             |          |                     |                |           | 0 d                    |
|      | Negativ                                  | ve             | Negati               | ive                 |                       | Negat      | tive       | 0         |     | V      | — a1   | l <b>m</b> . a | 2m .     |                     | 1m · s         | <u></u>   | dm                     |
|      | Nataa                                    |                |                      |                     |                       |            |            |           |     | v      | - 51   | i III · S      | 2111 • 0 | IIII <del>+</del> 5 | 1111 * 5       | 52111 * 0 | um                     |
|      | Notes                                    |                |                      |                     |                       |            |            |           |     |        |        |                |          |                     |                |           |                        |
| ٠    | The combi                                | inations       | s of d, s            | l and s             | s2 are                | as fol     | lows:      |           |     |        |        |                |          |                     |                |           |                        |
|      | d                                        |                |                      | s1                  |                       |            | s2         |           |     |        |        |                |          |                     |                |           |                        |
|      | Wo                                       | ord            |                      | Wor                 | d                     |            | Word       | 1         |     |        |        |                |          |                     |                |           |                        |
|      | Double                                   | e word         | Do                   | ouble               | word                  | ]          | Double v   | word      |     |        |        |                |          |                     |                |           |                        |
| Pro  | gram exar                                | nple           |                      |                     |                       |            |            |           |     |        |        |                |          |                     |                |           |                        |
|      | -                                        |                | _                    |                     |                       |            |            |           |     |        |        |                |          |                     |                |           |                        |
| X    | 00000 DIF0                               |                |                      | W                   | R0002                 | = WR0      | 000 + WR   | 0001      |     |        | ┣      |                |          | [                   | ND DI          |           | 000 + WR0001           |
| Prog | ram descr                                | iption         |                      |                     |                       |            |            |           |     |        |        |                |          |                     |                |           |                        |
| •    | The sum o                                | of WR0         | 000 and              | WR0                 | 001va                 | lues is    | s substitt | ited into | WR( | 0002   | 2 at t | he lea         | ading    | edge o              | of inpu        | ıt X00    | 000.                   |

| Iter                                                                                                    | n number     | Arithmeti     | c instru  | action        | s-3      |            | Name      | BC    | 'D add   | lition | (BCD           | ADD      | DITION  | J)       |                    |
|----------------------------------------------------------------------------------------------------|--------------|---------------|-----------|---------------|----------|------------|-----------|-------|----------|--------|----------------|----------|---------|----------|--------------------|
| 1.0.                                                                                                    |              | ler format    | - 111001. |               | 3-5      |            | ndition c |       | Duu      | nuon   | <u> </u>       |          | ig time |          | Remark             |
| -                                                                                                    |              |               |           |               | 7F4      | R7F3       | R7F2      | R7F   | 1 R      | .7F0   |                | rage     | -<br>-  | imum     |                    |
|                                                                                                    | d =          | s1 B+ s2      |           | -             | ER       | ERR        | SD SD     | V     |          | С.     | 1              | uge      | 111000  |          | Upper case: W      |
|                                                                                                    | u            | 51 D + 52     |           |               | ¢        | EKK        | •         | •     | +        | ¢      | <sub>1</sub> , | 15       |         | _        | Lower case: DW     |
|                                                                                                    | Instruc      | ction format  |           | +             | ¥        | -          | nber of s | -     | <u> </u> | +      |                | 1.0      |         | _        | Lower case. D tt   |
| <u> </u>                                                                                                    |              |               |           | +             | (        | Condition  |           |       | Steps    |        | <u> </u>       |          |         |          |                    |
|                                                                                                    | d =          | s1 B+ s2      |           | $\vdash$      |          | Word       |           |       | 4        |        | 1              | 77       | _       |          |                    |
|                                                                                                    |              | 51 2 . 52     |           | -             | Do       | ouble wo   | ord       |       | 6        |        | -              |          |         | _        |                    |
|                                                                                                    |              |               | Τ         |               | Bit      |            |           | W,    | ord      |        | Dou            | uble v   | vord    | Ħ        |                    |
|                                                                                                    |              |               |           |               | R,       | TD, S      | S,        |       | WR,      |        |                |          | DR,     | Constant |                    |
|                                                                                                    | Usable       | ÷ I/O         | х         | Y             | М        | CU, C      |           | WY    | WM       | TC     | DX             | DY       | DM      | Con      | Other              |
| d                                                                                                    | Substitution | n destination | +         |               |          |            |           | 0     | 0        | 0      |                | 0        | 0       | -        |                    |
| s1                                                                                                    | Augend       | Iucotinution  | ++        |               |          |            | 0         | 0     | 0        | 0      | 0              | 0        | 0       | 0        |                    |
| s2                                                                                                    | Addend       |               | +         | <sup> </sup>  |          |            | 0         | 0     | 0        | 0      | 0              | 0        | 0       | 0        |                    |
|                                                                                                    | Function     | <u> </u>      | <u> </u>  |               | <u> </u> | <u> </u>   |           |       | -        | -      | -              | -        |         |          |                    |
| <ul> <li>Adds s1 and s2 as the BCD data, and stores the result in d as the BCD data.</li> <li>The C flag is set to "1" if there is a digit increase, and "0" if not.</li> <li>The DER flag is set to "1" if the operation result s1 and s2 are invalid as the BCD data. If so, operation is not performed and the C flag retains the previous state without outputting to d. If the s1 and s2 are valid as the BCD data, the DER is set t "0."</li> <li>When s1, s2 are words: 0000 to 9999 (BCD)</li> <li>When s1, s2 are double words: 00000000 to 99999999 (BCD)</li> <li>Notes</li> <li>The combinations of d, s1 and s2 are as follows.</li> <li> <ul> <li>d s1 s2</li> <li>Word Word</li> <li>Word</li> <li>Double word</li> <li>Double word</li> <li>Double word</li> </ul> </li> <li>Program example</li> </ul> |              |               |           |               |          |            |           |       |          |        |                |          |         |          |                    |
| 2                                                                                                    | X00000 DIF0  |               | W]        | <u>R002</u> = | WR000    | 0  B + WR0 | )01       |       |          |        |                | A]<br>[  | ND DI   | IF0      | 0 B+ WR001         |
| Pro                                                                                                    | gram descr   | iption        |           |               |          |            |           |       |          |        |                |          |         |          |                    |
| •                                                                                                    | -            | -             | WR00      | l valu        | es is s  | substitute | ed into W | /R002 | as the   | BCD    | data a         | It the I | leadin  | g edge   | e of input X00000. |

| Item | number                                                                                                    | Aı       | rithmetic      | instru   | ction   | s-4    | 1         | Name    | В      | inary s              | ubtrac                   | tion (F | RINAI   | RY SI                                               | IBTR     | ACTION)        |
|------|----------------------------------------------------------------------------------------------------|----------|----------------|----------|---------|--------|-----------|---------|--------|----------------------|--------------------------|---------|---------|-----------------------------------------------------|----------|----------------|
| item |                                                                                                    | er forr  |                | motru    | CHOIL   | 5 1    |           | ndition |        | inury 5              | uotiue                   |         |         | g time                                              |          | Remark         |
|      | Luuu                                                                                                    |          | nat            |          | P.      | 7F4    | R7F3      | R7F2    | R7     | F1 F                 | R7F0                     | Ave     |         | -                                                   | mum      | Kennark        |
|      | d =                                                                                                    | s1 – s   | 2              |          |         | ER     | ERR       | SD      | V      |                      | C                        | 7.000   | uge     | Maxi                                                | mann     | Upper case: W  |
|      | u –                                                                                                    | 51 - 5   | 2              |          |         | •      | •         | •       | ↓<br>↓ |                      | ¢                        | 4       | 1       | _                                                   | _        | Lower case: DW |
|      | Instruc                                                                                                    | tion fc  | ormat          |          |         |        | Num       | nber of |        |                      | •                        | -       |         |                                                     |          |                |
|      |                                                                                                    |          |                |          |         | С      | Condition |         |        | Steps                | ;                        |         |         |                                                     |          |                |
|      | d =                                                                                                    | s1 – s   | 2              |          |         |        | Word      |         |        | 4                    |                          | 5       | 8       | _                                                   | _        |                |
|      |                                                                                                    |          |                |          |         | Do     | ouble wo  | rd      |        | 6                    |                          |         |         |                                                     |          |                |
|      |                                                                                                    |          |                |          |         | Bit    |           |         | W      | /ord                 |                          | Dou     | ıble v  | vord                                                | ц        |                |
|      |                                                                                                    |          |                |          |         | R,     | TD, S     | S,      |        | WR,                  |                          |         |         | DR,                                                 | Constant | 011            |
|      | Usable                                                                                                    | e I/O    |                | Х        | Y       | М      | CU, C     | T WY    | X WY   | WM                   | ТС                       | DX      | DY      | DM                                                  | Õ        | Other          |
| d S  | Substitutior                                                                                                    | n destir | nation         |          |         |        |           |         | 0      | 0                    | 0                        |         | 0       | 0                                                   |          |                |
| s1 l | Minuend                                                                                                    |          |                |          |         |        |           | 0       | 0      | 0                    | 0                        | 0       | 0       | 0                                                   | 0        |                |
| s2 S | Subtrahend                                                                                                    |          |                |          |         |        |           | 0       | 0      | 0                    | 0                        | 0       | 0       | 0                                                   | 0        |                |
|      | Function                                                                                                    |          |                |          |         |        |           |         |        |                      |                          |         |         |                                                     |          |                |
| •    | • The C flag is set to "1" if there is a digit decrease, and "0" if not.<br>C = $\overline{slm} \cdot s2m + \overline{slm} \cdot dm + s2m \cdot dm$<br>• The V flag is set to "1" if the operation result is a meaningless signed-binary data, and "0" if it has meaning.<br>S1 S2 d V<br>Positive Positive Positive/Negative 0                                                                                                    |          |                |          |         |        |           |         |        |                      |                          |         |         |                                                     |          |                |
|      | $C = \overline{slm} \cdot \underline{slm} \cdot \underline{slm} \cdot \underline{dm} + \underline{slm} \cdot \underline{dm}$ • The V flag is set to "1" if the operation result is a meaningless signed-binary data, and "0" if it has meaning. $\boxed{\begin{array}{c c} s1 & s2 & d & V \\ \hline Positive & Positive / Negative & 0 \\ \hline Negative & Negative & Positive / Negative & 0 \\ \hline Positive & Negative & Positive / Negative & 0 \\ \hline Positive & Negative & Positive / Negative & 0 \\ \hline Positive & Negative & Positive / Negative & 0 \\ \hline Positive & Negative & Positive / Negative & 0 \\ \hline Positive & Negative & Positive / Negative & 0 \\ \hline Positive & Negative & Positive / Negative & 0 \\ \hline Positive & Negative & Positive / Negative & 0 \\ \hline Positive & Negative & Positive / Negative & 0 \\ \hline Positive & Negative & Negative & Negative & 0 \\ \hline Positive & Negative & Negative & Negative & 0 \\ \hline Positive & Negative & Negative & Negative & 0 \\ \hline Positive & Negative & Negative & Negative & 0 \\ \hline Positive & Negative & Negative & Negative & 0 \\ \hline Positive & Negative & Negative & Negative & 0 \\ \hline Positive & Negative & Negative & Negative & 0 \\ \hline Positive & Negative & Negative & Negative & 0 \\ \hline Positive & Negative & Negative & Negative & 0 \\ \hline Positive & Negative & Negative & Negative & 0 \\ \hline Positive & Negative & Negative & Negative & 0 \\ \hline Positive & Negative & Negative & Negative & 0 \\ \hline Positive & Negative & Negative & Negative & 0 \\ \hline Positive & Negative & Negative & Negative & Negative & Negative & 0 \\ \hline Positive & Negative & Negative & Negative & Negative & 0 \\ \hline Positive & Negative & Negative & $ |          |                |          |         |        |           |         |        |                      |                          |         |         |                                                     |          |                |
|      | s1     s2     d     V       Positive     Positive/Negative     0       Negative     Negative     Positive/Negative     0                                                                                                    |          |                |          |         |        |           |         |        |                      |                          |         |         |                                                     |          |                |
|      | s1     s2     d     V       Positive     Positive/Negative     0       Negative     Negative     Positive/Negative     0       Negative     Negative     Positive/Negative     0                                                                                                    |          |                |          |         |        |           |         |        |                      |                          |         |         |                                                     |          |                |
|      | S1     S2     d     V       Positive     Positive/Negative     0       Negative     Negative     Positive/Negative     0       Positive     Negative     Positive/Negative     0       Positive     Negative     Positive     0       S1     S2     0     S2                                                                                                    |          |                |          |         |        |           |         |        |                      |                          |         |         |                                                     |          |                |
|      | Positive     Positive/Negative     0       Negative     Negative     Positive/Negative     0       Positive     Negative     Positive     0       Positive     Negative     Positive     0       Positive     Negative     Negative     0       Positive     Negative     1                                                                                                    |          |                |          |         |        |           |         |        |                      |                          |         |         |                                                     |          |                |
|      | Negativ                                                                                                    | ve       | Positi         | ve       |         | Positi | ive       | 1       |        | С                    | dn                       | 1       |         |                                                     |          | 0 d            |
|      | Negativ                                                                                                    | ve       | Positi         | ve       |         | Negat  | tive      | 0       |        |                      |                          |         |         |                                                     |          |                |
|      |                                                                                                    |          |                |          |         |        |           |         |        | $V = \overline{s1r}$ | $\overline{n} \cdot s2r$ | n•dm    | + s11   | $\mathbf{n} \cdot \overline{\mathbf{s}2\mathbf{n}}$ | m · dn   | n              |
|      | Notes                                                                                                    |          |                |          |         |        |           |         |        |                      |                          |         |         |                                                     |          |                |
| •    | The combi                                                                                                    | ination  | s of d, s      | l and s  | 2 are   | as fol | lows:     |         |        |                      |                          |         |         |                                                     |          |                |
|      | d                                                                                                    |          |                | s1       |         |        | s2        |         |        |                      |                          |         |         |                                                     |          |                |
|      | Wo                                                                                                    | ord      |                | Word     | [       |        | Word      | ł       |        |                      |                          |         |         |                                                     |          |                |
|      | Double                                                                                                    | word     | Do             | ouble w  | vord    | ]      | Double v  | word    |        |                      |                          |         |         |                                                     |          |                |
| Pro  | gram exar                                                                                                    | nple     |                |          |         |        |           |         |        |                      |                          |         |         |                                                     |          |                |
|      |                                                                                                    |          | _              |          |         |        |           |         |        |                      |                          |         | T T     | V004                                                | 000      |                |
| X0   | 0000<br>                                                                                                    |          |                | WI       | R0002 : | = WR0  | 000 - WR0 | 001     |        |                      |                          |         | [       | O X000<br>R0002 =                                   |          | 000 - WR0001   |
| Prog | ram descr                                                                                                    | iption   |                |          |         |        |           |         |        |                      |                          |         |         |                                                     |          |                |
| •    |                                                                                                    | -        | ∟<br>000 is or | 1, the d | iffere  | ence b | etween V  | WR0000  | value  | and W                | 7R000                    | 1 valu  | e is su | ıbstitu                                             | ted in   | to WR0002.     |

| Item | number              | Arith      | metic   | instr   | uction  | s-5     | 1                | Nam   | e     | BC      | D sub     | tractio        | on (BC | CD SU   | JBTR      | ACTI     | ON)                  |
|------|---------------------|------------|---------|---------|---------|---------|------------------|-------|-------|---------|-----------|----------------|--------|---------|-----------|----------|----------------------|
|      | Ladd                | er forma   | t       |         |         |         | Со               | nditi | on co | ode     |           |                | Proc   | essin   | g time    | (μs)     | Remark               |
|      |                     |            |         |         | R       | 7F4     | R7F3             | R7    | 7F2   | R7F     | 1 R       | 7F0            | Ave    | rage    | Maxi      | mum      |                      |
|      | d =                 | s1 B– s2   |         |         | D       | ER      | ERR              | S     | D     | V       |           | С              |        |         |           |          | Upper case: W        |
|      |                     |            |         |         |         | \$      | •                |       | Ð     | •       |           | $\updownarrow$ | 10     | )4      | _         | _        | Lower case: DW       |
|      | Instruc             | tion form  | nat     |         |         |         | Nun              | nber  | of st | teps    |           |                |        |         |           |          |                      |
|      |                     |            |         |         |         | C       | Conditio         | n     |       |         | Steps     |                |        |         |           |          |                      |
|      | d =                 | s1 B– s2   |         |         |         |         | Word             |       |       |         | 4         |                | 16     | 53      | -         | -        |                      |
|      |                     |            |         |         |         |         | ouble wo         | ord   |       |         | 6         |                | _      |         |           |          |                      |
|      |                     |            |         |         |         | Bit     | TD, S            | S     |       | W       | ord       |                | Dou    | uble v  | vord      | ant      |                      |
|      | Usable              | 1/0        |         |         |         |         | WDT, N           | MS,   |       |         |           |                |        |         |           | Constant | Other                |
|      | OSabic              |            |         | х       | Y       | R,<br>M | TMR, O<br>RCU, O |       | WX    | WY      | WR,<br>WM | ТС             | DX     | DY      | DR,<br>DM | ŏ        | Other                |
| d    | Substitution        | destinati  | ion     |         |         |         | 100,0            | 01    | 11 21 | 0       | 0         | 0              | DA     | 0       | 0         |          |                      |
| s1   | Minuend             |            |         |         |         |         |                  |       | 0     | 0       | 0         | 0              | 0      | 0       | 0         | 0        |                      |
| s2   | Subtrahend          |            |         |         |         |         |                  |       | 0     | 0       | 0         | 0              | 0      | 0       | 0         | 0        |                      |
|      | Function            |            |         |         |         |         |                  |       |       |         |           |                |        |         |           |          |                      |
|      | previous s<br>Notes | tate witho | out out | tputtin | ng to d | l. Iftl | he s1 and        |       |       |         |           |                |        |         |           |          | e C flag retains the |
| •    | The combi           | nations o  | t d, sl | and     | s2 are  | as fol  | lows:            |       |       |         |           |                |        |         |           |          |                      |
|      | d                   |            |         | s1      |         |         | s2               |       |       |         |           |                |        |         |           |          |                      |
|      | Wo                  | rd         |         | Wor     | d       |         | Word             | d     |       |         |           |                |        |         |           |          |                      |
|      | Double              | word       | Do      | ouble   | word    | ]       | Double v         | word  |       |         |           |                |        |         |           |          |                      |
| Pro  | ogram exar          | nple       |         |         |         |         |                  |       |       |         |           |                |        |         |           |          |                      |
| I V( | 00000               |            |         |         |         |         |                  |       |       |         | 1         |                |        | LI      | O X000    | 000      |                      |
| A    | 00000               |            |         | W       | R0003   | = WR0   | 004 B- WF        | R0005 |       |         |           |                |        | [       |           |          | 004 B- WR0005        |
|      |                     |            |         |         |         |         |                  |       |       |         | 1         |                |        | ]       |           |          |                      |
| Prog | gram descr          | iption     |         |         |         |         |                  |       |       |         |           |                |        |         |           |          |                      |
| •    | When inpu<br>data.  | 1t X00000  | ) is or | n, the  | differe | ence b  | etween V         | WR0   | 004 ง | value : | and W     | R000:          | 5 valu | e is sı | ıbstitu   | ted in   | to WR0003 as BCD     |

| Item      | number                                                                                                    | Arit                 | hmetic   | c instru | iction | s-6     |      | Na                | ame      | Bi     | nary m    | ultipl | icatior | n (BIN  | JARY              | MUL             | TIPLICATION)            |
|-----------|----------------------------------------------------------------------------------------------------|----------------------|----------|----------|--------|---------|------|-------------------|----------|--------|-----------|--------|---------|---------|-------------------|-----------------|-------------------------|
|           | Lado                                                                                                    | der forma            | at       |          |        |         |      | Cond              | dition c | ode    | -         | -      | Proc    | essin   | g time            | e (μ <b>s</b> ) | Remark                  |
|           |                                                                                                    |                      |          |          | R      | 7F4     | R    | 7F3               | R7F2     | R7F    | 1 R       | 7F0    | Ave     | rage    | Maxi              | mum             |                         |
|           | d =                                                                                                    | $=$ s1 $\times$ s2   |          |          | D      | ER      | E    | RR                | SD       | V      |           | С      |         |         |                   |                 | Upper case: W           |
|           |                                                                                                    |                      |          |          |        | €       |      | •                 | ٠        | •      |           | •      | 4       | 3       | _                 | _               | Lower case: DW          |
|           | Instruc                                                                                                    | ction forr           | nat      |          |        |         |      | Numb              | per of s | teps   |           |        |         |         |                   |                 |                         |
|           |                                                                                                    |                      |          |          |        | C       |      | dition            |          |        | Steps     |        |         |         |                   |                 |                         |
|           | d =                                                                                                    | $=$ s1 $\times$ s2   |          |          |        |         |      | ord               |          |        | 4         |        | 11      | 12      | -                 | _               |                         |
|           |                                                                                                    |                      |          | <u> </u> |        |         | oubl | le word           | 1        |        | 6         |        |         |         |                   |                 |                         |
|           |                                                                                                    |                      |          |          |        | Bit     | Гт   |                   |          | W      | ord       |        | Dοι     | ıble v  |                   | tant            |                         |
|           | Usable                                                                                                    | e I/O                |          | х        | Y      | R,<br>M |      | TD, SS,<br>CU, CT |          | WY     | WR,<br>WM | TC     | DX      | DY      | DR,<br>DM         | Constant        | Other                   |
| 1 4       |                                                                                                    | 1                    |          | Λ        | 1      | IVI     |      | <i>.</i> 0, C1    | WA.      |        |           |        | DA      |         |                   | 0               |                         |
|           | Substitutio                                                                                                    |                      | tion     |          |        |         |      |                   | 0        | 0      | 0         | 0      | 0       | 0       | 0                 | 0               |                         |
| · · · · · | Multiplicar<br>Multiplier                                                                                                    | la                   |          |          |        |         | -    |                   | 0        | 0      | 0         | 0      | 0       | 0       | 0                 | 0               |                         |
| 52 1      | -                                                                                                    |                      |          |          |        |         |      |                   | U        | Ŭ      | Ŭ         | 0      | 0       | 0       | Ŭ                 | Ŭ               |                         |
|           | when it does not exceed.<br>$ \begin{array}{c c} MSB & 0 \\ MSB & 0 \\ MSB & 0 \\ MSB & 0 \\ S2 \\ \end{array} \xrightarrow{\times \\ WR0011} \\ \end{array} $ Example: WR0014 = DR0010 × DR0012<br>$ \begin{array}{c c} WR0010 \\ WR0010 \\ DR0010 \\ WR0012 \\ WR0012 \\ $ |                      |          |          |        |         |      |                   |          |        |           |        |         |         |                   |                 |                         |
|           |                                                                                                    |                      |          |          |        |         |      |                   |          |        |           |        |         |         |                   |                 |                         |
|           | Double                                                                                                    | e word               | Do       | ouble    | word   |         | Dοι  | ible wo           | ord      |        |           |        |         |         |                   |                 |                         |
| •         | Since the the I/O of                                                                                                    | operation<br>others. | n result | ts are a | always | s subs  | titu | ted into          | o d and  | d + 1, | note t    | hat th | e word  | l or de | ouble-            | word            | at d + 1 is not used as |
| Pro       | gram exa                                                                                                    | mple                 |          |          |        |         |      |                   |          |        |           |        |         |         |                   |                 |                         |
| X0        | 0000<br>TF                                                                                                    |                      |          | W        | R0002  | = WR0   | 0000 | * WR000           | 01       |        |           |        |         | [       | O X000<br>R0002 = |                 | 000 * WR0001            |
| Prog      | ram desci                                                                                                    | ription              |          |          |        |         |      |                   |          |        |           |        |         |         |                   |                 |                         |
| •         | When inp                                                                                                    | ut X0000             | )0 is oi | n, the j | produ  | ct of V | WR   | 0000 v:           | alue an  | d WR(  | )001 v    | alue i | s subs  | tituteo | l into            | WR00            | 002.                    |

| Iter | n number                                                                                                    | Arit      | thmetic  | instr        | uction       | s-7     | I           | Name    | ;      | BC      | D mu   | ltiplic | ation (  | BCD     | MUL      | TIPLI         | CATION)                                    |
|------|----------------------------------------------------------------------------------------------------|-----------|----------|--------------|--------------|---------|-------------|---------|--------|---------|--------|---------|----------|---------|----------|---------------|--------------------------------------------|
|      | Lado                                                                                                    | der form  | at       |              |              |         | Co          | nditior | n co   | ode     |        |         | Proc     | essin   | g time   | (μ <b>s</b> ) | Remark                                     |
|      |                                                                                                    |           |          |              | R            | 7F4     | R7F3        | R7F     | 52     | R7F     | 1 R    | 7F0     | Ave      | age     | Maxi     | mum           |                                            |
|      | d =                                                                                                    | s1 B× s2  | 2        |              | D            | ER      | ERR         | SD      | )      | V       |        | С       |          |         |          |               | Upper case: W                              |
|      |                                                                                                    |           |          |              |              | ¢       | ٠           | •       |        | ٠       |        | •       | 16       | 64      | _        | _             | Lower case: DW                             |
|      | Instru                                                                                                    | ction for | mat      |              |              |         | Nun         | nber c  | of st  | teps    |        |         |          |         |          |               |                                            |
|      |                                                                                                    |           |          |              |              | C       | Conditio    | n       |        |         | Steps  |         |          |         |          |               |                                            |
|      | d =                                                                                                    | s1 B× s2  | 2        |              |              |         | Word        |         |        |         | 4      |         | 44       | 17      | _        | _             |                                            |
|      |                                                                                                    |           |          | 1            |              |         | ouble wo    | ord     |        |         | 6      |         |          |         |          |               |                                            |
|      |                                                                                                    |           |          |              |              | Bit     |             | 9       |        | W       |        |         | Doι      | ıble v  |          | tant          |                                            |
|      | Usable                                                                                                    | e I/O     |          | x            | Y            | R,      | TD, S       |         | uv     | ww      | WR,    | тс      | DV       | DV      | DR,      | Constant      | Other                                      |
|      |                                                                                                    |           |          | Λ            | Y            | М       | CU, C       | ,1 W    | VX     | WY      | WM     | TC      | DX       | DY      | DM       | 0             |                                            |
| d    | Substitutio                                                                                                    |           | tion     |              |              |         |             |         | ~      | 0       | 0      | 0       |          | 0       | 0        | 0             |                                            |
| s1   | Multiplica                                                                                                    | nd        |          |              |              |         |             |         | 0<br>0 | 0       | 0      | 0       | 0        | 0       | 0        | 0             |                                            |
| s2   | Multiplier<br>Function                                                                                                    |           |          |              |              |         |             |         | 0      | 0       | 0      | 0       | 0        | 0       | 0        | 0             |                                            |
|      |                                                                                                    |           | 0 -      | <b>D</b> (7) | <b>- 1</b> · |         | 1           | .1      |        | 1       | 1,4    | 1       | <b>1</b> | \ ·     | 1.4      |               |                                            |
|      |                                                                                                    |           |          |              |              |         |             |         |        |         |        |         |          |         |          |               | git) as the BCD data.<br>ned. Also, if d+1 |
|      | exceeds th                                                                                                    | he usable | I/O rat  | nge, tl      | ne DE        | R flag  | , is set to | "1" a   | nd o   | only tl | ne low | er dig  |          |         |          |               |                                            |
|      | exceeds the usable I/O range, the DER flag is set to "1" and only the lower digit word is substituted. The DER flag is set to "0" if s1 and s2 are valid BCD data and d+1 is within the usable I/O range.<br>$ \begin{array}{c}             MSB & 0 \\             MSB & 0 \\          $ |           |          |              |              |         |             |         |        |         |        |         |          |         |          |               |                                            |
|      | "0" if s1 and s2 are valid BCD data and d+1 is within the usable I/O range.<br>$\begin{array}{c c} MSB & 0 & Example: WR0016 = WR0014 Bx WR0015 & Example: DR0022 = DR0018 Bx DR0020 \\ \hline MSB & 0 & & & & & & & & & & & & & & & & & $                                                                                                    |           |          |              |              |         |             |         |        |         |        |         |          |         |          |               |                                            |
|      | $\begin{array}{c c c c c c c c c c c c c c c c c c c $                                                                                                    |           |          |              |              |         |             |         |        |         |        |         |          |         |          |               |                                            |
| ;    | $ \begin{array}{c c c c c c c c c c c c c c c c c c c $                                                                                                    |           |          |              |              |         |             |         |        |         |        |         |          |         |          |               |                                            |
| M    | $ \begin{array}{c ccccccccccccccccccccccccccccccccccc$                                                                                                    |           |          |              |              |         |             |         |        |         |        |         |          |         |          |               |                                            |
|      | $\begin{array}{c ccccccccccccccccccccccccccccccccccc$                                                                                                    |           |          |              |              |         |             |         |        |         |        |         |          |         |          |               |                                            |
|      |                                                                                                    |           |          |              |              |         |             |         |        |         |        | D       | R0024    |         |          |               | DR0022                                     |
|      | Notoo                                                                                                    |           |          |              |              |         |             |         |        |         |        |         |          |         |          |               |                                            |
|      | Notes                                                                                                    |           |          |              |              |         |             |         |        |         |        |         |          |         |          |               |                                            |
| •    | The comb                                                                                                    | oinations | of d, s  | and          | s2 are       | as fol  | lows:       |         |        |         |        |         |          |         |          |               |                                            |
|      |                                                                                                    | d         |          | s1           |              |         | s2          |         | ٦      |         |        |         |          |         |          |               |                                            |
|      |                                                                                                    | ord       |          | Wor          | d            |         | Word        | d       |        |         |        |         |          |         |          |               |                                            |
|      | -                                                                                                    | e word    | Do       | ouble        |              |         | Double v    |         |        |         |        |         |          |         |          |               |                                            |
| •    | Since the the I/O of                                                                                                    |           | n result | ts are a     | always       | s subs  | tituted ir  | nto d a | und o  | d + 1,  | note t | hat th  | e word   | l or do | ouble-   | word          | at d + 1 is not used as                    |
| Pr   | ogram exa                                                                                                    | mple      |          |              |              |         |             |         |        |         |        |         |          |         |          |               |                                            |
|      | 09.011.010                                                                                                    |           |          |              |              |         |             |         |        |         |        |         |          |         |          |               |                                            |
| 2    | <u>x00000</u>                                                                                                    |           |          | W            | R0016        | = WR0   | 014 B* W    | R0015   |        |         |        |         |          | LI<br>[ | O X000   | 000           |                                            |
|      |                                                                                                    |           |          |              |              |         |             |         |        |         |        |         |          | W<br>]  | R0016 =  | = WR00        | 014 B * WR0015                             |
|      |                                                                                                    |           |          |              |              |         |             |         |        |         |        |         |          |         |          |               |                                            |
| Pro  | gram desc                                                                                                    | ription   |          |              |              |         |             |         |        |         |        |         |          |         |          |               |                                            |
|      | When inn                                                                                                    | out X0000 | )0 is or | n, the       | produ        | ct of V | WR0014      | value   | and    | I WR(   | 015 v  | alue i  | s subs   | tituted | l into ' | WR00          | 16 as the BCD data.                        |
|      | p                                                                                                    |           |          | , · · · ·    |              |         |             |         |        |         |        |         |          |         |          |               |                                            |
|      |                                                                                                    |           |          |              |              |         |             |         |        |         |        |         |          |         |          |               |                                            |

| Item number                                                                                                    | Arithmetic                                                  | e instru                                                              | ction  | s-8           | 1                 | Name                                                  |         |                        |        | multip<br>TION |         | on (SI                         | GNEI                                          | ) BINARY                                                    |
|----------------------------------------------------------------------------------------------------|-------------------------------------------------------------|-----------------------------------------------------------------------|--------|---------------|-------------------|-------------------------------------------------------|---------|------------------------|--------|----------------|---------|--------------------------------|-----------------------------------------------|-------------------------------------------------------------|
| Lado                                                                                                    | ler format                                                  |                                                                       |        |               | Со                | ndition c                                             |         |                        | -      |                |         | g time                         | e (µS)                                        | Remark                                                      |
|                                                                                                    |                                                             |                                                                       | R      | 7F4           | R7F3              | R7F2                                                  | R7F     | 1 R                    | 7F0    | Ave            | rage    | Maxi                           | mum                                           |                                                             |
| d =                                                                                                    | s1 S× s2                                                    |                                                                       | D      | ER            | ERR               | SD                                                    | V       |                        | С      |                |         |                                |                                               |                                                             |
|                                                                                                    |                                                             |                                                                       |        | \$            | •                 | •                                                     | •       |                        | •      |                |         |                                |                                               |                                                             |
| Comm                                                                                                    | and format                                                  |                                                                       |        |               | Nun               | nber of s                                             | teps    |                        |        | 14             | 43      | -                              | _                                             |                                                             |
|                                                                                                    |                                                             |                                                                       |        | C             | Conditio          | า                                                     |         | Steps                  | 5      |                |         |                                |                                               |                                                             |
| d =                                                                                                    | s1 S× s2                                                    |                                                                       |        | Do            | ouble wo          | rd                                                    |         | 6                      |        |                |         |                                |                                               |                                                             |
|                                                                                                    |                                                             |                                                                       |        | Bit           |                   |                                                       | W       | ord                    | -      | Doι            | uble v  | vord                           |                                               |                                                             |
| Usable                                                                                                    | e I/O                                                       | х                                                                     | Y      | R,<br>L,<br>M | TD, SS,<br>CU, CT |                                                       | WY      | WR,<br>WM              | TC     | DX             | DY      | DR,<br>DM                      | Constant                                      | Other                                                       |
| d Substitution                                                                                                   | n destination                                               |                                                                       |        |               |                   |                                                       |         |                        |        |                | 0       | 0                              |                                               |                                                             |
| s1 Multiplicar                                                                                                   | ıd                                                          |                                                                       |        |               |                   |                                                       |         |                        |        | 0              | 0       | 0                              | 0                                             |                                                             |
| s2 Multiplier                                                                                                    | 1                                                           |                                                                       |        |               |                   |                                                       |         |                        |        | 0              | 0       | 0                              | 0                                             |                                                             |
| Function     Multiplies                                                                                          | al and al as ai                                             | and h                                                                 | inom   | data          | and aub           | stitutos ti                                           |         | lt into                | d+1 (  |                | di a;t) | andd                           | l (law                                        | er digit) as signed                                         |
| binary.<br>• The DER<br>does not.<br>*<br>63<br>\$\$ \$\$ \$\$ \$\$ \$\$ \$\$ \$\$ \$\$ \$\$ \$\$ \$\$ \$\$ \$\$ | flag is 1 if d+1<br>[s] [s] [s] [s] [s] [s] [s] [s] [s] [s] | exceed<br>31<br>$\frac{1}{1}$<br>1<br>1<br>1<br>1<br>1<br>1<br>1<br>1 | ntere  | usabl         | he most s         | nge (in th<br>0 s1<br>0 s2<br>0<br>significar<br>nal) | is case | Exar<br>Fxar<br>7R0034 | the lo | wer di         | git wo  | 026 S<br>R0027<br>DR(<br>R0029 | x DR0<br>WR00<br>0026<br>WR00<br>0028<br>WR00 | (uted), and 0 when it<br>1028<br>126 s1<br>128 s2<br>128 s2 |
| • The opera functions.                                                                                           | tion result is alv                                          | ways as                                                               | ssign  | ed to         | d and d+          | 1. Be su                                              | re not  | to use                 | word   | or dou         | uble w  | vord d                         | +1 as                                         | the I/O of other                                            |
| Program exa                                                                                                    | nple                                                        |                                                                       |        |               |                   |                                                       |         |                        |        |                |         |                                |                                               |                                                             |
|                                                                                                    |                                                             | D                                                                     | R0031  | = DR          | 0026 S* D         | R0028                                                 |         |                        | -      |                | [       |                                | X00000                                        | )<br>)026 S*DR0028                                          |
| Program desci                                                                                                    | iption                                                      |                                                                       |        |               |                   |                                                       |         |                        |        |                |         |                                |                                               |                                                             |
| • When inp binary dat                                                                                            |                                                             | s on, tł                                                              | ne pro | oduct         | of the va         | lues in D                                             | 0R0026  | o and 1                | DR00   | 28 is s        | ubstit  | uted in                        | nto DI                                        | R0031 as signed                                             |

| Item num                                      | oer Arit                                                                                                    | hmetic   | e instru | uction | s-9    | 1         | Name    | Bi    | nary d | ivisio | n (BIN | ARY    | DIVI           | SION     | )                |
|-----------------------------------------------|----------------------------------------------------------------------------------------------------|----------|----------|--------|--------|-----------|---------|-------|--------|--------|--------|--------|----------------|----------|------------------|
|                                               | Ladder forma                                                                                                    | at       |          |        |        | Со        | ndition | code  |        |        | Proc   | essin  | g time         | e (μs)   | Remark           |
|                                               |                                                                                                    |          |          | R      | 7F4    | R7F3      | R7F2    | R7F   | 1 R    | 7F0    | Ave    | rage   | Maxi           | mum      |                  |
|                                               | d = s1 / s2                                                                                                    |          |          | D      | ER     | ERR       | SD      | V     |        | С      |        |        |                |          | Upper case: W    |
|                                               |                                                                                                    |          |          |        | \$     | •         | •       | •     |        | •      | 5      | 5      | _              | _        | Lower case: DW   |
| lr                                            | struction form                                                                                                    | nat      |          |        |        | Nun       | nber of | steps |        |        |        |        |                |          |                  |
|                                               |                                                                                                    |          |          |        | C      | Conditio  | n       |       | Steps  | ;      |        |        |                |          |                  |
|                                               | d = s1 / s2                                                                                                    |          |          |        |        | Word      |         |       | 4      |        | 11     | 10     | _              | _        |                  |
|                                               |                                                                                                    |          |          |        | Do     | ouble wo  | ord     |       | 6      |        |        |        |                |          |                  |
|                                               |                                                                                                    |          |          | •      | Bit    |           |         | W     | ord    |        | Doι    | uble v | vord           | nt       |                  |
| l                                             |                                                                                                    |          |          |        | R,     | TD, S     | S,      |       | WR,    |        |        |        | DR,            | Constant | Other            |
| 0                                             | sable I/O                                                                                                    |          | Х        | Y      | М      | CU, C     | T WX    | WY    | WM     | TC     | DX     | DY     | DM             | ပိ       | Other            |
| d Subst                                       | tution destinat                                                                                                    | ion      |          |        |        |           |         | 0     | 0      | 0      |        | 0      | 0              |          |                  |
| s1 Divid                                      | end                                                                                                    |          |          |        |        |           | 0       | 0     | 0      | 0      | 0      | 0      | 0              | 0        |                  |
| s2 Divise                                     | or                                                                                                    |          |          |        |        |           | 0       | 0     | 0      | 0      | 0      | 0      | 0              | 0        |                  |
| Fun                                           | ction                                                                                                    |          | 1        |        |        |           |         |       |        | 1      |        |        | 1              | 1        | I                |
| outp<br>• The<br>"0" a<br>Example: V<br>WR004 | • Divides s1 by s2 as the binary data and substitutes the quotient into d in binary. The remainder is set in the special internal output WRF016 (DRF016 in the case of double word). |          |          |        |        |           |         |       |        |        |        |        |                |          |                  |
| • The                                         | combinations of                                                                                                    | of d, sl | and a    | s2 are | as fol | lows:     |         |       |        |        |        |        |                |          |                  |
|                                               | d                                                                                                    |          | s1       |        |        | s2        |         |       |        |        |        |        |                |          |                  |
|                                               | Word                                                                                                    |          | Wor      | d      |        | Word      | đ       |       |        |        |        |        |                |          |                  |
| D                                             | ouble word                                                                                                    | Do       | ouble    | word   | ]      | Double v  | word    |       |        |        |        |        |                |          |                  |
| Program                                       | example                                                                                                    |          | [w       | R0042  | = WR0  | 040 / WR0 | 0041    |       |        |        |        | ſ      | D X00<br>R0042 |          | 040 / WR0041     |
| Drogram                                       | logoristics                                                                                                    |          |          |        |        |           |         |       |        |        |        |        |                |          |                  |
| • Whe                                         | description<br>n input X0000<br>inder is substit                                                                                                    |          |          |        |        |           |         |       | value  | of WI  | R0041  | , then | subst          | ituted   | into WR0042. The |

| Iten | n number      | Arithmetic                           | instru   | ctions | -10    |       | Na     | me              | BC       | D div  | ision |         |             |         |                 |                       |
|------|---------------|--------------------------------------|----------|--------|--------|-------|--------|-----------------|----------|--------|-------|---------|-------------|---------|-----------------|-----------------------|
|      | Lado          | der format                           |          |        |        |       | Cond   | ition c         | ode      |        |       | Proc    | essin       | g time  | e (μ <b>S</b> ) | Remark                |
|      |               |                                      |          | R      | 7F4    | R71   | F3 I   | R7F2            | R7F      | 1 R    | 7F0   | Ave     | age         | Maxi    | mum             |                       |
|      | d =           | s1 B/ s2                             |          | D      | ER     | ER    | R      | SD              | V        |        | С     |         |             |         |                 | Upper case: W         |
|      |               |                                      |          |        | ¢      | •     | ,      | •               | •        |        | •     | 15      | 52          | -       | _               | Lower case: DW        |
|      | Instruc       | ction format                         |          |        |        | 1     | Numb   | er of s         | teps     |        |       |         |             |         |                 |                       |
|      |               |                                      |          |        | C      | Cond  | ition  |                 |          | Steps  | ;     |         |             |         |                 |                       |
|      | d =           | s1 B/ s2                             |          |        |        | Wo    | rds    |                 |          | 4      |       | 25      | 53          | -       | _               |                       |
|      |               |                                      | 1        |        | Do     | ouble | word   | -               |          | 6      |       |         |             |         |                 |                       |
|      |               |                                      |          |        | Bit    |       |        |                 | W        | ord    |       | Dou     | ıble v      |         | ant             |                       |
|      | Usable        | e I/O                                |          | ••     | R,     |       | D, SS, |                 |          | WR,    | ma    |         |             | DR,     | Constant        | Other                 |
|      |               |                                      | Х        | Y      | М      | CU    | J, CT  | WX              |          | WM     | TC    | DX      | DY          | DM      | Ũ               |                       |
| d    | -             | n destination                        |          |        |        |       |        |                 | 0        | 0      | 0     |         | 0           | 0       |                 |                       |
| s1   | Dividend      |                                      |          |        |        |       |        | 0               | 0        | 0      | 0     | 0       | 0           | 0       | 0               |                       |
| s2   | Divisor       |                                      |          |        |        |       |        | 0               | 0        | 0      | 0     | 0       | 0           | 0       | 0               |                       |
|      | Function      |                                      |          |        |        |       |        |                 |          |        |       |         |             |         |                 |                       |
| •    |               | 1 by s2 as the B<br>utput WRF016     |          |        |        |       |        |                 |          | d in t | he BC | D dat   | a. Th       | e rema  | ainder          | is set in the special |
| •    | The DER       | flag is set to "1                    | " if s1  | or s2  | is an  | inval | id BC  | D data          | or wh    |        |       |         |             |         |                 | operation is not      |
|      | performed     | I. If both s1 and                    | d s2 ar  | e vali | d BCI  | D dat | a and  | s2 is no        | ot set i | o "0," | the o | peratio | on is p     | perform | ned.            |                       |
| Ex   | kample: WR005 | 51 = WR0049 B/ W                     | R0050    |        |        |       |        |                 |          |        |       |         |             |         |                 |                       |
|      |               | N                                    | VR0051   | ]      | W      | /RF01 | 6      |                 |          |        |       |         |             |         |                 |                       |
|      |               | WR0050                               | VR0049   | ]      |        |       |        |                 |          |        |       |         |             |         |                 |                       |
| •    |               | s2 are words:<br>s2 are double v     | vords.   |        |        |       |        | (BCD)<br>999999 | 99 (R(   | וחי    |       |         |             |         |                 |                       |
|      | Notes         |                                      | , or us. |        |        |       |        |                 |          |        |       |         |             |         |                 |                       |
|      |               |                                      |          |        |        |       |        |                 |          |        |       |         |             |         |                 |                       |
| •    | The comb      | inations of d, s                     | 1 and s  | 2 are  | as fol | lows  | :      |                 |          |        |       |         |             |         |                 |                       |
|      | (             | k                                    | s1       |        |        |       | s2     |                 |          |        |       |         |             |         |                 |                       |
|      | We            | ord                                  | Word     | 1      |        | V     | Vord   |                 |          |        |       |         |             |         |                 |                       |
|      | Double        | e word D                             | ouble v  | vord   |        | Douł  | ole wo | rd              |          |        |       |         |             |         |                 |                       |
|      |               |                                      |          |        |        |       |        |                 |          |        |       |         |             |         |                 |                       |
| Pr   | ogram exa     | mple                                 |          |        |        |       |        |                 |          |        |       |         |             |         |                 |                       |
|      | (00000        |                                      |          |        |        |       |        |                 |          | 1      |       |         | LI          | O X000  | 000             |                       |
|      | 1             |                                      | W        | R0051  | = WR0  | 049 B | / WR00 | 50              |          | H      |       |         | l<br>W<br>1 | R0051 = | = WR00          | 049 B/ WR0050         |
|      |               |                                      |          |        |        |       |        |                 |          |        |       |         | 1           |         |                 |                       |
| Pro  | gram desci    | ription                              |          |        |        |       |        |                 |          |        |       |         |             |         |                 |                       |
| •    | BCD data      | ut X00000 is or<br>.der is substitut |          |        |        |       |        |                 | by the   | value  | of WI | R0050   | , then      | substi  | tuted           | into WR0051 as the    |
|      |               |                                      |          |        |        |       |        |                 |          |        |       |         |             |         |                 |                       |
|      |               |                                      |          |        |        |       |        |                 |          |        |       |         |             |         |                 |                       |
|      |               |                                      |          |        |        |       |        |                 |          |        |       |         |             |         |                 |                       |

| Iter | n number                                                                                                    | Arithmet      | ic instru | ictions | 5-11    | 1          | Name      | Sig  | ned b | inary | divisio | on     |                 |                 |                            |
|------|----------------------------------------------------------------------------------------------------|---------------|-----------|---------|---------|------------|-----------|------|-------|-------|---------|--------|-----------------|-----------------|----------------------------|
|      | Lado                                                                                                    | ler format    |           |         |         | Co         | ndition c | ode  |       |       | Proc    | essin  | g time          | e (μ <b>s</b> ) | Remark                     |
|      |                                                                                                    |               |           | R       | 7F4     | R7F3       | R7F2      | R7F  | 1 R   | .7F0  | Ave     | rage   | Maxi            | mum             |                            |
|      | d =                                                                                                    | s1 S/ s2      |           | D       | ER      | ERR        | SD        | V    |       | С     |         |        |                 |                 |                            |
|      |                                                                                                    |               |           |         | \$      | •          | •         | \$   |       | •     |         |        |                 |                 |                            |
|      | Comm                                                                                                    | and format    |           |         |         | Nun        | nber of s | teps |       |       | 10      | )1     | -               | _               |                            |
|      |                                                                                                    |               |           |         | C       | Conditio   | n         | ;    | Steps | ;     |         |        |                 |                 |                            |
|      | d =                                                                                                    | s1 S/ s2      |           |         | Do      | ouble wo   | ord       |      | 6     |       |         |        |                 |                 |                            |
|      |                                                                                                    |               |           |         | Bit     |            |           | W    | ord   |       | Doι     | uble v | vord            |                 |                            |
|      |                                                                                                    |               |           |         | R,      | TD, SS,    |           |      | WR,   |       |         |        | DR,             | ant             |                            |
|      | Usable                                                                                                    | e I/O         | Х         | Y       | L,<br>M | CU, CT     |           | WY   | WM    | TC    | DX      | DY     | DM              | Constant        | Other                      |
| d    | Substitution                                                                                                    | n destination |           |         |         |            |           |      |       |       |         | 0      | 0               | -               |                            |
| s1   | Dividend                                                                                                    |               |           |         |         |            |           |      |       |       | 0       | 0      | 0               | 0               |                            |
| s2   | Divisor                                                                                                    |               |           |         |         |            |           |      |       |       | 0       | 0      | 0               | 0               |                            |
|      | Function                                                                                                    |               |           |         |         |            |           |      |       |       | 1       |        |                 |                 |                            |
| H    | <ul> <li>Divides s1 by s2 as signed binary data, and substitutes the quotient into d in signed binary data. The remainder is set in the special internal output DRF016 signed binary data.</li> <li>The DER flag is 1 if s2 is 0, and the operation is not performed. As long as s2 is not 0, it is 0 and the operation is performed.</li> <li>The V flag is 1 when the quotient is a positive value and exceeds H7FFFFFFF. Otherwise, it is 0.</li> <li>Eexample) DR0060 = DR0056 S/ DR0058 </li> <li>WR0061 WR0060 + WRF017 WRF016 DR0060 + WRF017 WRF016 DR0059 WR0058 DR0056</li> <li>s1, s2 - 2147483648 to +2147483647 (decimal) H80000000 to H7FFFFFFF (hexadecimal)</li> </ul> |               |           |         |         |            |           |      |       |       |         |        |                 |                 |                            |
|      |                                                                                                    | npie          | [         | DR0060  | ) = DR( | 0056 S/ DI | R0058     |      |       |       |         | [      | .D X0<br>DR0060 |                 | 056 S/ DR0058              |
|      |                                                                                                    | ·             |           |         |         |            |           |      |       |       |         |        |                 |                 | ed into DR0060 as<br>data. |
|      |                                                                                                    |               |           |         |         |            |           |      |       |       |         |        |                 |                 |                            |

| •     •     •     •     Midd                                                                                                    | Remark er case: B ile case: W er case: DW Other |
|----------------------------------------------------------------------------------------------------|-------------------------------------------------|
| $ \begin{array}{c c c c c c c c c c c c c c c c c c c $                                                                                                    | lle case: W<br>er case: DW                      |
| Instruction format       Number of steps       33                                                                                                    | lle case: W<br>er case: DW                      |
| $ \begin{array}{ c c c c c c c } \hline Instruction format & Number of steps & 33 & \\ \hline & & & & & & & & & & & & & & & & & &$                                                                                                    | er case: DW                                     |
| $ \begin{array}{c c c c c c c c c c c c c c c c c c c $                                                                                                    |                                                 |
| $ \begin{array}{c c c c c c c c c c c c c c c c c c c $                                                                                                    | Other                                           |
| Image: bound bound | Other                                           |
| BitDouble wordtriggedUsable I/OXYMTD, SS,<br>CU, CTWXWYMMTCDX, DYDM, DR,<br>ODR,<br>ODR,<br>ODR,<br>ODR,<br>ODR,<br>                                                                                                    | Other                                           |
| Usable I/O       R       TD, SS,       WR       WR,       DR,       DR, $\overline{00}$ d       Substitution destination       0       0       0       0       0       0       0       0       0       0       0       0       0       0       0       0       0       0       0       0       0       0       0       0       0       0       0       0       0       0       0       0       0       0       0       0       0       0       0       0       0       0       0       0       0       0       0       0       0       0       0       0       0       0       0       0       0       0       0       0       0       0       0       0       0       0       0       0       0       0       0       0       0       0       0       0       0       0       0       0       0       0       0       0       0       0       0       0       0       0       0       0       0       0       0       0       0       0       0       0       0       0       0       0       0                                                                                                    | Other                                           |
| dSubstitution destinationOOOOOOOOs1ComparandOOOOOOOOOOOs2Relational numberOOOOOOOOOOOOOFunction $s1$ $s2$ and s2, and substitutes the result into d. $s1$ $s2$ $d$ $O$ OOOOOOOOOOOOOOOOOOOOOOOOOOOOOOOOOOOOOOOOOOOOOOOOOOOOOOOOOOOOOOOOOOOOOOOOOOOOOOOOOOOOOOOOOOOOOOOOOOOOOOOOOOOOOOOOOOOOOOOOOOOOOOOOOOOOOO <td>Other</td>                                                                                                    | Other                                           |
| dSubstitution destinationOOOOOOOOs1ComparandOOOOOOOOOOOs2Relational numberOOOOOOOOOOOOOFunction $s1$ $s2$ and s2, and substitutes the result into d. $s1$ $s2$ $d$ $O$ OOOOOOOOOOOOOOOOOOOOOOOOOOOOOOOOOOOOOOOOOOOOOOOOOOOOOOOOOOOOOOOOOOOOOOOOOOOOOOOOOOOOOOOOOOOOOOOOOOOOOOOOOOOOOOOOOOOOOOOOOOOOOOOOOOOOOO <td></td>                                                                                                    |                                                 |
| s1       Comparand       O       O <th< td=""><td></td></th<>                                                                                                    |                                                 |
| s2       Relational number       O       O                                                                                                    |                                                 |
| Function         • Obtains OR of s1 and s2, and substitutes the result into d. $s1$ $s2$ $0$ $0$ $0$ $1$ $1$ $0$ $1$ $1$                                                                                                    |                                                 |
| • Obtains OR of s1 and s2, and substitutes the result into d.<br>$ \begin{array}{c ccccccccccccccccccccccccccccccccccc$                                                                                                    |                                                 |
| $ \begin{array}{ c c c c c c c c c c c c c c c c c c c$                                                                                                    |                                                 |
| $ \begin{array}{ c c c c c c c c c c c c c c c c c c c$                                                                                                    |                                                 |
| $ \begin{array}{c ccccccccccccccccccccccccccccccccccc$                                                                                                    |                                                 |
| 0         1         1           1         0         1           1         1         1                                                                                                    |                                                 |
| 1         0         1           1         1         1                                                                                                    |                                                 |
|                                                                                                    |                                                 |
|                                                                                                    |                                                 |
| Notes                                                                                                    |                                                 |
|                                                                                                    |                                                 |
|                                                                                                    |                                                 |
| • The combinations of d, s1 and s2 are as follows:                                                                                                    |                                                 |
| d s1 s2                                                                                                    |                                                 |
| Bit Bit Bit                                                                                                    |                                                 |
| Word Word Word                                                                                                    |                                                 |
| Double word Double word                                                                                                    |                                                 |
|                                                                                                    |                                                 |
| Program example                                                                                                    |                                                 |
| X00110         DIF110         LD         X00110           MR0102 = WR0100 OR WR0101         AND         DIF110                                                                                                    |                                                 |
| WR0102 = WR0100 OR WR0101 AND DIF110                                                                                                    |                                                 |
| WR0102=WR0100 OR WR0101                                                                                                    |                                                 |
| · .                                                                                                    |                                                 |
| Program description                                                                                                    |                                                 |
| • At the leading edge of X00110, the OR of WR0100 and WR0101 is set in WR0102.                                                                                                    |                                                 |
|                                                                                                    |                                                 |
| $\frac{WR0100 = H1234}{WR0101 = H5678}  When \implies \frac{WR0100 = 0001001000110100}{WR0101 = 0101011001111000}$                                                                                                    |                                                 |
| WR0102 = H567C WR0102 = 0101011001111100                                                                                                    |                                                 |
|                                                                                                    |                                                 |

| ltom n    | number                                                                                                    | A rithm     | netic inst | mustia | ng 12                |       | No      | me      | La        | gical A         |         |        |        |        |          |                                 |
|-----------|----------------------------------------------------------------------------------------------------|-------------|------------|--------|----------------------|-------|---------|---------|-----------|-----------------|---------|--------|--------|--------|----------|---------------------------------|
| lienn     |                                                                                                    | er format   |            | luctio | 115-15               |       |         | ition c |           | gical I         | AND     | Droo   | occin  | g time | (        | Remark                          |
|           | Lauu                                                                                                    |             |            |        | R7F4                 | R7    |         | R7F2    | R7F       | 1 1             | R7F0    | Ave    |        | Maxi   |          | Reillaik                        |
|           | 4 – 1                                                                                                    | AND -2      |            | -      |                      |       |         |         |           | 1 1             |         |        | -      | IVIAXI | mum      | Linn on occor D                 |
|           | $d = s_1$                                                                                                    | AND s2      |            | -      | DER                  | ER    |         | SD •    | V         |                 | C       | 4      | 0      | _      | _        | Upper case: B<br>Middle case: W |
|           | Instruc                                                                                                    | tion forma  | at         |        | •                    |       |         | er of s | _         |                 | •       | 3      | 6      |        |          | Lower case: DW                  |
|           | Instituc                                                                                                    |             | al         |        |                      |       | dition  |         |           | Steps           |         |        | 0      | _      | _        | Lower case. D w                 |
|           | $d = e^{1}$                                                                                                    | AND s2      |            | -      |                      |       | word    |         |           | 4               | )       | 4      | 0      |        |          |                                 |
|           | u – 31                                                                                                    | AND 32      |            | -      |                      |       | e word  |         |           | 6               |         | -      | )      |        | _        |                                 |
|           |                                                                                                    |             |            |        | Bit                  |       | e word  |         | W         | ord             |         | Doi    | ıble v | vord   | ц.       |                                 |
|           |                                                                                                    |             |            |        | R,                   |       | D, SS,  |         |           | WR,             |         | 000    |        | DR,    | stan     |                                 |
|           | Usable                                                                                                    | I/O         | х          | Y      |                      |       | U, CT   | WX      | WY        |                 | ТС      | DX     | DY     | DM     | Constant | Other                           |
| d Si      | ubstitution                                                                                                    | destinatio  |            | С      |                      |       | - , -   |         | 0         | 0               | 0       |        | 0      | 0      | •        |                                 |
|           | Comparand                                                                                                    |             | ,          | _      |                      |       |         | 0       | 0         | 0               | 0       | 0      | 0      | 0      | 0        |                                 |
|           | elational n                                                                                                    |             |            |        |                      | _     |         | 0       | 0         | 0               | 0       | 0      | 0      | 0      | 0        |                                 |
|           | Function                                                                                                    |             |            |        |                      |       |         | 0       | Ŭ         | Ŭ               | U       | Ŭ      | 0      | U      | Ŭ        |                                 |
| · · · · · | Tunction                                                                                                    |             |            |        |                      |       |         |         |           |                 |         |        |        |        |          |                                 |
| • (       | • Obtains AND of s1 and s2, and substitutes the result into d.<br>$\begin{array}{ c c c c c c c c c c c c c c c c c c c$ |             |            |        |                      |       |         |         |           |                 |         |        |        |        |          |                                 |
| l r       | s1         s2         d           0         0         0           0         1         0                                  |             |            |        |                      |       |         |         |           |                 |         |        |        |        |          |                                 |
| -         | s1         s2         d           0         0         0                                                                  |             |            |        |                      |       |         |         |           |                 |         |        |        |        |          |                                 |
| -         | s1         s2         d           0         0         0           0         1         0                                  |             |            |        |                      |       |         |         |           |                 |         |        |        |        |          |                                 |
| -         | $ \begin{array}{c ccccccccccccccccccccccccccccccccccc$                                                                   |             |            |        |                      |       |         |         |           |                 |         |        |        |        |          |                                 |
|           | $ \begin{array}{c ccccccccccccccccccccccccccccccccccc$                                                                   |             |            |        |                      |       |         |         |           |                 |         |        |        |        |          |                                 |
|           | 1 0 0                                                                                                    |             |            |        |                      |       |         |         |           |                 |         |        |        |        |          |                                 |
|           | Notes                                                                                                    |             |            |        |                      |       |         |         |           |                 |         |        |        |        |          |                                 |
|           |                                                                                                    |             |            |        |                      |       |         |         |           |                 |         |        |        |        |          |                                 |
| • 7       | The combi                                                                                                    | nations of  | d, s1 an   | d s2 a | re as fo             | llows | s:      |         |           |                 |         |        |        |        |          |                                 |
| I r       | d                                                                                                    |             |            | :1     |                      |       | s2      |         |           |                 |         |        |        |        |          |                                 |
|           | Bi                                                                                                    |             |            | Bit    |                      |       | Bit     |         |           |                 |         |        |        |        |          |                                 |
|           | Wo                                                                                                    |             |            | ord    |                      |       | Word    |         |           |                 |         |        |        |        |          |                                 |
|           | Double                                                                                                    |             | Doubl      |        | đ                    |       | ble wo  | rd      |           |                 |         |        |        |        |          |                                 |
|           | Double                                                                                                    | word        | Doubl      | 0 1101 | 4                    | Dou   | 010 110 | i u     |           |                 |         |        |        |        |          |                                 |
| Prog      | Iram exan                                                                                                    | nple        |            |        |                      |       |         |         |           |                 |         |        |        |        |          |                                 |
|           |                                                                                                    |             |            |        |                      |       |         |         |           |                 |         |        |        |        |          |                                 |
| X00       | 111 DIF11                                                                                                    | 1           | WR0        | 02 = W | R0100 A              | ND W  | /R0101  | Ц       |           | X00111<br>DIF11 | 1       |        |        |        |          |                                 |
|           |                                                                                                    |             |            |        |                      |       |         | - 1     | [         |                 |         |        |        |        |          |                                 |
|           |                                                                                                    |             |            |        |                      |       |         |         | WR01<br>] | 102=WF          | R0100 A | ND WI  | R0101  |        |          |                                 |
|           |                                                                                                    |             |            |        |                      |       |         |         |           |                 |         |        |        |        |          |                                 |
| Progra    | am descri                                                                                                    | iption      |            |        |                      |       |         |         |           |                 |         |        |        |        |          |                                 |
| • /       | At the lead                                                                                                    | ling edge o | of X0011   | 1 the  | AND                  | of W  | R0100   | and W   | 7R010     | 1 is se         | t in W  | 'R010' | 2      |        |          |                                 |
|           |                                                                                                    |             |            |        |                      |       |         | und ()  | 1010      | 1 10 00         |         | 1010   |        |        |          |                                 |
| WR0       | 0100 = H1234<br>0101 = H5678                                                                                             | When        | ⇒ <u>w</u> | R0101  | = 000100<br>= 010101 | 10011 | 11000   | _       |           |                 |         |        |        |        |          |                                 |
| WR0       | 0102 = H1230                                                                                                    | )           | W          | R0102  | = 000100             | 10001 | 10000   |         |           |                 |         |        |        |        |          |                                 |
|           |                                                                                                    |             |            |        |                      |       |         |         |           |                 |         |        |        |        |          |                                 |
| I         |                                                                                                    |             |            |        |                      |       |         |         |           |                 |         |        |        |        |          |                                 |

| Iten                                                                        | n number                                                | Arithme                    | tic instru | ctions  | -14     | 1         | Vame     | Ex       | clusiv           | e OR    |        |        |        |          |                |
|-----------------------------------------------------------------------------|---------------------------------------------------------|----------------------------|------------|---------|---------|-----------|----------|----------|------------------|---------|--------|--------|--------|----------|----------------|
|                                                                             |                                                         | er format                  |            |         |         | Cor       | ndition  |          |                  |         | Proc   | essin  | g time | e (μs)   | Remark         |
|                                                                             |                                                         |                            |            | R       | 7F4     | R7F3      | R7F2     | R7F      | 1 F              | R7F0    | Ave    | rage   | Maxi   | mum      |                |
|                                                                             | d = s1                                                  | XOR s2                     |            | D       | ER      | ERR       | SD       | V        |                  | С       | 4      | 2      | _      | _        | Upper case: B  |
|                                                                             |                                                         |                            |            |         | •       | •         | •        | •        |                  | •       |        |        |        |          | Middle case: W |
|                                                                             | Instruc                                                 | tion format                |            |         |         | Num       | ber of   | steps    |                  |         | 3      | 3      | _      | _        | Lower case: DW |
|                                                                             |                                                         |                            |            |         | С       | onditior  | า        |          | Steps            | 6       |        |        |        |          |                |
|                                                                             | d = s1                                                  | XOR s2                     |            |         | E       | Bit, word |          |          | 4                |         | 6      | 6      | _      | _        |                |
|                                                                             |                                                         |                            |            |         | Do      | uble wo   | rd       |          | 6                |         |        |        |        |          |                |
|                                                                             |                                                         |                            |            | •       | Bit     |           |          | W        | ord              |         | Doι    | uble v | vord   | nt       |                |
|                                                                             | l la abla                                               | 1/0                        |            |         | R,      | TD, SS    | S,       |          | WR,              |         |        |        | DR,    | Constant | Other          |
|                                                                             | Usable                                                  | 1/0                        | Х          | Y       | М       | CU, C     | T W2     | K WY     | WM               | TC      | DX     | DY     | DM     | ပိ       | Other          |
| d                                                                           | Substitution                                            | n destination              |            | 0       | 0       |           |          | 0        | 0                | 0       |        | 0      | 0      |          |                |
| s1                                                                          | Comparand                                               |                            | 0          | 0       | 0       |           | 0        | 0        | 0                | 0       | 0      | 0      | 0      | 0        |                |
| s2                                                                          | Relational r                                            | number                     | 0          | 0       | 0       |           | 0        | 0        | 0                | 0       | 0      | 0      | 0      | 0        |                |
|                                                                             | Function                                                |                            |            |         |         |           |          |          |                  |         |        |        |        |          |                |
| Obtains exclusive OR (XOR) of s1 and s2, and substitutes the result into d. |                                                         |                            |            |         |         |           |          |          |                  |         |        |        |        |          |                |
|                                                                             | s1 s2 d                                                 |                            |            |         |         |           |          |          |                  |         |        |        |        |          |                |
|                                                                             | s1         s2         d           0         0         0 |                            |            |         |         |           |          |          |                  |         |        |        |        |          |                |
|                                                                             |                                                         |                            |            |         |         |           |          |          |                  |         |        |        |        |          |                |
|                                                                             | 1                                                       | 0                          | 1          |         |         |           |          |          |                  |         |        |        |        |          |                |
|                                                                             | 1                                                       | 1                          | 0          |         |         |           |          |          |                  |         |        |        |        |          |                |
|                                                                             | L                                                       |                            |            |         |         |           |          |          |                  |         |        |        |        |          |                |
|                                                                             | Notes                                                   |                            |            |         |         |           |          |          |                  |         |        |        |        |          |                |
| •                                                                           | The combi                                               | nations of d               | , s1 and s | 2 are   | as foll | lows:     |          |          |                  |         |        |        |        |          |                |
|                                                                             | d                                                       |                            | s1         |         |         | s2        |          |          |                  |         |        |        |        |          |                |
|                                                                             | Bi                                                      | t                          | Bit        |         |         | Bit       |          |          |                  |         |        |        |        |          |                |
|                                                                             | Wo                                                      | rd                         | Wor        | 1       |         | Word      | 1        |          |                  |         |        |        |        |          |                |
|                                                                             | Double                                                  | word                       | Double     | vord    | Ι       | Double v  | vord     |          |                  |         |        |        |        |          |                |
| Pr                                                                          | ogram exar                                              | nple                       |            |         |         |           |          |          |                  |         |        |        |        |          |                |
|                                                                             |                                                         |                            |            |         |         |           |          |          |                  |         |        |        |        |          |                |
| 2                                                                           | K00112 DIF11                                            | 2                          | WR0102     | = WR0   | 100 XO  | R WR010   | 1        |          | X00112<br>DIF112 |         |        |        |        |          |                |
|                                                                             |                                                         |                            |            |         |         |           |          | [<br>WR0 | 102=WI           | R0100 X | KOR WI | R0101  |        |          |                |
|                                                                             |                                                         |                            |            |         |         |           |          | ]        |                  |         |        |        |        |          |                |
| Pro                                                                         | gram descr                                              | iption                     |            |         |         |           |          |          |                  |         |        |        |        |          |                |
| •                                                                           |                                                         | ling edge of               | X00112,    | the X   | KOR of  | f WR01(   | 00 and V | WR010    | 1 is se          | t in W  | R010   | 2.     |        |          |                |
| v                                                                           | VR0100 = H1234                                          | 1                          | WR         |         |         | 00011010  |          |          |                  |         |        |        |        |          |                |
| V                                                                           | VR0101 = H5678                                          | $\frac{When}{\Rightarrow}$ | WR         | 101 = 0 | 0101011 | 00111100  | 0        |          |                  |         |        |        |        |          |                |
| v                                                                           | VR0102 = H4440                                          | U                          | WR         | 102 = 0 | 0100010 | 00100110  | 0        |          |                  |         |        |        |        |          |                |
|                                                                             |                                                         |                            |            |         |         |           |          |          |                  |         |        |        |        |          |                |
|                                                                             |                                                         |                            |            |         |         |           |          |          |                  |         |        |        |        |          |                |

| em number                | Arithmetic        | e instru | ctions | 5-15      |           | Name      |                | Relatio    | nal ex  | -      |        |        |          |        |
|--------------------------|-------------------|----------|--------|-----------|-----------|-----------|----------------|------------|---------|--------|--------|--------|----------|--------|
| Lad                      | der format        |          |        |           |           | ndition c |                |            |         |        |        | g time |          | Remark |
|                          |                   |          |        | 7F4       | R7F3      | R7F2      | R7F            |            | 7F0     | Ave    | rage   | Maxi   | mum      |        |
| d =                      | s1 == s2          |          |        | ER        | ERR       | SD        | V              |            | С       |        |        |        |          |        |
|                          |                   |          |        | •         | •         | •         | •              |            | •       | 6      | 0      | -      | -        |        |
| Instru                   | ction format      |          |        |           |           | nber of s |                |            |         |        |        |        |          |        |
|                          |                   |          |        |           | Conditio  |           |                | Steps      |         |        |        |        |          |        |
| d =                      | s1 == s2          |          |        |           | is a wor  |           |                | 4          |         | 4      | 8      | -      | -        |        |
|                          |                   |          |        |           | double y  | word      | 14/            | 6          |         | Dei    |        |        |          |        |
|                          |                   |          |        | Bit<br>R, | TD, S     | S         | VV             | ord<br>WR, |         | DOL    | uble v | DR,    | Constant |        |
| Usabl                    | e I/O             | Х        | Y      | M         | CU, C     |           | wv             | WM         | ТС      | DX     | DY     |        | Sons     | Other  |
|                          |                   | Λ        |        |           | 00,0      |           | ** 1           | VV IVI     | IC      | DA     |        | DIVI   | 0        |        |
|                          | on destination    | -        | 0      | 0         |           |           |                |            |         |        |        |        |          |        |
| Comparan                 |                   | -        |        |           |           | 0         | 0              | 0          | 0       | 0      | 0      | 0      | 0        |        |
| 2 Relational<br>Function |                   |          |        | <u> </u>  |           | 0         | 0              | 0          | 0       | 0      | 0      | 0      | 0        |        |
| <b></b>                  | pinations of d, s |          | 52 are | as io     |           |           |                |            |         |        |        |        |          |        |
|                          | d                 | s1       |        |           | s2        |           |                |            |         |        |        |        |          |        |
| E                        | Bit               | Wor      | d      |           | Word      | đ         |                |            |         |        |        |        |          |        |
| F                        | Bit D             | ouble    | word   |           | Double v  | word      |                |            |         |        |        |        |          |        |
| Program exa              | mple              | 0000 = = | - WX00 | 001       | ]         |           | [<br>M000<br>] | 0 = WX     | 0000 =  | = WX0  | 001    |        |          |        |
| rogram desc              | ription           |          |        |           |           |           |                |            |         |        |        |        |          |        |
| • When W                 | X0000 = WX00      | 001, M   | 0000   | is set    | to "1." ( | Otherwise | e, M00         | 00 is r    | reset t | o "0." |        |        |          |        |

| Item number                                                                                                    | Arithmetic     | instruc | tions | 5-16          |                   | ned =      | Relat   | ional     | expres | ssion   |             |           |          |               |
|----------------------------------------------------------------------------------------------------|----------------|---------|-------|---------------|-------------------|------------|---------|-----------|--------|---------|-------------|-----------|----------|---------------|
| Lado                                                                                                    | ler format     |         |       |               | Со                | ndition    | code    |           |        | Proc    | essin       | g time    | e (μS)   | Remark        |
|                                                                                                    |                |         | R     | 7F4           | R7F3              | R7F2       | R7F     | 1 R       | R7F0   | Ave     | rage        | Maxi      | mum      |               |
| d = s                                                                                                    | 1 S== s2       |         | D     | ER            | ERR               | SD         | V       |           | С      |         |             |           |          |               |
|                                                                                                    |                |         |       | •             | •                 | •          | •       |           | •      |         |             |           |          |               |
| Comm                                                                                                    | and format     |         |       |               | Nur               | nber of    | steps   |           |        | 10      | 08          | -         | _        |               |
|                                                                                                    |                |         |       | С             | conditio          | n          |         | Steps     | 3      |         |             |           |          |               |
| d = s                                                                                                    | 1 S== s2       |         |       | s is a        | double            | word       |         | 6         |        |         |             |           |          |               |
|                                                                                                    |                |         |       | Bit           |                   |            | W       | ord       |        | Doι     | uble v      | vord      |          |               |
| Usable                                                                                                    | e I/O          | x       | Y     | R,<br>L,<br>M | TD, SS,<br>CU, CT |            | X WY    | WR,<br>WM | ТС     | DX      | DY          | DR,<br>DM | Constant | Other         |
| d Substitution                                                                                                    | n destination  |         | 0     | 0             |                   |            |         |           |        |         |             |           |          |               |
| s1 Comparand                                                                                                    |                |         |       |               |                   |            |         |           |        | 0       | 0           | 0         | 0        |               |
| s2 Relational                                                                                                    |                |         |       |               |                   |            |         |           |        | 0       | 0           | 0         | 0        |               |
| Function                                                                                                    |                |         |       |               |                   |            |         |           |        |         |             |           |          |               |
| <ul> <li>Substitutes 1 when s1 is equal to s2 and otherwise 0 into d, assuming s1 and s2 as signed binary data.</li> <li>s1 and s2 are both signed binary data. When the most significant bit is 0, the value is positive; when the most significant bit is 1, the value is negative.</li> <li>s1, s2 - 2147483648 to +2147483647 (decimal)<br/>H80000000 to H7FFFFFF (hexadecimal)</li> </ul> |                |         |       |               |                   |            |         |           |        |         |             |           |          |               |
| Program exar                                                                                                    | mple           |         |       |               |                   |            |         |           |        |         | r           |           |          |               |
|                                                                                                    |                | M       | 0000  | = DR0(        | 000 S== I         | DR0002     |         |           |        |         | L<br>N<br>] | /10000 =  | = DR00   | 00 S== DR0002 |
| Program descr                                                                                                    | intion         |         |       |               |                   |            |         |           |        |         |             |           |          |               |
|                                                                                                    | values of DR0( | )00 and | 1 DR( | 0002 a        | are equa          | l, 1 is se | t in M0 | 000.      | Otherv | wise, I | м0000       | ) is re:  | set to ( | 0.            |

| Iter | m number    | Arithmet       | ic instru | ictions | s-17   | 1        | Name       | $\diamond$ | Relati | ional o | expres  | sion   |         |          |        |
|------|-------------|----------------|-----------|---------|--------|----------|------------|------------|--------|---------|---------|--------|---------|----------|--------|
|      | Lado        | ler format     |           |         |        | Co       | ndition c  | ode        |        |         | Proc    | essin  | g time  | e (μs)   | Remark |
|      |             |                |           | R       | 7F4    | R7F3     | R7F2       | R7F        | 1 R    | .7F0    | Ave     | rage   | Maxi    | mum      |        |
|      | d =         | s1 <> s2       |           | D       | ER     | ERR      | SD         | V          |        | С       |         |        |         |          |        |
|      |             |                |           |         | •      | •        | •          | •          |        | •       | 6       | 0      | _       | _        |        |
|      | Instruc     | ction format   |           |         |        | Nun      | nber of s  | steps      |        |         |         |        |         |          |        |
|      |             |                |           |         | C      | onditio  | n          |            | Steps  |         |         |        |         |          |        |
|      | d =         | s1 <> s2       |           |         | S      | is a wor | d          |            | 4      |         | 4       | 6      | -       | _        |        |
|      |             |                |           |         | s is a | double   | Word       |            | 6      |         |         |        |         |          |        |
|      |             |                |           |         | Bit    |          |            | W          | ord    |         | Dou     | ıble v | vord    | ant      |        |
|      | Llaabl      |                |           |         | R,     | TD, S    | S,         |            | WR,    |         |         |        | DR,     | Constant | Other  |
|      | Usable      | 91/0           | Х         | Y       | М      | CU, C    | T WX       | WY         | WM     | TC      | DX      | DY     | DM      | ပိ       | Other  |
| d    | Substitutio | n destination  |           | 0       | 0      |          |            |            |        |         |         |        |         |          |        |
| s1   | Comparance  | 1              |           |         |        |          | 0          | 0          | 0      | 0       | 0       | 0      | 0       | 0        |        |
| s2   | Relational  | number         |           |         |        |          | 0          | 0          | 0      | 0       | 0       | 0      | 0       | 0        |        |
|      | Function    |                |           | _       |        | •        | <b>i</b>   |            |        |         |         |        |         |          | -      |
|      | 0.1.1.1.1   | 1 1 1          |           | 1.      | 2      | 1 (1     |            | 1          |        | 1       | 1.0     | · ·    | 1       |          |        |
| •    | Substitute  | s 1 when s1 is | s not eq  | ual to  | s2 and | 1 otherw | ise 0 into | d, ass     | uming  | sl ar   | nd s2 a | s bina | ary dat | ta.      |        |
|      | Notes       |                |           |         |        |          |            |            |        |         |         |        |         |          |        |
|      |             |                |           |         |        |          |            |            |        |         |         |        |         |          |        |
| •    | The comb    | inations of d, | sl and    | s2 are  | as fol | lows:    |            |            |        |         |         |        |         |          |        |
|      | (           | ł              | s1        |         |        | s2       |            |            |        |         |         |        |         |          |        |
|      | В           | it             | Wor       | d       |        | Word     | d          |            |        |         |         |        |         |          |        |
|      | В           | it I           | Double    | word    | ]      | Double v | word       |            |        |         |         |        |         |          |        |
|      |             |                |           |         |        |          |            |            |        |         |         |        |         |          |        |
| Pi   | rogram exa  | mple           |           |         |        |          |            |            |        |         |         |        |         |          |        |
|      |             |                |           |         |        |          |            | r          |        |         |         |        |         |          |        |
|      |             | Y00000= W      | R0000 <   | > WR0   | 001    | -        |            | L<br>Y000  | 00= WR | 0000 <  | > WR(   | 0001   |         |          |        |
|      |             |                |           |         |        |          |            | ]          |        |         |         |        |         |          |        |
| Pro  | gram desci  | ription        |           |         |        |          |            |            |        |         |         |        |         |          |        |
|      |             |                |           |         |        |          |            |            |        |         |         |        |         |          |        |
| •    | When WF     | R0000 ≠ WR0    | 001, "1   | " is se | t in Y | 00000.   | Otherwis   | e, Y00     | 000 is | reset   | to "0.  | "      |         |          |        |
|      |             |                |           |         |        |          |            |            |        |         |         |        |         |          |        |
|      |             |                |           |         |        |          |            |            |        |         |         |        |         |          |        |
|      |             |                |           |         |        |          |            |            |        |         |         |        |         |          |        |
|      |             |                |           |         |        |          |            |            |        |         |         |        |         |          |        |
|      |             |                |           |         |        |          |            |            |        |         |         |        |         |          |        |
|      |             |                |           |         |        |          |            |            |        |         |         |        |         |          |        |
|      |             |                |           |         |        |          |            |            |        |         |         |        |         |          |        |
|      |             |                |           |         |        |          |            |            |        |         |         |        |         |          |        |
|      |             |                |           |         |        |          |            |            |        |         |         |        |         |          |        |
| 1    |             |                |           |         |        |          |            |            |        |         |         |        |         |          |        |
|      |             |                |           |         |        |          |            |            |        |         |         |        |         |          |        |

| Item number                                                                                                    | Arithmetic     | instruc | ctions | 5-18          | > Rel             | ationa    | l expr  | ession    |       |       |             |           |          |                 |
|----------------------------------------------------------------------------------------------------|----------------|---------|--------|---------------|-------------------|-----------|---------|-----------|-------|-------|-------------|-----------|----------|-----------------|
| Lado                                                                                                    | ler format     |         |        |               | Со                | ndition o | ode     |           |       | Proc  | essin       | g time    | e (μS)   | Remark          |
|                                                                                                    |                |         | R      | 7F4           | R7F3              | R7F2      | R7F     | 1 R       | 7F0   | Ave   | rage        | Maxi      | mum      |                 |
| d = s                                                                                                    | 1 S s2         |         | D      | ER            | ERR               | SD        | V       |           | С     |       |             |           |          |                 |
|                                                                                                    |                |         |        | •             | •                 | •         | •       |           | •     |       |             |           |          |                 |
| Comm                                                                                                    | and format     |         |        |               | Nur               | nber of s | steps   |           |       | 4     | 8           | -         | _        |                 |
|                                                                                                    |                |         |        | С             | conditio          | n         |         | Steps     | ;     |       |             |           |          |                 |
| d = s                                                                                                    | 1 S⇔ s2        |         |        | s is a        | double            | word      |         | 6         |       |       |             |           |          |                 |
|                                                                                                    |                |         |        | Bit           |                   |           | W       | ord       |       | Dou   | uble v      | vord      |          |                 |
| Usable                                                                                                    | e I/O          | x       | Y      | R,<br>L,<br>M | TD, SS,<br>CU, CT |           | WY      | WR,<br>WM | ТС    | DX    | DY          | DR,<br>DM | Constant | Other           |
| d Substitution                                                                                                    | n destination  |         | 0      | 0             |                   |           |         |           |       |       |             |           |          |                 |
| s1 Comparand                                                                                                    | l              |         |        |               |                   |           |         |           |       | 0     | 0           | 0         | 0        |                 |
| s2 Relational                                                                                                    | number         |         |        |               |                   |           |         |           |       | 0     | 0           | 0         | 0        |                 |
| Function                                                                                                    |                |         |        |               |                   |           |         |           |       |       |             |           |          |                 |
| <ul> <li>s1 and s2 are both signed binary data. When the most significant bit is 0, the value is positive; when the most significant bit is 1, the value is negative.</li> <li>s1, s2 - 2147483648 to +2147483647 (decimal) H80000000 to H7FFFFFF (hexadecimal)</li> </ul> |                |         |        |               |                   |           |         |           |       |       |             |           |          |                 |
| Program exar                                                                                                    | mple           |         |        |               |                   |           |         |           |       |       |             |           |          |                 |
|                                                                                                    |                | Y       | 00100  | = DR0         | 0000 S            | DR0002    |         |           | -     |       | [<br>}<br>] | 700100    | = DR0    | 000 S <> DR0002 |
| Program descr                                                                                                    | intion         |         |        |               |                   |           |         |           |       |       |             |           |          |                 |
| -                                                                                                    | values of DR0( | 000 and | 1 DR   | 0002 :        | are not e         | equal, Y0 | 0100 is | t turne   | d on. | Other | rwise,      | Y001      | 00 is 1  | rurned off.     |

| Iten | n number                                           | Arithmetic      | instru   | ctions | -19     | N        | Vame       | < F     | Relatio | nal ex  | nressi   | on     |         |          |                |
|------|----------------------------------------------------|-----------------|----------|--------|---------|----------|------------|---------|---------|---------|----------|--------|---------|----------|----------------|
| 1101 |                                                    | ler format      | motru    |        | 17      |          | ndition c  |         | cerutio |         | <u> </u> |        | g time  | : (uS)   | Remark         |
|      |                                                    |                 |          | R      | 7F4     | R7F3     | R7F2       | R7F     | 1 R     | 7F0     | Ave      |        | -       | mum      |                |
|      | d =                                                | s1 < s2         |          | -      |         | ERR      | SD         | V       |         | C       |          |        | -       | -        | Upper case: W  |
|      |                                                    |                 |          |        | •       | •        | •          | •       |         | •       | 4        | 0      | _       | _        | Lower case: DW |
|      | Instruc                                            | ction format    |          |        |         | Num      | ber of s   | teps    |         |         |          |        |         |          |                |
|      |                                                    |                 |          |        | Co      | onditior |            |         | Steps   | ;       |          |        |         |          |                |
|      | d =                                                | s1 < s2         |          |        | s i     | s a word | 1          |         | 4       |         | 7        | 0      | _       | _        |                |
|      |                                                    |                 |          |        |         | louble v |            |         | 6       |         |          |        |         |          |                |
|      |                                                    |                 |          |        | Bit     |          |            | W       | ord     |         | Dou      | ıble v | vord    | ŧ        |                |
|      |                                                    |                 |          |        | R,      | TD, SS   | 5,         |         | WR,     |         |          |        | DR,     | Constant |                |
|      | Usable                                             | e I/O           | Х        | Y      | М       | CU, C    | T WX       | WY      | WM      | TC      | DX       | DY     | DM      | Cor      | Other          |
| d    | Substitution                                       | n destination   |          | 0      | 0       |          |            |         |         |         |          |        |         |          |                |
| s1   | Comparand                                          |                 |          |        |         |          | 0          | 0       | 0       | 0       | 0        | 0      | 0       | 0        |                |
| s2   | Relational                                         |                 |          |        |         |          | 0          | 0       | 0       | 0       | 0        | 0      | 0       | 0        |                |
|      | Function                                           |                 | 11       |        |         |          |            | I       |         |         |          |        |         |          |                |
| •    | Substitute                                         | s "1" when s1   | is less  | than s | 2 and c | otherwis | se "0" int | o d, as | sumin   | ng s1 a | und s2   | as bir | nary da | ata.     |                |
|      | Notes                                              |                 |          |        |         |          |            |         |         |         |          |        |         |          |                |
|      |                                                    |                 |          |        |         |          |            |         |         |         |          |        |         |          |                |
| •    | • The combinations of d, s1 and s2 are as follows: |                 |          |        |         |          |            |         |         |         |          |        |         |          |                |
|      | c                                                  | 1               | s1       |        |         | s2       |            |         |         |         |          |        |         |          |                |
|      | В                                                  | it              | Word     | 1      |         | Word     | l          |         |         |         |          |        |         |          |                |
|      | В                                                  | it D            | ouble v  | word   | D       | ouble w  | vord       |         |         |         |          |        |         |          |                |
|      |                                                    |                 |          |        |         |          |            |         |         |         |          |        |         |          |                |
| Pr   | ogram exai                                         | mple            |          |        |         |          |            |         |         |         |          |        |         |          |                |
|      |                                                    |                 |          |        |         | 1        |            | [       |         |         |          |        |         |          |                |
|      |                                                    | R0 = TC100 <    | TC101    |        |         |          |            | R0 = [  | ГC100 < | < TC10  | 1        |        |         |          |                |
|      |                                                    |                 |          |        |         |          |            |         |         |         |          |        |         |          |                |
| Pro  | gram descr                                         | iption          |          |        |         |          |            |         |         |         |          |        |         |          |                |
| •    |                                                    | 100 < TC101, I  |          |        |         |          |            | set to  | "0."    |         |          |        |         |          |                |
|      | (TC n is th                                        | ne progress val | ue of th | ne no. | n time  | r or cou | inter.)    |         |         |         |          |        |         |          |                |
|      |                                                    |                 |          |        |         |          |            |         |         |         |          |        |         |          |                |
|      |                                                    |                 |          |        |         |          |            |         |         |         |          |        |         |          |                |
|      |                                                    |                 |          |        |         |          |            |         |         |         |          |        |         |          |                |
|      |                                                    |                 |          |        |         |          |            |         |         |         |          |        |         |          |                |
|      |                                                    |                 |          |        |         |          |            |         |         |         |          |        |         |          |                |
|      |                                                    |                 |          |        |         |          |            |         |         |         |          |        |         |          |                |
|      |                                                    |                 |          |        |         |          |            |         |         |         |          |        |         |          |                |
|      |                                                    |                 |          |        |         |          |            |         |         |         |          |        |         |          |                |
|      |                                                    |                 |          |        |         |          |            |         |         |         |          |        |         |          |                |
|      |                                                    |                 |          |        |         |          |            |         |         |         |          |        |         |          |                |
|      |                                                    |                 |          |        |         |          |            |         |         |         |          |        |         |          |                |
|      |                                                    |                 |          |        |         |          |            |         |         |         |          |        |         |          |                |
|      |                                                    |                 |          |        |         |          |            |         |         |         |          |        |         |          |                |

| Item number                                                                                                    | Arithmetic    | instruc  | ctions | -20           |                   | ned <     | Relat   | ional     | expres | ssion  |             |           |          |          |
|----------------------------------------------------------------------------------------------------|---------------|----------|--------|---------------|-------------------|-----------|---------|-----------|--------|--------|-------------|-----------|----------|----------|
| Lado                                                                                                    | ler format    |          |        |               | Co                | ndition o | ode     |           |        | Proc   | essin       | g time    | e (µS)   | Remark   |
|                                                                                                    |               |          | R      | 7F4           | R7F3              | R7F2      | R7F     | 1 R       | R7F0   | Ave    | rage        | Maxi      | mum      |          |
| d =                                                                                                    | s1 S< s2      |          | D      | ER            | ERR               | SD        | V       |           | С      |        |             |           |          |          |
|                                                                                                    |               |          |        | •             | •                 | •         | •       |           | •      |        |             |           |          |          |
| Comm                                                                                                    | and format    |          |        |               | Nun               | nber of   | steps   |           |        | 5      | 0           | -         | _        |          |
|                                                                                                    |               |          |        | С             | onditio           | n         |         | Steps     | 6      |        |             |           |          |          |
| d =                                                                                                    | s1 S< s2      |          |        | s is a        | double            | word      |         | 6         |        |        |             |           |          |          |
|                                                                                                    |               |          |        | Bit           |                   |           | W       | ord       |        | Doι    | uble v      | vord      |          |          |
| Usable                                                                                                    | e I/O         | x        | Y      | R,<br>L,<br>M | TD, SS,<br>CU, CT |           | WY      | WR,<br>WM | ТС     | DX     | DY          | DR,<br>DM | Constant | Other    |
| d Substitution                                                                                                    | n destination |          | 0      | 0             |                   |           |         |           |        |        |             |           |          |          |
| s1 Comparand                                                                                                    |               |          |        |               |                   |           |         |           |        | 0      | 0           | 0         | 0        |          |
| s2 Relational                                                                                                    |               |          |        |               |                   |           |         |           |        | 0      | 0           | 0         | 0        |          |
| Function                                                                                                    |               |          |        |               |                   |           |         |           |        |        |             |           |          |          |
| <ul> <li>Substitutes 1 when s1 is less than s2 and otherwise 0 into d, assuming s1 and s2 as signed binary data.</li> <li>s1 and s2 are both signed binary data. When the most significant bit is 0, the value is positive; when the most significant bit is 1, the value is negative.</li> <li>s1, s2 - 2147483648 to +2147483647 (decimal)<br/>H80000000 to H7FFFFFF (hexadecimal)</li> </ul> |               |          |        |               |                   |           |         |           |        |        |             |           |          |          |
| Program exa                                                                                                    | mple          |          |        |               |                   |           |         |           |        |        |             |           |          |          |
|                                                                                                    |               | R        | 100 =  | DM000         | ) S< DM0          | 02        |         |           | -      |        | [<br>F<br>] | R100 =    | DM000    | S< DM002 |
|                                                                                                    |               |          |        |               |                   |           |         |           |        |        | 1           |           |          |          |
| Program desci                                                                                                    | iption        |          |        |               |                   |           |         |           |        |        |             |           |          |          |
| • When the                                                                                                    | value in DM00 | 0 is les | ss tha | n the v       | value in          | DM002,    | 1 is se | t in R    | 100. ( | Otherv | vise, I     | ₹100 i    | s reset  | to 0.    |

| Iter | n number                                                                                                    | Arithmetic         | instru  | ctions  | -21     | 1         | Name      | < F        | Relatio | nal ex  | pressi | on     |        |          |                |
|------|----------------------------------------------------------------------------------------------------|--------------------|---------|---------|---------|-----------|-----------|------------|---------|---------|--------|--------|--------|----------|----------------|
|      |                                                                                                    | ler format         |         |         |         |           | ndition c |            |         |         | -      |        | g time | e (μS)   | Remark         |
|      |                                                                                                    |                    |         | R       | 7F4     | R7F3      | R7F2      | R7F        | 1 R     | 7F0     | Ave    |        | Maxi   |          |                |
|      | d =                                                                                                    | s1 <= s2           |         | D       | ER      | ERR       | SD        | V          |         | С       |        |        |        |          | Upper case: W  |
|      |                                                                                                    |                    |         |         | •       | •         | •         | ٠          |         | •       | 4      | 0      | _      | _        | Lower case: DW |
|      | Instruc                                                                                                    | tion format        |         |         |         | Num       | ber of s  | teps       |         |         |        |        |        |          |                |
|      |                                                                                                    |                    |         |         | С       | onditior  | า         |            | Steps   |         |        |        |        |          |                |
|      | d =                                                                                                    | s1 <= s2           |         |         | S       | is a wore | d         |            | 4       |         | 7      | 1      | _      | _        |                |
|      |                                                                                                    |                    |         |         | s is a  | double v  | word      |            | 6       |         |        |        |        |          |                |
|      |                                                                                                    |                    |         |         | Bit     |           |           | W          | ord     |         | Doι    | ıble v | vord   | nt       |                |
|      | Lleeble                                                                                                    |                    |         |         | R,      | TD, S     | S,        |            | WR,     |         |        |        | DR,    | Constant | Other          |
|      | Usable                                                                                                    | e 1/O              | Х       | Y       | М       | CU, C     | T WX      | WY         | WM      | TC      | DX     | DY     | DM     | ပိ       | Other          |
| d    | Substitution                                                                                                    | n destination      |         | 0       | 0       |           |           |            |         |         |        |        |        |          |                |
| s1   | Comparand                                                                                                    | l                  |         |         |         |           | 0         | 0          | 0       | 0       | 0      | 0      | 0      | 0        |                |
| s2   | Relational                                                                                                    | number             |         |         |         |           | 0         | 0          | 0       | 0       | 0      | 0      | 0      | 0        |                |
|      | Function                                                                                                    |                    |         |         |         |           |           |            |         |         |        |        |        |          |                |
| •    | • Substitutes "1" when s1 is less than or equal to s2 and otherwise "0" into d, assuming s1 and s2 as binary data. |                    |         |         |         |           |           |            |         |         |        |        |        |          |                |
|      | Notes                                                                                                    |                    |         |         |         |           |           |            |         |         |        |        |        |          |                |
| -    |                                                                                                    |                    |         |         |         |           |           |            |         |         |        |        |        |          |                |
| •    | • The combinations of d, s1 and s2 are as follows:                                                                 |                    |         |         |         |           |           |            |         |         |        |        |        |          |                |
|      | C                                                                                                    | 1                  | s1      |         |         | s2        |           |            |         |         |        |        |        |          |                |
|      | В                                                                                                    |                    | Wor     | 4       |         | Word      | 1         |            |         |         |        |        |        |          |                |
|      | B                                                                                                    |                    | ouble   |         | т       | Double v  |           |            |         |         |        |        |        |          |                |
|      | Б                                                                                                    |                    | Judie   | word    | 1       |           | volu      |            |         |         |        |        |        |          |                |
| Pr   | ogram exa                                                                                                    | nple               |         |         |         |           |           |            |         |         |        |        |        |          |                |
|      | 0                                                                                                    |                    |         |         |         |           |           |            |         |         |        |        |        |          |                |
| ▎⊢   |                                                                                                    | Y00001 = WR        | 10 <= W | /R100   |         |           |           | [<br>Y0000 | 01 = WF | 10 <=   | WR100  |        |        |          |                |
|      |                                                                                                    |                    |         |         |         | 1         |           | ]          |         |         |        |        |        |          |                |
| Pro  | gram descr                                                                                                    | iption             |         |         |         |           |           |            |         |         |        |        |        |          |                |
|      |                                                                                                    |                    |         |         |         |           |           |            |         |         |        |        |        |          |                |
| •    | When WF                                                                                                    | $10 \leq WR100, T$ | Y0000   | 1 is so | et to " | l." Othe  | erwise, Y | 00001      | is res  | et to " | 0."    |        |        |          |                |
|      |                                                                                                    |                    |         |         |         |           |           |            |         |         |        |        |        |          |                |
|      |                                                                                                    |                    |         |         |         |           |           |            |         |         |        |        |        |          |                |
|      |                                                                                                    |                    |         |         |         |           |           |            |         |         |        |        |        |          |                |
|      |                                                                                                    |                    |         |         |         |           |           |            |         |         |        |        |        |          |                |
|      |                                                                                                    |                    |         |         |         |           |           |            |         |         |        |        |        |          |                |
|      |                                                                                                    |                    |         |         |         |           |           |            |         |         |        |        |        |          |                |
|      |                                                                                                    |                    |         |         |         |           |           |            |         |         |        |        |        |          |                |
|      |                                                                                                    |                    |         |         |         |           |           |            |         |         |        |        |        |          |                |
|      |                                                                                                    |                    |         |         |         |           |           |            |         |         |        |        |        |          |                |
|      |                                                                                                    |                    |         |         |         |           |           |            |         |         |        |        |        |          |                |
|      |                                                                                                    |                    |         |         |         |           |           |            |         |         |        |        |        |          |                |
|      |                                                                                                    |                    |         |         |         |           |           |            |         |         |        |        |        |          |                |

| Item number    | Arithmetic                          | ctions   | s-22  |               | Si               | gned ≤    | Relat  | ional     | expres  | ssion |        |           |                 |                       |
|----------------|-------------------------------------|----------|-------|---------------|------------------|-----------|--------|-----------|---------|-------|--------|-----------|-----------------|-----------------------|
| Lado           | ler format                          |          |       |               | Co               | ndition   | code   |           |         | Proc  | essin  | g time    | e (μ <b>S</b> ) | Remark                |
|                |                                     |          | R     | 7F4           | R7F3             | R7F2      | R7I    | 1 F       | R7F0    | Ave   | rage   | Maxi      | mum             |                       |
| d = s          | 1 S<= s2                            |          | D     | ER            | ERR              | SD        | V      |           | С       |       |        |           |                 |                       |
|                |                                     |          |       | •             | •                | •         | •      |           | •       |       |        |           |                 |                       |
| Comm           | and format                          |          |       |               |                  | nber of   | steps  |           |         | 5     | 0      | _         | _               |                       |
|                |                                     |          |       |               | onditio          |           |        | Steps     | 6       | -     |        |           |                 |                       |
| d = s          | 1 S<= s2                            |          |       | s is a        | double           | word      |        | 6         |         |       |        |           |                 |                       |
|                |                                     |          |       | Bit           |                  |           | W      | ord       |         | Doi   | uble v | vord      |                 |                       |
| Usable         | e I/O                               | х        | Y     | R,<br>L,<br>M | TD, SS<br>CU, CT |           | K WY   | WR,<br>WM | TC      | DX    | DY     | DR,<br>DM | Constant        | Other                 |
| d Substitution | n destination                       |          | 0     | 0             |                  |           |        |           |         |       |        |           |                 |                       |
| s1 Comparand   |                                     |          |       |               |                  |           |        |           |         | 0     | 0      | 0         | 0               |                       |
| s2 Relational  |                                     |          |       |               |                  |           |        |           |         | 0     | 0      | 0         | 0               |                       |
| Function       |                                     |          |       |               |                  |           |        |           |         |       |        |           |                 |                       |
| s1, s2         | H80000000 to H7FFFFFF (hexadecimal) |          |       |               |                  |           |        |           |         |       |        |           |                 |                       |
|                |                                     | <b>.</b> |       |               |                  |           |        |           | I       |       | [      | 200100    | - DR10          | S<= DR100             |
|                |                                     | Ŷ        | 00100 | = DR10        | ) S<= DR         | 100       |        |           | ]       |       | ]      | 00100     | - DK10          | 5~- DK100             |
| Program descr  | iption                              |          |       |               |                  |           |        |           |         |       |        |           |                 |                       |
|                |                                     | is less  | than  | or equ        | al the v         | alue in 1 | DR100. | ¥001      | 00 is t | urned | on. (  | Otherw    | vise, Y         | 700100 is turned off. |

| lter | em number Application instructions-1 Name Bit set |                                       |                                           |                                                        |                                                    |                     |                                           |                                  |            |                                      |        |                |                   |              |                 |                                                  |
|------|---------------------------------------------------|---------------------------------------|-------------------------------------------|--------------------------------------------------------|----------------------------------------------------|---------------------|-------------------------------------------|----------------------------------|------------|--------------------------------------|--------|----------------|-------------------|--------------|-----------------|--------------------------------------------------|
| nor  |                                                   | er format                             | i ilisti                                  | uetion                                                 | 15 1                                               |                     | ndition                                   | cod                              |            | 501                                  |        | Proc           | essin             | g time       | : (μ <b>S</b> ) | Remark                                           |
|      |                                                   |                                       |                                           | R                                                      | 7F4                                                | R7F3                | R7F2                                      | 2 F                              | R7F        | 1 R                                  | .7F0   | Ave            |                   | Maxi         |                 |                                                  |
|      | BSI                                               | ET (d, n)                             |                                           | D                                                      | ER                                                 | ERR                 | SD                                        |                                  | V          |                                      | С      |                |                   |              |                 | Upper case: W                                    |
|      |                                                   |                                       |                                           |                                                        | •                                                  | •                   | •                                         |                                  | ٠          |                                      | •      | 2              | 6                 | _            | _               | Lower case: DW                                   |
|      | Instruc                                           | tion format                           |                                           |                                                        |                                                    | Nun                 | nber of                                   | ste                              | ps         |                                      |        |                |                   |              |                 |                                                  |
|      |                                                   |                                       |                                           |                                                        | С                                                  | onditio             | n                                         |                                  | ç          | Steps                                |        |                |                   |              |                 |                                                  |
|      | BSI                                               | ET (d, n)                             |                                           |                                                        |                                                    |                     |                                           |                                  |            | 3                                    |        | 3              | 5                 | _            | _               |                                                  |
|      |                                                   |                                       |                                           |                                                        | Bit                                                |                     |                                           |                                  | Wo         | ord                                  |        | Doι            | uble v            | vord         | Int             |                                                  |
|      | Usable                                            | I/O                                   | Х                                         | Y                                                      | R,<br>M                                            | TD, S<br>CU, C      |                                           | x v                              | WY         | WR,<br>WM                            | TC     | DX             | DY                | DR,<br>DM    | Constant        | Other                                            |
| d    | I/O to be se                                      | t the bit                             |                                           |                                                        |                                                    |                     |                                           |                                  | 0          | 0                                    | 0      |                | 0                 | 0            |                 |                                                  |
| n    | Bit location                                      | to be set                             |                                           |                                                        |                                                    |                     | С                                         |                                  | 0          | 0                                    | 0      |                |                   |              | 0               | The constant is set in decimal.                  |
|      | Function                                          |                                       |                                           | I                                                      | l                                                  |                     |                                           |                                  |            |                                      |        | L              |                   |              | L               | deeman.                                          |
|      | `d is a word:<br>`d is a double                   | Des<br>WY<br>The<br>e word: Des<br>WY | ignate<br>, WR<br>n (co<br>ignate<br>, WR | 1" is se<br>es the<br>, WM<br>nstant<br>es the<br>, WM | bit loc<br>, TC).<br>() can l<br>bit loc<br>, TC). | (Upper<br>be set to | bits are<br>0 to 15<br>pendin<br>bits are | e ign<br>5 (deo<br>g on<br>e ign | the<br>the | l and o<br>il).<br>conter<br>l and o | consid | ered at to 31) | is "0."<br>of the | ')<br>e lowe |                 | s (b3 to b0) of n (WX,<br>s (b4 to b0) of n (WX, |
|      |                                                   |                                       |                                           |                                                        |                                                    |                     |                                           |                                  |            |                                      |        |                |                   |              |                 |                                                  |

| Item number                        |                                       |                              |                              |                                                   |                                       |                                       |                                            |                                    |                                      |        |               |                   |              |               |                                                  |
|------------------------------------|---------------------------------------|------------------------------|------------------------------|---------------------------------------------------|---------------------------------------|---------------------------------------|--------------------------------------------|------------------------------------|--------------------------------------|--------|---------------|-------------------|--------------|---------------|--------------------------------------------------|
| Lado                               | ler format                            |                              |                              |                                                   | С                                     | ondi                                  | tion co                                    | ode                                | 1                                    |        | Proc          | essin             | g time       | (μ <b>s</b> ) | Remark                                           |
|                                    |                                       |                              | R                            | 7F4                                               | R7F3                                  | R                                     | .7F2                                       | R7F                                | 1 R                                  | 7F0    | Ave           | rage              | Maxi         | mum           |                                                  |
| BR                                 | ES (d, n)                             |                              |                              | ER                                                | ERR                                   |                                       | SD                                         | V                                  |                                      | С      |               |                   |              |               | Upper case: W                                    |
| lasta                              | tion format                           |                              |                              | •                                                 | •                                     |                                       | •                                          | •                                  |                                      | •      | 2             | 9                 | _            | -             | Lower case: DW                                   |
| Instruc                            | ction format                          |                              |                              | C                                                 | onditi                                |                                       | er of s                                    | -                                  | Steps                                |        |               |                   |              |               |                                                  |
| BR                                 | ES (d, n)                             |                              |                              |                                                   |                                       |                                       |                                            |                                    | 3                                    | ·      | 3             | 8                 | _            | _             |                                                  |
|                                    |                                       |                              | 1                            | Bit                                               |                                       |                                       |                                            | W                                  | ord                                  |        | Doι           | uble v            | vord         | nt            |                                                  |
| Usable                             | e I/O                                 | х                            | Y                            | R,<br>M                                           | TD,<br>CU,                            |                                       | WX                                         | WY                                 | WR,<br>WM                            | ТС     | DX            | DY                | DR,<br>DM    | Constant      | Other                                            |
| d I/O to be se                     | et the bit                            |                              |                              |                                                   |                                       |                                       |                                            | 0                                  | 0                                    | 0      |               | 0                 | 0            |               |                                                  |
| n Bit location                     | n to be reset                         |                              |                              |                                                   |                                       |                                       | 0                                          | 0                                  | 0                                    | 0      |               |                   |              | 0             | The constant is set in decimal.                  |
| Function                           |                                       |                              |                              |                                                   |                                       |                                       |                                            |                                    |                                      |        |               |                   |              |               | deelmar.                                         |
| If d is a word:<br>If d is a doubl | Des<br>WY<br>The<br>e word: Des<br>WY | ignates<br>, WR, V<br>n (con | WM,<br>stant<br>the l<br>WM, | bit loc<br>, TC).<br>) can t<br>bit loc<br>, TC). | (Uppe<br>be set t<br>ation c<br>(Uppe | er bit:<br>o 0 to<br>lepen<br>er bit: | s are ig<br>o 15 (c<br>iding c<br>s are ig | gnored<br>lecimation the<br>gnored | l and o<br>al).<br>conter<br>l and o | consid | ered a to 31) | is "0."<br>of the | ')<br>e lowe |               | s (b3 to b0) of n (WX,<br>s (b4 to b0) of n (WX, |
|                                    |                                       |                              |                              |                                                   |                                       |                                       |                                            |                                    |                                      |        |               |                   |              |               |                                                  |

| Item number                                                                                                    | A          | mliantia     | . inctr       | nation | 2                  |                     | Name                                    |        | Bit       | tost  |              |         |        |        |          |                         |
|----------------------------------------------------------------------------------------------------|------------|--------------|---------------|--------|--------------------|---------------------|-----------------------------------------|--------|-----------|-------|--------------|---------|--------|--------|----------|-------------------------|
|                                                                                                    | der forr   | oplication   | ii iiisti     | uction | 18-3               |                     | ndition                                 |        |           | test  |              | Droo    | oooin  | g time | (        | Remark                  |
| Ld                                                                                                    |            | llat         |               | D      | 7F4                | R7F3                | R7F2                                    | -      | e<br>87F1 |       | .7F0         | Ave     |        | Maxi   |          | Remark                  |
|                                                                                                    | 3TS (d, n  |              |               |        | ER                 | ERR                 | SD                                      | ĸ      | V         |       | C            | Ave     | aye    | IVIAXI | mum      | Linner eege: W          |
| 1                                                                                                    | \$15 (a, n | 1)           |               |        | €K<br>●            | err                 | 5D                                      |        | •         |       |              |         | 1      |        |          | Upper case: W           |
| Instr                                                                                                    | uction fo  | rmot         |               |        | •                  | -                   |                                         | otor   |           |       | \$           | 3       | 1      |        | _        | Lower case: DW          |
| 1150                                                                                                    |            | Jillat       |               | _      |                    | onditio             | nber of                                 | Siep   |           | Stone |              |         |        |        |          |                         |
|                                                                                                    | ) TC (1    | .)           |               |        | <u> </u>           | onullo              | 1                                       |        |           | Steps |              |         | 0      |        |          |                         |
| 1                                                                                                    | BTS (d, n  | 1)           |               |        |                    |                     |                                         |        |           | 3     |              | 3       | 0      |        | _        |                         |
|                                                                                                    |            |              |               |        | Bit                |                     |                                         |        | Wc        | vrd   |              | Dei     | ıble v | ford   |          |                         |
|                                                                                                    |            |              |               |        | R,                 | TD, S               | S.                                      |        |           | WR,   |              | DOU     |        | DR,    | Constant |                         |
| Usat                                                                                                    | le I/O     |              | х             | Y      | M                  | CU, C               |                                         | x w    |           | WM    | TC           | DX      | DY     | DM     | Cons     | Other                   |
| 1 1/0 + 1 +                                                                                                    | 4 4 1      |              | ~             |        |                    | 00,0                | ,,,,,,,,,,,,,,,,,,,,,,,,,,,,,,,,,,,,,,, |        |           |       |              | DI      |        |        | 0        |                         |
| d I/O to be                                                                                                    |            |              |               |        |                    |                     |                                         |        | 0         | 0     | 0            |         | 0      | 0      |          | The constant is set in  |
| n Bit locati                                                                                                    | on to be t | tested       |               |        |                    |                     | С                                       |        | 0         | 0     | 0            |         |        |        | 0        | decimal.                |
| Functio                                                                                                    | n          |              |               |        |                    |                     |                                         |        |           |       |              |         |        |        |          |                         |
| <ul> <li>Checks the contents of the nth bit of the I/O (word or double word) specified by d, and if the result is "1," '1' is set to C (R7F0). If the result is "0," C (R7F0) is reset to "0."</li> <li>The contents of d remains unaltered.</li> </ul> |            |              |               |        |                    |                     |                                         |        |           |       |              |         |        |        |          |                         |
| d                                                                                                    |            |              |               |        |                    |                     |                                         |        |           |       |              |         |        |        |          |                         |
|                                                                                                    |            |              |               |        |                    |                     |                                         |        |           |       |              |         |        |        |          |                         |
|                                                                                                    | r          | <u>n+1 n</u> | n-1           |        |                    | <u></u>             | <br>                                    | 5      |           | 4     | 3            | 2 1     | 0      |        |          |                         |
|                                                                                                    |            |              |               |        |                    |                     |                                         |        |           |       |              |         |        |        |          |                         |
|                                                                                                    |            |              | →             | C      | (R7F0)             |                     |                                         |        |           |       |              |         |        |        |          |                         |
|                                                                                                    |            |              |               |        | ()                 |                     |                                         |        |           |       |              |         |        |        |          |                         |
| If d is a wor                                                                                                    | d:         |              |               |        |                    | ation de<br>(Upper  |                                         |        |           |       |              |         |        |        | r 4 bit  | ts (b3 to b0) of n (WX, |
|                                                                                                    |            |              |               |        |                    | be set to           |                                         |        |           |       | Jonsia       | leieu a | S U.   | )      |          |                         |
| If d is a dou                                                                                                    | ole word   |              |               |        |                    |                     |                                         |        |           |       |              |         |        |        | r 5 bit  | ts (b4 to b0) of n (WX, |
|                                                                                                    |            | The          | , wĸ<br>n (co | nstant | ) can              | (Upper<br>be set to | 0 to 31                                 | (dec   | cima      | l).   | consid       | lered a | S U.   | )      |          |                         |
|                                                                                                    |            |              |               |        |                    |                     |                                         |        |           |       |              |         |        |        |          |                         |
| Program ex                                                                                                    | ample      |              |               |        |                    |                     |                                         |        |           |       |              |         |        |        |          |                         |
| X00000 DI                                                                                                    |            | _            |               |        |                    |                     | — I                                     | LI     | D         | X0000 | 00           |         |        |        |          |                         |
|                                                                                                    |            |              |               |        | ), WR0(<br>2, WR0( |                     |                                         |        | ND        | DIF20 | 0            |         |        |        |          |                         |
|                                                                                                    |            |              |               |        | 4, WR00            |                     |                                         | [<br>B | SET       | (DR01 | 00, WF       | R0001)  |        |        |          |                         |
|                                                                                                    |            | F            | R000 =        | R7F0   |                    |                     |                                         |        |           |       | 02, WF       |         |        |        |          |                         |
|                                                                                                    |            |              |               |        |                    |                     |                                         |        |           | = R7F | .04, WF<br>0 | (0001)  |        |        |          |                         |
|                                                                                                    |            |              |               |        |                    |                     |                                         | ]      |           |       |              |         |        |        |          |                         |
|                                                                                                    |            |              |               |        |                    |                     |                                         |        |           |       |              |         |        |        |          |                         |
|                                                                                                    |            |              |               |        |                    |                     |                                         |        |           |       |              |         |        |        |          |                         |
|                                                                                                    |            |              |               |        |                    |                     |                                         |        |           |       |              |         |        |        |          |                         |
|                                                                                                    |            |              |               |        |                    |                     |                                         |        |           |       |              |         |        |        |          |                         |
|                                                                                                    |            |              |               |        |                    |                     |                                         |        |           |       |              |         |        |        |          |                         |
|                                                                                                    |            |              |               |        |                    |                     |                                         |        |           |       |              |         |        |        |          |                         |
|                                                                                                    |            |              |               |        |                    |                     |                                         |        |           |       |              |         |        |        |          |                         |
|                                                                                                    |            |              |               |        |                    |                     |                                         |        |           |       |              |         |        |        |          |                         |
|                                                                                                    |            |              |               |        |                    |                     |                                         |        |           |       |              |         |        |        |          |                         |
|                                                                                                    |            |              |               |        |                    |                     |                                         |        |           |       |              |         |        |        |          |                         |

Program description When WR0001 = H1234 at the leading edge of X00000 (WR0001 = 0001001000110100) 20 (decimal) If DR0100 = H00000000, DR0102 = HFFFFFFF and DR0104 = H5555AAAA are set, the 20th bit of DR0100 is set to "1" by the BSET at the leading edge of X00000. b31 — — b20 — — b0 This bit is set to "1." Also, the 20th bit of DR0102 is reset to "0" by BRES. b31 -- b20 -— b0 This bit is set to "0." Also, the 20th bit of DR0104 is checked by BTS. b31 — - b20 -- b0 This bit is checked. Since the 20th bit is "1," C (R7F0) = "1" is set.

| Iter        | n number                                                                                                    | Application       | n instr | uctior | ns-4    | 1         | Name      | Sh      | ift righ | nt     |        |        |        |          |                        |
|-------------|----------------------------------------------------------------------------------------------------|-------------------|---------|--------|---------|-----------|-----------|---------|----------|--------|--------|--------|--------|----------|------------------------|
|             | Ladd                                                                                                    | er format         |         |        |         | Cor       | ndition c |         |          |        | Proc   | essin  | g time | e (µS)   | Remark                 |
|             |                                                                                                    |                   |         | R      | 7F4     | R7F3      | R7F2      | R7F     | 1 R      | .7F0   | Ave    | rage   | Maxi   | mum      |                        |
|             | SH                                                                                                    | R (d, n)          |         | D      | ER      | ERR       | SD        | V       |          | С      |        |        |        |          | Upper case: W          |
|             |                                                                                                    |                   |         |        | •       | •         | •         | •       |          | \$     | 3      | 8      | _      |          | Lower case: DW         |
|             | Instruc                                                                                                    | tion format       |         |        |         | Num       | hber of s | teps    |          |        |        |        |        |          |                        |
|             |                                                                                                    |                   |         |        | C       | Condition | า         |         | Steps    |        |        |        |        |          |                        |
|             | SH                                                                                                    | R (d, n)          |         |        |         |           |           |         | 3        |        | 4      | 6      | _      | _        |                        |
|             |                                                                                                    |                   |         |        |         |           |           |         |          |        |        |        |        | 1        |                        |
|             |                                                                                                    |                   |         |        | Bit     |           | 9         | W       | ord      |        | Doι    | uble v |        | ant      |                        |
|             | Usable                                                                                                    | e I/O             | V       | 37     | R,      | TD, S     |           | 11/17   | WR,      | то     | DV     | DV     | DR,    | Constant | Other                  |
|             |                                                                                                    |                   | Х       | Y      | М       | CU, C     | T WX      |         | WM       | TC     | DX     | DY     | DM     | O        |                        |
| d           | I/O to be sh<br>Number of                                                                                                    |                   |         |        |         |           |           | 0       | 0        | 0      |        | 0      | 0      |          | The constant is set in |
| n           | shifted                                                                                                    | bits to be        |         |        |         |           | 0         | 0       | 0        | 0      |        |        |        | 0        | decimal.               |
|             | Function                                                                                                    |                   |         |        |         |           |           |         |          |        |        |        |        |          |                        |
| •<br>B<br>A | <ul> <li>Function</li> <li>Shifts the contents of d to the right (toward the lower digits) by n bits.</li> <li>Sets n bits of SD (R7F2) contents starting with the most significant bit.</li> </ul> |                   |         |        |         |           |           |         |          |        |        |        |        |          |                        |
| •           | If n is equ                                                                                                    | al to "0," the sh | ifting  | is not | t perfo | rmed. T   | 'he previ | ous sta | te is re | etaine | d in C | -      |        |          |                        |

| Program example                                                 |                                                                                                    |                                            |                                                  |                                                                                                    |
|-----------------------------------------------------------------|----------------------------------------------------------------------------------------------------|--------------------------------------------|--------------------------------------------------|----------------------------------------------------------------------------------------------------|
| i rogram example                                                |                                                                                                    |                                            |                                                  |                                                                                                    |
|                                                                 | R7F2                                                                                                    | X00000                                     | Defective unit input<br>To SD                    | LD         X00000           OUT         R7F2           LD         X00001           AND         DUEL |
|                                                                 | HR (DR0000,1)                                                                                                    | X00001                                     | Conveyor movement                                | AND DIF1<br>[<br>SHR (DR0000,1)                                                                     |
| R7F0                                                            | Y00100                                                                                                    | Y00001                                     | Defective unit output<br>Carry                   | ]<br>LD R7F0<br>OUT Y00100                                                                          |
| Program descriptic                                              | n                                                                                                    |                                            |                                                  |                                                                                                    |
| <ul><li>Each time the</li><li>There is a sense</li></ul>        | conveyor that has 16 s<br>conveyor moves one s<br>or on the left end of th<br>or input) and X00001                                                    | tand to the right<br>the conveyor, and     | t, a pulse input enters<br>d when a defective un | nit is placed on the conveyor, X00000 turns on.                                                     |
|                                                                 | or moves to the right, weyor), the (Y00100) s                                                                                                    |                                            |                                                  | me, and when data exits to the carry (on the right he defective unit.                               |
| end of the conservation $1000000000000000000000000000000000000$ | veyor), the (Y00100) s         or (X00000)         xxxx   r ?   r ?   xxxx   r         01         Conveyor moveme         1       0         1       0 | solenoid valve t<br>ک))۲۹۰۱۲۹۰۱۲۹۰<br>- (( | urns on and rejects th<br>b0 (Y0010<br>Solenoi   | he defective unit.                                                                                  |
|                                                                 |                                                                                                    |                                            |                                                  |                                                                                                    |
|                                                                 |                                                                                                    |                                            |                                                  |                                                                                                    |
|                                                                 |                                                                                                    |                                            |                                                  |                                                                                                    |
|                                                                 |                                                                                                    |                                            |                                                  |                                                                                                    |

| Item number                                                                                                    | Application                                                                                                    | n instri           | ection            | 18-5            |                    | lame                | Sh      | ift left |        |        |        |         |          |                                 |
|----------------------------------------------------------------------------------------------------|----------------------------------------------------------------------------------------------------|--------------------|-------------------|-----------------|--------------------|---------------------|---------|----------|--------|--------|--------|---------|----------|---------------------------------|
|                                                                                                    | ler format                                                                                                    | ii iiioti t        |                   |                 |                    | ndition             |         |          |        | Proc   | essin  | g time  | e (µS)   | Remark                          |
|                                                                                                    |                                                                                                    |                    | R                 | 7F4             | R7F3               | R7F2                | R7F     | 1 R      | 7F0    | Ave    |        | Maxi    |          |                                 |
| SH                                                                                                    | IL (d, n)                                                                                                    |                    | D                 | ER              | ERR                | SD                  | V       |          | С      |        |        |         |          | Upper case: W                   |
|                                                                                                    |                                                                                                    |                    |                   | •               | •                  | •                   | •       |          | \$     | 3      | 8      | _       | _        | Lower case: DW                  |
| Instruc                                                                                                    | ction format                                                                                                    |                    |                   | I               | Num                | ber of              | steps   |          |        |        |        |         |          |                                 |
|                                                                                                    |                                                                                                    |                    |                   | С               | onditior           | I                   |         | Steps    |        |        |        |         |          |                                 |
| SF                                                                                                    | IL (d, n)                                                                                                    |                    |                   |                 |                    |                     |         | 3        |        | 4      | 6      | _       |          |                                 |
|                                                                                                    |                                                                                                    |                    |                   | Bit             |                    |                     | W       | ord      |        | Doι    | ıble v | vord    | ц        |                                 |
| Lissbi                                                                                                    |                                                                                                    |                    |                   | R,              | TD, SS             | S,                  |         | WR,      |        |        |        | DR,     | Constant | Other                           |
| Usable                                                                                                    | e I/O                                                                                                    | Х                  | Y                 | М               | CU, C              | T WX                | WY      | WM       | TC     | DX     | DY     | DM      | ပိ       | Other                           |
| d I/O to be sh                                                                                                    | nifted                                                                                                    |                    |                   |                 |                    |                     | 0       | 0        | 0      |        | 0      | 0       |          |                                 |
| n Number of shifted                                                                                                    | bits to be                                                                                                    |                    |                   |                 |                    | 0                   | 0       | 0        | 0      |        |        |         | 0        | The constant is set in decimal. |
|                                                                                                    | shifted     decimal.       Function                                                                                                    |                    |                   |                 |                    |                     |         |          |        |        |        |         |          |                                 |
| <ul> <li>Sets n bits</li> <li>Sets the construction</li> <li>Before execution</li> <li>After execution</li> <li>If d is a word:</li> </ul> | <ul> <li>Shifts the contents of d to the left (toward the upper digits) by n bits.</li> <li>Sets n bits of SD (R7F2) contents starting with the least significant bit.</li> </ul> |                    |                   |                 |                    |                     |         |          |        |        |        |         |          |                                 |
|                                                                                                    | al to "0," the sh                                                                                                    | ifting             | is not            | perfo           | rmed. T            | he prev             | ous sta | te is r  | etaine | d in C |        |         |          |                                 |
| Program exa                                                                                                    | mple                                                                                                    |                    |                   |                 |                    |                     |         |          |        |        |        |         |          |                                 |
| X00000<br>X00001 DIF1<br>R7F0                                                                                                    | X00001         DIF1         LD         X00001           I         I         SHL         (DR0000,1)         I           SHL         (DR0000,1)         SHL         (DR0000,1)      |                    |                   |                 |                    |                     |         |          |        |        |        |         |          |                                 |
| Program desci                                                                                                    | iption                                                                                                    |                    |                   |                 |                    |                     |         |          |        |        |        |         |          |                                 |
| • The conte At this tin                                                                                                    | value is determ<br>nt of DR0000 is<br>ne, the value of<br>00 turns on/off                                                                                                    | s shifte<br>R7F2 i | ed to t<br>is set | he lef<br>in b0 | t by one and the v | bit whe<br>value of | b31 (b  | 15 of '  | WR1)   |        |        | ne shif | t.       |                                 |

| Item number      | Application                                                    | instr               | vation  | a 6     |                      | Name      | Do         | tate ri    | aht    |         |         |         |          |                          |
|------------------|----------------------------------------------------------------|---------------------|---------|---------|----------------------|-----------|------------|------------|--------|---------|---------|---------|----------|--------------------------|
| I                | er format                                                      | 1 IIISti            |         | 15-0    |                      | ndition   |            | tate II    | giit   | Droo    | occin   | g time  | (        | Remark                   |
| Lauu             |                                                                |                     | D'      | 7F4     | R7F3                 | R7F2      | R7F        | 1 D        | .7F0   | Ave     |         | Maxi    |          | Remark                   |
| PO               | $\mathbf{D}(\mathbf{d},\mathbf{n})$                            |                     | -       | ER      | ERR                  | SD        | K/r<br>V   | IK         | C      | Ave     | laye    | IVIAXI  | mum      | Unner eage: W            |
| KO               | R (d, n)                                                       |                     |         | ek<br>• | EKK                  | SD        | v          |            |        | -       | 7       |         |          | Upper case: W            |
| Instrus          | tion format                                                    |                     |         |         | Nium                 | - hor of  | •          |            | \$     | 4       | 1       | _       | _        | Lower case: DW           |
| Instruc          | tion format                                                    |                     | _       |         |                      | nber of : | 1          | Ctores     |        |         |         |         |          |                          |
| DO               | $\mathbf{D}(1,\mathbf{n})$                                     |                     |         | C       | ondition             | 1         |            | Steps<br>3 |        |         | -       |         |          |                          |
| KO               | R (d, n)                                                       |                     |         |         |                      |           |            | 3          |        | 7       | 3       | _       | _        |                          |
|                  |                                                                |                     |         | Bit     |                      |           | 10/        | ord        |        | Doi     | uble v  | word    | ÷        |                          |
|                  |                                                                |                     |         | R,      | TD, S                | S.        |            | WR,        |        |         |         | DR,     | Constant |                          |
| Usable           | I/O                                                            | Х                   | Y       | M       | CU, C                |           | WY         | WM         | TC     | DX      | DY      | DM      | Con      | Other                    |
| d I/O to be ro   | tatad                                                          |                     | -       |         | ,.                   |           | 0          | 0          | 0      |         | 0       | 0       | Ŭ        |                          |
| Number of        |                                                                |                     |         |         |                      |           |            |            |        |         | 0       | 0       |          | The constant is set in   |
| n rotated        |                                                                |                     |         |         |                      | 0         | 0          | 0          | 0      |         |         |         | 0        | decimal.                 |
| Function         |                                                                |                     |         |         |                      |           |            |            |        |         |         |         |          |                          |
| Rotates the      | e contents of d                                                | to the              | right   | towa    | rd the lo            | wer digi  | s) by n    | hite       |        |         |         |         |          |                          |
| The conter       | t of the least si                                              |                     |         |         |                      |           |            |            | tent o | of C (R | .7F0)   | is inpu | it to th | ne most significant bit. |
|                  | eated n times.                                                 | ia aat i            | n tha   | nth hi  | t from th            | a maat    | ionifio    | ant hit    |        |         |         |         |          |                          |
|                  | t of C (R7F0)<br>t of the nth bit                              |                     |         |         |                      |           |            |            |        |         |         |         |          |                          |
|                  |                                                                |                     |         | -       |                      |           | Ì          |            |        |         |         |         |          |                          |
| Before execution | Before execution d n bits                                      |                     |         |         |                      |           |            |            |        |         |         |         |          |                          |
|                  | Bn B3 B2 B1                                                    |                     |         |         |                      |           |            |            |        |         |         |         |          |                          |
| After execution  | After execution C (R7F0)                                       |                     |         |         |                      |           |            |            |        |         |         |         |          |                          |
|                  | After execution $\rightarrow$ Bn-1 B3 B2 B1 C $\rightarrow$ Bn |                     |         |         |                      |           |            |            |        |         |         |         |          |                          |
|                  | ▲ n<br>Most significar                                         | bits –<br>1t bit (M | SB)     | •       |                      | Least sig | nificant l | oit (LSB   | )      |         |         |         |          |                          |
|                  | -                                                              |                     |         |         |                      | -         |            |            |        |         |         |         |          |                          |
| If d is a word:  |                                                                |                     |         |         | mount, c<br>, TC). ( |           |            |            |        |         |         |         |          | oits (b3 to b0) of n     |
|                  | The                                                            | n (coi              | nstant  | ) can l | be set to            | 0 to 15   | decim      | al).       |        |         |         |         |          |                          |
| If d is a double |                                                                |                     |         |         | mount, c<br>, TC). ( |           |            |            |        |         |         |         |          | oits (b4 to b0) of n     |
|                  |                                                                |                     |         |         | be set to            |           |            |            | a una  | consic  | lereu   | us 0.   | )        |                          |
| Nistas           |                                                                |                     |         |         |                      |           |            |            |        |         |         |         |          |                          |
| Notes            |                                                                |                     |         |         |                      |           |            |            |        |         |         |         |          |                          |
| • If n is equa   | al to "0," the ro                                              | tation              | is not  | perfo   | rmed. T              | The prev  | ous sta    | te is r    | etaine | d in C  | •       |         |          |                          |
| _                |                                                                |                     |         |         |                      |           |            |            |        |         |         |         |          |                          |
| Program exan     | nple                                                           |                     |         |         |                      |           |            |            |        |         |         |         |          |                          |
| R000 DIF0        |                                                                |                     |         |         |                      |           |            | — ı        |        |         | LI      |         | 000      |                          |
|                  |                                                                | R0                  | R (WR   | .0000 , | 1)                   |           |            |            |        |         | [       | ND DI   |          |                          |
| 1                |                                                                |                     |         |         |                      |           |            | I          |        |         | R(<br>] | OR (W   | /R0000   | ,1)                      |
|                  |                                                                |                     |         |         |                      |           |            |            |        |         |         |         |          |                          |
| Program descri   | ption                                                          |                     |         |         |                      |           |            |            |        |         |         |         |          |                          |
| • When R00       | 0 rises, WR000                                                 | 00 is s             | hifted  | to the  | e right hy           | v one bit |            |            |        |         |         |         |          |                          |
| At this tim      | e, the value of                                                | the lea             | ıst sig |         |                      |           |            | ), and     | the va | lue of  | R7F0    | ) imme  | ediatel  | ly prior to the shift is |
| set in the n     | nost significant                                               | t bit, b            | 15.     |         |                      |           |            |            |        |         |         |         |          |                          |
|                  |                                                                |                     |         |         |                      |           |            |            |        |         |         |         |          |                          |

| Item number                                                                                                    | Application                                                                                                    | 1 instr | uctior | ns-7     |          | Name      |         | tate le  | ft     |        |        |        |          | r                               |
|----------------------------------------------------------------------------------------------------|----------------------------------------------------------------------------------------------------|---------|--------|----------|----------|-----------|---------|----------|--------|--------|--------|--------|----------|---------------------------------|
| Lado                                                                                                    | ler format                                                                                                    |         |        |          |          | ndition c |         |          |        |        |        | g time |          | Remark                          |
|                                                                                                    | - /                                                                                                    |         |        | 7F4      | R7F3     | R7F2      | R7F     | 1 R      | 7F0    | Ave    | rage   | Maxi   | mum      |                                 |
| RC                                                                                                    | DL (d, n)                                                                                                    |         |        | ER       | ERR      | SD        | V       |          | C      |        |        |        |          | Upper case: W                   |
|                                                                                                    | 1 f                                                                                                    |         |        | •        | •        | •         | •       |          | \$     | 4      | 6      |        | _        | Lower case: DW                  |
| Instruc                                                                                                    | tion format                                                                                                    |         |        |          |          | ber of s  | •       | 240.00   |        |        |        |        |          |                                 |
| PC                                                                                                    | DL (d, n)                                                                                                    |         |        | <u> </u> | onditior | 1         |         | Steps    |        | . 5    | 4      |        |          |                                 |
|                                                                                                    | )L (u, li)                                                                                                    | n       |        |          |          | 1         |         | 5        |        | 5      | +      |        | _        |                                 |
|                                                                                                    |                                                                                                    |         |        | Bit      |          |           | W       |          |        | Doι    | uble v |        | ant      |                                 |
| Usable                                                                                                    | e I/O                                                                                                    |         |        | R,       | TD, S    |           |         | WR,      |        |        |        | DR,    | Constant | Other                           |
|                                                                                                    |                                                                                                    | Х       | Y      | М        | CU, C    | T WX      | WY      | WM       | TC     | DX     | DY     | DM     | ŏ        |                                 |
| d I/O to be ro                                                                                                    |                                                                                                    |         |        |          |          |           | 0       | 0        | 0      |        | 0      | 0      |          |                                 |
| n Number of rotated                                                                                                    | bits to be                                                                                                    |         |        |          |          | 0         | 0       | 0        | 0      |        |        |        | 0        | The constant is set in decimal. |
|                                                                                                    |                                                                                                    | 1       |        | 1        | 1        | I         | 1       |          |        | 1      |        |        |          | ·                               |
| <ul> <li>The conte</li> <li>The conte</li> <li>Before execut</li> <li>After execution</li> <li>If d is a word:</li> </ul> | <ul> <li>Function</li> <li>Rotates the contents of d to the left (toward the upper digits) by n bits.</li> <li>The content of C (R7F0) is set in the nth bit from the least significant bit.</li> <li>The content of the nth bit from the least significant bit is set in C (R7F0).</li> <li>Before execution <ul> <li>a</li> <li>b</li> <li>b</li> <li>c (R7F0)</li> </ul> </li> <li>After execution <ul> <li>a</li> <li>b</li> <li>b</li> <li>c (R7F0)</li> </ul> </li> <li>After execution <ul> <li>c (R7F0)</li> <li>b</li> <li>c (R7F0)</li> </ul> </li> <li>After execution <ul> <li>a</li> <li>b</li> <li>c (R7F0)</li> </ul> </li> <li>After execution <ul> <li>c (R7F0)</li> <li>c (R7F0)</li> </ul> </li> <li>After execution <ul> <li>a</li> <li>c (R7F0)</li> <li>c (R7F0)</li> </ul> </li> <li>After execution <ul> <li>c (R7F0)</li> <li>c (R7F0)</li> </ul> </li> <li>After execution <ul> <li>c (R7F0)</li> <li>c (R7F0)</li> <li>c (R7F0)</li> </ul> </li> <li>After execution <ul> <li>c (R7F0)</li> <li>c (R7F0)</li> </ul> </li> <li>After execution <ul> <li>a</li> <li>b</li> <li>c (R7F0)</li> </ul> </li> <li>After execution <ul> <li>c (R7F0)</li> <li>c (R7F0)</li> </ul> </li> <li>After execution <ul> <li>c (R7F0)</li> <li>d is a word:</li> <li>Designates the shift amount, depending on the contents (0 to 15) of the lower 4 bits (b3 to b0) of n (WX, WY, WR, WM, TC). (Upper bits are ignored and considered as "0.")</li> <li>The n (constant) can be set to 0 to 15 (decimal).</li> </ul> </li> <li>If d is a double word: Designates the shift amount, depending on the contents (0 to 31) of the lower 5 bits (b4 to b0) of n (WX, WY, WR, WM, TC). (Upper bits are ignored and considered as "0.")</li> <li>The n (constant) can be set to 0 to 31 (decimal).</li> </ul> |         |        |          |          |           |         |          |        |        |        |        |          |                                 |
| • If n is equ                                                                                                    | al to "0," the ro                                                                                                    | tation  | is not | t perfo  | rmed. T  | 'he previ | ous sta | te is re | etaine | d in C |        |        |          |                                 |

| Program example                                                              |                                                                                                    |
|------------------------------------------------------------------------------|----------------------------------------------------------------------------------------------------|
| X00001 DIF1<br>                                                              | R7F0= 0       LD       X00001         ROL(DR0000,1)       AND       DIF1         ROL(DR0002,1)       [       R7F0       = 0         ROL       (DR0000,1)       ROL       (DR0000,1)         ROL       (DR0000,1)       [       ] |
| Program description                                                          |                                                                                                    |
| • When X00001 rises, the 64-bit dat<br>The space after the shift is filled w | ta is shifted one bit at a time.<br>/ith "0."                                                                                                    |
| Overall movement                                                             |                                                                                                    |
|                                                                              |                                                                                                    |
|                                                                              |                                                                                                    |

| Item number                       | Application                                                                                                    | n instr    | uction  | 20.8    |             | Name                  | Lo       | gical s | hift ri  | aht      |         |        |             |                        |
|-----------------------------------|----------------------------------------------------------------------------------------------------|------------|---------|---------|-------------|-----------------------|----------|---------|----------|----------|---------|--------|-------------|------------------------|
|                                   | der format                                                                                                    | ii iiistii |         | 15-0    |             | ndition c             |          | gical s | 11111 11 | -        | accin   | g time | (           | Remark                 |
| Laut                              |                                                                                                    |            | R'      | 7F4     | R7F3        | R7F2                  | R7F      | 1 R     | 7F0      | Ave      |         | Maxi   |             | Keinark                |
| 15                                | SR (d, n)                                                                                                    |            |         | ER      | ERR         | SD SD                 | V        |         | C        | 7.00     | uge     | Maxi   | mann        | Upper case: W          |
| LC                                | JK (u, II)                                                                                                    |            |         | • ER    | •           | •                     | •        |         | ¢        | 3        | 6       |        |             | Lower case: DW         |
| Instru                            | ction format                                                                                                    |            |         | -       |             | nber of s             | -        |         | ¥        |          | 0       |        |             | Lower case. D w        |
|                                   |                                                                                                    |            |         | C       | Conditio    |                       |          | Steps   |          |          |         |        |             |                        |
| LS                                | SR (d, n)                                                                                                    |            |         |         |             |                       |          | 3       |          | 4        | 5       |        | _           |                        |
|                                   |                                                                                                    |            |         |         |             |                       |          |         |          |          |         |        |             |                        |
|                                   |                                                                                                    |            |         | Bit     |             |                       | W        | ord     |          | Doι      | ıble v  | vord   | Ħ           |                        |
|                                   |                                                                                                    |            |         | R,      | TD, S       | S,                    |          | WR,     |          |          |         | DR,    | Constant    |                        |
| Usable                            | e I/O                                                                                                    | Х          | Y       | М       | CU, C       | T WX                  | WY       | WM      | TC       | DX       | DY      | DM     | Cor         | Other                  |
| d I/O to be sl                    | nifted                                                                                                    |            |         |         |             |                       | 0        | 0       | 0        |          | 0       | 0      |             |                        |
| n Number of                       | bits to be                                                                                                    |            |         |         |             | 0                     | 0        | 0       | 0        |          |         |        | 0           | The constant is set in |
| <sup>II</sup> shifted<br>Function |                                                                                                    |            |         |         |             | Ŭ                     | Ŭ        | Ŭ       | Ŭ        |          |         |        | Ŭ           | decimal.               |
| Function                          |                                                                                                    |            |         |         |             |                       |          |         |          |          |         |        |             |                        |
|                                   | contents of d to                                                                                                    |            |         |         |             |                       | by n t   | its.    |          |          |         |        |             |                        |
|                                   | • "0" is set from the most significant bit to the nth bit.                                                                                                    |            |         |         |             |                       |          |         |          |          |         |        |             |                        |
| • The conte                       | • The content of the nth bit from the least significant bit is set in C (R7F0).                                                                                                    |            |         |         |             |                       |          |         |          |          |         |        |             |                        |
| Before execut                     | Before execution d n bits                                                                                                    |            |         |         |             |                       |          |         |          |          |         |        |             |                        |
|                                   | Image: Image: Image |            |         |         |             |                       |          |         |          |          |         |        |             |                        |
| Δ fter executio                   | After execution C (R7F0)                                                                                                    |            |         |         |             |                       |          |         |          |          |         |        |             |                        |
| The exceution                     |                                                                                                    |            |         |         |             |                       |          |         |          |          |         |        |             |                        |
|                                   | $ \begin{array}{c ccccccccccccccccccccccccccccccccccc$                                                                                                    |            |         |         |             |                       |          |         |          |          |         |        |             |                        |
|                                   | Most significant bit (MSB) Least significant bit (LSB)                                                                                                    |            |         |         |             |                       |          |         |          |          |         |        |             |                        |
| If d is a word:                   | If d is a word: Designates the shift amount, depending on the contents (0 to 15) of the lower 4 bits (b3 to b0) of n                                                                                                    |            |         |         |             |                       |          |         |          |          |         |        |             |                        |
|                                   | (W.                                                                                                    | X, WY      | , WR    | , WM    | , TC). (    | Upper bi              | ts are i | gnore   |          |          |         |        |             | · · · ·                |
| If d is a doubl                   |                                                                                                    |            |         |         |             | 0 to 15 (<br>dependin |          |         | tents (  | 0 to 3   | 1) of t | he lov | ver 5 t     | oits (b4 to b0) of n   |
|                                   | (W.                                                                                                    | X, WY      | , WR    | , WM    | , TC). (I   | Jpper bit             | s are ig | gnored  |          |          |         |        |             | · · · ·                |
|                                   | Ine                                                                                                    | e n (coi   | nstant  | ) can l | be set to   | 0 to 31 (             | decim    | al).    |          |          |         |        |             |                        |
| Notes                             |                                                                                                    |            |         |         |             |                       |          |         |          |          |         |        |             |                        |
|                                   | 1                                                                                                    |            |         |         | 1 7         |                       |          |         |          | 1. 0     |         |        |             |                        |
| • If n is equ                     | al to "0," the sh                                                                                                    | nifting    | is not  | perfo   | rmed. I     | he previ              | ous sta  | te is r | etaine   | d in C   | •       |        |             |                        |
| Program exa                       | mple                                                                                                    |            |         |         |             |                       |          |         |          |          |         |        |             |                        |
|                                   |                                                                                                    |            |         |         |             |                       |          |         |          |          |         |        | 0001        |                        |
| X00001 DIF1                       |                                                                                                    | LS         | R (     | (WR000  | 0,1)        |                       |          |         |          |          |         | ND DI  | 00001<br>F1 |                        |
|                                   |                                                                                                    |            |         |         |             |                       |          |         |          |          |         | SR (W  | /R0000      | ,1)                    |
|                                   |                                                                                                    |            |         |         |             |                       |          |         |          |          | 1       |        |             |                        |
| Program desc                      | ription                                                                                                    |            |         |         |             |                       |          |         |          |          |         |        |             |                        |
| When VO                           | 0001 rises, the                                                                                                    | ont        | + cf 11 | 70000   | )) is shift | tod to 41             | minter   | hu      | . h:́+   |          |         |        |             |                        |
|                                   | ne, "0" is set in                                                                                                    |            |         |         |             |                       |          |         |          | t is set | in R7   | 7F0.   |             |                        |
|                                   |                                                                                                    |            |         |         |             |                       |          |         |          |          |         |        |             |                        |
|                                   |                                                                                                    |            |         |         |             |                       |          |         |          |          |         |        |             |                        |
|                                   |                                                                                                    |            |         |         |             |                       |          |         |          |          |         |        |             |                        |
|                                   |                                                                                                    |            |         |         |             |                       |          |         |          |          |         |        |             |                        |

| Iten | n number                                                                                                    | Application       | n instr           | uctior          | 18-9              | 1                   | Name      | L                 | ogical s  | shift le | eft                                     |        |           |          |                        |
|------|----------------------------------------------------------------------------------------------------|-------------------|-------------------|-----------------|-------------------|---------------------|-----------|-------------------|-----------|----------|-----------------------------------------|--------|-----------|----------|------------------------|
|      |                                                                                                    | ler format        | ii iiibti         |                 |                   |                     | ndition   |                   | Biour     | ,        | 1                                       | essin  | g time    | e (µS)   | Remark                 |
|      |                                                                                                    |                   |                   | R               | 7F4               | R7F3                | R7F2      | R7                | 71 R      | .7F0     | Ave                                     |        | Maxi      |          |                        |
|      | LS                                                                                                    | L (d, n)          |                   |                 | ER                | ERR                 | SD        | V                 |           | С        |                                         |        |           |          | Upper case: W          |
|      |                                                                                                    |                   |                   |                 | •                 | •                   | ٠         | •                 |           | \$       | 3                                       | 6      | _         | _        | Lower case: DW         |
|      | Instruc                                                                                                    | tion format       |                   |                 | 1                 | Nun                 | nber of   | steps             |           |          |                                         |        |           |          |                        |
|      |                                                                                                    |                   |                   |                 | С                 | onditio             | n         |                   | Steps     | ;        |                                         |        |           |          |                        |
|      | LS                                                                                                    | L (d, n)          |                   |                 |                   |                     |           |                   | 3         |          | 4                                       | 5      | _         |          |                        |
|      |                                                                                                    |                   |                   |                 |                   |                     |           |                   |           |          |                                         |        |           |          |                        |
|      |                                                                                                    |                   |                   |                 | Bit               |                     | с.        | N                 | ord       | 1        | Doι                                     | uble v |           | tant     |                        |
|      | Usable                                                                                                    | e I/O             | х                 | Y               | R,<br>M           | TD, S<br>CU, C      |           | K WY              | WR,<br>WM | ТС       | DX                                      | DY     | DR,<br>DM | Constant | Other                  |
| 1    | 10, 1, 1                                                                                                    | ·0 1              | Λ                 | 1               | IVI               | C0, C               | /1 W2     | _                 | -         |          | DA                                      |        |           | 0        |                        |
| d    | I/O to be sh<br>Number of                                                                                                    |                   |                   |                 |                   |                     |           | 0                 | 0         | 0        |                                         | 0      | 0         |          | The constant is set in |
| n    | shifted                                                                                                    |                   |                   |                 |                   |                     | 0         | 0                 | 0         | 0        |                                         |        |           | 0        | decimal.               |
|      | Function                                                                                                    |                   |                   |                 |                   |                     |           |                   |           |          |                                         |        |           |          |                        |
| •    | 2                                                                                                    |                   |                   |                 |                   |                     |           |                   |           |          |                                         |        |           |          |                        |
|      | <ul> <li>"0" is set from the least significant bit to the nth bit.</li> <li>The content of the nth bit from the most significant bit is set in C (R7F0).</li> </ul> |                   |                   |                 |                   |                     |           |                   |           |          |                                         |        |           |          |                        |
| В    | Before execution n bits                                                                                                    |                   |                   |                 |                   |                     |           |                   |           |          |                                         |        |           |          |                        |
|      |                                                                                                    |                   |                   |                 |                   |                     |           |                   |           |          |                                         |        |           |          |                        |
| А    | C (R7F0)                                                                                                    |                   |                   |                 |                   |                     |           |                   |           |          |                                         |        |           |          |                        |
|      |                                                                                                    |                   |                   |                 |                   |                     |           |                   |           |          |                                         |        |           |          |                        |
|      | Most significant bit (MSB)                                                                                                    |                   |                   |                 |                   |                     |           |                   |           |          |                                         |        |           |          |                        |
|      |                                                                                                    |                   | -                 |                 |                   |                     |           |                   | 0         |          | , i i i i i i i i i i i i i i i i i i i |        |           |          |                        |
| If   | d is a word:                                                                                                    |                   |                   |                 |                   | : amount<br>M, TC). |           |                   |           |          |                                         |        |           |          | 4 bits (b3 to b0) of n |
| If   | d is a doubl                                                                                                    | e word: D         | he n (c<br>esigna | onsta<br>tes th | nt) ca<br>e shift | n be set<br>amount  | to 0 to 1 | 5 (dec<br>ling or | imal).    | ontents  | s (0 to                                 | 31) o  | f the l   | ower :   | 5 bits (b4 to b0) of n |
|      |                                                                                                    |                   |                   |                 |                   | M, TC).<br>n be set |           |                   |           | ed and   | d cons                                  | iderec | l as ''0  | .")      |                        |
|      | Natas                                                                                                    |                   | Ì                 |                 |                   |                     |           |                   | ,         |          |                                         |        |           |          |                        |
|      | Notes                                                                                                    |                   |                   |                 |                   |                     |           |                   |           |          |                                         |        |           |          |                        |
| •    | If n is equ                                                                                                    | al to "0," the sh | nifting           | is not          | perfo             | rmed. T             | The prev  | ious st           | ate is r  | etaine   | d in C                                  |        |           |          |                        |
| Pr   | ogram exar                                                                                                    | mple              |                   |                 |                   |                     |           |                   |           |          |                                         |        |           |          |                        |
|      | K00001 DIF1                                                                                                    |                   |                   |                 |                   |                     |           |                   |           |          |                                         | LI     |           | 00001    |                        |
| 1    |                                                                                                    |                   | LS                | L (             | WR000             | 0 ,1 )              |           |                   |           |          |                                         | ]      | ND DI     |          |                        |
|      |                                                                                                    |                   |                   |                 |                   |                     |           |                   |           |          |                                         | ]      | SL (W     | /R0000   | ,1)                    |
| Pro  | gram descr                                                                                                    | iption            |                   |                 |                   |                     |           |                   |           |          |                                         |        |           |          |                        |
| •    | When X0(                                                                                                    | 0001 rises, the o | Ponten            | t of W          | /R 000            | 10 is shif          | ted to t  | e left i          | w one     | hit      |                                         |        |           |          |                        |
|      |                                                                                                    | ne, "0" is set in |                   |                 |                   |                     |           |                   |           |          | t is set                                | in R7  | 7F0.      |          |                        |
|      |                                                                                                    |                   |                   |                 |                   |                     |           |                   |           |          |                                         |        |           |          |                        |
|      |                                                                                                    |                   |                   |                 |                   |                     |           |                   |           |          |                                         |        |           |          |                        |
|      |                                                                                                    |                   |                   |                 |                   |                     |           |                   |           |          |                                         |        |           |          |                        |

| Item number         | Application                                                     | instru  | iction   | s-10     |                     | Nam     | ie     | BC        | D shi        | ft righ    | t       |          |               |                 |                                 |
|---------------------|-----------------------------------------------------------------|---------|----------|----------|---------------------|---------|--------|-----------|--------------|------------|---------|----------|---------------|-----------------|---------------------------------|
| Lado                | der format                                                      |         |          |          | Co                  | onditio | on co  | ode       |              |            | Proc    | essin    | g time        | e (μ <b>s</b> ) | Remark                          |
|                     |                                                                 |         | R        | 7F4      | R7F3                | R7      | 7F2    | R7F       | 1 R          | 7F0        | Ave     | rage     | Maxi          | mum             |                                 |
| BS                  | SR (d, n)                                                       |         | D        | ER       | ERR                 | S       | D      | V         |              | С          |         |          |               |                 | Upper case: W                   |
|                     |                                                                 |         |          | •        | •                   |         | •      | •         |              | •          | 3       | 2        | _             | -               | Lower case: DW                  |
| Instru              | ction format                                                    |         |          |          |                     | mber    | of st  |           | 01           |            |         |          |               |                 |                                 |
| B                   | SR (d, n)                                                       |         |          | <u> </u> | onditic             | Dri     |        |           | Steps<br>3   |            | 1       | 0        |               |                 |                                 |
| D                   | JK (u, 11)                                                      |         |          |          |                     |         |        |           | 5            |            | -       | 0        |               | _               |                                 |
|                     |                                                                 |         |          | Bit      |                     |         |        | W         | ord          |            | Doι     | uble v   | vord          | ц               |                                 |
|                     |                                                                 |         |          | R,       | TD, S               | SS,     |        |           | WR,          |            |         |          | DR,           | Constant        | 0.11                            |
| Usable              | e I/O                                                           | Х       | Y        | М        | CU, O               | СТ      | WX     | WY        | WM           | TC         | DX      | DY       | DM            | Ö               | Other                           |
| d I/O to be sl      | nifted                                                          |         |          |          |                     |         |        | 0         | 0            | 0          |         | 0        | 0             |                 |                                 |
| n Number of shifted | digits to be                                                    |         |          |          |                     |         | 0      | 0         | 0            | 0          |         |          |               | 0               | The constant is set in decimal. |
| Function            |                                                                 | l       |          |          |                     |         |        | l         |              |            | l       |          | l             | l               | deeman.                         |
|                     |                                                                 |         |          |          |                     | -       |        |           |              |            |         |          |               |                 |                                 |
|                     | contents of d to<br>from the most s                             |         |          |          |                     |         | gits)  | by n d    | igits (      | 1 digi     | t is eq | uivale   | ent to 4      | 4 bits)         |                                 |
|                     | from least sign                                                 |         |          |          |                     |         | liscar | ded.      |              |            |         |          |               |                 |                                 |
| Before execut       | ion                                                             |         |          |          |                     |         | Ľ      | •,        |              |            |         |          |               |                 |                                 |
| Belore enecu        |                                                                 |         |          |          | 4                   |         | —n dig | gits      |              |            |         |          |               |                 |                                 |
|                     | After execution Discarded                                       |         |          |          |                     |         |        |           |              |            |         |          |               |                 |                                 |
| Alter executio      | After execution $0 \rightarrow 0000 \rightarrow 0000$ Discarded |         |          |          |                     |         |        |           |              |            |         |          |               |                 |                                 |
|                     | $ \begin{array}{ c c c c c c c c c c c c c c c c c c c$         |         |          |          |                     |         |        |           |              |            |         |          |               |                 |                                 |
|                     | Most sign                                                       | ificant | bit (MS  | B)       |                     |         |        | Least     | significa    | unt bit (1 | LSB)    |          |               |                 |                                 |
| If d is a word:     |                                                                 |         |          |          |                     |         |        |           |              |            |         |          |               | er 2 bi         | ts (b1, b0) of n (WX,           |
|                     |                                                                 |         |          |          | (Upper<br>be set to |         |        |           |              | consid     | ered a  | ıs "0."  | ')            |                 |                                 |
| If d is a doubl     | e word: Des                                                     | ignate  | s the    | shift a  | mount,              | depei   | nding  | , on th   | e cont       |            |         |          |               |                 | ts (b2 to b0) of n              |
|                     |                                                                 |         |          |          | , TC).<br>De set to |         |        |           |              | and        | consic  | lered    | as "0."       | )               |                                 |
| Nistaa              |                                                                 |         |          |          |                     |         |        |           |              |            |         |          |               |                 |                                 |
| Notes               |                                                                 |         |          |          |                     |         |        |           |              |            |         |          |               |                 |                                 |
| • If n is equ       | al to "0," the sh                                               | ifting  | is not   | perfo    | rmed.               |         |        |           |              |            |         |          |               |                 |                                 |
| Program exa         | mple                                                            |         |          |          |                     |         |        |           |              |            |         |          |               |                 |                                 |
|                     |                                                                 |         |          |          |                     |         |        |           |              |            |         |          |               |                 |                                 |
| X00001 DIF1         |                                                                 | BS      | SR (     | WR000    | 0,1)                |         |        |           | H            |            |         | LI<br>Al | D X(<br>ND DI | 00001<br>F1     |                                 |
|                     |                                                                 |         |          |          |                     |         |        |           |              |            |         | l<br>BS  | SR (W         | /R0000          | ,1)                             |
|                     |                                                                 |         |          |          |                     |         |        |           |              |            |         | ]        |               |                 |                                 |
| Program desc        | ription                                                         |         |          |          |                     |         |        |           |              |            |         |          |               |                 |                                 |
|                     | 0001 rises, the one, the values in                              |         |          |          |                     |         |        |           |              |            |         |          |               |                 |                                 |
|                     |                                                                 |         | 5 W CI 4 | TUILS (  | 05 10 0             | J) ale  |        | icu all   | u 00         | 00 18      | set III | ine u    | pper fi       | Jui Uli         | (012 10 01 <i>3)</i> .          |
|                     | e the shift $2 3 4$                                             |         |          |          | Н                   | I       | _<br>۵ | After the | e shift<br>2 | 3          |         |          |               |                 |                                 |
|                     | 010 0011 0100                                                   |         | Deleted  |          | → "                 |         | 000    | 0001      | 0010         | 001        | l       |          |               |                 |                                 |
|                     |                                                                 |         |          |          |                     |         | Set to | 50.,      |              |            |         |          |               |                 |                                 |

| Ladder format       Condition code       Processing time (us)       Remark         HSI. (d, n)       DFR       RFR       SD       0       32       -         Instruction format       Number of steps       32       -       Lower case: DW         Instruction format       Number of steps       32       -       Lower case: DW         Usable I/O       X       Y       M       COndition       Steps       33       -         Usable I/O       X       Y       M       CU, CT       WX       WW       WM       TC       DX       DY       DM       DW       DW <td< th=""><th>Item number</th><th>Application</th><th>instru</th><th>iction</th><th>s-11</th><th></th><th>Nan</th><th>ne</th><th>BC</th><th>D shi</th><th>ft left</th><th></th><th></th><th></th><th></th><th></th></td<>                                                                                                    | Item number     | Application       | instru     | iction     | s-11    |         | Nan   | ne      | BC       | D shi    | ft left  |          |         |          |         |                       |
|----------------------------------------------------------------------------------------------------|-----------------|-------------------|------------|------------|---------|---------|-------|---------|----------|----------|----------|----------|---------|----------|---------|-----------------------|
| BSL (d, n)       DER       ERR       SD       V       C         Instruction format       Number of steps       32        Hower case: DW         Instruction format       Number of steps       32        Hower case: DW         BSL (d, n)       Image: Condition       Steps       32          Usable I/O       X       Y       M       CU, CT       WX WY       TC       Dx       DV       DW       Other         Usable I/O       X       Y       M       CU, CT       WX WY       W       TC       Dx       DV       DM       O       O       O       O       O       Image: Condition       TC       DX       DX       V       M       CU, CT       WX WY       W       TC       DX       DX       DV       DN       DV       DX       DX <td< td=""><td>Lado</td><td>der format</td><td></td><td></td><td></td><td>Co</td><td>nditi</td><td>ion co</td><td>ode</td><td></td><td></td><td>Proc</td><td>essin</td><td>g time</td><td>(μs)</td><td>Remark</td></td<>                                                                                                    | Lado            | der format        |            |            |         | Co      | nditi | ion co  | ode      |          |          | Proc     | essin   | g time   | (μs)    | Remark                |
| Instruction format       Number of steps       32       Inver case: DW         Instruction format       Number of steps       32          BSL (d, n)       Image: Condition       Steps       39          Usable I/O       X       Y       M       CO. CI       WWR       Double word       Image: Condition       Image: Condition       Steps         Image: Condition       Steps       39        Image: Condition       Steps       Other         Image: Condition       Steps       39        Image: Condition       Steps       Other         Image: Condition       Steps       O       O       O       O       Image: Condition       Steps         Image: Condition       Steps       O       O       O       O       Image: Condition       Steps         Image: Condition       X       Y       M       CO. CI       Image: Condition       Image: Condition       Image: Con                                                                                                    |                 |                   |            | R          | 7F4     | R7F3    | R     | 7F2     | R7F      | 1 R      | 7F0      | Ave      | rage    | Maxi     | mum     |                       |
| Instruction format       Number of sleps         BSI. (d, n)       Condition       Sleps         BSI. (d, n)       3       39         Usable I/O       X       Y       M       CU, CT       WWW       TC       DX       DV       DW       Other         d       100 to be shifted       0       0       0       0       0       0       0       0       0       0       0       0       0       0       0       0       0       0       0       0       0       0       0       0       0       0       0       0       0       0       0       0       0       0       0       0       0       0       0       0       0       0       0       0       0       0       0       0       0       0       0       0       0       0       0       0       0       0       0       0       0       0       0       0       0       0       0       0       0       0       0       0       0       0       0       0       0       0       0       0       0       0       0       0       0       0       0 <td< td=""><td>BS</td><td>SL (d, n)</td><td></td><td></td><td></td><td></td><td></td><td></td><td></td><td></td><td>С</td><td></td><td></td><td></td><td></td><td>**</td></td<>                                                                                                    | BS              | SL (d, n)         |            |            |         |         |       |         |          |          | С        |          |         |          |         | **                    |
| BSL (d, n)       Condition       Steps       39         Usable I/O       X       Y       M       CU, CT       WX       WWR, TC       DX       DX       DX       M       Other         d       I/O to be shifted       I       O       O       O       O       O       I/O       The constant is set in decimat.         n       Number of digits to be       I       O       O       O       O       I/O       I/O       The constant is set in decimat.         * 0       0       O       O       O       O       I/O       I/O <td></td> <td></td> <td></td> <td>_</td> <td>•</td> <td></td> <td></td> <td>-</td> <td></td> <td></td> <td>•</td> <td>3</td> <td>2</td> <td>-</td> <td>_</td> <td>Lower case: DW</td>                                                                                                    |                 |                   |            | _          | •       |         |       | -       |          |          | •        | 3        | 2       | -        | _       | Lower case: DW        |
| BSL (d, n)       Bit       Word       Double word       Image: Second second secon                                                                                                    | Instru          | ction format      |            |            |         |         |       | r of si |          | Cto      |          |          |         |          |         |                       |
| Bit       Word       Double word       Egg         Usable I/O       X       Y       M       CU, CT       WX       WW       WR       LD       DX       DV       DM       Other         d       I/O to be shifted       I       I       I/O       O       O       O       O       O       I/O       I/O       The constant is set in in solution to be and index in the constant is set in in shifted         I/O to be shifted       I       I       I/O       O       O       O       O       I/O       I/O       The constant is set in in a significant bit to the nth digit.         *'O' is set from the least significant bit to the nth digit are discarded.       I/O       I/O                                                                                                    | P               | SL(d, n)          |            |            | U       | onaitio | n     |         |          | -        |          | 2        | 0       |          |         |                       |
| Usable I/O       X       Y       M       CU, CT       WX       WR       D       DR $\frac{8}{50}$ Other         d       I/O to be shifted       I       I       O       O                                                                                                    | D               | 5L (u, II)        |            |            |         |         |       |         |          | 5        |          | 5        | ,       |          | _       |                       |
| d       I/O to be shifted       0       0       0       0       0       0       0       0       0       0       0       0       0       0       0       0       0       0       0       0       0       0       0       0       0       0       0       0       0       0       0       0       0       0       0       0       0       0       0       0       0       0       0       0       0       0       0       0       0       0       0       0       0       0       0       0       0       0       0       0       0       0       0       0       0       0       0       0       0       0       0       0       0       0       0       0       0       0       0       0       0       0       0       0       0       0       0       0       0       0       0       0       0       0       0       0       0       0       0       0       0       0       0       0       0       0       0       0       0       0       0       0       0       0       0       0                                                                                                    |                 |                   |            | 1          | Bit     |         |       |         | W        | ord      |          | Doι      | uble v  | vord     | nt      |                       |
| d       I/O to be shifted       I/O       O                                                                                                    |                 |                   |            |            | R,      | TD, S   | SS,   |         |          | WR,      |          |          |         | DR,      | nsta    | 0.1                   |
| n       Number of digits to be       Image: Constant is set in decimal.         Function       • Shifts the contents of d to the left (toward the upper digits) by n digits (one digit is equivalent to 4 bits).       • "O" is set from the least significant bit to the nth digit.         • The digits from the most significant bit to the nth digit.       • The digits from the most significant bit to the nth digit are discarded.         Before execution <ul> <li>n digits</li> <li>Most significant bit (MSB)</li> <li>Least significant bit (LSB)</li> </ul> If d is a word:       Designates the shift amount, depending on the contents (0 to 3) of the lower 2 bits (b1, b0) of n (WX, WY, WR, WM, TC). (Upper bits are ignored and considered as "0.")         The is equal to "0," the shifting is not performed.         Program example         Motes         Motes         Program description         • When X00001 rises, the content of WR0000 is regarded as BCD code and shifted to the left by four bits. At this time, the data of the lower four bits are deleted and "00000" is set in the upper four bits.         H                                                                                                    | Usable          | e I/O             | Х          | Y          | М       | CU, C   | СТ    | WX      | WY       | WM       | TC       | DX       | DY      | DM       | Co      | Otner                 |
| n       shifted       0       0       0       0       decimal.         Function       • Shifts the contents of d to the left (toward the upper digits) by n digits (one digit is equivalent to 4 bits).       • "0" is set from the least significant bit to the nh digit.         • The digits from the most significant bit to the nh digit.       • The digits from the most significant bit to the nh digit are discarded.         Before execution                                                                                                    |                 |                   |            |            |         |         |       |         | 0        | 0        | 0        |          | 0       | 0        |         |                       |
| <ul> <li>Function</li> <li>Shifts the contents of d to the left (toward the upper digits) by n digits (one digit is equivalent to 4 bits).</li> <li>"O" is set from the least significant bit to the nth digit.</li> <li>The digits from the most significant bit to the nth digit are discarded.</li> <li>Before execution <ul> <li>n digits</li> <li>n digits</li> <li>moti significant bit (MSB)</li> </ul> </li> <li>If d is a word: Designates the shift amount, depending on the contents (0 to 3) of the lower 2 bits (b1, b0) of n (WX, WY, WR, WM, TC). (Upper bits are ignored and considered as "0.") <ul> <li>The n (constant) can be set to 0 to 3 (decimal).</li> </ul> </li> <li>If d is a double word: Designates the shift amount, depending on the contents (0 to 7) of the lower 3 bits (b2 to b0) of n (WX, WY, WR, WM, TC). (Upper bits are ignored and considered as "0.") <ul> <li>The n (constant) can be set to 0 to 3 (decimal).</li> </ul> </li> <li>If d is a double word: Designates the shift amount, depending on the contents (0 to 7) of the lower 3 bits (b2 to b0) of n (WX, WY, WR, WM, TC). (Upper bits are ignored and considered as "0.") <ul> <li>The n (constant) can be set to 0 to 7 (decimal).</li> </ul> </li> <li>Notes <ul> <li>If n is equal to "0," the shifting is not performed.</li> </ul> </li> <li>Program example <ul> <li>When X00001 rises, the content of WR0000 is regarded as BCD code and shifted to the left by four bits. At this time, the data of the lower four bits are deleted and "0000" is set in the upper four bits.</li> <li>After the shift</li> <li>More the shift</li> <li>More the shift</li> </ul> </li> </ul>                                                                                                    |                 | digits to be      |            |            |         |         |       | 0       | 0        | 0        | 0        |          |         |          | 0       |                       |
| <ul> <li>"0" is set from the least significant bit to the nth digit.</li> <li>The digits from the most significant bit to the nth digit are discarded.</li> <li>Before execution <ul> <li>n digits</li> <li>Met significant bit (MSB)</li> <li>Least significant bit (LSB)</li> </ul> </li> <li>If d is a word: <ul> <li>Designates the shift amount, depending on the contents (0 to 3) of the lower 2 bits (b1, b0) of n (WX, WY, WR, WN, TC). (Upper bits are ignored and considered as "0.")</li> <li>The n (constant) can be set to 0 to 3 (decimal).</li> </ul> </li> <li>If d is a double word: <ul> <li>Designates the shift amount, depending on the contents (0 to 7) of the lower 2 bits (b2 to b0) of n (WX, WY, WR, WM, TC). (Upper bits are ignored and considered as "0.")</li> <li>The n (constant) can be set to 0 to 3 (decimal).</li> </ul> </li> <li>If d is a double word: <ul> <li>Designates the shift amount, depending on the contents (0 to 7) of the lower 3 bits (b2 to b0) of n (WX, WY, WR, WM, TC). (Upper bits are ignored and considered as "0.")</li> <li>The n (constant) can be set to 0 to 7 (decimal).</li> </ul> </li> <li>Notes <ul> <li>If n is equal to "0," the shifting is not performed.</li> </ul> </li> <li>Program description <ul> <li>When X00001 rises, the content of WR0000 is regarded as BCD code and shifted to the left by four bits. At this time, the data of the lower four bits are deleted and "0000" is set in the upper four bits.</li> <li>After the shift on the upper four bits.</li> </ul></li></ul>                                                                                                    | I               |                   |            |            |         |         |       |         |          |          |          |          |         |          |         | deemini.              |
| <ul> <li>"0" is set from the least significant bit to the nth digit.</li> <li>The digits from the most significant bit to the nth digit are discarded.</li> <li>Before execution</li></ul>                                                                                                    | <b>611 1</b>    |                   |            | <b>0</b> ( |         |         |       | .,      |          | •. •     |          | ., .     |         |          |         | 、                     |
| <ul> <li>The digits from the most significant bit to the nth digit are discarded.</li> <li>Before execution</li></ul>                                                                                                    |                 |                   |            |            |         |         |       | gits) b | y n dı   | gits (o  | ne dig   | git is e | quival  | lent to  | 4 bits  | b).                   |
| After execution       Images in digits in the shift amount, depending on the contents (0 to 3) of the lower 2 bits (b1, b0) of n (WX, WY, WR, WM, TC). (Upper bits are ignored and considered as "0.") The n (constant) can be set to 0 to 3 (decimal).         If d is a double word:       Designates the shift amount, depending on the contents (0 to 7) of the lower 3 bits (b2 to b0) of n (WX, WY, WR, WM, TC). (Upper bits are ignored and considered as "0.") The n (constant) can be set to 0 to 3 (decimal).         If d is a double word:       Designates the shift amount, depending on the contents (0 to 7) of the lower 3 bits (b2 to b0) of n (WX, WY, WR, WM, TC). (Upper bits are ignored and considered as "0.") The n (constant) can be set to 0 to 7 (decimal).         Notes       If n is equal to "0," the shifting is not performed.         Program example       Images in the shifting is not performed.         Program description       Images in the data of the lower four bits are deleted and "0000" is set in the upper four bits. At this time, the data of the lower four bits are deleted and "0000" is set in the upper four bits.         H       2       3       4       0         Out of 001 0010 0001 1000       H       2       3       4       0                                                                                                    |                 |                   |            |            |         |         |       |         |          |          |          |          |         |          |         |                       |
| After execution       Images in digits in the shift amount, depending on the contents (0 to 3) of the lower 2 bits (b1, b0) of n (WX, WY, WR, WM, TC). (Upper bits are ignored and considered as "0.") The n (constant) can be set to 0 to 3 (decimal).         If d is a double word:       Designates the shift amount, depending on the contents (0 to 7) of the lower 3 bits (b2 to b0) of n (WX, WY, WR, WM, TC). (Upper bits are ignored and considered as "0.") The n (constant) can be set to 0 to 3 (decimal).         If d is a double word:       Designates the shift amount, depending on the contents (0 to 7) of the lower 3 bits (b2 to b0) of n (WX, WY, WR, WM, TC). (Upper bits are ignored and considered as "0.") The n (constant) can be set to 0 to 7 (decimal).         Notes       If n is equal to "0," the shifting is not performed.         Program example       Images in the shifting is not performed.         Program description       Images in the data of the lower four bits are deleted and "0000" is set in the upper four bits. At this time, the data of the lower four bits are deleted and "0000" is set in the upper four bits.         H       2       3       4       0         Out of 001 0010 0001 1000       H       2       3       4       0                                                                                                    | Defense and an  | Refere execution  |            |            |         |         |       |         |          |          |          |          |         |          |         |                       |
| After execution <u>oood</u> <u>oood</u> <u>oodd</u> <u>oodd</u> <u>ood</u> | Belore execut   | Before execution  |            |            |         |         |       |         |          |          |          |          |         |          |         |                       |
| If d is a word:       Designates the shift amount, depending on the contents (0 to 3) of the lower 2 bits (b1, b0) of n (WX, WY, WR, WM, TC). (Upper bits are ignored and considered as "0.") The n (constant) can be set to 0 to 3 (decimal).         If d is a double word:       Designates the shift amount, depending on the contents (0 to 7) of the lower 3 bits (b2 to b0) of n (WX, WY, WR, WM, TC). (Upper bits are ignored and considered as "0.") The n (constant) can be set to 0 to 7 (decimal).         Notes                                                                                                    | Discard         | ed                | $\geq$     | $\geq$     | $\geq$  |         |       |         | _        |          |          |          |         |          |         |                       |
| If d is a word:       Designates the shift amount, depending on the contents (0 to 3) of the lower 2 bits (b1, b0) of n (WX, WY, WR, WM, TC). (Upper bits are ignored and considered as "0.") The n (constant) can be set to 0 to 3 (decimal).         If d is a double word:       Designates the shift amount, depending on the contents (0 to 7) of the lower 3 bits (b2 to b0) of n (WX, WY, WR, WM, TC). (Upper bits are ignored and considered as "0.") The n (constant) can be set to 0 to 7 (decimal).         Notes                                                                                                    | After execution | After execution   |            |            |         |         |       |         |          |          |          |          |         |          |         |                       |
| If d is a word:       Designates the shift amount, depending on the contents (0 to 3) of the lower 2 bits (b1, b0) of n (WX, WY, WR, WM, TC). (Upper bits are ignored and considered as "0.")         The n (constant) can be set to 0 to 3 (decimal).         If d is a double word:       Designates the shift amount, depending on the contents (0 to 7) of the lower 3 bits (b2 to b0) of n (WX, WY, WR, WM, TC). (Upper bits are ignored and considered as "0.")         The n (constant) can be set to 0 to 7 (decimal).         Notes         • If n is equal to "0," the shifting is not performed.         Program example         Image: the shift mount of the lower four bits are deleted and "00000" is set in the upper four bits.         At this time, the data of the lower four bits are deleted and "00000" is set in the upper four bits.         H       2 3 4 4         H       2 3 4 0         Out 0010 0011 0100       Out 010 0000                                                                                                    |                 |                   |            |            |         |         | 00    | 00      | n digi   |          | 0000     | 0        |         |          |         |                       |
| WY, WR, WM, TC). (Upper bits are ignored and considered as "0.")<br>The n (constant) can be set to 0 to 3 (decimal).         If d is a double word:       Designates the shift amount, depending on the contents (0 to 7) of the lower 3 bits (b2 to b0) of n<br>(WX, WY, WR, WM, TC). (Upper bits are ignored and considered as "0.")<br>The n (constant) can be set to 0 to 7 (decimal).         Notes       • If n is equal to "0," the shifting is not performed.         Program example       Image: Decimal to the shifting is not performed.         Program description       Image: Decimal to the shift to the left by four bits.         • When X00001 rises, the content of WR0000 is regarded as BCD code and shifted to the left by four bits.<br>At this time, the data of the lower four bits are deleted and "0000" is set in the upper four bits.         Before the shift       Image: Decimal to the performance of the shift to the left by four bits.         H       2       3       4       0         Option 0010 0010 0010 0010 0010 0010 0010 00                                                                                                    |                 | Mos               | t signific | ant bit    | (MSB)   |         |       | 1       | Least si | gnifican | t bit (L | SB)      |         |          |         |                       |
| The n (constant) can be set to 0 to 3 (decimal).<br>If d is a double word: Designates the shift amount, depending on the contents (0 to 7) of the lower 3 bits (b2 to b0) of n (WX, WY, WR, WM, TC). (Upper bits are ignored and considered as "0.")<br>The n (constant) can be set to 0 to 7 (decimal).<br>Notes<br>• If n is equal to "0," the shifting is not performed.<br>Program example<br>$\begin{bmatrix} X00001 & DIF1 \\ BSL & (WR0000, 1) \\ 1 \\ \end{bmatrix}$ BSL (WR0000, 1) $\begin{bmatrix} ID & X00001 \\ AND & DIF1 \\ BSL & (WR0000, 1) \\ 1 \\ \end{bmatrix}$ Program description<br>• When X00001 rises, the content of WR0000 is regarded as BCD code and shifted to the left by four bits.<br>At this time, the data of the lower four bits are deleted and "0000" is set in the upper four bits.<br>H C 2 3 4<br>H 2 3 4 C 0 0010 0011 0100 0000                                                                                                    | If d is a word  |                   |            |            |         |         |       |         |          |          |          |          |         |          | er 2 bi | ts (b1, b0) of n (WX, |
| If d is a double word:       Designates the shift amount, depending on the contents (0 to 7) of the lower 3 bits (b2 to b0) of n (WX, WY, WR, WM, TC). (Upper bits are ignored and considered as "0.") The n (constant) can be set to 0 to 7 (decimal).         Notes       • If n is equal to "0," the shifting is not performed.         Program example       ID X00001 AND DIF1 SSL (WR0000, 1)         BSL (WR0000, 1)       ID X00001 AND DIF1 SSL (WR0000, 1)         Program description       • When X00001 rises, the content of WR0000 is regarded as BCD code and shifted to the left by four bits. At this time, the data of the lower four bits are deleted and "00000" is set in the upper four bits.         H       2       3       4       Q001 0010 0011 0100                                                                                                    |                 |                   |            |            |         |         |       |         |          |          | consid   | lered a  | ıs "0." | ")       |         |                       |
| The n (constant) can be set to 0 to 7 (decimal).<br>Notes<br>• If n is equal to "0," the shifting is not performed.<br>Program example<br>$\begin{bmatrix} X00001 & D[F] & BSL & (WR0000 , 1 ) & AND & D[F] & BSL & (WR0000 , 1 ) & BSL & (WR0000 , 1 ) & BSL & (WR0000 , 1 ) & BSL & (WR0000 , 1 ) & BSL & (WR0000 , 1 ) & BSL & (WR0000 , 1 ) & BSL & (WR0000 , 1 ) & BSL & (WR0000 , 1 ) & BSL & (WR0000 , 1 ) & BSL & (WR0000 , 1 ) & BSL & (WR0000 , 1 ) & BSL & (WR0000 ) & STER A SECD code and shifted to the left by four bits. At this time, the data of the lower four bits are deleted and "0000" is set in the upper four bits. H O 2 3 4 A H 2 3 4 O 0010 0010 0000$                                                                                                    | If d is a doub  | le word: Des      | ignate     | s the      | shift a | mount,  | depe  | ending  | g on th  | e cont   |          |          |         |          |         | ts (b2 to b0) of n    |
| Notes         • If n is equal to "0," the shifting is not performed.         Program example $\begin{bmatrix} X00001 & D[F1] & BSL & (WR0000, 1) & BSL & (WR0000, 1) & BSL & (WR0000, 1) & BSL & (WR0000, 1) & BSL & (WR0000, 1) & BSL & (WR0000, 1) & BSL & (WR0000, 1) & BSL & (WR0000, 1) & BSL & (WR0000, 1) & BSL & (WR0000) is regarded as BCD code and shifted to the left by four bits. At this time, the data of the lower four bits are deleted and "00000" is set in the upper four bits.         H       0       2       3       4       0         H       2       3       4       0       0010 & 0011 & 0100   $                                                                                                    |                 |                   |            |            |         |         |       |         |          |          | d and    | consic   | lered   | as ''0.' | ")      |                       |
| <ul> <li>If n is equal to "0," the shifting is not performed.</li> <li>Program example</li></ul>                                                                                                    |                 |                   | (          |            | ,       |         |       |         |          | ,        |          |          |         |          |         |                       |
| Program example $X00001$ DIF1       BSL (WR0000,1)         BSL (WR0000,1) $AND$ DIF1         BSL (WR0000,1) $BSL$ (WR0000,1)         Program description       Image: Comparison of the lower four bits are deleted and "0000" is set in the upper four bits. At this time, the data of the lower four bits are deleted and "0000" is set in the upper four bits.         Before the shift       After the shift         H       2       3       4         Deleted       0001 0010 0011 0100       H       2       3       4                                                                                                    | Notes           |                   |            |            |         |         |       |         |          |          |          |          |         |          |         |                       |
| X00001 DIF1       BSL (WR0000,1)         BSL (WR0000,1) $\begin{bmatrix} LD & X00001 \\ AND & DIF1 \\ BSL & (WR0000,1) \end{bmatrix}$ Program description         • When X00001 rises, the content of WR0000 is regarded as BCD code and shifted to the left by four bits. At this time, the data of the lower four bits are deleted and "0000" is set in the upper four bits.         Before the shift       After the shift         H       2       3       4         Output d       H       2       3       4         Deleted       Output 0100       Output 0100       Output 0100       Output 0100                                                                                                    | • If n is equ   | al to "0," the sh | nifting    | is not     | perfo   | rmed.   |       |         |          |          |          |          |         |          |         |                       |
| AND DIF1         BSL (WR0000,1)         Program description         • When X00001 rises, the content of WR0000 is regarded as BCD code and shifted to the left by four bits.<br>At this time, the data of the lower four bits are deleted and "0000" is set in the upper four bits.         Before the shift       After the shift         H       2       3       4         Out and out out out out out out out out out out                                                                                                    | Program exa     | mple              |            |            |         |         |       |         |          |          |          |          |         |          |         |                       |
| AND DIF1         BSL (WR0000,1)         Program description         • When X00001 rises, the content of WR0000 is regarded as BCD code and shifted to the left by four bits.<br>At this time, the data of the lower four bits are deleted and "0000" is set in the upper four bits.         Before the shift       After the shift         H       2       3       4         Out and out out out out out out out out out out                                                                                                    |                 |                   |            |            |         |         |       |         |          |          |          |          |         |          | 0001    |                       |
| Program description         • When X00001 rises, the content of WR0000 is regarded as BCD code and shifted to the left by four bits. At this time, the data of the lower four bits are deleted and "0000" is set in the upper four bits.         Before the shift       After the shift         H       0       3       4         Out and 0001       0010       0011       0100                                                                                                    | X00001 DIF1     |                   | BS         | L (        | WR000   | 0 ,1 )  |       |         |          |          |          |          |         |          |         |                       |
| <ul> <li>When X00001 rises, the content of WR0000 is regarded as BCD code and shifted to the left by four bits. At this time, the data of the lower four bits are deleted and "0000" is set in the upper four bits.</li> <li>Before the shift</li> <li>H</li> <li>Q</li> <li>Q&lt;</li></ul>                                                                                                    | ļ               |                   |            |            |         |         |       |         |          | ļ        |          |          | Bs<br>1 | SL (W    | /R0000  | ,1)                   |
| <ul> <li>When X00001 rises, the content of WR0000 is regarded as BCD code and shifted to the left by four bits. At this time, the data of the lower four bits are deleted and "0000" is set in the upper four bits.</li> <li>Before the shift</li> <li>H</li> <li>Q</li> <li>Q&lt;</li></ul>                                                                                                    |                 |                   |            |            |         |         |       |         |          |          |          |          | -       |          |         |                       |
| At this time, the data of the lower four bits are deleted and "0000" is set in the upper four bits.<br>Before the shift<br>H $\bigcirc$ 2 3 4<br>$\bigcirc$ 0001 0010 0011 0100 $\longrightarrow$ H 2 3 4 $\bigcirc$<br>0010 0011 0100 0000                                                                                                    | Program desc    | ription           |            |            |         |         |       |         |          |          |          |          |         |          |         |                       |
| $\begin{array}{cccccccccccccccccccccccccccccccccccc$                                                                                                    |                 |                   |            |            |         |         |       |         |          |          |          |          |         |          | our bi  | its.                  |
| 0001 0010 0011 0100 - 0010 0011 0100 0000                                                                                                    | 1               | Before the shift  |            |            |         |         |       | A       | fter the | shift    | _        |          |         |          |         |                       |
| Deleted                                                                                                    | / -             |                   | )          |            | _       | →       | Н     |         |          |          |          |          |         |          |         |                       |
|                                                                                                    |                 |                   |            |            |         |         |       | 5010    | 5011     |          |          | o "0"    |         |          |         |                       |

| Iter | n number                                      | Application      | instru | ction | s-12 | 1        | Name      | Bl    | ock tra | insfer | (MOV | /E)     |         |               |                                 |
|------|-----------------------------------------------|------------------|--------|-------|------|----------|-----------|-------|---------|--------|------|---------|---------|---------------|---------------------------------|
|      | Lado                                          | ler format       |        |       |      | Cor      | ndition o | ode   |         |        | Proc | essin   | g time  | (μ <b>s</b> ) | Remark                          |
|      |                                               |                  |        | R     | 7F4  | R7F3     | R7F2      | R7F   | 1 R     | 7F0    | Ave  | rage    | Maxi    | mum           |                                 |
|      | MO                                            | V (d, s, n)      |        | D     | DER  | ERR      | SD        | V     |         | С      |      |         | •       |               |                                 |
|      |                                               |                  |        |       | \$   | ٠        | •         | •     |         | •      |      |         |         |               |                                 |
|      | Instruc                                       | ction format     |        |       |      | Num      | hber of s | steps |         |        | А    | s per 1 | the tab | le            |                                 |
|      |                                               |                  |        |       | С    | onditior | า         |       | Steps   |        |      |         | ow.     |               |                                 |
|      | MOV (d, s, n)                                 |                  |        |       |      |          |           |       | 4       |        |      |         |         |               |                                 |
|      |                                               |                  |        |       |      |          |           |       |         |        |      |         |         |               |                                 |
|      |                                               |                  |        |       | Bit  |          |           | W     | ord     |        | Doι  | uble v  | vord    | Int           |                                 |
|      |                                               |                  |        |       | R,   | TD, S    | S,        |       | WR,     |        |      |         | DR,     | Constant      | 011                             |
|      | Usable                                        | e I/O            | Х      | Y     | Μ    | CU, C    | T WX      | WY    | WM      | TC     | DX   | DY      | DM      | S             | Other                           |
| d    | Transfer dest                                 | ination head I/O |        |       | 0    |          |           |       | 0       |        |      |         |         |               |                                 |
| s    |                                               |                  |        | 0     |      |          |           | 0     |         |        |      |         |         |               |                                 |
| n    | n Number of bits (words)<br>to be transferred |                  |        |       |      |          | 0         | 0     | 0       | 0      |      |         |         | 0             | The constant is set in decimal. |
|      | Function                                      |                  |        |       |      |          |           |       |         |        |      |         |         |               |                                 |
|      |                                               | -                |        |       |      |          |           |       |         |        |      |         |         |               |                                 |

- Transfers n bits (words) between s and s + n 1 to d + n 1.
- The values between s and s + n 1 are retained. However, if the transfer source and transfer destination ranges overlap, the transferred values will be used.

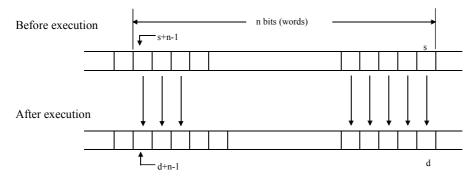

If n is a word:The contents (0 to 255) of the lower 8 bits (b7 to b0) of n (WX, WY, WR, WM, TC) are set to the<br/>number of bits (words) to be transferred.If n is a constant:0 to 255 (decimal) can be designated for the number of bits (words) to be transferred.

If n is a constant: 0 to 255 (decimal) can be designated for the number of bits (words) to be transferred.

## Notes

- Use this instruction so that d + n 1 and s + n 1 do not exceed the I/O range (R7BF, M3FFF, WRFFF, and WM3FF). If the I/O range is exceeded, DER is equal to '1' and the transfer is performed to the maximum range.
- If n is equal to "0," the block transfer is not performed and DER (R7F4) will be set to "0."

| n   | Processing time | e (μs) (Average) |
|-----|-----------------|------------------|
|     | Bit             | Word             |
| 1   | 153             | 124              |
| 16  | 165             | 154              |
| 32  | 166             | 197              |
| 64  | 175             | 282              |
| 128 | 199             | 430              |
| 255 | 226             | 780              |

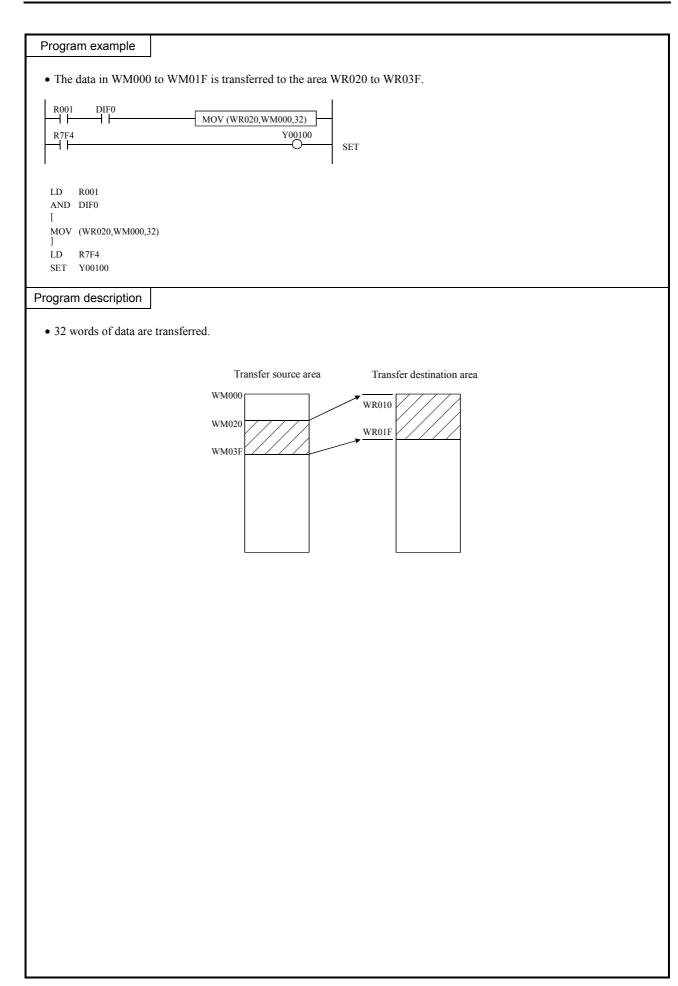

|                                                                                                    | Application                                                                                                    | n instru                                                                          | uction                                           | s-13                                                                           | ٢                                                                                                    | lame                                       | Co      | ру     |         |         |               |         |          |                                 |
|----------------------------------------------------------------------------------------------------|----------------------------------------------------------------------------------------------------|-----------------------------------------------------------------------------------|--------------------------------------------------|--------------------------------------------------------------------------------|----------------------------------------------------------------------------------------------------|--------------------------------------------|---------|--------|---------|---------|---------------|---------|----------|---------------------------------|
| Lado                                                                                                    | der format                                                                                                    |                                                                                   |                                                  |                                                                                | Cor                                                                                                  | ndition c                                  | ode     |        |         | Proc    | essin         | g time  | (μs)     | Remark                          |
|                                                                                                    |                                                                                                    |                                                                                   | R                                                | 7F4                                                                            | R7F3                                                                                                 | R7F2                                       | R7F     | 1 R    | .7F0    | Ave     | rage          | Maxi    | mum      |                                 |
| COF                                                                                                    | PY (d, s, n)                                                                                                    |                                                                                   | D                                                | ER                                                                             | ERR                                                                                                  | SD                                         | V       |        | С       |         |               |         |          |                                 |
|                                                                                                    |                                                                                                    |                                                                                   |                                                  | \$                                                                             | •                                                                                                    | ٠                                          | •       |        | •       |         |               |         |          |                                 |
| Instru                                                                                                    | ction format                                                                                                    |                                                                                   |                                                  |                                                                                | Num                                                                                                  | ber of s                                   | teps    | I      |         | A       | s per         | the tab | le       |                                 |
|                                                                                                    |                                                                                                    |                                                                                   |                                                  | C                                                                              | Conditior                                                                                            | ı                                          |         | Steps  |         |         |               | ow.     |          |                                 |
| COP                                                                                                    | PY (d, s, n)                                                                                                    |                                                                                   |                                                  |                                                                                |                                                                                                    |                                            |         | 4      |         |         |               |         |          |                                 |
|                                                                                                    |                                                                                                    |                                                                                   |                                                  | Bit                                                                            |                                                                                                    |                                            | W       | ord    |         | Doι     | uble v        | vord    | nt       |                                 |
|                                                                                                    |                                                                                                    |                                                                                   |                                                  | R,                                                                             | TD, SS                                                                                               | 5,                                         |         | WR,    |         |         |               | DR,     | Constant |                                 |
| Usable                                                                                                    | e I/O                                                                                                    | Х                                                                                 | Y                                                | М                                                                              | CU, C                                                                                                | T WX                                       | WY      | WM     | TC      | DX      | DY            | DM      | Cor      | Other                           |
| d Copy destir                                                                                                    | nation head I/O                                                                                                    |                                                                                   |                                                  | 0                                                                              |                                                                                                    |                                            |         | 0      |         |         |               |         |          |                                 |
| s Copy source                                                                                                    |                                                                                                    | 0                                                                                 | 0                                                | 0                                                                              |                                                                                                    | 0                                          | 0       | 0      | 0       |         |               |         | 0        |                                 |
| × •                                                                                                    | bits (words)                                                                                                    |                                                                                   |                                                  |                                                                                |                                                                                                    | 0                                          | 0       | 0      | 0       |         |               |         | 0        | The constant is set in decimal. |
| Function                                                                                                    |                                                                                                    |                                                                                   |                                                  |                                                                                |                                                                                                    |                                            |         |        |         |         |               |         |          |                                 |
| s<br>t                                                                                                    | s s s<br>d+n-1                                                                                                    |                                                                                   | n bits (v                                        | vords)                                                                         | S S                                                                                                  | s s s                                      | s d     |        |         |         |               |         |          |                                 |
| If n is a word:                                                                                                    |                                                                                                    |                                                                                   |                                                  |                                                                                |                                                                                                    |                                            | bits (b | 7 to b | 0) of 1 | ı (WX   | , WY          | , WR,   | WM,      | TC) are set to the              |
| If n is a const                                                                                                    | nui                                                                                                    | nber o                                                                            | f bits (                                         | word                                                                           | 5) of the<br>s) to be c<br>n be desi                                                                 | opied.                                     |         |        |         |         |               |         |          |                                 |
| If n is a consta<br>Notes<br>Use this in<br>I/O range,                                                                                                    | nur<br>ant: 0 to                                                                                                    | nber o<br>o 255 (<br>at d +<br>to '1' a                                           | f bits (<br>decim<br>n - 1 c<br>nd tra           | (word<br>al) ca<br>loes n                                                      | s) to be c<br>n be desi                                                                              | opied.<br>gnated fo<br>d the I/O<br>aximum | range   | numbe  | er of b | its (wo | ords)<br>WRFI | to be c | opied    |                                 |
| If n is a consta<br>Notes<br>Use this in<br>I/O range,                                                                                                    | nui<br>ant: 0 to<br>nstruction so th<br>, DER is equal<br>tal to "0," the b                                                                                    | nber o<br>255 (<br>at d +<br>to '1' a<br>lock co                                  | f bits (<br>decim<br>n - 1 c<br>nd tra<br>opy is | (word<br>al) ca<br>does n<br>nsfers<br>not b                                   | s) to be c<br>n be desi<br>ot exceed<br>to the m<br>e perform                                        | opied.<br>gnated fo<br>d the I/O<br>aximum | range   | numbe  | er of b | its (wo | ords)<br>WRFI | to be c | opied    |                                 |
| If n is a consta<br>Notes<br>Use this in<br>I/O range,                                                                                                    | nur<br>ant: 0 to<br>nstruction so th<br>, DER is equal<br>tal to "0," the b                                                                                    | at d +<br>lock co                                                                 | f bits (<br>decim<br>n - 1 c<br>nd tra<br>opy is | (word<br>al) ca<br>loes n<br>nsfers<br>not b                                   | s) to be c<br>n be desi<br>ot exceed<br>to the m<br>e perform<br>erage)                              | opied.<br>gnated fo<br>d the I/O<br>aximum | range   | numbe  | er of b | its (wo | ords)<br>WRFI | to be c | opied    |                                 |
| If n is a consta<br>Notes<br>Use this in<br>I/O range<br>If n is equ                                                                                                    | nur<br>ant: 0 to<br>nstruction so th<br>, DER is equal<br>ual to "0," the b<br>Proces<br>Bi                                                                    | nber o<br>255 (<br>at d +<br>to '1' a<br>lock co<br>ssing tir<br>t<br>)           | f bits (<br>decim<br>n - 1 c<br>nd tra<br>opy is | (word<br>al) ca<br>does n<br>nsfers<br>not b<br>) (Ave<br>Wc<br>72             | s) to be c<br>n be desi<br>to texceed<br>to the m<br>e perform<br>erage)<br>ord<br>3                 | opied.<br>gnated fo<br>d the I/O<br>aximum | range   | numbe  | er of b | its (wo | ords)<br>WRFI | to be c | opied    |                                 |
| If n is a constant Notes Use this in I/O range. If n is equ                                                                                                    | nur<br>ant: 0 to<br>nstruction so th<br>, DER is equal<br>tal to "0," the b<br>Process<br>Bi<br>Bi<br>8(<br>5 82                                               | nber o<br>255 (<br>at d +<br>to '1' a<br>lock co<br>sing tir<br>t<br>)<br>3       | f bits (<br>decim<br>n - 1 c<br>nd tra<br>opy is | (word<br>al) ca<br>loes n<br>nsfers<br>not b<br>) (Ave<br>Wc<br>7:<br>11       | s) to be c<br>n be desi<br>not exceed<br>to the m<br>e perform<br>erage)<br>ord<br>3<br>4            | opied.<br>gnated fo<br>d the I/O<br>aximum | range   | numbe  | er of b | its (wo | ords)<br>WRFI | to be c | opied    |                                 |
| If n is a constant Notes          Notes         • Use this in I/O range.         • If n is equivalent of the second second s | nur<br>ant: 0 to<br>nstruction so th<br>, DER is equal<br>tal to "0," the b<br>Process<br>Bi<br>Bi<br>80<br>5<br>82<br>83                                      | mber o<br>255 (<br>at d +<br>to '1' a<br>lock co<br>ssing tir<br>t<br>)<br>3<br>3 | f bits (<br>decim<br>n - 1 c<br>nd tra<br>opy is | (word<br>al) ca<br>loes n<br>nsfers<br>not b<br>) (Ave<br>Wc<br>7:<br>11<br>14 | s) to be c<br>n be desi<br>not exceed<br>to the m<br>e perform<br>erage)<br>ord<br>3<br>4<br>8       | opied.<br>gnated fo<br>d the I/O<br>aximum | range   | numbe  | er of b | its (wo | ords)<br>WRFI | to be c | opied    |                                 |
| If n is a constant Notes          Notes         • Use this in I/O range.         • If n is equivalent of the second second s | nur<br>ant: 0 to<br>nstruction so th<br>, DER is equal<br>tal to "0," the b<br>Process<br>Bi<br>Bi<br>80<br>83<br>83<br>83<br>84<br>85<br>85<br>85<br>85<br>85 | mber o<br>255 (<br>at d +<br>to '1' a<br>lock co<br>ssing tir<br>t<br>3<br>3      | f bits (<br>decim<br>n - 1 c<br>nd tra<br>opy is | (word<br>al) ca<br>loes n<br>nsfers<br>not b<br>) (Ave<br>Wc<br>7:<br>11       | s) to be c<br>n be desi<br>not exceed<br>to the m<br>e perform<br>erage)<br>ord<br>3<br>4<br>8<br>24 | opied.<br>gnated fo<br>d the I/O<br>aximum | range   | numbe  | er of b | its (wo | ords)<br>WRFI | to be c | opied    |                                 |

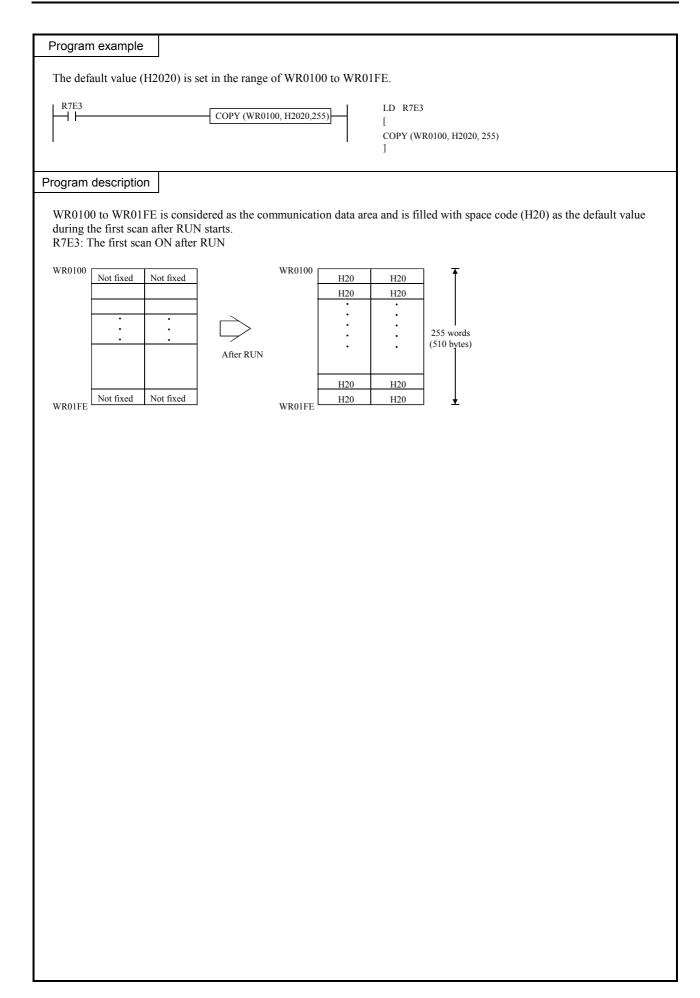

| Itor | n num           | abor            | Annliantia                       | . inctra              | otion        | - 14    |               | Name       | D1       | a alt au       | ahana   | n (EV  | CILA    | NCE)           |          |                                 |
|------|-----------------|-----------------|----------------------------------|-----------------------|--------------|---------|---------------|------------|----------|----------------|---------|--------|---------|----------------|----------|---------------------------------|
| iter | n nun           |                 | Application<br>or format         | 1 Instru              |              | 8-14    |               | ndition c  |          | ock ex         | cnang   | · ·    |         | g time         | (        | Remark                          |
|      |                 | Lauue           | nonnat                           |                       |              | 7F4     | R7F3          | R7F2       | R7F      | 1 D            | .7F0    |        | rage    | r –            | mum      | Remark                          |
|      |                 | VCC (           | 41 4 <b>2</b> m)                 |                       |              | ER      | ERR           | SD         | K/F<br>V | IK             | C       | Ave    | laye    | IVIAXI         | mum      | -                               |
|      |                 | ACG (           | d1, d2, n)                       |                       |              |         | EKK           | •          | •        |                | •       |        |         |                |          |                                 |
|      |                 | netructi        | ion format                       |                       |              | \$      | -             | nber of s  | -        |                | •       |        |         |                |          |                                 |
|      |                 | nstruct         |                                  |                       | _            |         | Conditio      |            |          | Steps          |         | A      | •       | the tab<br>ow. | ole      |                                 |
|      |                 | XCG             | d1, d2, n)                       |                       | -            |         |               |            |          | 4              |         |        |         |                |          |                                 |
|      |                 | Med (           | ur, uz, n <i>j</i>               |                       |              |         |               |            |          | •              |         |        |         |                |          |                                 |
|      |                 |                 |                                  |                       |              | Bit     |               |            | W        | ord            |         | Doι    | uble v  | vord           | Ħ        |                                 |
|      |                 |                 |                                  |                       |              | R,      | TD, S         | S,         |          | WR,            |         |        |         | DR,            | Constant |                                 |
|      | ι               | Jsable          | I/O                              | Х                     | Y            | М       | CU, C         | T WX       | WY       | WM             | TC      | DX     | DY      | DM             | Con      | Other                           |
|      | Exch            | ange de         | stination                        |                       |              | ~       |               |            |          |                |         |        |         |                |          |                                 |
| d1   | head            |                 |                                  |                       |              | 0       |               |            |          | 0              |         |        |         |                |          |                                 |
| d2   |                 | -               | urce head I/O                    |                       |              | 0       |               |            |          | 0              |         |        |         |                |          | The constant is set in          |
| n    |                 | exchan          | its (words)<br>ged               |                       |              |         |               | 0          | 0        | 0              | 0       |        |         |                | 0        | The constant is set in decimal. |
|      | Fur             | nction          |                                  |                       |              |         |               | •          |          |                |         |        |         |                |          |                                 |
|      | г               | 1               |                                  | 6.4                   | 1.           | •       | 11 / 11       | . 1        | 1.4      |                | . 1 .   |        | 10      | 1 10           | 1        |                                 |
|      |                 | •               | the contents of hanged with      |                       |              |         |               |            |          |                | its bet | ween   | d2 and  | 1 d2 +         | n - 1.   |                                 |
|      |                 | <b>I</b>        | n bits (                         |                       |              |         | <br>          | 5          |          |                |         |        |         |                |          |                                 |
| _    |                 | <b>↓</b> d1     | +n-1 n bits (                    | words)                |              |         | d1            | _          |          |                |         |        |         |                |          |                                 |
| _    |                 |                 |                                  |                       |              |         |               | _          |          |                |         |        |         |                |          |                                 |
|      |                 | 11              | Ţ                                |                       | Ţ            | Î Î     | Î Î           |            |          |                |         |        |         |                |          |                                 |
| _    |                 |                 |                                  |                       |              |         |               | _          |          |                |         |        |         |                |          |                                 |
|      |                 | ⊤ <sub>d2</sub> | +n-1                             |                       |              |         | d2            |            |          |                |         |        |         |                |          |                                 |
| If   | n is a          | word:           |                                  |                       |              |         |               |            |          | 7 to b         | 0) of 1 | n (WX  | , WY    | , WR,          | WM,      | TC) are set to the              |
| If   | n is a          | constan         |                                  |                       |              |         |               | exchange   |          | numbe          | er of b | its (w | ords)   | to be e        | exchai   | nged.                           |
|      |                 |                 |                                  |                       |              | ,       |               | 0          |          |                |         |        | ,       |                |          |                                 |
|      | N               | otes            |                                  |                       |              |         |               |            |          |                |         |        |         |                |          |                                 |
| •    | Use             | this inst       | ruction so that                  | d1 + n -              | - 1 and      | 1 d2 +  | n - 1 do r    | not exceed | the I/C  | ) range        | (R7B    | F. M3  | FFF.    | WRFI           | FF, an   | d WM3FF). If they               |
|      | exce            | eds the l       | /O range, DEF                    | t is equa             | al to '1     |         |               |            |          |                |         |        |         |                |          | to the smaller number of        |
|      |                 |                 | specified in d1<br>to "0," the b |                       |              | ne is r | ot perfo      | rmed and   | DER      | ( <b>R7</b> E/ | 1) will | he ce  | t to "ſ | "              |          |                                 |
|      | 11 11           | is equal        | 100, 1100                        | IOCK CA               | Cilang       | ge 13 1 | lot perio     | inica and  | DER      | (17)-          | r) wiii | be se  |         |                |          |                                 |
| Pr   | ogran           | n exam          | ple                              |                       |              |         |               |            |          |                |         |        |         |                |          |                                 |
|      | X0 <u>0</u> 001 | DIF1            |                                  |                       |              |         |               |            |          | - I            |         |        |         | X00001         |          |                                 |
|      | -11             |                 |                                  | XC                    | G (WM        | 000, W  | M100, 256     | 5)         |          | ЪЧ             |         | 1      | AND D   |                | 0 1104   | 100.050                         |
|      |                 |                 |                                  |                       |              |         |               |            |          | -              |         | ĺ      |         | (WIMOU         | 0, WM    | 100, 256)                       |
| Pro  | gram            | descrip         | otion                            |                       |              |         |               |            |          |                |         |        |         |                |          |                                 |
|      | 0               |                 |                                  |                       |              |         |               |            |          |                |         |        |         |                |          |                                 |
| •    | Wh              | en X000         | 001 rises, the                   |                       |              |         |               | M0FF are   | excha    | inged          | with t  | he con | tents   | of WN          | A100     | to WM1FF.                       |
|      |                 | n               |                                  | <u>ssing ti</u><br>it | <u>me (μ</u> |         | erage)<br>ord |            |          |                |         |        |         |                |          |                                 |
|      |                 | 1               | 1.                               | 39                    |              |         | 20            |            |          |                |         |        |         |                |          |                                 |
|      |                 | 16              |                                  | 38                    |              |         | 59<br>07      | _          |          |                |         |        |         |                |          |                                 |
|      |                 | 32<br>64        |                                  | 28<br>18              |              |         | 07<br>84      | -          |          |                |         |        |         |                |          |                                 |
|      |                 | 128             | 18                               | 99                    |              | 4       | 49            |            |          |                |         |        |         |                |          |                                 |
|      |                 | 255             | 36                               | 95                    |              | 7       | 79            |            |          |                |         |        |         |                |          |                                 |

| Item number      | Application       | instruc   | tions-15   |            | Name      | NO      | DT     |         |         |        |        |                 |                |
|------------------|-------------------|-----------|------------|------------|-----------|---------|--------|---------|---------|--------|--------|-----------------|----------------|
| Lado             | ler format        |           |            | Co         | ndition c | ode     |        |         | Proc    | essin  | g time | e (μ <b>s</b> ) | Remark         |
|                  |                   |           | R7F4       | R7F3       | R7F2      | R7F     | 1 I    | R7F0    | Ave     | rage   | Maxi   | mum             |                |
| Ň                | OT (d)            |           | DER        | ERR        | SD        | V       |        | С       | 2       | 7      |        | _               | Upper case: B  |
|                  |                   |           | •          | •          | •         | •       |        | •       |         | /      |        |                 |                |
| Instruc          | ction format      |           |            |            | nber of s | 1       |        |         | 2       | 2      | _      | _               | Middle case: W |
|                  |                   |           | (          | Conditio   | n         |         | Steps  | S       |         |        |        |                 |                |
| Ν                | OT (d)            |           |            |            |           |         | 2      |         | 2       | 8      | _      | _               | Lower case: DW |
|                  |                   |           | Bit        |            |           | W       | ord    |         | Doi     | uble v | ford   | ÷               |                |
|                  |                   |           | R,         | TD, S      | S,        |         | WR,    |         | 000     |        | DR,    | Constant        |                |
| Usable           | e I/O             | Х         | Y M        | CU, C      | T WX      | WY      | WM     | TC      | DX      | DY     | DM     | Con             | Other          |
| d I/O to be re   | eversed           |           | 0 0        |            |           | 0       | 0      |         |         | 0      | 0      |                 |                |
| Function         |                   | 1 1       |            |            |           |         |        | 1       |         |        |        | 1               |                |
| Dorrest          | the contents of o | 4         |            |            |           |         |        |         |         |        |        |                 |                |
| • Reverses       | ine contents of o | 1.        |            |            |           |         |        |         |         |        |        |                 |                |
| Before execution |                   |           |            |            |           |         |        |         |         |        |        |                 |                |
|                  | 1 1 1             | 1 0       | 0 0 0      | 1 1        | 1 1       | 0 0     | 0      | 0       |         |        |        |                 |                |
| After execution  |                   |           |            |            |           |         |        |         |         |        |        |                 |                |
|                  |                   |           |            |            |           | 1 1     | •<br>1 | •       |         |        |        |                 |                |
|                  | 0 0 0             | 0 1       |            | 0 0        | 0 0       | 1 1     |        | 1       |         |        |        |                 |                |
| Notes            |                   |           |            |            |           |         |        |         |         |        |        |                 |                |
| • Use edge       | trigger as the st | artup co  | ndition fo | or this in | struction |         |        |         |         |        |        |                 |                |
|                  |                   | artup ee  |            |            |           |         |        |         |         |        |        |                 |                |
| Program exa      | mple              |           |            |            |           |         |        |         |         |        |        |                 |                |
|                  |                   |           |            | LD         | R000      |         |        |         |         |        |        |                 |                |
|                  | F0                | NOT (W    | R0000)     | ANI<br>[   | D DIF0    |         |        |         |         |        |        |                 |                |
|                  |                   | <u>()</u> | (0000)     |            | WR0000    | )       |        |         |         |        |        |                 |                |
|                  |                   |           |            |            |           |         |        |         |         |        |        |                 |                |
| Program desc     | ription           |           |            |            |           |         |        |         |         |        |        |                 |                |
| • When R0        | 00 rises, the cor | tent of   | WR0000     | is revers  | ed.       |         |        |         |         |        |        |                 |                |
|                  | If WR0000 is      | H1234     | , WR000    | 0 = HED    | CB after  | the ins | tructi | on is e | execute | ed;    |        |                 |                |
|                  | WR0000 = H        | 1234 W    | nen exect  | ned again  | 1         |         |        |         |         |        |        |                 |                |
|                  |                   |           |            |            |           |         |        |         |         |        |        |                 |                |
|                  |                   |           |            |            |           |         |        |         |         |        |        |                 |                |
|                  |                   |           |            |            |           |         |        |         |         |        |        |                 |                |
|                  |                   |           |            |            |           |         |        |         |         |        |        |                 |                |
|                  |                   |           |            |            |           |         |        |         |         |        |        |                 |                |
|                  |                   |           |            |            |           |         |        |         |         |        |        |                 |                |
|                  |                   |           |            |            |           |         |        |         |         |        |        |                 |                |
|                  |                   |           |            |            |           |         |        |         |         |        |        |                 |                |
|                  |                   |           |            |            |           |         |        |         |         |        |        |                 |                |

| Item number            | Appli       | cation   | instru            | ction   | s-16              |       | Na                               | me           | Тw         | o's co    | mpler | nent ( | NEGA   | ATE)      |          |                |
|------------------------|-------------|----------|-------------------|---------|-------------------|-------|----------------------------------|--------------|------------|-----------|-------|--------|--------|-----------|----------|----------------|
| Lado                   | ler forma   | at       |                   |         |                   |       | Condi                            | tion c       | ode        |           |       | Proc   | essin  | g time    | e (μs)   | Remark         |
|                        |             |          |                   | R       | 7F4               | R     |                                  | R7F2         | R7F        | 1 R       | R7F0  | Ave    | rage   | Maxi      | mum      |                |
| Ν                      | EG (d)      |          |                   |         | ER                | E     |                                  | SD           | V          | _         | C     |        |        |           |          | Upper case: W  |
| Instru                 | ction forn  | nat      |                   |         | •                 |       | •<br>Numbe                       | •<br>or of s | •<br>tons  |           | •     | 2      | 2      | _         | _        | Lower case: DW |
| 11500                  |             | Παι      |                   |         | C                 | Cor   | ndition                          |              |            | Steps     | 5     |        |        |           |          |                |
| Ν                      | EG (d)      |          |                   |         | -                 | -     |                                  |              |            | 2         |       | 2      | 9      | _         | _        |                |
|                        |             |          |                   |         |                   |       |                                  |              |            |           |       |        |        |           |          |                |
|                        |             |          |                   |         | Bit               |       |                                  |              | W          | ord       | 1     | Dou    | uble v |           | ant      |                |
| Usable                 | e I/O       |          | х                 | Y       | R,<br>M           |       | TD, SS,<br>CU, CT                | WX           | WY         | WR,<br>WM | TC    | DX     | DY     | DR,<br>DM | Constant | Other          |
| d I/O to take          | complem     | ent      |                   |         |                   |       |                                  |              | 0          | 0         |       |        | 0      | 0         |          |                |
| Function               |             |          |                   |         | •                 |       |                                  |              |            |           |       |        |        |           |          |                |
| Calculate:<br>unchange |             | mplem    | nents c           | of d (F | Revers            | es    | each bit                         | contai       | ned in     | d and     | adds  | "1."   | Howe   | ver, C    | (R7F)    | 0) remains     |
| Before execution       | 1 1         | 0        | 0 1               | 1       | 0 0               |       | 0 0 0                            | 1            | 1 0        | 1         | 0     |        |        |           |          |                |
|                        |             |          |                   |         |                   |       |                                  |              |            |           |       |        |        |           |          |                |
|                        |             | <b>v</b> | <b>•</b> •<br>1 0 | •       | <b>* *</b><br>1 1 |       |                                  | 0            | • •<br>0 1 | •         | •     |        |        |           |          |                |
|                        |             | 1        | 1 0               | 0       | 1 1               |       |                                  | 0            | 0 1        |           | 1     |        |        |           |          |                |
| <u>+</u>               |             | 1        | 1 0               | 0       | 1 1               |       | 1 1 1                            | 0            | 0 1        |           | 0     |        |        |           |          |                |
| After execution        | 0 0         | 1        | 1 0               | 0       | 1 1               |       | 1 1 1                            | 0            | 0 1        | 1         | 0     |        |        |           |          |                |
| Notes                  |             |          |                   |         |                   |       |                                  |              |            |           |       |        |        |           |          |                |
| • Use edge             | trigger as  | the sta  | artup o           | condit  | ion fo            | or ti | his instru                       | iction.      |            |           |       |        |        |           |          |                |
| Program exa            | mple        |          |                   |         |                   |       |                                  |              |            |           |       |        |        |           |          |                |
|                        |             | - N      | EG (W             | R0000)  | )                 | -     | LD  <br>AND  <br>[<br>NEG  <br>] |              | )          |           |       |        |        |           |          |                |
| Program desc           | ription     |          |                   |         |                   |       |                                  |              |            |           |       |        |        |           |          |                |
| • When R0<br>Example)  | 00 rises, 2 | 000 is   | H123              | 4, WI   | R0000             | ) =   | HEDCC                            |              |            |           |       | execut | ed;    |           |          |                |

| Iter | n number                        | Application                                                                                                    | instru  | iction                                   | s-17             | 1                                          | Name                                                | Ab              | solute                  | value              | ;              |                  |                 |                 |                                     |
|------|---------------------------------|----------------------------------------------------------------------------------------------------|---------|------------------------------------------|------------------|--------------------------------------------|-----------------------------------------------------|-----------------|-------------------------|--------------------|----------------|------------------|-----------------|-----------------|-------------------------------------|
|      | Ladd                            | er format                                                                                                    |         |                                          |                  | Cor                                        | ndition c                                           | ode             |                         |                    | Proc           | essin            | g time          | e (μ <b>s</b> ) | Remark                              |
|      |                                 |                                                                                                    |         | R                                        | 7F4              | R7F3                                       | R7F2                                                | R7F             | 1 R                     | 7F0                | Ave            | rage             | Maxi            | mum             |                                     |
|      | AE                              | BS (d, s)                                                                                                    |         | D                                        | ER               | ERR                                        | SD                                                  | V               |                         | С                  |                |                  |                 |                 | Upper case: W                       |
|      |                                 |                                                                                                    |         |                                          | •                | •                                          | •                                                   | •               |                         | €                  | 3              | 0                | -               | _               | Lower case: DW                      |
|      | Instruc                         | tion format                                                                                                    |         |                                          |                  | Num                                        | nber of s                                           | teps            |                         |                    |                |                  |                 |                 |                                     |
|      |                                 |                                                                                                    |         |                                          | C                | Condition                                  | า                                                   |                 | Steps                   | ;                  |                |                  |                 |                 |                                     |
|      | AE                              | BS (d, s)                                                                                                    |         |                                          |                  | Word                                       |                                                     |                 | 3                       |                    | 4              | 4                | -               | _               |                                     |
|      |                                 |                                                                                                    |         |                                          | Do               | ouble wo                                   | rd                                                  |                 | 4                       |                    |                |                  |                 |                 |                                     |
|      |                                 |                                                                                                    |         |                                          | Bit              |                                            |                                                     | W               | ord                     |                    | Doι            | uble v           | vord            | ant             |                                     |
|      | Usable                          |                                                                                                    |         |                                          | R,               | TD, S                                      | S,                                                  |                 | WR,                     |                    |                |                  | DR,             | Constant        | Othor                               |
|      | USable                          |                                                                                                    | Х       | Y                                        | М                | CU, C                                      | T WX                                                | WY              | WM                      | TC                 | DX             | DY               | DM              | ပိ              | Other                               |
| d    | I/O after ab taken              | solute value is                                                                                                    |         |                                          |                  |                                            |                                                     | 0               | 0                       |                    |                | 0                | 0               |                 |                                     |
| s    | I/O before a is taken           | absolute value                                                                                                    |         |                                          |                  |                                            | 0                                                   | 0               | 0                       | 0                  | 0              | 0                | 0               | 0               |                                     |
|      | Function                        |                                                                                                    |         |                                          |                  |                                            |                                                     |                 |                         |                    |                |                  | •               |                 |                                     |
| E    | wM0000 0110<br>s<br>wR0000 0110 | ith d and s as b<br>R000 DIF0<br>T T T T T<br>the value of WM i<br>WM0000 = H4<br>d $\leftarrow$ s<br>lol11100000011 |         | ABS (W       ve or 0)       R7F0       0 | /R0000.          | WM0000<br>(V<br>WM0000<br>s<br>WR0000<br>d | )<br>Vhen the va<br>WM<br>d<br>11101011<br>01011101 |                 | +CC1A<br>s+1<br>s+1<br> |                    | R7F0           |                  |                 |                 |                                     |
| •    | When s is<br>When s is          | a word:<br>a double word:                                                                                            |         | -3270<br>0 to 2                          | 58 to -<br>14748 | -1(decim<br>33647 (d                       |                                                     | spond<br>orresp | to H8<br>ond to         | 000 to<br>000 H000 | o HFF<br>00000 | FF (he<br>0 to H | exadec<br>17FFF | cimal)<br>FFFF  | (hexadecimal).<br>FF (hexadecimal). |
|      | Notes                           |                                                                                                    |         |                                          |                  |                                            |                                                     |                 |                         |                    |                |                  |                 |                 |                                     |
| •    | Use edge t                      | rigger as the st                                                                                                    | artup o | condit                                   | ion fo           | r this ins                                 | struction.                                          |                 |                         |                    |                |                  |                 |                 |                                     |

| Item number                                                                                                 | Application                                                                                                    | ı instru                                       | ctions         | s-18                                                  |                                                           | Name                                                                                      |                                |                     | nary →           | → BCL | 1     |        |             |                 | 1                        |
|----------------------------------------------------------------------------------------------------|----------------------------------------------------------------------------------------------------|------------------------------------------------|----------------|-------------------------------------------------------|-----------------------------------------------------------|-------------------------------------------------------------------------------------------|--------------------------------|---------------------|------------------|-------|-------|--------|-------------|-----------------|--------------------------|
| Lad                                                                                                    | der format                                                                                                    |                                                |                |                                                       | Co                                                        | nditio                                                                                    | on co                          | ode                 |                  |       | Proc  | essin  | g time      | e (μ <b>s</b> ) | Remark                   |
|                                                                                                    |                                                                                                    |                                                | R              | 7F4                                                   | R7F3                                                      | R7F                                                                                       | F2                             | R7F                 | 1 R              | 7F0   | Ave   | rage   | Maxi        | mum             |                          |
| В                                                                                                    | CD (d, s)                                                                                                    |                                                | D              | ER                                                    | ERR                                                       | SE                                                                                        | D                              | V                   |                  | С     |       |        |             |                 | Upper case: W            |
|                                                                                                    |                                                                                                    |                                                |                | \$                                                    | •                                                         | •                                                                                         | )                              | ٠                   |                  | •     | 7     | 9      | _           | _               | Lower case: DW           |
| Instru                                                                                                    | ction format                                                                                                    |                                                |                |                                                       | Nur                                                       | nber (                                                                                    | of st                          | teps                |                  |       |       |        |             |                 |                          |
|                                                                                                    |                                                                                                    |                                                | -              | C                                                     | Conditio                                                  |                                                                                           |                                | -                   | Steps            |       |       |        |             |                 |                          |
| в                                                                                                    | CD (d, s)                                                                                                    |                                                |                |                                                       | Word                                                      |                                                                                           |                                |                     | 3                |       | 8     | 9      | _           |                 |                          |
| D                                                                                                    | CD (u, 3)                                                                                                    |                                                |                |                                                       | ouble wo                                                  | ord                                                                                       |                                |                     | 4                |       | 0     | ,      |             | _               |                          |
|                                                                                                    |                                                                                                    | 1                                              |                |                                                       | Juble we                                                  | Ju                                                                                        |                                | 14/                 |                  |       | Dec   |        |             |                 |                          |
|                                                                                                    |                                                                                                    | <u> </u>                                       |                | Bit                                                   |                                                           | 10                                                                                        |                                | Wo                  |                  |       | Dol   | ıble v |             | tant            |                          |
| Usab                                                                                                    | e I/O                                                                                                    |                                                |                | R,                                                    | TD, S                                                     |                                                                                           |                                |                     | WR,              |       |       |        | DR,         | Constant        | Other                    |
|                                                                                                    | <b>•</b> •                                                                                                    | X                                              | Y              | М                                                     | CU, C                                                     | CT V                                                                                      | WX                             | WY                  | WM               | TC    | DX    | DY     | DM          | Ŭ               | •••••                    |
| d I/O after co                                                                                              | onversion (BCD)                                                                                                    | $\llbracket \_$                                |                | [                                                     | Γ                                                         | Ĺ                                                                                         |                                | 0                   | 0                | _     |       | 0      | 0           | [               |                          |
| c                                                                                                    | conversion                                                                                                    |                                                |                |                                                       |                                                           |                                                                                           | 0                              | 0                   | 0                | 0     | 0     | 0      | 0           | 0               |                          |
| (BIN)                                                                                                    |                                                                                                    |                                                |                |                                                       |                                                           |                                                                                           |                                | -                   |                  | -     | -     | -      |             | -               |                          |
| Functior                                                                                                    | 1                                                                                                    |                                                |                |                                                       |                                                           |                                                                                           |                                |                     |                  |       |       |        |             |                 |                          |
| If the cor<br>be execution<br>If s is a w<br>If s is a d<br>Before execution<br>After execution Combination | ted.<br>yord:<br>ouble word:<br>a = s<br>d = 0<br>a = 0<br>a | f s exce<br>set s se<br>set s se<br>0 1<br>1 0 | eeds t to that | he nu<br>H000<br>H000<br>- в -<br>0 1<br>- 9 -<br>0 0 | $100 \le s \le 2000000 \le 10000000 \le 1000000000000000$ | $\begin{array}{c} BCD \\ H27( \leq s \leq \\ \hline \\ 4 \\ 1 \\ \hline \\ 9 \end{array}$ | 0 data<br>20F ((<br>H5F<br>0 ( | a digits<br>0 to 99 | s in d,<br>999). | DER   | 99999 |        | y)<br>=6991 | ' and           | the instruction will not |
| Notes                                                                                                    |                                                                                                    |                                                |                |                                                       |                                                           |                                                                                           |                                |                     |                  |       |       |        |             |                 |                          |
| • If a data                                                                                                 | error occurred, t                                                                                                    | he prev                                        | vious          | conte                                                 | nts of d                                                  | are ret                                                                                   | taine                          | ed.                 |                  |       |       |        |             |                 |                          |
| Program exa                                                                                                 | mple                                                                                                    |                                                |                |                                                       |                                                           |                                                                                           |                                |                     |                  |       |       |        |             |                 |                          |
|                                                                                                    |                                                                                                    |                                                |                |                                                       |                                                           |                                                                                           |                                |                     |                  |       |       | LI     |             | 00000           |                          |
| X00000                                                                                                    |                                                                                                    | F                                              | 3CD (V         | VM001                                                 | 0, WR000                                                  | )                                                                                         |                                |                     |                  |       |       | [      |             |                 |                          |
|                                                                                                    |                                                                                                    |                                                |                |                                                       |                                                           |                                                                                           |                                |                     |                  |       |       | ]      | 2D (W       | /M0010          | ), WR000)                |
|                                                                                                    | [                                                                                                    |                                                |                |                                                       |                                                           |                                                                                           |                                |                     |                  |       |       |        |             |                 |                          |
| Program desc                                                                                                | ription                                                                                                    |                                                |                |                                                       |                                                           |                                                                                           |                                |                     |                  |       |       |        |             |                 |                          |
| • When X(<br>WR0<br>WM0                                                                                     |                                                                                                    | 4F                                             |                |                                                       | 8000 is c                                                 |                                                                                           | ted f                          | rom b               | oinary (         | to BC | D and | outp   | ut to V     | VM00            | 10.                      |

| ltor        | n number               | Application       | instru  | ction  | 10             |            | Name       |        | BCT                 |                   | Binor  | y conv | orgion | ,               |          |                    |
|-------------|------------------------|-------------------|---------|--------|----------------|------------|------------|--------|---------------------|-------------------|--------|--------|--------|-----------------|----------|--------------------|
| liei        |                        | ler format        | msuu    |        | 5-19           |            | ndition    | 1      |                     | $J \rightarrow J$ | Dillar |        |        | g time          | (        | Remark             |
|             | Laut                   |                   |         | D'     | 7F4            | R7F3       | R7F2       | -      | <del>,</del><br>7F1 | р                 | 7F0    | Ave    |        | Maxi            |          | Remark             |
|             | П                      |                   |         |        |                |            |            | -      |                     | -                 |        | Ave    | laye   | IVIAXI          | mum      | 11                 |
|             | BI                     | N (d, s)          |         |        | ER             | ERR        | SD         |        | V                   |                   | C      |        |        |                 |          | Upper case: W      |
|             |                        |                   |         |        | \$             | •          | •          |        | •                   |                   | •      | 4      | 9      | _               | -        | Lower case: DW     |
|             | Instruc                | ction format      |         |        |                | Nun        | nber of    | step   | s                   |                   |        |        |        |                 |          |                    |
|             |                        |                   |         |        | C              | condition  | า          |        | S                   | teps              |        |        |        |                 |          |                    |
|             | Bl                     | N (d, s)          |         |        |                | Word       |            |        |                     | 3                 |        | 7      | 5      | _               | _        |                    |
|             |                        |                   |         |        | Do             | ouble wo   | rd         |        |                     | 4                 |        |        |        |                 |          |                    |
|             |                        |                   |         |        | Bit            |            |            | ,      | Wo                  | rd                |        | Dou    | ıble v | /ord            | nt       |                    |
|             |                        |                   |         |        | R,             | TD, S      | S,         |        | V                   | WR,               |        |        |        | DR,             | Constant |                    |
|             | Usable                 | e I/O             | Х       | Y      | М              | CU, C      | T W        | x w    | Y                   | WM                | TC     | DX     | DY     | DM              | Cor      | Other              |
| d           | I/O after co           | nversion (BIN)    |         |        |                |            |            | C      | >                   | 0                 |        |        | 0      | 0               |          |                    |
|             | I/O before             | · ,               |         |        |                |            |            |        |                     |                   | ~      | _      |        |                 | _        |                    |
| S           | (BCD)                  |                   |         |        |                |            | 0          | C      | )                   | 0                 | 0      | 0      | 0      | 0               | 0        |                    |
|             | Function               |                   |         |        |                |            |            |        |                     |                   |        |        |        |                 |          |                    |
| •<br>•<br>B | If the cont            | e executed (d re  | t BCD   | data   | (if A          | through    |            |        |                     |                   |        | DER (  | R7F4)  | ) is set        | to '1'   | and the conversion |
|             |                        |                   | 0       | 1 0    | 9 0            | 1 1        | 0 0        | 1 0    | 0                   | 0 0               | 1      |        | (BCD)  | I               |          |                    |
| А           | fter execution         | d1                | 1       | 1 0    | в<br>1         | 1 0        | - 4<br>1 0 | 0 1    | 1                   | F -               | 1      |        | (Bina  | ry)             |          |                    |
| С           | ombinations            | of d and s.       |         |        |                |            |            |        |                     |                   |        |        |        |                 |          |                    |
|             |                        | d                 | 5       | 6      |                |            |            |        |                     |                   |        |        |        |                 |          |                    |
|             | 1                      | Word              | Wo      | ord    |                |            |            |        |                     |                   |        |        |        |                 |          |                    |
|             | Dou                    | ble word          | Doubl   | e wor  | d              |            |            |        |                     |                   |        |        |        |                 |          |                    |
|             |                        |                   |         |        |                |            |            |        |                     |                   |        |        |        |                 |          |                    |
|             | Notes                  |                   |         |        |                |            |            |        |                     |                   |        |        |        |                 |          |                    |
| •           | If a data e            | rror occurred, th | he prev | vious  | conte          | nts of d a | are retai  | ned.   |                     |                   |        |        |        |                 |          |                    |
| Р           | rogram exan            | nple              |         |        |                |            |            |        |                     |                   |        |        |        |                 |          |                    |
| >           | 200000<br>             |                   | — E     | BIN (W | M0010          | , WR000    | )          |        |                     |                   |        |        | ]      | 0 X000<br>N (WM |          | VR000)             |
| Pro         | ogram descri           | ption             |         |        |                |            |            |        |                     |                   |        |        |        |                 |          |                    |
| •           | When X0<br>WR00<br>WM0 |                   | 1       |        | of WR<br>conve |            | onverte    | d fror | n B(                | CD to             | o bina | ry and | l outp | ut.             |          |                    |
|             |                        |                   |         |        |                |            |            |        |                     |                   |        |        |        |                 |          |                    |

| nem nur                                                                                  | mber                                                                                                    | App                    | lication                                                                        | instru                                                                                                    | uction                                                     | s-20                                                                                                    |                                                                                                    | Name                                                   | De                                                                    | code      |               |         |         |           |               |                       |
|------------------------------------------------------------------------------------------|----------------------------------------------------------------------------------------------------|------------------------|---------------------------------------------------------------------------------|----------------------------------------------------------------------------------------------------|------------------------------------------------------------|----------------------------------------------------------------------------------------------------|----------------------------------------------------------------------------------------------------|--------------------------------------------------------|-----------------------------------------------------------------------|-----------|---------------|---------|---------|-----------|---------------|-----------------------|
|                                                                                          | Ladde                                                                                                    | er form                | nat                                                                             |                                                                                                    |                                                            |                                                                                                    | Со                                                                                                    | ndition c                                              | ode                                                                   |           |               | Proc    | essin   | g time    | (μ <b>s</b> ) | Remark                |
|                                                                                          |                                                                                                    |                        |                                                                                 |                                                                                                    | R                                                          | 7F4                                                                                                    | R7F3                                                                                                    | R7F2                                                   | R7F                                                                   | 1 R       | 7F0           | Ave     | rage    | Maxi      | mum           |                       |
|                                                                                          | DECO                                                                                                    | O (d, s,               | n)                                                                              |                                                                                                    | D                                                          | ER                                                                                                    | ERR                                                                                                    | SD                                                     | V                                                                     |           | С             |         |         |           |               |                       |
|                                                                                          |                                                                                                    |                        |                                                                                 |                                                                                                    |                                                            | ¢                                                                                                    | •                                                                                                    | •                                                      | •                                                                     |           | •             |         |         |           |               |                       |
|                                                                                          | Instruct                                                                                                    | tion foi               | rmat                                                                            |                                                                                                    |                                                            |                                                                                                    | Nur                                                                                                    | nber of s                                              | teps                                                                  |           |               | A       | s per t | he tab    | le            |                       |
|                                                                                          |                                                                                                    |                        |                                                                                 |                                                                                                    |                                                            | C                                                                                                    | Conditio                                                                                                    | n                                                      | ;                                                                     | Steps     |               |         | bel     | ow.       |               |                       |
|                                                                                          | DECO                                                                                                    | O (d, s,               | n)                                                                              |                                                                                                    |                                                            |                                                                                                    |                                                                                                    |                                                        |                                                                       | 4         |               |         |         |           |               |                       |
|                                                                                          |                                                                                                    |                        |                                                                                 |                                                                                                    |                                                            | Bit                                                                                                    |                                                                                                    |                                                        | Wo                                                                    | ord       |               | Dou     | ıble v  | vord      | nt            |                       |
|                                                                                          | Usable                                                                                                    | I/O                    |                                                                                 | х                                                                                                    | Y                                                          | R,<br>M                                                                                                    | TD, S<br>CU, C                                                                                                    |                                                        | WY                                                                    | WR,<br>WM | TC            | DX      | DY      | DR,<br>DM | Constant      | Other                 |
| d Deco                                                                                   | ode destir                                                                                                    | nation he              | ead I/O                                                                         |                                                                                                    |                                                            | 0                                                                                                    |                                                                                                    |                                                        |                                                                       |           |               |         |         |           |               |                       |
|                                                                                          | rd I/O to                                                                                                    |                        |                                                                                 |                                                                                                    |                                                            | -                                                                                                    |                                                                                                    | 0                                                      | 0                                                                     | 0         | 0             |         |         |           | 0             |                       |
| Nun                                                                                      | nber of t                                                                                                    |                        |                                                                                 |                                                                                                    |                                                            |                                                                                                    |                                                                                                    |                                                        |                                                                       |           | -             |         |         |           | _             | 1 ( 0 (1 : 1)         |
| n deco                                                                                   | oded                                                                                                    |                        | 1                                                                               |                                                                                                    |                                                            |                                                                                                    |                                                                                                    |                                                        |                                                                       |           |               |         |         |           | 0             | 1 to 8 (decimal)      |
| Fu                                                                                       | unction                                                                                                    |                        |                                                                                 |                                                                                                    |                                                            |                                                                                                    |                                                                                                    |                                                        |                                                                       |           |               |         |         |           |               |                       |
| s b15                                                                                    |                                                                                                    | b                      | 7                                                                               |                                                                                                    | b0                                                         |                                                                                                    | d+2 <sup>n</sup> -1                                                                                                    | ć                                                      | l+B                                                                   |           |               | d       |         |           |               |                       |
| 3                                                                                        |                                                                                                    |                        |                                                                                 | 0BH                                                                                                    | /                                                          | _                                                                                                    | 0                                                                                                    |                                                        | 1                                                                     |           |               | 0 0     |         | -<br>-    |               |                       |
| ۵ <u> </u>                                                                               |                                                                                                    |                        | n bits                                                                          | 0BH                                                                                                    | /<br>to 8)                                                 | _                                                                                                    |                                                                                                    |                                                        |                                                                       |           |               |         | /       | -         |               |                       |
|                                                                                          | Notes                                                                                                    |                        | n bits                                                                          |                                                                                                    | /<br>to 8)                                                 |                                                                                                    |                                                                                                    |                                                        | 1                                                                     |           |               |         | /       | -         |               |                       |
| • Us<br>equ                                                                              | se this in                                                                                                    | and the                | on so tha                                                                       | (n = 1)                                                                                                    | 2 <sup>n</sup> -1                                          |                                                                                                    | 0 0                                                                                                    |                                                        | 1<br>2 <sup>n</sup><br>9 range                                        |           | F and         | 0 0<br> | FF). 1  | f it ex   | ceeds         | the I/O range, DER is |
| <ul> <li>Us</li> <li>equ</li> <li>Us</li> </ul>                                          | se this insulate to '1'                                                                                             | and the for n.         | on so tha                                                                       | (n = 1)                                                                                                    | 2 <sup>n</sup> -1                                          |                                                                                                    | 0 0                                                                                                    | ed the I/C                                             | 1<br>2 <sup>n</sup><br>9 range                                        |           | F and         | 0 0<br> | FF). 1  | f it ex   | ceeds         | the I/O range, DER is |
| <ul> <li>Us</li> <li>equ</li> <li>Us</li> </ul>                                          | e this in:<br>ual to '1'<br>se 1 to 8                                                                               | and the for n.         | on so that e decod                                                              | at d + ing is                                                                                                    | 2 <sup>n</sup> -1                                          | rmed a                                                                                                    | 0 0                                                                                                    | ed the I/C                                             | 1<br>2 <sup>n</sup><br>9 range<br>ange st<br>R100<br>DIF1             | arting    | F and         | 0 0<br> | FF). 1  | f it ex   | ceeds         | the I/O range, DER is |
| <ul> <li>Us equ</li> <li>Us</li> <li>Progra</li> </ul>                                   | e this in:<br>ual to '1'<br>se 1 to 8<br>m exan                                                                     | and the for n.         | on so that e decod                                                              | at d + ing is                                                                                                    | 2 <sup>n</sup> – 1<br>perfor                               | rmed a                                                                                                    | 0 0                                                                                                    | ed the I/C<br>aximum ra<br>LD<br>AND<br>[<br>DECO      | 1<br>2 <sup>n</sup><br>9 range<br>ange st<br>R100<br>DIF1             | arting    | F and         | 0 0<br> | FF). 1  | f it ex   | ceeds         | the I/O range, DER is |
| <ul> <li>Us<br/>equ</li> <li>Us</li> <li>Program</li> <li>Program</li> <li>Wh</li> </ul> | e this in:<br>ual to 'l'<br>se 1 to 8<br>m exam<br>00 DIFI                                                          | and the for n.<br>nple | on so that<br>e decod                                                           | (n = 1)<br>at d +<br>ing is                                                                                                    | 2 <sup>n</sup> - 1<br>perfor                               | ch is 1                                                                                                    | 0 o o o o o o o o o o o o o o o o o o o                                                                                                    | ed the I/C<br>aximum ra<br>LD<br>AND<br>[<br>DECO<br>] | 1<br>2 <sup>n</sup><br>9 range<br>ange st<br>R100<br>DIF1<br>(R000, V | wx000     | F and<br>from | 0 0     |         |           |               | the I/O range, DER is |
| <ul> <li>Us<br/>equ</li> <li>Us</li> <li>Progra</li> <li>Program</li> <li>Wh</li> </ul>  | e this in:<br>ual to 'l'<br>se 1 to 8<br>m exam<br>00 DIFI                                                          | and the for n.<br>nple | on so tha<br>e decod<br><br>                                                    | (n = 1)<br>at d +<br>ing is<br>(R000<br>on lea                                                                                                    | 2 <sup>n</sup> – 1<br>perfor<br>, wxoo<br>F, whi<br>ding o | ch is 1<br>000, 4)<br>ch is (με                                                                                                    | 0 on the the matches of the formation of the formation of | ed the I/C<br>aximum ra<br>LD<br>AND<br>[<br>DECO<br>] | 1<br>2 <sup>n</sup><br>9 range<br>ange st<br>R100<br>DIF1<br>(R000, V | wx000     | F and<br>from | 0 0     |         |           |               |                       |
| <ul> <li>Us<br/>equ</li> <li>Us</li> <li>Program</li> <li>Program</li> <li>Wh</li> </ul> | e this in:<br>ual to 'l'<br>e 1 to 8<br>m exam<br>00 DIFI<br>hen WX<br>X0000, i<br>n                                | and the for n.<br>nple | on so tha<br>e decod                                                            | (n = 1)<br>at d +<br>ing is<br>(R000<br>on lea<br>cessii<br>ge                                                                                                    | 2 <sup>n</sup> – 1<br>perfor<br>, wxoo<br>F, whi<br>ding o | ch is the fall of the constant of the constant                                                                                                    | 0 on the the matches of the formation of the formation of | ed the I/C<br>aximum ra<br>LD<br>AND<br>[<br>DECO<br>] | 1<br>2 <sup>n</sup><br>9 range<br>ange st<br>R100<br>DIF1<br>(R000, V | wx000     | F and<br>from | 0 0     |         |           |               |                       |
| <ul> <li>Us<br/>equ</li> <li>Us</li> <li>Program</li> <li>Program</li> <li>Wh</li> </ul> | e this in:<br>ual to 'l'<br>se 1 to 8<br>m exam<br>00 DIFI<br>                                                      | and the for n.<br>nple | on so tha<br>e decod<br><br>                                                    | (n = 1)<br>at d +<br>ing is<br>(R000<br>on lea<br>cessinge                                                                                                    | 2 <sup>n</sup> – 1<br>perfor<br>, wxoo<br>F, whi<br>ding o | ch is 1<br>000, 4)<br>ch is (με                                                                                                    | 0 on the the matches of the formation of the formation of | ed the I/C<br>aximum ra<br>LD<br>AND<br>[<br>DECO<br>] | 1<br>2 <sup>n</sup><br>9 range<br>ange st<br>R100<br>DIF1<br>(R000, V | wx000     | F and<br>from | 0 0     |         |           |               |                       |
| <ul> <li>Us<br/>equ</li> <li>Us</li> <li>Program</li> <li>Program</li> <li>Wh</li> </ul> | e this in:<br>ual to '1'<br>se 1 to 8<br>m exam<br>00 DIF<br>1 1 b<br>n descri<br>hen WX<br>X0000, i<br>1<br>2<br>3 | and the for n.<br>nple | Decco<br>HO00F<br>"H000F<br>"1" up<br>Proor<br>Averag<br>105<br>115             | (n = 1)<br>at d +<br>ing is<br>(R000<br>on lea<br>cessii<br>ge                                                                                                    | 2 <sup>n</sup> – 1<br>perfor<br>, wxoo<br>F, whi<br>ding o | ch is i<br>000, 4)<br>ch is 10<br>ch is 10 | 0 on the the matches of the formation of the formation of | ed the I/C<br>aximum ra<br>LD<br>AND<br>[<br>DECO<br>] | 1<br>2 <sup>n</sup><br>9 range<br>ange st<br>R100<br>DIF1<br>(R000, V | wx000     | F and<br>from | 0 0     |         |           |               |                       |
| <ul> <li>Us<br/>equ</li> <li>Us</li> <li>Program</li> <li>Program</li> <li>Wh</li> </ul> | e this in:<br>ual to 'l'<br>se 1 to 8<br>m exam<br>00 DIF<br>                                                       | and the for n.<br>nple | Decco<br>DECC<br>H000F<br>0 "1" up<br>Proo<br>Averag<br>105<br>115<br>195       | (n = 1)<br>at d +<br>ing is<br>0 (R000<br>0 (R000<br>0 (R000<br>0 cessii<br>ge                                                                                                    | 2 <sup>n</sup> – 1<br>perfor<br>, wxoo<br>F, whi<br>ding o | ch is f<br>000, 4)<br>ch is f<br>of R10<br>ne (µss<br>Maxin<br>-<br>-<br>-<br>-<br>-<br>-                                                                                                    | the 15th                                                                                                    | ed the I/C<br>aximum ra<br>LD<br>AND<br>[<br>DECO<br>] | 1<br>2 <sup>n</sup><br>9 range<br>ange st<br>R100<br>DIF1<br>(R000, V | wx000     | F and<br>from | 0 0     |         |           |               |                       |
| <ul> <li>Us<br/>equ</li> <li>Us</li> <li>Progra</li> <li>Program</li> <li>Wh</li> </ul>  | the this in:<br>ual to 'l'<br>se 1 to 8<br>m exam<br>00  DIFF<br>hen WXX<br>X0000, i<br>n<br>1<br>2<br>3<br>4<br>5  | and the for n.<br>nple | Decco<br>DECC<br>H000F<br>o "1" up<br>Proo<br>Avera<br>105<br>115<br>195<br>317 | (n = 1)<br>at d +<br>ing is<br>0 (R000<br>0 (R000<br>0 (R000<br>0 cessii<br>ge                                                                                                    | 2 <sup>n</sup> – 1<br>perfor<br>, wxoo<br>F, whi<br>ding o | rmed a<br>000, 4)<br>ch is 1<br>of R1(<br>ne (µss<br>Maxin<br>-<br>-<br>-<br>-<br>-<br>-<br>-<br>-                                                                                                    | the 15th                                                                                                    | ed the I/C<br>aximum ra<br>LD<br>AND<br>[<br>DECO<br>] | 1<br>2 <sup>n</sup><br>9 range<br>ange st<br>R100<br>DIF1<br>(R000, V | wx000     | F and<br>from | 0 0     |         |           |               |                       |
| <ul> <li>Us<br/>equ</li> <li>Us</li> <li>Progra</li> <li>Program</li> <li>Wh</li> </ul>  | e this in:<br>ual to 'l'<br>se 1 to 8<br>m exam<br>00 DIF<br>                                                       | and the for n.<br>nple | Decco<br>DECC<br>H000F<br>"1" up<br>Proo<br>Averag<br>105<br>115<br>195         | (n = 1)<br>at d +<br>ing is<br>0 (R000<br>c (R000<br>c (R000)<br>c (R000<br>c (R000)<br>c (R000)<br>c (R000)<br>c (R000)<br>c (R000)<br>c (R000)<br>c (R000)<br>c (R000)<br>c (R000)<br>c (R000)<br>c (R000)<br>c (R000)<br>c (R000)<br>c (R000)<br>c (R000)<br>c (R000)<br>c (R000)<br>c (R000)<br>c (R000)<br>c (R000)<br>c (R000)<br>c (R000)<br>c (R000)<br>c (R000)<br>c (R00)<br>c (R000)<br>c (R00) | 2 <sup>n</sup> – 1<br>perfor<br>, wxoo<br>F, whi<br>ding o | ch is f<br>000, 4)<br>ch is f<br>of R10<br>ne (µss<br>Maxin<br>-<br>-<br>-<br>-<br>-<br>-                                                                                                    | the 15th                                                                                                    | ed the I/C<br>aximum ra<br>LD<br>AND<br>[<br>DECO<br>] | 1<br>2 <sup>n</sup><br>9 range<br>ange st<br>R100<br>DIF1<br>(R000, V | wx000     | F and<br>from | 0 0     |         |           |               |                       |

| Item numb                                                                          | ber                                                   | Application                                                | instru                                | ction                                          | s-21                                              | 1                          | Name                          | En                     | code                               |                    |                                      |                        |                   |                 |                                  |
|------------------------------------------------------------------------------------|-------------------------------------------------------|------------------------------------------------------------|---------------------------------------|------------------------------------------------|---------------------------------------------------|----------------------------|-------------------------------|------------------------|------------------------------------|--------------------|--------------------------------------|------------------------|-------------------|-----------------|----------------------------------|
| l                                                                                  | Ladder                                                | format                                                     |                                       |                                                |                                                   | Со                         | ndition c                     | ode                    |                                    |                    | Proc                                 | essin                  | g time            | e (μ <b>S</b> ) | Remark                           |
|                                                                                    |                                                       |                                                            |                                       | R                                              | 7F4                                               | R7F3                       | R7F2                          | R7F                    | 1 R                                | 27F0               | Ave                                  | age                    | Maxi              | mum             |                                  |
|                                                                                    | ENCO                                                  | (d, s, n)                                                  |                                       | D                                              | ER                                                | ERR                        | SD                            | v                      |                                    | С                  |                                      | -                      |                   |                 |                                  |
|                                                                                    | LIVEO                                                 | ( <b>u</b> , 5, 11)                                        |                                       |                                                | ¢                                                 | •                          | •                             | •                      |                                    | \$                 |                                      |                        |                   |                 |                                  |
|                                                                                    | otructio                                              | n format                                                   |                                       |                                                | ¥                                                 | -                          | -                             | -                      |                                    | ¥                  |                                      |                        |                   |                 |                                  |
|                                                                                    | Structio                                              | on format                                                  |                                       | _                                              |                                                   |                            | nber of s                     | -<br>-                 | <u></u>                            |                    | A                                    | -                      | the tab<br>ow.    | ole             |                                  |
|                                                                                    |                                                       |                                                            |                                       |                                                | C                                                 | conditio                   | ו                             |                        | Steps                              | 5                  | -                                    | 001                    | ow.               |                 |                                  |
| -                                                                                  | ENCO                                                  | (d, s, n)                                                  |                                       |                                                |                                                   |                            |                               |                        | 4                                  |                    |                                      |                        |                   |                 |                                  |
|                                                                                    |                                                       |                                                            |                                       |                                                |                                                   |                            |                               |                        |                                    |                    |                                      |                        |                   |                 |                                  |
|                                                                                    |                                                       |                                                            |                                       |                                                | Bit                                               | 1                          |                               | W                      | ord                                | 1                  | Dou                                  | ıble v                 |                   | ant             |                                  |
| Lie                                                                                | sable I/                                              |                                                            |                                       |                                                | R,                                                | TD, S                      | S,                            |                        | WR,                                |                    |                                      |                        | DR,               | Constant        | Other                            |
| 08                                                                                 |                                                       | 0                                                          | Х                                     | Y                                              | М                                                 | CU, C                      | T WX                          | WY                     | WM                                 | TC                 | DX                                   | DY                     | DM                | ပိ              | Other                            |
| d Decode                                                                           | e destinat                                            | tion head I/O                                              |                                       |                                                |                                                   |                            |                               | 0                      | 0                                  |                    |                                      |                        |                   |                 |                                  |
| s Word                                                                             | I/O to b                                              | e encoded                                                  |                                       |                                                | 0                                                 |                            |                               |                        |                                    |                    |                                      |                        |                   |                 |                                  |
| n Numbe                                                                            | er of bit                                             |                                                            |                                       |                                                |                                                   |                            |                               | 1                      |                                    |                    |                                      |                        |                   | 0               | 1 to 8 (decimal)                 |
| n encode                                                                           |                                                       | 1                                                          |                                       |                                                |                                                   |                            |                               |                        |                                    |                    |                                      |                        |                   |                 |                                  |
| Func                                                                               | ction                                                 |                                                            |                                       |                                                |                                                   |                            |                               |                        |                                    |                    |                                      |                        |                   |                 |                                  |
| • If n is<br>• If the<br>• If all<br>$s+2^{n}-1$<br>0<br>Not<br>• Use ti<br>set to | s "0," th<br>re are n<br>the bits<br>tes<br>his insti | s+B<br>1<br>2 <sup>n</sup><br>ruction so that the encoding | will r<br>bits t<br>$2^n - 2^n - 2^n$ | $0$ to the behat are ' are ' $0$ $0$ $2^n - 1$ | e set t<br>0', '0'<br><u>s</u><br>0<br><br>does r | o "1" be<br>is output<br>d | tween s a<br>to d, and<br>b15 | nd s +<br>i C (R       | $2^{n} - 1$<br>7F0) i<br><u>b7</u> | s equa<br>n bits ( | upper 1<br>1 to '1<br>0BH<br>1 to 8) | bit loo<br>' In c<br>/ | cation<br>other c | ases, (         | the I/O range, DER is            |
| Program                                                                            |                                                       |                                                            |                                       |                                                |                                                   |                            |                               |                        |                                    |                    |                                      |                        |                   |                 |                                  |
|                                                                                    | DIF1                                                  | ENCC                                                       | ) (WR00                               | 000, R0                                        | 00, 4)                                            | ⋺⊣                         | LD<br>AND<br>[<br>ENCC<br>]   | X0000<br>DIF1<br>(WR00 |                                    | 00, 4)             |                                      |                        |                   |                 |                                  |
| Program d                                                                          | lescript                                              | ion                                                        |                                       |                                                |                                                   |                            |                               |                        |                                    |                    |                                      |                        |                   |                 |                                  |
| • Upon<br>= 15                                                                     | the lea<br>bits), an<br>ple) I                        | ding of X000<br>nd a four-bit<br>f "1" is set in           | binary                                | numt<br>th and                                 | per is<br>l 6th b                                 | set in the<br>oits of R(   | e word I/                     | O of d                 |                                    |                    |                                      |                        |                   | of bit          | ts R000 to R00F $(2^4 - 1)^{-1}$ |
|                                                                                    | n                                                     |                                                            | erage                                 |                                                |                                                   | iximum                     |                               |                        |                                    |                    |                                      |                        |                   |                 |                                  |
|                                                                                    | 1                                                     |                                                            | 28                                    | $-\top$                                        |                                                   | -                          |                               |                        |                                    |                    |                                      |                        |                   |                 |                                  |
|                                                                                    | 2                                                     |                                                            | 28<br>28                              |                                                |                                                   | _                          | _                             |                        |                                    |                    |                                      |                        |                   |                 |                                  |
|                                                                                    | 4                                                     |                                                            | 87                                    |                                                |                                                   | _                          | $\neg$                        |                        |                                    |                    |                                      |                        |                   |                 |                                  |
|                                                                                    | 5                                                     |                                                            | 26                                    |                                                |                                                   |                            |                               |                        |                                    |                    |                                      |                        |                   |                 |                                  |
|                                                                                    | 6                                                     |                                                            | 26                                    |                                                |                                                   | _                          |                               |                        |                                    |                    |                                      |                        |                   |                 |                                  |
|                                                                                    | 7 8                                                   |                                                            | 26                                    |                                                |                                                   | -                          | _                             |                        |                                    |                    |                                      |                        |                   |                 |                                  |
|                                                                                    | Ŏ                                                     |                                                            | 26                                    |                                                |                                                   | _                          | ]                             |                        |                                    |                    |                                      |                        |                   |                 |                                  |

| Item number                                                                                                    | Application    | instru       | ction | s-22   |          | Name      | Bit                    | count                     | t     |      |        |        |          |                        |
|----------------------------------------------------------------------------------------------------|----------------|--------------|-------|--------|----------|-----------|------------------------|---------------------------|-------|------|--------|--------|----------|------------------------|
| Ladd                                                                                                    | er format      |              |       |        | Co       | ndition c | ode                    |                           |       | Proc | essin  | g time | e (μS)   | Remark                 |
|                                                                                                    |                |              | R     | 7F4    | R7F3     | R7F2      | R7F                    | 1 R                       | 7F0   | Ave  | rage   | Maxi   | mum      |                        |
| BC                                                                                                    | U (d, s)       |              | D     | ER     | ERR      | SD        | V                      |                           | С     |      |        |        |          | Upper case: W          |
|                                                                                                    |                |              |       | •      | •        | •         | ٠                      |                           | •     | 3    | 3      | _      | _        | Lower case: DW         |
| Instruc                                                                                                    | tion format    |              |       |        | Nun      | nber of s | teps                   |                           |       |      |        |        |          |                        |
|                                                                                                    |                |              |       | C      | Conditio | n         |                        | Steps                     | ;     |      |        |        |          |                        |
| BC                                                                                                    | U (d, s)       |              |       |        | Word     |           |                        | 3                         |       | 4    | 2      | _      | _        |                        |
|                                                                                                    |                |              |       | Do     | ouble wo | rd        |                        | 4                         |       |      |        |        |          |                        |
|                                                                                                    |                |              |       | Bit    |          |           |                        | ord                       |       | Dou  | uble v | vord   | ant      |                        |
| Usable                                                                                                    |                |              |       | R,     | TD, S    | S,        |                        | WR,                       |       |      |        | DR,    | Constant | Other                  |
| Usable                                                                                                    | 1/0            | Х            | Y     | М      | CU, C    | T WX      | WY                     | WM                        | TC    | DX   | DY     | DM     | ပိ       | Other                  |
| d Number of                                                                                                    | bits set to 1  |              |       |        |          |           | 0                      | 0                         |       |      |        |        |          |                        |
| s I/O that cou                                                                                                    | nts the bits   |              |       |        |          | 0         | 0                      | 0                         | 0     | 0    | 0      | 0      | 0        |                        |
| set to 1<br>Function                                                                                                |                |              |       |        |          |           |                        |                           |       |      |        |        |          |                        |
| Program exar<br>X00002 DIF<br>X00002 DIF<br>Program descr<br>• At the leac<br>WR0000.<br>Example)<br>In the case of | 2 BCU          | ,<br>J (WR00 |       | R0020) | ]-       | ]         | X0000<br>DIF2<br>(WR00 | hat are s<br>2<br>000, DR | 0020) |      | input  | to DF  |          | is counted, and set to |
|                                                                                                    | 90011111000110 |              | 11111 | 0001   | 01101101 | 0111      |                        |                           |       |      |        |        |          |                        |

| Item number         | Application                                                                                                    | instruc | tion  | . 72             |           | lame        | Sw       |        |       |         |          |               |             |                   |  |
|---------------------|----------------------------------------------------------------------------------------------------|---------|-------|------------------|-----------|-------------|----------|--------|-------|---------|----------|---------------|-------------|-------------------|--|
|                     | ler format                                                                                                    | mstruc  | lions | 5-23             |           | ndition c   |          | ap     |       | Droo    | oooin    | g time        | (           | Remark            |  |
| Lauc                |                                                                                                    |         | DO    | F4               | R7F3      | R7F2        | R7F      | 1 D    | .7F0  | Ave     |          | -<br>-        | mum         | Remark            |  |
| CT.                 | VAP (d)                                                                                                    |         | -     | ER               | ERR       | SD          | K/F<br>V | IK     | C     | Ave     | laye     | Ινιαλί        | mum         |                   |  |
| 51                  | var (u)                                                                                                    |         |       |                  | EKK       | •           | •        |        | •     |         |          |               |             |                   |  |
| Instruk             | ction format                                                                                                    |         |       |                  |           | ber of s    | _        |        | •     | 2       | 5        |               |             |                   |  |
| Instruc             |                                                                                                    |         |       |                  | onditior  |             | -        | Steps  |       |         | 5        | _             | _           |                   |  |
| ST                  | VAP (d)                                                                                                    |         |       | 0                |           | I           |          | 2      |       |         |          |               |             |                   |  |
| 5.                  | vAI (u)                                                                                                    |         |       |                  |           |             |          | 2      |       |         |          |               |             |                   |  |
|                     |                                                                                                    |         |       | Bit              |           |             | W        | ord    |       | Doi     | uble v   | vord          | t           |                   |  |
|                     |                                                                                                    |         |       | R,               | TD, SS    | 5,          |          | WR,    |       | 000     |          | DR,           | Constant    |                   |  |
| Usable              | e I/O                                                                                                    | х       | Y     | М                | CU, C     |             | WY       | WM     | TC    | DX      | DY       | DM            | Con         | Other             |  |
| d I/O to be         | e exchanged                                                                                                    |         |       |                  | ,         |             | 0        | 0      |       |         |          |               | -           |                   |  |
| Function            |                                                                                                    |         |       |                  |           |             | Ŭ        | Ŭ      |       |         |          |               |             |                   |  |
|                     |                                                                                                    |         |       |                  |           |             |          |        |       |         |          |               |             |                   |  |
| • Swaps the         |                                                                                                    |         |       |                  |           |             |          |        |       |         |          |               |             |                   |  |
| (Before execution   | (Before execution) d                                                                                                    |         |       |                  |           |             |          |        |       |         |          |               |             |                   |  |
| × ·                 |                                                                                                    |         |       |                  |           |             |          |        |       |         |          |               |             |                   |  |
| (After execution)   | (After execution) d                                                                                                    |         |       |                  |           |             |          |        |       |         |          |               |             |                   |  |
| (The execution)     | (After execution) d $0$ $1$ $1$ $0$ $0$ $1$ $1$ $0$ $1$ $1$ $0$ $1$ $1$ $0$ $1$ $1$ $0$ $1$ $1$ $0$ $1$ $1$ $0$ $1$ $1$ $0$ $1$ $1$ $0$ $1$ $1$ $0$ $1$ $1$ $0$ $1$ $1$ $0$ $1$ $1$ $0$ $1$ $1$ $0$ $1$ $1$ $0$ $1$ $1$ $0$ $1$ $1$ $0$ $1$ $1$ $0$ $1$ $1$ $1$ $0$ $1$ $1$ $1$ $0$ $1$ $1$ $0$ $1$ $1$ $0$ $1$ $1$ $0$ $1$ $1$ $0$ $1$ $1$ $0$ $1$ $1$ $0$ $1$ $1$ $0$ $1$ $1$ $0$ $1$ $1$ $0$ $1$ $1$ $0$ $1$ $1$ $0$ $1$ $1$ $0$ $1$ $1$ $0$ $1$ $1$ |         |       |                  |           |             |          |        |       |         |          |               |             |                   |  |
| Notes               | Notes                                                                                                    |         |       |                  |           |             |          |        |       |         |          |               |             |                   |  |
|                     |                                                                                                    |         |       |                  |           |             |          |        |       |         |          |               |             |                   |  |
| • Use edge          | • Use edge trigger as the startup condition for this instruction.                                                                                                    |         |       |                  |           |             |          |        |       |         |          |               |             |                   |  |
| Program exa         | mple                                                                                                    |         |       |                  |           |             |          |        |       |         |          |               |             |                   |  |
|                     |                                                                                                    |         |       |                  |           |             |          |        |       |         |          |               |             |                   |  |
| X00000 DIF0         |                                                                                                    |         | WAP ( | WR001            | 10)       |             |          |        |       |         | LI<br>Al | D X(<br>ND DI | 00000<br>F0 |                   |  |
|                     |                                                                                                    |         |       |                  | - /       |             |          |        |       |         | [<br>SV  | WAP (W        | /R0010      | )                 |  |
|                     |                                                                                                    |         |       |                  |           |             |          |        |       |         | J        |               |             |                   |  |
| Program desci       | ription                                                                                                    |         |       |                  |           |             |          |        |       |         |          |               |             |                   |  |
|                     |                                                                                                    |         |       |                  |           |             |          |        |       |         |          |               |             |                   |  |
| • The upper<br>WR00 | and lower bits 10 H1234                                                                                                    |         |       | are sv<br>acutio |           | at the lead | ding e   | dge of | X000  | 000, ar | nd are   | stored        | l in W      | R0010.            |  |
| WR00                | 010 H3412                                                                                                    | Afte    | r exe | cution           | 1         |             |          |        |       |         |          |               |             |                   |  |
|                     | a scan is execute<br>scan is execute                                                                                                    |         | n the | re is 1          | no leadin | ig edge E   | DIF0, t  | he upp | er an | d lowe  | er bits  | of WI         | R0010       | are swapped every |  |
| time a              | scall is execute                                                                                                    | u.      |       |                  |           |             |          |        |       |         |          |               |             |                   |  |
|                     |                                                                                                    |         |       |                  |           |             |          |        |       |         |          |               |             |                   |  |
|                     |                                                                                                    |         |       |                  |           |             |          |        |       |         |          |               |             |                   |  |
|                     |                                                                                                    |         |       |                  |           |             |          |        |       |         |          |               |             |                   |  |
|                     |                                                                                                    |         |       |                  |           |             |          |        |       |         |          |               |             |                   |  |
|                     |                                                                                                    |         |       |                  |           |             |          |        |       |         |          |               |             |                   |  |
|                     |                                                                                                    |         |       |                  |           |             |          |        |       |         |          |               |             |                   |  |
|                     |                                                                                                    |         |       |                  |           |             |          |        |       |         |          |               |             |                   |  |
|                     |                                                                                                    |         |       |                  |           |             |          |        |       |         |          |               |             |                   |  |
|                     |                                                                                                    |         |       |                  |           |             |          |        |       |         |          |               |             |                   |  |
|                     |                                                                                                    |         |       |                  |           |             |          |        |       |         |          |               |             |                   |  |
|                     |                                                                                                    |         |       |                  |           |             |          |        |       |         |          |               |             |                   |  |

|          |          |           |         |      |     | t         | Un   | ne     | Na                | s <b>-</b> 24 | ictions | instru                 | Application     | m number                 | Iter |  |  |  |  |
|----------|----------|-----------|---------|------|-----|-----------|------|--------|-------------------|---------------|---------|------------------------|-----------------|--------------------------|------|--|--|--|--|
| Remark   | (μs)     | g time    | essin   | Proc |     |           | ode  | ion co | Condi             |               |         |                        | der format      | Ladd                     |      |  |  |  |  |
|          | mum      | Maxi      | rage    | Ave  | 7F0 | R         | R7F  | 7F2    | R7F3 F            | 7F4 I         | R       |                        |                 |                          |      |  |  |  |  |
|          |          |           |         |      | С   |           | V    | SD     | ERR               | ER 1          | D       |                        | IT (d, s, n)    | UNI                      |      |  |  |  |  |
|          |          |           |         |      | •   |           | •    | •      | •                 | ¢             |         |                        |                 |                          |      |  |  |  |  |
|          | le       | he tab    | s per t | A    |     |           | teps | r of s | Numbe             |               |         |                        | ction format    | Instruc                  |      |  |  |  |  |
|          |          | ow.       | bel     |      |     | Steps     |      |        | ndition           | Co            |         |                        |                 |                          |      |  |  |  |  |
|          |          |           |         |      |     | 4         |      |        |                   |               |         |                        | UNIT (d, s, n)  |                          |      |  |  |  |  |
|          |          |           |         |      |     |           |      |        |                   |               |         |                        |                 |                          |      |  |  |  |  |
|          | ant      | /ord      | ıble w  | Dou  |     | ord       | W    |        |                   | Bit           |         |                        |                 |                          |      |  |  |  |  |
| Other    | Constant | DR,<br>DM | DY      | DX   | ТС  | WR,<br>WM | WY   | WX     | TD, SS,<br>CU, CT |               | Y       | х                      | e I/O           | Usable                   |      |  |  |  |  |
|          | 0        | 2         |         |      |     | 0         | 0    |        |                   |               | -       |                        |                 | Unity result destination | d    |  |  |  |  |
|          |          |           |         |      |     | 0         |      |        |                   |               |         |                        | nation head I/O | Unity destin             | s    |  |  |  |  |
| n=0 to 4 | 0        |           |         |      |     |           |      |        |                   |               |         | Numbers of words to be |                 |                          | n    |  |  |  |  |
|          |          |           |         |      |     |           |      |        |                   |               |         |                        | Function        |                          |      |  |  |  |  |

- If n is 1 to 3, the bits not set in d will be "0."
- The data stored in s to s + n 1 will be retained even if UNIT is executed.

• Use this instruction so that s + n - 1 does not exceed the I/O range (WRFFF and WM3FF). If it exceeds the I/O range, DER is equal to '1' and the lower four bits within the range between s and I/O will be set in d.

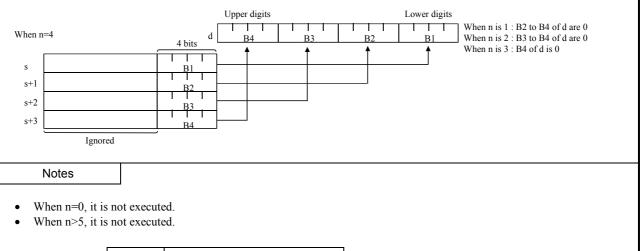

| n | Processing | g time (μs) |
|---|------------|-------------|
|   | Average    | Maximum     |
| 0 | 75         | _           |
| 1 | 100        | —           |
| 2 | 103        | _           |
| 3 | 106        | _           |
| 4 | 109        | _           |

| Program example                                       |                                                                                                    |
|-------------------------------------------------------|----------------------------------------------------------------------------------------------------|
|                                                       | UNIT (WY0010, WR0000, 3)                                                                                                    |
| LD X00001<br>AND DIF0                                 |                                                                                                    |
| [<br>UNIT (WY0010, WR0000, 3)<br>]                    |                                                                                                    |
| Program description                                   |                                                                                                    |
| A 3-digit BCD input displa independently. (Only the l | by device is connected to the WY0010, and each digit displays WR0000 to WR0002 data ower four bits are considered the valid data for WR0000 to WR0002.) |
| Input                                                 | 3-digit BCD input display device                                                                                                    |
| 28-point type                                         | Line No. Conveyor No. Product No.                                                                                                    |
| Output,                                               |                                                                                                    |
|                                                       | Y111 to Y108 Y107 to Y104 Y103 to Y100                                                                                                    |
| WR0002<br>(Line No.)                                  | Data "3"                                                                                                    |
| WR0001<br>(Conveyor No.)                              | Data "2"                                                                                                    |
| WR0000<br>(Product No.)                               | Data "7"                                                                                                    |
|                                                       | Data /                                                                                                    |
|                                                       |                                                                                                    |
|                                                       |                                                                                                    |
|                                                       |                                                                                                    |
|                                                       |                                                                                                    |
|                                                       |                                                                                                    |
|                                                       |                                                                                                    |
|                                                       |                                                                                                    |
|                                                       |                                                                                                    |
|                                                       |                                                                                                    |
|                                                       |                                                                                                    |
|                                                       |                                                                                                    |
|                                                       |                                                                                                    |
|                                                       |                                                                                                    |
|                                                       |                                                                                                    |
|                                                       |                                                                                                    |
|                                                       |                                                                                                    |
|                                                       |                                                                                                    |
|                                                       |                                                                                                    |
|                                                       |                                                                                                    |
|                                                       |                                                                                                    |

| Item number                  | Application                       | n instru | ction | s-25 | ١        | lame     | Di   | stribut | e    |      |         |        |               |          |
|------------------------------|-----------------------------------|----------|-------|------|----------|----------|------|---------|------|------|---------|--------|---------------|----------|
| Lado                         | der format                        |          |       |      | Cor      | dition c | ode  |         |      | Proc | essin   | g time | (μ <b>s</b> ) | Remark   |
|                              |                                   |          | R     | 7F4  | R7F3     | R7F2     | R7F  | 1 R     | 27F0 | Ave  | rage    | Maxi   | mum           |          |
| DIS                          | T (d, s, n)                       |          | D     | DER  | ERR      | SD       | V    |         | С    |      |         |        |               |          |
|                              |                                   |          |       | \$   | •        | •        | •    |         | •    |      |         |        |               |          |
| Instrue                      | ction format                      |          |       | •    | Num      | ber of s | teps |         |      | A    | s per t | he tab | le            |          |
|                              |                                   |          |       | С    | onditior | ı        |      | Steps   | ;    | 1    |         | ow.    |               |          |
| DIS                          | DIST (d, s, n)                    |          |       |      |          |          |      | 4       |      |      |         |        |               |          |
|                              | DIST (0, 5, 11)                   |          |       |      |          |          |      |         |      |      |         |        |               |          |
|                              |                                   |          |       | Bit  |          |          | W    | ord     |      | Dou  | ıble v  | vord   | Int           |          |
|                              |                                   |          |       | R,   | TD, SS   | 5,       |      | WR,     |      |      |         | DR,    | Constant      | 011      |
| Usable                       | e I/O                             | Х        | Y     | М    | CU, C    | T WX     | WY   | WM      | TC   | DX   | DY      | DM     | ပိ            | Other    |
| d Distributio<br>destination | n result write<br>head I/O        |          |       |      |          |          |      | 0       |      |      |         |        |               |          |
| s I/O to be di               | stributed                         |          |       |      |          | 0        | 0    | 0       | 0    |      |         |        | 0             |          |
| n                            | Number of words to be distributed |          |       |      |          |          |      |         |      |      |         |        | 0             | n=0 to 4 |
| Function                     |                                   |          |       |      |          |          |      |         |      |      |         |        |               |          |

• Distributes s into four bit sections and sets to the lower four bits of the n words starting from d.

• The upper 12 bits of the range d to d + n - 1 will be "0."

• The value of s will be retained even if DIST is executed.

• Use this instruction so that d + n - 1 does not exceed the I/O range (WRFFF and WM3FF). If it exceeds the I/O range, DER is equal to '1' and the distribution data for s will be set in the lower four bits within the range between d and the I/O.

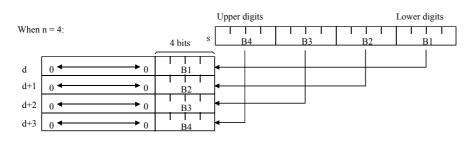

## Notes

• When n=0, it is not executed.

| n  | Processing | g time (μs) |
|----|------------|-------------|
| 11 | Average    | Maximum     |
| 0  | 62         | _           |
| 1  | 87         | -           |
| 2  | 90         | _           |
| 3  | 92         | -           |
| 4  | 94         | _           |

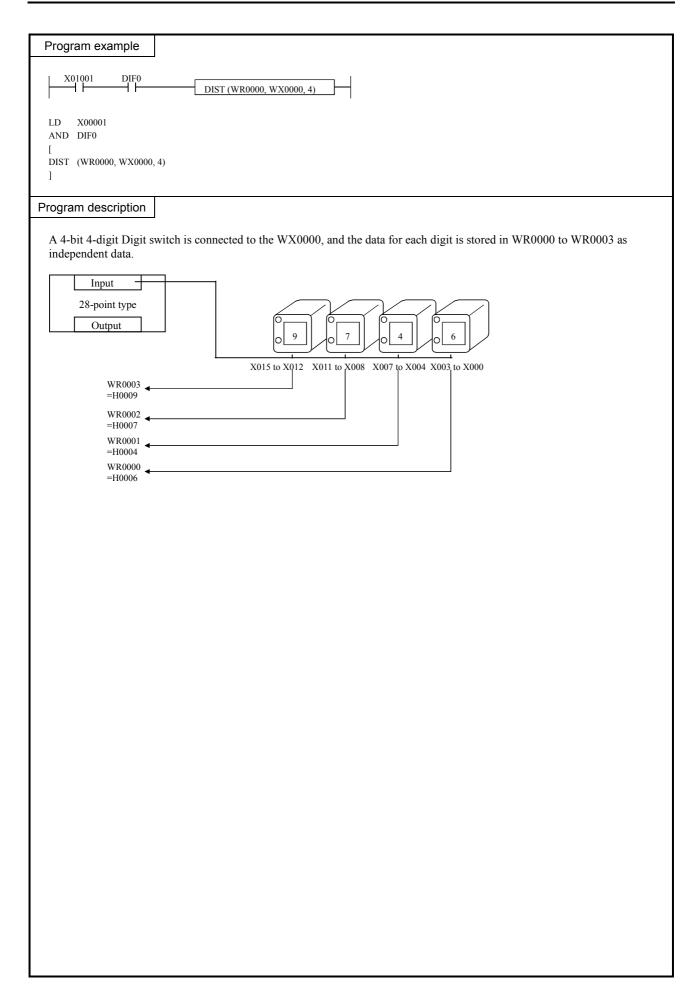

| Item number                                                           | Control                                                                     | instruc         | tions- | 1         | 1          | Name      | No       | rmal s    | scan e            | nd     |         |           |          |                       |       |
|-----------------------------------------------------------------------|-----------------------------------------------------------------------------|-----------------|--------|-----------|------------|-----------|----------|-----------|-------------------|--------|---------|-----------|----------|-----------------------|-------|
| Lado                                                                  | ler format                                                                  |                 |        |           | Co         | ndition   | code     |           |                   | Proc   | essin   | g time    | e (μS)   | Remark                |       |
|                                                                       |                                                                             |                 | R      | 7F4       | R7F3       | R7F2      | R7F      | 1 F       | R7F0              |        | rage    | Maxi      |          |                       |       |
|                                                                       | END                                                                         |                 | D      | ER        | ERR        | SD        | V        |           | С                 |        |         |           |          |                       |       |
|                                                                       |                                                                             |                 |        | •         | ٠          | •         | •        |           | •                 |        |         |           |          |                       |       |
| Instruc                                                               | tion format                                                                 |                 |        |           | Nun        | nber of   | steps    |           |                   | 7      | 14      | -         | _        |                       |       |
|                                                                       |                                                                             |                 |        | C         | Conditio   | า         |          | Steps     | 6                 |        |         |           |          |                       |       |
|                                                                       | END                                                                         |                 |        |           |            |           |          | 1         |                   |        |         |           |          |                       |       |
|                                                                       |                                                                             | T               |        |           |            |           |          |           |                   |        |         |           |          |                       |       |
|                                                                       |                                                                             |                 |        | Bit       |            | c         | W        | ord       |                   | Doi    | uble v  |           | tant     |                       |       |
| Usable                                                                | e I/O                                                                       | х               | Y      | R,<br>M   | TD, S      |           | X WY     | WR,<br>WM | тс                | DX     | DY      | DR,<br>DM | Constant | Other                 |       |
|                                                                       |                                                                             | Λ               | I      | IVI       | CU, C      | 1 W2      | w r      | W IVI     | ic                | DA     | Di      | DM        | 0        |                       |       |
|                                                                       |                                                                             |                 |        |           |            |           |          |           |                   |        |         |           |          |                       |       |
| Function                                                              |                                                                             |                 |        |           |            |           |          |           |                   |        |         |           |          |                       |       |
| Function                                                              |                                                                             |                 |        |           |            |           |          |           |                   |        |         |           |          |                       |       |
| <ul><li>This instru</li><li>If there is</li><li>This instru</li></ul> | can is executed<br>action is not rea<br>a subroutine pr<br>action is used o | quired<br>ogram | or int | terrup    | ting prog  | gram, w   | ite this | instru    | iction            | at the | end o   | f the n   | ormal    | scan program.<br>n.   |       |
| Notes                                                                 |                                                                             |                 |        |           |            |           |          |           |                   |        |         |           |          |                       |       |
|                                                                       | instruction is c<br>utput WRF001.                                           |                 |        |           |            |           |          |           |                   |        |         |           |          | es are set in the spo | ecial |
| CPU err                                                               | or code S                                                                   | oecial          | interi | nal ou    | utput      | Error     | code     |           |                   |        | Error   | desc      | riptio   | n                     |       |
|                                                                       |                                                                             |                 |        |           |            | HO        | 010      | The       | ere is a          | no EN  | D ins   | tructio   | n.       |                       |       |
| 34                                                                    | 4                                                                           | ٧               | WRF0   | 01        |            | HO        | 022      |           |                   |        |         |           |          | ructions.             |       |
|                                                                       |                                                                             |                 |        |           |            | H0        | 032      |           | tartup<br>tructic |        | ition i | s used    | with t   | the END               |       |
| Instruction for                                                       | use                                                                         |                 |        |           |            |           |          |           |                   |        |         |           |          |                       |       |
|                                                                       |                                                                             | I               | 1      |           |            |           |          |           |                   |        |         |           |          |                       |       |
|                                                                       |                                                                             |                 | No     | rmal sc:  | an program |           |          |           |                   |        |         |           |          |                       |       |
|                                                                       | O                                                                           |                 | 110    | inter see | an program | L         |          |           |                   |        |         |           |          |                       |       |
|                                                                       | END                                                                         | - <br>          | *<br>  |           |            | ND instru | tion     |           |                   |        |         |           |          |                       |       |
|                                                                       | SB n                                                                        |                 | Sul    | broutine  | e program  |           |          |           |                   |        |         |           |          |                       |       |
|                                                                       | INT n                                                                       |                 | Inte   | errupt pi | rogram     |           |          |           |                   |        |         |           |          |                       |       |

| Item | number                                  | С                          | ontrol i              | nstruc                                                | tions-            | -2                | 1               | Name                     | Sc     | an coi | nditior | nal end | 1      |         |          |                       |
|------|-----------------------------------------|----------------------------|-----------------------|-------------------------------------------------------|-------------------|-------------------|-----------------|--------------------------|--------|--------|---------|---------|--------|---------|----------|-----------------------|
|      | Ladd                                    | ler form                   | nat                   |                                                       |                   |                   | Со              | ndition o                | ode    |        |         | Proc    | essin  | g time  | e (μs)   | Remark                |
|      |                                         |                            |                       |                                                       | R                 | 7F4               | R7F3            | R7F2                     | R7F    | 1 I    | R7F0    | Ave     | rage   | Maxi    | mum      |                       |
|      | CH                                      | END (s)                    |                       |                                                       | D                 | ER                | ERR             | SD                       | V      |        | С       |         |        |         |          | Upper case :          |
|      |                                         |                            |                       |                                                       |                   | •                 | •               | •                        | •      |        | •       |         | 5      | _       | _        | Conditions            |
|      | Instruc                                 | tion for                   | rmat                  |                                                       |                   |                   | Nun             | nber of s                | steps  |        |         | -       |        |         |          | do not meet           |
|      |                                         |                            |                       |                                                       |                   | C                 | Conditio        | า                        |        | Steps  | s       |         |        |         |          | Lower case :          |
|      | CH                                      | END (s)                    |                       |                                                       |                   |                   |                 |                          |        | 2      |         | 70      | 07     | _       |          | Conditions meet       |
|      |                                         |                            |                       |                                                       |                   |                   |                 |                          |        |        |         |         |        |         |          |                       |
|      |                                         |                            |                       |                                                       |                   | Bit               |                 |                          | W      | ord    |         | Dou     | uble v | vord    | nt       |                       |
|      |                                         |                            |                       |                                                       |                   | R,                | TD, S           | S,                       |        | WR,    |         |         |        | DR,     | Constant |                       |
|      | Usable                                  | e I/O                      |                       | Х                                                     | Y                 | М                 | CU, C           | T WX                     | WY     | WM     | TC      | DX      | DY     | DM      | 0<br>C   | Other                 |
| s S  | Scan end co                             | ondition                   | l                     | 0                                                     | 0                 | 0                 |                 |                          |        |        |         |         |        |         |          |                       |
|      | Function                                |                            |                       |                                                       |                   |                   |                 |                          |        |        |         |         |        |         |          |                       |
| •    | program.<br>If (s) is of<br>This instru | f, the ne<br>action ca     | ext instru<br>an only | uction<br>be use                                      | is exe<br>ed in r | ecuted            | l.<br>l scan pr | ograms,                  | and ca | n be u | ised as | s many  | times  | s as de | sired.   | gram and executes the |
|      | Notes                                   |                            |                       |                                                       |                   |                   |                 |                          |        |        |         |         |        |         |          |                       |
|      | special int                             | or code                    |                       | oecial                                                |                   | nal oı            |                 | or code '<br>Error<br>H0 | code   | Th     | _       | D inst  | Error  | desc    | riptio   |                       |
| Inst | ruction for                             | use                        |                       |                                                       |                   |                   |                 |                          |        | IIIS   |         |         |        |         |          |                       |
| mou  |                                         | 400                        |                       |                                                       |                   |                   |                 |                          |        |        |         |         |        |         |          |                       |
|      | Program ho<br>Iormal scan pr<br>CEN     | rogram<br>ND (R000)        |                       | When R<br>program<br>When R(<br>nstruction<br>When R( | 000 is con is ex  | off, the recuted. |                 | •                        |        |        |         |         |        |         |          |                       |
| 1    | CEN                                     | ND (R001)<br>rogram<br>END | -                     | When R(                                               | 001 is c          |                   |                 |                          |        |        |         |         |        |         |          |                       |
|      |                                         |                            | . 1                   |                                                       |                   |                   |                 |                          |        |        |         |         |        |         |          |                       |

| Item number                           | Control                                                          | instruc   | tions-  | -3       | 1                 | Name      | Un               | condi             | tional  | jump    | (JUM   | P)        |                 |                                                 |
|---------------------------------------|------------------------------------------------------------------|-----------|---------|----------|-------------------|-----------|------------------|-------------------|---------|---------|--------|-----------|-----------------|-------------------------------------------------|
| Ladd                                  | er format                                                        |           |         |          | Co                | ndition c |                  |                   |         |         |        | g time    | e (μ <b>S</b> ) | Remark                                          |
|                                       |                                                                  |           | R       | 7F4      | R7F3              | R7F2      | R7F              | 1 R               | 7F0     | Ave     | rage   | Maxi      | mum             |                                                 |
| J                                     | MP n                                                             |           | D       | ER       | ERR               | SD        | V                |                   | С       |         |        |           |                 |                                                 |
|                                       |                                                                  |           |         | •        | 1]                | •         | ٠                |                   | •       |         |        |           |                 |                                                 |
| Instruc                               | tion format                                                      |           |         |          | Nun               | nber of s | teps             |                   |         | 3       | 2      | -         | _               |                                                 |
|                                       |                                                                  |           |         | C        | Conditio          | า         |                  | Steps             |         |         |        |           |                 |                                                 |
| J                                     | MP n                                                             |           |         |          |                   |           |                  | 2                 |         |         |        |           |                 |                                                 |
|                                       |                                                                  |           |         | Bit      |                   |           | W                | ord               |         | Doι     | uble v |           | ant             |                                                 |
| Usable                                | e I/O                                                            | x         | Y       | R,<br>M  | TD, S<br>CU, C    |           | WY               | WR,<br>WM         | ТС      | DX      | DY     | DR,<br>DM | Constant        | Other                                           |
| n Code numb                           | er                                                               |           |         |          |                   |           |                  |                   |         |         |        |           | 0               | 0 to 255 (Decimal)                              |
| Function                              |                                                                  |           |         |          |                   |           |                  |                   |         |         |        |           |                 | ()                                              |
| Nesting of     Notes     This instru  | from a norma<br>JMP n instru<br>action is check<br>action R7F3 a | etions is | r to th | sible, l | out note          | nd if the | e is ar          | error             | , the f | ollowi  | ng eri | ror coo   |                 | e set in the special<br>be executed.            |
| Speci                                 | al internal ou                                                   | Itput     | E       | Error o  | code              |           |                  |                   | Er      | ror de  | scrip  | tion      |                 |                                                 |
| R7F3=                                 |                                                                  | F015      |         | H00      | 15                | There is  | 10 LBI           | . n.              |         |         |        |           |                 |                                                 |
|                                       |                                                                  |           |         | H00-     | 40 .              | A jump i  | s atterr         | pted t            | o a di  | fferen  | t prog | ram aı    | ea.             |                                                 |
| Instruction for<br>Program<br>Program | USE<br>JMP n                                                     |           |         | •        | If there but sinc |           | within<br>ions a | n the p<br>re not | orogra  | m it ju | imped  | l to, th  | e prog          | gress value is updated,<br>urned on even if the |

| Iter   | n number                                                                                                    | C         | Control i | nstruc | tions-  | 4         |                      | Name                         | ;                 | Co               | nditio  | nal ju  | mp      |        |             |               |                                                                           |
|--------|----------------------------------------------------------------------------------------------------|-----------|-----------|--------|---------|-----------|----------------------|------------------------------|-------------------|------------------|---------|---------|---------|--------|-------------|---------------|---------------------------------------------------------------------------|
|        | Lado                                                                                                    | ler form  | nat       |        |         |           | Co                   | nditior                      | n cc              | ode              |         |         | Proc    | essin  | g time      | (μ <b>s</b> ) | Remark                                                                    |
|        |                                                                                                    |           |           |        | R       | 7F4       | R7F3                 | R7F                          | 72                | R7F              | 1 R     | 27F0    | Ave     | rage   | Maxi        | mum           |                                                                           |
|        | CJ                                                                                                    | MP n (s   | )         |        | D       | ER        | ERR                  | SD                           | )                 | V                |         | С       |         |        |             |               | Upper case :                                                              |
|        |                                                                                                    |           |           |        |         | •         | 1]                   | •                            |                   | •                |         | •       | 2       | 3      | _           | _             | Conditions                                                                |
|        | Instruc                                                                                                    | ction for | rmat      |        |         |           | Nun                  | nber c                       | of st             | eps              |         |         |         |        |             |               | do not meet                                                               |
|        |                                                                                                    |           |           |        |         | C         | conditio             | n                            |                   | ę                | Steps   | ;       |         |        |             |               | Lower case :                                                              |
|        | CJ                                                                                                    | MP n (s   | )         |        |         |           |                      |                              |                   |                  | 3       |         | 3       | 2      | -           | _             | Conditions meet                                                           |
|        |                                                                                                    |           |           |        |         |           |                      |                              |                   |                  |         |         | _       |        |             |               |                                                                           |
|        |                                                                                                    |           |           |        |         | Bit<br>R, | TD, S                | s                            |                   | Wo               | WR,     |         | Dou     | ıble v | vora<br>DR, | stant         |                                                                           |
|        | Usable                                                                                                    | e I/O     |           | Х      | Y       | M         | CU, C                |                              | VX                | WY               | WM      | ТС      | DX      | DY     | DR,<br>DM   | Constant      | Other                                                                     |
| _      | Code numb                                                                                                    |           |           | ~      | -       |           | 00,0                 |                              | 121               |                  |         | 10      | DA      |        | DM          | 0             | 0 to 255 (Decimal)                                                        |
| n<br>s | Jump cond                                                                                                    |           |           | 0      | 0       | 0         |                      |                              |                   |                  |         |         |         |        |             | 0             | 0 to 255 (Decimal)                                                        |
|        | Function                                                                                                    |           |           | U      | 0       |           |                      |                              |                   |                  |         |         |         |        |             |               |                                                                           |
|        |                                                                                                    |           | J         |        |         |           |                      |                              |                   |                  |         |         |         |        |             |               |                                                                           |
| •      | <ul> <li>because the jump takes place without performing the operations specified after the instruction.</li> <li>The CJMP n(s) instruction is valid only within the same scan program. (A jump to a subroutine or interrupt scan cannot be performed from a normal scan, nor vice versa.)</li> <li>Nesting of CJMP n(s) instructions is possible, but note so that an overload error does not occur.</li> </ul> |           |           |        |         |           |                      |                              |                   |                  |         |         |         |        |             |               |                                                                           |
|        | Notes                                                                                                    |           |           |        |         |           |                      |                              |                   |                  |         |         |         |        |             |               |                                                                           |
| •      | This instr                                                                                                    | uction is | s checke  | d prio | r to th | ne exe    | cution, a            | und if t                     | there             | e is an          | error   | , the f | ollowi  | ng eri | or coc      | les are       | e set in the special                                                      |
|        | internal of                                                                                                    | utputs R  | 7F3 and   | 1 WRI  | 5015.   | In th     | is case, j           | ump is                       | s no              | t perfo          | ormed   | and t   | he nex  | t inst | ruction     | n will        | be executed.                                                              |
|        | Spec                                                                                                    | ial inter | nal out   | put    | E       | irror c   | ode                  |                              |                   |                  |         | Er      | ror de  | scrip  | tion        |               |                                                                           |
|        | R7F3=                                                                                                    |           | WRF       | -      |         | H00       | 15                   | There                        | is n              | o LBI            | . n.    |         |         |        |             |               |                                                                           |
|        |                                                                                                    |           |           |        |         | H004      | 40                   | A jum                        | ıp is             | attem            | pted t  | o a di  | fferen  | t prog | ram ar      | ea.           |                                                                           |
|        |                                                                                                    | •         |           |        |         |           |                      |                              |                   |                  |         |         |         |        |             |               |                                                                           |
| In     | struction for                                                                                                    | ruse      |           |        |         |           |                      |                              |                   |                  |         |         |         |        |             |               |                                                                           |
|        | Program                                                                                                    | LBL n     |           | )      |         |           | jumps to<br>If there | o LBL<br>is a tir<br>e instr | n.<br>ner<br>ucti | withir<br>ons ar | 1 the p | orogra  | m it ju | mped   | to, th      | e prog        | it I/O are both on, it<br>gress value is updated,<br>urned on even if the |
|        |                                                                                                    |           |           |        |         |           |                      |                              |                   |                  |         |         |         |        |             |               |                                                                           |

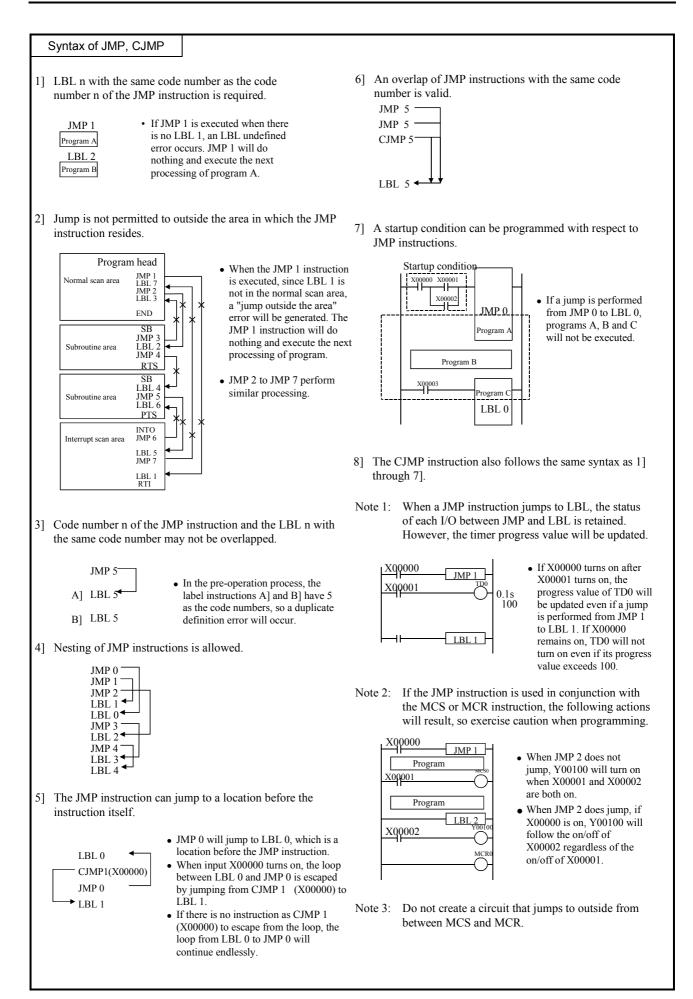

| lt or |                                       | C start                                                               | ·                    |                 | -                |                         | 1               |            | T .1               |                   |            |         |        |        |          |                                       |     |
|-------|---------------------------------------|-----------------------------------------------------------------------|----------------------|-----------------|------------------|-------------------------|-----------------|------------|--------------------|-------------------|------------|---------|--------|--------|----------|---------------------------------------|-----|
| Iter  | n number                              | Control<br>ler format                                                 | instruc              | tions-          | .5               |                         | Name<br>nditio  |            | Lat                | bel               |            | Drog    | aain   | - 4:mo | (        | Domark                                |     |
|       | Lado                                  | ler format                                                            |                      |                 | 7174             |                         | r               | 1          |                    |                   | 750        |         |        | g time | ,        | Remark                                |     |
|       | т                                     | DI "                                                                  |                      |                 | 7F4              | R7F3                    | R7F             |            | R7F<br>V           | I K               | .7F0       | Ave     | rage   | Maxi   | mum      | -                                     |     |
|       | 1                                     | LBL n                                                                 |                      |                 | €R<br>●          | ERR                     | SD.             | ,          | •                  | _                 | C<br>•     |         |        |        |          |                                       |     |
|       | Instruc                               | tion format                                                           |                      |                 | •                | Nur                     | nber c          | of of      |                    |                   | •          | 0       | 5      |        |          |                                       |     |
|       | Instruc                               | lion ionnai                                                           |                      |                 |                  | Conditio                |                 | 51 51      | •                  | Steps             |            | 0       |        | _      | _        |                                       |     |
|       | I                                     | LBL n                                                                 |                      |                 |                  |                         |                 |            |                    | 1                 |            |         |        |        |          |                                       |     |
|       | 1                                     |                                                                       |                      |                 |                  |                         |                 |            |                    | 1                 |            |         |        |        |          |                                       |     |
|       |                                       |                                                                       |                      |                 | Bit              |                         |                 |            | Wo                 | ord               |            | Doι     | uble v | vord   | Ħ        |                                       |     |
|       |                                       |                                                                       |                      |                 | R,               | TD, S                   | S,              |            |                    | WR,               |            |         |        | DR,    | Constant |                                       |     |
|       | Usable                                | e I/O                                                                 | Х                    | Y               | М                | CU, C                   | T V             | VX         | WY                 | WM                | TC         | DX      | DY     | DM     | Con      | Other                                 |     |
| n     | Code numb                             | er                                                                    |                      |                 |                  |                         |                 |            |                    |                   |            |         |        |        | 0        | 0 to 255 (Decima                      | al) |
|       | Function                              |                                                                       |                      |                 | l                |                         |                 |            |                    |                   |            | I       |        | l      | I        | , , , , , , , , , , , , , , , , , , , | ,   |
| •     | pairs).<br>The n in th<br>This instru | ne LBL n cann<br>action itself do<br>startup condition                | ot be u<br>bes not j | sed m<br>perfor | ultipl<br>m any  | e times in<br>operation | n the s         | same       | e prog             |                   | CJWI       |         |        |        |          | ted (n is always us                   |     |
|       | Notes                                 |                                                                       |                      |                 |                  |                         |                 |            |                    |                   |            |         |        |        |          |                                       |     |
| •     |                                       | action is check<br>atput WRF001                                       |                      |                 |                  |                         |                 |            |                    |                   |            |         |        |        |          | set in the special                    |     |
|       | CPU err                               | or code S                                                             | special              | inter           | nal oi           | utput                   | Err             | or c       | ode                |                   |            |         | Error  | desc   | riptio   | n                                     |     |
|       | 34                                    | 4                                                                     | ١                    | VRF0            | 01               |                         | ŀ               | 1000       | 01                 | Dup               | olicate    | e defin | ition  | of LBI | Ĺ        |                                       |     |
|       | struction for                         | use                                                                   | IM                   | P 0             |                  |                         |                 |            |                    |                   | (00001)    | )       |        |        |          |                                       |     |
|       |                                       |                                                                       | 011                  |                 |                  |                         |                 |            |                    |                   |            |         |        |        |          |                                       |     |
|       |                                       |                                                                       | WI                   | R0000           | = WR             | - 0000                  | + 1             |            |                    | H                 | (00002)    | )       |        |        |          |                                       |     |
|       |                                       |                                                                       | LB                   | L 0             |                  |                         |                 |            |                    |                   | (00003)    | )       |        |        |          |                                       |     |
| -     | R100                                  |                                                                       | JM                   | P 1             |                  |                         |                 |            |                    |                   | (00004)    | )       |        |        |          |                                       |     |
|       |                                       |                                                                       | WI                   | 20000           | = WR             | 0000 -                  | · 1             |            |                    |                   | (00005)    | )       |        |        |          |                                       |     |
|       |                                       |                                                                       | LB                   | L 1             |                  |                         |                 |            |                    |                   | (00006)    | )       |        |        |          |                                       |     |
| •     | Therefore,<br>When R10                | 00 is on, JMP (<br>the content of<br>00 is off, JMP<br>the content of | f WR00<br>0 will r   | 00 w<br>ot be   | ill dec<br>execu | rement but .            | oy one<br>JMP 1 | dur<br>wil | ring ea<br>ll be e | ich sca<br>xecute | an.<br>ed. |         |        |        |          |                                       |     |

| Item n          | umber                                                                                                    | Control    | instruc | ctions- | 6      |          | Name     | FC       | R       |         |         |        |        |               |                       |
|-----------------|----------------------------------------------------------------------------------------------------|------------|---------|---------|--------|----------|----------|----------|---------|---------|---------|--------|--------|---------------|-----------------------|
|                 | Ladder f                                                                                                    | ormat      |         |         |        | Со       | ndition  | code     |         |         | Proc    | essin  | g time | (μ <b>S</b> ) | Remark                |
|                 |                                                                                                    |            |         | R       | 7F4    | R7F3     | R7F2     | R7F      | 1 R     | 7F0     | Ave     | rage   | Maxi   | mum           |                       |
|                 | FOR r                                                                                                    | n (s)      |         | D       | ER     | ERR      | SD       | V        |         | С       |         |        |        |               |                       |
|                 |                                                                                                    |            |         |         | •      | 1]       | ٠        | •        |         | •       |         |        |        |               |                       |
|                 | Instructior                                                                                                    | n format   |         |         |        | Nun      | nber of  | steps    |         |         | 3       | 3      | _      | _             |                       |
|                 |                                                                                                    |            |         |         | C      | Conditio | n        |          | Steps   |         |         |        |        |               |                       |
|                 | FOR r                                                                                                    | n (s)      |         |         |        |          |          |          | 3       |         |         |        |        |               |                       |
|                 |                                                                                                    |            |         |         | Bit    |          |          | W        | ord     |         | Doι     | uble v | vord   | Ŧ             |                       |
|                 |                                                                                                    |            |         |         | R,     | TD, S    | S,       |          | WR,     |         |         |        | DR,    | Constant      |                       |
|                 | Usable I/C                                                                                                    | )          | Х       | Y       | М      | CU, C    | T WY     | K WY     | WM      | TC      | DX      | DY     | DM     | Con           | Other                 |
| n C             | ode number                                                                                                    |            |         |         |        |          |          |          |         |         |         |        |        | 0             | 0 to 49 (Decimal)     |
| s N             | umber of times                                                                                                    | s repeated |         |         |        |          |          | 0        | 0       |         |         |        |        |               |                       |
|                 | <ul><li>Function</li><li>Jumps from the NEXT n of the same code number to this instruction.</li></ul>                                                   |            |         |         |        |          |          |          |         |         |         |        |        |               |                       |
| • ]<br>J •<br>I | • Use the FOR n (s) and NEXT n in the same program area. (It is not allowed to include FOR n (s) in the normal scan and NEXT n in the subroutine area.) |            |         |         |        |          |          |          |         |         |         |        |        |               |                       |
|                 | Notes                                                                                                    |            |         |         |        |          |          |          |         |         |         |        |        |               |                       |
|                 | This instruction<br>nternal outpu                                                                                                    |            |         |         |        |          |          |          |         |         |         |        |        |               | et in the special     |
|                 | CPU error o                                                                                                    | ode S      | pecial  | inter   | nal ou | utput    | Error    | code     |         |         |         | Error  | desc   | riptio        | n                     |
|                 | 34                                                                                                    |            | 1       | WRF0    | 01     |          | H0       | 001      | Duj     | plicate | e defin | ition  | of FOI | R             |                       |
|                 | f an error is g<br>and WRF015,                                                                                                    |            |         |         |        |          |          | on, an o | error c | ode w   | rill be | set in | the sp | eciali        | internal outputs R7F3 |
| l l             | Special in                                                                                                    | nternal ou | utput   | E       | rror c | code     |          |          |         | Er      | ror de  | scrip  | tion   |               |                       |
|                 |                                                                                                    |            |         |         | H00    | 17       | NEXT u   | indefin  | ed      |         |         |        |        |               |                       |
|                 |                                                                                                    |            |         |         | H004   | 43       | FOR to   | NEXT     | error   |         |         |        |        |               |                       |
|                 | R7F3=1                                                                                                    | WR         | F015    |         | H004   | 44       | Area err | or for N | JEXT    |         |         |        |        |               |                       |
|                 |                                                                                                    |            |         |         | H004   | 45       | FOR to   | NEXT     | nestin  | g erro  | r       |        |        |               |                       |
|                 |                                                                                                    | 1          |         |         | H004   | 46       | FOR ne   | sting ov | erflov  | v       |         |        |        |               |                       |

# Instruction for use

• For the instruction instruction, see NEXT n.

| Item number 0                            | Control i                        | .7       |        | Name   | NE                                                        | ХT                                                                          |                                                       |                                                |                            |                            |                            |                         |                         |                                                                                                    |
|------------------------------------------|----------------------------------|----------|--------|--------|-----------------------------------------------------------|-----------------------------------------------------------------------------|-------------------------------------------------------|------------------------------------------------|----------------------------|----------------------------|----------------------------|-------------------------|-------------------------|----------------------------------------------------------------------------------------------------|
| Ladder form                              | nat                              |          |        |        | Co                                                        | ndition o                                                                   | ode                                                   |                                                |                            | Proc                       | essin                      | g time                  | e (μ <b>s</b> )         | Remark                                                                                             |
|                                          |                                  |          | R      | 7F4    | R7F3                                                      | R7F2                                                                        | R7F                                                   | 1 R                                            | 7F0                        | Ave                        | rage                       | Maxi                    | mum                     |                                                                                                    |
| NEXT n                                   |                                  |          | D      | ER     | ERR                                                       | SD                                                                          | V                                                     |                                                | С                          |                            |                            |                         |                         |                                                                                                    |
|                                          |                                  |          |        | •      | 1]                                                        | •                                                                           | •                                                     |                                                | •                          |                            |                            |                         |                         |                                                                                                    |
| Instruction fo                           | rmat                             |          |        |        | Nun                                                       | nber of s                                                                   | steps                                                 |                                                |                            | 3                          | 8                          | _                       | _                       |                                                                                                    |
|                                          |                                  |          |        | C      | Conditio                                                  | n                                                                           | :                                                     | Steps                                          |                            |                            |                            |                         |                         |                                                                                                    |
| NEXT n                                   |                                  |          |        |        |                                                           |                                                                             |                                                       | 2                                              |                            |                            |                            |                         |                         |                                                                                                    |
|                                          |                                  |          |        |        |                                                           |                                                                             |                                                       |                                                |                            |                            |                            |                         |                         |                                                                                                    |
|                                          |                                  |          |        | Bit    | TDO                                                       | G                                                                           | Wo                                                    |                                                |                            | Doι                        | ıble v                     |                         | ant                     |                                                                                                    |
| Usable I/O                               |                                  | N        | • 7    | R,     | TD, S                                                     |                                                                             |                                                       | WR,                                            | TO                         | DV                         | DV                         | DR,                     | Constant                | Other                                                                                              |
|                                          |                                  | Х        | Y      | М      | CU, C                                                     | CT WX                                                                       | WY                                                    | WM                                             | TC                         | DX                         | DY                         | DM                      |                         |                                                                                                    |
| n Code number                            |                                  |          |        |        |                                                           |                                                                             |                                                       |                                                |                            |                            |                            |                         | 0                       | 0 to 49 (Decimal)                                                                                  |
| Function                                 |                                  |          |        |        |                                                           |                                                                             |                                                       |                                                |                            |                            |                            |                         |                         |                                                                                                    |
| • Subtracts 1 from FORn (s).             | the num                          | ber of   | times  | repea  | ated (s) f                                                | for the FC                                                                  | ORn (s)                                               | instru                                         | iction                     | of the                     | same                       | code                    | numb                    | er, then jumps to                                                                                  |
| Notes                                    |                                  |          |        |        |                                                           |                                                                             |                                                       |                                                |                            |                            |                            |                         |                         |                                                                                                    |
| • This instruction is internal output W  | RF001.                           | Âlso,    | the C  | CPU e  | rror code                                                 | e '34' is s                                                                 | et to sp                                              |                                                |                            |                            |                            |                         |                         | et in the special                                                                                  |
| CPU error code                           | e Sp                             | pecial   | interi | nal oi | utput                                                     | Error                                                                       | code                                                  |                                                |                            |                            |                            | desc                    | •                       | n                                                                                                  |
| 34                                       |                                  | V        | VRF0   | 01     |                                                           | H0                                                                          | )03                                                   | Duj                                            | plicate                    | e defin                    | ition                      | of NE                   | XT                      |                                                                                                    |
| and WRF015, and                          | d the fol                        | lowing   | g prog | gram v | will be e                                                 |                                                                             | on, an e                                              | rror c                                         |                            |                            |                            | -                       | eciali                  | internal outputs R7F3                                                                              |
| Special inter                            |                                  | -        | E      | fror o |                                                           |                                                                             |                                                       |                                                | Er                         | ror de                     | scrip                      | tion                    |                         |                                                                                                    |
| R7F3=1                                   | WRF                              | 015      |        | H00    |                                                           | FOR und                                                                     |                                                       |                                                |                            |                            |                            |                         |                         |                                                                                                    |
|                                          |                                  |          |        | H004   | 46                                                        | FOR nes                                                                     | ting ov                                               | erflov                                         | V                          |                            |                            |                         |                         |                                                                                                    |
| When<br>WR0000 > 0<br>When<br>WR0000 = 0 | WR0000)<br>R0001) =<br>01 = WR00 | 0)01 + 1 |        | •      | When R<br>cleared<br>Once th<br>FOR0 (<br>WR000<br>(WR000 | 2000 is tu<br>with 0 fc<br>e FOR to<br>WR0000<br>0>0, sub<br>00).<br>WR0000 | rrned or<br>r 512 p<br>) NEXT<br>) perfo:<br>tracts " | n, the<br>coints.<br>Start<br>rms in<br>1" fro | progress, the astruct m WF | instrue<br>ions a<br>80000 | ction l<br>fter T<br>at NE | keeps<br>C0 (W<br>EXT0, | execu<br>R000<br>then j | timer or counter is<br>ting until (s) is "0."<br>1) = 0 while<br>jumps to FOR0<br>current box upon |

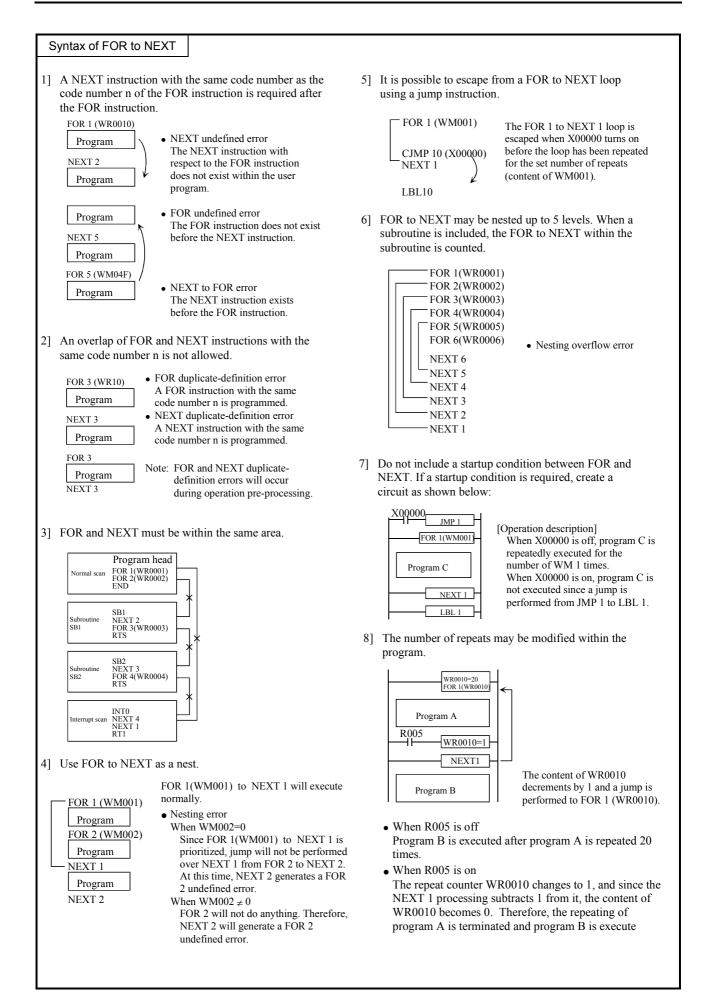

| Item number                                                                                                    | C                    | ontrol i | nstructi        | ions- | 8           |           | Nam           | ne                      | Ca       | l subr  | outine | e                |        |        |          |                                                                       |
|----------------------------------------------------------------------------------------------------|----------------------|----------|-----------------|-------|-------------|-----------|---------------|-------------------------|----------|---------|--------|------------------|--------|--------|----------|-----------------------------------------------------------------------|
|                                                                                                    | er form              |          |                 |       | -           | Co        | nditi         | on co                   |          |         |        | r                | essin  | g time | e (μS)   | Remark                                                                |
|                                                                                                    |                      |          |                 | R     | 7F4         | R7F3      | 1             | 7F2                     | R7F      | 1 R     | .7F0   | Ave              |        | r –    | mum      |                                                                       |
| C                                                                                                    | AL n                 |          |                 | D     | ER          | ERR       | S             | D                       | V        |         | С      |                  |        |        |          |                                                                       |
|                                                                                                    |                      |          |                 |       | •           | 1]        |               | •                       | ٠        |         | •      |                  |        |        |          |                                                                       |
| Instruct                                                                                                    | ion for              | mat      |                 |       | E           | Nu        | mber          | r of st                 | teps     |         |        | 2                | 4      | _      |          |                                                                       |
|                                                                                                    |                      |          |                 |       | C           | Conditic  | n             |                         | ;        | Steps   |        |                  |        |        |          |                                                                       |
| C                                                                                                    | AL n                 |          |                 |       |             |           |               |                         |          | 2       |        |                  |        |        |          |                                                                       |
|                                                                                                    |                      |          |                 |       | Bit         |           |               |                         | Wo       | ord     |        | Doι              | ıble v | vord   | Ħ        |                                                                       |
|                                                                                                    |                      |          |                 |       | R,          | TD, S     | SS,           |                         |          | WR,     |        |                  |        | DR,    | Constant |                                                                       |
| Usable                                                                                                    | I/O                  |          | Х               | Y     | М           | CU, O     | СТ            | WX                      | WY       | WM      | TC     | DX               | DY     | DM     | Con      | Other                                                                 |
| n Code numbe                                                                                                    | r                    |          |                 |       |             |           |               |                         |          |         |        |                  |        |        | 0        | 0 to 99 (Decimal)                                                     |
| Function                                                                                                    |                      |          |                 |       |             |           |               |                         |          |         |        |                  |        |        |          |                                                                       |
| <ul> <li>Up to 5 levels of<br/>It is possible to</li> <li>Notes</li> <li>If an error is ge<br/>WRF015, and t</li> </ul> | call a s             | subrout  | g the ex        | n wi  | thin a      | n interro | upt so        | can pr                  | ogran    | 1.      |        |                  |        | specia | l inter  | mal outputs R7F3 and                                                  |
| Specia                                                                                                    | al interr            | nal out  | out             | F     | irror o     | ode       |               |                         |          |         | Fr     | ror de           | scrip  | tion   |          |                                                                       |
| R7F3=1                                                                                                    |                      | WRF      | -               |       | H00         |           | SB ı          | ındefi                  | ined     |         |        |                  |        |        |          |                                                                       |
|                                                                                                    |                      |          |                 |       | H004        | 41        | Nest          | ing e                   | rror     |         |        |                  |        |        |          |                                                                       |
| Instruction for a                                                                                                    | CAL n<br>END<br>SB n |          | R000 turn<br>DN | S     | R000<br>OFF | turns     | t<br>(<br>• ' | the ex<br>CAL 1<br>When | ecution. | on, the | prog   | ram is<br>subrou | re-exe | ecuted | l from   | cuted by CAL n. Afte<br>the code following th<br>ot executed, and the |

| Item number | Contro       | ol instruc | tions- | .9  | 1        | Name      | Sta   | art sub | routin | e prog | gram   |        |               |                   |
|-------------|--------------|------------|--------|-----|----------|-----------|-------|---------|--------|--------|--------|--------|---------------|-------------------|
| Lad         | der format   |            |        |     | Cor      | ndition o | ode   |         |        | Proc   | essin  | g time | (μ <b>s</b> ) | Remark            |
|             |              |            | R      | 7F4 | R7F3     | R7F2      | R7F   | '1 R    | R7F0   | Ave    | rage   | Maxi   | mum           |                   |
|             | SB n         |            | D      | ER  | ERR      | SD        | V     |         | С      |        |        |        |               |                   |
|             |              |            |        | •   | 1]       | •         | •     |         | •      |        |        |        |               |                   |
| Instru      | ction format |            |        |     | Num      | ber of    | steps |         |        | 0      | .5     | -      | _             |                   |
|             |              |            |        | С   | onditior | ۱         |       | Steps   | 6      |        |        |        |               |                   |
|             | SB n         |            |        |     |          |           |       | 1       |        |        |        |        |               |                   |
|             |              |            |        |     |          |           |       |         |        |        |        |        |               |                   |
|             |              |            |        | Bit |          |           | W     | ord     |        | Doι    | uble v | vord   | ant           |                   |
| 11          |              |            |        | R,  | TD, S    | S,        |       | WR,     |        |        |        | DR,    | Constant      | Others            |
| Usabl       | e I/O        | Х          | Y      | М   | CU, C    | T WX      | WY    | WM      | TC     | DX     | DY     | DM     | ပိ            | Other             |
| n Cod       | e number     |            |        |     |          |           |       |         |        |        |        |        | 0             | 0 to 99 (Decimal) |
| Functior    | ı            |            |        |     |          |           |       |         |        |        |        |        |               |                   |

• This instruction indicates the start of a subroutine program (processing is not performed).

- The n in the SB n cannot be used more than once in the same program.
- Even if a startup condition is used for SB n, it will be ignored.
- Always use SB n and RTS in pairs.
- Code the SB n to RTS subroutine program after the END instruction.

### Notes

• This instruction is checked prior to execution, and when there is an error, the following error code is set in the special internal output WRF001. Also, the CPU error code '34' is set to special internal output WRF000.

| ( | CPU error code | Special internal output | Error code | Error description          |
|---|----------------|-------------------------|------------|----------------------------|
|   | 34             | WRF001                  | H0004      | Duplicate definition of SB |
|   |                |                         | H0013      | SB undefined               |

# Instruction for use

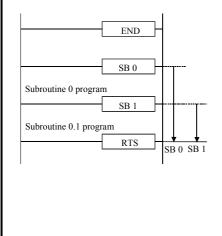

- When CAL 0 is executed, SB 0 to RTS is executed as a subroutine.
- When CAL 1 is executed, SB 1 to RTS is executed as a subroutine.

SB n

| Item number | Control in   | nstruct | ions- | 10  | 1       | Name      | En    | d of s | ubrout       | ine pr | ogran  | n (RET | TURN     | SUBROUTINE) |
|-------------|--------------|---------|-------|-----|---------|-----------|-------|--------|--------------|--------|--------|--------|----------|-------------|
| Lado        | der format   |         |       |     | Co      | ndition o | ode   |        |              | Proc   | essin  | g time | e (μs)   | Remark      |
|             |              |         | R     | 7F4 | R7F3    | R7F2      | R7F   | 1 F    | <b>R</b> 7F0 | Ave    | rage   | Maxi   | mum      |             |
|             | RTS          |         | D     | ER  | ERR     | SD        | V     |        | С            |        |        |        |          |             |
|             |              |         |       | •   | •       | •         | •     |        | •            |        |        |        |          |             |
| Instruc     | ction format |         |       |     | Nun     | nber of s | steps |        |              | 2      | 5      | -      | _        |             |
|             |              |         |       | С   | onditio | ۱         |       | Steps  | 6            |        |        |        |          |             |
|             | RTS          |         |       |     |         |           |       | 1      |              |        |        |        |          |             |
|             |              |         |       |     |         |           |       |        |              |        |        |        |          |             |
|             |              |         |       | Bit |         |           | W     | ord    |              | Doι    | uble v | vord   | ant      |             |
| l la ab l   |              |         |       | R,  | TD, S   | S,        |       | WR,    |              |        |        | DR,    | Constant | Other       |
| Usable      | e I/O        | Х       | Y     | М   | CU, C   | T WX      | WY    | WM     | TC           | DX     | DY     | DM     | ပိ       | Other       |
|             |              |         |       |     |         |           |       |        |              |        |        |        |          |             |
|             |              |         |       |     |         |           |       |        |              |        |        |        |          |             |
| Function    |              |         |       |     |         |           |       |        |              |        |        |        |          |             |

• This instruction declares the end of a subroutine program.

- When this instruction is executed, the program is resumed starting from the line following the CAL n instruction that called the subroutine.
- Do not set a startup condition with this instruction.

Notes

• This instruction is checked prior to execution, and when there is an error, the following error code is set in the special internal output WRF001. Also, the CPU error code '34' is set to special internal output WRF000.

| CPU error code | Special internal output | Error code | Error description           |
|----------------|-------------------------|------------|-----------------------------|
|                |                         | H0011      | SB undefined                |
| 34             | WRF001                  | H0020      | SB area error               |
|                |                         | H0030      | RTS startup condition error |

Instruction for use

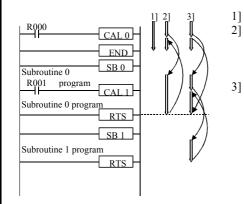

- The program is executed when R000 and R001 are both off
- The program is executed when R000 is on and R001 is off CAL 0 is executed, then the subroutine 0 program is executed.
  - CAL 1 is not executed, the subroutine 0 program is terminated and the execution is returned to the code following the CAL 0.

The program is executed when R000 and R001 are both on CAL 0 is executed, then the subroutine 0 program is executed. CAL 1 is executed, then the subroutine 1 program is executed. The subroutine 1 program is completed and execution is returned to the code following the CAL 1.

The subroutine 0 program is completed and execution is returned to the code following the CAL 0.

| Item r | number       | Co       | ontrol ir | nstruct | ions- | 11  | 1       | Name    | S     | tart in | terrupt | scan p | orogra | m (IN  | TERR     | RUPT)                                    |
|--------|--------------|----------|-----------|---------|-------|-----|---------|---------|-------|---------|---------|--------|--------|--------|----------|------------------------------------------|
|        | Ladd         | ler form | nat       |         |       |     | Co      | ndition | code  |         |         | Proc   | essin  | g time | e (μs)   | Remark                                   |
|        |              |          |           |         | R     | 7F4 | R7F3    | R7F2    | R     | 'F1     | R7F0    | Ave    | rage   | Maxi   | mum      |                                          |
|        | ]            | NT n     |           |         | D     | ER  | ERR     | SD      | ,     | V       | С       |        |        |        |          |                                          |
|        |              |          |           |         |       | •   | •       | ٠       |       |         | •       |        |        |        |          |                                          |
|        | Instruc      | tion for | rmat      |         |       |     | Nun     | nber of | steps | ;       |         | 0      | .5     | -      | _        |                                          |
|        |              |          |           |         |       | С   | onditio | ۱       |       | Step    | )S      |        |        |        |          |                                          |
|        | ]            | NT n     |           |         |       |     |         |         |       | 1       |         |        |        |        |          |                                          |
|        |              |          |           |         |       |     |         |         |       |         |         |        |        |        |          |                                          |
|        |              |          |           |         |       | Bit |         |         | ١     | Vord    |         | Dou    | uble v | vord   | int      |                                          |
|        |              |          |           |         |       | R,  | TD, S   | S,      |       | WR      | L,      |        |        | DR,    | Constant | 0.1                                      |
|        | Usable       | e 1/O    |           | Х       | Y     | М   | CU, C   | T W2    | K W   | Y WN    | 1 TC    | DX     | DY     | DM     | ပိ       | Other                                    |
| n Iı   | Interrupt pr | iority   |           |         |       |     |         |         |       |         |         |        |        |        | 0        | 0 to 2 , 16 to 19, 20<br>to 27 (Decimal) |
|        | Function     |          |           |         |       |     |         | •       |       | •       | •       | •      | •      | •      |          | · · · · · · · · · · · · · · · · · · ·    |

• This instruction declares the start of an interrupt scan program.

• n = 0 to 2 indicates a periodical interrupt scan. n = 16 to 19 indicates interrupt input. n = 20 to 27 indicates an interrupt scan when the counter input exceeds the preset value.

- It is set to the 10 ms periodic scan when n = 0, 20 ms periodic scan when n = 1, and 40 ms periodic interrupt scan when n = 2.
- The smaller the number n, the higher the interrupt priority.
- Always use INT n and RTI in pairs.
- Even if a startup condition is used for INT n, it will be ignored.
- Code the INT n to RTI subroutine program after the END instruction.
- The n in INT n cannot be used more than once within the same program.

## Notes

• This instruction is checked prior to execution, and when there is an error, the following error code is set in the special internal output WRF001. Also, the CPU error code '34' is set to special internal output WRF000.

| CPU error code | Special internal output | Error code | Error description           |
|----------------|-------------------------|------------|-----------------------------|
| 34             | WRF001                  | H0005      | Duplicate definition of INT |
|                |                         | H0014      | INT undefined               |

## Instruction for use

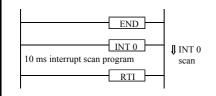

• The program between INT0 and RTI is started and executed every 10 ms.

| Item r | number   | Co        | ontrol ii | nstruct | ions- | 12  |          | Name   | е     | En  | d inter | rrupt s | can pi | rograr | n (RE  | ΓURN            | INTERRUPT) |
|--------|----------|-----------|-----------|---------|-------|-----|----------|--------|-------|-----|---------|---------|--------|--------|--------|-----------------|------------|
|        | Lado     | ler form  | nat       |         |       |     | Co       | nditic | on co | ode |         |         | Proc   | essin  | g time | e (μ <b>s</b> ) | Remark     |
|        |          |           |           |         | R     | 7F4 | R7F3     | R71    | F2    | R7F | 1 R     | 27F0    | Ave    | rage   | Maxi   | mum             |            |
|        |          | RTI       |           |         | D     | ER  | ERR      | SI     | D     | V   |         | С       |        |        |        |                 |            |
|        |          |           |           |         |       | •   | •        | •      |       | ٠   |         | •       |        |        |        |                 |            |
|        | Instruc  | ction for | rmat      |         |       |     | Nur      | nber   | of st | eps |         |         | 0      | .5     | _      | _               |            |
|        |          |           |           |         |       | C   | Conditio | n      |       |     | Steps   | ;       |        |        |        |                 |            |
|        |          | RTI       |           |         |       |     |          |        |       |     | 1       |         |        |        |        |                 |            |
|        |          |           |           |         |       |     |          |        |       |     |         |         |        |        |        | -               |            |
|        |          |           |           |         |       | Bit |          |        |       | W   | ord     | -       | Doι    | uble v | vord   | ant             |            |
|        | Llaable  |           |           |         |       | R,  | TD, S    | S,     |       |     | WR,     |         |        |        | DR,    | Constant        | Other      |
|        | Usable   | ÷ 1/O     |           | Х       | Y     | М   | CU, C    | CT V   | WX    | WY  | WM      | TC      | DX     | DY     | DM     | ပိ              | Other      |
|        |          |           |           |         |       |     |          |        |       |     |         |         |        |        |        |                 |            |
|        |          |           |           |         |       |     |          |        |       |     |         |         |        |        |        |                 |            |
|        | Function |           |           |         |       |     |          |        |       |     |         |         |        |        |        |                 |            |

• This instruction declares the end of an interrupt scan program.

- When this program is executed, the processing is returned to the program that was executing before the interrupt scan was performed.
- Do not set a startup condition with this instruction.

Notes

• This instruction is checked prior to execution, and when there is an error, the following error code is set in the special internal output WRF001. Also, the CPU error code '34' is set to special internal output WRF000.

| CPU error code | Special internal output | Error code | Error description           |
|----------------|-------------------------|------------|-----------------------------|
|                |                         | H0012      | RTI undefined               |
| 34             | WRF001                  | H0021      | RTI area error              |
|                |                         | H0031      | RTI startup condition error |

Instruction for use

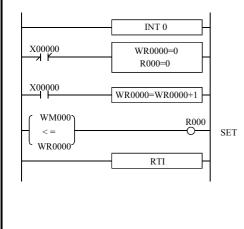

- A 0.01s timer is created using 10 ms interval interrupt.
- WM000, WR0000 and R000 are used for the set value, progress value and timer coil, respectively.
- When X00000 is off, the progress value and timer coil are cleared.
- When X00000 is on, the progress value increments by 1 every 10 ms.
- The timer coil is turned on upon WM000 is less than or equal to WR0000.

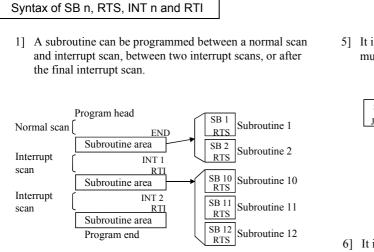

2] Program the subroutine start (SB n) and subroutine end (RTS) instructions without specifying startup conditions.

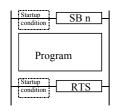

- The RTS startup condition error will occur during operation preprocessing.
- 3] Program the interrupt scan start (INT n) and scan complete (RTI) instructions without specifying startup conditions.

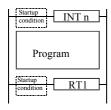

4] The same subroutine can be called from a normal scan, interrupt scan or subroutine.

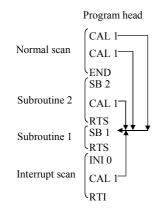

5] It is also possible to program a subroutine with multiple entry points and one exit.

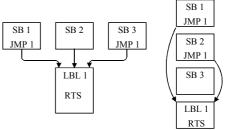

6] It is also possible to program a interrupt scan with many entry points and one exit.

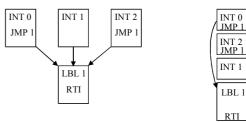

7] Nesting of subroutines is allowed up to 5 levels.

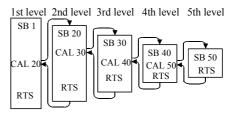

#### Program head

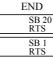

INT 0

 As shown to the left, the subroutine program order and nesting order have no relationship.

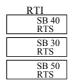

| Item number          | Transfer com                            | nand-    | 1       |        | Name       |        | Ge    | neral           | ourpos         | se por  | t com  | nunic  | ation o         | comma    | und                          |
|----------------------|-----------------------------------------|----------|---------|--------|------------|--------|-------|-----------------|----------------|---------|--------|--------|-----------------|----------|------------------------------|
| La                   | adder format                            |          |         |        | Cor        | nditio |       |                 |                |         | 1      |        | g time          |          | Remark                       |
|                      |                                         |          | R       | 7F4    | R7F3       | R7     | F2    | R7F             | 1 R            | R7F0    | Ave    | rage   | Max             | imum     |                              |
| T                    | RNS 0 (d, s, t)                         |          | D       | ER     | ERR        | S      | D     | V               |                | С       |        |        |                 |          |                              |
|                      |                                         |          |         | \$     | •          |        |       | •               |                | •       |        |        |                 |          |                              |
| Cor                  | mmand format                            |          |         |        | Nurr       | nber   | of s  | teps            |                |         | - 80   | )      | 2,0             | 70       |                              |
|                      |                                         |          |         | C      | Conditior  | า      |       |                 | Steps          | ;       | 00     | J      | 2,0             | /8       |                              |
| T                    | RNS 0 (d, s, t)                         |          |         |        | -          |        |       |                 | 5              |         |        |        |                 |          |                              |
|                      |                                         |          |         | Bit    |            |        |       | W               | ord            |         | Doι    | uble v | vord            |          |                              |
|                      |                                         |          |         | R,     | TD, S      | SS,    |       |                 | WR,            |         |        |        | DR,             | tant     |                              |
| Usa                  | able I/O                                | Х        | Y       | L,     | CU, CT     | -<br>- | WX    | WY              | WM             | TC      | DX     | DY     | DM              | Constant | Others                       |
|                      |                                         |          |         | М      |            |        |       | _               |                |         |        |        |                 | •        |                              |
| d Dummy<br>s Paramet |                                         |          |         |        |            |        |       | 0               | 0              |         |        |        |                 |          | s to s+14                    |
|                      | nication control                        |          |         | 0      |            |        |       |                 | 0              |         |        |        |                 |          | t to t+11                    |
| Function             | _                                       |          |         | Ŭ      |            |        |       |                 |                |         |        |        |                 |          |                              |
|                      | is a command to s                       | and de   | ata vi  |        | rol purpo  |        | ort 1 | it is al        | <b>n n n n</b> | aible f |        | ivo de | to off          | or data  | conding                      |
|                      | meter "d" is dumm                       |          |         | •      |            | •      |       |                 | •              |         |        |        |                 | er data  | sending.                     |
|                      |                                         |          | •       |        |            |        |       |                 |                |         |        | lencec | .)              |          |                              |
|                      | meter "s" is startin                    | -        |         | -      |            |        |       |                 |                |         | ıg.    |        |                 |          |                              |
|                      | meter "t" is starting                   | g addr   | ess of  | bit ta | ble for co | omm    | unic  | ation c         | contro         | I.      |        |        |                 |          |                              |
| (5) "s" p            | barameter                               |          |         |        | -          |        |       |                 |                |         |        |        | 0.775           |          |                              |
| s                    | [0] Return code                         |          |         |        | -          | [0]    |       | Return          | code           | :       |        | Sesult |                 | NS 0 0   | command is set in            |
| s+1                  | [1] System area<br>(Do not use this are | a.)      |         | -      | -          |        |       |                 |                |         |        | Compl  |                 |          | 0                            |
| s+3                  | [2] Timeout                             |          |         |        |            |        |       |                 |                |         |        | rror   |                 |          | ± 0                          |
| s+4                  | [3] Address of sending                  | area     |         |        |            | [1]    | !     | Systen          | 1 area         | :       |        |        |                 |          | y system (CPU) while         |
|                      | <u> </u>                                |          |         | -      |            |        |       |                 |                |         |        |        | ~               | his are  | <u>It is not allowed for</u> |
| s+6                  | [4] Reserve area for dat                | a sendir | ng (wor | d)     |            | _      |       |                 |                |         |        |        |                 |          |                              |
| s+7                  | [5] Address of receiving                | g area   |         | -      | -          |        |       | f this a m erro |                | s writt | en, CF | PU mi  | ght sto         | op oper  | ration due to                |
| s+9                  | [6] Reserve area for dat                | a receiv | ing (wo | ord)   |            |        | -     |                 |                |         |        |        |                 |          |                              |
| s+A                  | [7] Receiving data leng                 | th (byte | )       |        |            | [2]    | · ۱   | Гimeo           | ut ·           |         | т      | imeo   | it setti        | ng fro   | m command executed           |
| s+B                  | [8] Start code                          |          |         |        |            | [-]    | I     | 1 111100        | ut.            |         |        |        | pleted          | -        |                              |
| s+C                  | [9] End code                            |          |         |        |            |        |       |                 |                |         |        |        |                 | disab    |                              |
| s+D                  | [10] Communication sp                   | eed      |         |        | _          |        |       |                 |                |         | ¥      |        | meout<br>ax. Hl |          | ed [×10ms]                   |
| s+E                  | [11] Communication fo                   | rmat     |         |        |            |        |       |                 |                |         |        | 141    | an. 11          |          |                              |
| Г                    | : Access forbidde                       | en       |         |        |            |        |       |                 |                |         |        |        |                 |          |                              |
|                      | _                                       |          |         |        |            |        |       |                 |                |         |        |        |                 |          |                              |
| l l                  | : User setting are                      | a        |         |        |            |        |       |                 |                |         |        |        |                 |          |                              |
|                      |                                         |          |         |        |            |        |       |                 |                |         |        |        |                 |          |                              |

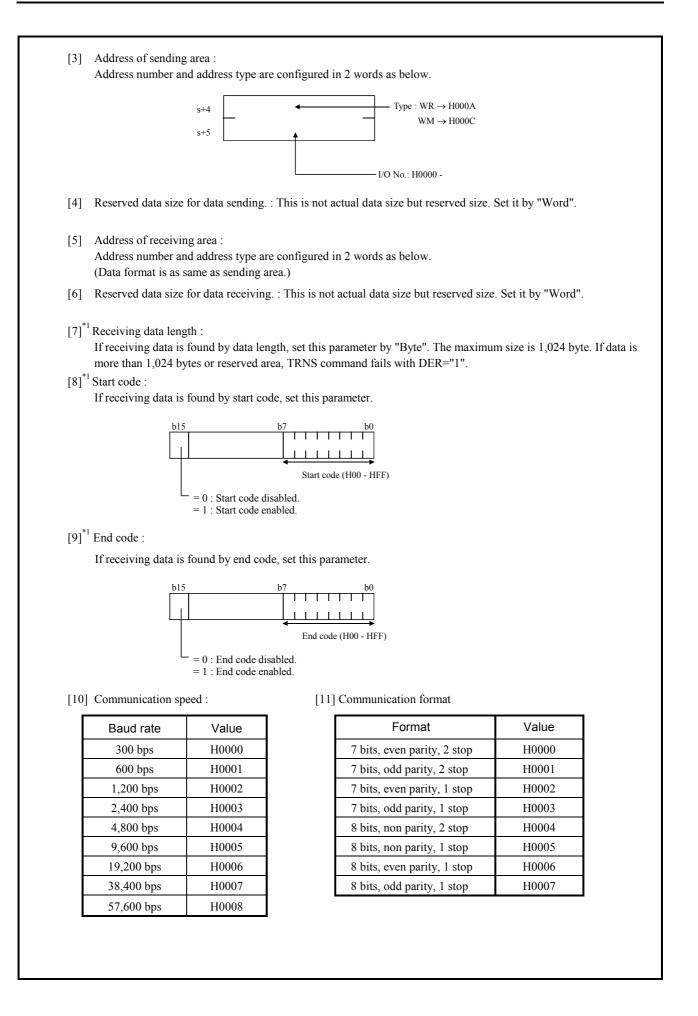

| ( | a) Start code and data size $*^2$                        | Data length |          |
|---|----------------------------------------------------------|-------------|----------|
|   | s+A : Data length (Byte)                                 |             |          |
|   | $s+B: H80\Box\Box$ ( $\Box\Box=Start code$ )             |             |          |
|   | s+C : H0000                                              | Start code  |          |
| ( | b) Start and end code <sup>*2</sup>                      |             |          |
|   | s+A : H0000                                              |             |          |
|   | $s+B: H80\square\square$ ( $\square\square=Start code$ ) |             |          |
|   | $s+C: H80\square\square$ ( $\square\square=End code$ )   | Start code  | End code |
| ( | e) End code                                              |             |          |
|   | s+A : H0000                                              |             |          |
|   | s+B : H0000                                              |             |          |
|   | $s+C: H80\Box\Box$ ( $\Box\Box=End \ code$ )             |             | End code |
| ( | d) Data length                                           | Data length |          |
|   | s+A : Data length (Byte)                                 |             |          |
|   | s+B : H0000                                              |             |          |
|   | s+C : H0000                                              |             |          |

- \*2 In case of start code used, CPU can fail to receive due to buffer size full if data with wrong start code is sent.
- (6) "t" parameter

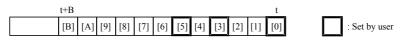

[0] Execution bit:

Set "1" by user program to send data. This bit is reset after communication completed.

[1] Communication completed :

This bit is set "1" when communication completed without error, and reset at communication starting.

[2] Communication failed :

This bit is set "1" when communication fails, and reset at communication starting.

[3] Initialize :

Set "1" by user program to initialize TRNS 0 command. If this bit is on while communication, the communication is forced to be stopped.

[4] Initialize completed :

This bit is set "1" when initializing completed without error. Initialize bit [3] is reset at this timing.

[5] Receive enabled :

Set "1" by user program if CPU needs to receive data after data sending. This bit is reset after communication completed.

[6] Parity error flag :

This bit is set "1" when parity error detected.

[7] Framing error :

This bit is set "1" when framing error detected.

[8] Overrun error :

This bit is set "1" when overrun error detected.

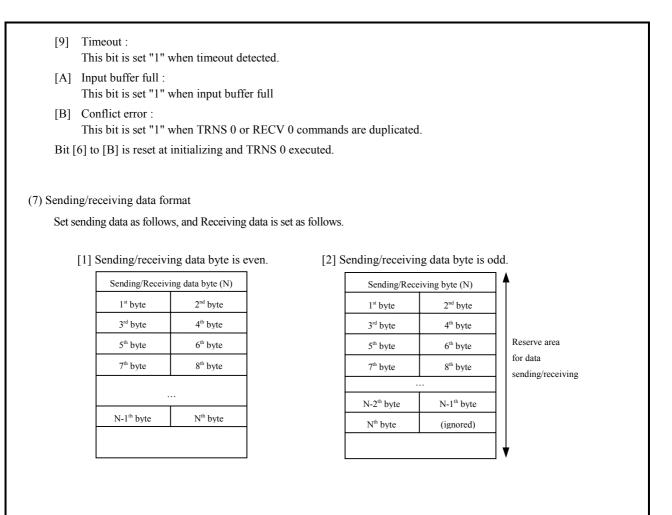

### Caution

- Be sure to switch port type at first from dedicated port to general purpose port by FUN 5 command in user program.
- If CPU receives data by RECV command after data sending, received data could be failed depending on timing. In such a case, TRNS command with "receive enabled" is recommended.
- No contact nor condition is allowed to use with TRNS 0 command.
- Be sure to set [0] Execution bit high in 2<sup>nd</sup> scan or later. (Not in 1<sup>st</sup> scan)
- If parameter setting is wrong, error code H52 (TRNS/RECV command error) is set in WRF000 in some cases.
- ER signal is set on in the following condition. Communication executed properly.
- ER signal is set off in the following condition.
  - Initialized bit being set "1" while communication.
  - CPU status changed RUN→STOP→RUN while communication
  - Timeout while communication.
  - s, t parameters overwritten and range error while communication.

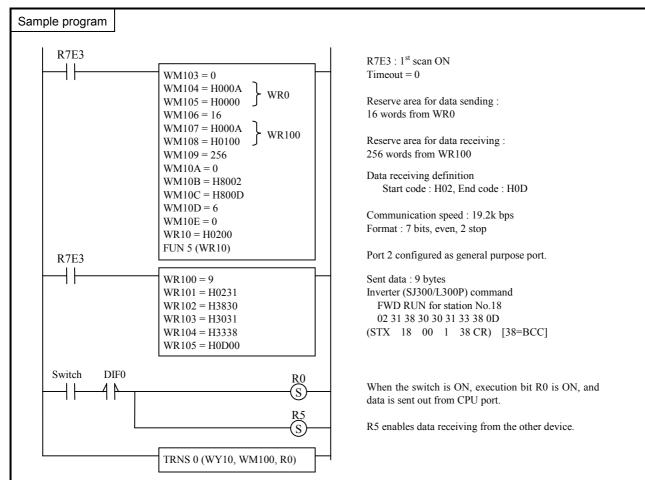

## **Description**

TRNS 0 parameter and sent data are configured at 1<sup>st</sup> scan by R7E3 contact.

When the switch is ON, execution bit R0 is ON, and data is sent out from CPU port.

| Return code | Name                                     | Description                                             | Countermeasure                           |
|-------------|------------------------------------------|---------------------------------------------------------|------------------------------------------|
| H00         | Completed properly                       | Operation completed without error                       | -                                        |
| H21         | Range error                              | Parameter "s" and "t" is out of available I/O range.    |                                          |
| H22         | Reserve area for sending setting error   | Parameter setting is wrong.                             |                                          |
| H23         | Reserve area for sending range error     | Parameter is out of available I/O range.                |                                          |
| H24         | Reserve area for receiving setting error | Parameter setting is wrong.                             | Set right value.                         |
| H25         | Reserve area for receiving range error   | Parameter is out of available I/O range.                |                                          |
| H26         | Sending data error                       | Configured sending data length is beyond reserve area   |                                          |
| H27         | Receiving data error                     | Configured receiving data length is beyond reserve area |                                          |
| H28         | Area overlapping error *2                | Parameter s, t, or reserve area is overlapped.          |                                          |
| H30         | Timeout *1                               | Communication is not completed within configured time.  | Set longer timeout or check the program. |
| H40         | Receiving area over *3                   | Received data is beyond reserved area                   | Configure bigger size                    |
| H41         | Parity error *4                          | Parity error detected                                   |                                          |
| H42         | Framing error *4                         | Framing error detected                                  | Check wiring and data format.            |
| H43         | Overrun error detected                   | Overrun error detected                                  |                                          |
| H44         | Conflict error                           | TRNS 0/RECV 0 duplicated                                | Execute one by one                       |
| H45         | Parameter error                          | Baud rate or format setting is wrong                    | Set right value.                         |
| H46         | Port type error                          | Port type is not general purpose port.                  | Configure general purpose port.          |

\*2 Area overlapping error (H28) is not detected in the following case.

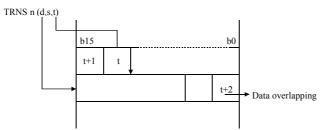

If starting area of "s" parameter and "t" parameter is overlapped, error code H21 can be set instead of H28.

- \*3 Received data is stored as long as reserved area. (1,024 bytes)
- \*4 Data is not guaranteed.

| Item | n number                                                                                                    | Transfer com                                                                                                    | nand-                                     | 2                 |                              | Name            |                | Ge                    | eneral               | ourpos                    | se por                        | t communication command                      |                                                               |                                               |                        |                                                                                       |  |
|------|----------------------------------------------------------------------------------------------------|----------------------------------------------------------------------------------------------------|-------------------------------------------|-------------------|------------------------------|-----------------|----------------|-----------------------|----------------------|---------------------------|-------------------------------|----------------------------------------------|---------------------------------------------------------------|-----------------------------------------------|------------------------|---------------------------------------------------------------------------------------|--|
|      | La                                                                                                    | adder format                                                                                                    |                                           |                   |                              | Cor             | nditi          | on c                  | ode                  |                           |                               | Proc                                         | cessir                                                        | ig time                                       | e (μs)                 | Remark                                                                                |  |
|      |                                                                                                    |                                                                                                    |                                           | R                 | 7F4                          | R7F3            | R7             | F2                    | R7F                  | 1 R                       | 7F0                           | Ave                                          | rage                                                          | Max                                           | imum                   |                                                                                       |  |
|      | RI                                                                                                    | ECV 0 (d, s, t)                                                                                                    |                                           | D                 | ER                           | ERR             | S              | D                     | V                    |                           | С                             |                                              |                                                               |                                               |                        |                                                                                       |  |
|      |                                                                                                    |                                                                                                    |                                           |                   | \$                           | •               |                |                       | •                    |                           | •                             |                                              |                                                               |                                               |                        |                                                                                       |  |
|      | Cor                                                                                                    | nmand format                                                                                                    |                                           |                   |                              | Num             | nber           | of s                  | teps                 |                           |                               |                                              | 80                                                            |                                               | 61                     |                                                                                       |  |
|      |                                                                                                    |                                                                                                    |                                           |                   | C                            | Condition       | ۱              |                       |                      | Steps                     |                               | 00                                           |                                                               | 2,064                                         |                        |                                                                                       |  |
|      | RI                                                                                                    | ECV 0 (d, s, t)                                                                                                    |                                           |                   |                              | -               |                |                       |                      | 5                         |                               |                                              |                                                               |                                               |                        |                                                                                       |  |
|      |                                                                                                    |                                                                                                    |                                           |                   | Bit                          |                 |                |                       | W                    | ord                       |                               | Dou                                          | uble v                                                        | vord                                          |                        |                                                                                       |  |
|      | Usa                                                                                                    | ble I/O                                                                                                    | х                                         | Y                 | R,<br>L,<br>M                | TD, S<br>CU, CI | SS,            | WX                    | WY                   | WR,<br>WM                 | TC                            | DX                                           | DY                                                            | DR,<br>DM                                     | Constant               | Others                                                                                |  |
| d    | Dummy                                                                                                    |                                                                                                    |                                           |                   |                              |                 |                | 0                     |                      |                           |                               |                                              |                                                               |                                               |                        |                                                                                       |  |
| s    | Paramet                                                                                                    | er area                                                                                                    |                                           |                   |                              |                 |                |                       |                      | 0                         |                               |                                              |                                                               |                                               |                        | s to s+14                                                                             |  |
| t    | Commu                                                                                                    | nication control                                                                                                    |                                           |                   | 0                            |                 |                |                       |                      |                           |                               |                                              |                                                               |                                               |                        | t to t+11                                                                             |  |
|      | <ul> <li>(2) Para</li> <li>(3) Para</li> <li>(4) Para</li> <li>(5) "s" p</li> <li>s+1</li> <li>s+3</li> </ul> | is a command to s<br>meter "d" is dumm<br>meter "s" is startin<br>meter "t" is starting<br>arameter<br>[0] Return code<br>[1] System area<br>(Do not use this are<br>[2] Timeout<br>[3] Address of sending<br>[4] Reserve area for dat | y. Ass<br>g addr<br>g addr<br>a.)<br>area | sign W<br>ress of | VX0. (<br>f paran<br>`bit ta | Actual d        | ata i<br>le fo | n X0<br>r cor<br>unic | )0 to X<br>mmuni     | 15 is<br>cation<br>contro | not in<br>1 settir<br>1.<br>: | fluenc<br>ng.<br>R<br>la<br>C<br>F<br>T<br>F | ed.)<br>Result<br>ower 8<br>Compl<br>Error<br>This ar<br>RECV | of RE<br>3 bits.<br>eted<br>rea is u<br>0 ope | CV 0 o<br>≠<br>ısed by | command is set in<br>0<br>= 0<br>/ system (CPU) while<br><u>It is not allowed for</u> |  |
|      |                                                                                                    | [5] Address of receiving                                                                                                    | g area                                    |                   | -                            |                 |                |                       | If this a<br>em erro |                           | writt                         | en, CF                                       | PU mi                                                         | ght sto                                       | op opei                | ration due to                                                                         |  |
|      | s+9                                                                                                    | [6] Reserve area for dat                                                                                                    | a receiv                                  | ving (wo          | ord)                         | _               | -              |                       |                      |                           |                               |                                              |                                                               |                                               |                        |                                                                                       |  |
|      | s+A                                                                                                    | [7] Receiving data leng                                                                                                    | th (byte                                  | )                 |                              | 4               | [2]            | ] ′                   | Timeo                | ut :                      |                               | Т                                            | imeo                                                          | ut setti                                      | ing fro                | m command executed                                                                    |  |
|      | s+B                                                                                                    | [8] Start code                                                                                                    |                                           |                   |                              | 4               |                |                       |                      |                           |                               |                                              |                                                               | pleted                                        |                        |                                                                                       |  |
|      | F                                                                                                    | [9] End code                                                                                                    |                                           |                   |                              | _               |                |                       |                      |                           |                               |                                              |                                                               |                                               | disab                  |                                                                                       |  |
|      |                                                                                                    | [10] Communication sp                                                                                                    |                                           | -                 |                              |                 |                |                       |                      | ¥                         |                               | meout<br>[ax. H]                             |                                                               | ed [×10ms]                                    |                        |                                                                                       |  |
|      | s+E                                                                                                    | <ul> <li>[11] Communication fo</li> <li>: Access forbidde</li> <li>: User setting are</li> </ul>                                                                                                    | _                                         |                   |                              |                 |                |                       |                      |                           |                               |                                              |                                                               |                                               |                        |                                                                                       |  |

| [3]               | Address of sending area :<br>Address number and address type are configured in 2 words as below.                                                                                                    |
|-------------------|----------------------------------------------------------------------------------------------------|
|                   | s+4<br>s+5<br>VO No.: H0000 -                                                                                                    |
| [4]               | Reserved data size for data sending. : This is not actual data size but reserved size. Set it by "Word".                                                                                                    |
| [5]               | Address of receiving area :<br>Address number and address type are configured in 2 words as below.<br>(Data format is as same as sending area.)                                                                                                    |
| [6]               | Reserved data size for data receiving. : This is not actual data size but reserved size. Set it by "Word".                                                                                                    |
|                   | Receiving data length :<br>If receiving data is found by data length, set this parameter by "Byte". The maximum size is 1,024 byte. If data is<br>more than 1,024 bytes or reserved area, RECV command fails with DER="1".<br>Start code :<br>If receiving data is found by start code, set this parameter. (See TRNS command) |
| [9] <sup>*1</sup> | End code :                                                                                                    |
|                   | If receiving data is found by end code, set this parameter. (See TRNS command)                                                                                                    |
| [10]              | Communication speed (See TRNS command)                                                                                                    |
| [11]              | Communication format (See TRNS command)                                                                                                    |
| *1                | Received data is defined by either of following 4 ways depending on setting in [7] s+A to [9] s+C.                                                                                                    |

\*2 In case of start code used, CPU can fail to receive due to buffer size full if data with wrong start code is sent.

| (6) "t" parameter                                                                                                    |
|----------------------------------------------------------------------------------------------------|
| t+B       t         [B]       [A]       [9]       [8]       [7]       [6]       [5]       [4]       [3]       [2]       [1]       [0]       : Set by user                                                                                                    |
| <ul><li>[0] Execution bit:<br/>Set "1" by user program to send data. This bit is reset after communication completed.</li></ul>                                                                                                    |
| <ol> <li>Communication completed :<br/>This bit is set "1" when communication completed without error, and reset at communication starting.</li> </ol>                                                                                                    |
| <ul><li>[2] Communication failed :<br/>This bit is set "1" when communication fails, and reset at communication starting.</li></ul>                                                                                                    |
| [3] Initialize :<br>Set "1" by user program to initialize RECV 0 command. If this bit is on while communication, the communication<br>is forced to be stopped.                                                                                                    |
| [4] Initialize completed :<br>This bit is set "1" when initializing completed without error. Initialize bit [3] is reset at this timing.                                                                                                    |
| [5] Send enabled :<br>Set "1" by user program if CPU needs to send data after data receiving. This bit is reset after communication<br>completed.                                                                                                    |
| [6] Parity error flag :<br>This bit is set "1" when parity error detected.                                                                                                    |
| [7] Framing error :<br>This bit is set "1" when framing error detected.                                                                                                    |
| [8] Overrun error :<br>This bit is set "1" when overrun error detected.                                                                                                    |
| <ul><li>[9] Timeout :<br/>This bit is set "1" when timeout detected.</li></ul>                                                                                                    |
| [A] Input buffer full :<br>This bit is set "1" when input buffer full                                                                                                    |
| [B] Conflict error :<br>This bit is set "1" when TRNS 0 or RECV 0 commands are duplicated.                                                                                                    |
| Bit [6] to [B] is reset at initializing and RECV 0 executed.                                                                                                    |
| (7) Sending/receiving data format (See TRNS 0 command)                                                                                                    |
| Caution                                                                                                    |
| <ul> <li>Be sure to switch port type at first from dedicated port to general purpose port by FUN 5 command in user program.</li> <li>If CPU receives data by RECV command after data sending, sent data could be failed depending on timing. In such a case, RECV command with "send enabled" is recommended.</li> <li>No contact nor condition is allowed to use with RECV 0 command.</li> <li>Be sure to set [0] Execution bit high in 2<sup>nd</sup> scan or later. (Not in 1<sup>st</sup> scan)</li> <li>If parameter setting is wrong, error code H52 (TRNS/RECV command error) is set in WRF000 in some cases.</li> <li>ER signal is set on in the following condition.<br/>Communication executed properly.</li> <li>ER signal is set off in the following condition.</li> <li>Initialized bit being set "1" while communication.</li> </ul> |
| <ul> <li>CPU status changed RUN→STOP→RUN while communication</li> <li>Timeout while communication.</li> <li>s, t parameters overwritten and range error while communication.</li> </ul>                                                                                                    |

| Item | n number                                                                             | FUN in           | structi                             | ons-1                            |                              | 1         | Name                                         | Ge                   | neral      | ourpo  | se por | t swite   | ching                                |          |                                          |
|------|--------------------------------------------------------------------------------------|------------------|-------------------------------------|----------------------------------|------------------------------|-----------|----------------------------------------------|----------------------|------------|--------|--------|-----------|--------------------------------------|----------|------------------------------------------|
|      | Ladd                                                                                 | er format        |                                     |                                  |                              | Cor       | ndition                                      |                      |            |        | ~      |           | g time                               | Remark   |                                          |
|      |                                                                                      |                  |                                     | R                                | 7F4                          | R7F3      | R7F2                                         | R7F                  | 1 R        | 7F0    |        | rage      | Maxi                                 |          |                                          |
|      | FU                                                                                   | JN 5 (s)         |                                     | D                                | ER                           | ERR       | SD                                           | V                    |            | С      |        | -         |                                      |          |                                          |
|      |                                                                                      |                  |                                     |                                  | \$                           | •         | •                                            | •                    |            | •      |        |           |                                      |          |                                          |
|      | Instruc                                                                              | tion format      |                                     |                                  | 1                            | Num       | nber of                                      | steps                |            |        | 1      | 14        | -                                    |          |                                          |
|      |                                                                                      |                  |                                     |                                  | С                            | onditior  | า                                            |                      | Steps      |        |        |           |                                      |          |                                          |
|      | FU                                                                                   | VN 5 (s)         |                                     |                                  |                              | _         |                                              |                      | 3          |        |        |           |                                      |          |                                          |
|      |                                                                                      |                  |                                     |                                  | D'1                          |           |                                              |                      | 1          |        |        |           |                                      |          |                                          |
|      |                                                                                      |                  |                                     |                                  | Bit<br>R,                    | TD, S     | S                                            | VV                   | ord<br>WR, |        | DOL    | uble v    | DR,                                  | tant     |                                          |
|      | Usable                                                                               | e I/O            | х                                   | Y                                | N,<br>M                      | CU, C     |                                              | x wy                 | WM         | TC     | DX     | DY        | DN,<br>DM                            | Constant | Other                                    |
| s    | Arg                                                                                  | ument            |                                     |                                  |                              |           |                                              |                      | 0          |        |        |           |                                      |          |                                          |
| s+1  | (syste                                                                               | em area)         |                                     |                                  |                              |           |                                              |                      | 0          |        |        |           |                                      |          |                                          |
| s+2  | (syste                                                                               | em area)         |                                     |                                  |                              |           |                                              |                      | 0          |        |        |           |                                      |          |                                          |
|      | Function                                                                             |                  |                                     |                                  |                              |           |                                              |                      |            |        |        |           |                                      |          |                                          |
|      | This command is to switch dedicated port (programming port) to general purpose port. |                  |                                     |                                  |                              |           |                                              |                      |            |        |        |           |                                      |          |                                          |
|      | S Port number Current setting Port number<br>H01 : Port 1                            |                  |                                     |                                  |                              |           |                                              |                      |            |        |        |           |                                      |          |                                          |
|      | S+1 System                                                                           |                  |                                     |                                  |                              |           | 102 : Po                                     |                      | 1          | 1      |        |           |                                      |          |                                          |
| 2    | S+2 System                                                                           | i area           |                                     |                                  |                              | * E       | rror wit                                     | i the ot             | ner va     | lues   |        |           |                                      |          |                                          |
|      |                                                                                      |                  |                                     |                                  |                              | H<br>H    | rent set<br>100 : De<br>101 : Po<br>102 : Po | dicated<br>rt 1 is g | general    | purp   | ose po | rt        | rt)                                  |          |                                          |
|      | Notes                                                                                |                  |                                     |                                  |                              |           |                                              |                      |            |        |        |           |                                      |          |                                          |
| •    | the other p<br>General pu<br>back to de<br>It is impos                               | ort is ignored v | vith D<br>nly wh<br>ogram<br>from g | ER=1<br>en CI<br>iming<br>genera | PU is i<br>port).<br>Il purp | in RUN    | mode. V<br>edicated                          | /hen C<br>l port v   | PU sta     | tus is | in ST  | OP, tł    | ne port                              | î        | r, FUN 5 command for omatically switched |
| Pro  | ogram exar                                                                           | nple             |                                     |                                  |                              |           |                                              |                      |            |        |        |           |                                      |          |                                          |
|      | 0 DIF0                                                                               |                  | WR01<br>FUN 5                       |                                  |                              |           |                                              |                      | -          |        |        | [<br>WR01 | X00000<br>DIF0<br>00 = H0<br>5 (WR01 | )200     |                                          |
| Pro  | gram descr                                                                           | iption           |                                     |                                  |                              |           |                                              |                      |            |        |        |           |                                      |          |                                          |
|      | -                                                                                    | l to general pur | pose p                              | ort at                           | rising                       | , edge of | X0000                                        | input.               |            |        |        |           |                                      |          |                                          |
|      |                                                                                      |                  |                                     |                                  |                              |           |                                              |                      |            |        |        |           |                                      |          |                                          |

| Item number FUN instructions-2 Name I/O refresh (All points)                                                                           |                                                                                     |                   |                        |                  |                                        |                       |                     |                 |       |        |        |       |        |        |
|----------------------------------------------------------------------------------------------------|-------------------------------------------------------------------------------------|-------------------|------------------------|------------------|----------------------------------------|-----------------------|---------------------|-----------------|-------|--------|--------|-------|--------|--------|
|                                                                                                    | ler format                                                                          |                   |                        |                  |                                        | ndition c             |                     | Processing time |       |        |        |       |        | Remark |
|                                                                                                    |                                                                                     |                   | R7                     | 7F4              | R7F3                                   | R7F2                  | R7F                 | 1 R             | .7F0  | Ave    |        | Maxi  |        |        |
| FU                                                                                                    | N 80 (s)                                                                            |                   | D                      | ER               | ERR                                    | SD                    | V                   |                 | С     |        |        |       |        |        |
| * (A                                                                                                    | LREF (s))                                                                           |                   |                        | ¢                | •                                      | •                     | ٠                   |                 | •     |        |        |       |        |        |
| Instruc                                                                                                    | ction format                                                                        |                   |                        |                  | Num                                    | nber of s             | steps               |                 |       | 432    |        | —     |        |        |
|                                                                                                    |                                                                                     |                   |                        | С                | onditior                               | n                     |                     | Steps           | ;     |        |        |       |        |        |
| FU                                                                                                    | N 80 (s)                                                                            |                   |                        |                  | —                                      |                       |                     | 3               |       |        |        |       |        |        |
| * (A                                                                                                    | LREF (s))                                                                           | r                 |                        |                  |                                        |                       |                     |                 |       |        |        |       | 1      |        |
| Bit         Word         Double word         ttp:           Usable I/O         R,         TD, SS,         WR,         DR,         ttp: |                                                                                     |                   |                        |                  |                                        |                       |                     |                 |       |        |        |       |        |        |
| Usable                                                                                                    | e I/O                                                                               | N/                |                        |                  |                                        |                       |                     | -               | TO    | DV     | DU     |       | onst   | Other  |
|                                                                                                    |                                                                                     | Х                 | Y                      | М                | CU, C                                  | T WX                  | WY                  |                 | TC    | DX     | DY     | DM    | Ö      |        |
|                                                                                                    | Argument (dummy)     O                                                              |                   |                        |                  |                                        |                       |                     |                 |       |        |        |       |        |        |
| Function                                                                                                    |                                                                                     |                   |                        |                  |                                        |                       |                     |                 |       |        |        |       |        |        |
|                                                                                                    | uction performs<br>tes the display v                                                |                   |                        |                  |                                        |                       | nal I/O             | s (incl         | uding | link a | rea) d | uring | scanni | ing.   |
| Notes                                                                                                    |                                                                                     |                   |                        |                  |                                        |                       |                     |                 |       |        |        |       |        |        |
| <ul><li>If refresh</li><li>If the arguments</li></ul>                                                                                  | action performs<br>of certain area i<br>ument s exceeds<br>gument s as a or<br>nple | s to be<br>the ma | perfo<br>ximu<br>l dum | ormed,<br>1m I/O | use FU<br>numbe:<br>The I/O s<br>(WR0) | N81 or F<br>r, DER is | s set to<br>for arg | "1" a           |       |        |        |       |        |        |
| Program desci                                                                                                    |                                                                                     |                   |                        |                  |                                        |                       |                     |                 |       |        |        |       |        |        |
| I/O refresh →<br>FUN                                                                                                    | 1 scan<br>1 scan<br>1 scan<br>1 scan<br>1 scan<br>1 scan<br>1 scan<br>1 scan        |                   | 1 80 3<br>1            | J/O              | 1 scan                                 |                       |                     |                 |       |        |        |       |        |        |

| Item number FUN ir                                                                                                    | structi  | ons-3                         |             | Name I/O refresh (Input/output) |            |        |        |        |                             |               |                |                |                      |  |
|----------------------------------------------------------------------------------------------------|----------|-------------------------------|-------------|---------------------------------|------------|--------|--------|--------|-----------------------------|---------------|----------------|----------------|----------------------|--|
| Ladder format                                                                                                    |          |                               |             | Cor                             | ndition c  |        |        | 、 ,    | Processing time (μs) Remark |               |                |                |                      |  |
|                                                                                                    |          | R                             | 7F4         | R7F3                            | R7F2       | R7F    | 1 R    | 7F0    | Ave                         |               | Maxi           |                |                      |  |
| FUN 81 (s)                                                                                                    |          | D                             | ER          | ERR                             | SD         | V      |        | С      |                             |               |                |                |                      |  |
| * (IOREF (s))                                                                                                    |          |                               | \$          | •                               | •          | •      |        | •      |                             |               |                |                |                      |  |
| Instruction format                                                                                                    |          |                               |             | Num                             | nber of s  | teps   |        |        | 24                          | 14            |                |                |                      |  |
|                                                                                                    |          |                               | C           | Condition                       | า          |        | Steps  |        |                             |               |                |                |                      |  |
| FUN 81 (s)                                                                                                    |          |                               |             | —                               |            |        | 3      |        |                             |               |                |                |                      |  |
| * (IOREF (s))                                                                                                    |          |                               |             |                                 |            |        |        |        |                             |               |                |                |                      |  |
|                                                                                                    |          |                               | Bit         |                                 |            | W      | ord    |        | Double v                    |               |                | ant            |                      |  |
| Usable I/O                                                                                                    |          | Y                             | R,          | TD, St<br>CU, C                 |            | WY     | WR,    | -      |                             |               | DR,            | Constant       | Other                |  |
|                                                                                                    |          |                               |             |                                 |            |        | WM     | WM TC  |                             | DY DM         |                | ပိ             | Other                |  |
| s Type                                                                                                    |          |                               |             |                                 |            |        | 0      |        |                             |               |                |                |                      |  |
| Function                                                                                                    |          |                               |             |                                 |            |        |        |        |                             |               |                |                |                      |  |
|                                                                                                    | 1        |                               |             |                                 |            |        |        |        |                             |               |                |                |                      |  |
| s Input type                                                                                                    | ]        | H00: 1                        | Input       | refresh                         |            |        |        |        |                             |               |                |                |                      |  |
|                                                                                                    | ]        | H01: 0                        | Outpu       | t refresh                       |            |        |        |        |                             |               |                |                |                      |  |
| • Depending on the I/O type                                                                                                    | oe of th | ne are:                       | a spec      | ified by                        | s, refresh | is per | forme  | d with | respe                       | ct to l       | /O mc          | odules         | only, output modules |  |
| only.                                                                                                    |          |                               |             |                                 |            |        |        |        |                             |               |                |                |                      |  |
| Refresh is performed by each slot assignment according to the I/O assignment.                                                                              |          |                               |             |                                 |            |        |        |        |                             |               |                |                |                      |  |
| <ul> <li>If the refresh processing is completed normally, DER is set to '0.'</li> <li>( ) indicates the display when the Ladder Editor is used.</li> </ul> |          |                               |             |                                 |            |        |        |        |                             |               |                |                |                      |  |
|                                                                                                    |          |                               |             |                                 |            |        |        |        |                             |               |                |                |                      |  |
| Notes                                                                                                    |          |                               |             |                                 |            |        |        |        |                             |               |                |                |                      |  |
| • If the I/O type is other th                                                                                                    |          |                               |             |                                 |            |        |        |        |                             |               |                |                |                      |  |
| • If the argument s exceeds                                                                                                    | the m    | axim                          | um I/O      | ) numbe                         | r, DER is  | set to | "1" ai | nd no  | proce                       | ssing         | will be        | e perfo        | ormed.               |  |
| Program example                                                                                                    |          |                               |             |                                 |            |        |        |        |                             |               |                |                |                      |  |
|                                                                                                    |          |                               |             |                                 |            |        |        |        |                             |               |                |                |                      |  |
| R000 DIF0                                                                                                    | WI<br>FL | R0004 =                       | 0<br>WR0004 | 1)                              |            |        | Η      |        |                             | LI<br>Al      |                | R000<br>DIF0   |                      |  |
|                                                                                                    | <u></u>  |                               |             |                                 |            |        |        |        |                             |               | R0004          |                |                      |  |
| R001 DIF1                                                                                                    | 11/1     | R0004 =                       | 1           |                                 |            |        |        |        |                             | FU<br>]<br>LI |                | (WR000<br>R001 | <i>J</i> 4)          |  |
|                                                                                                    | FU       | $\frac{1}{N} \frac{81}{81}$ ( | WR0004      | +)                              |            |        |        |        |                             |               |                | DIF1           |                      |  |
|                                                                                                    |          |                               |             |                                 |            |        |        |        |                             |               | R0004<br>JN 81 | = 1<br>(WR000  | 04)                  |  |
|                                                                                                    |          |                               |             |                                 |            |        |        |        |                             | ]             |                | (              |                      |  |
| Program description                                                                                                    |          |                               |             |                                 |            |        |        |        |                             |               |                |                |                      |  |
| r rogram description                                                                                                    |          |                               |             |                                 |            |        |        |        |                             |               |                |                |                      |  |
| • Upon leading of R000, th                                                                                                    |          |                               |             |                                 |            |        |        |        |                             |               |                |                |                      |  |
| • Upon leading of R001, the                                                                                                    | ie outp  | out mo                        | odule       | is refresh                      | led.       |        |        |        |                             |               |                |                |                      |  |
|                                                                                                    |          |                               |             |                                 |            |        |        |        |                             |               |                |                |                      |  |
|                                                                                                    |          |                               |             |                                 |            |        |        |        |                             |               |                |                |                      |  |
|                                                                                                    |          |                               |             |                                 |            |        |        |        |                             |               |                |                |                      |  |
|                                                                                                    |          |                               |             |                                 |            |        |        |        |                             |               |                |                |                      |  |
|                                                                                                    |          |                               |             |                                 |            |        |        |        |                             |               |                |                |                      |  |
|                                                                                                    |          |                               |             |                                 |            |        |        |        |                             |               |                |                |                      |  |
|                                                                                                    |          |                               |             |                                 |            |        |        |        |                             |               |                |                |                      |  |

|                                 | mber                                            |                                                                      | structio                                         | tions-4 Name I/O Refresh (slot                   |                            |                                         |                        |            |         |      |     |                              |                                    |                                                     |                    |
|---------------------------------|-------------------------------------------------|----------------------------------------------------------------------|--------------------------------------------------|--------------------------------------------------|----------------------------|-----------------------------------------|------------------------|------------|---------|------|-----|------------------------------|------------------------------------|-----------------------------------------------------|--------------------|
|                                 | Ladde                                           | er format                                                            |                                                  | -                                                | (                          |                                         | ndition c              |            |         |      |     |                              | g time                             |                                                     |                    |
|                                 |                                                 |                                                                      |                                                  |                                                  | 7F4                        | R7F3                                    | R7F2                   | R7F        | 1 R     | .7F0 | Ave | rage                         | Maxi                               | mum                                                 |                    |
|                                 |                                                 | V 82 (s)                                                             |                                                  |                                                  | ER                         | ERR                                     | SD                     | V          |         | С    | -   |                              |                                    |                                                     |                    |
|                                 | -                                               | REF (s))                                                             |                                                  | -                                                | \$                         | •                                       | •                      | •          |         | •    |     | 1.1                          |                                    |                                                     |                    |
|                                 | Instruct                                        | ion format                                                           |                                                  | _                                                |                            |                                         | ber of s               | •          | Ctopo   |      | 311 |                              | -                                  | _                                                   |                    |
|                                 | FUN                                             | V 82 (s)                                                             |                                                  |                                                  | C                          | Condition                               | 1                      | Steps<br>3 |         |      |     |                              |                                    |                                                     |                    |
|                                 |                                                 | REF (s))                                                             |                                                  |                                                  |                            | _                                       |                        |            | 3       |      |     |                              |                                    |                                                     |                    |
|                                 | (51                                             | (5))                                                                 |                                                  |                                                  | Bit                        |                                         |                        | W          | ord     |      | Doi | uble v                       | vord                               | Ħ                                                   |                    |
|                                 |                                                 |                                                                      |                                                  |                                                  | R,                         | TD, SS                                  | 5,                     |            | WR,     |      |     |                              | DR,                                | Constant                                            |                    |
|                                 | Usable                                          | I/O                                                                  | х                                                | Y                                                | М                          | CU, C                                   | T WX                   | WY         | WM      | TC   | DX  | DY                           | DM                                 | Cor                                                 | Other              |
| S                               | s Number of points                              |                                                                      |                                                  |                                                  |                            |                                         |                        |            | 0       |      |     |                              |                                    |                                                     | +                  |
| +1 and                          | Slot loca                                       | tion number                                                          |                                                  |                                                  |                            |                                         |                        |            | 0       |      |     |                              |                                    |                                                     | Designate the slot |
| eyond<br>Fi                     | unction                                         |                                                                      |                                                  |                                                  |                            |                                         |                        |            |         |      |     |                              |                                    |                                                     | location.          |
| • Re                            | efresh is p                                     | efresh of the de<br>performed by s                                   | slot.                                            | d in a                                           | reas s                     | +1 and su                               |                        | -          | s speci |      | -   | -                            |                                    |                                                     |                    |
| <ul><li>Th</li><li>If</li></ul> | ne maxim<br>refresh p                           | cation number<br>um number of<br>rocessing is co<br>to the display w | points<br>points                                 | ed no                                            | rmally                     | y, DER is                               | is 64 poi<br>set to "0 | nts. T     |         |      |     |                              |                                    |                                                     |                    |
| • Th<br>• If<br>* (             | ne maxim<br>refresh p                           | um number of<br>rocessing is co<br>the display w                     | points<br>points                                 | ed no                                            | rmally                     | y, DER is                               | is 64 poi<br>set to "0 | nts. T     |         |      |     |                              |                                    |                                                     |                    |
| • Th<br>• If<br>* (             | ne maxim<br>refresh pi<br>) indicate<br>am exam | um number of<br>rocessing is co<br>the display w                     | E points<br>omplete<br>when th<br>WF<br>WF<br>WF | ed no:<br>ne La<br>20000 =<br>20001 =<br>20002 = | rmally                     | y, DER is<br>Editor is u<br>2<br>0<br>0 | is 64 poi<br>set to "0 | nts. T     |         |      |     | LI<br>AI<br>I<br>W<br>W<br>W | points                             | are n<br>R000<br>DIF0<br>= H000<br>= H000<br>= H001 | 0t refreshed.      |
| • Th<br>• If<br>* (<br>Progra   | ne maxim<br>refresh pi<br>) indicate<br>am exam | um number of<br>rocessing is cc<br>s the display v                   | E points<br>omplete<br>when th<br>WF<br>WF<br>WF | ed no:<br>ne La<br>20000 =<br>20001 =<br>20002 = | = H000<br>= H000<br>= H001 | y, DER is<br>Editor is u<br>2<br>0<br>0 | is 64 poi<br>set to "0 | nts. T     |         |      |     | LI<br>AI<br>I<br>W<br>W<br>W | D<br>ND<br>R0000<br>R0001<br>R0002 | are n<br>R000<br>DIF0<br>= H000<br>= H000<br>= H001 | 0t refreshed.      |

### Notes

- Set the unit number (0 to 3) and slot number (0 to 1) after s+1. For other set values, DER is set to "1" and that slot will not be processed.
- If there is no I/O assignment to the designated slot, DER is set to "1" and that slot will not be processed.
- If the number of s+n points exceeds the maximum I/O number, DER is set to "1" and no processing will be performed.
- If the number of points exceeds 64, DER is set to "1" and the points exceeding 64 will not be processed (refresh will be performed for up to 64 points).

#### Slot location number

The slot locations are designated using the unit number and slot number. The unit number and slot number are set as follows in one word units:

| b15    | b12    | b7          | b3 b0       |
|--------|--------|-------------|-------------|
| 0 to 0 | 0 to 0 | Unit number | Slot number |

| Item number         FUN instructions-5         Name         High-speed Counter Operation Control |                                                                                                    |                                        |          |         |         |                 |         |       |      |          |                |         | 1      |                   |          |                                                |
|--------------------------------------------------------------------------------------------------|----------------------------------------------------------------------------------------------------|----------------------------------------|----------|---------|---------|-----------------|---------|-------|------|----------|----------------|---------|--------|-------------------|----------|------------------------------------------------|
|                                                                                                  | La                                                                                                    | dder format                            |          |         |         | Со              | nditic  | on co | ode  |          |                | Proc    | essin  | g time            | e (μs)   | Remark                                         |
|                                                                                                  |                                                                                                    |                                        |          | R       | 7F4     | R7F3            | R7      | F2    | R7F  | 1 R      | R7F0           | Ave     | rage   | Maxi              | mum      |                                                |
|                                                                                                  | F                                                                                                    | UN 140 (s)                             |          | D       | ER      | ERR             | SI      | D     | V    |          | С              |         |        |                   |          |                                                |
|                                                                                                  |                                                                                                    |                                        |          | _       | \$      | •               | •       |       | •    |          | •              |         |        |                   |          |                                                |
|                                                                                                  | Instr                                                                                                    | uction format                          |          |         |         | Nur<br>Conditio | nber    | of si |      | Steps    |                | 14      | 17     | -                 | _        |                                                |
|                                                                                                  | F                                                                                                    | UN 140 (s)                             |          |         |         |                 | 11      |       |      | 3        | )              | -       |        |                   |          |                                                |
|                                                                                                  | 1                                                                                                    | 011110(5)                              |          |         |         |                 |         |       |      | 5        |                |         |        |                   |          |                                                |
|                                                                                                  |                                                                                                    |                                        |          |         | Bit     |                 |         |       |      | ord      |                | Doι     | uble v | vord              | nt       |                                                |
|                                                                                                  | l la al                                                                                                  |                                        |          |         | R,      | TD, S           | TD, SS, |       |      | WR,      | WR,            |         |        | DR,               | Constant | Other                                          |
|                                                                                                  | Usat                                                                                                    | ole I/O                                | Х        | Y       | М       | CU, C           | CT      | WX    | WY   | WM       | TC             | DX      | DY     | DM                | S        | Other                                          |
| s                                                                                                | Argumen<br>number, o                                                                                     | t (Counter                             |          |         |         |                 |         |       |      | 0        |                |         |        |                   |          |                                                |
| 5                                                                                                | control va                                                                                               |                                        |          |         |         |                 |         |       |      | Ŭ        |                |         |        |                   |          |                                                |
|                                                                                                  | Functio                                                                                                  | n                                      |          |         |         |                 |         |       |      |          |                |         |        |                   |          |                                                |
|                                                                                                  |                                                                                                    | 15                                     |          | 87      |         |                 |         | 0     |      |          |                |         |        |                   |          |                                                |
|                                                                                                  | S                                                                                                    | Counter nu                             | nber     | 0       | peratio | on instru       | uction  |       |      |          | umbe<br>instri |         |        | l to H<br>) – Sto |          |                                                |
|                                                                                                  |                                                                                                    |                                        |          | Ŭ       | porauti |                 |         |       | opt  | - arron  |                |         |        | l – Sta           |          |                                                |
| •                                                                                                | <ul> <li>Performs the starting and stopping of the count operation for the specified counter.</li> </ul> |                                        |          |         |         |                 |         |       |      |          |                |         |        |                   |          |                                                |
|                                                                                                  | Nataa                                                                                                    |                                        |          |         |         |                 |         |       |      |          |                |         |        |                   |          |                                                |
|                                                                                                  | Notes                                                                                                    |                                        |          |         |         |                 |         |       |      |          |                |         |        |                   |          |                                                |
| •                                                                                                |                                                                                                    |                                        |          |         |         |                 |         |       |      |          |                |         |        |                   |          |                                                |
| •                                                                                                |                                                                                                    |                                        |          |         |         |                 |         |       |      |          |                | extern  | al I/O | count             | ter (sii | ngle-phase counter,                            |
| •                                                                                                |                                                                                                    | se counter), DE                        |          |         |         |                 |         |       |      |          |                |         | ED w   | ill ba            | set to ' | "1" and no processing                          |
| •                                                                                                | will be p                                                                                                | performed.                             |          |         | -       |                 |         |       |      |          | -              |         |        |                   |          | · -                                            |
| •                                                                                                |                                                                                                    | ecified counter i<br>processing will b |          |         |         | o make a        | an out  | put ( | PI/O | function | on set         | ting re | sult b | y R7F             | 5), DI   | ER will be set to "1"                          |
| •                                                                                                | This ins                                                                                                 | truction is only                       | used to  | start a | and sto |                 |         |       |      |          |                |         |        |                   |          |                                                |
| •                                                                                                |                                                                                                    |                                        |          |         |         |                 |         |       |      |          |                |         |        |                   |          | the count operation is struction specifies the |
|                                                                                                  | stop inst                                                                                                | ruction.                               |          | -       |         |                 |         |       |      |          |                | opped   | omy    |                   |          |                                                |
|                                                                                                  |                                                                                                    | nter operation w                       |          |         |         |                 |         |       |      |          |                | arting  | the co | ount o            | peratio  | on, the progress value                         |
|                                                                                                  | is cleare                                                                                                | d and then the o                       | peration | n star  | ts.     |                 | -       |       |      | -        |                | -       |        |                   | -        |                                                |
| Pr                                                                                               | ogram ex                                                                                                 | ample                                  |          |         |         |                 |         |       |      |          |                |         |        |                   |          |                                                |
|                                                                                                  |                                                                                                    | 1                                      |          |         |         |                 |         |       |      |          |                | LD 1    | RO     |                   |          |                                                |
|                                                                                                  | R0                                                                                                    | DIF0                                   | Г        | WR0     | = H010  | 1               |         |       |      |          |                | AND 1   |        |                   |          |                                                |
|                                                                                                  |                                                                                                    |                                        |          | FUN     | 140 (WI | R0)             |         |       |      |          |                | UWR0 =  |        |                   |          |                                                |
|                                                                                                  |                                                                                                    |                                        |          |         |         |                 |         | I     |      |          |                | ]       |        | 100)              |          |                                                |
| Dro                                                                                              | gram des                                                                                                 | cription                               |          |         |         |                 |         |       |      |          |                |         |        |                   |          |                                                |
| -10                                                                                              | grani ues                                                                                                | cription                               |          |         |         |                 |         |       |      |          |                |         |        |                   |          |                                                |
| •                                                                                                |                                                                                                    | starting a counter<br>and the PI/O fu  |          |         |         |                 |         |       |      |          |                |         |        |                   | cted ir  | the special internal                           |
|                                                                                                  | For deta                                                                                                 | ils on the specia                      | l intern | al out  |         |                 |         |       |      | ie me    | CFU            | 15 0011 | 18 210 | ppea.             |          |                                                |
|                                                                                                  | Starts th                                                                                                | e counter No. 1                        | operati  | on.     |         |                 |         |       |      |          |                |         |        |                   |          |                                                |
|                                                                                                  |                                                                                                    |                                        |          |         |         |                 |         |       |      |          |                |         |        |                   |          |                                                |

| Iter | n number                                                                                                    | F                    | UN in    | structio  | ons-6  |         | 1         | Name     | •     | Hig     | gh-spe   | ed Co   | ounter Coincidence Output Control |            |                  |                 |                          |  |
|------|----------------------------------------------------------------------------------------------------|----------------------|----------|-----------|--------|---------|-----------|----------|-------|---------|----------|---------|-----------------------------------|------------|------------------|-----------------|--------------------------|--|
|      | Lac                                                                                                    | lder forma           | at       |           |        |         | Сог       | nditior  | n co  | ode     |          |         | Processing time (µs)              |            |                  | e (μ <b>s</b> ) | Remark                   |  |
|      |                                                                                                    |                      |          |           | R      | 7F4     | R7F3      | R7F      | 2     | R7F     | 1 R      | 7F0     | Ave                               | rage       | Maximum          |                 |                          |  |
|      | FU                                                                                                    | JN 141 (s)           | )        |           | D      | ER      | ERR       | SD       | )     | V       |          | С       |                                   |            |                  |                 |                          |  |
|      |                                                                                                    |                      |          |           |        | \$      | •         | •        |       | •       |          | •       |                                   |            |                  |                 |                          |  |
|      | Instru                                                                                                    | uction forr          | nat      |           |        |         |           | nber c   | of si |         |          |         | 138                               |            |                  |                 |                          |  |
|      | FI                                                                                                    | TNT 1 41 (-)         |          |           |        | C       | ondition  | n        |       |         | Steps    |         | _                                 |            |                  |                 |                          |  |
|      | FU                                                                                                    | JN 141 (s)           |          |           |        |         | _         |          |       |         | 3        |         |                                   |            |                  |                 |                          |  |
|      |                                                                                                    |                      |          |           |        | Bit     |           |          |       | W       | ord      |         | Doi                               | ıble v     | vord             | Ţ               |                          |  |
|      |                                                                                                    |                      |          |           |        | R,      | TD, S     | S,       |       |         | WR,      |         |                                   |            | DR,              | Constant        |                          |  |
|      | Usab                                                                                                    | Х                    | Y        | М         | CU, C  | T W     | VX        | WY       | WM    | TC      | DX       | DY      | DM                                | Cor        | Other            |                 |                          |  |
|      | Argument                                                                                                    |                      |          |           |        |         |           |          |       |         |          |         |                                   |            |                  |                 |                          |  |
| s    | number, o<br>instruction                                                                                                    |                      |          |           |        |         |           |          |       |         | 0        |         |                                   |            |                  |                 |                          |  |
|      | Functio                                                                                                    |                      |          |           |        |         |           |          |       |         |          |         |                                   |            |                  |                 |                          |  |
|      |                                                                                                    | 15                   |          |           | 87     |         |           | 0        | 0     | Cou     | nter n   | umbe    | <b>r</b> .                        | HO         | to H             | 04              |                          |  |
|      | S Counter number Operation instruction Output instruction: H00 – Coincidence output disable                                                                                                    |                      |          |           |        |         |           |          |       |         |          |         |                                   |            |                  |                 |                          |  |
|      | H01 – Coincidence output able                                                                                                    |                      |          |           |        |         |           |          |       |         |          |         |                                   |            | ence output able |                 |                          |  |
| •    | <ul> <li>Performs the enabling and disabling of the coincidence output for the specified counter.</li> <li>Output is turned off when the coincidence output disabling instruction is issued while coincidence output is being performed.</li> </ul> |                      |          |           |        |         |           |          |       |         |          |         |                                   |            |                  |                 |                          |  |
| •    | • Output is turned off when the coincidence output disabling instruction is issued while coincidence output is being performed (while coincidence output is on).                                                                                    |                      |          |           |        |         |           |          |       |         |          |         |                                   |            |                  |                 |                          |  |
|      |                                                                                                    |                      |          |           |        |         |           |          |       |         |          |         |                                   |            |                  |                 |                          |  |
|      | Notes                                                                                                    |                      |          |           |        |         |           |          |       |         |          |         |                                   |            |                  |                 |                          |  |
| •    | • If a value other than H01 to H04 is specified for the counter number and the output instruction is set to a value other than H00 or H01, DER will be set to "1" and no processing will be performed.                                              |                      |          |           |        |         |           |          |       |         |          |         |                                   |            |                  |                 |                          |  |
| •    |                                                                                                    |                      |          |           |        |         |           |          |       |         |          |         | extern                            | al I/O     | coun             | ter (sii        | ngle-phase counter,      |  |
|      | two-phas                                                                                                    | se counter)          | , DER    | will be   | e set  | to "1"  | and no    | proces   | ssin  | g will  | be per   | rforme  | ed.                               |            |                  |                 |                          |  |
| •    |                                                                                                    | erformed.            | invalic  | 1 when    | a 10   | -point  | CPU 1S    | used,    | if C  | ounte   | r 4 1s : | specif  | ied, D                            | ER w       | ill be s         | set to          | '1" and no processing    |  |
| •    | If the spe                                                                                                    | ecified cou          |          |           |        |         | make a    | n outp   | out ( | PI/O    | function | on set  | ting re                           | sult b     | y R7F            | 5), DI          | ER will be set to "1"    |  |
| •    |                                                                                                    | rocessing ruction is |          |           |        |         | disable t | he coi   | inci  | dence   | outpu    | t. Oth  | er cou                            | nter s     | etting           | s will          | not be changed and it    |  |
|      | will not a                                                                                                    | affect the c         | count o  | peratic   | n.     |         |           |          |       |         | -        |         |                                   |            | -                |                 | -                        |  |
| •    |                                                                                                    | ill be turn          |          |           |        |         |           |          | nen   | the c   | oincia   | ence    | condit                            | ions a     | re aire          | eady es         | stablished, coincidence  |  |
| •    | The cont<br>counter 1                                                                                                    |                      | ts of th | nis instr | uctio  | on will | be refle  | ected in | n th  | e outp  | ut coi   | ntrol f | lag (R                            | 7FC t      | o R7F            | F) of           | the corresponding        |  |
| •    | When th                                                                                                    | e CPU is r           |          |           |        |         |           | dence of | outp  | out co  | ntinue   | s/stop  | s acco                            | ording     | to the           | e settin        | g of the special         |  |
|      | internal                                                                                                    | output (ou           | tput se  | lection   | at R'  | 7DC s   | top).     |          |       |         |          |         |                                   |            |                  |                 |                          |  |
| Pr   | ogram exa                                                                                                    | ample                |          |           |        |         |           |          |       |         |          |         |                                   |            |                  |                 |                          |  |
|      |                                                                                                    |                      |          |           |        |         |           |          |       |         |          |         |                                   |            |                  |                 |                          |  |
|      | R1 ]                                                                                                    | DIF1<br><b>1</b>     |          |           |        | = H010  |           |          |       |         |          |         | LD I<br>AND I                     | R1<br>DIF1 |                  |                 |                          |  |
|      | 1 1                                                                                                    | 1 1                  |          |           | FUN    | 141 (WI | (1)       |          |       |         |          |         | WR1 =                             |            | <b>(D1</b> )     |                 |                          |  |
|      |                                                                                                    |                      |          |           |        |         |           |          | I     | I       |          |         | FUN 1<br>]                        | 141 ( W    | <b>л</b> т )     |                 |                          |  |
|      |                                                                                                    | I                    |          |           |        |         |           |          |       |         |          |         |                                   |            |                  |                 |                          |  |
| Pro  | gram deso                                                                                                    | cription             |          |           |        |         |           |          |       |         |          |         |                                   |            |                  |                 |                          |  |
| •    | Sets the                                                                                                    | coincidenc           | e outp   | ut valio  | lity f | or the  | counter   | No. 1    |       |         |          |         |                                   |            |                  |                 |                          |  |
|      | Because                                                                                                    | the counte           | er coine | cidence   |        |         |           |          |       | l in th | e ladd   | er pro  | gram                              | (inclu     | ding t           | he mo           | nitor, etc.), do not use |  |
|      | it for the                                                                                                    | coil such            | as a co  | mact.     |        |         |           |          |       |         |          |         |                                   |            |                  |                 |                          |  |
|      |                                                                                                    |                      |          |           |        |         |           |          |       |         |          |         |                                   |            |                  |                 |                          |  |

| Iten                                                                                                    | n number                                                                                                    | FUN in                           | structio | ons-7 | ,                  | 1              | Name    |       |            |        | ounter<br>only)                   | Up-C   | ount/I    | Down-                                                                                             | count Control (Single |
|----------------------------------------------------------------------------------------------------|----------------------------------------------------------------------------------------------------|----------------------------------|----------|-------|--------------------|----------------|---------|-------|------------|--------|-----------------------------------|--------|-----------|---------------------------------------------------------------------------------------------------|-----------------------|
|                                                                                                    | Lado                                                                                                    | ler format                       |          |       |                    | Co             | ndition |       |            | cunter |                                   | essin  | g time    | e (µS)                                                                                            | Remark                |
|                                                                                                    |                                                                                                    |                                  |          | R     | 7F4                | R7F3           | R7F2    | R7    | F1         | R7F0   | Ave                               | rage   | Maxi      | mum                                                                                               |                       |
|                                                                                                    | FUI                                                                                                    | N 142 (s)                        |          | D     | ER                 | ERR            | SD      | 1     | 7          | С      |                                   |        |           |                                                                                                   |                       |
|                                                                                                    |                                                                                                    |                                  |          |       | \$                 | •              | •       | •     | •          | ٠      |                                   |        |           |                                                                                                   |                       |
|                                                                                                    | Instruc                                                                                                    | tion format                      |          |       |                    | Nun            | nber of | steps |            |        | 1                                 | 56     | -         | _                                                                                                 |                       |
|                                                                                                    |                                                                                                    |                                  |          |       | С                  | onditio        | n       |       | Step       | S      |                                   |        |           |                                                                                                   |                       |
|                                                                                                    | FUI                                                                                                    | N 142 (s)                        |          |       |                    | _              |         |       | 3          |        |                                   |        |           |                                                                                                   |                       |
|                                                                                                    |                                                                                                    |                                  |          |       | Bit                |                |         | V     | /ord       |        | Do                                | uble v | vord      | ant                                                                                               |                       |
|                                                                                                    | Usable                                                                                                    | e I/O                            | X        | Y     | R,<br>M            | TD, S<br>CU, C |         | X WY  | WR<br>7 WN | -      | DX                                | DY     | DR,<br>DM | Constant                                                                                          | Other                 |
| s                                                                                                    | Argument (<br>number, Up<br>instruction)                                                                                                    | o/Down                           |          |       |                    |                |         |       | 0          |        |                                   |        |           |                                                                                                   |                       |
|                                                                                                    | Function                                                                                                    |                                  |          |       |                    |                |         |       |            |        |                                   |        |           |                                                                                                   |                       |
|                                                                                                    |                                                                                                    |                                  |          |       |                    |                |         |       |            |        |                                   |        |           |                                                                                                   |                       |
| 15     8 7     0       S     Counter number     Up/Down instruction     Counter number:     H01 to H04       Up/down instruction     Up/down instruction:     H00 – Up-count,<br>H01 – Down-count |                                                                                                    |                                  |          |       |                    |                |         |       |            |        |                                   |        |           |                                                                                                   |                       |
| This controls the up-count/down-count of the specified counter.                                                                                                    |                                                                                                    |                                  |          |       |                    |                |         |       |            |        |                                   |        |           | ount                                                                                              |                       |
| •                                                                                                    | <ul> <li>This controls the up-count/down-count of the specified counter.</li> <li>Up-count and down-count control can be performed during the count operation.</li> </ul> |                                  |          |       |                    |                |         |       |            |        |                                   |        |           |                                                                                                   |                       |
|                                                                                                    |                                                                                                    |                                  |          |       |                    |                |         |       |            |        |                                   |        |           |                                                                                                   |                       |
| Up-count and down-count control can be performed during the count operation.                                                                                                    |                                                                                                    |                                  |          |       |                    |                |         |       |            |        |                                   |        |           | "1" and no processing<br>"1" and no processing<br>ER will be set to "1"<br>be changed and it will |                       |
| P                                                                                                    | ogram exar                                                                                                    | npie                             |          |       |                    |                |         |       |            |        |                                   |        |           |                                                                                                   |                       |
|                                                                                                    |                                                                                                    | F2                               |          |       | = H0101<br>142 (WF |                |         |       |            |        | LD<br>AND<br>[<br>WR2<br>FUN<br>] | = H101 | 'R2)      |                                                                                                   |                       |
| Pro                                                                                                    | gram descr                                                                                                    | iption                           |          |       |                    |                |         |       |            |        |                                   |        |           |                                                                                                   |                       |
| •                                                                                                    | Switches t                                                                                                    | he counter ope<br>edges (leading |          |       |                    |                |         |       |            | pecial | interna                           | l outp | ut (W     | RF07I                                                                                             | Ξ).                   |

| Iter | n number                                                                                                    |           | FUN in  | structi  | ons-8      |                            |                | Name    | ż      | Hig     | h-spe     | ed Co    | unter                   | Curre   | nt Val    | ue Re    | placement                                      |
|------|----------------------------------------------------------------------------------------------------|-----------|---------|----------|------------|----------------------------|----------------|---------|--------|---------|-----------|----------|-------------------------|---------|-----------|----------|------------------------------------------------|
|      |                                                                                                    | ler forn  |         | 5442.    |            |                            |                | nditio  | -      |         | ,         | <b>u</b> |                         |         | g time    |          | Remark                                         |
|      |                                                                                                    |           |         |          | R          | 7F4                        | R7F3           | R7F     | F2     | R7F     | 1 R       | .7F0     | Ave                     |         | Maxi      | ,        |                                                |
|      | FUI                                                                                                    | N 143 (s  | 5)      |          | D          | ER                         | ERR            | SD      | )      | V       |           | С        |                         |         |           |          |                                                |
|      |                                                                                                    |           |         |          |            | ¢                          | ٠              | •       | ,      | ٠       |           | •        |                         |         |           |          |                                                |
|      | Instruc                                                                                                    | ction fo  | rmat    |          |            |                            | Nur            | nber o  | of st  | teps    |           |          | 17                      | 75      | _         | _        |                                                |
|      |                                                                                                    |           |         |          |            | С                          | onditio        | n       |        | :       | Steps     |          |                         |         |           |          |                                                |
|      | FUI                                                                                                    | N 143 (s  | 5)      |          |            |                            | —              |         |        |         | 3         |          |                         |         |           |          |                                                |
|      |                                                                                                    |           |         |          |            |                            |                |         |        |         |           |          |                         |         |           |          |                                                |
|      |                                                                                                    |           |         |          |            | Bit                        |                | 10      |        | Wo      |           |          | Doι                     | ıble v  |           | tant     |                                                |
|      | Usable                                                                                                    | e I/O     |         | x        | Y          | R,<br>M                    | TD, S<br>CU, C |         | NХ     | WY      | WR,<br>WM | TC       | DX                      | DY      | DR,<br>DM | Constant | Other                                          |
|      | A roumont (                                                                                                    | acumtar   |         | Λ        | Y          | М                          | CU, C          | _1 V    | WЛ     | WY      | WIVI      | IC       | DX                      | DY      | DM        | 0        |                                                |
| s    | Argument (<br>number)                                                                                                    | counter   |         |          |            |                            |                |         |        |         | 0         |          |                         |         |           |          |                                                |
| s+1  | Argument<br>(Replaceme                                                                                                    | ont volu  | 2       |          |            |                            |                |         |        |         | 0         |          |                         |         |           |          |                                                |
| 5⊤1  | storage area                                                                                                    |           |         |          |            |                            |                |         |        |         | 0         |          |                         |         |           |          |                                                |
|      | Function                                                                                                    |           | ]       |          |            |                            |                |         |        |         |           |          |                         |         |           |          |                                                |
|      | 15 8 7 0 Counter number: H01 to H04                                                                                                    |           |         |          |            |                            |                |         |        |         |           |          |                         |         |           |          |                                                |
|      | 15870SCounter number**Counter number:H01 to H04**:Disable area                                                                                   |           |         |          |            |                            |                |         |        |         |           |          |                         |         |           |          |                                                |
|      | S Counter number ** **: Disable area                                                                                                    |           |         |          |            |                            |                |         |        |         |           |          |                         |         |           |          |                                                |
|      | S + 1     Replacement value storage area                                                                                                    |           |         |          |            |                            |                |         |        |         |           |          |                         |         |           |          |                                                |
|      | S + 1 Replacement value storage area                                                                                                    |           |         |          |            |                            |                |         |        |         |           |          |                         |         |           |          |                                                |
| •    | <ul> <li>The counter value of the specified counter number will be replaced by the data stored in the replacement value storage area.</li> </ul> |           |         |          |            |                            |                |         |        |         |           |          |                         |         |           |          |                                                |
|      | Notes                                                                                                    |           |         |          |            |                            |                |         |        |         |           |          |                         |         |           |          |                                                |
|      | 10 1                                                                                                    | a a       | 1101    | . 110    | <u>،</u> . | ·                          | 1.6 (1         |         |        | 1       | DE        | D '1     | . 1                     |         |           |          |                                                |
| •    | If a value<br>performed                                                                                                    |           | an H01  | to H04   | 4 1s sp    | becifie                    | d for th       | e coun  | iter i | numbe   | er, DE    | K wil    | be se                   | t to "  | l and     | no pr    | ocessing will be                               |
| •    |                                                                                                    |           |         |          |            |                            |                |         |        |         |           |          |                         | al I/O  | count     | ter (si  | ngle-phase counter,                            |
| •    | two-phase<br>Since Cou                                                                                                    |           |         |          |            |                            |                |         |        |         |           |          |                         | ER w    | ill be s  | set to ' | "1" and no processing                          |
|      | will be per                                                                                                    |           |         |          | •          | .1.1                       |                |         |        |         | ·         |          | •                       | . 1/ 1. | D 7 F     | 5) DI    | <b>TD</b> 11 1 1 1 1 1 1 1 1 1 1 1 1 1 1 1 1 1 |
| •    | and no pro                                                                                                    |           |         |          |            |                            | make a         | an outp | put (  | PI/O    | unctio    | on sett  | ing re                  | sult b  | y R7F     | 5), DI   | ER will be set to "1"                          |
| •    | This instru                                                                                                    | action is |         |          |            |                            | count v        | alue. C | Othe   | r coun  | ter set   | ttings   | will n                  | ot be   | change    | ed and   | l will not affect the                          |
| •    | count oper<br>If the rang                                                                                                    |           | exceeds | the va   | alid ra    | inge of                    | f the I/C      | ), DER  | R wi   | ll be s | et to "   | 1" an    | d no p                  | rocess  | sing w    | ill be   | performed.                                     |
| _    |                                                                                                    |           | 1       |          |            |                            |                |         |        |         |           |          |                         |         |           |          |                                                |
| Pr   | ogram exar                                                                                                    | npie      |         |          |            |                            |                |         |        |         |           |          |                         |         |           |          |                                                |
|      | R3 DI                                                                                                    | IF3       |         | Г        | WP 20      | = H010                     | 0              |         |        |         |           |          | LD I<br>AND I           | R3      |           |          |                                                |
|      |                                                                                                    | <u> </u>  |         |          | WR31       | = 1000<br>= 1000<br>43 (WF |                |         |        |         |           |          | WR30 =                  |         |           |          |                                                |
|      |                                                                                                    |           |         |          | FUN        | 145 (WI                    | (30)           |         |        |         |           | ,        | WR30 =<br>WR31 =<br>FUN | = 1000  |           |          |                                                |
|      |                                                                                                    |           |         |          |            |                            |                |         |        |         |           |          |                         | 145 (W  | (30)      |          |                                                |
| Pro  | gram descr                                                                                                    | iption    |         |          |            |                            |                |         |        |         |           |          |                         |         |           |          |                                                |
|      | Rewrite th                                                                                                    | ne count  | value c | of the c | counte     | er No                      | 1 to 10        | 00      |        |         |           |          |                         |         |           |          |                                                |
|      | ise write th                                                                                                    | ount      | , und C |          | Jun        | 10.                        | 1.010          |         |        |         |           |          |                         |         |           |          |                                                |
|      |                                                                                                    |           |         |          |            |                            |                |         |        |         |           |          |                         |         |           |          |                                                |
|      |                                                                                                    |           |         |          |            |                            |                |         |        |         |           |          |                         |         |           |          |                                                |

| Ladder format       Condition code       Processing time (µs)       Remark         FUN 144 (s)       DER       RTF3       RTF1       RTF1       RTF0       Average       Maximum         FUN 144 (s)       DER       ERR       SD       V       C       C       C       C       C         Instruction format       Number of steps       132       -       -       Condition       Steps       Steps       Condition       Steps       C       C                                                                                                    | Item nun                         | nber     |          |           |         |         |          |            |                |          |         |          |         |        |            |          | ing                   |
|----------------------------------------------------------------------------------------------------|----------------------------------|----------|----------|-----------|---------|---------|----------|------------|----------------|----------|---------|----------|---------|--------|------------|----------|-----------------------|
| FUN 144 (s)       DER       ERR       SD       V       C         1       Instruction format       Number of steps       132       -         FUN 144 (s)       -       3       -       132       -         FUN 144 (s)       -       3       -       -       3         Usable I/O       X       Y       M       CU, CT       WX       WR       Double word       E       E         Argument (counter       Argument storage       0       0       0       0       0       0       0       0       0       0       0       0       0       0       0       0       0       0       0       0       0       0       0       0       0       0       0       0       0       0       0       0       0       0       0       0       0       0       0       0       0       0       0       0       0       0       0       0       0       0       0       0       0       0       0       0       0       0       0       0       0       0       0       0       0       0       0       0       0       0       0                                                                                                    |                                  | Ladd     | ler form | nat       |         |         |          | Со         | ndition o      | ode      |         |          | Proc    | essin  | g time     | e (μs)   | Remark                |
| Instruction format       Number of steps       132         FUN 144 (s)                                                                                                    |                                  |          |          |           |         | R       | 7F4      | R7F3       | R7F2           | R7F      | 1 R     | R7F0     | Ave     | rage   | Maxi       | mum      |                       |
| Instruction format       Number of steps       132         FUN 144 (s)                                                                                                    |                                  | FUI      | N 144 (s | 5)        |         | D       | ER       | ERR        | SD             | V        |         | С        | -       |        |            |          |                       |
| FUN 144 (s)         FUN 144 (s)         Bit       Word       Double word       Tous         Usable I/O       X       Y       M       Output       Double word       Tous         S       Output       Double word       Tous         Argument (counter       Double word       Tous         Argument (counter       Double word       Tous         Argument (counter       Double word       Tous         Argument (counter       Double word       Tous         Argument       O       Double word       Tous         Argument       O       Double word       Tous         Argument (counter       Double word       Tous         Argument (Counter number       Counter NUL       O       Counter Number:       Hol to H04         S       Counter number is set to a function other than a corresponding external I/O counter (single-phase                                                                                                    |                                  |          |          |           |         |         | \$       | •          | •              | •        |         | •        |         |        |            |          |                       |
| FUN 144 (s)                                                                                                    |                                  | Instruc  | tion fo  | rmat      |         |         |          |            |                | steps    |         |          | 13      | 32     | -          | _        |                       |
| Bit       Word       Double word       Egg         Usable I/O       X       Y       M       CU, CT       WX       WR       DX       DX       DV       DV                                                                                                    |                                  |          |          |           |         |         | C        | Conditio   | n              |          | -       | ;        | -       |        |            |          |                       |
| Usable I/O       R, TD, SS, W WR, WR, WR, TC, DX, DY, DR, B, Cherron, Colspan="2">WR, WR, WR, TC, DX, DY, DN, DR, B, Cherron, Colspan="2">Other         s Argument (counter in umber)         Argument strugge       O       O                                                                                                    |                                  | FUI      | N 144 (s | 5)        |         |         |          | —          |                |          | 3       |          |         |        |            |          |                       |
| Usable I/O       X       Y       M       CU, CT       WX       WR, WY       DR, DR, BY       BY       DR, DR, DR, DR, DR, DR, DR, DR, DR, DR,                                                                                                    |                                  |          |          |           |         |         | Bit      |            |                | \٨/      | ord     |          | Doi     |        | vord       | Ţ        |                       |
| s       Argument (counter number)       O       O       O         Argument       Argument       Argument       O       O                                                                                                    |                                  |          |          |           |         |         | -        | TD, S      | S,             | ~~       |         |          | 000     |        |            | stan     |                       |
| s       number)       0       0       0         Argument       Argument       Argument       0       0       0         Argument       still       0       0       0       0       0         Function       15       8       7       0       0       0       0       0         S       Counter number       **       0       0       0       0       0       0         S       Counter number       **       0       0       0       0       0       0       0       0       0       0       0       0       0       0       0       0       0       0       0       0       0       0       0       0       0       0       0       0       0       0       0       0       0       0       0       0       0       0       0       0       0       0       0       0       0       0       0       0       0       0       0       0       0       0       0       0       0       0       0       0       0       0       0       0       0       0       0       0       0       0                                                                                                    |                                  | Usable   | e I/O    |           | Х       | Y       |          |            |                | WY       | WM      | TC       | DX      | DY     | DM         | Con      | Other                 |
| Argument         s+1         (Current value storage area)         Function         Image: Second Structure in the storage area         S         Counter number         **:         Disable area         S+1         Current value storage area         • This function reads the count value of the specified counter number and writes it to the current value storage area.         Notes         • If a value other than H01 to H04 is specified for the counter number, DER will be set to "1" and no processing will be performed.         • If the specified counter number is set to a function other than a corresponding external I/O counter (single-phase counter, two-phase counter), DER will be set to "1" and no processing will be performed.         • Since Counter 4 is invalid when a 10-point CPU is used, if Counter 4 is specified, DER will be set to "1" and no processing will be performed.         • This instruction is only used to read the count value. Other counter settings will not be changed and it will not affect the count operation.         • The execution of this instruction will not change WRF07A to WRF07D (strobe area) and WRF056 (strobe complete flag).         • If the range for S exceeds the valid range of the I/O, DER will be set to "1" and no processing will be performed.         • The range for S exceeds the valid range of the I/O, DER will be set to "1" and no processing will be performed.         • If the range for S exceeds the valid range of the I/O, DER will be set t                                          |                                  |          | counter  |           |         |         |          |            |                |          | 0       |          |         |        |            |          |                       |
| s+1       (Current value storage area)       0         Function       15       8       7       0       Counter number: H01 to H04 Disable area         S       Counter number       **       Disable area         S + 1       Current value storage area       **:       Disable area         • This function reads the count value of the specified counter number and writes it to the current value storage area.       Notes         • If a value other than H01 to H04 is specified for the counter number, DER will be set to "1" and no processing will be performed.       If the specified counter number is set to a function other than a corresponding external I/O counter (single-phase counter, two-phase counter, DER will be set to "1" and no processing will be performed.         • If the specified counter number is unable to make an output (PI/O function setting result by R7F5), DER will be set to "1" and no processing will be performed.         • If the specified counter number is unable to make an output (PI/O function setting result by R7F5), DER will be set to "1" and no processing will be performed.         • This instruction is only used to read the count value. Other counter settings will not be changed and it will not affect the count operation.         • The excention of this instruction will not change WRF07A to WRF07D (strobe area) and WRF056 (strobe complete flag).         • If the range for S exceeds the valid range of the I/O, DER will be set to "1" and no processing will be performed.         • ID R4       ID R4 | num                              | ,        |          |           |         |         |          |            |                |          | Ŭ       |          |         |        |            |          |                       |
| Function         15       8 7       0         Counter number       **         S       Counter number         **:       Disable area         **:       Disable area         • This function reads the count value of the specified counter number and writes it to the current value storage area.         • Notes         • If a value other than H01 to H04 is specified for the counter number, DER will be set to "1" and no processing will be performed.         • If the specified counter number is set to a function other than a corresponding external I/O counter (single-phase counter, two-phase counter), DER will be set to "1" and no processing will be performed.         • Since Counter 4 is invalid when a 10-point CPU is used, if Counter 4 is specified, DER will be set to "1" and no processing will be performed.         • If the specified counter number is unable to make an output (PI/O function setting result by R7F5), DER will be set to "1" and no processing will be performed.         • This instruction is only used to read the count value. Other counter settings will not be changed and it will not affect the count operation.         • The execution of this instruction will not change WRF07A to WRF07D (strobe area) and WRF056 (strobe complete flag).         • If the range for S exceeds the valid range of the I/O, DER will be set to "1" and no processing will be performed.         • Program example       ID                                                                                                    | s+1 (Cur                         | rent va  | lue stor | age       |         |         |          |            |                |          | 0       |          |         |        |            |          |                       |
| 15       8 7       0       Counter number:       H01 to H04         S       Counter number       **       Disable area         S + 1       Current value storage area       **:       Disable area         • This function reads the count value of the specified counter number and writes it to the current value storage area.       Notes         • If a value other than H01 to H04 is specified for the counter number, DER will be set to "1" and no processing will be performed.       If the specified counter number is set to a function other than a corresponding external I/O counter (single-phase counter, two-phase counter), DER will be set to "1" and no processing will be performed.         • Since Counter 4 is invalid when a 10-point CPU is used, if Counter 4 is specified, DER will be set to "1" and no processing will be performed.         • If the specified counter number is unable to make an output (PI/O function setting result by R7F5), DER will be set to "1" and no processing will be performed.         • This instruction is only used to read the count value. Other counter settings will not be changed and it will not affect the count operation.         • The execution of this instruction will not change WRF07A to WRF07D (strobe area) and WRF056 (strobe complete flag).         • If the range for S exceeds the valid range of the I/O, DER will be set to "1" and no processing will be performed.         • Program example                                                                                                    |                                  | ,<br>,   |          |           |         |         |          |            |                |          |         |          |         |        |            |          |                       |
| S       Counter number       **         S + 1       Current value storage area       **: Disable area         • This function reads the count value of the specified counter number and writes it to the current value storage area.       Notes         • If a value other than H01 to H04 is specified for the counter number, DER will be set to "1" and no processing will be performed.       If the specified counter number is set to a function other than a corresponding external I/O counter (single-phase counter, two-phase counter), DER will be set to "1" and no processing will be performed.         • Since Counter 4 is invalid when a 10-point CPU is used, if Counter 4 is specified, DER will be set to "1" and no processing will be performed.         • If the specified counter number is unable to make an output (PI/O function setting result by R7F5), DER will be set to "1" and no processing will be performed.         • This instruction is only used to read the count value. Other counter settings will not be changed and it will not affect the count operation.         • The execution of this instruction will not change WRF07A to WRF07D (strobe area) and WRF056 (strobe complete flag).         • If the range for S exceeds the valid range of the I/O, DER will be set to "1" and no processing will be performed.         • Program example                                                                                                    |                                  | liouon   |          | ]         |         |         |          |            |                |          |         |          |         |        |            |          |                       |
| S       Counter number       **       Disable area         S + 1       Current value storage area       **: Disable area         • This function reads the count value of the specified counter number and writes it to the current value storage area.         Notes         • If a value other than H01 to H04 is specified for the counter number, DER will be set to "1" and no processing will be performed.         • If the specified counter number is set to a function other than a corresponding external I/O counter (single-phase counter, two-phase counter), DER will be set to "1" and no processing will be performed.         • Since Counter 4 is invalid when a 10-point CPU is used, if Counter 4 is specified, DER will be set to "1" and no processing will be performed.         • If the specified counter number is unable to make an output (PI/O function setting result by R7F5), DER will be set to "1" and no processing will be performed.         • This instruction is only used to read the count value. Other counter settings will not be changed and it will not affect the count operation.         • The execution of this instruction will not change WRF07A to WRF07D (strobe area) and WRF056 (strobe complete flag).         • If the range for S exceeds the valid range of the I/O, DER will be set to "1" and no processing will be performed.         • Program example       ID                                                                                                    | **· Disable area                 |          |          |           |         |         |          |            |                |          |         |          |         |        |            |          |                       |
| <ul> <li>S+1 Current value storage area</li> <li>This function reads the count value of the specified counter number and writes it to the current value storage area.</li> <li>Notes</li> <li>If a value other than H01 to H04 is specified for the counter number, DER will be set to "1" and no processing will be performed.</li> <li>If the specified counter number is set to a function other than a corresponding external I/O counter (single-phase counter, two-phase counter), DER will be set to "1" and no processing will be performed.</li> <li>Since Counter 4 is invalid when a 10-point CPU is used, if Counter 4 is specified, DER will be set to "1" and no processing will be performed.</li> <li>If the specified counter number is unable to make an output (PI/O function setting result by R7F5), DER will be set to "1" and no processing will be performed.</li> <li>This instruction is only used to read the count value. Other counter settings will not be changed and it will not affect the count operation.</li> <li>The execution of this instruction will not change WRF07A to WRF07D (strobe area) and WRF056 (strobe complete flag).</li> <li>If the range for S exceeds the valid range of the I/O, DER will be set to "1" and no processing will be performed.</li> </ul>                                                                                                    | touniter number. Hor to no4      |          |          |           |         |         |          |            |                |          |         |          |         |        |            |          |                       |
| <ul> <li>This function reads the count value of the specified counter number and writes it to the current value storage area.</li> <li>Notes</li> <li>If a value other than H01 to H04 is specified for the counter number, DER will be set to "1" and no processing will be performed.</li> <li>If the specified counter number is set to a function other than a corresponding external I/O counter (single-phase counter, two-phase counter), DER will be set to "1" and no processing will be performed.</li> <li>Since Counter 4 is invalid when a 10-point CPU is used, if Counter 4 is specified, DER will be set to "1" and no processing will be performed.</li> <li>If the specified counter number is unable to make an output (PI/O function setting result by R7F5), DER will be set to "1" and no processing will be performed.</li> <li>This instruction is only used to read the count value. Other counter settings will not be changed and it will not affect the count operation.</li> <li>The execution of this instruction will not change WRF07A to WRF07D (strobe area) and WRF056 (strobe complete flag).</li> <li>If the range for S exceeds the valid range of the I/O, DER will be set to "1" and no processing will be performed.</li> </ul>                                                                                                    | S Counter number **              |          |          |           |         |         |          |            |                |          |         |          |         |        |            |          |                       |
| Notes         • If a value other than H01 to H04 is specified for the counter number, DER will be set to "1" and no processing will be performed.         • If the specified counter number is set to a function other than a corresponding external I/O counter (single-phase counter, two-phase counter), DER will be set to "1" and no processing will be performed.         • Since Counter 4 is invalid when a 10-point CPU is used, if Counter 4 is specified, DER will be set to "1" and no processing will be performed.         • If the specified counter number is unable to make an output (PI/O function setting result by R7F5), DER will be set to "1" and no processing will be performed.         • This instruction is only used to read the count value. Other counter settings will not be changed and it will not affect the count operation.         • The execution of this instruction will not change WRF07A to WRF07D (strobe area) and WRF056 (strobe complete flag).         • If the range for S exceeds the valid range of the I/O, DER will be set to "1" and no processing will be performed.                                                                                                    | S + 1 Current value storage area |          |          |           |         |         |          |            |                |          |         |          |         |        |            |          |                       |
| Notes         • If a value other than H01 to H04 is specified for the counter number, DER will be set to "1" and no processing will be performed.         • If the specified counter number is set to a function other than a corresponding external I/O counter (single-phase counter, two-phase counter), DER will be set to "1" and no processing will be performed.         • Since Counter 4 is invalid when a 10-point CPU is used, if Counter 4 is specified, DER will be set to "1" and no processing will be performed.         • If the specified counter number is unable to make an output (PI/O function setting result by R7F5), DER will be set to "1" and no processing will be performed.         • This instruction is only used to read the count value. Other counter settings will not be changed and it will not affect the count operation.         • The execution of this instruction will not change WRF07A to WRF07D (strobe area) and WRF056 (strobe complete flag).         • If the range for S exceeds the valid range of the I/O, DER will be set to "1" and no processing will be performed.                                                                                                    |                                  |          |          |           |         |         |          |            |                |          |         |          |         |        |            |          |                       |
| <ul> <li>If a value other than H01 to H04 is specified for the counter number, DER will be set to "1" and no processing will be performed.</li> <li>If the specified counter number is set to a function other than a corresponding external I/O counter (single-phase counter, two-phase counter), DER will be set to "1" and no processing will be performed.</li> <li>Since Counter 4 is invalid when a 10-point CPU is used, if Counter 4 is specified, DER will be set to "1" and no processing will be performed.</li> <li>If the specified counter number is unable to make an output (PI/O function setting result by R7F5), DER will be set to "1" and no processing will be performed.</li> <li>If the specified counter number is unable to make an output (PI/O function setting result by R7F5), DER will be set to "1" and no processing will be performed.</li> <li>This instruction is only used to read the count value. Other counter settings will not be changed and it will not affect the count operation.</li> <li>The execution of this instruction will not change WRF07A to WRF07D (strobe area) and WRF056 (strobe complete flag).</li> <li>If the range for S exceeds the valid range of the I/O, DER will be set to "1" and no processing will be performed.</li> </ul>                                                                                                    | • Thi                            | s funct  | ion reac | ls the co | ount va | alue o  | f the s  | specified  | counter        | numbe    | r and   | writes   | it to t | he cu  | rrent v    | alue s   | storage area.         |
| <ul> <li>performed.</li> <li>If the specified counter number is set to a function other than a corresponding external I/O counter (single-phase counter, two-phase counter), DER will be set to "1" and no processing will be performed.</li> <li>Since Counter 4 is invalid when a 10-point CPU is used, if Counter 4 is specified, DER will be set to "1" and no processing will be performed.</li> <li>If the specified counter number is unable to make an output (PI/O function setting result by R7F5), DER will be set to "1" and no processing will be performed.</li> <li>This instruction is only used to read the count value. Other counter settings will not be changed and it will not affect the count operation.</li> <li>The execution of this instruction will not change WRF07A to WRF07D (strobe area) and WRF056 (strobe complete flag).</li> <li>If the range for S exceeds the valid range of the I/O, DER will be set to "1" and no processing will be performed.</li> </ul>                                                                                                    | N                                | lotes    |          |           |         |         |          |            |                |          |         |          |         |        |            |          |                       |
| <ul> <li>performed.</li> <li>If the specified counter number is set to a function other than a corresponding external I/O counter (single-phase counter, two-phase counter), DER will be set to "1" and no processing will be performed.</li> <li>Since Counter 4 is invalid when a 10-point CPU is used, if Counter 4 is specified, DER will be set to "1" and no processing will be performed.</li> <li>If the specified counter number is unable to make an output (PI/O function setting result by R7F5), DER will be set to "1" and no processing will be performed.</li> <li>This instruction is only used to read the count value. Other counter settings will not be changed and it will not affect the count operation.</li> <li>The execution of this instruction will not change WRF07A to WRF07D (strobe area) and WRF056 (strobe complete flag).</li> <li>If the range for S exceeds the valid range of the I/O, DER will be set to "1" and no processing will be performed.</li> </ul>                                                                                                    | 10.                              | .1 .     |          |           | 4. 110  | 4:      |          | 1.0.4      |                | 1        |         | ר: חי    | 11      |        | 1 22 1     |          |                       |
| <ul> <li>two-phase counter), DER will be set to "1"and no processing will be performed.</li> <li>Since Counter 4 is invalid when a 10-point CPU is used, if Counter 4 is specified, DER will be set to "1" and no processing will be performed.</li> <li>If the specified counter number is unable to make an output (PI/O function setting result by R7F5), DER will be set to "1" and no processing will be performed.</li> <li>This instruction is only used to read the count value. Other counter settings will not be changed and it will not affect the count operation.</li> <li>The execution of this instruction will not change WRF07A to WRF07D (strobe area) and WRF056 (strobe complete flag).</li> <li>If the range for S exceeds the valid range of the I/O, DER will be set to "1" and no processing will be performed.</li> </ul>                                                                                                    |                                  |          |          | an H01    | to H0   | 4 1s sj | becifie  | ed for the | e counter      | numb     | er, DE  | K WI     | l be se | t to   | 1" and     | no pr    | ocessing will be      |
| <ul> <li>Since Counter 4 is invalid when a 10-point CPU is used, if Counter 4 is specified, DER will be set to "1" and no processing will be performed.</li> <li>If the specified counter number is unable to make an output (PI/O function setting result by R7F5), DER will be set to "1" and no processing will be performed.</li> <li>This instruction is only used to read the count value. Other counter settings will not be changed and it will not affect the count operation.</li> <li>The execution of this instruction will not change WRF07A to WRF07D (strobe area) and WRF056 (strobe complete flag).</li> <li>If the range for S exceeds the valid range of the I/O, DER will be set to "1" and no processing will be performed.</li> </ul>                                                                                                    |                                  |          |          |           |         |         |          |            |                |          |         |          |         | al I/O | coun       | ter (si  | ngle-phase counter,   |
| <ul> <li>If the specified counter number is unable to make an output (PI/O function setting result by R7F5), DER will be set to "1" and no processing will be performed.</li> <li>This instruction is only used to read the count value. Other counter settings will not be changed and it will not affect the count operation.</li> <li>The execution of this instruction will not change WRF07A to WRF07D (strobe area) and WRF056 (strobe complete flag).</li> <li>If the range for S exceeds the valid range of the I/O, DER will be set to "1" and no processing will be performed.</li> </ul>                                                                                                    |                                  |          |          |           |         |         |          |            |                |          |         |          |         | ER w   | ill be s   | set to ' | "1" and no processing |
| <ul> <li>and no processing will be performed.</li> <li>This instruction is only used to read the count value. Other counter settings will not be changed and it will not affect the count operation.</li> <li>The execution of this instruction will not change WRF07A to WRF07D (strobe area) and WRF056 (strobe complete flag).</li> <li>If the range for S exceeds the valid range of the I/O, DER will be set to "1" and no processing will be performed.</li> </ul>                                                                                                    |                                  |          |          |           |         | :       | -        |            |                |          | C :     | -        |         | 14 h   | D7E        | 5) DI    |                       |
| <ul> <li>This instruction is only used to read the count value. Other counter settings will not be changed and it will not affect the count operation.</li> <li>The execution of this instruction will not change WRF07A to WRF07D (strobe area) and WRF056 (strobe complete flag).</li> <li>If the range for S exceeds the valid range of the I/O, DER will be set to "1" and no processing will be performed.</li> </ul> Program example                                                                                                    |                                  |          |          |           |         |         |          | о таке а   | n output       | (PI/O    | runcti  | on set   | ting re | suit b | YK/F       | 5), DI   | ER will be set to 1   |
| <ul> <li>The execution of this instruction will not change WRF07A to WRF07D (strobe area) and WRF056 (strobe complete flag).</li> <li>If the range for S exceeds the valid range of the I/O, DER will be set to "1" and no processing will be performed.</li> </ul> Program example ID R4                                                                                                    |                                  |          |          | s only u  | sed to  | read t  | he co    | unt valu   | e. Other       | counter  | settir  | ıgs wi   | ll not  | be cha | anged      | and it   | will not affect the   |
| Program example                                                                                                    |                                  |          |          | this inst | ructio  | n will  | not c    | hange W    | RF07A          | to WR    | F07D    | (strob   | e area  | ) and  | WRF0       | )56 (st  | robe complete flag).  |
|                                                                                                    | • <u>If t</u> l                  | he rang  | e for S  | exceeds   | the v   | alid ra | inge o   | f the I/O  | <u>, DER w</u> | ill be s | et to " | '1" an   | d no p  | roces  | sing w     | rill be  | performed.            |
| R4 DIF4 LD R4                                                                                                    | Program                          | n exar   | nple     |           |         |         |          |            |                |          |         |          |         |        |            |          |                       |
| R4 DIF4 LD R4                                                                                                    |                                  |          |          | J         | F       |         |          |            |                |          |         |          |         |        |            |          |                       |
| WR40 = H0100 $AND DIF4$ $FUN 144 (WR40)$                                                                                                    | R4                               | D        | IF4      |           |         |         |          |            |                |          |         |          |         | 4      |            |          |                       |
| WR40 = H100                                                                                                    |                                  |          |          |           |         | 101     | 144 ( 11 | ((+0))     |                |          |         |          |         |        | <b>a</b> ) |          |                       |
| WR41         FUN         144 (WR40)         J                                                                                                    |                                  | R41      |          | <u>}</u>  |         |         |          |            | R144           |          |         | FUF<br>] | N 144   | ( WR4  | 0)         |          |                       |
| 2000 LD (WR41 < 2000)                                                                                                    |                                  | 00       |          | ļ         |         |         |          |            | $\bigcirc$     |          |         |          |         |        | 000)       |          |                       |
| OUT R144                                                                                                    | 1                                |          |          |           |         |         |          |            |                | •        |         | 00       | I K14   | 4      |            |          |                       |
| Program description                                                                                                    | Program                          | descr    | iption   |           |         |         |          |            |                |          |         |          |         |        |            |          |                       |
| • Load the count value of the counter No. 1 to WR41.                                                                                                    | • Lor                            | ad the c | ount ve  | lue of t  | he cou  | inter N | Jo 1     | to WP/1    |                |          |         |          |         |        |            |          |                       |
| If the count value of the counter No. 1 is less than 2000, R144 is turned on.                                                                                                    |                                  |          |          |           |         |         |          |            |                | 44 is ti | urned   | on.      |         |        |            |          |                       |

| Item number                                                                                                    | FUN ins          | struction | ns-1( | )       |                | Nar  | ne     | Hig     | gh-spe  | ed co  | unter o | curren | t valu                                                                | e clea   | r                      |
|----------------------------------------------------------------------------------------------------|------------------|-----------|-------|---------|----------------|------|--------|---------|---------|--------|---------|--------|-----------------------------------------------------------------------|----------|------------------------|
| Lado                                                                                                    | der format       |           |       |         | Co             | ndit | ion c  | ode     |         |        | Proc    | essin  | g time                                                                | e (μs)   | Remark                 |
|                                                                                                    |                  |           | R     | 7F4     | R7F3           | R    | 7F2    | R7F     | 1 R     | 7F0    | Ave     | rage   | Maxi                                                                  | mum      |                        |
| FU                                                                                                    | N 145 (s)        |           |       | ER      | ERR            | 1    | SD     | V       |         | С      |         |        |                                                                       |          |                        |
|                                                                                                    |                  |           |       | ¢       | •              | Ļ    | •      | •       |         | •      |         |        |                                                                       |          |                        |
| Instruc                                                                                                    | ction format     |           |       |         | Nur<br>onditio |      | r of s |         | Stope   |        | 1.      | 57     | _                                                                     | _        |                        |
| FU                                                                                                    | N 145 (s)        |           |       |         |                | 11   |        |         | Steps   | •      |         |        |                                                                       |          |                        |
| 10                                                                                                    | (3)              |           |       |         |                |      |        |         | 5       |        |         |        |                                                                       |          |                        |
|                                                                                                    |                  |           |       | Bit     |                |      |        | W       | ord     |        | Doι     | uble v | vord                                                                  | ъt       |                        |
| Llaabl                                                                                                    |                  |           |       | R,      | TD, S          | S,   |        |         | WR,     |        |         |        | DR,                                                                   | Constant | Other                  |
| Usable                                                                                                    | 91/0             | Х         | Y     | М       | CU, C          | СТ   | WX     | WY      | WM      | TC     | DX      | DY     | DM                                                                    | ပိ       | Other                  |
| s Argument number)                                                                                                    | (counter         |           |       |         |                |      |        |         | 0       |        |         |        |                                                                       |          |                        |
| Function                                                                                                    |                  | 11        |       |         |                |      | 1      | 1       |         |        | 1       |        | 1                                                                     | 1        |                        |
| 1                                                                                                    | -                | 0         | 7     |         |                |      | 0      |         |         |        |         |        |                                                                       |          |                        |
|                                                                                                    |                  | 8         | /     |         |                |      |        |         | inter n | umbe   |         | 01 to  |                                                                       |          |                        |
| S                                                                                                    | Counter num      | ber       |       |         | * *            |      |        | **:     |         |        | D       | isable | area                                                                  |          |                        |
| • The outpu                                                                                                    | ut value will be | change    | d acc | ording  | y to the       | outr | ut co  | ndition | ) (on-1 | nreset | value   | off-r  | reset                                                                 | value    | settings) if the count |
|                                                                                                    | he specified cou |           |       |         |                |      |        |         |         |        |         | , on p | 10501                                                                 | varae    | settings) if the count |
| Notes                                                                                                    |                  |           |       |         |                |      |        |         |         |        |         |        |                                                                       |          |                        |
| <ul> <li>Notes</li> <li>If a value other than H01 to H04 is specified for the counter number, DER will be set to "1" and no processing will be performed.</li> <li>If the specified counter number is set to a function other than a corresponding external I/O counter (single-phase counter two-phase counter), DER will be set to "1" and no processing will be performed.</li> <li>Since Counter 4 is invalid when a 10-point CPU is used, if Counter 4 is specified, DER will be set to "1" and no process will be performed.</li> <li>If the specified counter number is unable to make an output (PI/O function setting result by R7F5), DER will be set to "1 and no processing will be performed.</li> <li>This instruction is used only to clear the count value. Other counter settings will not be changed and it will not affect the count operation.</li> </ul> |                  |           |       |         |                |      |        |         |         |        |         |        | ngle-phase counter,<br>"1" and no processing<br>ER will be set to "1" |          |                        |
| Program exa                                                                                                    | mple             |           |       |         |                |      |        |         |         |        |         |        |                                                                       |          |                        |
| Program example         LD         R5           R5         DIF5         WR5 = H0100         AND         DIF5           FUN 145 (WR5)         [         WR5 = H100         FUN         145 (WR5)         [           VR5         =         H100         FUN         145 (WR5)         ]         ]                                                                                                    |                  |           |       |         |                |      |        |         |         |        |         |        |                                                                       |          |                        |
| • The count                                                                                                    | ription          | ounter N  | Jo. 1 | is clea | ared.          |      |        |         |         |        |         |        |                                                                       |          |                        |
|                                                                                                    |                  |           |       |         |                |      |        |         |         |        |         |        |                                                                       |          |                        |

| Item | n number                                                                                                    | FUN ins                              | structio           | ons-1   | 1       |                | Nan   | ne       | Hi    | gh-spe    | ed co  | unter j       | oreset |               |               |                      |
|------|----------------------------------------------------------------------------------------------------|--------------------------------------|--------------------|---------|---------|----------------|-------|----------|-------|-----------|--------|---------------|--------|---------------|---------------|----------------------|
|      | Ladd                                                                                                    | ler format                           |                    |         |         | Cc             | ondit | tion co  | ode   |           |        | Proc          | essin  | g time        | e (μs)        | Remark               |
|      |                                                                                                    |                                      |                    | R       | 7F4     | R7F3           | R     | R7F2     | R7F   | 1 R       | R7F0   | Ave           | rage   | Maxi          | mum           |                      |
|      | FUI                                                                                                    | N 146 (s)                            |                    | D       | DER     | ERR            | 5     | SD       | V     |           | С      |               |        | [             |               |                      |
|      |                                                                                                    |                                      |                    | $\perp$ | \$      | ٠              |       | •        | •     |           | •      |               |        |               |               |                      |
|      | Instruc                                                                                                    | ction format                         |                    | $\perp$ |         |                |       | er of st |       |           |        | 10            | 52     | -             | -             |                      |
|      |                                                                                                    |                                      |                    |         | C       | Conditic       | ึงท   |          | ;<br> | Steps     | ;      |               |        |               |               |                      |
|      | FUI                                                                                                    | N 146 (s)                            |                    |         |         |                |       |          |       | 3         |        |               |        |               |               |                      |
|      |                                                                                                    |                                      |                    |         | Bit     | <u> </u>       |       |          | W     | ord       |        | Doι           | uble v |               | ant           |                      |
|      | Usable                                                                                                    | e I/O                                | X                  | Y       | R,<br>M | TD, S<br>CU, O |       | WX       | WY    | WR,<br>WM | тс     | DX            | DY     | DR,<br>DM     | Constant      | Other                |
| s    | Argument (<br>number, pro<br>specificatio                                                                                                    | eset                                 |                    |         |         |                |       |          |       | 0         |        |               |        |               |               |                      |
| s+1  | Argument                                                                                                    |                                      |                    |         |         |                |       |          |       | 0         |        |               |        |               |               |                      |
|      | (on-preset v<br>Argument                                                                                                    | value)                               | $\left  - \right $ |         | ┼──     |                |       | ──       | ├──   | _         |        |               |        |               |               |                      |
| s+2  | (off-preset                                                                                                    |                                      |                    | L       |         |                |       |          |       | 0         |        |               |        |               |               |                      |
|      | Function         S       15       8       7       0       Counter number: mumber: Preset specification       H01 to H04         S       Counter number       Preset specification       Preset specification: H00 – Specification of on-preset value H01 – Specification of on-preset value H01 – Specification of on-preset value only H02 – Specification of off-preset                                                                                                    |                                      |                    |         |         |                |       |          |       |           |        |               |        |               |               |                      |
| 2    | , + 1                                                                                                    | O                                    | n-prese            | et spe  | cifica  | tion           |       |          |       |           |        |               | H02    | 2 – Sp        | pecific       | cation of off-preset |
| S    | 5+2                                                                                                    | Of                                   | ff-pres            | et spe  | ecifica | tion           |       |          |       |           |        |               |        | va            | alue or       | ıly                  |
| •    | The coinci                                                                                                    |                                      |                    |         |         |                |       |          |       |           |        |               |        |               | speci         | fied counter number. |
| •    | <ul> <li>will be performed.</li> <li>If the specified counter number is set to a function other than a corresponding external I/O counter (single-phase counter, two-phase counter), DER will be set to "1" and no processing will be performed.</li> <li>The specified preset value will be checked using the criteria shown below. If an error occurs, DER will be set to "1" and no processing will be performed.</li> <li>If there is no error, the bit respective to the setting error detail information WRF057 will be set to "0" and releases the operation disabled status.</li> <li>When the preset specification is 00H <pre>If S+1 (on-preset) and S+2 (off-preset) values are equal, and error is generated.</pre></li> <li>When the preset specification is 01H <pre>If S+1 (on-preset) and the off-preset value of WRF076 to WRF079 are equal, an error is generated.</pre></li> <li>When the preset specification is 02H <pre>If S+2 (on-preset) and the off-preset value of WRF072 to WRF075 are equal, an error is generated.</pre></li> </ul> |                                      |                    |         |         |                |       |          |       |           |        |               |        |               |               |                      |
| •    |                                                                                                    | . However, it is<br>ge for S exceeds |                    |         |         |                |       |          |       |           | '1" an | <u>d no p</u> | rocess | <u>sing w</u> | <u>ill be</u> | performed.           |

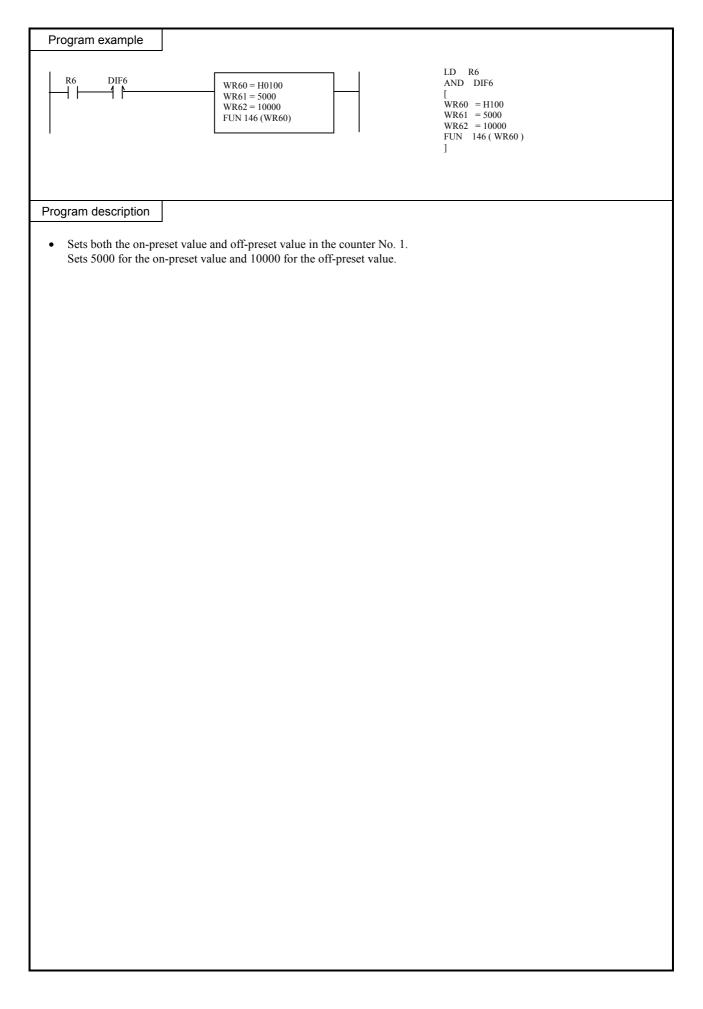

| Iten                   | n number                                                                                                    | ]          | FUN ins           | structio        | ns-12          | 2                | 1                | Name      | PV    | VM op   | eratio | n cont                                | trol           |        |          |                              |
|------------------------|----------------------------------------------------------------------------------------------------|------------|-------------------|-----------------|----------------|------------------|------------------|-----------|-------|---------|--------|---------------------------------------|----------------|--------|----------|------------------------------|
|                        | Lao                                                                                                    | der forn   | nat               |                 |                |                  | Со               | ndition   | code  |         |        | Proc                                  | essin          | g time | e (μs)   | Remark                       |
|                        |                                                                                                    |            |                   |                 | R              | 7F4              | R7F3             | R7F2      | R7F   | 1 R     | R7F0   | Ave                                   | rage           | Maxi   | mum      |                              |
|                        | FU                                                                                                    | UN 147 (   | 5)                |                 | D              | ER               | ERR              | SD        | V     |         | С      |                                       |                |        |          |                              |
|                        |                                                                                                    |            |                   |                 |                | \$               | •                | •         | •     |         | •      |                                       |                |        |          |                              |
|                        | Instru                                                                                                    | uction fo  | rmat              |                 |                |                  | Nun              | hber of   | steps |         |        | 13                                    | 35             | _      | _        |                              |
|                        |                                                                                                    |            |                   |                 |                | C                | Conditio         | า         |       | Steps   | 6      |                                       |                |        |          |                              |
|                        | FU                                                                                                    | UN 147 (   | s)                |                 |                |                  |                  |           |       | 3       |        |                                       |                |        |          |                              |
|                        |                                                                                                    |            |                   |                 | _              | Bit              |                  |           | W     | ord     |        | Doι                                   | uble v         | vord   | Ŧ        |                              |
|                        |                                                                                                    |            |                   |                 |                | R,               | TD, S            | S,        | T     | WR,     |        |                                       |                | DR,    | Constant |                              |
|                        | Usab                                                                                                    | le I/O     |                   | х               | Y              | М                | CU, C            | T WY      | WY    | WM      | TC     | DX                                    | DY             | DM     | Con      | Other                        |
| s                      | Argument<br>number)                                                                                                    | t (PWM o   | output            |                 |                |                  |                  |           |       | 0       |        |                                       |                |        |          |                              |
|                        | Functio                                                                                                    | n          |                   | 1 1             |                |                  |                  |           |       |         | 1      |                                       |                |        |          |                              |
|                        |                                                                                                    |            | L                 |                 |                |                  |                  |           |       |         |        |                                       |                |        |          |                              |
|                        |                                                                                                    | 15         |                   |                 | 8 7            |                  |                  | 0         | PW    | 'M out  | nut ni | umber                                 | · H01          | l to H | 04       |                              |
|                        | S                                                                                                    | PWM o      | output n          | umber           | 0              | perati           | on instru        | ction     |       | eration |        |                                       | : H00          |        | op,      |                              |
|                        | Starts/st                                                                                                    | ops the P  | WM ou             | tput of         | the s          | pecifi           | ed PWM           | output    | numbe | r.      |        |                                       |                |        |          |                              |
|                        | Starts/stops the PWM output of the specified PWM output number.  Notes                                                                                                    |            |                   |                 |                |                  |                  |           |       |         |        |                                       |                |        |          |                              |
|                        | Notes                                                                                                    |            |                   |                 |                |                  |                  |           |       |         |        |                                       |                |        |          |                              |
| •<br>  •<br>  •<br>  • | <ul> <li>If a value other than H01 to H04 is specified as the PWM output number, DER will be set to "1" and no processing will be performed.</li> <li>If the external I/O corresponding to the PWM output number is set to a function other than PWM output, DER will be set to "1" and no processing will be performed.</li> <li>If PWM output is activated with this instruction, the output control flag (R7FC to R7FF) corresponding to the specified PWM output number will turn on and off.</li> <li>The PWM output operation does not stop, even when CPU operation is stopped.</li> </ul> |            |                   |                 |                |                  |                  |           |       |         |        |                                       |                |        |          |                              |
| Pr                     | ogram ex                                                                                                    | ample      |                   |                 |                |                  |                  |           |       |         |        |                                       |                |        |          |                              |
|                        | R7                                                                                                    | DIF7       |                   | [               |                | = H010<br>147 (W |                  |           | -     |         |        | LD R<br>AND<br>[<br>WR7<br>FUN [<br>] | DIF7<br>= H101 |        |          |                              |
| Pro                    | gram des                                                                                                    | cription   |                   |                 |                |                  |                  |           |       |         |        |                                       |                |        |          |                              |
| •                      | Prior to<br>special i<br>For deta                                                                                                    | starting a | utputs, a special | ind the interna | PI/O<br>al out | funct<br>put se  | ion settings, so | ng flag ( | R7F5) |         |        |                                       |                |        |          | reflected in the<br>stopped. |

| Item number           | FUN                            | ins  | structio | ons-1  | 3      | 1          | Name     | Э    | PW     | /M Fi  | requer            | ncy on-           | -duty  | change  | es       |                                    |
|-----------------------|--------------------------------|------|----------|--------|--------|------------|----------|------|--------|--------|-------------------|-------------------|--------|---------|----------|------------------------------------|
| Lac                   | lder format                    |      |          |        |        | Co         | nditio   | n co | ode    |        |                   | Proc              | essin  | g time  | e (μs)   | Remark                             |
|                       |                                |      |          | R      | 7F4    | R7F3       | R7F      | F2   | R7F    | 1 F    | R7F0              | Ave               | rage   | Maxi    | mum      |                                    |
| FU                    | JN 148 (s)                     |      |          | D      | ER     | ERR        | SE       | )    | V      |        | С                 |                   |        |         |          |                                    |
|                       |                                |      |          |        | \$     | •          | •        |      | •      |        | •                 | _                 |        |         |          |                                    |
| Instru                | uction forma                   | t    |          | _      |        |            | nber (   | of s | •      |        |                   | 1′                | 73     | -       | _        |                                    |
|                       |                                |      |          |        | (      | Conditio   | n        |      |        | Steps  | 6                 | _                 |        |         |          |                                    |
| FU                    | JN 148 (s)                     |      |          |        |        | _          |          |      |        | 3      |                   |                   |        |         |          |                                    |
|                       |                                |      |          |        | Bit    |            |          |      | W      | ord    |                   | Dou               | uble v | vord    | t        |                                    |
| Usab                  |                                |      |          |        | R,     | TD, S      | S,       |      |        | WR,    |                   |                   |        | DR,     | Constant | Other                              |
|                       |                                |      | Х        | Y      | М      | CU, C      | CT V     | WХ   | WY     | WM     | TC                | DX                | DY     | DM      | ပိ       | Other                              |
| s Argument<br>number) | (PWM output                    | ıt   |          |        |        |            |          |      |        | 0      |                   |                   |        |         |          |                                    |
| +1 Argument<br>value) | (Frequency                     |      |          |        |        |            |          |      |        | 0      |                   |                   |        |         |          |                                    |
| +2 Argument<br>value) | (On-duty                       |      |          |        |        |            |          |      |        | 0      |                   |                   |        |         |          |                                    |
| Functio               | n                              |      |          |        |        |            |          |      |        |        |                   |                   |        |         |          |                                    |
|                       | 15                             |      |          | 8      | 7      |            |          | 0    |        |        |                   |                   |        |         |          |                                    |
| S                     |                                |      | 1        |        |        | **         |          |      |        |        | tput n<br>ole are | umber             | : H0   | )1 to H | ł04      |                                    |
| ~ .                   | PWM                            | nur  | nber     |        |        | **         |          |      | Free   | quenc  | y: 10             | to 200            |        |         |          |                                    |
| S + 1                 |                                |      | Freq     | iency  | value  | es         |          |      |        |        |                   |                   |        |         |          | han 10 Hz, it is parameter is also |
| S + 2                 |                                |      | On.      | duty   | value  |            |          |      |        | rewri  | tten.             | c                 |        |         |          |                                    |
|                       |                                |      | 011      | uuty   | vurue  |            |          |      |        |        | value:<br>auto c  |                   | ion –  | Deper   | nds on   | the frequency used.                |
|                       |                                |      |          |        |        |            |          |      |        |        |                   |                   |        |         | o 100 (  | (%)<br>alue corresponding t        |
|                       |                                |      |          |        |        |            |          |      | the    | CPU    | model             | l is spe          | cified | in W    | RF06E    | 3.                                 |
|                       |                                |      |          |        |        |            |          |      | Cau    |        |                   | e will t<br>forme |        | ight ei | ror ev   | en if correction setti             |
| Cata the              | fraguar 1                      |      |          | 4-4    |        | of the D   | N 17 N # | o    |        |        | î                 |                   |        | n d4    |          | and the area for 1                 |
| • Sets the frequence  |                                | ue a | and or   | -auty  | value  | e or the P | W IVI    | outp | out nu | nder   | specif            | ieu by            | ine o  | n-auty  | value    | and the specified                  |
|                       | frequency val                  |      |          | £ 1 1. | II     | 4 1000 /1  | 11200    | )    |        | a1 a4  |                   |                   |        |         |          |                                    |
|                       | : To set a fr<br>on-duty value |      |          | 91 I K | пz, se | n 1000 (I  | пэва     | ) as | intern | ai out | put.              |                   |        |         |          |                                    |
| Example               | : To set an                    | on-c | duty o   |        |        |            |          |      |        |        |                   |                   |        |         | -        | following expression               |

When the on-duty is set to be auto-corrected, the effective range of the on-duty is calculated using the following expressions. On-duty lower limit value (%) = Hardware delay time ( $\mu$ s) x Frequency used (Hz) x 10<sup>-4</sup>

On-duty upper limit value (%) =  $100 - Hardware delay time (\mu s) x Frequency used (Hz) x <math>10^{-4}$ 

If the CPU model is EH-\*\*\*DRP and the PWM output is 2 kHz, On-duty lower limit value = 50 x 2000 x  $10^{-4}$  = 10 % On-duty upper limit value = 100 – (50 x 2000 x  $10^{-4}$ ) = 90 % Thus, the effective range of the on-duty will be 10 % to 90 %.

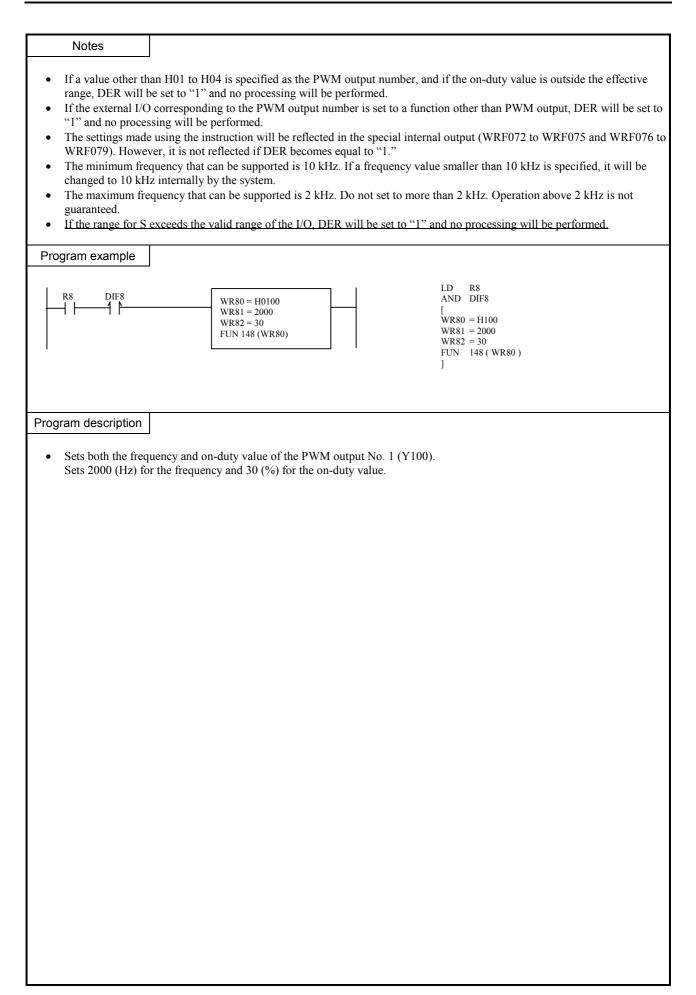

| Item number                                                                                                    | I                                                                                                    | FUN ins   | structio          | ons-14  | 4                 |        | Nar    | me       | Pu     | se ou           | tput co            | ontrol     |                 |                 |          |                                                  |
|----------------------------------------------------------------------------------------------------|----------------------------------------------------------------------------------------------------|-----------|-------------------|---------|-------------------|--------|--------|----------|--------|-----------------|--------------------|------------|-----------------|-----------------|----------|--------------------------------------------------|
| Lado                                                                                                    | der form                                                                                                    | nat       |                   |         |                   | С      | ondi   | tion c   | ode    |                 |                    | Proc       | essin           | g time          | e (μs)   | Remark                                           |
|                                                                                                    |                                                                                                    |           |                   | R       | 7F4               | R7F3   | R      | R7F2     | R7F    | 1 R             | 7F0                | Ave        | rage            | Maxi            | mum      |                                                  |
| FU                                                                                                    | N 149 (s                                                                                                    | 5)        |                   | D       | ER                | ERR    |        | SD       | V      |                 | С                  |            |                 |                 |          |                                                  |
| lu stu                                                                                                    |                                                                                                    |           |                   |         | \$                | •      |        | •        | •      |                 | •                  | 1.         | 10              |                 |          |                                                  |
| Instruc                                                                                                    | ction for                                                                                                    | rmat      |                   |         | 0                 | onditi |        | er of s  | -      | Steps           |                    | 14         | 19              | _               | _        |                                                  |
| FU                                                                                                    | N 149 (s                                                                                                    | 5)        |                   | -       |                   |        | UII    |          |        | 3               | •                  |            |                 |                 |          |                                                  |
| _                                                                                                    |                                                                                                    | - )       |                   |         |                   |        |        |          |        | -               |                    |            |                 |                 |          |                                                  |
|                                                                                                    |                                                                                                    |           |                   | 1       | Bit               |        |        |          | W      | ord             |                    | Doι        | uble v          | vord            | ant      |                                                  |
| Usable                                                                                                    | <u> </u>                                                                                                    |           |                   |         | R,                | TD,    |        |          |        | WR,             |                    |            |                 | DR,             | Constant | Other                                            |
|                                                                                                    |                                                                                                    |           | Х                 | Y       | М                 | CU,    | СТ     | WX       | WY     | WM              | TC                 | DX         | DY              | DM              | ö        | Other                                            |
| s Argument (number)                                                                                                    | (Pulse o                                                                                                    | utput     |                   |         |                   |        |        |          |        | 0               |                    |            |                 |                 |          |                                                  |
| Function                                                                                                    |                                                                                                    |           | 11                |         |                   |        |        |          |        |                 |                    |            |                 |                 |          |                                                  |
|                                                                                                    | 15                                                                                                    | _         |                   |         |                   |        |        | 0        |        |                 |                    |            |                 |                 |          |                                                  |
| s                                                                                                    |                                                                                                    |           | 1                 |         |                   |        |        |          |        |                 |                    |            |                 | to H            |          |                                                  |
| S       Pulse output number       Operation instruction       Operation instruction:       H00 – Stop,<br>H01 - Start         •       Starts pulse output of the specified pulse number and the output is stopped once the specified number of pulses are output. |                                                                                                    |           |                   |         |                   |        |        |          |        |                 |                    |            |                 |                 |          |                                                  |
| Starts pul                                                                                                    | se outpu                                                                                                    | t of the  | specif            | ied p   | ulse nu           | ımber  | and t  | he out   | put is | stopp           | ed onc             | e the      | specif          | ied nu          | mber     | of pulses are output.                            |
| ^                                                                                                    | Starts pulse output of the specified pulse number and the output is stopped once the specified number of pulses are output.      Notes |           |                   |         |                   |        |        |          |        |                 |                    |            |                 |                 |          |                                                  |
|                                                                                                    |                                                                                                    |           |                   |         |                   |        |        |          |        |                 |                    |            |                 |                 |          |                                                  |
| • If the pulse output number is set to a value other than H01 to H04 and the pulse output number is set to "0," DER will be set                                                                                                    |                                                                                                    |           |                   |         |                   |        |        |          |        |                 |                    |            |                 |                 |          |                                                  |
| <ul><li>to "1" and no processing will be performed.</li><li>If the external I/O corresponding to the pulse output number is set to a function other than pulse output, DER will be set to</li></ul>                                                               |                                                                                                    |           |                   |         |                   |        |        |          |        |                 |                    |            |                 |                 |          |                                                  |
| "1" and no                                                                                                    | process                                                                                                    | sing wil  | l be pe           | rforn   | ned.              | -      |        |          |        |                 |                    |            |                 | -               | -        | ER will be set to "1"                            |
| If the spec<br>and no pre-                                                                                                    |                                                                                                    |           |                   |         |                   | таке   | an o   | utput (  | (PI/O  | uncu            | on set             | ing re     | suit d          | у к / г         | 5), Di   | 2K will be set to 1                              |
|                                                                                                    |                                                                                                    |           |                   |         |                   |        |        |          |        |                 |                    |            |                 |                 |          | pulse having a duty<br>y referring to Section    |
| 8.1.4.)                                                                                                    |                                                                                                    |           |                   | -       | -                 |        |        |          |        | -               |                    |            | -               |                 |          |                                                  |
| When pul     output nu                                                                                                    | se outpu<br>mber wi                                                                                                    | it is con | nmenco<br>n while | ed wi   | th this           | instru | ction  | t, the o | utput  | contro<br>f whe | ol flag<br>n the s | (R7F)      | C to R<br>ed nu | .7FF)<br>mber ( | that co  | orresponds to the pulse<br>ses have been output. |
| • When the                                                                                                    | CPU is                                                                                                    | not ope   | rating            | the p   |                   |        |        |          |        |                 |                    |            |                 |                 |          | l internal output                                |
| <ul><li>(output se</li><li>This instr</li></ul>                                                                                                    |                                                                                                    |           |                   |         | elerati           | on/deo | celera | ation f  | unctio | n.              |                    |            |                 |                 |          |                                                  |
| Only puls                                                                                                    |                                                                                                    |           |                   |         |                   |        |        |          |        |                 | utting             | a puls     | se with         | n the a         | icceler  | ration/deceleration                              |
| <ul><li>function.</li><li>If this inst</li></ul>                                                                                                    | truction                                                                                                    | is exect  | ited w            | nile tl | he bac            | kup m  | emor   | y is be  | ing w  | ritten          | (R7EF              | F=1), I    | DER v           | vill be         | set to   | "1" and no                                       |
| <ul><li>processing</li><li>The back</li></ul>                                                                                                    |                                                                                                    |           |                   | writt   | en du             | ing ni | ulse o | utnut    | Be ex  | treme           | ly care            | ful w      | hen vo          | ou cha          | nge a    | program during RUN.                              |
| Program exa                                                                                                    | <u> </u>                                                                                                    |           | 1101 00           | wille   | ien du            | ing pe | 1150 0 | uipui.   | De ex  | treme           | iy cuiv            | Jui wi     | lien ye         | Ju enu          | iige u   |                                                  |
| R9 D                                                                                                    | 0IF9                                                                                                    | 4         | Г                 |         |                   |        |        | 7        | I      |                 |                    | LD         | R9              |                 |          |                                                  |
|                                                                                                    | 119                                                                                                    |           |                   |         | = H010<br>149 (W) |        |        | -        |        |                 |                    | AND [      | DIF9            |                 |          |                                                  |
|                                                                                                    |                                                                                                    |           | L                 |         |                   |        |        |          |        |                 |                    | WR9<br>FUN |                 | /R9)            |          |                                                  |
|                                                                                                    |                                                                                                    |           |                   |         |                   |        |        |          |        |                 |                    | ]          |                 |                 |          |                                                  |
| Program desc                                                                                                    | ription                                                                                                    |           |                   |         |                   |        |        |          |        |                 |                    |            |                 |                 |          |                                                  |
| Prior to st                                                                                                    | arting a                                                                                                    | pulse o   | utput o           | pera    | tion, v           | arious | setti  | ngs red  | quired | for th          | e puls             | e outr     | out op          | eratior         | n are re | eflected in the special                          |
| internal o<br>For more                                                                                                    | utputs, a                                                                                                    | ind the 1 | PI/O fi           | inctic  | on setti          | ng fla | g (R7  | /F5) is  | turne  | d on w          |                    |            |                 |                 |          |                                                  |
| Starts the                                                                                                    |                                                                                                    |           |                   |         |                   |        | ungs   | , see C  | ларие  | 0.              |                    |            |                 |                 |          |                                                  |
|                                                                                                    |                                                                                                    |           |                   |         |                   |        |        |          |        |                 |                    |            |                 |                 |          |                                                  |

| Item number                                                                                                    | FUN ins         | struction | ons-1: | 5   |          | Name      |     | lse fre    | quenc |      |        | -      | hanges   |        |
|----------------------------------------------------------------------------------------------------|-----------------|-----------|--------|-----|----------|-----------|-----|------------|-------|------|--------|--------|----------|--------|
| Lade                                                                                                    | der format      |           |        |     | Cor      | ndition c | ode |            |       | Proc | essin  | g time | e (μs)   | Remark |
|                                                                                                    |                 |           | R      | 7F4 | R7F3     | R7F2      | R7F | 1 R        | 7F0   | Ave  | rage   | Maxi   | imum     |        |
| FU                                                                                                    | N 150 (s)       |           | D      | ER  | ERR      | SD        | V   |            | С     |      |        |        |          |        |
|                                                                                                    |                 |           |        | \$  | •        | •         | •   |            | •     |      |        |        |          |        |
| Instru                                                                                                    | ction format    |           |        |     |          | ber of s  |     | 01         |       | 21   | 17     | -      | _        |        |
| EL                                                                                                    | $N_{150}$ (a)   |           |        | C   | onditior | 1         |     | Steps<br>3 |       | -    |        |        |          |        |
| гU                                                                                                    | N 150 (s)       |           |        |     | _        |           |     | 3          |       |      |        |        |          |        |
|                                                                                                    |                 |           |        | Bit |          |           | W   | ord        |       | Doι  | uble v | vord   | t        |        |
| Llaabi                                                                                                    | - 1/O           |           |        | R,  | TD, SS   | S,        |     | WR,        |       |      |        | DR,    | Constant | Other  |
| Usabl                                                                                                    | e I/O           | Х         | Y      | М   | CU, C    | T WX      | WY  | WM         | TC    | DX   | DY     | DM     | ပိ       | Other  |
| s Argument<br>number)                                                                                                    | (Pulse          |           |        |     |          |           |     | 0          |       |      |        |        |          |        |
| +1 Argument<br>value)                                                                                                    | (Frequency      |           |        |     |          |           |     | 0          |       |      |        |        |          |        |
|                                                                                                    | (Number of ses) |           |        |     |          |           |     | 0          |       |      |        |        |          |        |
| Function                                                                                                    |                 |           |        |     |          |           |     |            |       |      |        |        |          |        |
| 15       0         S       Pulse output number         S + 1       Frequency value         S + 2       Number of pulse output         Prequency value       Number of pulse output         Frequency value       Number of pulse output         Frequency value       Number of pulse output         Frequency value       Number of pulse output         Frequency value       Number of pulse output         Frequency value       Number of pulse output         Frequency value       Number of pulse output         Frequency value       Number of pulse output         Frequency value       Sets the frequency value output         Frequency value       Number of pulse output         Frequency value       Sets the frequency value output         Frequency value       Sets the frequency value output         Frequency value       Sets the frequency value         Sets the frequency value       Sets the frequency value         Sets the frequency value       Sets the frequency value         Sets the frequency value       Sets the frequency value         Sets the frequency value       Sets the frequency value         Sets the frequency value       Sets the frequency value         Sets the frequency value       Sets the frequency value |                 |           |        |     |          |           |     |            |       |      |        |        |          |        |
|                                                                                                    |                 |           |        |     |          |           |     |            |       |      |        |        |          |        |

#### Notes If the pulse output number is set to a value other than H01 to H04, DER will be set to "1" and no processing will be ٠ performed. If the external I/O corresponding to the pulse output number is set to a function other than pulse output, DER will be set to "1" and no processing will be performed. The minimum frequency that can be supported is 10 kHz. If a frequency value smaller than 10 kHz is specified, it will be changed to 10 kHz internally by the system. If the specified frequency value is greater than 5 kHz, or even when it is 5 kHz or less, and if the total sum with other set pulse output frequencies becomes greater than 5 kHz, DER will be set to "1" and no processing will be performed. If the specified frequency value is 5 kHz or less, and the total sum with other set pulse output frequencies is also 5 kHz or less, the bit corresponding to the setting error detail WRF057 will be set to "0" and the operation enable state becomes active. The settings by this instruction will be reflected in the special internal output (WRF072 to WRF075 and WRF07A to WRF07D). If the range for S exceeds the valid range of the I/O, DER will be set to "1" and no processing will be performed. If the pulse output number is set to "0," pulse output will not be performed even when the pulse output start (R7FC to R7FF is set to "1" or FUN149) is set. If this instruction is executed for the I/O that is outputting a pulse with the acceleration/deceleration function, DER will be set to "1" and no processing will be performed. Program example LD R10 R10 DIF10 WR100 = H0100AND DIF10 4 F 4 1 WR101 = 219 WR100 = H100WR102 = 1000WR101 = 219 FUN 150 (WR100) WR102 = 1000 FUN 150 (WR100) 1

## Program description

• Sets both the frequency and pulse output count of the pulse output No. 1 (Y100). Sets 500 (Hz) for the frequency and 3,000 for the number of pulse outputs.

≯

T:S+4

| lt a re  |                              |             | FINI       |                     | 1.     | ~       |              | Nar          |        | D      | 1         |            | 54     | 1       | (         | 1        |                                                 |
|----------|------------------------------|-------------|------------|---------------------|--------|---------|--------------|--------------|--------|--------|-----------|------------|--------|---------|-----------|----------|-------------------------------------------------|
| ner      | n number                     |             | FUN ins    | structio            | ons-re | )       |              | Nar          |        |        | ise ou    | ւքսւ տ     | r      |         | tion/d    |          |                                                 |
|          | Lad                          | der forr    | nat        |                     | _      |         |              | 1            | ion c  |        |           |            |        |         | g time    |          | Remark                                          |
|          |                              |             |            |                     | R      | 7F4     | R7F3         | R            | 7F2    | R7F    | 1 R       | R7F0       | Ave    | rage    | Maxi      | mum      |                                                 |
|          | FU                           | N 151 (     | (s)        |                     | D      | ER      | ERR          | ;            | SD     | V      |           | С          |        |         |           |          |                                                 |
|          |                              |             |            |                     |        | \$      | ٠            |              | •      | •      |           | •          |        |         |           |          |                                                 |
|          | Instru                       | ction fo    | ormat      |                     |        |         | Nu           | mbe          | r of s | teps   |           |            | 9      | 19      | -         | _        |                                                 |
|          |                              |             |            |                     |        | C       | Conditio     | on           |        |        | Steps     | 6          |        |         |           |          |                                                 |
|          | FU                           | N 151 (     | (s)        |                     |        |         |              |              |        |        |           |            |        |         |           |          |                                                 |
|          |                              |             |            |                     |        |         |              |              |        |        |           |            |        |         |           |          |                                                 |
|          |                              |             |            |                     |        | Bit     |              |              |        | W      | ord       |            | Dou    | uble v  | vord      |          |                                                 |
|          |                              |             |            |                     |        | -       | TD,          | SS,          |        |        |           |            |        |         |           | tant     |                                                 |
|          | Usabl                        | e I/O       |            |                     |        | R,      | WDT,         | MS,          |        |        |           |            |        |         |           | Constant | Other                                           |
|          |                              |             |            | Х                   | Y      | L,<br>M | TMR,<br>RCU, |              | WX     | WY     | WR,<br>WM | ТС         | DX     | DY      | DR,<br>DM | Ŭ        |                                                 |
| s        | Pulse outp                   | ut No       |            | Λ                   | 1      | IVI     | KCU,         | , 01         | W A    | ** 1   | 0         | IC         | DA     |         | DIVI      |          |                                                 |
|          | Total No.                    |             | ıt         |                     |        |         |              |              |        |        |           |            |        |         |           | -        |                                                 |
| s+1      | pulses                       | _           |            |                     |        |         |              |              |        |        | 0         |            |        |         |           |          |                                                 |
| s+2      | Maximum<br>(Hz)              | frequen     | icy        |                     |        |         |              |              |        |        | 0         |            |        |         |           |          |                                                 |
| s+3      | Initial freq                 | uency (     | Hz)        |                     |        |         |              |              |        |        | 0         |            |        |         |           |          |                                                 |
| s+4      | Accelerati                   | on/dece     | leration   |                     |        |         |              |              |        |        | 0         |            |        |         |           |          |                                                 |
| Function |                              |             |            |                     |        |         |              |              |        |        |           |            |        |         |           |          |                                                 |
|          |                              |             |            |                     |        |         |              |              |        |        |           |            |        |         |           |          |                                                 |
|          |                              |             |            |                     |        |         |              |              |        |        |           |            |        |         |           |          |                                                 |
| s        |                              |             |            |                     |        |         |              |              | outpu  | t No.: |           |            |        |         | 01 to     |          |                                                 |
| S        | +1 T                         | otal No. (  | of output  | pulses              | N      |         |              | **:<br>Fotal | No o   | foutn  | ut pul    | cec.       |        |         | valid     |          | FFF (0 to 65535)                                |
| S        | +2 N                         | laximum     | frequenc   | y F (H              | z)     |         |              |              |        |        | ncy (F    |            |        |         |           |          | (10 to 5000)                                    |
| S        | +3                           | Initial fre | equency I  | F <sub>0</sub> (Hz) |        |         |              |              |        | iency  |           | <i>,</i> - |        |         |           |          | (10 to 5000)                                    |
| S        | +4 Accele                    | ration/de   | celeration | n time '            | T (ms) |         | Ι            | Accel        | eratio | n/dece | elerati   | on tim     | ie (ms | ): H    | 00001     | to HF    | FFF (0 to 65535)                                |
|          | his instructi                |             |            |                     |        |         |              |              |        |        |           |            |        |         |           |          |                                                 |
|          | outputs pul<br>ith s+1 is re |             | n the pul  | se out              | put te | rmina   | l set wi     | th th        | e puls | e outp | ut nur    | nber s     | until  | the to  | tal nui   | mber o   | of output pulses set                            |
|          |                              |             | ulses sta  | rts fro             | m the  | one h   | aving t      | he fr        | equen  | cy set | with s    | s+3, se    | et the | param   | eters s   | so that  | the stepping motor                              |
| aı       | nd other dev                 | vices wil   | ll not bed | come o              | out of | tune.   |              |              |        |        |           |            |        |         |           |          |                                                 |
|          |                              |             |            |                     |        |         |              |              |        |        |           |            |        |         |           |          | et with s+2 is reached.<br>with s+1 is reached. |
|          | he ratio of f                |             |            |                     |        |         |              |              |        |        |           |            |        | outpu   | t puis    | 05 501   | with 5 T is reaction.                           |
|          | Dula                         | c           | ·· (II_)   |                     |        |         |              |              |        |        |           |            |        |         |           |          |                                                 |
|          |                              | frequency   | y (HZ)     |                     |        |         |              |              |        |        |           |            |        |         |           |          |                                                 |
|          | F:S                          | +2          | •••••      |                     |        |         |              |              |        |        |           |            |        |         |           |          |                                                 |
|          |                              |             |            |                     | T / 10 | )       | 9            |              |        |        | 1         |            |        |         |           |          |                                                 |
|          |                              |             |            |                     | ↔      | _       | 8            |              |        |        |           | 2          | _      |         |           |          |                                                 |
|          |                              | _           |            |                     |        | 7       |              |              |        |        |           | 3          | L_     |         |           |          |                                                 |
|          |                              | (F          | -Fo) / 10  |                     |        | 6       |              |              |        |        |           |            | 4      |         |           |          |                                                 |
|          |                              |             |            |                     | 4      |         |              |              |        |        |           |            | -      | 6       |           |          |                                                 |
|          |                              |             |            | 3                   |        |         |              |              |        |        |           |            |        |         | 7         | _        |                                                 |
|          |                              |             | 2          | !                   |        |         |              |              |        |        |           |            |        |         | 8         |          |                                                 |
|          | F0:S+2                       | 3           | 1          |                     |        |         |              |              |        |        |           |            |        |         |           | 9        | 1                                               |
|          |                              |             | 0          |                     |        |         |              |              |        |        |           |            |        |         |           | 10       | Time (sec)                                      |
|          |                              |             |            | Accele              | ration | time    |              |              |        |        |           |            | Dece   | leratio | n time    |          | <b>↓ →</b> ` ´                                  |

►

T:S+4

## Notes

When this instruction is executed, the maximum frequency is stored in the special internal output's pulse output frequency (WRF072 to WFR075), and the number of output pulses is stored in the special internal output's number of output pulses (WRF07A to WRF07D) respectively.

This instruction will not be executed if the specified pulse output is generating pulse output.

If the output that corresponds to the specified pulse output number has not been set for pulse output, DER will be set to "1" and pulse output will not be generated.

If the total of the frequency set with this instruction and the frequency set for another pulse output exceeds 5 kHz, DER will be set to "1" and pulse output will not be generated.

If the maximum frequency is larger than the initial frequency, DER will be set to "1" and pulse output will not be generated. If the same value is specified for the maximum frequency and initial frequency, pulses will be output for the number of pulses set with the maximum cycle without acceleration/deceleration.

If the maximum frequency and initial frequency are set to a value smaller than 10 Hz, the specified values will be changed to 10 Hz by the system.

If the total number of output pulses is small, deceleration will be performed without accelerating up to the maximum frequency. In this case, the specified acceleration/deceleration time will not be used as the acceleration/deceleration time; it will be accelerated (or decelerated) for each pulse.

For the acceleration/deceleration time, set a value equal to or larger than  $(1 / \text{maximum frequency} + 1 / \text{initial frequency}) \ge 5$ . If an acceleration/deceleration time smaller than this value is specified, the specified acceleration/deceleration will not be set. Acceleration and deceleration are performed in 10 steps, and at least one or more pulses are always output. Thus, if a small initial frequency value is specified, an error in the acceleration/deceleration time will become large.

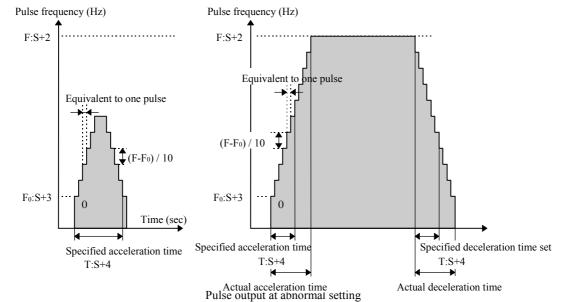

- If this instruction is executed while the backup memory is being written (R7EF=1), DER will be set to "1" and no processing will be performed.
- The backup memory will not be written during pulse output. Be extremely careful when you change a program during RUN.

| Program example     |                                                                                   |                                                                                                    |
|---------------------|-----------------------------------------------------------------------------------|----------------------------------------------------------------------------------------------------|
| X00001 DIF0         | WR0100 = H0200<br>WR0101 = H1000<br>WR0102 = 1000<br>WR0103 = 500<br>WR0104 = 300 | LD R7E3<br>[<br>WR0100 = H0200<br>WR0101 = H1000<br>WR0102 = 1000<br>WR0103 = 500<br>WR0104 = 300<br>]<br>LD X00001<br>AND DIF0 |
|                     |                                                                                   | L<br>FUN 151 (WR0100)<br>]                                                                                                    |
| Program description |                                                                                   |                                                                                                    |

Sets the required parameters in the special internal outputs at the first scan after RUN start. At the leading edge of X00001, pulses are output starting from Y101 using the following settings: acceleration/deceleration time

of 300 (Hz), initial frequency of 500 (Hz), maximum frequency of 1000 (Hz), and number of output pulses of 4,096 pulses.

| Item number             | FUN          | instruc | tions | s-17 |         | Nar    | ne     | BC  | OX coi | nmen | t    |        |        |               |        |
|-------------------------|--------------|---------|-------|------|---------|--------|--------|-----|--------|------|------|--------|--------|---------------|--------|
| Lad                     | der format   |         |       |      | С       | ondit  | ion co | ode |        |      | Proc | essin  | g time | (μ <b>s</b> ) | Remark |
|                         |              |         |       | R7F4 | R7F3    | R      | 7F2    | R7F | 1 R    | .7F0 | Ave  | rage   | Maxi   | mum           |        |
| FU                      | JN 254 (s)   |         | Γ     | DER  | ERR     | 5      | SD     | V   |        | С    |      |        |        |               |        |
| * (I                    | BOXC (s) )   |         | Γ     | •    | •       |        | •      | •   |        | •    |      |        |        |               |        |
| Instru                  | ction format |         |       | Νι   | umbe    | r of s | teps   |     |        | _    | _    | _      | _      |               |        |
|                         |              |         |       |      | Conditi | on     |        |     | Steps  | ;    |      |        |        |               |        |
| FU                      | JN 254 (s)   |         | Γ     |      |         |        |        |     | 3      |      |      |        |        |               |        |
| * (I                    | BOXC (s) )   |         |       |      |         |        |        |     |        |      |      |        |        |               |        |
|                         |              |         |       | Bit  |         |        |        | W   | ord    |      | Dou  | uble v | vord   | ant           |        |
| l la alc                |              |         |       | R,   | TD,     | SS,    |        |     | WR,    |      |      |        | DR,    | Constant      | Others |
| Usab                    | Usable I/O   |         |       | Y M  | CU,     | СТ     | WX     | WY  | WM     | TC   | DX   | DY     | DM     | ပိ            | Other  |
| s Argument<br>constant) | (dummy       |         |       |      |         |        |        |     | 0      |      |      |        |        |               |        |
| Function                | ı            |         |       |      |         |        |        |     |        |      |      |        |        |               |        |

• This instruction does not perform any operations. It is used to print comments on the right side of the calculation box in conjunction with the Ladder Editor.

• A comment can contain a maximum of 32 characters.

 $\ast~$  ( ) indicates the display when the Ladder Editor is used.

| Item number                 | F        | UN ins | truction | ons-18 | 3              | 1     | Name   | М     | emo co | omme | nt                   |      |        |          |        |
|-----------------------------|----------|--------|----------|--------|----------------|-------|--------|-------|--------|------|----------------------|------|--------|----------|--------|
| Ladder format               |          |        |          |        | Condition code |       |        |       |        |      | Processing time (µs) |      |        |          | Remark |
|                             |          |        |          |        |                | R7F3  | R7F2   | R7F   | 71 F   | R7F0 | Ave                  | rage | Maxi   | mum      |        |
| FUN 255 (s)                 |          |        |          | D      | ER             | ERR   | SD     | V     |        | С    |                      |      |        |          |        |
| * (MEMC (s) )               |          |        |          |        | •              | •     | ٠      | •     |        | •    |                      |      |        |          |        |
| Instruction format          |          |        |          |        |                | Num   | ber of | steps | •      |      | _                    | _    | _      | _        |        |
|                             |          |        |          |        | Condition      |       |        |       | Steps  |      |                      |      |        |          |        |
| FU                          | N 255 (s | )      |          |        |                |       |        | 3     |        |      |                      |      |        |          |        |
| * (M                        | EMC (s   | ))     |          |        |                |       |        |       |        |      |                      |      |        |          |        |
|                             |          |        |          |        | Bit            |       |        | Word  |        |      | Double w             |      | vord t |          |        |
| l la abl                    |          |        |          |        | R,             | TD, S | S,     |       | WR,    |      |                      |      | DR,    | Constant | Others |
| Usable I/O                  |          |        | Х        | Y      | М              | CU, C | T WX   | WY    | WM     | TC   | DX                   | DY   | DM     | Co       | Other  |
| s Argument (dummy constant) |          |        |          |        |                |       |        | 0     |        |      |                      |      |        |          |        |
| Function                    |          |        |          |        |                |       |        |       |        |      |                      |      |        |          |        |

Function

• This instruction does not perform any operations. It is used to print comments on the right side of the calculation box in conjunction with the Ladder Editor.

• A comment can contain a maximum of one screen (66 characters × 16 lines).

 $\ast~$  ( ) indicates the display when the Ladder Editor is used.

# Chapter 6 I/O Specifications

Table 6.1 lists the input/output classifications and input/output point types that can be used with the MICRO-EH

|     |               |                                                                                                    |        |        |          | 5.1 Usable I/O classifications and                 |                              |                     |                     |                     |  |  |  |
|-----|---------------|----------------------------------------------------------------------------------------------------|--------|--------|----------|----------------------------------------------------|------------------------------|---------------------|---------------------|---------------------|--|--|--|
|     |               |                                                                                                    | ō      |        |          |                                                    | 10-point                     | 14-point            | 23-point            | 28-point            |  |  |  |
| tem |               | Function                                                                                                    | Symbol | Size   | 0/16     | Name                                               | type                         | type                | type                | type                |  |  |  |
|     |               |                                                                                                    | Sy     | S      | 10/      |                                                    | Number of                    | Number of<br>points | Number of<br>points | Number of<br>points |  |  |  |
| 1   |               | External I/O                                                                                                    | Х      | В      | 10       | Bit external input                                 | points<br>6 points           | 8 points            | 13 points           | 16 points           |  |  |  |
|     |               |                                                                                                    | MX X   | ы<br>W | 16       | Word external input                                | 1 word                       | 1 word              | 13 points<br>1 word | 2 words             |  |  |  |
|     |               |                                                                                                    | DX     | D      | 16       | Double-word external input                         | 1 word                       | 1 word              | 1 word              | 2 words             |  |  |  |
|     |               |                                                                                                    | Y      | B      | 10       | Bit external output                                | 4 points                     | 6 points            | 10 points           | 12 points           |  |  |  |
|     |               |                                                                                                    | WY     | W      | 16       | Word external output                               | 1 word                       | 1 word              | 10 points           | 12 points           |  |  |  |
|     | *             |                                                                                                    | DY     | D      | 16       | Double-word external output                        | 1 word                       | i woru              | i wolu              | i woru              |  |  |  |
|     | External I/O* | Analog input                                                                                                    | WX     | W      | 16       | Analog input                                       | -                            |                     | 2 words             |                     |  |  |  |
|     | nal           | Analog output                                                                                                    | WA     | W      | 16       | Analog output                                      | -                            | -                   | 2 words<br>1 word   | -                   |  |  |  |
|     | tter          |                                                                                                    | X      | B      | 10       |                                                    | -<br>2 nointa                | -                   |                     | -                   |  |  |  |
|     | Ey            | Counter input                                                                                                    | X      | B      | -        | High-speed counter input                           | 3 points                     | 4 points            | 4 points            | 4 points            |  |  |  |
|     |               | Interrupt input<br>Counter                                                                                              | A<br>Y | B      | 10<br>10 | Interrupt input<br>High-speed counter synchronized | total                        | total               | total               | total               |  |  |  |
|     |               | output                                                                                                    | r      | в      | 10       | output                                             | 3 points                     | 4 points            | 4 points            | 4 points            |  |  |  |
|     |               | Pulse/PWM                                                                                                    | Y      | В      | 10       | Pulse output                                       | 3 point                      | 4 points            | 4 point             | 4 points            |  |  |  |
|     |               | output                                                                                                    | I      | Б      | 10       | PWM output                                         | 5 point                      | 4 points            | 4 point             | 4 points            |  |  |  |
| 2   |               | Bit                                                                                                    | R      | В      | 16       | Bit internal output                                | 1                            | 1984 points         |                     |                     |  |  |  |
| -   |               | R         B         10         Dif internal output           R         B         16         Bit special internal output |        |        |          |                                                    | oints                        |                     |                     |                     |  |  |  |
|     |               | Word                                                                                                    | WR     | W      | 16       | Word internal output                               |                              |                     | words               |                     |  |  |  |
|     | I/O           | moru                                                                                                    | DR     | D      | 16       | Double-word internal output                        |                              |                     |                     |                     |  |  |  |
|     | lal           |                                                                                                    | WR     | W      | 16       | Word special internal output                       | 512 words                    |                     |                     |                     |  |  |  |
|     | Internal I/O  |                                                                                                    | DR     | D      | 16       | Dword special internal output                      | 1                            | 512 (               |                     |                     |  |  |  |
|     | In            | Sharing of                                                                                                    | M      | B      | 16       | Bit internal output                                | 1                            | 16384               | points              |                     |  |  |  |
| 1   |               | bit / word                                                                                                    | WM     | W      | 16       | Word internal output                               | 1                            |                     | words               |                     |  |  |  |
|     |               | one word                                                                                                    | DM     | D      | 16       | Double-word internal output                        | 1                            | 1021                |                     |                     |  |  |  |
| 3   |               | Edge detection                                                                                                    | DIF    | B      | 10       | Rising edge                                        | 1                            | 512 r               | ooints              |                     |  |  |  |
| Ĩ   |               |                                                                                                    | DFN    | B      | 10       | Falling edge                                       | 1                            |                     | points              |                     |  |  |  |
|     |               | Master control                                                                                                    | MCS    | B      | 10       | Master control set                                 | 1                            | A                   | oints               |                     |  |  |  |
| 1   |               |                                                                                                    | MCR    | B      | 10       | Master control reset                               | 1                            | 20 p                |                     |                     |  |  |  |
|     | ~             | Timer counter                                                                                                    | TD     | B      | 10       | On delay timer                                     |                              | ints (0.01 s tim    |                     |                     |  |  |  |
| 1   | Others        |                                                                                                    | SS     | В      | 10       | Single-shot timer                                  |                              | points (The san     |                     |                     |  |  |  |
|     | Q             |                                                                                                    | CU     | В      | 10       | Up counter                                         | (The same tin<br>than once.) | ner counter nur     | nber cannot be      | used more           |  |  |  |
|     |               |                                                                                                    | CTU    | В      | 10       | Up-down counter up input                           |                              |                     |                     |                     |  |  |  |
|     |               |                                                                                                    | CTD    | В      | 10       | Up-down counter down input                         | -                            |                     |                     |                     |  |  |  |
|     |               |                                                                                                    | CL     | В      | 10       | Clear progress value                               | -                            |                     |                     |                     |  |  |  |
| 1   |               | CL B 10 Clour progress value                                                                                            |        | 1      |          |                                                    |                              |                     |                     |                     |  |  |  |

Table 6.1 Usable I/O classifications and point types

\*: The external I/O, counter I/O, interrupt input, pulse/PWM outputs use the same area by specifying the operation I/O operation mode (WRF070). See Chapter 8 for further information.

Note: The MICRO-EH does not support CPU link area (L/WL).

Note: B and W in the Size column represent bit and word (16 bits), respectively.

# 6.1 I/O Assignment

I/O assignment and I/O address are listed below.

| Туре  |              | I/O assignment                     | 10-point<br>type | 14-point<br>type                                            | 23-point<br>type         | 28-point<br>type        |  |  |  |  |  |
|-------|--------------|------------------------------------|------------------|-------------------------------------------------------------|--------------------------|-------------------------|--|--|--|--|--|
|       |              | Slot 0 : X48                       | X0-5             | X0-7                                                        | X0-12                    | X0-15                   |  |  |  |  |  |
|       | Digital      | Slot 1 : Y32                       | Y100-103         | Y100-105                                                    | Y100-109                 | Y100-111                |  |  |  |  |  |
| Basic |              | Slot 2 : Empty                     | -                | -                                                           | -                        | -                       |  |  |  |  |  |
|       | Amelea       | Slot 3 : X4W                       | -                | -                                                           | WX30-31                  | -                       |  |  |  |  |  |
|       | Analog       | Slot 4 : Y4W                       | -                | -                                                           | -                        |                         |  |  |  |  |  |
|       | Dividul      | 11.14 1 / 01.4 0 · D1/1            | -                | X1000-1007 / 10                                             | 015 (14 / 28 pts.)       |                         |  |  |  |  |  |
| F 1   | Digital      | Unit 1 / Slot 0 : B1/1             | -                | Y1016-1021 / 1027 (14 / 28 pts.)                            |                          |                         |  |  |  |  |  |
| Exp.1 | Exp.1 Analog | $U_{2} \neq 1/S_{2} \neq 0$ , EUNO | -                | WX101-104 (WX100 is for command function under development) |                          |                         |  |  |  |  |  |
|       |              | Unit 1 / Slot 0 : FUN0             | -                | WY106-107 (WY105 is for command function under development) |                          |                         |  |  |  |  |  |
|       | D: 11        |                                    | -                | X2000-2007 / 20                                             | 015 (14 / 28 pts.)       |                         |  |  |  |  |  |
|       | Digital      | Unit 2 / Slot 0 : B1/1             | -                | Y2016-2021 / 2027 (14 / 28 pts.)                            |                          |                         |  |  |  |  |  |
| Exp.2 |              |                                    | -                | WX201-204 (WX200 is for command function under development) |                          |                         |  |  |  |  |  |
|       | Analog       | Unit 2 / Slot 0 : FUN0             | -                | WY206-207 (WY205 is for command function under development) |                          |                         |  |  |  |  |  |
|       |              |                                    | -                | X3000-3007 / 3015 (14 / 28 pts.)                            |                          |                         |  |  |  |  |  |
| _     | Digital      | Unit 3 / Slot 0 : B1/1             | -                | Y3016-3021 / 3027 (14 / 28 pts.)                            |                          |                         |  |  |  |  |  |
| Exp.3 |              |                                    | -                | WX301-304 (W2                                               | X300 is for command func | tion under development) |  |  |  |  |  |
|       | Analog       | Unit 3 / Slot 0 : FUN0             | -                | WY306-307 (WY                                               | Y305 is for command func | tion under development) |  |  |  |  |  |
|       |              |                                    | -                | X4000-4007 / 40                                             | 15 (14 / 28 pts.)        |                         |  |  |  |  |  |
|       | Digital      | Unit 4 / Slot 0 : B1/1             | -                | Y4016-4021 / 4027 (14 / 28 pts.)                            |                          |                         |  |  |  |  |  |
| Exp.4 |              |                                    | -                |                                                             | X400 is for command func | tion under development) |  |  |  |  |  |
|       | Analog       | Unit 4 / Slot 0 : FUN0             | -                | WY406-407 (WY                                               | Y405 is for command func | tion under development) |  |  |  |  |  |

Table 6.2 I/O assignment and I/O address

## 6.2 External I/O Numbers

When starting an operation of the MICRO-EH, a user program is executed (scanned) after the input refresh processing (receiving external input data) is performed. Operations are performed according to the contents of the user program, and the next input refresh processing and output refresh processing (operation results are reflected in the external output) are performed. After that, the next user program is executed (scanned). This series of operations is continually repeated until the operation is stopped or until a problem occurs in which the operation can no longer continue. When the operation is stopped or if a problem interrupting the operation occurs, the CPU performs output refresh

processing making all output data as off data and then stops the operation, regardless of the execution status of the user program.

Figure 6.1 shows a diagram outlining this series of operations.

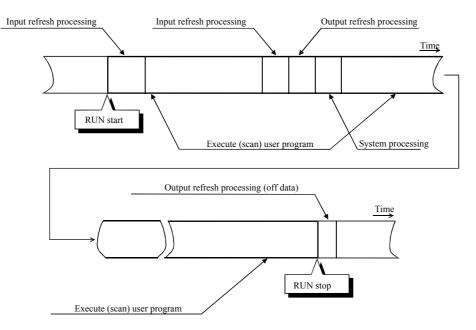

Figure 6.1 Overview of user program execution and refresh processing

The user programs are executed in sequence, normally beginning with the program in the beginning of the scan area till the last program, or until the END instruction. Then, I/O data is refreshed prior to the execution of the next user program. As shown above, external I/O data is updated in batch mode in the refresh processing after the user program is executed. If it is necessary to update (refresh) the I/O data while the user program is being executed, use the refresh instruction. When designing a system, take into account the above refresh operation from when the input data is received and operated until output data is obtained.

The following explains the external I/O assignment. The external I/O numbers for the MICRO-EH system are expressed with the following conventions.

| Classification | I/O classification | Data type                 | Remarks                                           |  |  |  |  |
|----------------|--------------------|---------------------------|---------------------------------------------------|--|--|--|--|
| Х              | External input     | Bit type                  | Corresponds to the signal of each terminal block. |  |  |  |  |
| WX             |                    | Word type (16-bit)        | Data in the range 0 to 15 is batch processed.     |  |  |  |  |
|                |                    |                           | 16-bit synchronicity guaranteed.                  |  |  |  |  |
| DX             |                    | Double-word type (32-bit) | Two word data are batch expressed.                |  |  |  |  |
|                |                    |                           | Lower 16-bit and upper 16-bit synchronicity ar    |  |  |  |  |
|                |                    |                           | not guaranteed.                                   |  |  |  |  |
| Y              | External output    | Bit type                  | Corresponds to the signal of each terminal block. |  |  |  |  |
| WY             |                    | Word type (16-bit)        | Data in the range 0 to 15 is batch processed.     |  |  |  |  |
|                |                    |                           | 16-bit synchronicity guaranteed.                  |  |  |  |  |
| DY             |                    | Double-word type (32-bit) | Two word data are expressed as one batch.         |  |  |  |  |
|                |                    |                           | Lower 16-bit and upper 16-bit synchronicity are   |  |  |  |  |
|                |                    |                           | not guaranteed.                                   |  |  |  |  |

Table 6.6 List of external I/O classification and data type

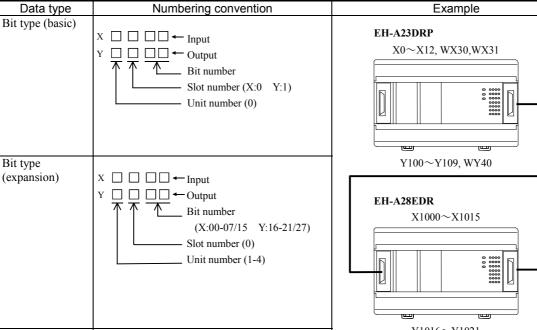

Table 6.7 List of I/O number conventions for external I/O

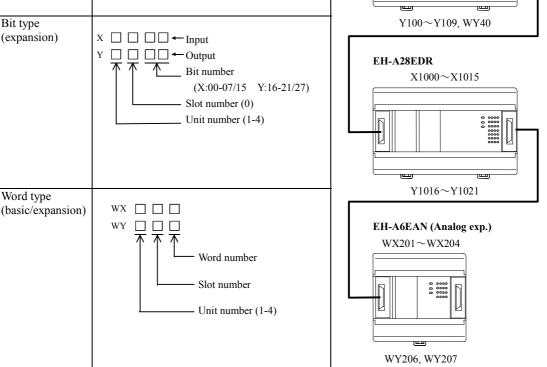

# 6.3 Internal Output Numbers

Memory is available as an internal output area in the CPU module. There are three areas: bit dedicated area (R), word dedicated area (WR), and bit/word shared area (M/WM).

| Data type          |                           | Numbering convention                      | Example       |
|--------------------|---------------------------|-------------------------------------------|---------------|
| Bit-dedicated type |                           |                                           | R0<br>R105    |
| type               |                           | Normal area H000 to H7BF                  | R105<br>R23C  |
|                    |                           | Special area H7C0 to H7FF                 | R7E7          |
|                    |                           | Both are expressed as hexadecimals.       | R()           |
| Word dedicated     | <word></word>             |                                           | WR0           |
| type               | Word                      | <u></u>                                   | WR11          |
| c)pc               |                           | Normal area H0000 to                      | WR123         |
|                    |                           | Special area HF000 to                     | WRF004        |
|                    |                           | Both are expressed as hexadecimals.       |               |
|                    | <double word=""></double> |                                           | DR0           |
|                    | Double word               | <u>———</u>                                | DR11          |
|                    |                           | Normal area H0000 to                      | DR123         |
|                    |                           | Special area HF000 to                     | DRF004        |
|                    |                           | Both are expressed as hexadecimals.       |               |
|                    |                           | Expresses WR for 2 words in continuation. |               |
| Bit/word shared    | <bit></bit>               | м 🗆 🗆 🗆                                   | M0            |
| type               |                           |                                           | M11           |
|                    |                           | H0000~                                    | M123          |
|                    | <word></word>             | WM                                        | WM0           |
|                    |                           |                                           | WM11          |
|                    |                           | H000~                                     | WM123         |
|                    |                           | M120F M1200                               |               |
|                    |                           |                                           |               |
|                    |                           |                                           |               |
|                    | <double word=""></double> | WM120                                     | DM0           |
|                    |                           |                                           | DM0<br>DM11   |
|                    |                           | H0000 to                                  | DM11<br>DM234 |
|                    |                           | Expresses as hexadecimals.                | 12111221      |
|                    |                           | Expresses DM for 2 words in continuation. |               |

| Tahle | 68  | l ist o | f I/O | number | conventions | for | external I/O |
|-------|-----|---------|-------|--------|-------------|-----|--------------|
| lable | 0.0 | _ເວເ ບ  | 11/0  | number | COnventions | IUI |              |

• Internal outputs R, WR and DR are completely separate areas. Bit-based operations cannot be performed in the WR. (Example) Relationships among R100, WR10, and DR10

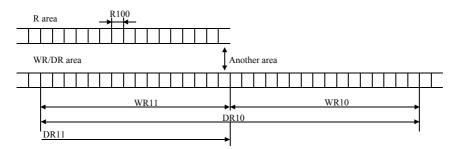

• Because internal outputs M, WM and DM share the same area, bit-based operations are allowed. (Example) Relationships among M100, WM10, and DM10

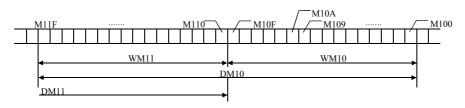

# Chapter 7 Programming

## 7.1 Memory Size and Memory Assignment

Table 7.1. Lists the programming specifications for the MICRO-EH.

| No. | Item                 |             | 10/14-point type                                                                 | 23/28-point type                              |  |  |  |  |  |
|-----|----------------------|-------------|----------------------------------------------------------------------------------|-----------------------------------------------|--|--|--|--|--|
| 1   | Program size         |             | 3 k steps (3072 steps)                                                           | 3 k steps (3072 steps)                        |  |  |  |  |  |
| 2   | Instruction size     |             | 32 bits/1 step                                                                   |                                               |  |  |  |  |  |
| 3   | Memory specification | SRAM        | Backup with a battery is not possible since a battery cannot be installed.       | Backup is possible by installing the battery. |  |  |  |  |  |
|     |                      | FLASH       | Backup using flash memory is possible.                                           |                                               |  |  |  |  |  |
| 4   | Programming language |             | H-series ladder/instruction language                                             |                                               |  |  |  |  |  |
| 5   | Program creation     |             | Created with H-series programming devi                                           | ces                                           |  |  |  |  |  |
| 6   | Program modification | During STOP | Can be done as desired from the programming devices.                             |                                               |  |  |  |  |  |
|     |                      | During RUN  | Can be done using the modify during RUN operation (except control instructions). |                                               |  |  |  |  |  |
|     |                      |             | Control instructions can be changed with special operations. *1                  |                                               |  |  |  |  |  |
|     |                      |             | (When a change is made during RUN, control operation stops while the program     |                                               |  |  |  |  |  |
|     |                      |             | is being modified.).                                                             |                                               |  |  |  |  |  |
| 7   | Program protection   |             | Programs can only be modified when wr<br>automatically controlled by the program |                                               |  |  |  |  |  |
| 8   | Password             |             | A password can be set from the program                                           | ming device (the program cannot be            |  |  |  |  |  |
|     |                      |             | displayed when setting the password. Th                                          | e programs can be downloaded to the           |  |  |  |  |  |
|     |                      |             | programming device).                                                             |                                               |  |  |  |  |  |
| 9   | Check function       |             | A sum check function for the program is always executing. An address check with  |                                               |  |  |  |  |  |
|     |                      |             | the I/O assignment table is executed whe                                         | n RUN operation starts.                       |  |  |  |  |  |
| 10  | Program name         |             | The program names are set from the programming device and stored along with      |                                               |  |  |  |  |  |
|     |                      |             | the programs.                                                                    |                                               |  |  |  |  |  |

## Table 7.1 Programming specifications

\*1: Refer to the peripheral unit manual for details.

Notes:

• Comment data that has been created with the peripheral unit is not stored in the CPU.

• Save the user programs to a floppy disk or other media for backup.

• If a program exceeding 3072 steps is created by setting 4 K steps in the LADDER EDITOR, no error occurs in the LADDER EDITOR, but a "writing outside memory range" error will occur when writing the program to the CPU.

• Unlike the conventional H series, the MICRO-EH series backup user programs in the FLASH memory.

In order to shorten the program transfer time, the user programs are transferred once to the operation execution memory, at which point the transfer is completed. The backup to the FLASH memory is performed afterward; therefore, be sure to turn off the power to the main unit after approximately two minutes have passed since the program transfer. If the power is turned off within two minutes, a user memory error (31H) may occur. Note that the transfer completion to the FLASH memory can be confirmed by the special internal output (R7EF).

# 7.2 Programming Devices

The following methods are used to create the user programs.

|     | Table 7.2 Programming methods                       |                                                                                                    |  |                                                                                                    |  |  |  |  |  |  |  |
|-----|-----------------------------------------------------|----------------------------------------------------------------------------------------------------|--|----------------------------------------------------------------------------------------------------|--|--|--|--|--|--|--|
| No. | Programming device used                             | Concept of operation                                                                                                    |  | Remarks                                                                                                    |  |  |  |  |  |  |  |
| 1   | Personal computer software<br>(LADDER EDITOR, etc.) | <ul> <li>[For off-line/on-line operation]</li> <li>[For off-line/on-line operation]</li> <li>Creates an I/O assignment table, inputs the program to be created, and transfers the program to the CPU in online mode.</li> <li>[For direct operation]</li> <li>As each program is entered one by one, it is directly written to the CPU.</li> <li>Change operation can be performed during RUN operation.</li> <li>Note: This mode is not available for Windows® version.</li> <li>[During on-direct operation]</li> <li>When programs are input one by one, the input programs are written into the CPU's memory and personal computer's memory.</li> <li>Change operation can be performed during RUN operation.</li> <li>Note: To enter the on-direct mode, match the contents in the CPU's memory and personal computer's memory.</li> </ul> |  | I/O assignment information<br>can be read.<br>Initialize the CPU when<br>starting up for the first time<br>after the unit is unpacked or<br>when a battery error occurs. |  |  |  |  |  |  |  |
| 2   | Dedicated programming<br>console (GPCL01H, etc.)    | <ul> <li>[For off-line/on-line operation]</li> <li>Creates an I/O assignment table, inputs the program to be created, and transfers the program to the CPU in online mode.</li> <li>[For direct operation]</li> <li>As each program is entered one by one, it is directly written to the CPU.</li> <li>Change operation can be performed during RUN operation.</li> <li>Note: This mode is not available for Windows® version.</li> <li>[During on-direct operation]</li> <li>On-direct operation cannot be performed.</li> </ul>                                                                                                    |  |                                                                                                    |  |  |  |  |  |  |  |

Portable graphic programmers and instruction language programmers can not be used.

## 7.3 Programming Methods

The following shows the system configuration using a personal computer and the procedures for creating a user program using personal computer software. Please note that cables differ depending on the personal computer and software used.

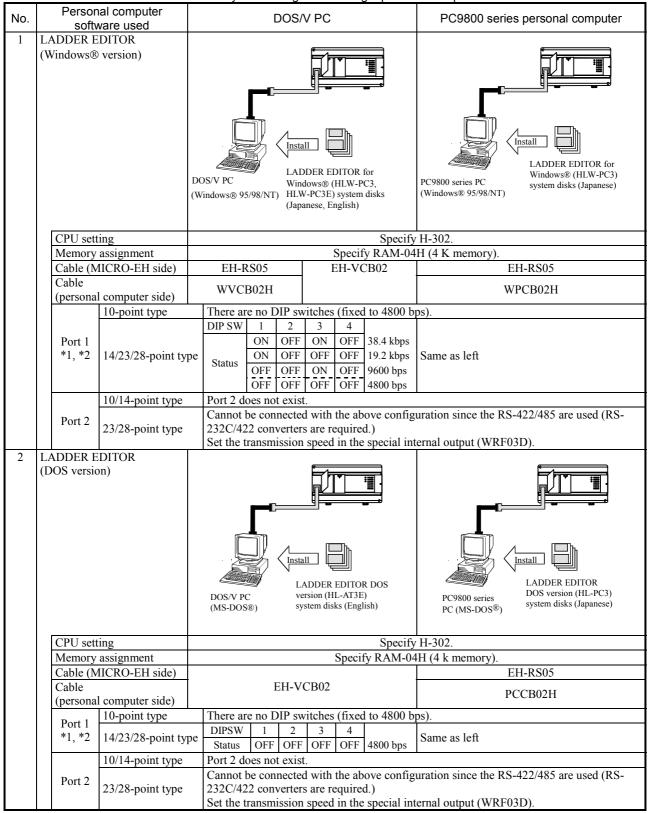

Table 7.3 System configuration using a personal computer

\*1: Settings of the port 1 can be changed when the DR signal is off. When the DR signal is on, the setting is fixed.

\*2: Set the port 1 to the transmission control procedure 1 by the special internal output (WRF01A). (The default is the transmission control procedure 1.)

Note: Refer to the manual of the applicable software on how to install and operate each software (LADDER EDITOR).

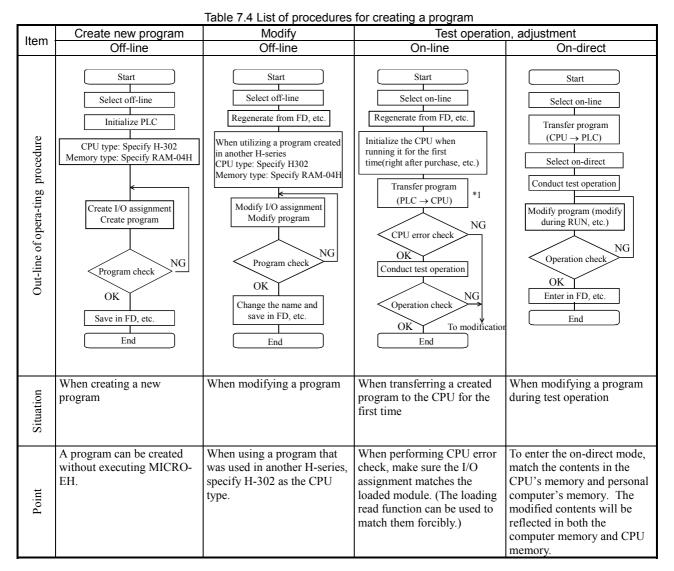

\*1: Set the flow size to 0 for memory assignment.

If a program transfer is performed by specifying the flow size, the message "Cannot execute: Operation error" is displayed, and a peripheral unit remain as WRITE occupied. In this case, either cancel the occupy state from LADDER EDITOR of the peripheral unit or by re-entering the CPU power.

The user program is managed in circuit units. One circuit can describe nine contact points (a-type contact point or b-type contact point) and seven coils as shown in the figure below.

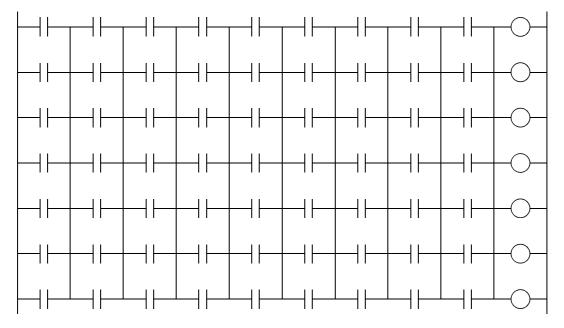

Figure 7.1 Size of one circuit

Or, one relational box can be described using the width of three contact points. The relational box can be considered as an a-type contact point that turns on when the conditions in the box are established (Figure 7.2).

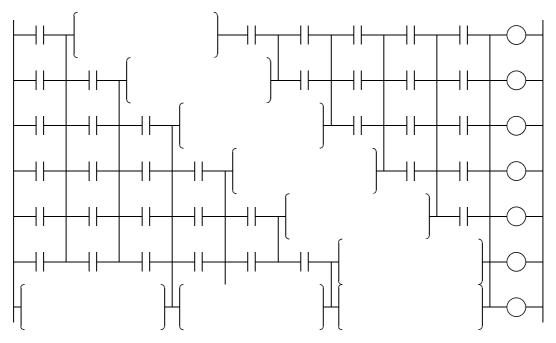

Figure 7.2 Example when using a relational box

In addition, if loop symbols are used, a circuit containing up to 57 contact points and one coil can be entered within seven lines.

However, an OR circuit cannot be input after a loop.

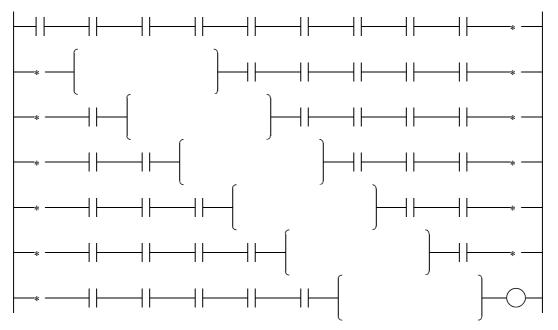

Figure 7.3 Example when using loop symbols

A processing box can be placed at the coil position. The processing instructions, application instructions, control instructions, transfer instruction and fun instructions can be described in a processing box. A maximum of 19 instructions can be described in one processing box. The processing box is executed when the conditions in the contact section to be connected directly in advance is established. The processing box is not executed if the condition is not established. See the chapter on the "Instruction Specifications" for details on each instruction.

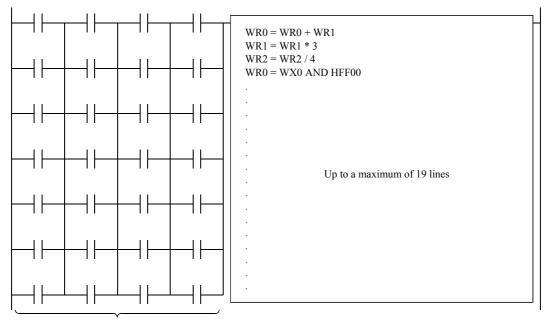

A maximum of 4 lines can be described

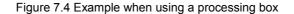

Note: For the LADDER EDITOR for Windows®, a processing box can be displayed in one contact point width, so a circuit of nine contact points and one processing box can be entered. For more details, refer to the user's manual for the LADDER EDITOR for Windows®.

## 7.4 Program Transfer

The MICRO-EH stores the user programs written from the peripheral units in the execution memory (RAM). Then, it transfers the user programs to the FLASH memory (backup memory) utilizing the idle time of the MPU in the internal area of the MICRO-EH. This is performed regardless of operation status of the CPU. Therefore, the programs may not be written into the backup memory (FLASH memory) even though the peripheral units display that program transfer has been completed. If the power is turned off before the programs are written to the FLASH memory, the customer's programs may be lost.

In order to prevent such crisis, it is necessary to monitor the Backup Memory Writing Progress Flag (R7EF) after the programs are transferred. When this bit special internal output is ON, it indicates that the data (programs, etc.) are being transferred to the backup memory. When is it OFF, it indicates that the data is not being written to the backup memory. Turning off the power after making sure that the Backup Memory Writing Progress Flag (R7EF) turns off after the program is transferred from the peripheral unit to the MICRO-EH will ensure that the program is backed up properly. (The transfer to the backup memory takes approximately two minutes.)

If a new program is written from a peripheral unit while a user program is being transferred to the backup memory (FLASH memory), the user program transfer to the backup memory will be stopped and the new program will be transferred to the backup memory. Therefore, the program that is stored in the backup memory will be the program that is written last.

In addition to the user programs, the settings to be stored in the special internal outputs can be transferred to the backup memory. The transfer of the special internal outputs for various settings (Note 1) can be executed by turning ON the Memory Request for Various Settings Flag (R7F6). As with the transfer of the user programs, the Backup Memory Writing Progress Flag (R7EF) will be turned ON during this transfer.

Figure 7.5 below shows the operation of the Backup Memory Writing Progress Flag (R7EF) during the backup of the special internal output for various settings and the backup of the user programs. Note that when one is being transferred, the next transfer will not start until the current transfer is complete.

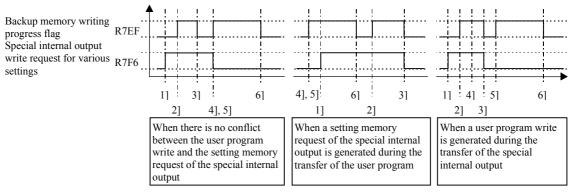

- 1] R7F6 ON due to forced set or reset
- 2] Special internal output transfer start for various settings
- 3] Special internal output transfer end for various settings
- 4] Write from the peripheral unit is complete.
- 5] User program transfer start
- 6] User program transfer end

Figure 7.5 Operation of the bit special internal output when backup memory is being accessed

## Note:

- The backup memory cannot be written during pulse output. If a program is changed during RUN with respect to the CPU during pulse output, turn off the power supply approximately two minutes after pulse output stops.
- Pulses cannot be output while the backup memory is being written. Commence pulse output once again after the Backup Memory Writing Progress Flag turns off.

Note 1) The following lists the special internal outputs for various settings that can be transferred to the backup memory by the Memory Request for Various Settings Flag (R7F6).

| No. | Special internal output that can be stored | F                                   | unction                |  |  |  |  |  |  |
|-----|--------------------------------------------|-------------------------------------|------------------------|--|--|--|--|--|--|
| 1   | WRF01A                                     | Dedicated port 1                    | Communication settings |  |  |  |  |  |  |
| 2   | WRF03C                                     | Dedicated port 1                    | Modem timeout time     |  |  |  |  |  |  |
| 3   | WRF03D                                     | Dedicated port 2                    | Communication settings |  |  |  |  |  |  |
| 4   | WRF06B                                     | Pulse/PWM automatic                 | correction settings    |  |  |  |  |  |  |
| 5   | WRF06C                                     | Potentiometer 1 Filtering time      |                        |  |  |  |  |  |  |
| 6   | WRF06D                                     | Potentiometer 2                     | Filtering time         |  |  |  |  |  |  |
| 7   | WRF06E                                     | Analog input type sele              | ection                 |  |  |  |  |  |  |
| 8   | WRF06F                                     | Phase counting mode                 |                        |  |  |  |  |  |  |
| 9   | WRF070                                     | I/O operation mode                  |                        |  |  |  |  |  |  |
| 10  | WRF071                                     | I/O detailed function settings      |                        |  |  |  |  |  |  |
| 11  | WRF072                                     | Output frequency<br>On-preset value |                        |  |  |  |  |  |  |
| 12  | WRF073                                     | On-preset value                     |                        |  |  |  |  |  |  |
| 13  | WRF074                                     |                                     |                        |  |  |  |  |  |  |
| 14  | WRF075                                     |                                     |                        |  |  |  |  |  |  |
| 15  | WRF076                                     | On-duty value                       |                        |  |  |  |  |  |  |
| 16  | WRF077                                     | Off-preset value                    |                        |  |  |  |  |  |  |
| 17  | WRF078                                     |                                     |                        |  |  |  |  |  |  |
| 18  | WRF079                                     |                                     |                        |  |  |  |  |  |  |
| 19  | WRF07A                                     | Pre-load value                      |                        |  |  |  |  |  |  |
| 20  | WRF07B                                     | Pulse output value                  |                        |  |  |  |  |  |  |
| 21  | WRF07C                                     |                                     |                        |  |  |  |  |  |  |
| 22  | WRF07D                                     |                                     |                        |  |  |  |  |  |  |
| 23  | WRF07E                                     | Input edge                          |                        |  |  |  |  |  |  |
| 24  | WRF07F                                     | Input filtering time                |                        |  |  |  |  |  |  |

Table 7.5 List of special internal outputs that can be stored

# Chapter 8 High-speed counter, PWM / Pulse train output and Analogue I/O

The MICRO-EH operates in four operation modes. By selecting the proper operation mode, input/output points can be assigned to the counter input, interrupt input, pulse output, and PWM output functions, instead of the normal input/output function. The 14-point type model or higher are equipped with two potentiometers. The values of internal outputs can be changed externally using these potentiometers, without peripheral units.

The 23-point type model is equipped with two points of analogue input and one point of analogue output.

This chapter explains how to set various functions mentioned above, together with simple usage examples.

## 8.1 Input/Output Function

The normal input/output points can not only be used as they are, but can also be assigned special functions. In order to assign these special functions, it is necessary to select the right operation mode; the following briefly explains the procedure for selecting the operation modes. Refer to the section corresponding to each item for the details.

## 8.1.1 Initial Setting for Special Input/Output Function

Figure 8.1 shows a flowchart for the setting procedures.

First, select an operation mode. There are 5 operation modes, mode 0 to 3 and 10. By selecting an operation mode the input number to be used for high-speed counter input and the type of counter is determined, along with the output number for the corresponding output.

Next, the desired input/output function for each point of input/output should be selected, because the function assigned to input/output varies depending on the operation mode selected.

Lastly, set the operating conditions for each input/output function selected.

Furthermore, performing the settings mentioned above does not in itself make the settings valid for the actual operation. The settings become valid only after turning on the special internal output for individual setting (R7F5). After making the settings valid, it is possible to make changes for each function using the special internal output for individual setting. Turning the special internal output (R7F6) on also stores the settings performed above in the FLASH memory. From the next time the power supply is turned on, the settings stored in the FLASH memory are automatically read; it is not necessary to perform the settings every time.

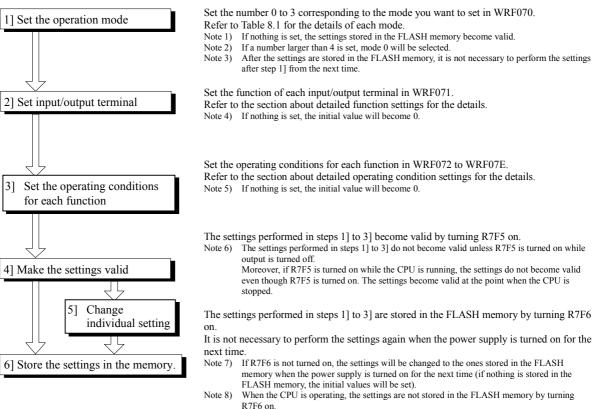

Note 9) R7EF turns on while the settings are transferred to the FLASH memory. If the power supply to the main unit is turned off while R7EF is on, the settings are not properly stored in the FLASH memory; there is a possibility that the parameter settings are initialized when the power supply is turned on for the next time.

#### Figure 8.1 Flow of operation mode setting procedure

## 8.1.2 Operation Mode

Select one mode from the 5 modes shown in Table 8.1 (mode 10 described in following pages.) and set the mode number in the special internal output WRF070 when the CPU is in STOP status.

- \*1: If parameter in WRF070 is not saved by R7F6, the value will be 0 at the next power on.
- \*2: The operation mode setting can be changed only when CPU is in STOP status.

Each input and output terminal setting is configured in WRF071.

|       | Mode 0               | Mode 1                          | Мо                     | de 2             | Мо                     | de 3                       |  |  |  |
|-------|----------------------|---------------------------------|------------------------|------------------|------------------------|----------------------------|--|--|--|
|       | Standard             | Single-phase counter $\times 2$ | Single-phas            | e counter ×4     | <u>^</u>               | ounter ×1,<br>e counter ×1 |  |  |  |
| X0    | Standard input       | Counter input 1                 | Counter input          | t 1              | Counter input          | 1A                         |  |  |  |
|       | Standard input       | Counter preload 1               | Counter prelo          | ad 1             | Counter preloa         | d 1                        |  |  |  |
| X1    | Interrupt input 1    | Counter strobe 1                | Counter strobe         |                  | Counter strobe 1       |                            |  |  |  |
|       |                      | Standard input *6               | Standard input         | *6               | Standard input *       | 6                          |  |  |  |
| X2    | Standard input       | Counter input 2                 | Counter input          | t 2              | <b>Counter input</b>   | Counter input 1B           |  |  |  |
|       | Standard input       | Counter preload 2               | Counter prelo          | ad 2             | <b>Counter</b> input   | Counter input (marker) 1Z  |  |  |  |
| X3    | Interrupt input 2    | Counter strobe 2                | Counter strobe         |                  |                        |                            |  |  |  |
|       |                      | Standard input *6               | Standard input         | *6               |                        |                            |  |  |  |
| X4    | Standard input       | Standard input                  | Counter input          | t 3              | Standard input         |                            |  |  |  |
|       | Standard input       | Standard input                  | Counter prelo          | ad 3             | Standard input         |                            |  |  |  |
| X5    | Interrupt input 3    | Interrupt input 3               | Counter strobe         | 3                | Interrupt input 3      |                            |  |  |  |
|       |                      | Standard input *6               | Standard input         |                  |                        |                            |  |  |  |
| X6    | Standard input *3    | Standard input *3               | Counter input          | t 4 *3           | Counter input          | 4 * <sup>3</sup>           |  |  |  |
|       | Standard input *3    | Standard input *3               | Counter preload 4 *3   |                  | Counter preload 4 *3   |                            |  |  |  |
| X7    | Interrupt input 4 *3 | Interrupt input 4 *3            | Counter strobe         | 4 * <sup>3</sup> | Counter strobe 4 *3    |                            |  |  |  |
|       |                      | Standard input *6               | Standard input         | *6               | Standard input *       | 6                          |  |  |  |
|       | Standard output      | Counter output 1                | Counter outpu          |                  | Counter output         |                            |  |  |  |
| Y100  | PWM output 1         | Standard output *6              | Standard outp          | ut *6            | Standard outpu         | t *6                       |  |  |  |
|       | Pulse output 1       |                                 |                        |                  |                        |                            |  |  |  |
|       | Standard output      | Counter output 2                | Counter outpu          |                  | Standard output        |                            |  |  |  |
| Y101  | PWM output 2 *5      | Standard output *6              | Standard outp          | ut *6            | PWM output 2 *         | 5                          |  |  |  |
|       | Pulse output 2 *5    |                                 |                        |                  | Pulse output 2         |                            |  |  |  |
|       | Standard output      | Standard output                 | Counter output         | it 3             | Standard output        |                            |  |  |  |
| Y102  | PWM output 3 *5      | PWM output 3 *5                 | Standard outp          | ut *6            | PWM output 3           | 5                          |  |  |  |
|       | Pulse output 3 *5    | Pulse output 3 *5               |                        | r                | Pulse output 3         |                            |  |  |  |
| Y103  | Standard output      | Standard output                 | Counter<br>output 4 *4 | Standard output  | Counter<br>output 4 *4 | Standard output            |  |  |  |
| ¥ 103 | PWM output 4 *5      | PWM output 4 *5                 | Std. output *6         | PWM out 4 *5     | Std. output *6         | PWM out 4 *5               |  |  |  |
|       | Pulse output 4 *5    | Pulse output 4 *5               |                        | Pulse out 4 *5   |                        | Pulse out 4 *5             |  |  |  |

| Table 8.1 | Operation | mode list |
|-----------|-----------|-----------|
|-----------|-----------|-----------|

\*3: Modes 0 to 3 can be set regardless of the type of CPU however, note that the 10-point type does not have X6 and X7.

\*4: It is only possible to select either Standard output, PWM output, or pulse output for the 10- point type CPU. (A counter corresponding output cannot be set because there is no counter input that can correspond to it.)

\*5: It is possible to set for the relay output type, but the expected output waveform cannot be obtained. Moreover, care must be taken because it may cause an relay error.

\*6: This assignment is supported by Ver.1.11 (WRF051=H0111) or newer.

#### 8.1.3 Input/Output Setting

Configure each I/O setting in the special internal output (WRF071) and make it effective by setting R7F5 ON in CPU STOP status. This information is normally reset at every power on, but this can be saved in the FLASH memory by setting R7F5 ON after that.

| Bit:           | 15 | 14 | 13 | 12 | 11 | 10 | 9 | 8 | 7 | 6 | 5 | 4 | 3 | 2 | 1 | 0 |
|----------------|----|----|----|----|----|----|---|---|---|---|---|---|---|---|---|---|
| WRF071:        | a  | b  | с  | d  | e  | f  | g | h | i | j | k | 1 | m | n | 0 | р |
| Initial value: | 0  | 0  | 0  | 0  | 0  | 0  | 0 | 0 | 0 | 0 | 0 | 0 | 0 | 0 | 0 | 0 |

|        |     |       |     | Fi    | gure 8.2 Special internal outp | ut fo | or setti | ng d | etaile          | d fun | ction |   |   |   |   |
|--------|-----|-------|-----|-------|--------------------------------|-------|----------|------|-----------------|-------|-------|---|---|---|---|
| Mode 0 |     |       |     |       |                                | 1     | Mode 1   |      |                 |       |       |   |   |   |   |
| Name   | Bit | Value | Bit | Value | Function                       |       | Name     | Bit  | Value           | Bit   | Value |   |   |   |   |
| X0     | -   | -     | -   | -     | Standard input (Fixed)         |       | X0       | -    | -               | -     | -     |   |   |   |   |
| 371    |     |       | ,   | 0     | Standard input                 | ſ     |          |      | 0               |       | 0     |   |   |   |   |
| X1     | а   | 0     | b   | D     | D                              | D     | D        | 1    | Interrupt input |       | X1    | а | 0 | b | 1 |
| X2     | -   | -     | -   | -     | Standard input (Fixed)         |       |          |      | 1               |       | 0     |   |   |   |   |
| W2     |     | 0     |     | 0     | Standard input                 |       | X2       | -    | -               | -     | -     |   |   |   |   |
| X3     | с   | 0     | d   | 1     | Interrupt input                |       |          |      | 0               |       | 0     |   |   |   |   |
| X4     | -   | -     | -   | -     | Standard input (Fixed)         |       | X3       | с    | 0               | d     | 1     |   |   |   |   |
| 37.5   |     |       | c   | 0     | Standard input                 |       |          |      | 1               |       | 0     |   |   |   |   |
| X5     | e   | 0     | I   | 1     | Interrupt input                |       | X4       | -    | -               | -     | -     |   |   |   |   |
| X6     | -   | -     | -   | -     | Standard input (Fixed)         |       | X5       | е    | 0               | f     | 0     |   |   |   |   |
| X7     |     | 0     |     |       |                                |       |          | 0    | Standard input  |       | 7.5   | e | 0 | 1 | 1 |
| X/     | g   | 0     | h   | 1     | Interrupt input                |       | X6       | -    | -               | -     | -     |   |   |   |   |

Name Bit Value Bit Value Function 0 Standard output 0 PWM output 1 Y100 i i 0 Pulse output 1 1 Standard output PWM output 0 0 1 Y101 k 1 Pulse output 0 1 1 0 Standard output 0 PWM output 1 Y102 m n Pulse output 0 1 1 Standard output 0 0 PWM output 1 Y103 0 p 0 Pulse output 1

| /lode 1 |     |       |     |                   |                        |
|---------|-----|-------|-----|-------------------|------------------------|
| Name    | Bit | Value | Bit | it Value Function |                        |
| X0      | -   | -     | -   | -                 | Counter input (Fixed)  |
|         |     | 0     |     | 0                 | Counter preload        |
| X1      | а   | 0     | b   | 1                 | Counter strobe         |
|         |     | 1     |     | 0                 | Standard input *1      |
| X2      | -   | -     | -   | -                 | Counter input (Fixed)  |
|         |     | 0     |     | 0                 | Counter preload        |
| X3      | с   | 0     | d   | 1                 | Counter strobe         |
|         |     | 1     |     | 0                 | Standard input *1      |
| X4      | -   | -     | -   | -                 | Standard input (Fixed) |
| X5      | е   | 0     | f   | 0                 | Standard input         |
| лэ      | e   | 0     | 1   | 1                 | Interrupt input        |
| X6      | -   | -     | -   | -                 | Standard input (Fixed) |
| X7      |     | 0     | h   | 0                 | Standard input         |
| Λ/      | g   | 0     | п   | 1                 | Interrupt input        |

| Name | Bit | Value | Bit | Value | Function           |
|------|-----|-------|-----|-------|--------------------|
|      |     | 0     |     | 0     | Counter output     |
| Y100 | i   | 0     | :   | 1     | Standard output *1 |
| 1100 | 1   | 1     | j   | 0     |                    |
|      |     | 1     |     | 1     |                    |
|      |     | 0     |     | 0     | Counter output     |
| Y101 | k   | 0     | 1   | 1     | Standard output *1 |
| 1101 | ĸ   | 1     | 1   | 0     |                    |
|      |     |       |     | 1     |                    |
|      | m   | 0     | n   | 0     | Standard output    |
| Y102 |     |       |     | 1     | PWM output         |
| 1102 |     |       |     | 0     | Pulse output       |
|      | 1   |       | 1   | -     |                    |
|      |     | 0     |     | 0     | Standard output    |
| Y103 |     | 0     |     | 1     | PWM output         |
|      | 0   | 1     | р   | 0     | Pulse output       |
|      |     |       |     | 1     | -                  |

\*1 : Supported by software version.1.11 or newer.

| Node 2 |     |       |     |       |                       |
|--------|-----|-------|-----|-------|-----------------------|
| Name   | Bit | Value | Bit | Value | Function              |
| X0     | -   | -     | -   | -     | Counter input (Fixed) |
|        |     | 0     |     | 0     | Counter preload       |
| X1     | a   | 0     | b   | 1     | Counter strobe        |
|        |     | 1     |     | 0     | Standard input *1     |
| X2     | -   |       | I   | -     | Counter input (Fixed) |
|        |     | 0     |     | 0     | Counter preload       |
| X3     | с   | 0     | d   | 1     | Counter strobe        |
|        |     | 1     |     | 0     | Standard input *1     |
| X4     | -   | -     |     | -     | Counter input (Fixed) |
|        |     | 0     |     | 0     | Counter preload       |
| X5     | e   | 0     | f   | 1     | Counter strobe        |
|        |     | 1     |     | 0     | Standard input *1     |
| X6     | _   | -     |     | —     | Counter input (Fixed) |
|        |     | 0     |     | 0     | Counter preload       |
| X7     | g   | 0     | h   | 1     | Counter strobe        |
|        |     | 1     |     | 0     | Standard input *1     |

| Name | Bit | Value | Bit | Value | Function           |                 |
|------|-----|-------|-----|-------|--------------------|-----------------|
|      |     | 0     |     | 0     | Counter output     |                 |
| Y100 | i   | 0     |     | 1     | Standard output *1 |                 |
| 1100 | 1   | 1     | j   | 0     |                    |                 |
|      |     | 1     |     | 1     |                    |                 |
|      |     | 0     |     | 0     | Counter output     |                 |
| Y101 | k   | 0     | 1   | 1     | Standard output *1 |                 |
| 1101 | ĸ   | 1     | 1   | 0     |                    |                 |
|      |     | 1     |     | 1     |                    |                 |
|      |     | 0     |     | 0     | Counter output     |                 |
| Y102 | m   | 0     | n   | 1     | Standard output *1 |                 |
| 1102 |     | 1     | п   | 0     |                    |                 |
|      |     | 1     |     | 1     |                    |                 |
|      |     | 0     |     | 0     | Counter output     | Std. output *2  |
| Y103 | 0   | v     | р   | 1     | Standard output *1 | PWM output *2   |
| 1105 | Ū   | 1     | Р   | 0     |                    | Pulse output *2 |
|      |     | 1     |     | 1     |                    |                 |

| Mode 3 |     |       |     |                  |                            |
|--------|-----|-------|-----|------------------|----------------------------|
| Name   | Bit | Value | Bit | Value            | Function                   |
| X0     | -   | -     |     | -                | 2 phase Counter 1A (Fixed) |
| X1     | а   | 0     | b   | 0                | Counter preload            |
|        |     |       |     | 1                | Counter strobe             |
|        |     | 1     |     | 0                | Standard input *1          |
| X2     | -   | -     | -   | -                | 2 phase counter 1B (Fixed) |
| X3     | с   | 0     | d   | 0                | Counter input 1Z (Fixed)   |
| X4     | -   | -     | -   | -                | Standard input (Fixed)     |
| X5     | e   | 0     | f   | 0 Standard input |                            |
|        |     |       |     | 1                | Interrupt input            |
| X6     | -   | -     | -   | -                | Counter input (Fixed)      |
| X7     | g   | 0     | h   | 0                | Counter preload            |
|        | -   |       |     | 1                | Counter strobe             |
|        |     | 1     |     | 0                | Standard input *1          |

| Name | Bit    | Value | Bit | Value | Function           |                    |  |
|------|--------|-------|-----|-------|--------------------|--------------------|--|
|      |        | 0     |     | 0     | Counter output     |                    |  |
| ¥100 | i      | 0     | j   | 1     |                    |                    |  |
| 1100 | 1      | 1     | J   | 0     | Standard output *1 |                    |  |
|      |        | 1     |     | 1     |                    |                    |  |
|      |        | 0     |     | 0     | Standard output    |                    |  |
| ¥101 | k      | 0     | 1   | 1     | PWM output         |                    |  |
| 1101 | 1101 к | 1     | 1   | 0     | Pulse output       |                    |  |
|      |        |       |     | 1     | -                  |                    |  |
|      |        | 0     |     | 0     | Standard output    |                    |  |
| Y102 | m      | 0     | n   | 1     | PWM output         |                    |  |
| 1102 | m      | 1     | n   | 0     | Pulse output       |                    |  |
|      | 1      |       |     | 1     | -                  |                    |  |
|      |        | o 0 1 |     | 0     | Counter output     | Standard output *2 |  |
| Y103 | 0      |       |     | 1     |                    | PWM output *2      |  |
| 1105 | 0      |       | р   | 0     | Standard output *1 | Pulse output *2    |  |
|      |        |       |     | 1     | -                  |                    |  |

\*1 : Supported by software version 1.11 or newer.\*2 : Configuration of 10 point type.

\*1 : Supported by software version 1.11 or newer. \*2 : Configuration for 10 point type.

## 8.1.4 Input/Output Setting (Mode 10)

Mode 10 had been added since Ver. 01.13. I/O assignment of mode 10 is very flexible as follows.

Parameter setting is compatible with existing mode 0 to 3 except for WRF071. Operation of FUN command (FUN 140 - 150) is same for all the mode 0 to 10.

## Outline

Input and output are configured in every group as below.

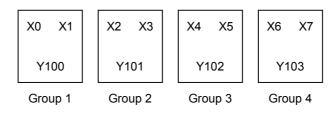

Fig. 8.4 Group of mode 10

### Mode setting

Set "H10" to the special internal output WRF070.

### In/output setting

Set parameter according to the following table to the special internal output WRF071.

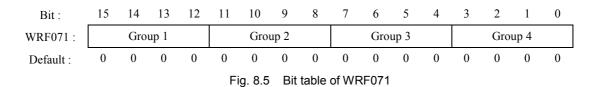

Select one of below combinations and set in WRF071 for every group.

Fig. 8.2 Parameter for in/output setting

|           | -              | -               | -                |
|-----------|----------------|-----------------|------------------|
| Parameter | X0 / 2 / 4 / 6 | X1 / 3 / 5 / 7  | Y100/101/102/103 |
| H 0       | Standard input | Standard input  | Standard output  |
| H 1       |                |                 | PWM output       |
| Н2        |                |                 | Pulse output     |
| Н 3       |                | Interrupt input | Standard output  |
| H 4       |                |                 | PWM output       |
| Н 5       |                |                 | Pulse output     |
| Н6        | Counter input  | Standard input  | Standard output  |
| Н 7       |                |                 | Counter output   |
| H 8       |                | Preload input   | Standard output  |
| Н9        |                |                 | Counter output   |
| ΗA        |                | Strobe input    | Standard output  |
| НВ        |                |                 | Counter output   |
| Others    | Standard input | Standard input  | Standard output  |

Since 10 points type does not have input X6 and X7, possible value for group 4 is 0 to 2.

#### Example

| Group | Function            |                        |                         |             |  |  |
|-------|---------------------|------------------------|-------------------------|-------------|--|--|
| 1     | X0 : Standard input | X1 : Standard input    | Y100 : Pulse output 1   | → H2        |  |  |
| 2     | X2 : Counter 2      | X3 :Preload input 2    | Y101 : Standard output  | → H8        |  |  |
| 3     | X4 : Counter 3      | X5 : Standard input    | Y102 : Counter output 3 | → H7        |  |  |
| 4     | X6 : Standard input | X7 : Interrupt input 4 | Y103 : Standard output  | <b>→</b> H3 |  |  |

→ WRF071 = H2873

## 8.1.5 Special Output Operation in CPU STOP Status

Generally the counter output, PWM output and pulse output are not generated if the CPU is in the STOP state. To output these outputs when the CPU is in the STOP state, turn on the special internal output R7DC. By turning on the special internal output R7DC for controlling the special outputs in the STOP state, the operation of the special outputs at the time of test operation can be checked, and the outputs that are independent of the RUN and STOP states of the CPU can be output. Note that the R7DC is set to 0 when the power is turned on. Also, if the output control flag (R7FC to R7FF) is turned on while the CPU is in the STOP state and the R7DC is off, the output flag is turned off by the system.

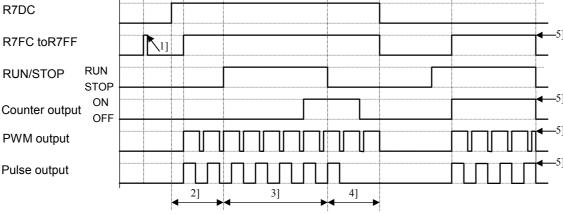

Figure 8.4 Operation of special outputs when the CPU is in the RUN/STOP states

- 1] When the R7DC is off, the output control flag is turned off by the system.
- 2] When the R7DC is on, the corresponding special output turns on by turning on the output control flag.
- \* The counter output of the counter turns on when the condition is satisfied.
- 3] The special outputs turn on and off according to the user program.
- 4] The special outputs are being output while the output condition is satisfied or the R7DC is on.
- 5] The special outputs turn on and off according to the RUN/STOP states of the CPU. The output control flag is turned off by the system when the CPU operation stops.
  - The special outputs continue to be output as long as the CPU operation continues, even if an error has occurred when the operation is set to be continued when I/O assignments do not match or when a congestion error occurs.

## 8.1.6 Pulse / PWM Output adjustment

The transistor output that generates the pulse output and PWM output contains a hardware delay time. This delay time affects the on-duty significantly as the frequency increases. In addition, this delay time is slightly different depending on the CPU model. By setting the value that corresponds to the CPU model in the special internal output WRF06B for setting the PWM/pulse output correction, both the PWM output and pulse output with no load in the system can be corrected.

Caution: There will be a slight error even if correction setting is performed.

These special internal outputs are stored in the FLASH memory by turning on the various setting write request (R7F6). Once the setting is stored in the FLASH memory, it is not necessary to make the setting again when the power is turned on next time.

| WRF06B: | Setting value indicating the CPU model |
|---------|----------------------------------------|
|---------|----------------------------------------|

| CPU model        | Setting value    | Remark        |
|------------------|------------------|---------------|
| EH-***DTP        | H0001            |               |
| EH-***DT         | H0002            |               |
| EH-***DRP        | H0003            |               |
| EH-***DRT        | H0004            |               |
| Other than above | Other than above | No correction |

Figure 8.3 Special internal outputs for setting PWM/pulse output correction

Note: \*\*\* changes depending on the CPU.

## 8.2 High-Speed Counter (Single-Phase)

The high-speed counter settings are stored in the special internal outputs (WRF070 to 7E). It is only possible to perform the setting through the special internal output (WRF071) when the CPU is stopped and the output is turned off. Once all the input/output settings are completed, the settings of each counter can be changed using the special internal outputs for individual setting (WRF058 to 5B), regardless of whether the CPU is operating or stopped. In addition, the settings can be changed by a program using the FUN instruction (FUN140 to 142, and 146). Refer to the chapter about the FUN instruction for information about how to use the FUN instruction for setting.

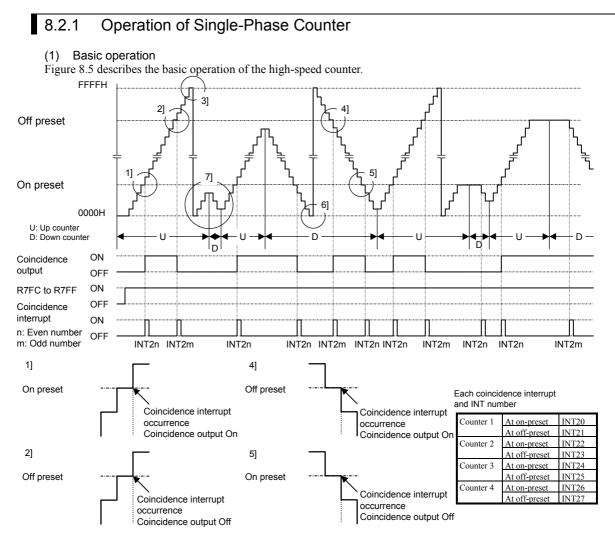

Figure 8.5 Basic operation of high-speed counter (single-phase)

#### Up counter

- 1] The counter output turns on\* when the current counter value becomes larger than the on-preset value. The interrupt process (INT2n) starts up if an interrupt program is used in the running user program.
- 2] The counter output turns off when the current counter value becomes larger than the off-preset value. The interrupt process (INT2m) starts up if an interrupt program is used in the running user program.
- 3] The counter values wrap around in a ring. That is, the current counter value goes back to 0h when one more pulse is counted after the maximum value (FFFFH) is reached.

### Down counter

- 4] The counter output turns on\* when the current counter value becomes smaller than the off-preset value. The interrupt process (INT2m) starts up if an interrupt program is used in the running user program.
- 5] The counter output turns off when the current counter value becomes smaller than the on-preset value. The interrupt process (INT2n) starts up if an interrupt program is used in the running user program.
- 6] The counter values wrap around in a ring. That is, the current counter value becomes FFFFH when one more pulse is counted after the minimum value (0H) is reached. Note also that the initial value of the counter is 0H, and the value reaches FFFFH after the first pulse is counted after the start of operation.

Others

- 7] The user program can switch from using a counter as an up counter to a down counter, as well as from a down counter to an up counter while the counter is operating (using FUN142).
- \* The counter output does not turn on unless the control output flag (R7FC to R7FF) is turned on.

### (2) Preload input operation

When a preload signal is entered, the current counter value is reset to the preload value.

The counter output is controlled only when the on-preset value or off-preset value is exceeded by the progress of the counter value. Because of this, the counter output maintains its status before the preload input when the on-preset or off-preset value is exceeded due to the preload value (when jumping from the Off area to the On area, or vice versa). Also, the status of the counter output is reflected in the data memory at the timing of the refresh process. Therefore, it should be noted that the status monitored by peripheral units, etc. and the actual output status may be different (by a delay of one scan).

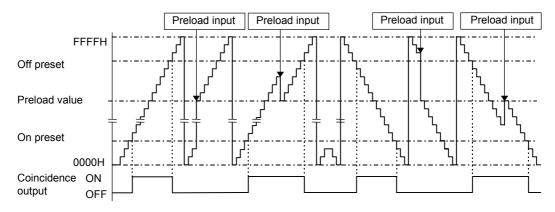

Figure 8.6 Preload input operation of high-speed counter (single-phase)

### (3) Strobe input operation

When a strobe signal is entered, the current counter progress value is stored in the strobe storage area (WRF07A to 7D) of the special internal output.

## (4) Current value clear instruction operation

When the current value clear instruction (FUN144) is executed, the current counter value is reset (cleared) to zero. The counter output is controlled only when the on-preset value or off-preset value is exceeded by the progress of the counter value. Because of this, the counter output maintains its status before the execution of the current value clear instruction when either the on-preset or off-preset value is exceeded due to the execution of the current value clear instruction (when jumping from the Off area to the On area, or vice versa).

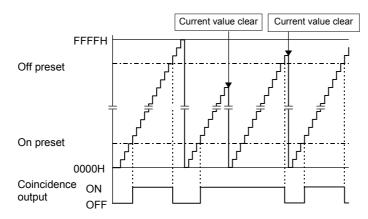

### Figure 8.7 Current value clear instruction operation of high-speed counter (single-phase)

## 8.2.2 Setting of Single-Phase Counter

If either one of operation modes 1, 2, or 3 is selected, the single-phase counter should be set using the special internal output (WRF072 to WRF07E). In order to make the contents of the various settings valid, it is necessary to turn on the special internal output R7F5. The settings can be changed using the FUN instruction during the CPU operation (some settings cannot be changed, however.)

(1) Setting the counter input

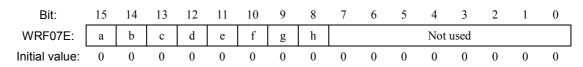

|           | Bit | Setting value | Count edge Bit Setting Count |   | Count operation |                         |
|-----------|-----|---------------|------------------------------|---|-----------------|-------------------------|
| Counter 1 | а   | 0             | Rising edge                  | e | 0               | Up count operation *1   |
|           |     | 1             | Falling edge                 |   | 1               | Down count operation *1 |
| Counter 2 | b   | 0             | Rising edge                  | f | 0               | Up count operation *1   |
|           |     | 1             | Falling edge                 | Ī | 1               | Down count operation *1 |
| Counter 3 | с   | 0             | Rising edge                  | g | 0               | Up count operation *1   |
|           |     | 1             | Falling edge                 | Ī | 1               | Down count operation *1 |
| Counter 4 | d   | 0             | Rising edge                  | h | 0               | Up count operation *1   |
|           |     | 1             | Falling edge                 |   | 1               | Down count operation *1 |

\*1 Can also be made valid by executing FUN142.

In case of mode 1, the settings for counter 3 and 4 are ignored.

In case of mode 3, the settings for counter 1 to 3 are ignored.

## (2) Setting the on-preset value

Set the count value at which the counter output is turned on (the on-preset value) for every counter used. Any value in the range from 0 to FFFFH (0 to 65, 535) can be set. If the on-preset value is set to the same value as the off-preset value, the counter will not perform any counting operation (see (5)).

| WRF072: | On-preset value for counter 1                                                                  |
|---------|------------------------------------------------------------------------------------------------|
| WRF073: | On-preset value for counter 2                                                                  |
| WRF074: | On-preset value for counter 3                                                                  |
| WRF075: | On-preset value for counter 4<br>Figure 8.9 Special internal outputs for setting the on-preset |

Figure 8.9 Special internal outputs for setting the on-preset values

In case of mode 1, WRF074 and WRF075 are used to set the frequency for the PWM/pulse outputs. In case of mode 3, WRF073 and WRF074 are used to set the frequency for the PWM/pulse outputs.

## (3) Setting the off-preset value

Set the count value at which the counter output is turned off (the off-preset value) for every counter used. Any value in the range from 0 to FFFFH (0 to 65, 535) can be set. If the off-preset value is set to the same value as the on-preset value, or larger than the on-preset value, the counter will not perform any counting (see (5).).

| WRF076: | Off-preset value for counter 1                                                                       |
|---------|----------------------------------------------------------------------------------------------------|
| WRF077: | Off-preset value for counter 2                                                                       |
| WRF078: | Off-preset value for counter 3                                                                       |
| WRF079: | Off-preset value for counter 4<br>Figure 8.10 Special internal outputs for setting off-preset values |

In case of mode 1, WRF078 and WRF079 are used to set the on-duty for the PWM/pulse outputs. In case of mode 4, WRF077 and WRF078 are used to set the on-duty for the PWM/pulse outputs.

### (4) Setting the counter preload

When preloading is used, the value to be preloaded should be set for each counter used. Any value in the range from 0 to FFFFH (0 to 65,535) can be set.

| WRF07A: | Preload value for counter 1                                  |        |
|---------|--------------------------------------------------------------|--------|
|         |                                                              |        |
| WRF07B: | Preload value for counter 2                                  |        |
| WRF07C: | Preload value for counter 3                                  |        |
| WRF07D: | Preload value for counter 4                                  |        |
|         | Figure 8.11 Special internal outputs for setting the preload | values |

This special internal output becomes valid immediately after the setting. In case of mode 1, WRF07C and WRF07D are used to set the number of pulse outputs. In case of mode 4, WRF07B and WRF07B are used to set the number of pulse outputs.

### (5) At abnormal setting

If the on-preset and off-preset settings contain the same values for one or more counters when the PI/O function setting flag (R7F5) is turned on, the corresponding bit in the error display special internal output turns on and the counters with error settings do not perform any counting. (It does not count even if a counter input is entered.) In addition, the setting abnormal flag (R7F7) turns on.

| Bit:    | 15 | 14       | 13 | 12 | 11 | 10 | 9 | 8 | 7 | 6 | 5 | 4 | 3 | 2 | 1 | 0 |
|---------|----|----------|----|----|----|----|---|---|---|---|---|---|---|---|---|---|
| WRF057: | а  | Not used |    | b  | c  | d  | e | f | g | h | i |   |   |   |   |   |
|         |    |          |    |    |    |    |   |   |   |   | · |   |   |   |   |   |

Figure 8.12 Special internal output for setting error display

| Bit | Description of abnormality         | Related terminal |
|-----|------------------------------------|------------------|
| а   | Total pulse frequency abnormality  | Y100 to Y103     |
| b   | Pulse 4 frequency abnormality      | Y103             |
| с   | Pulse 3 frequency abnormality      | Y102             |
| d   | Pulse 2 frequency abnormality      | Y101             |
| e   | Pulse 1 frequency abnormality      | Y100             |
| f   | Counter 4 preset value abnormality | X6               |
| g   | Counter 3 preset value abnormality | X4               |
| h   | Counter 2 preset value abnormality | X2               |
| i   | Counter 1 preset value abnormality | X0               |

### (6) Individual counter setting

The on-preset and off-preset values can be changed for each counter by the special internal outputs for individual setting regardless of whether the CPU is operating or stopped. Turn on the corresponding bit in the following special internal outputs when only the on-preset or the off-preset value should be changed for a certain counter input. (To change both settings at the same time, set the "H3" in the corresponding special internal outputs for individual setting.) Moreover, when the specified on-preset and off-preset values are the same, the corresponding bit of the error display special internal output is turned on and operation is performed using the preset value before the setting. (The set value for the special internal output also returns to the preset value before the setting was made)

|         |           | 15 2                                                        | 1 | 0 |
|---------|-----------|-------------------------------------------------------------|---|---|
| WRF058: | Counter 1 | Not used                                                    | а | b |
| WRF059: | Counter 2 | Not used                                                    | а | b |
| WRF05A: | Counter 3 | Not used                                                    | а | b |
| WRF05B: | Counter 4 | Not used                                                    | а | b |
|         |           | 2. One shall intermed as the the fair individual assume and |   |   |

Figure 8.13 Special internal outputs for individual counter setting

| Bit | Description               |
|-----|---------------------------|
| а   | Off-preset change request |
| b   | On-preset change request  |

In case of mode 1, WRF05A and WRF05B are used to set individual PWM/pulse outputs. In case of mode 4, WRF059 and WRF05A are used to set individual PWM/pulse outputs.

## 8.3 High-Speed Counter (Two-Phase Counter)

When operation mode 3 is selected, two-phase counters can be used. Four kinds of phase counting modes are available for two-phase counters.

The settings of the two-phase counters are stored in the special internal outputs (WRF06F to 72, 76, 7A, and 7E). It is only possible to perform the settings through the special internal output (WRF071) when the CPU is stopped and the output is turned off. Once all the input/output settings are completed, the setting of each counter can be changed using the special internal outputs for individual setting (WRF058), regardless of whether the CPU is operating or stopped. In addition, the setting can be changed by a program using the FUN instruction (FUN140 to 142, and 146). Refer to the chapter about the FUN instruction for information about how to use the FUN instruction for setting.

## 8.3.1 Operation of Two-Phase Counters

The phase counting mode settings are stored in the special internal output (WRF06F). The operation of the counter values is the same as for a single-phase counter and likewise wrap around from 0000H to FFFFH. In case of an up counter, the count value becomes 0000H if one more pulse is input while the current count value is FFFFH. In case of a down counter, the count value becomes FFFFH if one more pulse is input while the current count value is 0000H. Moreover, the preload input operation, strobe input operation, and executing operation of the current value clear instruction are run in the same manner as for a single-phase counter. The status of the counter output is stored in the data memory at the timing of the refresh process. Therefore, it should be noted that the status monitored by peripheral units, etc. and the actual output status may be different (by a delay of one scan).

## (1) Phase counting mode 0

The counter counts up when input 1A is ahead of input 1B, and down when input 1A is lagging behind input 1B.

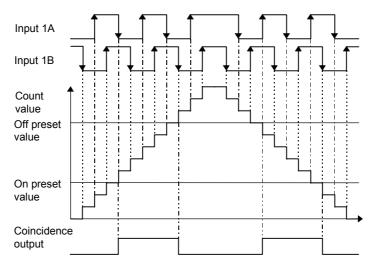

Figure 8.14 Counting operation of phase counting mode 0

| Input 1A                    | Input 1B                    | Operation  |
|-----------------------------|-----------------------------|------------|
| 1 (High)                    | $\uparrow$ (Rising edge)    | Up count   |
| 0 (Low)                     | $\downarrow$ (Falling edge) |            |
| $\downarrow$ (Falling edge) | 1 (High)                    |            |
| $\uparrow$ (Rising edge)    | 0 (Low)                     |            |
| 0 (Low)                     | $\uparrow$ (Rising edge)    | Down count |
| 1 (High)                    | $\downarrow$ (Falling edge) |            |
| $\downarrow$ (Falling edge) | 0 (Low)                     |            |
| ↑ (Rising edge)             | 1 (High)                    |            |

(2) Phase counting mode 1 In this mode the counter counts at the rising edge of input 1A. At this point, if input 1B is 0 (Low) it counts up, and if input 1B is 1 (High) it counts down.

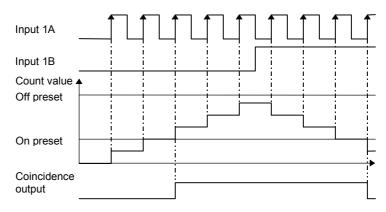

## Figure 8.15 Counting operation of phase counting mode 1

| Input 1A                    | Input 1B                    | Operation    |
|-----------------------------|-----------------------------|--------------|
| 1 (High)                    | ↑ (Rising edge)             | Do not count |
| 0 (Low)                     | $\downarrow$ (Falling edge) |              |
| $\downarrow$ (Falling edge) | 1 (High)                    |              |
| ↑ (Rising edge)             | 0 (Low)                     | Up count     |
| 0 (Low)                     | ↑ (Rising edge)             | Do not count |
| 1 (High)                    | $\downarrow$ (Falling edge) |              |
| $\downarrow$ (Falling edge) | 0 (Low)                     |              |
| ↑ (Rising edge)             | 1 (High)                    | Down count   |

## (3) Phase counting mode 2

In this mode, if input 1B is 0 (Low) at the rising edge of input 1A the counter counts up, and if input 1A is 0 (Low) at the rising edge of input 1B, the counter counts down.

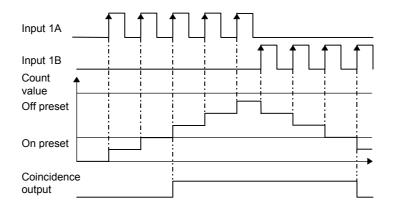

Figure 8.16 Counting operation of phase counting mode 2

| Input 1A                    | Input 1B                    | Operation    |
|-----------------------------|-----------------------------|--------------|
| 1 (High)                    | $\uparrow$ (Rising edge)    | Do not count |
| 0 (Low)                     | $\downarrow$ (Falling edge) |              |
| $\downarrow$ (Falling edge) | 1 (High)                    |              |
| ↑ (Rising edge)             | 0 (Low)                     | Up count     |
| 0 (Low)                     | $\uparrow$ (Rising edge)    | Down count   |
| 1 (High)                    | $\downarrow$ (Falling edge) | Do not count |
| $\downarrow$ (Falling edge) | 0 (Low)                     |              |
| $\uparrow$ (Rising edge)    | 1 (High)                    |              |

## (4) Phase counting mode 3

In this mode the counter counts at the rising and falling edge of input 1B. It counts up when input 1A is more ahead of input 1B, and down when input 1A is lagging behind input 1B.

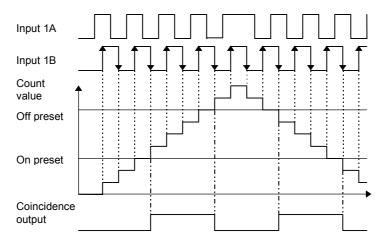

Figure 8.17 Counting operation of phase counting mode 3

| Input 1A                    | Input 1B                    | Operation    |
|-----------------------------|-----------------------------|--------------|
| 1 (High)                    | ↑ (Rising edge)             | Up count     |
| 0 (Low)                     | $\downarrow$ (Falling edge) |              |
| $\downarrow$ (Falling edge) | 1 (High)                    | Do not count |
| ↑ (Rising edge)             | 0 (Low)                     |              |
| 0 (Low)                     | ↑ (Rising edge)             | Down count   |
| 1 (High)                    | $\downarrow$ (Falling edge) |              |
| $\downarrow$ (Falling edge) | 0 (Low)                     | Do not count |
| ↑ (Rising edge)             | 1 (High)                    |              |

## (5) Clear input operation (common to all the phase counting modes)

The count value is cleared at the rising edge of input 1Z. As an example, the clear operation of phase counting mode 4 is shown in Figure 8.18. (The clear operation works identically for all four phase counting modes.)

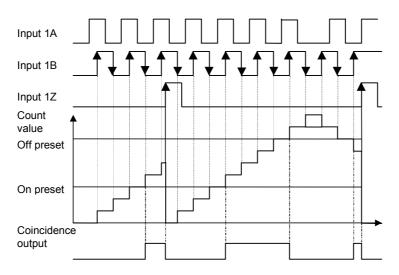

Figure 8.18 Count value clear operation (phase counting mode 4)

## 8.3.2 Setting of Two-Phase Counter

Phase counting mode

The setting of the two-phase counters are stored in the special internal outputs (WRF072 to WRF07E).

## (1) Phase counting mode

Set the phase counting mode (0-3) in WRF06E. Please see the chapter 8.3.1 about phase counting mode.

WRF06F:

Figure 8.19 Special internal output for phase counting mode

### (2) Setting the on-preset value

Set the count value (the on-preset value) at which the counter output is turned on (or off). Any value in the range from 0 to FFFFH (0 to 65, 535) can be set. If the on-preset value is set to the same value as the off-preset value, or smaller than the off-preset value, the counter will not perform any counting (see (4).).

|--|

Figure 8.20 Special internal output for setting the on-preset value

## (3) Setting the off-preset value

Set the count value (the off-preset value) at which the counter output is turned off (or on). Any value in the range from 0 to FFFFH (0 to 65, 535) can be set. If the off-preset value is set to the same value as the on-preset value, or larger than the on-preset value, the counter will not perform any counting (see (4).).

WRF076:

Off-preset value for two-phase counter

Figure 8.21 Special internal output for setting the off-preset value

## (4) Setting the counter preload

When preloading is used, the value to be preloaded should be set for each counter used. Any value in the range from 0 to FFFFH (0 to 65, 535) can be set.

WRF07A:

Preload value for two-phase counter Figure 8.22 Special internal output for setting the preload value

This special internal output becomes valid immediately after the setting.

## (5) Diagnostic error

If the on-preset and off-preset settings contain the same values for one or more counters when the PI/O function setting flag (R7F5) is turned on, the corresponding bit in the abnormality display special internal output turns on and the counters with abnormal settings do not perform any counting. (It does not count even if a counter input is entered.) In addition, the setting abnormal flag (R7F7) turns on.

| Bit:    | 15 | 14 | 13 | 12 | 11     | 10 | 9 | 8 | 7 | 6 | 5 | 4 | 3 | 2 | 1 | 0 |
|---------|----|----|----|----|--------|----|---|---|---|---|---|---|---|---|---|---|
| WRF057: | a  |    |    | Ν  | ot use | d  |   |   | b | c | d | e | f | g | h | Ι |

Figure 8.23 Special internal output for input/output function abnormality

| Bit | Description of abnormality                   | Related terminal |
|-----|----------------------------------------------|------------------|
| а   | Total pulse frequency abnormality            | Y100 to Y103     |
| b   | Pulse 4 frequency abnormality                | Y103             |
| с   | Pulse 3 frequency abnormality                | Y102             |
| d   | Pulse 2 frequency abnormality                | Y101             |
| e   | Pulse 1 frequency abnormality                | Y100             |
| f   | Counter 4 preset value abnormality           | X6               |
| g   | Counter 3 preset value abnormality           | -                |
| h   | Counter 2 preset value abnormality           | -                |
| i   | Two-phase counter 1 preset value abnormality | X0 to X3         |

## (5) Individual counter setting

The on-preset and off-preset values can be changed for each two-phase counter by the special internal output for individual setting (WRF058) regardless of whether the CPU is operating or stopped. Turn on the corresponding bit in the following special internal outputs when only the on-preset or the off-preset value should be changed for a two-phase counter. (To change both settings at the same time, set the "H3" in the corresponding special internal outputs for individual setting.)

Moreover, when the specified on-preset and off-preset values are the same, the corresponding bit of the error display special internal output is turned on and operation is performed using the preset value before the setting. (The set value for the special internal output also returns to the preset value before the setting was made)

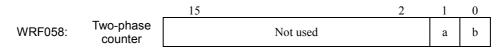

Figure 8.24 Special internal output for individual setting of counter setting values

| Bit | Description               |
|-----|---------------------------|
| а   | Off-preset change request |
| b   | On-preset change request  |

### 8.4 **PWM Output**

A PWM output can be set as an output by setting the operation mode and output terminal. By setting an output to a PWM output, a pulse with a duty ratio in the range that corresponds to the specified frequency can be output.

#### 8.4.1 **Operation of PWM Output**

The PWM output settings are stored in the special internal outputs. It is only possible to perform the settings through the special internal output when the CPU is stopped and the output is turned off. Once all the input/output settings are completed, the setting of each PWM output can be changed using the special internal outputs for individual setting, regardless of whether the CPU is operating or stopped. In addition, the settings can be changed by a program using the FUN instruction (FUN148). See the chapter about the FUN instruction for information about how to use the FUN instruction for setting.

## (1) Basic operation

The special internal outputs R7FC to R7FF are used to control the output. When these special internal outputs are turned on, a pulse is output at the frequency and the on-duty set in the special internal outputs (WRF072 to 79). When the special internal output for output control is turned off, the PWM output is also turned off. The special internal outputs R7FC to R7FF correspond to PWM outputs 1 to 4 (Y100 to Y103); for example, if R7FD is turned on, a pulse train is output from PWM output 2 (Y101). The on/off status of the PWM outputs is not stored in the data memory. Therefore, the status of the terminals used for PWM output monitored by peripheral units, etc. may be different from the actual status of the PWM output terminals.

When a fatal or serious error occurs in the CPU, there will be no output. The output is also stopped if a fatal or serious error occurs in the CPU during output.

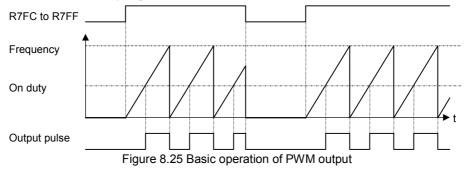

(2) Operation when setting values are changed The settings of each PWM output (frequency and on-duty) can be changed by the FUN instruction or the special internal outputs (WRF072 to 79) regardless of whether the CPU is operating or stopped.

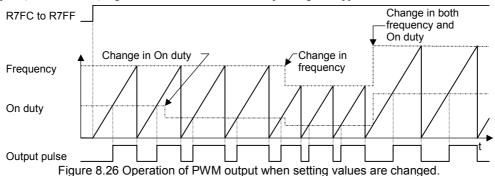

### (3) Operation at abnormal settings

The PWM output is not output if the on-duty is set to a value other than the range in use. However, the FUN instruction does not execute setting change when the setting value is abnormal.

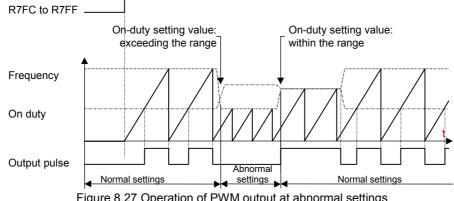

#### 8.4.2 Setting the PWM Output

The settings of the PWM output operation are stored in the special internal outputs (WRF072 to WRF079).

## (1) Setting the PWM output frequency

Set the frequency of output pulse for each PWM output to be used in special internal outputs. The setting values must be 10 to 2000 (HA to H7D0). If the frequency value is set to less than 10 Hz, it is changed to 10 Hz by the system. It should be noted that the maximum frequency of the PWM output is 2 kHz. Even if a value larger than the maximum frequency is set, an error flag, etc. will not be output, so be careful not to set a frequency that exceeds 2 kHz. (Example) If the output frequency is 1 kHz, set "1000" (H3E8) in the special internal outputs.

| WRF072: | Output frequency for PWM output 1 |
|---------|-----------------------------------|
| WRF073: | Output frequency for PWM output 2 |
| WRF074: | Output frequency for PWM output 3 |
| WRF075: | Output frequency for PWM output 4 |

Figure 8.28 Special internal outputs for setting the PWM output frequency

In case of mode 1, WRF072 and WRF073 are used to set the on-preset value of a counter. In case of mode 4, WRF072 and WRF075 are used to set the on-preset value of a counter.

## (2) Setting the PWM output on-duty value

Set the on-duty value in the corresponding special internal output for each PWM output to be used. The setting values are 0 to 100 (H0 to H64) when the auto correction of on-duty values is not performed. If an on-duty value exceeding this range is specified, PWM outputs will not be generated. When performing auto correction, the range of on-duty values that can be set differs depending on the frequency and CPU mode to be set. For more details on the auto correction, see Section 8.1.5. When a function other than PWM is assigned, this setting is not necessary.

(Example) If the on-duty value is 70 %, set "70" (H46) in the special internal outputs.

| WRF076:        | On-duty value for PWM output 1                      |
|----------------|-----------------------------------------------------|
| WRF077:        | On-duty value for PWM output 2                      |
| WRF078:        | On-duty value for PWM output 3                      |
| WRF079:        | On-duty value for PWM output 4                      |
| -iauro 0 20 Cr | and internal outputs for acting DN/M output on duty |

Figure 8.29 Special internal outputs for setting PWM output on-duty

In case of mode 1, WRF076 and WRF077 are used to set the off-preset value of a counter. In case of mode 4, WRF076 and WRF079 are used to set the off-preset value of a counter.

## (3) Effective range of PWM output on-duty values

When correcting on-duty values by setting the value that corresponds to the CPU model in the special internal output (WRF06B) for setting PWM/pulse output correction, the effective range of the on-duty values differs depending on the frequency and CPU model to be used. The effective range of the on-duty values is calculated from the following expressions. For the hardware delay time in the expressions, see Table 6.2. Caution: There will be a slight error even if correction setting is performed.

On-duty lower limit value (%) = Hardware delay time ( $\mu$ s) x Frequency used (Hz) x 10<sup>-4</sup> On-duty upper limit value (%) = 100 - Hardware delay time ( $\mu$ s) x Frequency used (Hz) x 10<sup>-4</sup>

Table 8.2 Transistor output delay time for each CPU model

| CPU model | Hardware delay time (TYP) | Remark |
|-----------|---------------------------|--------|
| EH-***DTP | 50 µs                     |        |
| EH-***DT  | 70 µs                     |        |
| EH-***DRP | 75 μs                     |        |
| EH-***DRT | 25 μs                     |        |

Example: If the CPU model is EH-\*\*\*DRP and the PWM output is 2 kHz,

On-duty lower limit value =  $50 \times 2000 \times 10^{-4} = 10 \%$ 

On-duty upper limit value =  $100 - (50 \times 2000 \times 10^4) = 90 \%$ Thus, the effective range of on-duty values will be 10 % to 90 %.

If correction is not performed (0 is set in WRF06B), on-duty values can be set in the range of 0 to 100 %. However, caution must be exercised since there will be an error for the period of transistor output delay time between the specified on-duty and the on-duty that is actually output.

## (4) Setting abnormality

When the PI/O function setting flag (R7F5) is turned on, and a value exceeding the effective range of on-duty values is set for the on-duty setting value of each PWM output (WFR076 to WRF079), PWM outputs will not be generated.

(Example of incorrect setting) PWM output 2 kHz

On-duty setting value (WRF076) - 95

## (5) Individual PWM output setting

The frequency and on-duty can be set for each PWM output by the special internal outputs regardless of whether the CPU is operating or stopped. By setting "H1" in the special internal outputs listed below, it is changed to the frequencies set in the special internal outputs (WRF072 to WFR075) and the on-duty values set in the special internal outputs (WRF076 to WFR079). When changing the setting, if any of the on-duty setting values (WRF076 to WRF079) for PWM outputs is set to a value exceeding the effective range, PWM outputs will not be generated.

|         |                | 15 2                                                 | 1      | 0 |
|---------|----------------|------------------------------------------------------|--------|---|
| WRF058: | PWM output 1   | Not used                                             |        | a |
| WRF059: | PWM output 2   | Not used                                             |        | a |
| WRF05A: | PWM output 3   | Not used                                             |        | a |
| WRF05B: | PWM output 4   | Not used                                             |        | a |
|         | Figure 8.30 Sp | ecial internal outputs for setting individual PWM ou | Itputs |   |

| Bit | Description                                         |
|-----|-----------------------------------------------------|
| а   | PWM output: individual setting value change request |

## 8.5 Pulse Train Output

A pulse output can be assigned to an output by setting an output terminal. By setting an output to pulse output, a specified number of consecutive pulses with a duty ratio of 30 to 70 % can be output. ((To output a pulse having a duty ratio of 50 %, set the value corresponding to the CPU model in the special internal output WRF06B, by referring to Section 8.1.4.) A minimum of 10 Hz to a maximum of 5 kHz can be specified as frequency values. (The maximum frequency of 5 kHz represents the total of all pulse output frequencies.)

## 8.5.1 Operation of Pulse Output

The settings of the pulse outputs are stored in the special internal outputs. It is only possible to perform the settings through the special internal output when the CPU is stopped and the output is turned off. Once all the input/output settings are completed, the setting of each chain output can be changed using the special internal outputs for individual setting, regardless of whether the CPU is operating or stopped. In addition, by using the FUN instruction, settings can be changed by a program (FUN150), or pulse outputs with the acceleration/deceleration function can be generated (FUN151). Refer to the chapter about the FUN instruction for information about how to use the FUN instruction for setting.

## (1) Basic operation

The special internal outputs R7FC to R7FF are used to control the output. When these special internal outputs are turned on, a pulse train is output at the frequency set in the special internal outputs (WRF072 to 7D) for the set number of pulses. After the set number of pulses is output, the special internal outputs R7FC to R7FF for output control are turned off by the system. The special internal outputs R7FC to R7FF correspond to pulse outputs 1 to 4 (Y100 to Y103); for example, if R7FD is turned on, a pulse is output from pulse output 2 (Y101). If peripheral units, etc. forcefully turn these special internal outputs off, the pulse output is turned off even if the set number of pulses has not yet been output. The on/off status of the PWM output is not stored in the data memory. Therefore, the status of the terminals used for pulse output monitored by peripheral units, etc. may be different from the actual status of the pulse output terminals. When a fatal or serious error occurs in the CPU, there will be no output. The output is also stopped if a fatal or serious error occurs to the CPU during output.

In addition, pulses are not output while the backup memory is being written (R7EF=1). Therefore, care should be taken when handling the pulse output immediately after a program transfer or after a program change while running.

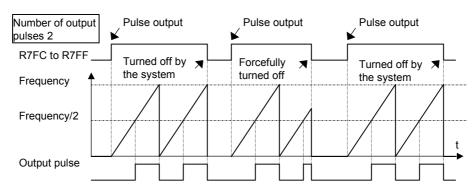

Figure 8.31 Basic operation of pulse output

## (2) Operation when setting values are changed

The settings of the pulse outputs (frequency and number of output pulses) can be changed by the FUN instruction or the special internal outputs (WRF072 to 7D) regardless of whether the CPU is operating or stopped. If the settings are made during the execution of a program in such way that the total frequency of all the pulse outputs exceeds 5 kHz, the frequency settings will not be changed. Also, the corresponding bit in the abnormality display special internal output is turned on, and the output will continue to operate at the previously set frequency. (The setting value of the special internal output also returns to the value set before the abnormal setting was made.)

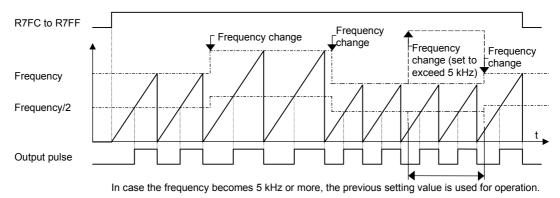

Figure 8.32 Operation when the pulse output frequency is changed

To change the number of output pulses, the following operation will be performed:

- 1] When the number of pulses is to be changed to a value larger than the number of pulses currently being output,
  - pulses will be output until the number of newly changed pulses is reached, and then the pulse output stops.
- 2] When the number of pulses is to be changed to a value smaller than the number of pulses currently being output, the pulse output stops when the current number of pulses is reached.

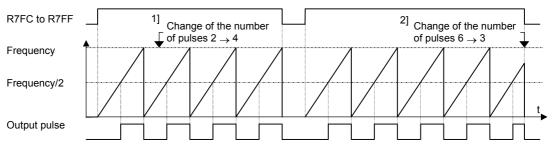

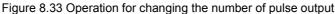

## 8.5.2 Setting of Pulse Output

The settings of the pulse outputs are stored in the special internal outputs (WRF072 to WRF07D).

### (1) Setting the pulse output frequency

Set the frequency of the output pulse for each pulse output to be used in all of the special internal outputs shown below. The setting values are 10 to 5000 (HA to H1388). If a value less than 10 Hz is set, it is internally changed to 10 Hz by the system. When setting the frequencies, make sure that the total value of all pulse output frequencies stays within 5 kHz.

(Example 1) Assuming there is one point of pulse output and the output frequency is 5 kHz:

Setting value = 5000 (H1388)

(Example 2) Assuming there are three points of pulse output and the output frequencies are 1 kHz, 1 kHz, and 3 kHz, respectively (the settings should be made so that the sum of the output frequencies set for each of the pulse outputs becomes 5 kHz or less.):

|         | Setting value = $1000 (H3E8)$                                       |
|---------|---------------------------------------------------------------------|
|         | Setting value = $1000 (H3E8)$                                       |
|         | Setting value = 3000 (HBB8)                                         |
| WRF072: | Output frequency for pulse output 1                                 |
| WRF073: | Output frequency for pulse output 2                                 |
| WRF074: | Output frequency for pulse output 3                                 |
| WRF075: | Output frequency for pulse output 4                                 |
|         | Figure 8.34 Special internal outputs for setting output frequencies |

In case of mode 1, WRF072 and WRF073 are used for setting the on-preset value of a counter. In case of mode 4, WRF072 and WRF075 are used for setting the on-preset value of a counter.

## (3) Setting the number of output pulses

Set the number of output pulses for each pulse output used. The setting values are 0 to 65535 (H0 to HFFFF). If the number of output pulses is set to "0," no pulses will be output.

| WRF07A: | Number of output pulses for pulse output 1                               |
|---------|--------------------------------------------------------------------------|
| WRF07B: | Number of output pulses for pulse output 2                               |
| WRF07C: | Number of output pulses for pulse output 3                               |
| WRF07D: | Number of output pulses for pulse output 4                               |
|         | Figure 8.35 Special internal outputs for setting number of output pulses |

In case of mode 1, WRF07A and WRF07B are used for setting the preload strobe value. In case of mode 4, WRF07A and WRF07D are used for setting the preload strobe value.

## (4) At setting abnormality

If the sum of the frequencies of the pulse outputs is set to exceed 5 k when the PI/O function setting flag (R7F5) is turned on, the bit for the total pulse frequency abnormality in the error display special internal output turns on, and none of the pulse outputs are output. In addition, individual setting of pulse outputs cannot be performed when the bit for the total pulse frequency abnormality is turned on.

| Bit:    | 15 | 14 | 13       | 12 | 11 | 10 | 9 | 8 | 7 | 6 | 5 | 4 | 3 | 2 | 1 | 0 |  |
|---------|----|----|----------|----|----|----|---|---|---|---|---|---|---|---|---|---|--|
| WRF057: | а  |    | Not used |    |    |    |   | b | с | d | e | f | g | h | i | ] |  |

Figure 8.36 Special internal output for input/output function abnormality

| Bit | Description of abnormality         | Related terminal |
|-----|------------------------------------|------------------|
| а   | Total pulse frequency abnormality  | Y100 to Y103     |
| b   | Pulse 4 frequency abnormality      | Y103             |
| с   | Pulse 3 frequency abnormality      | Y102             |
| d   | Pulse 2 frequency abnormality      | Y101             |
| e   | Pulse 1 frequency abnormality      | Y100             |
| f   | Counter 4 preset value abnormality | X6               |
| g   | Counter 3 preset value abnormality | X4               |
| h   | Counter 2 preset value abnormality | X2               |
| i   | Counter 1 preset value abnormality | X0               |

## (5) Individual setting of pulse outputs

It is possible to set the frequency and number of output pulses for each pulse output by the special internal outputs for individual setting, regardless of whether the CPU is operating or stopped. Turn on the corresponding bit in the following special internal outputs when only the pulse frequency or number of output pulses should be changed. If the total of frequencies exceeds 5 kHz as a result of performing individual setting of pulse outputs for pulse outputs that are working normally, the bit for the error display special internal output that corresponds to the changed pulse output will turn on, and that pulse output will work at the frequency before the setting change. (The value set in the special internal output also returns to the previous value before the setting was made.)

|         |                | 15 2                                                   | 1 | 0 |
|---------|----------------|--------------------------------------------------------|---|---|
| WRF058: | Pulse output 1 | Not used                                               | а | b |
| WRF059: | Pulse output 2 | Not used                                               | а | b |
|         | •              |                                                        | 1 |   |
| WRF05A: | Pulse output 3 | Not used                                               | а | b |
| WRF05B: | Pulse output 4 | Not used                                               | a | b |
|         |                | ial internal outputs for setting individual pulse outp |   | U |

| Bit | Description                           |  |  |  |  |
|-----|---------------------------------------|--|--|--|--|
| а   | Number of output pulse change request |  |  |  |  |
| b   | Output pulse frequency change request |  |  |  |  |

## 8.6 Interrupt Input

When either operation mode 0, 1, or 3 is selected, it is possible to assign an interrupt input to X1, X3, X5, and X7 by the special internal output (WRF07F). (The 10-point type CPU does not have X7.) It is only possible to set them by the special internal output under the conditions where the CPU is stopped and the output is off.

When an interrupt input is entered, an interrupt process determined by a user program starts up. The INT numbers corresponding to the interrupt inputs are listed in Table 8.2. See the chapter about the instruction specifications for the interrupt input processing.

| Table 8.3 Interrupt Input – correspondence table |          |         |  |  |  |  |
|--------------------------------------------------|----------|---------|--|--|--|--|
| Interrupt input                                  | Terminal | INT No. |  |  |  |  |
| Interrupt input 1                                | X1       | INT16   |  |  |  |  |
| Interrupt input 2                                | X3       | INT17   |  |  |  |  |
| Interrupt input 3                                | X5       | INT18   |  |  |  |  |
| Interrupt input 4                                | X7       | INT19   |  |  |  |  |

Table 8.3 Interrupt input – correspondence table

## 8.7 Digital Filter

The input can set digital filter functions (when assigned normal input functions in X0 to X7 with operation mode 0, 1, or 3, be set to the input too). The sampling number of the digital filter is stored in the special internal output (WRF07F). The sampling number is set in 0.5ms unit (0 to 40, i.e., 0 to 20ms). When the value 0 is set, there is no filter, and when 41 or more is set, it is treated as a sampling number of 40 (20ms). This special internal output is stored in the FLASH memory by turning on the various setting write requests (R7F6). Once the setting is stored in the FLASH memory, it is not necessary to make the setting again when the power is turned on next time.

The input status is maintained in the buffer for the maximum sampling number. When the input status is read, the status for the past set number of sampling numbers is looked up, and if there was no change, that status is read. If there were changes, the status before the change is read.

## WRF07F:

## Input sampling number

Figure 8.38 Special internal output for setting normal input sampling number

The above-mentioned setting is stored immediately upon the completion of the setting. Moreover, it is invalid for inputs assigned to counter input.

## 8.8 Potentiometers

CPUs other than of the 10-point type are equipped with two potentiometers. Through the use of these potentiometers, it becomes possible to change values in the special internal outputs from the outside using a tool that looks like a screwdriver. The resolution is 10 bits, so it is possible to adjust the values from 0 to 3FFH (1 to 1,023). The potentiometers are found under the cover on the left side of the main unit. The value becomes larger when the dial is turned clockwise and smaller when turned counterclockwise. In addition, this value is always stored in the special

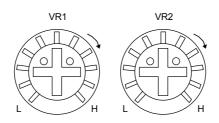

Figure 8.39 Potentiometers

### (1) Values of the potentiometers

The values entered by means of the potentiometers are stored in the following special internal outputs.

| WRF03E: | Potentiometer 1 input value                                  |           |  |  |  |
|---------|--------------------------------------------------------------|-----------|--|--|--|
| WRF03F: | Potentiometer 2 input value                                  |           |  |  |  |
|         | Figure 8.40 Potentiometer input value storage special intern | al output |  |  |  |

internal output, regardless of whether the CPU is operating or stopped.

### (2) Setting a filter for the potentiometer

The input values of the potentiometers fluctuate depending on the operating environment of the main unit etc. If the ratio of fluctuation is to be reduced, a sampling number can be set in the following special internal output. Once the sampling number is set, the average of the data obtained in the time period determined by the sampling number calculated by internal processing is set in WRF03E and WRF03F.

The sampling number can be set between 0 and 40 (0 to 28H). If 0 is set, the data without average is stored in WRF03E and WRF03F. If a value greater than 41 is set, the sampling number is treated as 40.

| WRF06C:                                                               | Potentiometer 1 data sampling number |  |  |  |  |  |
|-----------------------------------------------------------------------|--------------------------------------|--|--|--|--|--|
| WRF06D:                                                               | Potentiometer 2 data sampling number |  |  |  |  |  |
| Figure 9.41 Special internal output for potting input data compliance |                                      |  |  |  |  |  |

Figure 8.41 Special internal output for setting input data sampling number

This special internal output is stored in the FLASH memory by turning on various setting write requests (R7F6). Once it is stored in the memory, it is not necessary to set the value again when the power is turned on for the next time.

### (3) Example

The following shows a simple ladder program using the potentiometers:

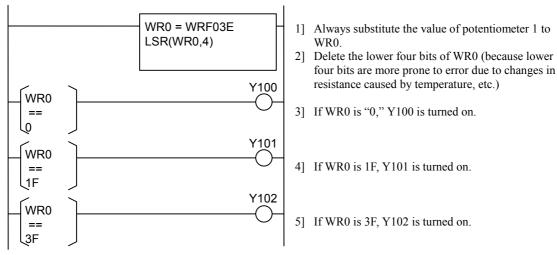

By turning potentiometer 1, one of flags Y100 to Y102 turns on.

## 8.9 Analogue Input

The 23-point type CPU is equipped with two points of analogue input. The input to these two points can be set to voltage input or current input individually. The setting of current or voltage input is made in the special internal output WRF06E. This special internal output is stored in the FLASH memory by turning on various setting write requests (R7F6). Once it is stored in the memory, it is not necessary to set the value again when the power is turned on for the next time.

| Bit:    | 15 | 14 | 13 | 12 | 11 | 10 | 9 | 8 | 7   | 6    | 5 | 4 | 3 | 2 | 1 | 0 |
|---------|----|----|----|----|----|----|---|---|-----|------|---|---|---|---|---|---|
| WRF06E: | а  | b  |    |    |    |    |   |   | Not | used |   |   |   |   |   |   |

Initial value:

0

0

Figure 8.42 Special internal output for selecting the analogue type

| WRF06E        | Fund                 | ction                |
|---------------|----------------------|----------------------|
| Setting value | Analogue CH0 (Bit a) | Analogue CH1 (Bit b) |
| C000H         | Current input        | Current input        |
| 8000H         | Current input        | Voltage input        |
| 4000H         | Voltage input        | Current input        |
| 0000H         | Voltage input        | Voltage input        |

Please note that the external wiring is different for voltage input and current input. See the section regarding analogue system wiring for the details.

Through the above-mentioned settings, the input data of channel 0 is stored in WX 30 and the input data of channel 1 is stored in WX31. The correspondence between analogue data and digital data is shown in the figure 8.40 (divide 0 to 10 V and 0 to 20 mA in 0 to 4000). The voltage data is converted to 0.0025 [V] per 1H and the current data is converted to 0.005 [mA] per 1H. Therefore, the value ranges that can be measured from the output channel are 0 to 10.2375 [V] for voltage data and 0 to 20.475 [mA] for current data, respectively.

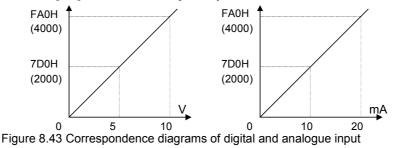

### (Example)

If analogue input channel 0 is set to voltage input and the analogue input channel 1 is set to current input, and 3V and 14mA are applied respectively, 4B0H (1200) is stored in WX30 and AF0H (2800) is stored in WX31.

## 8.10 Analogue Output

The 23-point type CPU is equipped with one point of analogue output. In analogue output, digital values set at WY40 are converted to analogue output, and then output. Switching between voltage output/current output is performed by external wiring; analogue voltage outputs are output when connected to a voltage output terminal, and analogue current output when connected to a current output terminal.

The correspondence between analogue data and digital data is shown in the figure 8.41 (divide 0 to 10 V and 0 to 20 mA in 0 to 4000). The voltage data is converted to 0.0025 [V] per 1H and the current data is converted to 0.005 [mA] per 1H. Therefore, the values that can be output from the output channel are 0 to 10.2375 [V] for voltage data and 0 to 20.475 [mA] for current data, respectively.

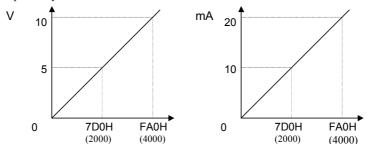

Figure 8.44 Correspondence diagrams of digital and analogue output

(Example)

If 5F0H (1520) is set in WY40, 3.8 V is output from the analogue voltage output terminal. When reconnected to the analogue current output terminal, 7.6 mA is output. Please note that if connected to both terminals by mistake, the correct output value will not be output.

## 8.11 Analogue Expansion unit

Analogue expansion module has 4 ch. of analog input and 2 ch. of analog output, which is configured by dip switches.

## Range setting

Analogue input range setting (Common for all input channels.)

| Sw1 | Sw2 | Range    | Remarks         |
|-----|-----|----------|-----------------|
| off | off | 0 - 10V  | Default setting |
| off | ON  | 0 - ±10V |                 |
| ON  | off | 0 - 20mA |                 |
| ON  | ON  | 4 - 20mA |                 |

Analogue output range setting (Common for all output channels.)

| Sw3 | Sw4 | Range    | Remarks         |  |  |  |
|-----|-----|----------|-----------------|--|--|--|
| off | off | 0 101/   | Default setting |  |  |  |
| off | ON  | 0 - 10V  |                 |  |  |  |
| ON  | off | 0 - 20mA |                 |  |  |  |
| ON  | ON  | 4 - 20mA |                 |  |  |  |

Conversino mode

| Sw6                        | Conversion mode | Remarks         |  |  |  |  |
|----------------------------|-----------------|-----------------|--|--|--|--|
| off                        | 4,096 (H0FFF)   |                 |  |  |  |  |
| ON                         | 4,000 (H0FA0)   | Default setting |  |  |  |  |
| Sant 7.9 · Sat aff alarman |                 |                 |  |  |  |  |

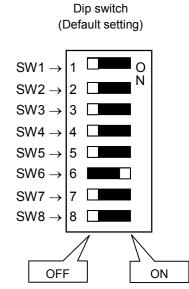

Caution : Set dip switch while power off.

Sw5,7,8 : Set off always.

## I/O assignment, data table

| I/O | assignn | nent = | "FUN | 0" |
|-----|---------|--------|------|----|
|     | _       |        |      |    |

| WX u00 | System area      | Do not use this area.                |
|--------|------------------|--------------------------------------|
| WX u01 | Ch.1 Input data  | Data in lower 12 bits.               |
| WX u02 | Ch.2 Input data  | Always 0 in higher 4 bits.           |
| WX u03 | Ch.3 Input data  | 0000H - 0FFFH                        |
| WX u04 | Ch.4 Input data  |                                      |
| WY u05 | System area      | Do not use this area.                |
| WY u06 | Ch.6 Output data | Data to be written in lower 12 bits. |
| WY u07 | Ch.7 Output data | 0000H -0FFFH                         |

u : Unit number (1 - 4)

Example : Unit 1, Input ch.2  $\rightarrow$  WX102 Unit 4, Output ch.7  $\rightarrow$  WY407

## In/output data table

0 - 10V / 0 - 20mA / 4 - 20mA

|                   | Mode 4000    | Mode 4096    |
|-------------------|--------------|--------------|
| 0V / 0mA / 4mA    | 0            | 0            |
| 5V / 10mA / 12mA  | H07D0 (2000) | H07FF (2047) |
| 10V / 20mA / 20mA | H0FA0 (4000) | H0FFF (4095) |

-10 - +10V (only for analog input)

|      | Mode 4000       | Mode 4096       |
|------|-----------------|-----------------|
| -10V | H0830 (-2000) * | H0800 (-2048) * |
| 0V   | 0               | 0               |
| +10V | H07D0 (2000)    | H07FF (2047)    |

\* 2's complement

## **PLC** Operation Chapter 9

The operating status and stop status of the MICRO-EH can be switched through various types of operations. This feature is shown in Figure 9.1.

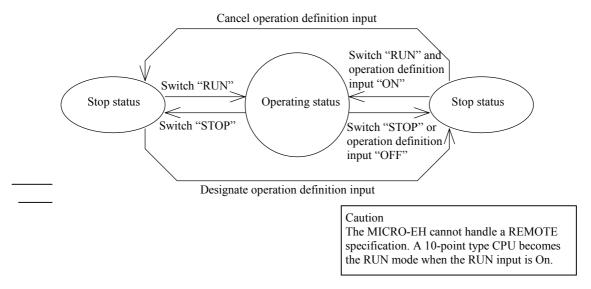

## Figure 9.1 Transitional diagram between operating and stop statuses

The MICRO-EH can be operated or stopped under the conditions as shown in Figure 9.1. If an error is detected during operation or stop, output is shut off, an error is displayed and the MICRO-EH stops. There are fatal error, serious error, minor error and warning. The operating status for each error is listed in Table 9.1.

| Classification | Description                                                                                                    | Run/Stop                                                      |
|----------------|----------------------------------------------------------------------------------------------------|---------------------------------------------------------------|
| Fatal error    | This indicates there is a fatal and unrecoverable error, such as a power<br>supply problem, microcomputer error, system ROM error, system RAM<br>error and system path error.                                                      | Stops                                                         |
| Serious error  | This indicates there is an error such as data memory problem, system<br>program problem, user memory problem, user memory size error,<br>syntax/assembler error, etc., which may cause a malfunction if operation is<br>continued. | Stops                                                         |
| Minor error    | These are errors such as I/O information verify error, remote problem, congestion error, excessively assigned I/O points, etc. The operation may be continued when a continue operation is set by the user programs.               | Stops<br>(continued operation<br>is possible if<br>specified) |
| Warning        | These are problems such as a transfer error, backup memory write problem, etc. where it is possible to continue the operation.                                                                                                    | Operation continues                                           |

Table 9.1 Description of each error and operating status

# 9.1 RUN Start

When the MICRO-EH switches to the operating state, the user program is executed in sequence from the beginning. The user programs consist of a normal scan program and periodical scan program. In addition to these programs, there is a subroutine area defined as a subroutine.

|     |                         | Table 9.2 Program classification                                                                                                    |                                                                                                    |
|-----|-------------------------|----------------------------------------------------------------------------------------------------|----------------------------------------------------------------------------------------------------|
| No. | Program classification  | Description                                                                                                    | Expression                                                                                                    |
| 1   | Normal scan program     | This is the program that is normally executed.<br>When the program has been executed to the<br>END instruction, execution starts again from<br>the beginning.<br>Congestion error is monitored according to the                                                                                                    | Normal scan                                                                                                    |
|     |                         | congestion check time set by the user. It is<br>monitored from the beginning of the program<br>to the END instruction.<br>When it is specified to continue during<br>congestion (R7C0), the operation continues<br>even if a congestion error occurs.                                                                                                    | program                                                                                                    |
| 2   | Periodical scan program | This program is executed periodically at<br>intervals of 10 ms, 20 ms, or 40 ms.<br>INT0: Every 10 ms<br>INT1: Every 20 ms<br>INT2: Every 40 ms<br>Each execution cycle time becomes a<br>congestion error monitoring time.<br>When it is specified to continue during<br>congestion (R7C1), the periodical scan<br>program is suspended during operation.                                                                                                    | Described in the area after the END<br>instruction.<br>INTn<br>Periodic scan<br>program<br>RTI<br>n = 0, 1, 2                                                |
| 3   | Interrupt scan program  | When there is an input to the input terminal<br>assigned to the interrupt input, the interrupt<br>program (INT16 to INT19) corresponding to<br>that input starts up.<br>If another interrupt caused by the same factor<br>occurs during the execution of the interrupt<br>program, a congestion error occurs. When the<br>operation continuation at a congestion error<br>(R7C2) is specified, the same interrupt scan<br>program is run from the beginning again.<br>If the counter value exceeds the preset value, a<br>corresponding interrupt program (INT20 to<br>INT27) starts up according to the counter<br>number. | Described in the area after the END<br>instruction<br>Interrupt scan<br>program<br>RTI<br>n = 16 to 19<br>Described in the area after the END<br>instruction |
|     |                         |                                                                                                    | Interrupt scan<br>program<br>RTI<br>n = 20 to 27                                                                                                    |
| 4   | Subroutine              | This is a program called by the CALL instruction.                                                                                                    | Described in the area after the END<br>instruction  SBn Subroutine program RTS                                                                               |
|     |                         |                                                                                                    | n = 0 to 99                                                                                                    |

Table 9.2 Program classification

Each program is executed in the order of the priority shown in Figure 9.2. Each program is executed while monitoring the execution time of each program area. If the monitored time exceeds the specified time, this causes a congestion error and operation stops. When continued operation has been specified, operation continues.

The timing for scan execution is shown in Figure 9.2. System processing is performed at set periods (every 5 ms), followed by communication system processing. \*1 The maximum execution time of communication system processing equals the duration of time until the next periodical system processing is started. If the communication system processing ends before the maximum execution time is up, execution of scan processing is started upon completion of the communication system processing. When the next periodical processing is executed, scanning is performed until the next periodical processing is executed.

- \*1: Communication system processing is executed every 10 ms.
- \*2: The execution of scan processing starts after the communication system processing is completed.

|                                 |   | 5 ms     |    |    |    |  |
|---------------------------------|---|----------|----|----|----|--|
| Periodic system processing      |   | 1]       | 2] | 1] | 2] |  |
| Terrodic system processing      |   |          |    |    |    |  |
| Communication system processing |   |          |    |    |    |  |
| ср                              |   |          |    |    |    |  |
| Scan processing                 | L | <u> </u> |    |    |    |  |

### Figure 9.2 Relationship between system processing and scanning

Note: Processing 1 takes extremely short period of time as compared with Processing 2. Therefore, in the following diagram Processing 1 is omitted in order to avoid complexity.

As shown in Figure 9.3, scan processing is done while periodical scanning is performed. Periodical scanning is processed at the point when switching to normal scan. Periodical scans are performed at intervals of every 10 ms, 20 ms, or 40 ms. In terms of priority of execution, 10 ms scans have the highest priority. Use the refresh instruction when you wish to perform data processing for the external I/O (X, Y) in the periodical scan. Update processing of timer progress value is performed as a part of system processing.

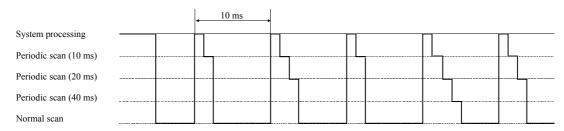

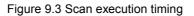

## 9.1.1 Normal Scan

## (1) Definition and operation

The normal scan refers to the calculations and execution of the ladder/instruction language program (excluding interrupt programs) until the END scan processing caused by the END instruction or the execution of programs written in Pro-H. The time required for one scan, from the beginning of a normal scan program to the END scan processing, is called the normal scan time.

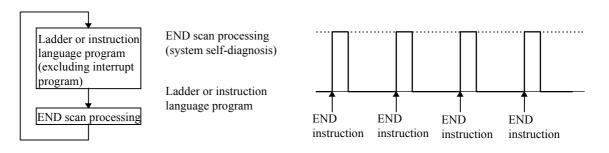

Figure 9.4 Operation of normal scan

## (2) Causes of congestion errors at normal scan

Congestion errors may occur at normal scan because of the following three possible reasons. In particular when using a periodical scan program and an interrupt scan program together, care must be taken to create the program in such a way that the total scan time does not exceed the congestion check time.

(a) When only a normal scan program is used

The scan time exceeded the congestion check time because the time required for one scan was too long.

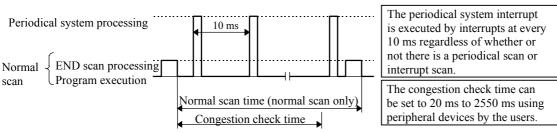

Figure 9.5 Congestion error at normal scan (a)

(b) When both a normal scan program and a periodical scan program are used The congestion check time was exceeded because the periodical scan program was executed and the normal scan time became longer.

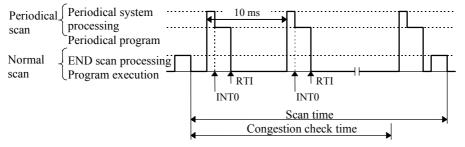

Figure 9.6 Congestion error at normal scan (b)

(c) When both a normal scan program and an interrupt scan program are used The congestion check time was exceeded because the interrupt scan program was executed due to an interrupt input and the normal scan time became longer.

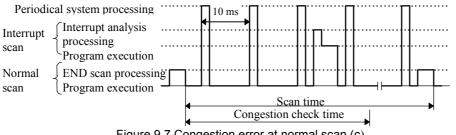

Figure 9.7 Congestion error at normal scan (c)

## (3) Continuation of operation after a congestion error occurred

When the special internal output bit R7C0, which specifies whether the operation should continue after a congestion error occurred, is turned on, the normal scan executes the scan until the end regardless of the congestion check time, and after executing the END scan processing, executes the normal scan from the beginning again.

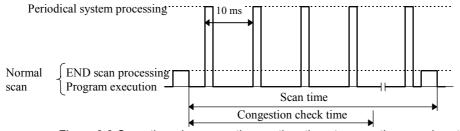

Figure 9.8 Operation when operation continuation at congestion error is set

However, note that this setting does not stop the execution of the scan when a congestion error occurred even when an infinite loop is formed within the normal scan by the JMP instruction.

## 9.1.2 Periodical Scan

(1) Definition and operation

This scan executes interrupt programs (periodical scan programs) while the CPU is operating with a fixed cycle time (10 ms, 20 ms, or 40 ms) specified by the users.

Enter the periodical scan program to be executed between instructions INT0 and RT1 if it should be started up with a 10 ms cycle time, and between INT1 and RT1 if it should be started up with a 20 ms cycle time.

The periodical system processing is executed every 10 ms regardless of whether or not there is a periodical scan program.

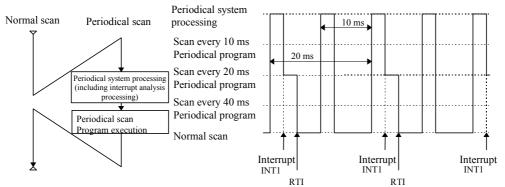

Figure 9.9 Operation of periodical scan (in case of INT1)

## (2) Causes of congestion errors at periodical scan

If there are periodical scans at every 10 ms as well as scans at every 20 ms or 40 ms, a congestion error occurs and the scan is stopped if the periodical scan at 10 ms is started up again before all the periodical scans are completed (i.e., the periodical system processing at INT0 to INT2 does not end within 10 ms).

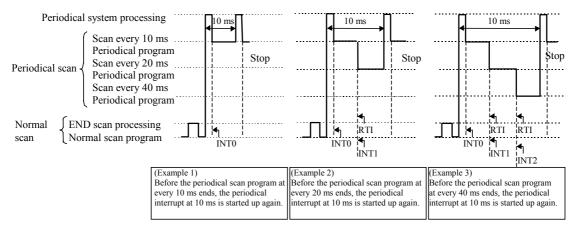

Figure 9.10 Congestion error at periodical scan (10 ms)

Similarly, when executing with a periodical scan at every 20 ms or with a combination of periodical scans at every 20 ms and 40 ms, a congestion error occurs if the periodical scan at 20 ms is started up again before all the periodical scans are completed (i.e., the periodical system processing at INT1 to INT2 does not end within 20 ms). Finally, when using a periodical scan at every 40 ms, a congestion error occurs if the periodical scan at 40 ms is started up again before all the periodical scans are periodical scans are completed (i.e., the periodical system processing at INT1 to INT2 does not end within 40 ms).

## (3) Continuation of operation after a congestion error

If a congestion error occurs when the special internal output bit R7C1, which specifies whether the operation should continue after a congestion error, is turned on, the execution of the periodical scan is stopped and the periodical scan is executed from the beginning again. If the operation continuation specification for the normal scan is Off when this happens, the scan stops as a congestion error at a normal scan. If the operation continuation specification specification for the normal scan is On, only the periodical scan continues to be executed in the event of a periodical congestion error. Care must be taken because the normal scan is not executed under this condition.

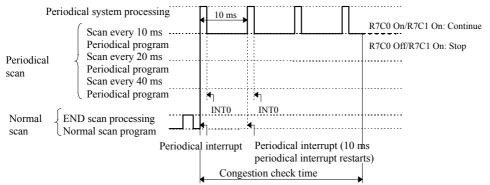

Figure 9.11 Operation when operation continuation at congestion error is set

## 9.1.3 Interrupt Scan

## (1) Definition and operation

If there is an input to an input terminal assigned to an interrupt input, or there is an input to an input terminal assigned to a counter input and the current counter value exceeds the preset value while the CPU is operating, interrupt programs (interrupt scan) corresponding to them are started up. An interrupt scan caused by an interrupt input executes interrupt programs from INT16 to19 to RTI instructions. An interrupt scan due to a corresponding interrupt caused by the counter current value executes the interrupt programs from INT20 to INT27 to RTI instruction.

If an interrupt caused by another factor is input during the execution of an interrupt scan, the next interrupt scan is started up at the point when the interrupt scan being executed is completed. Also, if two or more interrupts are input during the execution of an interrupt scan, the interrupt scans are started up in order from the smallest INT number at the point when the interrupt scan being executed is completed.

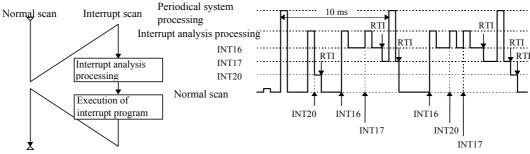

Figure 9.12 Operation of interrupt scan

## (2) Causes of congestion errors at interrupt scan

An interrupt scan congestion error occurs during the interrupt scan processing when an interrupt of the same number is entered again.

In addition, a normal scan congestion error occurs if interrupt inputs are frequently entered because a normal scan cannot be executed.

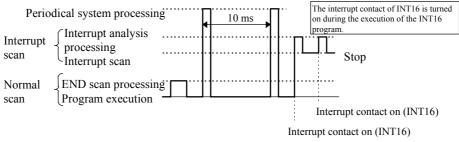

Figure 9.13 Operation of interrupt scan

## (3) Continuation of operation after a congestion error occurred

If an interrupt scan congestion error occurs when the special internal output bit R7C2, which specifies whether the operation should continue after a congestion error, is turned on, the interrupt scan is started anew and the scan is executed from the beginning again. Therefore, if the operation continuation specification of the normal scan is Off under the conditions where interrupt inputs are frequently entered from the external source, this scan is stopped as a normal scan congestion error. If the operation continuation specification of the normal scan is On, only interrupt scans are continuously executed depending on the condition of the interrupt congestion error. Care must be taken because normal scans are not executed under this condition.

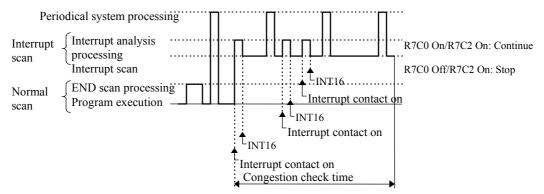

Figure 9.14 Operation when operation continuation at congestion error is set

## 9.1.4 Relationship of Each Scan Type

When three types of scan occur at the same time, scan is executed in the order of periodical scan, then interrupt scan, and then normal scan.

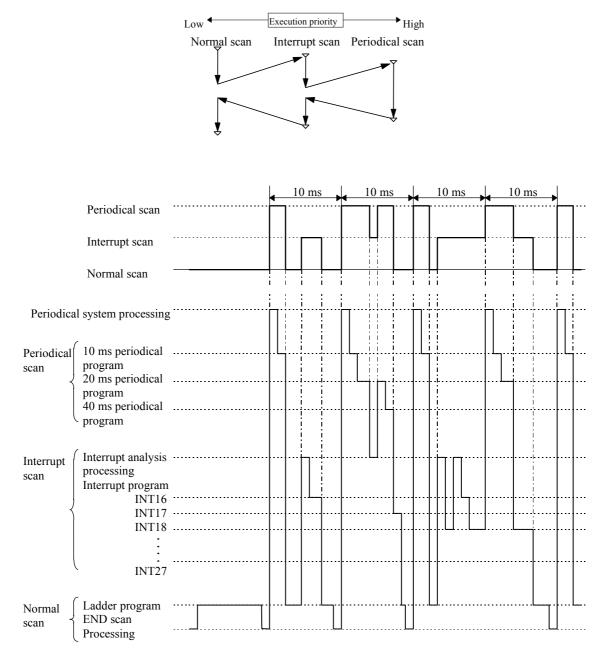

Figure 9.15 Relational diagram of scan operation

| Interrupt label | Cause of startup               | Interrupt label | Cause of startup           |
|-----------------|--------------------------------|-----------------|----------------------------|
| INT0            | Interrupt every 10 ms          | INT20           | Counter 1 on-preset match  |
| INT1            | Interrupt every 20 ms          | INT21           | Counter 1 off-preset match |
| INT2            | Interrupt every 40 ms          | INT22           | Counter 2 on-preset match  |
| INT16           | Interrupt of interrupt input 1 | INT23           | Counter 2 off-preset match |
| INT17           | Interrupt of interrupt input 2 | INT24           | Counter 3 on-preset match  |
| INT18           | Interrupt of interrupt input 3 | INT25           | Counter 3 off-preset match |
| INT19           | Interrupt of interrupt input 4 | INT26           | Counter 4 on-preset match  |
|                 |                                | INT27           | Counter 4 off-preset match |

Table 9.3 List of interrupt label

## 9.2 Online Change in RUN

The user programs can be modified during operation while retaining the output status as is. This is called the "program change while running" function. To modify the user programs, special programming software or programmer is required. Refer to the individual manuals on the operation.

Program change while running cannot be executed in the following situations. Perform this operation after satisfying the conditions.

| No | Conditions under which<br>program change while<br>running cannot be performed | Specific situation                                                                                                    | How to satisfy the conditions                                                                                                    |
|----|-------------------------------------------------------------------------------|----------------------------------------------------------------------------------------------------|----------------------------------------------------------------------------------------------------|
| 1  | When READ-occupying                                                           | Other programming device is connected.                                                                                                    | Change other programming devices to off-line.                                                                                                    |
| 2  |                                                                               | When a personal computer or panel, etc. is connected and monitoring is being executed.                                                                                      | Change the personal computer or panel to off-line.<br>(When monitoring, it is convenient to use the<br>occupancy unnecessary task code.)                              |
| 3  | END instruction is not executed.                                              | A program that runs in an infinite loop is being executed.                                                                                                    | Correct the program so that it does not run in an infinite loop.                                                                                                    |
| 4  | Attempted to modify a program that includes control instructions.             | Performing program change while running for a circuit containing a control instruction may cause operation to stop depending on the type of the program modification error. | An explanation of how to perform program change<br>while running for a circuit that contains a control<br>instruction is given in the programming software<br>manual. |
| 5  | A password has been set.                                                      | A program protected by a password cannot be modified.                                                                                                    | Execute after having the system administrator remove the password.                                                                                                    |

### Table 9.4 Conditions for performing program change while running

(When the CPU is stopped, the update is executed without displaying a message confirming program change while running.)

The MICRO-EH operation when the user program is changed in RUN is shown below.

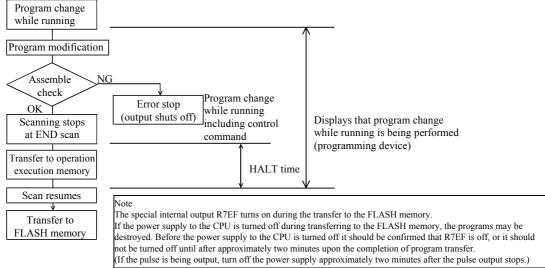

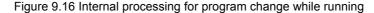

### Transfer to the FLASH memory

Unlike the conventional H/EH series, the MICRO-EH transfers its user program to the FLASH memory, the backup memory, during the idle time of the CPU processing. Because of this, when the transfer to the operation execution memory is completed, the peripheral unit displays that the transfer is complete. However, the transfer to the FLASH memory is not completed at this stage. If the power supply to the CPU (especially CPUs without battery or CPUs whose data maintenance guarantee time is over) is turned off at this status, a user memory error (31H) occurs when the power supply to the main unit is turned back on. Therefore, it should be confirmed that the FLASH memory writing flag (R7EF) is off before the power supply to the main unit is turned off, or it should not be turned off until after approximately two minutes upon the completion of program transfer. (During pulse output, programs are not transferred to the FLASH memory until the pulse output is stopped. If the pulse is being output, turn off the power supply approximately two minutes after the pulse output stops.)

### CPU HALT time

When performing program change while running, the program to be written to the CPU is checked if there are no errors, then the CPU is halted temporarily (RUN  $\rightarrow$  HALT).

The program of the modified area is written to the CPU while it is halted, and the CPU is set to operate (HALT  $\rightarrow$  RUN) again.

At this time, the following equation shows the approximate time the CPU is halted (it is not necessarily the maximum value). HALT time (ms) =  $45 \times Program capacity (k steps) + 20$ 

An example of a calculation of the HALT time for the MICRO-EH using the above equation is 155 ms.

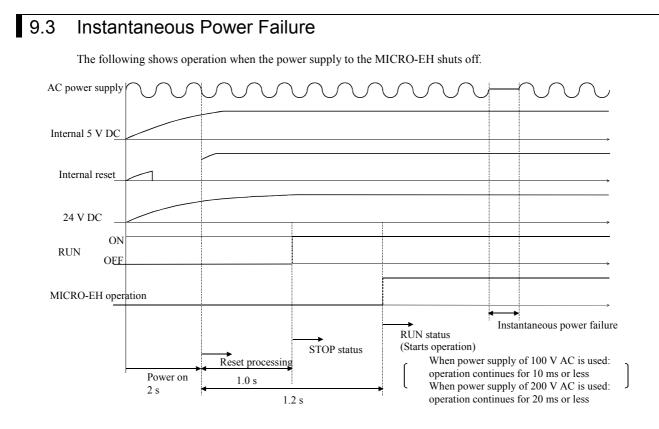

## (1) Powering on

The MICRO-EH starts operations after a maximum of 3.5 seconds have elapsed after power-up. If the power for input module is not completely started when the operation is commenced, the input that is supposed to be on will be received as Off and operation proceeds, so make sure that the power for I/O module is completely turned on before operation is commenced.

Note: When extending with a CPU larger than 14-point type, turn on the power supply for both base and extension sides at the same time.

## (2) Instantaneous power failure actions

- (a) When 100 VAC is supplied
  - Operation is continued during instantaneous power failures that last less than 10 ms.

## (b) When 200 VAC is supplied

Operation is continued during instantaneous power failure that last less than 20 ms.

Note: Make arrangement so that the power for input module is supplied while the CPU continues its operation. If the power is not supplied, the CPU will perform operation assuming the input data as Off. Exercise caution especially when performing operation that changes the contents of the power failure memory using input signals, since the contents of the power failure memory may have been altered unintentionally due to an instantaneous power failure.

## 9.4 Operation Parameter

The settings of "parameters," which are required to perform tasks such as creating programs, transferring programs to the CPU, are performed. The setting contents are explained below.

| Item | Function                 | Description                                                                                                    | When to use the function                                                                                                    |
|------|--------------------------|----------------------------------------------------------------------------------------------------|----------------------------------------------------------------------------------------------------|
| 1    | Password<br>CPU type     | <ul> <li>Register a password to a program in the four-digit hexadecimal format. The program with a password will not allow program operation nor changes unless the correct password is entered, so please exercise caution. Note: The user will not be able to reset the password when it is forgotten, so exercise extreme caution when accessing a password. Password is not set at the time of shipment.</li> <li>Set the CPU name used to perform programming. Set the CPU type to "H-302" for MICRO-EH.</li> </ul>                                                                                                    | Use to protect the confidentiality<br>of the programs.<br>Always perform these settings<br>when programming.                                                                              |
| 3    | Memory assignment        | O Set the memory capacity.<br>Set the memory type to "RAM-04H" for MICRO-EH.                                                                                                    | Always perform these settings<br>when programming.<br>The number of program steps<br>that can be input is 3072.                                                                           |
| 4    | Operating parameters     | <ul> <li>O Operation control<br/>Perform these settings when controlling the running and<br/>stopping of the operation using a specific I/O. If this is not<br/>set, operation will start automatically by setting the RUN<br/>switch (or the RUN terminal) to "RUN."</li> <li>O Congestion check time<br/>Set this when you wish to stop the CPU operation when<br/>the set maximum processing time for a normal scan is<br/>exceeded. When this setting is not made, this is<br/>automatically set to initial value 100 ms.</li> <li>O Operating mode at problem occurrence<br/>Set this when you wish to continue the CPU operation<br/>when the error generated by the CPU is minor.</li> </ul> | Set according to the user's operation purposes.                                                                                                    |
| 5    | I/O assignment           | <ul> <li>This sets the I/O assignment information of the CPU.<br/>It is convenient to use the MICRO-EH's I/O assignment<br/>copy function.</li> </ul>                                                                                                    | Always perform these settings when programming.                                                                                                    |
| 6    | Program name             | Set the program name using a maximum of 16 alphanumeric characters. The set program names can be written into the CPU along with the program, which will facilitate the program verification and management.                                                                                                    | Set this to facilitate program verification and management.                                                                                                    |
| 7    | Power failure<br>memory* | This sets the range in which the data in a specified area in the CPU is to be stored upon CPU power off or when commencing RUN. Settings for R, WR, WM, TD, DIF, DFN are possible.                                                                                                    | Set this when there is data you<br>wish to maintain when operation<br>is stopped.<br>The special internal output data<br>is unconditionally saved for<br>power failure by the I/O number. |

\*: 10-point type CPU does not have the power failure memory function. Even though it is possible to set a power failure memory area from a peripheral unit, the values that are stored here will not be persistent; <u>do not set this function.</u>

Moreover, 14-point type CPU can maintain power failure memory only up to 72 hours. Note that non-persistent values will be stored if the power supply to the main unit is not turned on after these hours have passed. 23- and 28-point CPUs without a battery can maintain power failure memory for only up to 30 minutes. The data can be retained for approximately two months by installing a battery.

## 9.5 Test Operation

## (1) Verification of interlock

Verify performance of the interlock in case of unexpected incidents. Create ladders such as an emergency stop circuit, protective circuit and interlock circuit outside the program controller. For the relay output module, however, do not control the relay drive power supply to interlock with the external loads.

## (2) Operation without load

Before actually operating the loads in the system, test the program only and verify its operation. Always perform this if there may damage the other party's equipment due to unexpected operation caused by program errors or other problems.

(3) Operation using actual loads Supply power to the external input and external output to verify the actions.

## 9.6 Forced Set/Reset

It is possible to forcefully set/reset data to specified I/O points using peripheral units, regardless of whether the CPU is operating or stopped. Refer to the manuals for the peripheral units for how to set/reset forcefully. Please note that for the special internal outputs related to operation modes, forcefully setting/resetting only the corresponding special internal output does not enforce the change in the operation mode. For example, when the frequency of a pulse output should be changed, the frequency will not be changed by just setting the desirable frequency in WRF072, the special internal output for setting pulse frequency. See Chapter 8, where the setting of the PI/O function is explained in detail.

## 9.7 Forced Output

It is possible to use peripheral units to specify single outputs for forced output while the CPU is stopped. Refer to the manuals for the peripheral units for how to output forcefully.

Table 9.5 lists the differences between the forced set/reset and forced output.

| Table 3.5 Differences between forced serves and forced butput |                                          |                                       |  |  |
|---------------------------------------------------------------|------------------------------------------|---------------------------------------|--|--|
|                                                               | Forced set/reset                         | Forced output                         |  |  |
| I/O types that can be used                                    | X,Y,M,R,TD,SS,CU, CT,WX,WY,              | Y,WY,DY                               |  |  |
|                                                               | WM,WR, TC,DX,DY,DM,DR                    |                                       |  |  |
| CPU status in which the                                       | During RUN and being stopped             | Being stopped                         |  |  |
| function can be used                                          |                                          |                                       |  |  |
| Function                                                      | Changes the data in the area that stores | Turns only one specified external     |  |  |
|                                                               | the CPU calculation result to a          | output (one point or one data) on/off |  |  |
|                                                               | specified value.                         | while the CPU is being stopped.       |  |  |
|                                                               | _                                        | All other outputs are turned off.     |  |  |
| Application                                                   | For checking when setting/changing       | For checking the wiring for external  |  |  |
|                                                               | power failure memory area data at        | output.                               |  |  |
|                                                               | troubles.                                |                                       |  |  |

## Table 9.5 Differences between forced set/reset and forced output

Note:

- 1] The actual external output status and the external output information stored internally in the CPU may be different when the CPU is stopped. At this point, if a forced set/reset is performed to the external output, the external output information stored internally in the CPU is output from other external output. Thus, the forced output function can be used in order to check the wiring for the external output.
- 2] Only I/O points assigned by the I/O assignment written in the CPU can be set for external input and external output I/O numbers.

# Chapter 10 PLC Installation, Mounting, Wiring

## 10.1 Installation

- (1) Installation location and environment
  - (a) When installing the MICRO-EH, use the unit under the environment within the general specification.
  - (b) Mount the PLC onto a metal plate.
  - (c) Install the PLC in a suitable enclosure such as a cabinet that opens with a key, tool, etc.
- (2) Installing the unit
  - (a) Precautions when installing the unit
    - 1] When installing the base unit, fix it securely with screws in 2 places (M4, length 20 mm or more) or DIN rail.
    - 2] To use the unit within the ambient temperature range,
      - a) Allow ample space for air circulation. (50 mm or more at top and bottom, 10 mm or more to the left and right)
      - b) Avoid installing the unit directly above equipment that generates significant heat (heater, transformer, large-capacity resistance, etc.)
      - c) When the ambient temperature reaches more than 55 °C, install a fan or cooler to lower the temperature to below 55 °C.
    - 3] Avoid mounting inside a panel where high-voltage equipment is installed.
    - 4] Install 200 mm or more away from high-voltage lines or power lines.
    - 5] Avoid upside down, vertical or horizontal mounting.

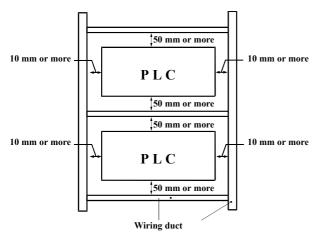

Figure 10.1 Mounting clearances

(b) Mounting to a DIN rail Attaching to a DIN rail

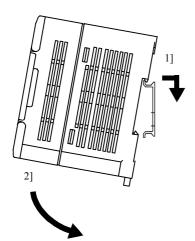

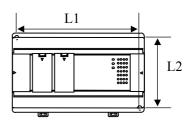

Figure 10.2 External dimensions

Dimensional table

| ` |
|---|
| ) |
| ) |
| ) |
| ( |

Unit: mm

- 1] Hook the claw (top side) attached to the back of the unit to the DIN rail.
- 2] Press the unit into the DIN rail until it clicks.
- Note: After installation, check to make sure the base unit is securely fixed.

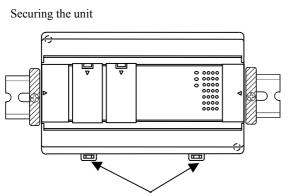

DIN rail attachment mounting levers

Removing the unit from the DIN rail

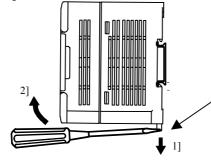

Secure the unit by installing DIN rail fixing brackets from both sides. (The product may move out of place if not secured with the fixing brackets.)

While lowering the DIN rail attachment mounting lever 1], lift the unit upward to remove as shown by 2].

DIN rail attachment mounting levers

## 10.2 Wiring

(1) Separation of the power system

The power supplies include power for the MICRO-EH main unit/power for the I/O signals/power for general equipment. These power supplies should be wired from separate systems as much as possible. When these power supplies are supplied from one main power source, separate the wiring with a transformer or similar device, so that each power supply is a separate system.

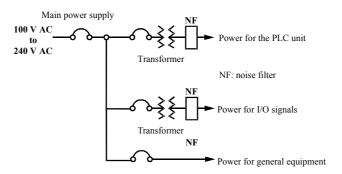

Figure 10.3 Example of power system diagram

- (2) Regarding fail safe
  - 1] Construct an interlock circuit external to the MICRO-EH.

When the MICRO-EH's power is turned on or off, the inputs/outputs of the MICRO-EH may not temporarily operate normally due to the time lag of the power supply of the MICRO-EH's main unit, the external power supply of the MICRO-EH's expansion unit, and the external power supply (especially DC power supply) for the MICRO-EH's I/O signals, as well as the difference in their startup times.

Thus, either turn on the power to the expansion unit first, or turn on the power to both the base unit and expansion unit simultaneously. Also, be sure to turn on the external power supply (especially DC power supply) for the MICRO-EH's I/O signals before turning on the MICRO-EH.

Additionally, a problem in the external power supply or a malfunction in the MICRO-EH's main unit may cause abnormal operations. To prevent such problems from causing abnormal operations of the entire system, and from the viewpoint of creating a fail-safe mechanism, construct such circuits as an emergency stop circuit, protective circuit and interlock circuit external to the MICRO-EH for the sections that may result in mechanical damage or accident if abnormal operations occur.

2] Install a lightning arrester

To prevent damage to the equipment as a result of being struck by lightning, it is recommended that a lightning arrester be installed for each MICRO-EH's power supply circuit.

The MICRO-EH detects a power failure from a voltage drop in the internal 5 VDC power supply. For this reason, when the load in the unit's internal 5 VDC system is light, 5 VDC is retained for a long period of time and operations may continue for more than 100 ms. Thus, when an AC input unit is used, an off-delay timer for coordinating with the internal 5 VDC system is required to avoid erroneous input since the AC input signal turns off more quickly than the internal 5 VDC system.

(3) Wiring to the power module

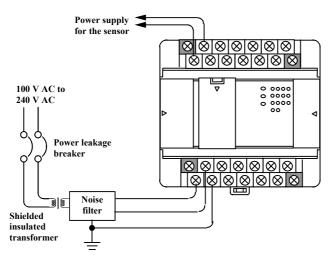

Figure 10.4 Power supply wiring diagram

- (a) For power supply wiring, use a cable of 2 mm<sup>2</sup> or more to prevent a voltage drop from occurring.
- (b) For the function ground terminal (PE terminal), use a cable of 2 mm<sup>2</sup> or more and provide Class D grounding (100  $\Omega$  or less). The appropriate length for the ground cable is within 20 m.
  - 1] Instrumentation panel and relay panel grounding may be shared.
  - 2] Avoid grounding shared with equipment that may generate noise such as highfrequency heating furnace, large-scaled power panel (several kW or more), thyristor exchanger, electric welders, etc.
  - 3] Connect a noise filter (NF) to the power cable.
- (c) Tighten the terminal screws within the torque range as shown below.

| Unit                           | Screw | Clamping<br>torque |
|--------------------------------|-------|--------------------|
| 10-point                       | M2.5  | 0.3 to 0.4 N·m     |
| 14, 23, 28-point,<br>expansion | M3.0  | 0.5 to 0.6 N·m     |

<sup>(</sup>d) Use the same power supply system for the basic and expansion units.

Tighten each terminal screw using a torque of the specified torque range.

When using a crimp terminal, use one with an outer diameter of 6 mm or less.

Use only up to two crimp terminals in the same terminal. Avoid clamping down more than three at the same time.

Only one piece of cable can be wired per terminal if the cable type is between AWG14 and AWG22 (cable thickness ranging between 2.1 mm<sup>2</sup> and 0.36 mm<sup>2</sup>), but two pieces can be wired if the cable type is between AWG16 and AWG22 (between  $1.3 \text{ mm}^2$  and  $0.36 \text{ mm}^2$ ).

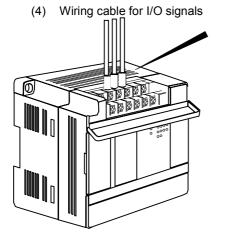

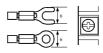

## (5) Wiring to the input terminals

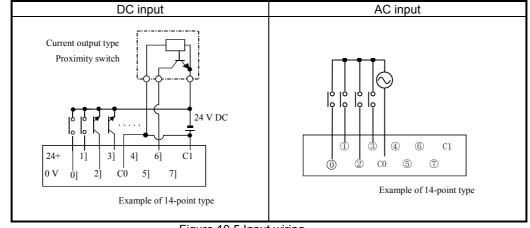

Figure 10.5 Input wiring

- (a) DC input
  - 1] When all input terminals (X0, X1, ...) and the common terminal (C) are loaded with 24 VDC, the input becomes ON status, and approximately 7.5 mA of current flows to the external input contacts.
  - 2] For sensors such as a proximity switch or photoelectric switch, current output type (transistor open collector) can be connected directly. For voltage-output-type sensors, connect them to the input terminal after first going through the transistor.
  - 3] Take measures to prevent faulty contact in a strong electric contact.

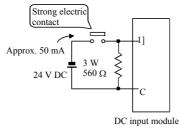

The current that flows to a contact when external contacts are closed is approximately 7.5 mA. If a strong electric contact must be used, add resistance as shown in the diagram at left and supply sufficient current to the contact to prevent a faulty contact.

- 4] Limit the wiring length within 30 m.
- 5] Multiple number of common terminals located at each input section are not connected internally. Make the connections externally as needed.
- 6] There are no RUN and STOP switches for the 10-point type. Connect with the RUN input terminal according to the above connection procedure so that RUN and STOP can be performed. Operation cannot be performed unless this connection is done.
- (b) AC input

In case of AC input module, input voltage may exist if input wiring is long although no device drives. This phenomenon is caused from leakage current due to floating capacitance between lines.

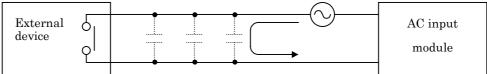

The countermeasures are [1] or [2] as follows. This voltage due to electrostatic coupling must be half of max. OFF voltage or less.

- [1] To install dummy resistor in parallel so that impedance of input module is lower.
- [2] To replace power supply at drive (external device) side.

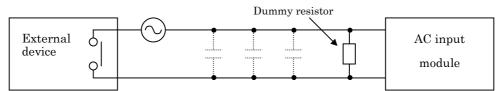

(6) Wiring to the output terminals

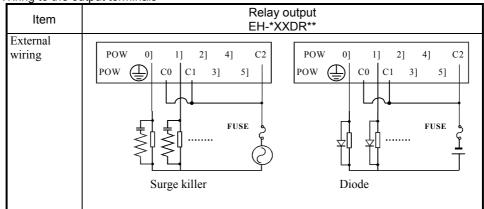

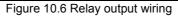

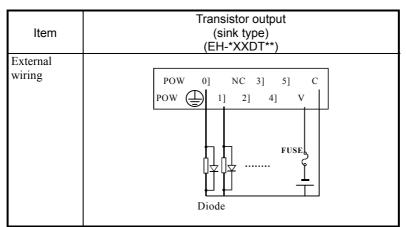

Figure 10.7 Transistor output wiring

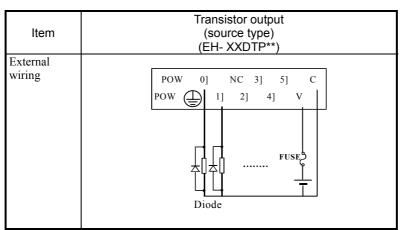

Figure 10.8 Transistor output wiring

# (a) Wiring to the relay output terminals1] Life of relay contacts

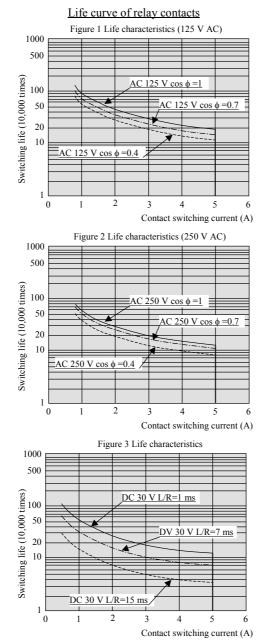

Life of the contact is almost in squared reverse proportion to the current, so be aware that interrupting rush current or directly driving the condenser load will drastically reduce the life of the relay. When switching is made with high frequency, use a transistor output module.

2] Surge killer

For inductive load, connect a surge killer (condenser 0.1  $\mu$ F, + resistance of approx. 100  $\Omega$ ) in parallel to the load. Also, for DC load, connect a flywheel diode.

3] Fuse

A built-in fuse is not used in this module. Install a 6 A fuse in the common to prevent the external wiring from burning out.

For the independent contact output section, install a 2A fuse per circuit.

- (b) Wiring to the transistor output terminals
  - 4] Flywheel diode

For inductive load, connect a flywheel diode in parallel.

5] V and C terminals

Always connect a V terminal and C (common) terminal. If the module is used without connecting these terminals, the internal flywheel diode may not function and the module may malfunction or break down.6] Fuse

There is no built-in fuse to <u>prevent external wiring burning</u>. Therefore, it is recommended that a fuse be installed externally to prevent the external wiring from burning out. (This does not protect the internal transistor elements.) If the external load is short-circuited, please contact us for repair.

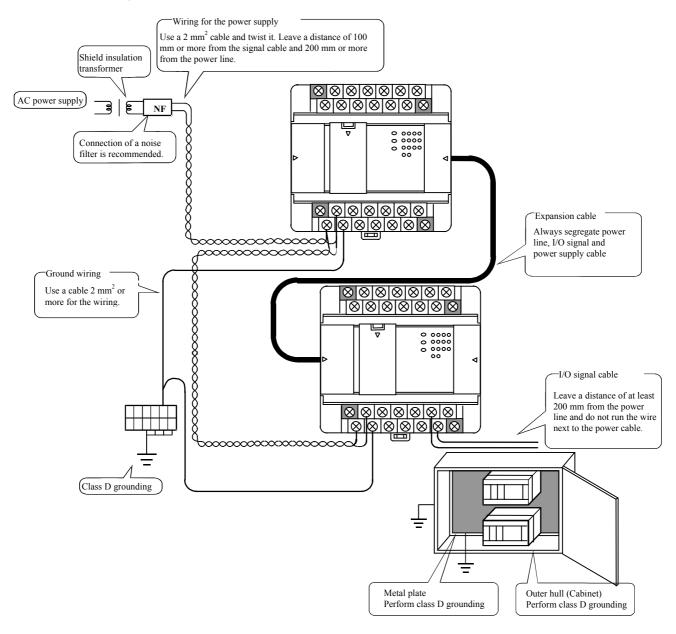

#### (7) Wiring to the unit terminals

Figure 10.9 Example of wiring

- (8) Wiring to the analog I/O terminals
  - Do not apply the voltage that exceeds the rated input voltage to the analog input terminals. In addition, do not allow the current that exceeds the rated input current to flow into the analog input terminals. If a power supply that is different from the specified power supply is connected, the product may be damaged or burned out.
  - For the channels that do not use the analog input terminals, be sure to short-circuit the analog input terminals before using such channels.
  - For the external wiring to the analog I/O terminals, use a shielded cable and make routing different from other power lines with different voltages and signal lines. In addition, ground one end of the shield cable. However, grounding both ends or open ends may have better effect than grounding one end of the shield cable, depending on the noise environment in which the equipment is used. Use the appropriate grounding method accordingly.
  - Place AC power supply lines, signal lines and data lines in separate pipes.
  - Wire signal lines and data lines as close as possible to a grounded surface such as a cabinet and metal bar.

# Chapter 11 Communication Specifications

## 11.1 Port function

Port function of MICRO-EH is shown in Table 11.1.

| Table 11.1 | Communication | port | specification |
|------------|---------------|------|---------------|
|------------|---------------|------|---------------|

|                   |                   | RS-232                                | 2C               |                 |                                | RS-422                      | 2/485                       |                          |             |
|-------------------|-------------------|---------------------------------------|------------------|-----------------|--------------------------------|-----------------------------|-----------------------------|--------------------------|-------------|
| Port type         |                   | Dedicated port 👳 🖸                    |                  |                 |                                | Dedicated p                 | port                        |                          | p G         |
|                   |                   | T                                     | Trans.           | General<br>port | Transmission pro               | Transmission<br>procedure 2 |                             | General<br>port          |             |
|                   |                   | Transmission<br>procedure 1           | proce-<br>dure 2 | purpose         | Without St. No.<br>(1:1)       | With<br>St. No.<br>(1:N)    | Without<br>St. No.<br>(1:1) | With<br>St. No.<br>(1:N) | purpose     |
| Connected devices |                   | Programming device,<br>PC, modem, HMI | PC,<br>etc.      | PC,<br>etc.     | Programming<br>device, PC, HMI | PC, etc.                    | PC, etc.                    | PC,<br>etc.              | PC,<br>etc. |
| Port 1            | All modules       | ~                                     | $\checkmark$     | √*              | _                              | -                           | -                           | -                        | -           |
| Port 2            | 23,28 pts. module | -                                     | -                | -               | ~                              | ✓                           | ✓                           | ✓                        | √*          |

\* Supported by software version 1.30 (WRF051=H0130) or newer.

## 11.2 Port 1

Specification of port 1 is shown below.

| Item                               |                                                                                                    | Specification                                                            |                      |  |  |  |  |  |
|------------------------------------|----------------------------------------------------------------------------------------------------|--------------------------------------------------------------------------|----------------------|--|--|--|--|--|
| Communication                      | Dedicated (programming) port                                                                            | Modem mode                                                               | General purpose port |  |  |  |  |  |
| speed*                             | 4800, 9600, 19.2k, 38.4k bps                                                                            | 4800, 9600, 19.2k, 38.4k bps 2400, 4800, 9600, 19.2 k, 38.4k, 57.6 k bps |                      |  |  |  |  |  |
| Communication system               | Half duplex                                                                                             |                                                                          |                      |  |  |  |  |  |
| Synchronization                    | Asynchronous                                                                                            |                                                                          |                      |  |  |  |  |  |
| Startup system                     | One-sided startup using the ho                                                                          |                                                                          |                      |  |  |  |  |  |
| Transmission system                | Serial transmission (bit serial t                                                                       | ransmission)                                                             |                      |  |  |  |  |  |
| Transmission code                  | ASCII                                                                                                   |                                                                          | Configured by user   |  |  |  |  |  |
| Transmission code<br>configuration | ASCII: 7-bit data, 1 start, 1 stor<br>Start bit (1 bit)<br>2° 2' 2' 2' P<br>Data (7 bits) (even parity) | Configured by user                                                       |                      |  |  |  |  |  |
| Data sending sequence              | Sent out from the lowest bit                                                                            |                                                                          |                      |  |  |  |  |  |
| Error control                      | Vertical parity check, checksur                                                                         | n, overrun check, framing check                                          | k                    |  |  |  |  |  |
| Transmission unit                  | Message unit (variable length)                                                                          |                                                                          |                      |  |  |  |  |  |
| Max. message length                | 1,024 bytes (including control                                                                          | characters)                                                              |                      |  |  |  |  |  |
| Control procedure                  | H-series dedicated procedure (<br>Standard protocol (transmission<br>Simplified protocol (transmission) | Configured by user                                                       |                      |  |  |  |  |  |
| Interface                          | RS-232C (maximum cable len                                                                              | gth: 15 m)                                                               | •                    |  |  |  |  |  |
| Connector                          | nector 8P modular connector (RJ45)                                                                      |                                                                          |                      |  |  |  |  |  |

\* : Handy programmers are not available with MICRO-EH.

\* : GPCL01H is not available with 10 points type as communication speed is fixed as 4,800 bps.

\* : If host sends NAK command, the next message must be sent after 10 ms interval.

#### (1) Port 1 settings

Port 1 is configured by combination of DIP switch and special register (WRF01A).

DIP switch can be set when cable is not connected (DR signal is off). Switch configuration is set at cable connected (DR is high).

Value in WRF01A is saved in FLASH memory when writing flag (R7F6) is turned on. If saved in FLASH memory, it is not necessary to set again at the next power up.

[ Caution ] If transmission procedure 2 is configured and saved in FLASH memory once, peripheral device/application which supports procedure 1 such as LADDER EDITOR can not be connected.

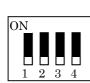

|   | Dort tripo           |            | DIP switch |         |         |       |                                   | Remarks     |
|---|----------------------|------------|------------|---------|---------|-------|-----------------------------------|-------------|
| , | Port type            |            | 1          | 2       | 3       | 4     | WRF01A                            | Remarks     |
|   |                      | 38.4 kbps  | ON         | off     | ON      | off   |                                   |             |
|   | Dedicated            | 19.2 kbps  | ON         | off     | off     | off   | H0000 : Transmission procedure 1  |             |
|   | port                 | 9600 bps   | off        | off     | ON      | off   | H8000 : Transmission procedure 2  |             |
|   |                      | 4800 bps   |            | off     | off     | off   |                                   | Default     |
|   |                      | 4800 bps   |            |         |         |       | H0000 : Prcd. 1 / H8000 : Prcd. 2 |             |
|   | Dediented            | 9600 bps   |            |         |         |       | H0100 : Prcd. 1 / H8100 : Prcd. 2 | H0*** :     |
|   | Dedicated port via   | 19.2 k bps | off        | ON      | off     | off   | H0200 : Prcd. 1 / H8200 : Prcd. 2 | Procedure 1 |
|   | modem                | 38.4 k bps | 011        | UN      | 011     | 011   | H0300 : Prcd. 1 / H8300 : Prcd. 2 | H8*** :     |
|   | modem                | 57.6 k bps | 7.6 k bps  |         |         |       | H0400 : Prcd. 1 / H8400 : Prcd. 2 | Procedure 2 |
|   | 2400 bps             |            |            |         |         |       | H0500 : Prcd. 1 / H8500 : Prcd. 2 |             |
|   | General purpose port |            | Port s     | witchir | ng by F | UN5 c | ommand, Baud rate by TRNS/RECV of | command     |

\* Due to no DIP switch equipped, 10 points type does not support modem function.

\* +12V is supplied from pin 4 if DIP switch is ON.

\* General purpose port is supported by software version 0130 (WRF051=H0130) or newer.

### (2) Port 1 hardware

The circuit diagram of port 1 and the signal list are shown in Figure 11.2 and Table 11.3 respectively.

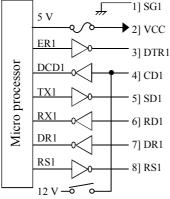

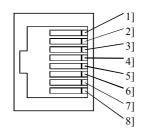

Figure 11.2 Circuit diagram and pin numbers for port 1

| Table 11.3 List of port 1 sign |
|--------------------------------|
|--------------------------------|

| Pin No. | Signal       | Direction    |               | Meaning                                                                             |
|---------|--------------|--------------|---------------|-------------------------------------------------------------------------------------|
|         | abbreviation | CPU          | Host          |                                                                                     |
| 1]      | SG1          | $\downarrow$ | $\uparrow$    | Signal ground                                                                       |
| 2]      | VCC          |              | $\uparrow$    | 5 V DC is supplied. (Protective fuse is connected.)                                 |
| 3]      | DTR1 (ER)    |              | $\rightarrow$ | Communication enabled signal. When it is high, communication is possible.           |
| 4]      | CD1 (DCD)    |              | $\rightarrow$ | 12V is output when DIP switch 1 is on.                                              |
| 5]      | SD1 (TXD)    |              | $\uparrow$    | Data sent by the CPU                                                                |
| 6]      | RD1 (RXD)    | ł            |               | Data received by the CPU                                                            |
| 7]      | DR1 (DSR)    | ←            |               | Peripheral units connected signal. When it is high, peripheral device is connected. |
| 8]      | RS1 (RTS)    |              | $\uparrow$    | Transmission request signal. When it is high, CPU is ready to receive data.         |

## 11.3 Port 2

The specifications of port 2 are listed in Table 11.4. 1:n station communication by the high protocol is possible with port 2. By creating and including a control procedure based on the high protocol on the personal computer which will become the host, it becomes possible to control a maximum of 32 stations from one host. The systems can thus be configured in several ways.

| Item                                | Specification                                                                                                    |                                                              |  |  |  |  |  |
|-------------------------------------|----------------------------------------------------------------------------------------------------|--------------------------------------------------------------|--|--|--|--|--|
|                                     | Dedicated (programming) port                                                                                                    | General purpose port                                         |  |  |  |  |  |
| Communication speed                 | 4800, 9600, 19.2 k, 38.4 k bps                                                                                                    | 300, 600, 1200, 2400, 4800, 9600, 19.2 k, 38.4 k, 57.6 k bps |  |  |  |  |  |
| Communication system                | Half duplex                                                                                                    |                                                              |  |  |  |  |  |
| Synchronization                     | Asynchronous                                                                                                    |                                                              |  |  |  |  |  |
| Startup system                      | One-sided startup using the host side command                                                                                                    |                                                              |  |  |  |  |  |
| Transmission system                 | Serial transmission (bit serial transmission)                                                                                                    |                                                              |  |  |  |  |  |
| Transmission code, configuration    | ASCII: 7-bit data, 1 start, 1 stop, even parity                                                                                                    | Configured by user                                           |  |  |  |  |  |
| Transmission code outgoing sequence | Sent out from the lowest bit in character units                                                                                                    |                                                              |  |  |  |  |  |
| Error control                       | Vertical parity check, checksum, overrun check, framin                                                                                                    | g check                                                      |  |  |  |  |  |
| Transmission unit                   | Message unit (variable length)                                                                                                    |                                                              |  |  |  |  |  |
| Maximum message length              | 503 bytes (including control characters)<br>Note: 505 bytes when the station number is used.                                                                 | 1,024 bytes                                                  |  |  |  |  |  |
| Control procedure                   | H-series dedicated procedure (h-protocol)<br>Standard protocol (transmission control procedure 1),<br>Simplified protocol (transmission control procedure 2) | Configured by user                                           |  |  |  |  |  |
| Interface                           | RS-422/485 (maximum cable length: 250 m)                                                                                                    |                                                              |  |  |  |  |  |
| Connector                           | CPU side: 15-pin D-sub<br>Cable side: a cable equivalent to 17JE-23150-02(D8B) (DDK Co., Ltd.) is recommended (D-SUB<br>fitting screw M3 × 0.5)              |                                                              |  |  |  |  |  |

| Table 11.4 Port 2 | specifications |
|-------------------|----------------|
|-------------------|----------------|

#### (1) Setting port 2

Port 2 is configured by special register WRF03D. The settings can be changed even when port 2 is communicating. The highest bit (b15) of WRF03D is setting bit.

If station number mode is used, make sure to set the station number from 0 to 31 in BCD code. Value in WRF03D is saved in FLASH memory when writing flag (R7F6) is turned on. If saved in FLASH memory, it is not necessary to set again at the next power up.

(Example) Transmission control procedure 2, communication speed 19.2 kbps, and station number 28. → WRF03D = HE228 After the setting is completed, WRF03D is changed to H6228. (b15 cleared)

| Bit:           | 15 | 14 | 13    | 12   | 11    | 10      | 9       | 8      | 7      | 6      | 5      | 4 | 3 | 2 | 1 | 0 |
|----------------|----|----|-------|------|-------|---------|---------|--------|--------|--------|--------|---|---|---|---|---|
| WRF03D:        | а  | b  | с     | 0    |       | Ċ       | 1       |        |        |        |        | e |   |   |   |   |
| Initial value: | 0  | 0  | 0     | 0    | 0     | 0       | 0       | 0      | 0      | 0      | 0      | 0 | 0 | 0 | 0 | 0 |
|                |    | F  | igure | 11.3 | Speci | al inte | ernal o | output | for se | etting | port 2 |   |   |   |   |   |

| Field | Setting value    | Content                          |           | Note                                                 |            |
|-------|------------------|----------------------------------|-----------|------------------------------------------------------|------------|
| а     | 0                | Setting completed                |           | After the setting is comp<br>system changes this bit |            |
|       | 1                | Setting change request           |           | Set this bit to 1 when ch setting.                   | anging the |
| b     | 0                | Transmission control procedure 1 |           |                                                      |            |
|       | 1                | Transmission control procedure 2 |           |                                                      |            |
| с     | 0                | Without station number           |           |                                                      |            |
|       | 1                | With station number              |           |                                                      |            |
| d     | 0                | Transmission speed               | 4800 bps  | Setting of bits 8 to 12                              | H0000      |
|       | 1                |                                  | 9600 bps  |                                                      | H0001      |
|       | 2                |                                  | 19.2 kbps |                                                      | H0010      |
|       | 3                |                                  | 38.4 kbps |                                                      | H0011      |
|       | Other than above |                                  | 4800 bps  |                                                      |            |
| e     | 0~31             | Station number *                 |           | Set by BCD.                                          |            |

\* Communication speed of general purpose port is configured in TRNS/RECV command. Value in WRF03D is ignored.

### (2) 1:n station communication on RS-485

When station number mode is used on RS-485, termination command (NAK FF) from host/PC can conflict with reply from CPU, and CPU can fail to receive this command. Pay attention to this possibility at using this command.

#### (3) Port 2 hardware

The circuit diagram of port 2 and the signal list are shown in Figure 11.4 and Table 11.6 respectively.

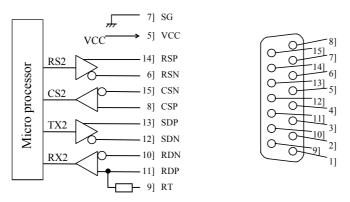

Figure 11.4 Circuit diagram and pin numbers for port 2

| Pin No. | Signal       | Direction     | Meaning                                                                             |  |  |
|---------|--------------|---------------|-------------------------------------------------------------------------------------|--|--|
|         | abbreviation | CPU I Host    |                                                                                     |  |  |
| 1]      | NC           |               | Not used                                                                            |  |  |
| 2]      | NC           |               | Not used                                                                            |  |  |
| 3]      | NC           |               | Not used                                                                            |  |  |
| 4]      | NC           | 1             | Not used                                                                            |  |  |
| 5]      | Vcc          | >             | 5 V DC is supplied.                                                                 |  |  |
| 6]      | RSN          |               | Transmission request signal. When it is high low, CPU is ready to receive data      |  |  |
| 7]      | SG           |               | Signal ground                                                                       |  |  |
| 8]      | CSP          | ← <u>+</u> -  | Receive enabled signal. When it is high, connected device is ready to receive data. |  |  |
| 9]      | RT           | i             | Terminating resistor ( $120\Omega$ ). Connect to pin 10 if necessary.               |  |  |
| 10]     | RDN          |               | Data received by the CPU -                                                          |  |  |
| 11]     | RDP          |               | Data received by the CPU +                                                          |  |  |
| 12]     | SDN          |               | Data sent by the CPU -                                                              |  |  |
| 13]     | SDP          | <b>→</b>      | Data sent by the CPU +                                                              |  |  |
| 14]     | RSP          | $\rightarrow$ | Transmission request signal. When it is high level, CPU is ready to receive data.   |  |  |
| 15]     | CSN          | $\leftarrow$  | Receive enabled signal. When it is low, connected device is ready to receive data.  |  |  |

#### Table 11.6 List of port 2 signals

## 11.4 General purpose port (Port 1,2)

General purpose port can be configured either port 1 or port 2 by FUN 5 command in user program. General purpose port enables serial communication to devices like bar code reader by TRNS/RECV command in user program. Even if configured, the port works as general purpose port only CPU is in RUN status. Port is changed back to dedicated port when CPU is in STOP status.

\* General purpose port is supported by software version 1.30 (WRF051=H0130) or newer.

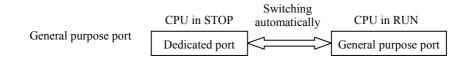

## 11.5 Modem Control Function

The 14-point or higher MICRO-EH is equipped with a modem control function. The modem control function can be operated using task codes. To use this function, it is necessary to set No.2 of the DIP SW.

For details on the communication specifications, see Table 11.1, "Specifications of port 1."

\* The 10-point type CPU does not have this function.

Connecting two operating modems may be difficult if there is a significant difference between them in terms of communication speeds. Thus, use the models having the same communication speed.

### 11.5.1 Configuration

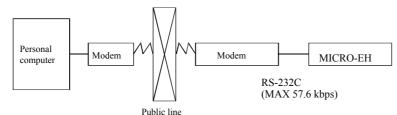

Figure 11.5 Modem connection configuration diagram

| Pin No. | Signal       | Dire     | ction         | Meaning                                         |
|---------|--------------|----------|---------------|-------------------------------------------------|
|         | abbreviation | CPU      | Host          | Meaning                                         |
| 1]      | SG1          |          |               | Signal ground                                   |
| 2]      | CD1          | <u> </u> |               | Carrier receive in-progress notification signal |
|         |              |          |               | Connected to CD in the modem.                   |
| 3]      | ER1          |          | $\rightarrow$ | Communication enabled signal of the terminal    |
| 4]      | ER2          |          | $\rightarrow$ | Not used                                        |
| 5]      | SD1          |          |               | Data sent by the CPU                            |
|         |              |          |               | Connected to SD in the modem.                   |
| 6]      | RD1          | /        |               | Data received by the CPU                        |
|         |              |          |               | Connected to RD in the modem.                   |
| 7]      | DR1          | <        |               | Communication enabled signal of the modem       |
|         |              |          |               | Connected to DR in the modem.                   |
| 8]      | RS1          |          |               | Transmission request signal                     |
|         |              |          | <b>&gt;</b>   | Connected to RS in the modem.                   |

### 11.5.2 AT Commands

The AT commands are used to make various modem settings, and are set from the host computer. The MICRO-EH issues the AT commands automatically for initial setting. Other than this, the AT commands are not used.

Refer to instruction manual or other documents furnished by modem manufacturers for details on the AT commands. In AT commands, an instruction sent to the modem from the host is called a "command," and the character string in response to the "command" returned to the host from the modem is called a "result code."

AT commands always begin with the character string "AT," and a return code is input at the end of the command. However, A/ is excluded. The command that follows the "AT" can have multiple inputs in a single line.

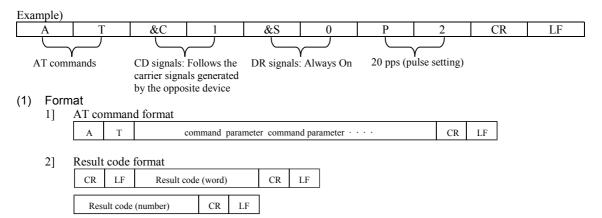

### (2) List of commands (extract)

| LISI | or commanus (exit |
|------|-------------------|
| 1]   | AT commands       |

| AT command | lS                                                                      |             |
|------------|-------------------------------------------------------------------------|-------------|
| Command    | Function overview                                                       | Example     |
| AT         | Automatically recognizes data format                                    | —           |
| Α/         | Re-executes the response directly preceding                             |             |
| ATA        | Forced reception                                                        |             |
| ATDmm      | Dial                                                                    | ATD12345678 |
| ATEn       | Command echo (echo back a text string entered to modem) 0: No<br>1: Yes | ATE0        |
| ATHn       | Line ON/OFF 0: On hook (disconnect)                                     | ATH0        |
|            | 1: Off hook                                                             | ATH1        |
| ATPn       | Pulse (dial) setting 0, 1: 10 pps                                       | ATP0, ATP1  |
|            | 2 : 20 pps                                                              | ATP2        |
| ATQn       | Result code setting 0: Yes 1: No                                        | ATQ0        |
| ATT        | Tone (push) setting                                                     | ATT         |
| ATSn = X   | Sets S register value.                                                  | ATS0 = 0    |
| ATVn       | Result code display format 0: Number                                    | ATV0        |
|            | 1: Word                                                                 | ATV1        |
| AT&Cn      | CD signal control 0: Always on                                          | AT&C0       |
|            | 1: Depends on the carrier of counter-party modem                        | AT&C1       |
| AT&Dn      | ER signal control                                                       | AT&D0       |
|            | 0: Always on                                                            | AT&D2       |
|            | 2: Turning from on to off during communication disconnects line         | AT&D3       |
|            | 3: Turning from on to off resets the software                           |             |
| AT&Sn      | DR signal 0: Always on                                                  | AT&S0       |
|            | 1: Depends on sequence                                                  | AT&S1       |
|            | 2: Depends on CD signal                                                 | AT&S2       |
| AT&Rn      | RI(CI) signal control                                                   | AT&R0       |
|            | 0: Turns on from calling start until communication begins               | AT&R1       |
|            | 1: Turns on from calling start until communication ends                 | AT&R2       |
|            | 2: Turns on/off in synchronization with the call signal                 |             |

### 2] S register

| S register | Set value                               | Function                                             |
|------------|-----------------------------------------|------------------------------------------------------|
| S0         | 0 no automatic<br>reception<br>1 to 255 | Setting for automatic reception/reception ring count |
| S2         | 0 to 127<br>(43 [+] )                   | Escape code setting                                  |
| S3         | 0 to 127<br>(13 [CR] )                  | CR code setting                                      |
| S4         | 0 to 127<br>(10 [LF] )                  | LF code setting                                      |

### 3] Result codes

| Number format | Word format   | Meaning               |
|---------------|---------------|-----------------------|
| 0             | OK            | Normal execution      |
| 1             | CONNECT       | Connection complete   |
| 2             | RING          | Reception detected    |
| 3             | NO CARRIER    | Line disconnected     |
| 4             | ERROR         | Command error         |
| 5             | CONNECT 1200  | 1200 bps connection   |
| 6             | NO DIAL TONE  | Cannot hear dial tone |
| 7             | BUSY          | Busy signal detected  |
| 8             | NO ANSWER     | No tone heard         |
| 10            | CONNECT 2400  | 2400 bps connection   |
| 11            | CONNECT 4800  | 4800 bps connection   |
| 12            | CONNECT 9600  | 9600 bps connection   |
| 13            | CONNECT 14400 | 14400 bps connection  |

#### (3) Sequence

An example of a communication sequence using the Omron-made modem ME3314A is given below.

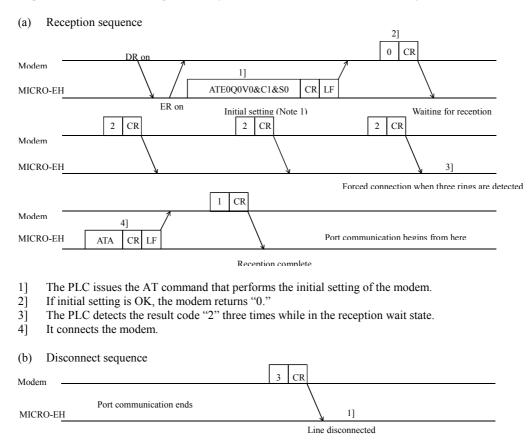

- 1] The PLC disconnects the line when the result code "3" is returned from the modem.
- Note 1: Since the modem initial setup sets only minimal items from the MICRO-EH side, connect a personal computer and perform necessary settings before making the connection. (Set the DR signal to always on.) Moreover, do not change the following initial settings.

Contents of the initial settings

| Command echo:                  | None             |
|--------------------------------|------------------|
| Result code:                   | Yes              |
| Display format of result code: | Numerical format |

- Note 2: The modem timeout (WRF03C) stored in the special internal output refers to the time from data transmission from the MICRO-EH to the data reception from the opposite station (STX, ENQ, NAK). Normally, this special internal output should be set to "0000" (default) or "H8000" (no timeout). Set the timeout only when it is especially necessary to monitor the reception time from the opposite station. When a timeout is detected, the MICRO-EH cuts off the line. When setting the timeout, set the time in the \*\* part of H80. The unit is \* seconds (hexadecimal).
- Note 3: Before actually cutting off the line, issue the task code of the line cut off request (HIC--see Appendix 2, "Task code list" for details) from the host side.

## 11.6 Connecting to the Ports

The following shows some examples of connections between port 1 and 2 and peripheral units. When creating a connection cable, check it thoroughly in advance according to what the purpose of its use is.

### 11.6.1 Port 1

Port 1 of the MICRO-EH is a communication port that uses the RS-232C protocol as interface. It is also a dedicated port with which to perform communication by the H series dedicated procedure (high protocol). Table 11.8 lists the types of peripheral units and cables that can be connected to port 1.

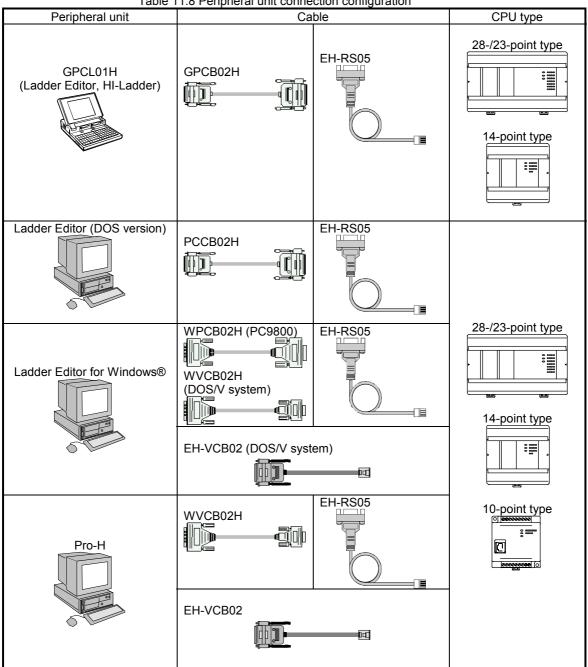

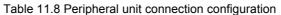

\*1: Set the DIP switches to 19.2 kbps when connecting to a GPCL01H.

<sup>\*2:</sup> Adjust the DIP switch settings to the speed with which to communicate when connecting a LADDER EDITOR or Pro-H. (The speed is fixed at 4800 bps for 10-point type CPU.)

### 11.6.2 Port 2

Port 2 of the MICRO-EH is a communication port that uses either the RS-422 or RS-485 protocol as interface. It is also a dedicated port with which to perform communication by the H series dedicated procedure (high protocol), which allows 1:n station communication. Figure 11.6 and 11.7 show examples of port 2 connections for 1:n station communication. Moreover, the connection for communicating 1:1 is performed by connecting only the first CPU in the figure below.

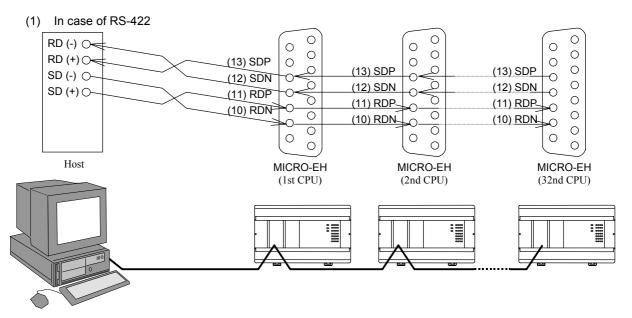

Figure 11.6 Connection for 1:n station communication by RS-422

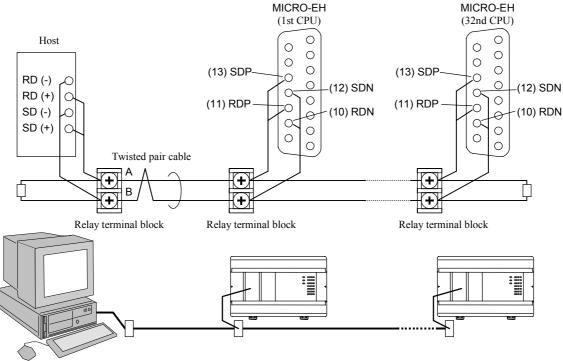

(2) In case of RS-485

Figure 11.7 Connection for 1:n station communication by RS-485

# **MEMO**

# Chapter 12 Error Code List and Special Internal **Outputs**

## 12.1 Error Codes

The table below indicates the self-diagnostic error codes. (See Chapter 13, "Troubleshooting" about corrective actions.) Error codes are output as hexadecimal values to the special internal output WRF000. (This special internal output is saved during power failure, and is retained even when the causes of the error are eliminated. Also, when multiple errors occur, the most fatal error in the error classification is stored.)

Note: LED examples The occurrence of a flashing pattern other than the following means a micro computer error. However, an error code is not reflected in the special internal output in this case. · Flashing (1 s ON 1 s OFF) Flashing (500 ms ON 500 ms OFF) · Elashing (250 ms ON 250 ms OEE)

| $\bigcirc$ : ON |                                                                         | g (1 s ON, 1 s      | OFF) $\bigcirc$ : Flashing (500 ms ON, 500 ms O                                                                                                    |            | · ·       |                | 50 ms ON, 2 | 50 ms OFF)                     |
|-----------------|-------------------------------------------------------------------------|---------------------|----------------------------------------------------------------------------------------------------|------------|-----------|----------------|-------------|--------------------------------|
| Error<br>code   | Error name<br>[detection timing]                                        | Classifi<br>-cation | Description                                                                                                    | RUN<br>LED | OK<br>LED | Ope-<br>ration |             | d special<br>Il output<br>Word |
| 11              | System ROM error<br>[at power ON]                                       | Fatal<br>error      | The system ROM has a checksum<br>error or cannot be read<br>Error in built-in ROM/FLASH )                                                                                                    |            |           | Stop           |             |                                |
| 12              | System RAM error<br>[at power ON]                                       | Fatal<br>error      | The system RAM cannot be read and/or written properly                                                                                                    |            |           | Stop           |             |                                |
| 13              | Micro computer error<br>[always checking]                               | Fatal<br>error      | Address error interrupt, undefined<br>instruction interrupt occurred in the<br>micro computer                                                                                                    |            |           | Stop           | R7C8        |                                |
| _               | Reset processing in<br>progress<br>[at power ON]                        | —                   | CPU is being reset.                                                                                                    |            |           | Stop           | —           | _                              |
| 1F              | System program error<br>[always checking]                               | Fatal<br>error      | System program in FLASH memory<br>has a checksum error                                                                                                    |            |           | Stop           | _           | _                              |
| 23              | Undefined instruction<br>[at starting RUN]                              | Serious<br>error    | Error is detected when an attempt is<br>made to execute a user program<br>instruction that cannot be decoded<br>(undefined instruction)                                                                        |            |           | Stop           | R7C9        |                                |
| 27              | Data memory error<br>[at power ON and<br>initializing CPU]              | Serious<br>error    | Data memory cannot be read/written properly.                                                                                                    |            |           | Stop           |             |                                |
| 31              | User memory error<br>[at power ON and during<br>RUN]                    | Serious<br>error    | A checksum error is detected in user memory.                                                                                                    |            | $\bullet$ | Stop           | R7CA        |                                |
| 33              | User memory size error<br>[at starting RUN]                             | Serious<br>error    | User program capacity set by the parameter is other than 280 HEX.                                                                                                    |            |           | Stop           | R7CC        |                                |
| 34              | Grammar/assemble error<br>[at starting RUN and<br>online change in RUN] | Serious<br>error    | There is a grammatical error in user program.                                                                                                    |            |           | Stop           | R7D4        | WRF001                         |
| 41              | I/O configuration error<br>[always checking]                            | Minor<br>error      | <ul> <li>I/O assignment information and actual loading of module do not match</li> <li>Assignment is made for expansion level 5 or greater.</li> <li>There exists assignment of 5 slots or greater.</li> </ul> | *1         | •         | Stop<br>*2     | R7CD        | WRF002                         |
| 44              | Overload error<br>(normal scan)<br>[at END processing]                  | Minor<br>error      | Execution time for normal scan<br>exceeded the overload check time set<br>by the parameter.                                                                                                    | *1         |           | Stop<br>*2     | R7D1        |                                |
| 45              | Overload error<br>(periodical scan)<br>[periodical processing]          | Minor<br>error      | Execution time for periodical scan exceeded the execution period.                                                                                                    | *1         |           | Stop<br>*2     | R7D2        |                                |
| 46              | Overload error<br>(interrupt scan)<br>[during interrupt<br>processing]  | Minor<br>error      | An interrupt of the same cause occurred during interrupt scan                                                                                                    | *1         | •         | Stop<br>*2     | R7D3        | _                              |

| Error    | Error name                                                                                          | Classifi | Description                                                                  | RUN | ОК         | Ope-   |              | special<br>output |
|----------|----------------------------------------------------------------------------------------------------|----------|------------------------------------------------------------------------------|-----|------------|--------|--------------|-------------------|
| code     | [detection timing]                                                                                  | -cation  | Description                                                                  | LED | D LED      | ration | Bit          | Word              |
| 5F       | Backup memory error<br>[at program downloading<br>and special I/O function<br>setting is requested] | Warning  | memory.                                                                      | *1  | •          | Run    |              |                   |
| 61       | Port 1 transmission error<br>(parity)<br>[when transmitting]                                        | Warning  | Parity error was detected during transmission.                               | *1  | $\bigcirc$ | Run    |              | _                 |
| 62       | Port 1 transmission error<br>(framing/overrun)<br>[when transmitting]                               | Warning  | detected during transmission.                                                | *1  | $\bigcirc$ | Run    | _            | _                 |
| 63       | Port 1 transmission error<br>(time out)<br>[when transmitting]                                      | Warning  | Time out error was detected during transmission.                             | *1  | $\bigcirc$ | Run    |              |                   |
| 64       | Port 1 transmission error<br>(protocol error)<br>[when transmitting]                                | Warning  | error was detected during transmission.                                      | *1  | $\bigcirc$ | Runs   |              | —                 |
| 65       | Port 1 transmission error<br>(BCC error)<br>[when transmitting]                                     | Warning  | Checksum error was detected during transmission.                             | *1  | $\bigcirc$ | Run    |              |                   |
| 67       | Port 2 transmission error<br>(parity)<br>[when transmitting]                                        | Warning  | Parity error was detected during transmission.                               | *1  | $\bigcirc$ | Run    | _            | _                 |
| 68       | Port 2 transmission error<br>(framing/overrun)<br>[when transmitting]                               | Warning  | Framing error or overrun error was detected during transmission.             | *1  | $\bigcirc$ | Run    |              | _                 |
| 69       | Port 2 transmission error<br>(time out)<br>[when transmitting]                                      | Warning  | Time out error was detected during transmission.                             | *1  | $\bigcirc$ | Run    | _            | _                 |
| 6A       | Port 2 transmission error<br>(protocol error)<br>[when transmitting]                                | Warning  | Protocol (transmission procedure)<br>error was detected during transmission. | *1  | $\bigcirc$ | Run    | _            | _                 |
| 6B       | Port 2 transmission error<br>(BCC error)<br>[when transmitting]                                     | Warning  | Checksum error was detected during transmission.                             | *1  | $\bigcirc$ | Run    |              |                   |
| 71<br>*3 | Battery error<br>(data memory)<br>[always checking]                                                 | Warning  | <ul><li>specified value</li><li>Battery not installed</li></ul>              | *1  |            | Run    | R7D9         | —                 |
| 72<br>*4 | Instantaneous power<br>failure detection<br>[always checking]                                       | Warning  | L                                                                            | *1  | •          | Run    | R7CF<br>R7DA |                   |
| 94       | Port 1<br>No modem response<br>[when modem is<br>connected]                                         | Warning  | There is no response with the AT command.                                    | *1  |            | Run    |              |                   |

\*1: Depends on the CPU's operating state. The RUN LED is lit while the CPU is in operation; the RUN LED is unlit while the CPU is not in operation.

\*2: Depending on the settings of the operating parameters from the peripherals, the operation may be continued even when an error occurs.

\*3: Although batteries cannot be mounted on the 10- or 14-point type, battery errors are monitored by the system. Set R7EE to OFF prior to the use.

\*4: Supported by software version 1.11 (WRF051=H0111) or newer.

How to Clear the CPU Error Code: Set 1 to the Special Internal Output R7EC.

## 12.2 Syntax and Assembler Error Codes

The following describes the syntax and Assembler error codes. The error codes are output as hexadecimal values to the internal output WRF001. The syntax and Assembler error checks are performed at the time of RUN startup.

| Error code | Error item                | Description of error                               | Corrective action                    |
|------------|---------------------------|----------------------------------------------------|--------------------------------------|
| H0001      | Duplicate definition of   | There are 2 or more LBL instructions with the      | Limit the LBL instruction that has   |
|            | LBL                       | same number in the program                         | 2 or more of the same number to 1.   |
| H0002      | Duplicate definition of   | There are 2 or more FOR instructions with the      | Limit the FOR instruction that has   |
|            | FOR                       | same number in the program                         | 2 or more of the same number to 1.   |
| H0003      | Duplicate definition of   | There are 2 or more NEXT instructions with the     | Limit the NEXT instruction that      |
|            | NEXT                      | same number in the program                         | has 2 or more of the same number     |
|            |                           |                                                    | to 1.                                |
| H0004      | Duplicate definition of   | There are 2 or more SB instructions with the same  | Limit the SB instruction that has 2  |
|            | SB                        | number in the program                              | or more of the same number to 1.     |
| H0005      | Duplicate definition of   | There are 2 or more INT instructions with the      | Limit the INT instruction that has   |
|            | INT                       | same number in the program                         | 2 or more of the same number to 1.   |
| H0010      | END undefined             | There is no END instruction prior to the INT or    | Define the END instruction before    |
|            |                           | SB instructions                                    | the INT or SB instruction.           |
| H0011      | RTS undefined             | There is no RTS instruction corresponding to the   | Define the RTS instruction after     |
|            |                           | SB instruction                                     | the SB instruction.                  |
| H0012      | RTI undefined             | There is no RTI instruction corresponding to the   | Define the RTI instruction after the |
|            |                           | INT instruction                                    | INT instruction.                     |
| H0013      | SB undefined              | There is no SB instruction corresponding to the    | Define the SB instruction before     |
|            |                           | RTS instruction                                    | the RTS instruction.                 |
| H0014      | INT undefined             | There is no INT instruction corresponding to the   | Define the INT instruction before    |
|            |                           | RTI instruction                                    | the RTI instruction.                 |
| H0020      | RTS area error            | There is the RTS instruction in the normal scan    | Define the RTS instruction within    |
|            |                           | area or interrupt scan program area                | the subroutine area.                 |
| H0021      | RTI area error            | There is the RTI instruction in the normal scan    | Define the RTI instruction within    |
|            |                           | area or subroutine program area                    | the interrupt scan area.             |
| H0022      | END area error            | There is the END instruction in the interrupt scan | Define the END instruction at the    |
|            |                           | program area or subroutine program area            | end of the normal scan area.         |
| H0023      | CEND area error           | There is the CEND instruction in the interrupt     | Define the CEND instruction          |
|            |                           | scan program area or subroutine program area       | within the normal scan area.         |
| H0030      | RTS start condition error | There is a startup condition in the processing box | Delete the startup condition of the  |
|            |                           | that includes the RTS instruction                  | processing box.                      |
| H0031      | RTI start condition error | There is a startup condition in the processing box | Delete the startup condition of the  |
|            |                           | that includes the RTI instruction                  | processing box.                      |
| H0032      | END start condition error | There is a startup condition in the processing box | Delete the startup condition of the  |
|            |                           | that includes the END instruction                  | processing box.                      |

Syntax and Assembler error checks by the task code

The undefined contents of the syntax, Assembler and operation error codes will be checked. However, error codes will not be set in WRF001

## 12.3 Operation Error Codes

If an error occurs when a control instruction is executed, "1" is set in the operation error (ERR) special internal output "R7F3" and an error code (hexadecimal) indicating the description of the error is set in WRF015. To clear the operation errors to zeros, execute "R7F3=0" using a forced setting from a program or peripheral unit. To clear the error codes to zeros, execute "WRF015=0" using a forced setting from a program or peripheral unit.

| Error code | Error name                   | Description of error                                                                                                    | Originating<br>instruction |
|------------|------------------------------|----------------------------------------------------------------------------------------------------|----------------------------|
| H0013      | SB undefined                 | SBn instruction corresponding to the instruction<br>number n in the CALn instruction is not<br>programmed                                      | CAL                        |
| H0015      | LBL undefined                | LBLn instruction corresponding to the instruction<br>number n in the JMPn and CJMPn instructions is<br>not programmed                          | JMP<br>CJMP                |
| H0016      | FOR undefined                | FORn instruction corresponding to the instruction<br>number n in the NEXTn instruction is not<br>programmed                                    | NEXT                       |
| H0017      | NEXT undefined               | NEXTn instruction corresponding to the instruction number n in the FORn instruction is not programmed                                          | FOR                        |
| H0040      | LBL area error               | LBLn instruction corresponding to the instruction<br>number n in the JMPn and CJMPn instructions is<br>not programmed in the same program area | JMP<br>CJMP                |
| H0041      | CAL nesting overflow         | There are more than 6 levels of subroutine nesting                                                                                             | CAL                        |
| H0042      | CAL undefined                | RTS instruction was executed without executing the CAL instruction                                                                             | RTS                        |
| H0043      | FOR to NEXT error            | There is a NEXTn with the same instruction<br>number n prior to the FORn instruction                                                           | FOR                        |
| H0044      | NEXT area error              | There is no NEXTn instruction with the same<br>instruction number n as the FORn instruction in<br>the same program area                        | FOR                        |
| H0045      | FOR to NEXT nesting overflow | The FORn and NEXTn instructions are not nested                                                                                                 | FOR                        |
| H0046      | FOR nesting overflow         | There are more than 6 nesting levels of FOR to NEXT                                                                                            | FOR<br>NEXT                |

## 12.4 Bit Special Internal Output Area

The MICRO-EH has a special internal output area for performing status display and various other settings. The special internal output area is constantly backed up in case of power failure. The following lists the definitions of the bit special internal output area (R7C0 to R7FF).

| No.          | Name                                                        | Meaning                                                                                     | Description                                                                                                    | Setting condition | Resetting condition                                                                                |  |
|--------------|-------------------------------------------------------------|---------------------------------------------------------------------------------------------|----------------------------------------------------------------------------------------------------|-------------------|----------------------------------------------------------------------------------------------------|--|
| R7C0         | Ignore scan time<br>error (normal scan)                     | 0: Stop operation<br>1: Continue operation                                                  | Designates continue/stop running when<br>a normal scan overload error occurs                                            | Condition         | Cleared by<br>user, Cleared                                                                        |  |
| R7C1<br>R7C2 | Ignore scan time<br>error (cyclic scan)<br>Ignore scan time | <ul><li>0: Stop operation</li><li>1: Continue operation</li><li>0: Stop operation</li></ul> | Designates continue/stop running when<br>a periodic-scan overload error occurs<br>Designates continue/stop running when | Set by user       | when<br>retentive area<br>is cleared, or                                                           |  |
|              | error (interrupt scan)                                      | 1: Continue operation                                                                       | an interrupt-scan overload error occurs                                                                                 |                   | the CPU is initialized.                                                                            |  |
| R7C3         |                                                             | Do not use.                                                                                 |                                                                                                    |                   |                                                                                                    |  |
|              | Undefined                                                   | Do not use.                                                                                 |                                                                                                    |                   |                                                                                                    |  |
|              | Undefined                                                   | Do not use.                                                                                 |                                                                                                    |                   |                                                                                                    |  |
|              | Undefined                                                   | Do not use.                                                                                 |                                                                                                    |                   |                                                                                                    |  |
| R7C7         | On line change in<br>RUN                                    | <ol> <li>On line changed not<br/>allowed.</li> <li>On line changed<br/>allowed.</li> </ol>  | Designates whether online change in<br>RUN is allowed in user program                                                   | Set by user       | Cleared by                                                                                         |  |
| R7C8         |                                                             | 0: Normal<br>1: Abnormal                                                                    | Indicates whether there is an abnormal<br>in the microcomputer<br>(Address error, undefined instruction)                |                   | user, Cleared<br>when<br>retentive area<br>is cleared, or                                          |  |
|              | Microcomputer error                                         | 0: Normal<br>1: Abnormal                                                                    | Indicates whether there is an abnormal<br>in the microcomputer<br>(Computation error)                                   | Set by the system | the CPU is initialized.                                                                            |  |
| R7CA         |                                                             | 0: Normal<br>1: Abnormal                                                                    | Indicates whether there is an abnormal in user memory                                                                   |                   |                                                                                                    |  |
|              | Undefined                                                   | Do not use.                                                                                 |                                                                                                    |                   |                                                                                                    |  |
| R7CC         | 5                                                           | 0: Normal<br>1: Abnormal                                                                    | Indicates whether the capacity set by<br>the parameter exceeds loaded memory<br>capacity                                | Set by the        | Cleared by<br>user, Cleared<br>when                                                                |  |
| R7CD         | I/O configuration<br>error                                  | 0: Normal<br>1: Unmatched                                                                   | Indicates whether I/O assignment and<br>loading are matched (Mismatched<br>information output to WRF002)                | system            | retentive area<br>is cleared, or<br>the CPU is<br>initialized.                                     |  |
|              | Undefined                                                   | Do not use.                                                                                 |                                                                                                    |                   |                                                                                                    |  |
| R7CF<br>*1   | Operation mode for<br>instantaneous power<br>failure        | 0: Hold<br>1: Reset (same start up opera                                                    | ation as normal power on.)                                                                                              | Set by the system | Cleared by<br>user, Cleared<br>when retentive<br>area is cleared,<br>or the CPU is<br>initialized. |  |
| R7D0         | Undefined                                                   | Do not use.                                                                                 |                                                                                                    |                   |                                                                                                    |  |
| R7D1         | Scan time error<br>(normal scan)                            | 0: Normal<br>1: Scan time over                                                              | Indicates whether the normal scan<br>execution time has exceeded the<br>designated time                                 |                   | Cleared by                                                                                         |  |
| R7D2         | Scan time error<br>(cyclic scan)                            | 0: Normal<br>1: Scan time over                                                              | Indicates whether the periodic scan was completed within cycle time                                                     | Set by the        | user, Cleared<br>when                                                                              |  |
| R7D3         | Scan time error<br>(interrupt scan)                         | <ul><li>0: Normal</li><li>1: Scan time over</li></ul>                                       | Indicates whether an interrupt of the same factor occurred during interrupt scan execution.                             | system            | retentive area<br>is cleared, or<br>the CPU is                                                     |  |
| R7D4         | Grammar/assemble<br>error                                   | 0: Normal<br>1: Error                                                                       | Indicates whether there is a grammar<br>error in user program (Detailed<br>information output to WRF001)                |                   | initialized.                                                                                       |  |
| R7D5         | Blown fuse detection                                        | 0: Normal<br>1: Error                                                                       | Indicates whether or not a fuse<br>connected to the second pin (see<br>Chapter 11) of serial port 1 has blown<br>out.   | Set by the system | Cleared by the system                                                                              |  |
| R7D6         |                                                             | Do not use.                                                                                 |                                                                                                    |                   |                                                                                                    |  |

\*1: Supported by software version 1.11 (WRF051=H0111) or newer.

| No.        | Name                                  | Meaning                                                                | Description                                                                                        | Setting condition           | Resetting condition                      |
|------------|---------------------------------------|------------------------------------------------------------------------|----------------------------------------------------------------------------------------------------|-----------------------------|------------------------------------------|
| R7D7       | Undefined                             | Do not use.                                                            |                                                                                                    |                             |                                          |
| R7D8       | Undefined                             | Do not use.                                                            |                                                                                                    |                             |                                          |
| R7D9       | Battery error                         | 0: Normal<br>1: Abnormal                                               | 1: Abnormal low                                                                                    |                             | Cleared by<br>the system *2              |
| R7DA<br>*1 | Instantaneous power failure detection | <ul><li>0: Not detected</li><li>1: Instantaneous power failu</li></ul> | Set by the system                                                                                  | Cleared by<br>user, Cleared |                                          |
| R7DB       | Self-diagnostic error                 | 0: Normal<br>1: Error                                                  | Indicates whether there is a self-<br>diagnostic error (Detailed information<br>output to WRF000)  | Set by the system           | when<br>retentive area<br>is cleared, or |
| R7DC       | Output mode                           | <ul><li>0: Stops output</li><li>1: Continues output</li></ul>          | Operation mode at CPU stop for PWM<br>output, pulse output and counter<br>coincidence output.      | Set by user                 | the CPU is initialized.                  |
| R7DD       | Undefined                             | Do not use.                                                            |                                                                                                    |                             |                                          |
| R7DE       | Undefined                             | Do not use.                                                            |                                                                                                    |                             |                                          |
| R7DF       | Undefined                             | Do not use.                                                            |                                                                                                    |                             |                                          |
| R7E0       | Key switch location<br>(STOP)         | 0: at RUN position<br>1: at STOP position                              | 1: at STOP position                                                                                |                             |                                          |
| R7E1       | Undefined                             | Do not use.                                                            |                                                                                                    |                             |                                          |
| R7E2       | Key switch location (RUN)             | 0: at STOP position<br>1: at RUN position                              |                                                                                                    |                             | Cleared by                               |
| R7E3       | 1 <sup>st</sup> scan ON after<br>RUN  | 1: 1 <sup>st</sup> scan after RUN                                      | ON only at the 1 <sup>st</sup> scan.                                                               |                             | the system                               |
| R7E4       | Always ON                             | 1: Always                                                              | Always ON regardless of CPU status                                                                 |                             | Cannot be cleared.                       |
| R7E5       | 0.02 second clock                     | 0: 0.01 seconds<br>1: 0.01 seconds                                     |                                                                                                    |                             |                                          |
| R7E6       | 0.1 second clock                      | 0: 0.05 seconds<br>1: 0.05 seconds                                     |                                                                                                    | Set by the                  |                                          |
| R7E7       | 1.0 second clock                      | 0: 0.5 seconds<br>1: 0.5 seconds                                       |                                                                                                    | system                      | Channe 11                                |
| R7E8       | CPU Occupation                        | 0: Unoccupied<br>1: Occupied                                           | Indicates CPU occupation status from the peripheral unit                                           |                             | Cleared by<br>the system                 |
| R7E9       | RUN prohibited                        | 0: Operation allowed<br>1: Operation prohibited                        | Indicates whether it is operation<br>prohibited status                                             |                             |                                          |
| R7EA       | Executing a online change in RUN      | 1: Being executed                                                      | Indicates whether operation is<br>temporarily stopped (output hold) due<br>to online change in RUN |                             |                                          |

\*1: Supported by software version 1.11 (WRF051=H0111) or newer.
\*2: The battery error (R7D9) will turn off when the error cause is eliminated by replacing the battery, etc.

| No.  | Name                                              | Meaning                                                           | Description                                                                                                    | Setting condition | Resetting condition                                                                           |
|------|---------------------------------------------------|-------------------------------------------------------------------|----------------------------------------------------------------------------------------------------|-------------------|-----------------------------------------------------------------------------------------------|
|      | Clear retentive area<br>Clear error code          | 1: Clear retentive area<br>1: Clear error code in WRF             | 000 to F00A, R7C8 to 7DE                                                                                                    | Set by user       | Cleared by the system                                                                         |
| R7ED | Undefined                                         | Do not use.                                                       |                                                                                                    |                   | -                                                                                             |
| R7EE | Battery error<br>detection<br>enable/disable      | <ol> <li>Detection enabled</li> <li>Detection disabled</li> </ol> | Be sure to set if battery is used.                                                                                               | Set by user       | Cleared by<br>user, or when<br>retentive area<br>is cleared, or<br>the CPU is<br>initialized. |
| R7EF | Backup memory<br>writing execution<br>flag        | 1: Being written                                                  |                                                                                                    | Set by the        | Cleared by                                                                                    |
| R7F0 | Carry flag (CY)                                   | 0: No carry<br>1: Carry                                           | Indicates whether there is a carryover from the operation result                                                                 | system *3         | the system                                                                                    |
| R7F1 | Overflow flag (V)                                 | 0: No overflow<br>1: Overflow                                     | Indicates whether there is overflow in the operation result                                                                      |                   |                                                                                               |
| R7F2 | Shift data (SD)                                   | 0: Shift data "0"<br>1: Shift data "1"                            | Designates the shift data used in shift instructions, etc.                                                                       | Set by user       | Cleared by<br>user                                                                            |
| R7F3 | Operation error<br>(ERR)                          | 0: Normal<br>1: Error                                             | Indicates whether there is an operation<br>error when operation is executed                                                      | Set by the        |                                                                                               |
| R7F4 | Data error (DER)                                  | 0: Normal<br>1: Error                                             | Indicates whether there is a data error when operation is being executed.                                                        | system            |                                                                                               |
| R7F5 | Special I/O function setting flag                 | 1: Request to set                                                 | For counter, PWM and pulse train                                                                                                 |                   |                                                                                               |
| R7F6 | Special I/O<br>parameters to write in<br>FLASH *4 | 1: Request to write                                               | For counter, PWM and pulse train                                                                                                 | Set by user       |                                                                                               |
| R7F7 | Special I/O parameter<br>error                    | 0: Normal<br>1: Error                                             | Indicates the results of the special I/O parameter settings.                                                                     | Set by the system | Cleared by                                                                                    |
| R7F8 | Calendar, clock read request                      | 1: Request to read                                                | Read the present values of calendar,<br>clock and set in WRF01B to WRF01F                                                        |                   | - the system                                                                                  |
| R7F9 | Calendar, clock<br>setting request                | 1: Request to write                                               | Set the data set in WRF01B to WRF01F in the calendar and clock                                                                   | Set by user       |                                                                                               |
| R7FA | Clock ± 30 second adjustment request              | 1: Request adjustment                                             | When second data (WRF00F) is 0 to 29, it becomes 0 seconds and when it is 30 to 59, +1 minute is added and second data becomes 0 | Set by user       |                                                                                               |
| R7FB | Calendar and clock set data error                 | 0: Normal<br>1: Error                                             | Indicates whether there is an error in calendar and clock set data                                                               | Set by the system |                                                                                               |
| R7FC | Output control 1                                  | 0: Output disabled                                                | Sets the enabling and disabling when                                                                                             | ,                 | Cleared by                                                                                    |
|      | Output control 2                                  | 1: Output enabled                                                 | Y100 through Y103 is used as PWM                                                                                                 |                   | user                                                                                          |
|      | Output control 3                                  | *                                                                 | output, pulse output, and counter                                                                                                | Set by user       | (Cleared by                                                                                   |
| R7FF | Output control 4                                  |                                                                   | coincidence output.                                                                                                    | Set by user       | the system in<br>case of pulse<br>output)                                                     |

\*3: Cleared by system even when Set by user.\*4: The word special internal output that can be written using this function is shown in Table 12.1 on the following page.

| No. | Special internal output that can be stored | Function                                |
|-----|--------------------------------------------|-----------------------------------------|
| 1   | WRF01A                                     | Dedicated port 1 Communication settings |
| 2   | WRF03C                                     | Dedicated port 1 Modem timeout time     |
| 3   | WRF03D                                     | Dedicated port 2 Communication settings |
| 4   | WRF06B                                     | Pulse and PWM auto correction setting   |
| 5   | WRF06C                                     | Potentiometer 1 Filtering time          |
| 6   | WRF06D                                     | Potentiometer 2 Filtering time          |
| 7   | WRF06E                                     | Analog input type selection             |
| 8   | WRF06F                                     | Phase counting mode                     |
| 9   | WRF070                                     | I/O operation mode                      |
| 10  | WRF071                                     | I/O detailed function settings          |
| 11  | WRF072                                     | Output frequency                        |
| 12  | WRF073                                     | On-preset value                         |
| 13  | WRF074                                     |                                         |
| 14  | WRF075                                     |                                         |
| 15  | WRF076                                     | On-duty value                           |
| 16  | WRF077                                     | Off-preset value                        |
| 17  | WRF078                                     |                                         |
| 18  | WRF079                                     |                                         |
| 19  | WRF07A                                     | Pre-load value                          |
| 20  | WRF07B                                     | Pulse output value                      |
| 21  | WRF07C                                     |                                         |
| 22  | WRF07D                                     |                                         |
| 23  | WRF07E                                     | Input edge                              |
| 24  | WRF07F                                     | Input filtering time                    |

Table 12.1 List of special internal outputs that can be stored

## 12.5 Word Special Internal Output Area

| WRF001 Syr<br>erro<br>WRF002 Fur<br>of J<br>erro<br>WRF002 Gul<br>erro<br>WRF003 Un<br>-F00A Cal<br>WRF006 Cal<br>WRF006 WRF006 Cal<br>WRF007 Sca<br>(ma<br>WRF001 Sca<br>(ma<br>WRF011 Sca<br>(ma<br>WRF011 Sca<br>(ma<br>WRF012 Sca<br>(ma<br>WRF013 CP<br>WRF013 CP<br>WRF013 CP<br>WRF014 Wc<br>cap<br>WRF015 Op<br>WRF015 Op<br>WRF018 Un<br>F019<br>WRF01A Set                                                                                                    | Calendar and clock<br>oresent value<br>4 digit BCD)<br>Gean time<br><u>maximum value</u> )<br>Gean time<br>present value)<br>Gean time                                                                                                    | iagnosis error<br>iagnosis error<br>Error code<br>(Hexadecimal)<br>//Assembler<br>syntax/Assembler error<br>code (Hexadecimal)<br>r information<br>configuration<br>ined<br>Do not use.<br>dar and clock<br>t value<br>t BCD)<br>Day of the week<br>Hour / minute<br>Seconds<br>ime<br>num value)<br>Mismatched slot number<br>Vear<br>Month / date<br>Seconds<br>ime<br>num value)<br>Current scan time × 10 ms | Description         Error code for user program         Syntax/Assembler error is stored         15       12       11       8       7       4       3       0         0       a       b       0       0       a       0       0         a:       Unit number (0 to 5)       b       Slot number (0 to F)       5       5       5         4 digit year [yyyy]       [mm dd]       [mm dd]       5       Sunday: 0000 to Saturday: 0006       [hh mm] (24-hour system)       [00 ss]                                                                                                    | Set by the<br>system | Resetting         condition         Cleared by         user         Always         displayed |
|----------------------------------------------------------------------------------------------------|----------------------------------------------------------------------------------------------------|----------------------------------------------------------------------------------------------------|----------------------------------------------------------------------------------------------------|----------------------|----------------------------------------------------------------------------------------------|
| WRF001 Syr<br>erro<br>WRF002 Fur<br>of J<br>erro<br>WRF002 Fur<br>of J<br>erro<br>WRF003 Un<br>-F00A V<br>WRF005 Cal<br>WRF006 V<br>WRF006 V<br>WRF007 Sca<br>(mi<br>WRF010 Sca<br>(mi<br>WRF010 Sca<br>(mi<br>WRF011 Sca<br>(mi<br>WRF012 Sca<br>(mi<br>WRF013 CP<br>WRF013 CP<br>WRF013 CP<br>WRF014 WC<br>cap<br>WRF015 Op<br>WRF015 Op<br>WRF017 Div<br>reg<br>WRF018- Un<br>F019 V                                                                                                    | and a second and a second a second a se | (Hexadecimal)         k/Assembler       Syntax/Assembler error code (Hexadecimal)         r information configuration       Mismatched slot number         ined       Do not use.         lar and clock t value       Year         t value       Month / date         BCD)       Day of the week         Hour / minute       Seconds         ime num value)       Max. scan time × 10 ms                         | Syntax/Assembler error is stored         15       12       11       8       7       4       3       0         0       a       b       0       a       b       0         a:       Unit number (0 to 5)       b:       Slot number (0 to F)         4       digit year [yyyy]       [mm dd]         Sunday:       0000 to Saturday:       0006         [hh mm] (24-hour system)       [00 ss]                                                                                                    | system<br>Set by the | user<br>Always<br>displayed                                                                  |
| WRF002 Fur<br>of J<br>erro<br>WRF003 Un<br>-F00A Un<br>-F00A Cal<br>WRF00E Cal<br>WRF00E WRF00F Cal<br>WRF00F Cal<br>WRF007 Cal<br>WRF007 Cal<br>WRF007 Cal<br>WRF010 Sca<br>(mi<br>WRF010 Sca<br>(mi<br>WRF011 Sca<br>(mi<br>WRF013 CP<br>WRF013 CP<br>WRF013 CP<br>WRF014 WC<br>cap<br>WRF015 Op<br>WRF015 Op<br>WRF017 Div<br>reg<br>WRF018- Un<br>F019<br>WRF018 Set                                                                                                    | From details<br>Further information<br>of I/O configuration<br>of I/O configuration<br>From<br>Undefined<br>Calendar and clock<br>oresent value<br>4 digit BCD)<br>Scan time<br>maximum value)<br>Scan time<br>present value)<br>Scan time<br>present value)                                                                                                    | letails       code (Hexadecimal)         r information       Mismatched slot number         configuration       Mommatched slot number         ined       Do not use.         lar and clock       Year         t value       Month / date         t BCD)       Day of the week         Hour / minute       Seconds         ime       Max. scan time × 10 ms         num value)       Current scan time × 10 ms   | Syntax/Assembler error is stored         15       12       11       8       7       4       3       0         0       a       b       0       a       b       0         a:       Unit number (0 to 5)       b:       Slot number (0 to F)         4       digit year [yyyy]       [mm dd]         Sunday:       0000 to Saturday:       0006         [hh mm] (24-hour system)       [00 ss]                                                                                                    | system<br>Set by the | user<br>Always<br>displayed                                                                  |
| WRF003 Un<br>-F00A Un<br>-F00A Cal<br>WRF00D Cal<br>WRF00C pre<br>WRF00F WRF00F<br>WRF001 Sca<br>(mi<br>WRF011 Sca<br>(mi<br>WRF012 Sca<br>(mi<br>WRF013 CP<br>WRF013 CP<br>WRF013 CP<br>WRF014 WC<br>cap<br>WRF015 Op<br>WRF015 Op<br>WRF017 Div<br>reg<br>WRF018- Un<br>F019<br>WRF01A Set                                                                                                    | of I/O configuration<br>error<br>Jndefined<br>Calendar and clock<br>oresent value<br>4 digit BCD)<br>Scan time<br>maximum value)<br>Scan time<br>present value)<br>Scan time                                                                                                    | configuration     Do not use.       ined     Do not use.       lar and clock     Year       t value     Month / date       t BCD)     Day of the week       Hour / minute     Seconds       ime     Max. scan time × 10 ms       num value)     Current scan time × 10 ms                                                                                                    | a: Unit number (0 to 5)<br>b: Slot number (0 to F)<br>4 digit year [yyyy]<br>[mm dd]<br>Sunday: 0000 to Saturday: 0006<br>[hh mm] (24-hour system)<br>[00 ss]                                                                                                    | system<br>Set by the | user<br>Always<br>displayed                                                                  |
| -F00A<br>WRF00B<br>WRF00C<br>WRF00C<br>WRF00F<br>WRF00F<br>WRF010<br>Sca<br>(mi<br>WRF011<br>Sca<br>(mi<br>WRF012<br>Sca<br>(mi<br>WRF013<br>CP<br>WRF013<br>CP<br>WRF014<br>WRF014<br>WC<br>cap<br>WRF015<br>Op<br>WRF015<br>Op<br>WRF017<br>Div<br>reg<br>WRF018-<br>Un<br>F019<br>WRF01A<br>Set                                                                                                    | Calendar and clock<br>oresent value<br>4 digit BCD)<br>Gean time<br>maximum value)<br>Gean time<br>present value)<br>Gean time                                                                                                    | dar and clock Year<br>t value Month / date<br>t BCD) Day of the week<br>Hour / minute<br>Seconds<br>ime Max. scan time × 10 ms<br>num value) Current scan time × 10 ms                                                                                                    | 4 digit year [yyyy]<br>[mm dd]<br>Sunday: 0000 to Saturday: 0006<br>[hh mm] (24-hour system)<br>[00 ss]                                                                                                    |                      | displayed                                                                                    |
| WRF00C       pre         WRF00D       (4 d         WRF00F       (4 d         WRF00F       (4 d         WRF00F       (4 d         WRF00F       (5 d         WRF010       Sca         WRF011       Sca         WRF011       Sca         WRF012       Sca         WRF013       CP         WRF014       Wc         WRF015       Op         WRF016       Dix         WRF017       Dix         WRF018-       Un         WRF018-       Un         WRF014       Set                                                                                                    | Scan time<br>maximum value)<br>Scan time<br>present value)<br>Scan time<br>present value)<br>Scan time                                                                                                    | t value Month / date<br>t BCD) Day of the week<br>Hour / minute<br>Seconds<br>ime Max. scan time × 10 ms<br>num value) Current scan time × 10 ms                                                                                                    | [mm dd]<br>Sunday: 0000 to Saturday: 0006<br>[hh mm] (24-hour system)<br>[00 ss]                                                                                                    |                      | displayed                                                                                    |
| WRF00C<br>WRF00Epre<br>WRF00EWRF00F(4 dWRF00F(mather integration of the sector of the sector of the sec                                                                                  | Scan time<br>maximum value)<br>Scan time<br>present value)<br>Scan time<br>present value)<br>Scan time                                                                                                    | t value Month / date<br>t BCD) Day of the week<br>Hour / minute<br>Seconds<br>ime Max. scan time × 10 ms<br>num value) Current scan time × 10 ms                                                                                                    | [mm dd]<br>Sunday: 0000 to Saturday: 0006<br>[hh mm] (24-hour system)<br>[00 ss]                                                                                                    |                      | displayed                                                                                    |
| WRF00D<br>WRF00F<br>WRF010<br>Sca<br>(ma<br>WRF011<br>Sca<br>(pre<br>WRF012<br>Sca<br>(mi<br>WRF013<br>WRF013<br>WRF013<br>WRF013<br>WRF014<br>WRF014<br>WRF015<br>Op<br>WRF015<br>Op<br>WRF016<br>Div<br>reg<br>WRF018-<br>Un<br>F019<br>WRF01A<br>Set                                                                                                    | 4 digit BCD)<br>Gean time<br>maximum value)<br>Gean time<br>present value)<br>Gean time                                                                                                    | t BCD) Day of the week<br>Hour / minute<br>Seconds<br>ime Max. scan time × 10 ms<br>num value) Current scan time × 10 ms<br>nt value)                                                                                                    | Sunday: 0000 to Saturday: 0006<br>[hh mm] (24-hour system)<br>[00 ss]                                                                                                    |                      | displayed                                                                                    |
| WRF00E     (mathefamble)       WRF010     Sczate       WRF011     Sczate       WRF012     Sczate       WRF013     CP       WRF014     WC       WRF015     Op       WRF016     Diversity       WRF017     Diversity       WRF018-     Un       WRF019     WRF018-       WRF014     Set                                                                                                    | Scan time<br>maximum value)<br>Scan time<br>present value)<br>Scan time                                                                                                    | Hour / minute           Seconds           ime         Max. scan time × 10 ms           num value)         Current scan time × 10 ms                                                                                                    | [hh mm] (24-hour system)<br>[00 ss]                                                                                                    | system               |                                                                                              |
| WRF00F       Sca         WRF011       Sca         WRF012       Sca         WRF013       CP         WRF013       CP         WRF014       Wc         WRF015       Op         WRF016       Div         WRF017       Div         WRF018-       Un         WRF019       Set                                                                                                    | maximum value)<br>Scan time<br>present value)<br>Scan time                                                                                                    | Seconds           ime         Max. scan time × 10 ms           num value)         Current scan time × 10 ms           ime         Current scan time × 10 ms                                                                                                    | [00 ss]                                                                                                    | -                    |                                                                                              |
| WRF010 Sca<br>(ma<br>WRF011 Sca<br>(pro<br>WRF012 Sca<br>(mi<br>WRF013 CP<br>WRF013 CP<br>WRF013 CP<br>WRF014 Wc<br>cap<br>WRF015 Op<br>WRF016 Div<br>reg<br>WRF017 Div<br>reg<br>WRF018- Un<br>F019                                                                                                    | maximum value)<br>Scan time<br>present value)<br>Scan time                                                                                                    | Ime     Max. scan time × 10 ms       num value)        ime     Current scan time × 10 ms       nt value)                                                                                                    |                                                                                                    |                      |                                                                                              |
| (mathefamily blackWRF011ScateWRF012ScateWRF013CPWRF013CPWRF014WcWRF015OpWRF016DiverseWRF017DiverseWRF018UnitedWRF019WRF018-WRF014Set                                                                                                    | maximum value)<br>Scan time<br>present value)<br>Scan time                                                                                                    | num value)<br>ime Current scan time × 10 ms<br>nt value)                                                                                                    |                                                                                                    |                      |                                                                                              |
| (provide the second second sec | present value)<br>Scan time                                                                                                    | nt value)                                                                                                    |                                                                                                    |                      | Cleared by                                                                                   |
| WRF012 Scc<br>(mi<br>WRF013 CP<br>WRF013 CP<br>WRF014 Wc<br>cap<br>WRF015 Op<br>WRF016 Div<br>reg<br>WRF017 Div<br>reg<br>WRF017 Div<br>reg<br>WRF018- Un<br>F019                                                                                                    | Scan time                                                                                                    |                                                                                                    |                                                                                                    |                      | the system (in                                                                               |
| (mi<br>WRF013 CP<br>WRF014 Wc<br>cap<br>WRF015 Op<br>WRF016 Div<br>reg<br>WRF017 Div<br>reg<br>WRF018- Un<br>F019<br>WRF018 Set                                                                                                    |                                                                                                    | -                                                                                                    |                                                                                                    |                      | the RUN                                                                                      |
| (mi<br>WRF013 CP<br>WRF014 Wc<br>cap<br>WRF015 Op<br>WRF016 Div<br>reg<br>WRF017 Div<br>reg<br>WRF018- Un<br>F019<br>WRF018 Set                                                                                                    |                                                                                                    | ime Min. scan time $\times$ 10 ms.                                                                                                    |                                                                                                    |                      | starts)                                                                                      |
| WRF013 CP<br>WRF014 Wc<br>cap<br>WRF015 Op<br>WRF016 Div<br>reg<br>WRF017 Div<br>reg<br>WRF018- Un<br>F019<br>WRF01A Set                                                                                                    | minimum value)                                                                                                    | num value) (HFFFF at $1^{st}$ scan)                                                                                                    |                                                                                                    |                      | , í                                                                                          |
| WRF014 Wc<br>cap<br>WRF015 Op<br>WRF016 Div<br>reg<br>WRF017 Div<br>reg<br>WRF018- Un<br>F019<br>WRF01A Set                                                                                                    |                                                                                                    |                                                                                                    |                                                                                                    |                      |                                                                                              |
| cap<br>WRF015 Op<br>WRF016 Div<br>reg<br>WRF017 Div<br>reg<br>WRF018- Un<br>F019<br>WRF01A Set                                                                                                    |                                                                                                    | c: Not used,<br>h: Halt (1=executing, 0=n                                                                                                    | Unusedabcdefghia: CPU type (0011),b: Battery error (1=error, 0=no error),                                                                                                    |                      |                                                                                              |
| WRF016 Div<br>reg<br>WRF017 Div<br>reg<br>WRF018- Un<br>F019<br>WRF01A Set                                                                                                    | Word internal output apacity                                                                                                    | internal output Number of words for word                                                                                                    | Number of words for word internal output (WR) = H1000                                                                                                    |                      |                                                                                              |
| RF017 Div<br>reg<br>WRF018- Un<br>F019<br>WRF01A Set                                                                                                    | Operation error code                                                                                                    | tion error code Operation error code                                                                                                    |                                                                                                    |                      |                                                                                              |
| WRF017 Div<br>reg<br>WRF018- Un<br>F019<br>WRF01A Set                                                                                                    | Division remainder<br>egister (low word)                                                                                                    |                                                                                                    | sion instruction executed                                                                                                    |                      | Cleared by                                                                                   |
| WRF018- Un<br>F019<br>WRF01A Set                                                                                                    | Division remainder                                                                                                    | on remainder Remainder data when divi                                                                                                    | sion instruction executed                                                                                                    | 1                    | user                                                                                         |
| WRF018- Un<br>F019<br>WRF01A Set                                                                                                    | egister (high word)                                                                                                    | r (high word) (Used only at double word                                                                                                    | operation)                                                                                                    |                      |                                                                                              |
| WRF01A Set                                                                                                    | Jndefined                                                                                                    | ined Do not use.                                                                                                    | , <b>(</b> , <b>(</b> , <b>(</b> , <b>(</b> ), <b>(</b> ), <b>(</b> , <b>(</b> ), <b>(</b> ), <b>(</b> , <b>(</b> ), <b>(</b> ), <b>(</b> ), <b>(</b> , <b>(</b> ), <b>(</b> ), <b>(</b> ), <b>(</b> ), <b>(</b> , <b>(</b> ), <b>(</b> ), |                      |                                                                                              |
|                                                                                                    | Setting of                                                                                                    | g of                                                                                                    |                                                                                                    |                      | <u> </u>                                                                                     |
|                                                                                                    | Com. port 1                                                                                                    | nort 1                                                                                                    | 0 7                                                                                                    |                      |                                                                                              |
|                                                                                                    | r                                                                                                    | 15 14 15 1Z                                                                                                    | 8 7 0                                                                                                    |                      |                                                                                              |
|                                                                                                    |                                                                                                    | a b c d                                                                                                    | Unused                                                                                                    |                      |                                                                                              |
|                                                                                                    |                                                                                                    |                                                                                                    | l procedures (0- Standard, 1-Simplified)                                                                                                    | Set by user          | Cleared by                                                                                   |
|                                                                                                    |                                                                                                    | b-c: Not used                                                                                                    |                                                                                                    | -                    | user                                                                                         |
|                                                                                                    |                                                                                                    | d: Baud rate during mo                                                                                                    |                                                                                                    |                      |                                                                                              |
|                                                                                                    |                                                                                                    |                                                                                                    | 00001: 9600 bps, = 00010: 19.2 kbps                                                                                                    |                      |                                                                                              |
|                                                                                                    |                                                                                                    |                                                                                                    | 00100: 57.6 kbps, = 00101: 2400 bps                                                                                                    |                      |                                                                                              |
|                                                                                                    |                                                                                                    | = 4800 bps for other th                                                                                                    |                                                                                                    |                      | <b></b>                                                                                      |
|                                                                                                    |                                                                                                    |                                                                                                    | 4 digit year [yyyy]                                                                                                    |                      |                                                                                              |
|                                                                                                    | Reading or writing                                                                                                    |                                                                                                    | [mm dd]                                                                                                    |                      |                                                                                              |
| WRF01D and                                                                                                    | egister for calendar                                                                                                    |                                                                                                    |                                                                                                    | Set by system        | Cleared by                                                                                   |
|                                                                                                    | egister for calendar                                                                                                    | Day of the week                                                                                                    |                                                                                                    | or user              | user                                                                                         |
| WRF01F Use                                                                                                    | egister for calendar                                                                                                    |                                                                                                    |                                                                                                    | 1                    |                                                                                              |
| WRF020 Un<br>to F03B                                                                                                    | egister for calendar<br>ind clock                                                                                                    | t BCD) Hour / minute                                                                                                    | [00 ss]                                                                                                    | 1                    |                                                                                              |
| WRF01D and<br>WRF01E (4 d<br>WRF01F Use<br>R72                                                                                                    |                                                                                                    |                                                                                                    | [mm_dd]<br>Sunday: 0000 to Saturday: 0006<br>[hh mm] (24-hour system)                                                                                                    |                      | -                                                                                            |

The following lists the definitions of the word special internal output area (WRF000 to WRF1FF).

| No.                                     | Name                            | Storage data                                          |             | Description                      | Setting condition | Resetting condition   |
|-----------------------------------------|---------------------------------|-------------------------------------------------------|-------------|----------------------------------|-------------------|-----------------------|
| WRF03C                                  | Port 1                          | -                                                     |             |                                  | condition         | condition             |
|                                         | Modem timeout time              |                                                       |             |                                  |                   |                       |
|                                         |                                 | 15                                                    | 8           | 7 0                              |                   |                       |
|                                         |                                 | a Not used                                            |             | Modem timeout time               |                   |                       |
|                                         |                                 |                                                       | •           |                                  | Set by user       | Cleared by            |
|                                         |                                 | a: Whether or not settings                            | are pro     |                                  | Set by user       | user                  |
|                                         |                                 |                                                       |             | 1=Setting is present             |                   |                       |
|                                         |                                 |                                                       |             | increments (set with hexadecimal |                   |                       |
|                                         |                                 | valu                                                  |             | eout monitoring                  |                   |                       |
| WRF03D                                  | Port 2                          | 0-1                                                   | NO tim      | leout monitoring                 |                   |                       |
| WIG 05D                                 | Communication                   |                                                       |             |                                  |                   |                       |
|                                         | settings                        | 15 14 13 12                                           | 8           | 7 0                              |                   |                       |
|                                         |                                 | abc d                                                 |             | Station number                   |                   |                       |
|                                         |                                 |                                                       |             | I                                |                   |                       |
|                                         |                                 | a: Setting bit 1=Set Set                              | to 0 b      | y the system after setting is    |                   |                       |
|                                         |                                 |                                                       | nplete.     |                                  |                   | Cleared by            |
|                                         |                                 | b: Transmission control pr                            | rocedu      | res 0=Standard, 1=Simplified     | Set by user       | user                  |
|                                         |                                 |                                                       |             | ers are present 0=No station     |                   |                       |
|                                         |                                 | numbers, 1=Station nu                                 | mbers       | are present                      |                   |                       |
|                                         |                                 | d: Baud rate settings $= 00000; 4800 \text{ bps} = 0$ | 0001.       | 9600 bps, = 00010: 19.2 kbps     |                   |                       |
|                                         |                                 |                                                       |             | ps if other than the above       |                   |                       |
|                                         |                                 | Station numbers: 2 digits f                           | rom 0       | 0 through 31 of BCD              |                   |                       |
|                                         |                                 | Set to 31 for values outside                          |             |                                  |                   |                       |
| WRF03E                                  | Potentiometer input 1           | 0 - 1023                                              | G et 1      | Cleared by                       |                   |                       |
|                                         |                                 |                                                       | Set by user | user                             |                   |                       |
| WRF03F                                  | Potentiometer input 2           | 0 - 1023                                              |             |                                  | Set by user       | Cleared by            |
|                                         |                                 |                                                       |             |                                  | Set by user       | user                  |
| WRF040                                  | Occupied member                 | Occupied port number                                  |             |                                  |                   |                       |
| to F042                                 | registration area 1             | a: 0=Not occupied, 1=Rea                              |             |                                  |                   |                       |
| 1100 10                                 |                                 |                                                       | Jnit nu     |                                  |                   |                       |
| WRF043<br>to F045                       | Occupied member                 | d: Module number e: Port                              |             |                                  |                   |                       |
| 1011045                                 | registration area 2             | 1.5                                                   | 0           | 7                                | Cat has the       | Classed has           |
| WRF046                                  | Occupied member                 | 15                                                    | 8           | 7 0                              | Set by the system | Cleared by the system |
| to F048                                 | registration area 3             | a                                                     |             | Fixed to 0                       | system            | the system            |
|                                         | registration area 5             | b                                                     |             | с                                |                   |                       |
| WRF049                                  | Occupied member                 | d                                                     |             | e                                |                   |                       |
| to F04B                                 | registration area 4             |                                                       |             | -                                |                   |                       |
|                                         |                                 |                                                       |             |                                  |                   |                       |
| WRF04C                                  | Undefined                       | Do not use.                                           |             |                                  |                   |                       |
| to F04F                                 | C / DOM :                       |                                                       | • ,         | 1001                             |                   |                       |
| WRF050                                  | System ROM version              | System software version in                            |             |                                  | Set by the        | -                     |
|                                         | System ROM version<br>Undefined | System software version in                            | 1 exter     | nai FLASH memory                 | system            |                       |
|                                         | Undefined                       | Do not use.                                           |             |                                  |                   |                       |
|                                         | Power on timer                  | Do not use.<br>Power on time [sec.] (low              | word        |                                  | Set by the        |                       |
|                                         | Power on timer                  |                                                       | 1 word      |                                  | system            | -                     |
|                                         | Detailed information            | i ower on time [see.] (liigi                          | 1 WUIU      | 1)                               | system            |                       |
| ,,,,,,,,,,,,,,,,,,,,,,,,,,,,,,,,,,,,,,, | of counter setting              | 15 14                                                 | 0           | 7 6 5 4 2 2 1 0                  |                   |                       |
|                                         | errors                          | 15 14                                                 | 8           |                                  |                   |                       |
|                                         |                                 | a Not used                                            |             | b c d e f g h i                  |                   |                       |
|                                         |                                 |                                                       |             |                                  | Sat broth a       | Cleared her           |
|                                         |                                 | a: Error in pulse frequenc                            | y total     | l                                | Set by the        | Cleared by the system |
|                                         |                                 | b: Pulse 4 frequency                                  | c:          | Pulse 3 frequency                | system            | the system            |
|                                         |                                 | d: Pulse 2 frequency                                  |             | Pulse 1 frequency                |                   |                       |
|                                         |                                 | f: Counter 4 preset                                   |             | Counter 3 preset                 |                   |                       |
|                                         |                                 | h: Counter 2 preset                                   | i:          | Counter 1 preset                 |                   |                       |
|                                         |                                 | 0=Normal, 1=Error                                     |             |                                  |                   |                       |

| No.               | Name                                                                | Stored data                                                                                                    | Description                                                                                                    | Setting condition | Resetting condition      |
|-------------------|---------------------------------------------------------------------|----------------------------------------------------------------------------------------------------|----------------------------------------------------------------------------------------------------|-------------------|--------------------------|
| WRF057            | Detailed information<br>of counter setting<br>errors                | 15       14         a       Not used         a:       Error in pulse frequency         b:       Pulse 4 frequency         d:       Pulse 2 frequency         f:       Counter 4 preset         h:       Counter 2 preset         0=Normal, 1=Error | c: Pulse 3 frequency                                                                                             | Set by the system | Cleared by<br>the system |
| WRF058            | individual setting<br>request 1 *                                   | a: Output number (during<br>Off-preset (during coun<br>b: On-preset (during count                                                                                                    | ter setting)<br>ter setting)<br>e setting), frequency, on-duty (during                                           | Set by user       | Cleared by<br>the system |
| WRF059            | PI/O function<br>individual setting<br>request 2 *                  | a: Output number (during<br>Off-preset (during coun<br>b: On-preset (during count                                                                                                    | ter setting)<br>ter setting)<br>e setting), frequency, on-duty (during                                           | Set by user       | Cleared by<br>the system |
|                   | PI/O function<br>individual setting<br>request 3 *<br>PI/O function | a: Output number (during<br>Off-preset (during count<br>b: On-preset (during count                                                                                                    | 2 1 0<br>ot used a b<br>pulse setting)<br>ter setting)<br>ter setting)<br>e setting), frequency, on-duty (during | Set by user       | Cleared by<br>the system |
|                   | individual setting<br>request 4 *                                   | <ul> <li>a: Output number (during Off-preset (during count)</li> <li>b: On-preset (during count)</li> <li>Frequency (during pulse)</li> <li>PWM setting)</li> <li>0=No changes, 1=Change</li> </ul>                                                | ter setting)<br>ter setting)<br>e setting), frequency, on-duty (during                                           | Set by user       | Cleared by<br>the system |
| WRF05D<br>to F06A | Undefined                                                           | Do not use.                                                                                                    |                                                                                                    |                   |                          |

| No.               | Name                                               | Stored data                                                                     | Description                                                                                                    | Setting condition | Resetting condition |
|-------------------|----------------------------------------------------|---------------------------------------------------------------------------------|----------------------------------------------------------------------------------------------------|-------------------|---------------------|
| WRF06B            | Pulse and PWM<br>output auto<br>correction setting | 01: For EH-***DTP<br>02: For EH-***DT<br>03: For EH-***DRP<br>04: For EH-***DRT | The output waveforms of the pulses and<br>PWM are automatically corrected by<br>setting the value corresponding to the<br>CPU model. |                   |                     |
| WRF06C            | Potentiometer CH1                                  | Sampling number: 0 to 40                                                        | l.                                                                                                    |                   |                     |
| WRF06D            | Potentiometer CH2                                  |                                                                                 |                                                                                                    |                   |                     |
| WRF06E            | Analog input type selection                        | 15 14 13<br>a b                                                                 | 0<br>Not used                                                                                                    |                   |                     |
|                   |                                                    | a: Analog 1 selection 0                                                         | input is voltage or current.<br>=Voltage 1=Current<br>=Voltage 1=Current                                                             |                   |                     |
| WRF06F            | Counting mode of 2-phase counter                   | 00: Mode 0 01: Mode<br>02: Mode 2 03: Mode                                      | -                                                                                                    | Set by user       | Cleared by          |
| WRF070            | I/O operation mode                                 | H00: Mode 0<br>H01: Mode 1<br>H02: Mode 2<br>H03: Mode 3<br>H10: Mode 10        |                                                                                                    |                   | user                |
| WRF071            | I/O detailed function settings                     | I/O assignment for counter                                                      | , PWM and pulse train output                                                                                                    |                   |                     |
| WRF072<br>to F075 | Output frequency,<br>On-preset value               | Frequency setting value, or                                                     | n-preset setting value                                                                                                    |                   |                     |
| WRF076<br>to F079 | On-duty value,<br>Off-preset value                 | On-duty setting value, off-                                                     | preset setting value                                                                                                    |                   |                     |
| WRF07A<br>to F07D | Pulse output value                                 | Counter pre-load value or                                                       | pulse output value                                                                                                    |                   |                     |
| WRF07E            | 1                                                  | Counter input edge setting                                                      | value                                                                                                    |                   |                     |
| WRF07F            | Input filtering time                               | Filter time ×0.5 ms, up to 4                                                    | 40 (=20ms)                                                                                                    |                   |                     |
| WRF080<br>to F19F | Undefined                                          | Do not use.                                                                     |                                                                                                    |                   |                     |

\*: See Chapter 8 for more details.

# Chapter 13 Troubleshooting

## 13.1 Error Display and Actions

The display locations of errors detected by individual device in the MICRO-EH system are shown in Figure 13.1. When an error occurs, take an action according to the error code list.

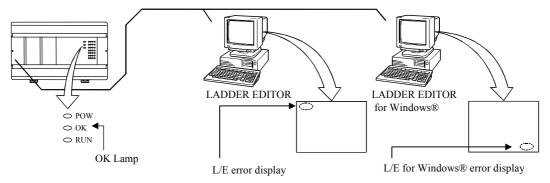

Figure 13.1 Error display locations of the MICRO-EH

- (1) Error display
  - (a) Error display on the main unit

The MICRO-EH will perform self-diagnostic tests using the microcomputer, and when there is an error the contents are indicated in the combination of lit/flashing/not lit of the OK and RUN lamps located in the front of the main unit. See the error code list and action in Chapter 12, for the detailed error codes and actions.

- (b) Programmer error display Error codes encountered during program device operation, such as duplicate definition error, undefined error, operation error, program over, etc., will be displayed on the programming device. For detailed error codes, refer to the error code list in the programming device manual.
- (c) GPCL error display The error detected by the CPU during the GPCL operation is displayed at the bottom left of the screen. For the details of error codes, see the list of error codes in the GPCL manual.
- (d) Setting in the special internal output

An error code is set in the special internal output area (such as WRF000). The smaller the error code value, the more serious the error is. When two or more errors occur, the smaller number is set. For example, if "71" (battery error) and "31" (user memory error) occur simultaneously, "31" is set. If the levels are the same, the cause code generated last will be displayed.

The clearing of error special internal output is performed by setting the special internal output R7EC to "1." The R7EC can be set to "1" either by connecting the programming device or by including a subprogram that sets the R7EC using external input within the program. (If turning R7EC on by the program, always set it on after the error cause has been verified. However, if R7EC is turned on by a program that would generate a congestion error, the system may clear the error cause and rerun after detecting a congestion error.)

Note: Error codes are set in hexadecimal values. Verify error codes by setting the monitor to hexadecimal display.

| No. I | Bit special internal output        | No.    | Word special internal output   |
|-------|------------------------------------|--------|--------------------------------|
| R7C8  | Fatal error flag                   | WRF000 | Self-diagnostic error code     |
| 9     | Microcomputer error                | 1      | Syntax/assembler error details |
| Α     | User memory error                  | 2      | I/O verify mismatch details    |
| В     | (Undefined)                        |        |                                |
| С     | Memory size over                   |        |                                |
| D     | I/O verify mismatch                |        |                                |
| Е     | (Undefined)                        |        |                                |
| R7CF  | (Undefined)                        |        |                                |
| R7D0  | (Undefined)                        |        |                                |
| 1     | Congestion error (normal scan)     |        |                                |
| 2     | Congestion error (periodical scan) |        |                                |
| 3     | Congestion error (interrupt scan)  |        |                                |
| 4     | Syntax/assembler error             |        |                                |
| 5     | (Undefined)                        |        |                                |
| 6     | (Undefined)                        |        |                                |
| 7     | (Undefined)                        |        |                                |
| 8     | (Undefined)                        |        |                                |
| 9     | Battery error                      |        |                                |
| Α     | (Undefined)                        |        |                                |
| R7DB  | Self-diagnostic error              |        |                                |

The following shows the range of the special internal output that is cleared when R7EC is set to "1."

When all of the special internal output data cannot be cleared during program execution, refer to the selfdiagnostic error code list and clear only the corresponding error flags by using forced set of the programmer or peripheral unit.

### Caution

If the internal output for a self-diagnostic error R7DB (WRF000) is used as a system error for the stop condition of CPU RUN, the R7DB may be turned on even with an error of the warning level (battery error, etc.), causing the CPU to stop. Therefore, do not use the internal output of the self-diagnostic error as a condition for stopping the CPU.

# (2) Corrective actions when an error occurred The process flow when an error occurred is shown below.

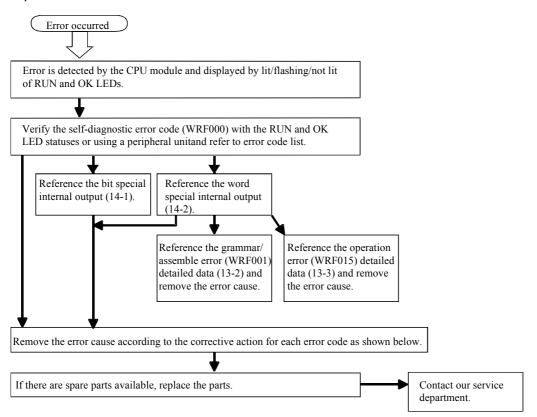

| Error code | Error name                           | Corrective action                                                                                                    |
|------------|--------------------------------------|----------------------------------------------------------------------------------------------------|
| 11         | System ROM error                     | Restart the power.                                                                                                    |
| 12         | System RAM error                     | If the same error occurs, it is a hardware error in the CPU module, so replace the CPU module                                                                                                    |
| 13         | Microcomputer error                  | with a spare.                                                                                                    |
| 1F         | System program error                 | Make sure that there are no machines, etc. that generate excessive noise near MCRO-EH.                                                                                                    |
| 23         | Undefined instruction                | Note: The 1x error cannot be verified since peripheral units cannot be connected until the                                                                                                    |
| 27         | Data memory error                    | system starts up after powering on again.                                                                                                    |
| —          | Power shut-off, power supply error   | Check the power supply voltage of the basic unit and expansion unit.                                                                                                    |
| 31         | User memory error                    | The contents of the user program is destroyed. Perform initialization and transfer the program again.<br>This is displayed when the machine is stored with a worn-out battery or without battery for a long period of time. |
| 33         | User memory size<br>error            | This may be displayed when the contents of the memory within the basic unit is unstable.<br>If the same error occurs after initialization, replace the basic unit with a new one.                                           |
| 34         | Syntax/assembler<br>error            | There is a syntax/assembler error in the user program.<br>Verify the program and I/O assignment.                                                                                                    |
| 41         | I/O information verification error   | Check the I/O assignment.<br>Check the expansion cable connection.                                                                                                    |
| 44         | Congestion error<br>(normal scan)    | Change the program so that the scan time of the user program is less or change the congestion check time.                                                                                                    |
| 45         | Congestion error<br>(periodic scan)  | Change the program so that the periodic interrupt program execution time is less.                                                                                                    |
| 46         | Congestion error<br>(interrupt scan) | Perform interlock externally to that the same interrupt will not occur during interrupt processing. Change the program so that the execution time of the interrupt program is short.                                        |
| 5F         | Backup memory error                  | There is a possibility that the FLASH memory cannot be written to. Reset the power after the user program is read and saved to the peripheral units.                                                                        |

| rror code | Error name             | Corrective action                                                                       |
|-----------|------------------------|-----------------------------------------------------------------------------------------|
| 61        | Port 1 transmission    | Check the connection of the connector cable.                                            |
|           | error (parity)         | Check the settings such as the transmission speed.                                      |
| 62        | Port 1 transmission    | Check to see if there are any sources of noise near the cable.                          |
|           | error                  |                                                                                         |
|           | (framing/overrun)      |                                                                                         |
| 63        | Port 1 transmission    | Check the connection of the connector cable.                                            |
|           | error (timeout)        | Check to see if there are any sources of noise near the cable.                          |
| 64        | Port 1 transmission    | Verify the protocol specification, examine the host computer processing and correct any |
|           | error (protocol error) | errors.                                                                                 |
| 65        | Port 1 transmission    |                                                                                         |
|           | error (BCC error)      |                                                                                         |
| 67        | Port 2 transmission    | Check the connection of the connector cable.                                            |
|           | error (parity)         | Check the settings such as the transmission speed.                                      |
| 68        | Port 2 transmission    | Check to see if there are any sources of noise near the cable.                          |
|           | error                  |                                                                                         |
|           | (framing/overrun)      |                                                                                         |
| 69        | Port 2 transmission    | Check the connection of the connector cable.                                            |
|           | error (timeout)        | Check to see if there are any sources of noise near the cable.                          |
| 6A        | Port 2 transmission    | Verify the protocol specification, examine the host computer processing and correct any |
|           | error (protocol error) | errors.                                                                                 |
| 6B        | Port 2 transmission    |                                                                                         |
|           | error (BCC error)      |                                                                                         |
| 71        | Battery error          | Replace the battery with a new one.                                                     |
|           | -                      | Verify the connection of the battery connector.                                         |
| 91        | Port 1                 | Verify the connection with battery.                                                     |
|           | Modem no response      | Replace the modem with a new one.                                                       |

Perform the following procedures to erase the error display.

#### (a) When the basic unit is being stopped

Turn the basic unit RUN switch (or RUN terminal) to "STOP," then to "RUN" again. If the cause of the error has been corrected, the OK lamp is lit. However, the error information remains in the error special internal output, which stores the CPU error types and details. (This makes it possible to analyze the error after recovery.) To reset the error information, perform the procedures shown in (b) or turn ON the special internal output (R7EB) of the power failure memory clear on the peripheral units.

(b) When the CPU is still running (RUN)Set the special internal output R7EC to "1" to clear the OK lamp indicator and the error internal output.

## 13.2 Checklist when Abnormality Occurred

If an error occurs in the MICRO-EH system, check the following items. If there are no problems in the following items, contact our service department.

- (a) Power supply related items
  - Is the power voltage correct? (85 to 264 V AC)
  - Are there any warps in the power supply waveform?
  - Are there any excessive noises in the power supply?
  - Is power supplied for all basic and expansion units?
- (b) CPU related items
  - Are the initial settings (CPU initialization, I/O assignment, parameter settings, etc.) proper?
  - Are there any error codes that are output to the special internal output?
  - Is the RUN switch (or RUN terminal) in the proper location?
  - Are batteries mounted properly? Is the battery life still remaining? (23/28-point types only)
- (c) Input module related items
  - Is the input voltage within the specifications for the internal section?
  - Is there any noise or chattering in the input?
  - Do the I/O assignment numbers in the program match?
  - Is the wiring done properly?
- (d) Output module related items
  - Do the module and the load power supply type (DC/AC) match?
  - Do the load voltage and current match the specification of the output section?
  - Is there any noise or chattering in the output waveform?
  - Is the wiring done properly?
  - Do the I/O assignment numbers in the program match?
  - Are there any unintentional overlaps in the output numbers?
- (e) Wiring related items
  - Is the wiring between the expansions mixed up with other wires?
  - Are the power supply wiring and I/O cables separated?
  - Are there any foreign substances in the connector of the basic/expansion units?

#### Cautions

- (a) When returning the unit for repair, please notify us of the malfunctioning conditions in as much detail as possible (including error codes, malfunctioning I/O bit number, will not turn on or off, etc.).
- (b) The tools and devices necessary for troubleshooting are briefly as follows: Phillips/flathead drivers, digital multimeter, tester, oscilloscope (necessary depending on the case) etc.

## 13.3 Procedures to Solve Abnormality

The following shows the processing flow when a problem has occurred:

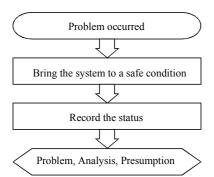

| Major problems                                    | Verification points                                                    | Typical causes of problem                                                                                                    | Reference<br>item |
|---------------------------------------------------|------------------------------------------------------------------------|----------------------------------------------------------------------------------------------------|-------------------|
| PLC will not start                                | Power LED, CPU error code                                              | Power supply problem, power shut-off,<br>insufficient power supply capacity, fatal CPU<br>error                                                                   | (a)               |
| Will not operate<br>(will not RUN)                | CPU error code, CPU<br>LED, Internal output of<br>error                | I/O assignment problem, incorrect parameter<br>settings, incorrect user program, syntax error,<br>operating conditions not established, write-<br>occupied status | (b)               |
| Operation stopped<br>(RUN stopped)                | Power LED, CPU LED,<br>CPU error code                                  | Power supply problem, expansion power supply<br>problem/shut-off, CPU problem, memory<br>problem                                                                  | (c)               |
| Erroneous input, no input<br>(abnormal operation) | CPU LED, I/O LED<br>Monitoring by peripheral<br>units                  | User program timings, input power supply, bad connection, problem in input area, I/O inductive noise                                                              | (d)               |
| Counter input does not operate                    | Input LED, special internal output setting                             | Input power supply, bad connection, problem in input area, I/O inductive noise, operating mode setting error                                                      | (e)               |
| Output error, no output (abnormal operation)      | CPU LED, I/O LED,<br>Monitoring by peripheral<br>units, Forced setting | User programming, bad connection, problem in output area, I/O inductive noise                                                                                     | (f)               |
| PWM pulse output does not operate                 | Output LED, special internal output setting                            | Bad connection, problem in output area, I/O inductive noise, operating mode setting error                                                                         | (g)               |
| Peripheral unit problem                           | CPU error code, fuse,<br>peripheral units                              | Fatal CPU error, peripheral unit problem,<br>peripheral unit setting error, cable problem,<br>broken fuse                                                         | (h)               |

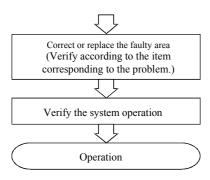

]

(a) PLC will not start [The CPU OK LED does not turn off even when power is started, nor peripheral units cannot be connected on-line.

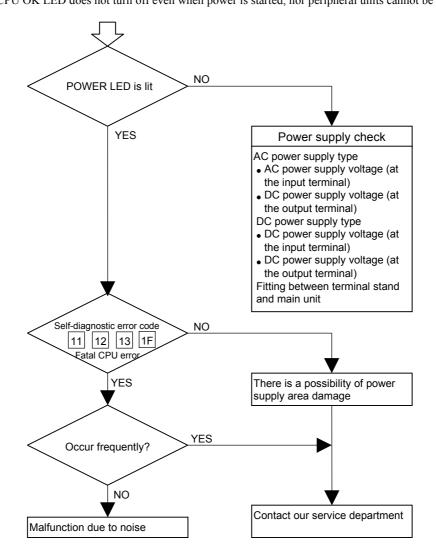

(b) Will not operate (will not run)

Even if the PLC operation conditions are met, the CPU does not operate (the RUN LED does not turn on) and remains stopped. However, the peripheral units go on-line.

#### Caution

If the CPU is WRITE-occupied, the CPU will not run even if the RUN switch is switched from "STOP" to "RUN." The CPU starts running by pressing the GRS key after peripheral units are connected.

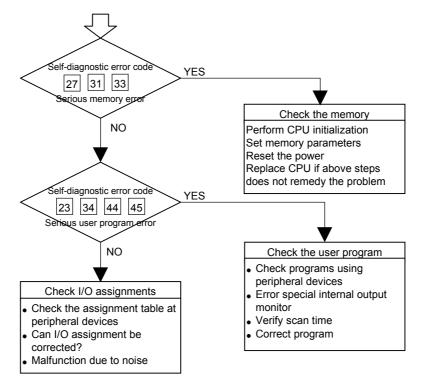

]

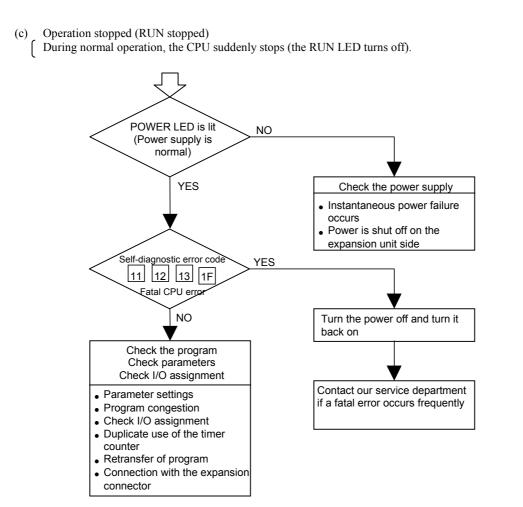

]

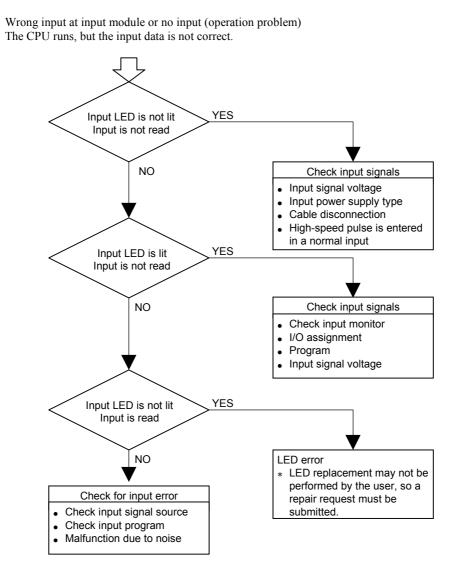

(d)

٦

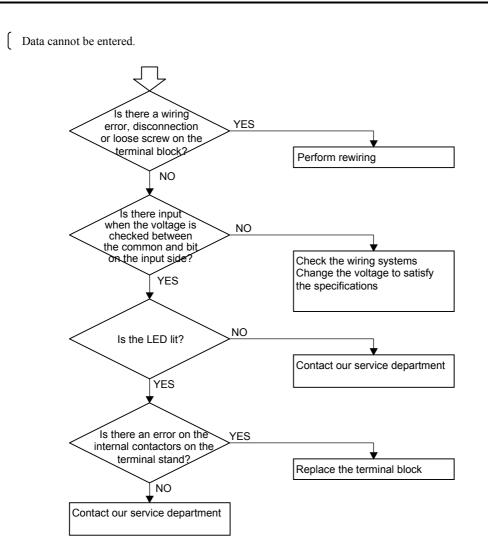

[ I/O assignment error is generated, but data is read.

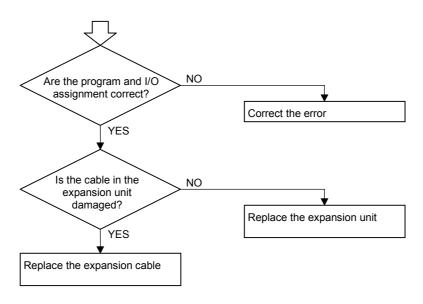

)

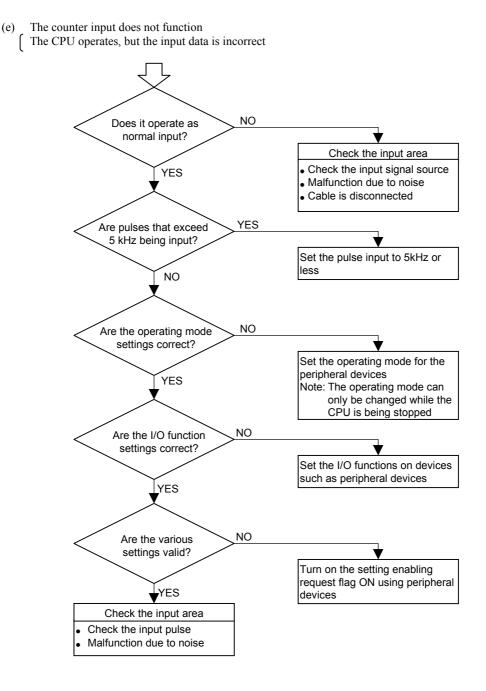

]

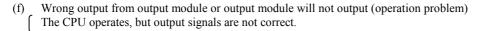

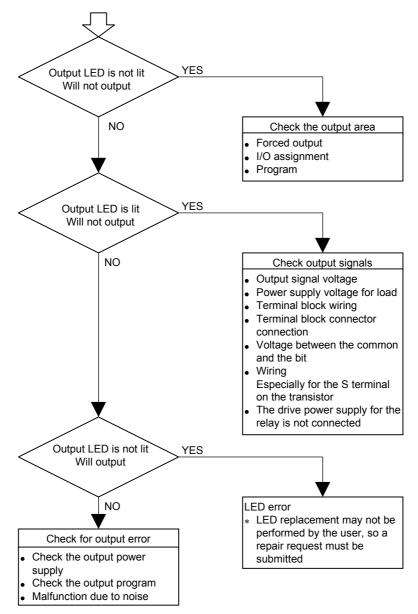

٦

The CPU operates, but output signals are not detected.

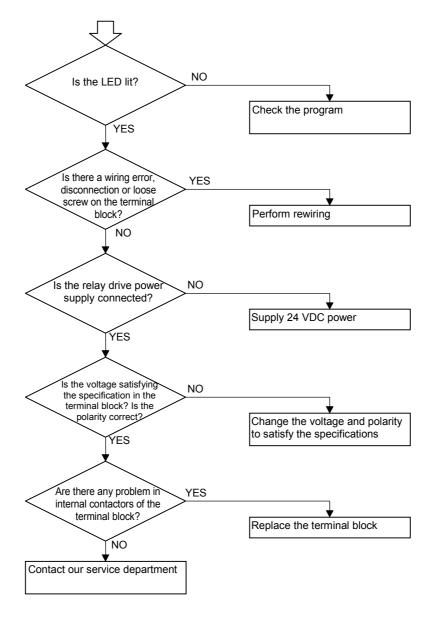

[ I/O assignment error occurred, but output is normal.

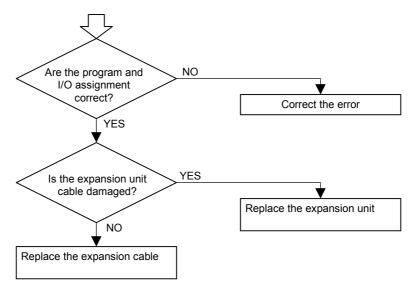

J

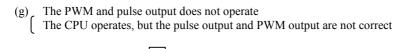

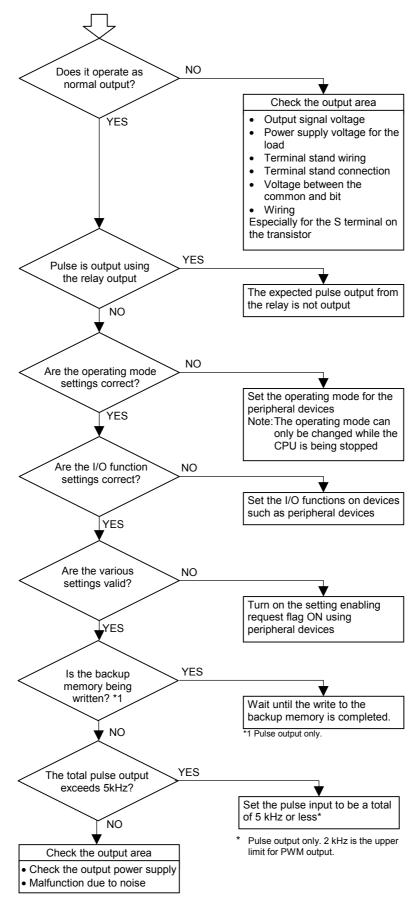

]

(h) Peripheral units problem Peripheral units cannot be connected.

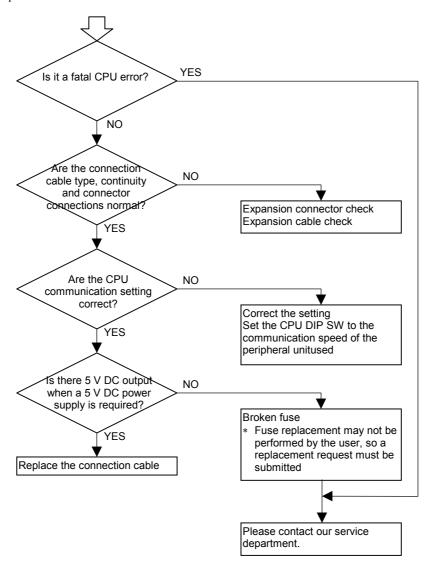

# Chapter 14 Operation Examples

To understand the basic operation of the MICRO-EH, this chapter explains samples of operations such as inputting simple programs and verifying operations.

The following programming devices can be used:

| - |                                    |          |
|---|------------------------------------|----------|
|   | Peripheral unit name               | Form     |
| 1 | H series ladder diagram            | HL-PC3   |
|   | instruction language software      | HL-AT3E  |
|   | LADDER EDITOR                      |          |
| 2 | H series ladder diagram            | HLW-PC3  |
|   | instruction language software      | HLW-PC3E |
|   | LADDER EDITOR for Windows® version |          |

\* Graphic input device (format: GPCL01H) can be used except on-direct mode.

### (1) Operation verification procedures

An operation is verified according to the following procedures:

| Start                                |   |        |
|--------------------------------------|---|--------|
| Start the LADDER EDITOR for Windows® | ] | STEP 1 |
| Perform initial settings             | ] | STEP 2 |
| Input program                        | ] | STEP 3 |
| Check program errors                 | ] | STEP 4 |
| Save program                         | ] | STEP 5 |
| Transfer program to the CPU          | ] | STEP 6 |
| Monitor (verify the operation)       | ] | STEP 7 |
| End                                  |   |        |

A personal computer and LADDER EDITOR for Windows® are used as the peripheral units in the example. For details, refer to the user's manual for each peripheral unit.

### (2) Detailed operation example

The following explains an operation example using the module and sample program from step 1.

| CPU: 14-point type<br>Slot 0: Bit point X48                                              | R7E3   | R0 = 1                                       |     | (00001)            |
|------------------------------------------------------------------------------------------|--------|----------------------------------------------|-----|--------------------|
| Slot 1: Bit point Y32<br>Slot 2: 16 vacant points<br>Input/output operating mode: Mode 0 | R0 TD1 |                                              | -D0 | (00002)<br>. 1S 10 |
| (WRF070 = 0, default value)<br>Operation of program<br>Turn Y100 and Y 102 on and        |        | Y100 = 1<br>Y101 = 0<br>Y102 = 1<br>Y103 = 0 |     | (00003)            |
| Y101 and Y103 off and vice<br>versa, alternating at one second<br>intervals.             |        |                                              | -O  | (00004)<br>. 1S 10 |
| intervais.                                                                               | TD0    | Y100 = 0<br>Y101 = 1<br>Y102 = 0<br>Y103 = 1 |     | (00005)            |

# **STEP** 1 Starting the LADDER EDITOR for Windows®

### 1. Start the personal computer.

Start the personal computer.

### 2. Start the LADDER EDITOR for Windows® system (GRS screen).

From the Start menu of Windows<sup>®</sup>, click **[Program]**  $\rightarrow$  **[Hladder]**  $\rightarrow$  **[Hladder].** As LADDER EDITOR for Windows<sup>®</sup> is started, the GRS screen is displayed.

Startup

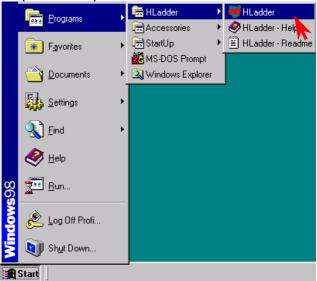

### 3. Switching to Offline mode.

Click [Offline] in the Menu bar.

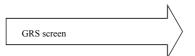

The Read/Edit screen is displayed.

|                | N |
|----------------|---|
| Mode switching |   |
|                |   |

| 🗰 Ladder editor for Windows                                                                                                    |
|----------------------------------------------------------------------------------------------------|
| File(E) Offline(D) Online(N) On-Direct(C) Help(H)                                                                                                    |
| 🖉目 <u>美</u> 麗X i <u>의</u> 品 新闻 参参 評審 記 Zoom 100 🔽 % 👘                                                                                                    |
|                                                                                                    |
|                                                                                                    |
|                                                                                                    |
|                                                                                                    |
|                                                                                                    |
|                                                                                                    |
|                                                                                                    |
|                                                                                                    |
|                                                                                                    |
|                                                                                                    |
|                                                                                                    |
|                                                                                                    |
| ╫╫╓╓╓╷╢                                                                                                    |
|                                                                                                    |
| Press (F1) to display Help menu.                                                                                                    |
| Press [r i] to display help hienu.                                                                                                    |
|                                                                                                    |
|                                                                                                    |
| Image: Standard Standard |
| File[E Edit[E View(V) Build[E Mode(E Utility(U) Window(W) Help(H)                                                                                                    |
| File[E Edit[E] View(V) Build[B] Mode(G) Utility(U) Window(W) Help(H)                                                                                                    |
| Field         Early         Viridowly/         Height            Image: State of the state of the sta                                                                            |
| File[]         Edit[]         Node(B)         Utility[]         Window(M)         Help(H)            Image: Second second s                                                                                              |
| ☐ FielD     Eddl(D)     Vield(D)     Mode(G)     Ulility(U)     Window(W)     Help(H)        Image: Second second secon                                                                                           |
| ☐ FielD     Eddl(D)     Vield(D)     Mode(G)     Ulility(U)     Window(W)     Help(H)        Image: Second second secon                                                                                           |
| ☐ FielD     Eddl(D)     Vield(D)     Mode(G)     Ulility(U)     Window(W)     Help(H)        Image: Second second secon                                                                                           |
| Image: Travely Early Viework Building: Unitary Window (W Help) Help(H)     Image: State State    |
| Image: Travely Early Viework Building: Unitary Window (W Help) Help(H)     Image: State State    |
| Image: Travely Early Viework Building: Unitary Window (W Help) Help(H)     Image: State State    |
| ☐ Field     Eddlig     View(V)     Build(g)     Vield(g)     Vield(g)                                                                                                    |
| ☐ Field     Eddlig     View(V)     Build(g)     Vield(g)     Vield(g)                                                                                                    |
| ☐ Field     Eddlig     View(V)     Build(g)     Vield(g)     Vield(g)                                                                                                    |
| Exet     Verwich     Build     Model     Utility(U)     Window(Q)     Help(H)         Image: Section of the section of the section                                                                                                    |
| Image: Section View(Y) Build(B) Model(B) Unity(U) Window(W) Help(H)     Image: Section View(Y) Build(B) Model(B) Unity(U) Window(W) Help(H)       Image: Section View(Y) Build(B) Model(B) Unity(U) Window(W) Help(H)     Image: Section View(Y) Build(B) Model(B) Unity(U) Window(W) Help(H)       Image: Section View(Y) Build(B) Model(B) Model(B) Unity(U) Window(W) Help(H)     Image: Section View(Y) Build(B) Model(B) Model                                                                 |
| Image: Section View(V) Build(B)     Mode(G)     Unity(U)     Medd(G)     Medd(G) </td                                                                                                    |
| Image: Section View(Y) Build(B) Model(B) Unity(U) Window(W) Help(H)     Image: Section View(Y) Build(B) Model(B) Unity(U) Window(W) Help(H)       Image: Section View(Y) Build(B) Model(B) Unity(U) Window(W) Help(H)     Image: Section View(Y) Build(B) Model(B) Unity(U) Window(W) Help(H)       Image: Section View(Y) Build(B) Model(B) Model(B) Unity(U) Window(W) Help(H)     Image: Section View(Y) Build(B) Model(B) Model                                                                 |
| Field     Eddley     View(V)     Build(B)     Model(G)     Ubility(U)     Window(W)     Help(H)         Image: Second Second Sec                                                                                                    |

X

# STEP) 2 Initialization

Settings for the CPU type, memory type and I/O assignment are performed.

#### 1. Setting the CPU type

Click [Utility]  $\rightarrow$  [Environment Settings] in the Menu bar.

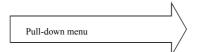

The Environment Setting dialogue box is displayed.

Ladder editor for Windows - [Ladder1] ➡ File(E) Edit(E) View(V) Build(B) Mode(G) Utility(U) Window(W) Help Print(P)..  $\simeq$ Printer Set(R).. ı Print Title Set(H)... Print Layout Set(M) Environment Set(C ı Keyboard(K)... CPU Set(U).. Status Table(<u>A)</u>.. Cross Reference(X) Check(E).. Initialize(I) Program Name(0) Data Memory Edit(D) IC Card(E)...

Specify the CPU type from the Ladder tag.

- Click the  $\mathbf{\nabla}$  of the Offline CPU field to show the available CPU types in the pull-down display. Select the CPU type.

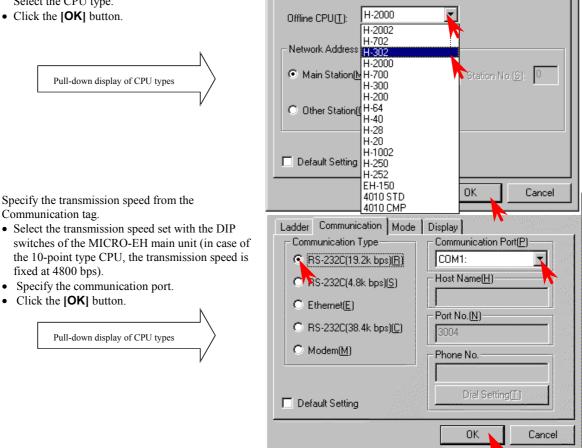

Environment setting

Ladder Communication Mode Display

Select "H-302" for the CPU type setting.

### 2. Setting the memory type

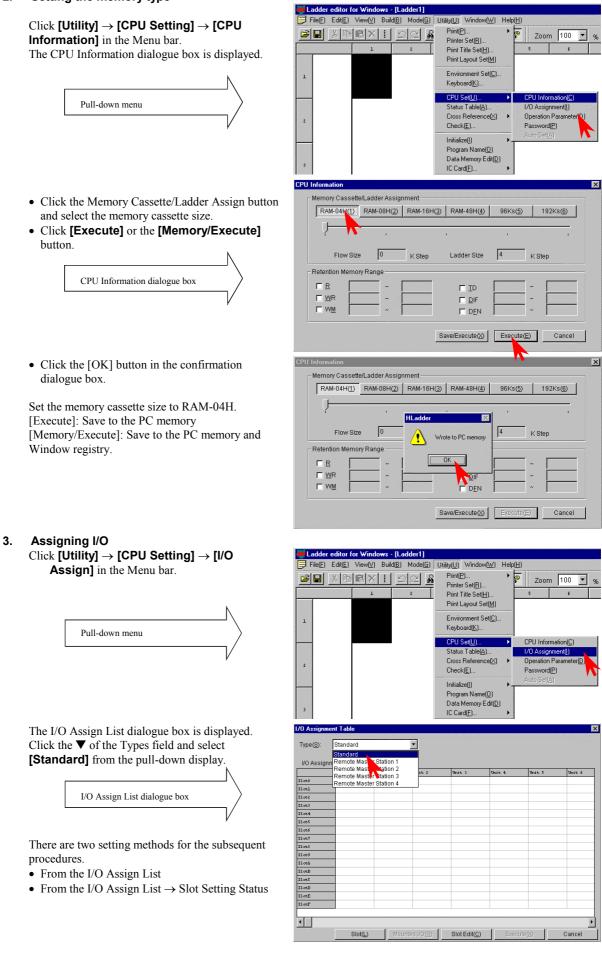

#### [Setting from the I/O Assign List] × Double-click the cell for the unit number and Standard • 1] Type(S) slot number to be set. I/O Assignment Table The Assignment Setting dialogue box is displayed. lot0 51ot3 51ot4 51ot5 51ot5 х Oł The Assignment Setting dialogue box 31ot7 31ot8 31ot9 31ot8 31ot8 Data(D) Cancel Slot Slot Slot Slot • Slot(L Slot Edit(C 1/0 Assig Click the $\mathbf{\nabla}$ of the data and select I/O type X 2] from the pull-down display. Type(S): Standard • Click the **[OK]** button to close the Assignment 3] I/O Assignment Table Unit 0 Setting dialogue box. SlotJ Setting of I/O type Data(D) mpty Empty 16 Empty 32 Empty 48 Empty 64 Empty 128 In the same way, repeat steps 1] to 3] to assign X48 lotI and 16 vacant points to Slot 1 and 2 respectively. Bit Y 16 • Slot(L) Mounted $WO(\mathbb{R})$ Slot Edit(C) Cancel If a wrong value has been entered, the slot is left blank by assigning [Vacant 0] and is treated as though nothing is

assigned to it.

4] Click the [Execute] button.

The information assigned to the PC memory is written.

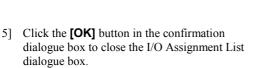

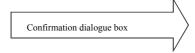

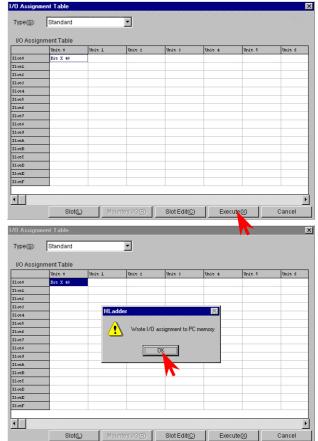

### [Setting from the Slot Setting Status]

Click the **[Slot]** button to display the Slot Setting Status dialogue box.

- Click the ▼ of the unit and select the unit number from the pull-down display.
- 2] Click the button of the slot number to be set.

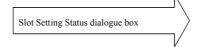

- 3] Click the  $\mathbf{\nabla}$  of the data and select the I/O type from the pull-down display.
- 4] Click the **[OK]** button and close the Assignment Setting dialogue box.

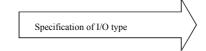

In the same way, repeat the steps 1] and 2] to 4] to set other unit and slot numbers in order to perform I/O assignment according to the unit to be used. In this example, X48 and 16 vacant points are assigned to slots 1 and 2 respectively.

 5] Click the [Close] button to close the Slot Setting Status dialogue box.
 Enter the I/O assignment set in the Slot Setting Status into the I/O Assignment List.

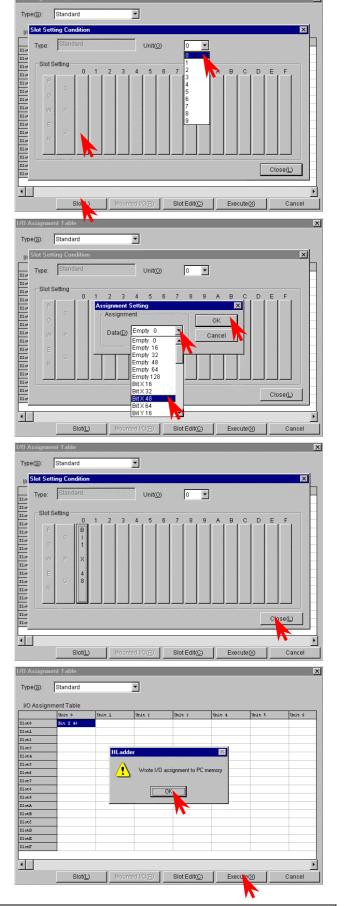

- 6] Click the **[Execute]** button to write the assigned information to the PC memory.
- 7] Click the **[OK]** button in the confirmation dialogue box to close the I/O Assignment List dialogue box.

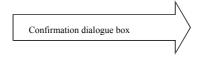

For online mode, it is possible to read the I/O mounted on the CPU by the "Mount" button. For details, refer to the "Reading Mounted I/O" of the programming device.

Window(W) Help(H

- 🗆 ×

. 8 ×

7 🛣

Zoom 100 🔻

# **STEP** 3 Program Input

### 1. Input a program.

At first, the output window displays "there is no program" in the bottom left of the Read/Edit screen.

The cursor  $\blacksquare$ , which indicates the program input position, is placed at the top left of the screen.

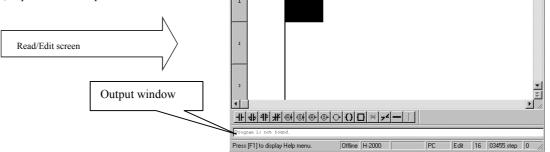

File(E)

Edit(E)

Model

Utility(U)

[Input procedure of ladder program]

Repeat steps 1] to 4] to proceed with symbol input. The usual operations found in other Windows applications, such as cut, copy, paste, and move, can be performed on already input symbols.

- 1] Specify the input position. (Move the cursor by clicking the mouse or the arrow keys.)
- 2] Click symbols in the Symbol bar.

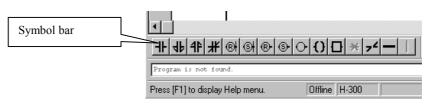

- 3] Input the desired function (I/O, comparison expression, arithmetic expression) in the dialogue box for the symbol displayed.
- 4] Click the **[OK]** button in the dialogue box.

[Example of entering a contact]

- 1] Begin from the cursor position at the top left.
- 2] Click the symbol for contact A. The dialogue box for contacts is displayed.

Symbol selection

Enter "R7E3" as the I/O No. in the Input field.
 (I/O No. (half-width alpha-numeric input) can be entered by the keyboard only, or by selecting the initial letter(s) from the pull-down menu of ▼ and by typing the rest.)
 Enter a proper comment.

|                  | N         |
|------------------|-----------|
| Contact property | $\rangle$ |
|                  |           |

4] Click the **[OK]** button. The dialogue closes.

| <u>+</u> ++##®®®®©0 <b>⊡</b> ×,□           |
|--------------------------------------------|
| Pro A contact point <sup>1d</sup>          |
| A contact point Offline H-300              |
|                                            |
| Contact Point Property                     |
| Symbol Position: Row 1. Column 1 A contact |
| Input(): R7E3                              |
| Comment(C): A Contact Point                |
| Contact Point                              |
| <u>₩ ₩</u>                                 |
| OK Cancel                                  |

When the dialogue box closes, the symbol is displayed in the Read/Edit screen and the cursor shifts.

| Display of symbol | $\rangle$ |
|-------------------|-----------|
|                   | /         |

The comment is displayed under the symbol.

[Example of entering a Processing Box]

- 1] The specification of the input position can be omitted when entering symbols into the same circuit as the contact above.
- 2] Click the symbol for Processing Box.

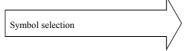

The cursor moves to the far-right portion of the screen automatically.

The dialogue box for the processing box symbol is displayed.

3] Input arithmetic expressions in the Expression in Processing Box text field.

Multiple lines (a maximum of 19) can be input by including line breaks

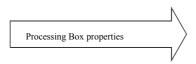

The comment for the I/O No. written to the Processing Box is displayed by clicking the Comment column.

If there are no comments, only the I/O No. is displayed.

| 👼 Ladder editor f | or Windows -                | [Ladder1]                     |                      |                           |
|-------------------|-----------------------------|-------------------------------|----------------------|---------------------------|
| File(E) Edit(E)   | View(⊻) Build               | d( <u>B)</u> Mode( <u>G</u> ) | Utility( <u>U)</u> \ | Window( <u>₩)</u> Help    |
|                   |                             | <u> </u>                      | i mi 😒               | S 7 1                     |
|                   | 1                           | ź                             | 3                    | 4                         |
| 1<br>2            | R7E3<br>A Contac<br>t Point |                               |                      |                           |
| •                 | I                           |                               |                      |                           |
| ++ ++ ++          | 8888                        | <u>ାତା (</u>                  | ) <mark>[]</mark> ×  | <b>7<sup>4</sup> —</b> [] |
| Program is not fo | und.                        |                               | Proc                 | essing box                |
| Processing box    |                             | Off                           | line H-300           |                           |

| Processing Box       | Property             |
|----------------------|----------------------|
| Symbol Positi        | on: Row 1. Column 10 |
| Expression of        | Processing Box (P):  |
| R0 = 1               | Maximum 19 lines     |
| Comment( <u>C</u> ): |                      |
| I/O No.              | Comment              |
|                      |                      |
|                      | OK Cancel Help       |

Always enter a space before and after "=".

- The Comment Input dialogue box is displayed by double-clicking the I/O No. displayed in the Comment column.
- Input a comment and click the **[OK]** button.

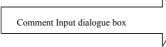

| Comment Input        |    |        |
|----------------------|----|--------|
| I/O No.([):          | R0 | ОК     |
| Comment( <u>C</u> ): |    | Cancel |

4] Click the **[OK]** button in the Processing Box.

The input of the horizontal line symbol, which connects between symbols, may be omitted. (Symbols are connected by horizontal lines by the automatic wiring function at circuit write.)

[Example of entering a timer]

- 1] Specify the input position, or omit the
- specification if entering it in the same circuit.2] Click the symbol for coil.

When the specification of the input position is omitted, the cursor automatically moves to the far-right portion of the screen.

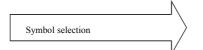

3] Input I/O No., time base, and the first setting value.

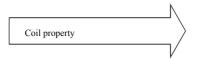

The following initials of various I/O numbers can be selected from the pull-down display of the Input field:

R, L, M, Y, TD, SS, WDT, MS, TMR, CU, RCU, CTU, CTD, CL

Input values in the necessary items, such as the time base, the first setting value, and second setting value, according to the I/O No. (Example) Coil

It is only necessary to enter values in the Input and Comment items.

4] Click the **[OK]** button to display the symbol at the cursor at the far-right portion of the circuit.

Symbols whose input positions for coils, arithmetic expressions, etc. are determined are automatically flushed to the right.

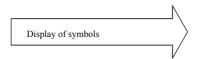

After displaying the coil, the cursor moves to the top of the next circuit.

[Example of entering a Comparison Box]

- 1] Specify the input position
- 2] Click the symbol for Comparison Box.

Symbol selection

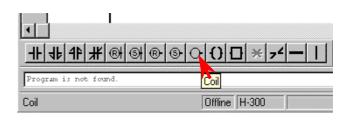

| Coil Property                     | ×    |
|-----------------------------------|------|
| Symbol Position: Row 2. Column 10 |      |
| Input(): TD0                      | •    |
| Input Comment (©): On Delay Tmer  |      |
| Time Base(B): 0.1s                | Z    |
| 1st Set Value(1): 10              |      |
| 2nd Set Value(2):                 |      |
| 1st Set Value Comment(E):         |      |
| 2nd Set Value Comment(§):         |      |
|                                   |      |
| OK Car                            | ncel |

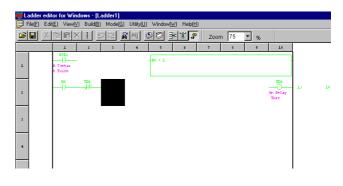

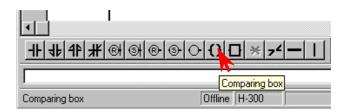

3] Input comparison expression and comment.4] Click the **[OK]** button.

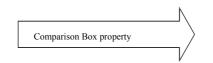

The comment input is valid only for I/O numbers. In this example, entering a comment for the value on the right side of the expression will not generate a comment.

| omparing Box Property            |                  |
|----------------------------------|------------------|
| Symbol Position: Row 2.          | . Column 3       |
| Comparing Operation( <u>S</u> ): |                  |
| WY10 == 0                        |                  |
| .eft-side Comment(L):            |                  |
| Left-side Comment                |                  |
| Right-side Comment( <u>R</u> ):  |                  |
| Comparing Operator —             |                  |
| == S== <                         | S< <> S<> <= S<= |
|                                  | OK Cancel        |
|                                  |                  |

Always enter a space between an I/O number and comparison operator (in this case, between "WY10" and "=="), as well as between a comparison operator and comparison data ("==" and "0").

[Example of entering a Knot]

- 1] Specify the input position.
- 2] Click the symbol for Knot.

The symbol is displayed and the cursor moves to the right.

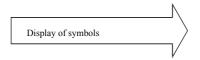

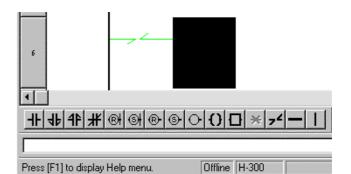

[Example of entering a Vertical Line]

1] Specify the input position.

2] Click the symbol for Vertical Line.

The symbol is displayed on the right side of the cursor.

The cursor does not move.

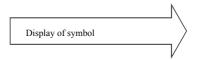

In case of the Horizontal Line symbol, the cursor does move to the right after displaying the symbol, in the same way as in the Knot symbol.

### 2. Writing to the program memory

- Perform a "circuit write" operation by either of the following methods in order to write the circuit to the program memory.
- Click [Build] → [Circuit write] in the Menu bar.
- 2] Click the **[circuit write]** icon in the tool bar.

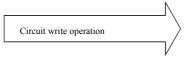

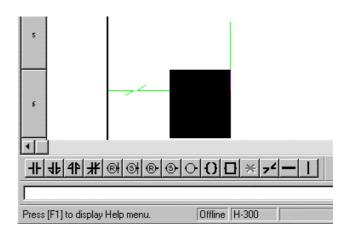

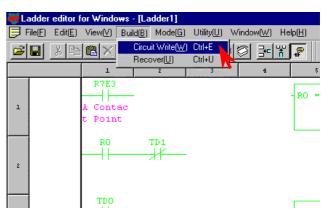

Help

ΟK

Close

All(A)

OK

Remote Check

a : Time-Out Error

c : System Bus Error

d : SubST I/O Error

e : Duplicated STNo.

a : I/O Unmatched

h : Point No, Error

a : Time-Out Error

c : CPU-Link Error

b : Flame Error

T.

-Link Check

f: Connect Unmatched

b : Flame Error

Ladder editor for Windows - [Ladder1]

# (STEP) 4 Checking Program Errors

Check to see if the program in the memory is correct.

#### Click **[Utility]** $\rightarrow$ **[Check]** in the Menu bar. The Check dialogue box is displayed.

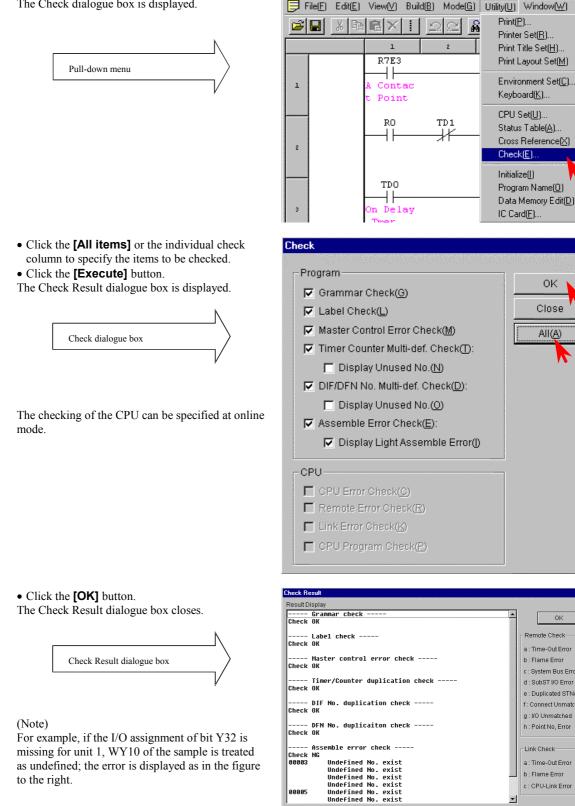

If there are any errors, correct the errors of the program before check the program again.

66665

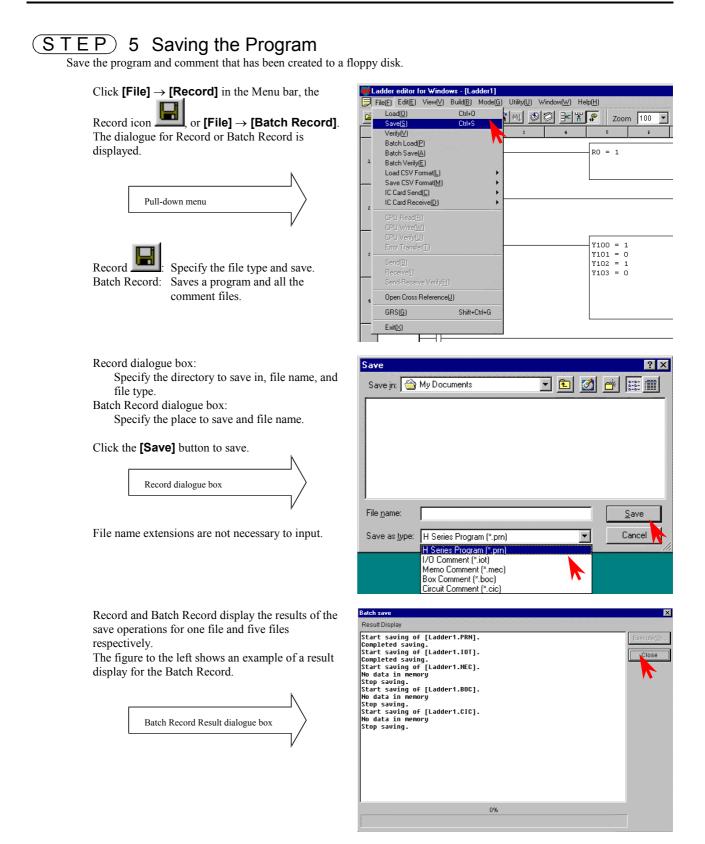

# **STEP** 6 Program Transfer to CPU

Write the program that has been input, to the CPU. However, verify the following:

• The CPU and the personal computer connection cable are properly connected.

- The CPU power is on.
- CPU mode switch is set to "STOP."

### 1. Switching to online mode.

Move to the GRS screen from the offline mode. This can be done in two ways.

- 1] Click **[File]**  $\rightarrow$  **[GRS]** in the Menu bar.
- 2] Click (lower button) on the upper right of the screen.

|            | N         |
|------------|-----------|
| GRS screen | $\rangle$ |
|            | /         |

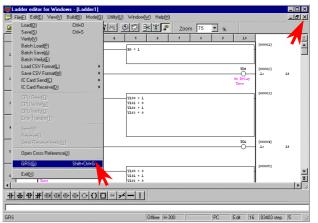

In the GRS screen, click the **[Online]** item in the Menu bar.

The Read/Edit screen of the online mode is displayed.

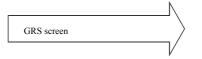

Note: Verify again that the DIP switches are set to the transmission speed selected in the Environment Setting in step 2. (For the 10point type, it is fixed to 4800 bps.)

| 15                                                                 | Offine H-300                | PC | Edit 16 | 03403 step | 5 //  |
|--------------------------------------------------------------------|-----------------------------|----|---------|------------|-------|
| 1 addae addae far Meadaura                                         |                             |    |         |            |       |
| Ladder editor for Windows<br>ile(F) Offline(D) Onling(N) On-Direct | <u>(C)</u> Help( <u>H</u> ) |    |         |            | _ 🗆 × |
| · · · · · · · · · · · · · · · · · · ·                              |                             |    |         |            |       |
| ye xee <u>x</u> e o                                                | <u></u>                     |    | Zoom    | 100 💌      | %     |
|                                                                    |                             |    |         |            |       |
|                                                                    |                             |    |         |            |       |
|                                                                    |                             |    |         |            |       |
|                                                                    |                             |    |         |            |       |
|                                                                    |                             |    |         |            |       |
|                                                                    |                             |    |         |            |       |
|                                                                    |                             |    |         |            |       |
|                                                                    |                             |    |         |            |       |
|                                                                    |                             |    |         |            |       |
|                                                                    |                             |    |         |            |       |
|                                                                    |                             |    |         |            |       |
|                                                                    |                             |    |         |            |       |
|                                                                    |                             |    |         |            |       |
|                                                                    |                             |    |         |            |       |
| ++++++++ ●●●● C                                                    | · () [] *                   |    |         |            |       |
|                                                                    |                             |    |         |            |       |
|                                                                    |                             |    |         |            |       |
| ess [F1] to display Help menu.                                     |                             |    | 16      |            |       |

### 2. Initializing the CPU

Click [Utility]  $\rightarrow$  [Initialize]  $\rightarrow$  [CPU initialize] in the Menu bar.

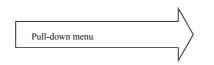

Note: Please note that programs etc. in the personal computer will be erased if [PC initialize] is selected.

| 🐻 Ladder editor f | for Windows       | [Ladder2]                     |                                                                     |                                                                                          |
|-------------------|-------------------|-------------------------------|---------------------------------------------------------------------|------------------------------------------------------------------------------------------|
| File(F) Edit(E)   | View(⊻) Buil      | d( <u>B)</u> Mode( <u>G</u> ) | Utility(U) Window(W)                                                | Help( <u>H</u> )                                                                         |
| 🖻 🖬 👗 🖻           | BXI               | <u> </u>                      | Print( <u>P</u> )<br>Printer Set( <u>R</u> )                        | 🕨 🛛 Zoom 100 💌 %                                                                         |
|                   | l                 | ٤                             | Print Title Set( <u>H</u> )                                         | 5 6                                                                                      |
|                   | TDO               |                               | Print Layout Set( <u>M</u> )                                        |                                                                                          |
| ı                 | — <del>]/</del> — |                               | Environment Set( <u>C</u> )<br>Keyboard( <u>K</u> )                 | ¥100 = 0<br>¥101 = 1<br>¥102 = 0                                                         |
| ž                 |                   |                               | CPU Set(U)<br>Status Table(A)<br>Cross Reference(⊠)<br>Check(E)     | ¥103 = 1                                                                                 |
| 3                 |                   |                               | Initialize()<br>Program Name(D)<br>Data Memory Edit(D<br>IC Card(F) | PC Initialize(£)     CPU Initialize(£)     Flow Initialize(E)     Occupation Release(()) |

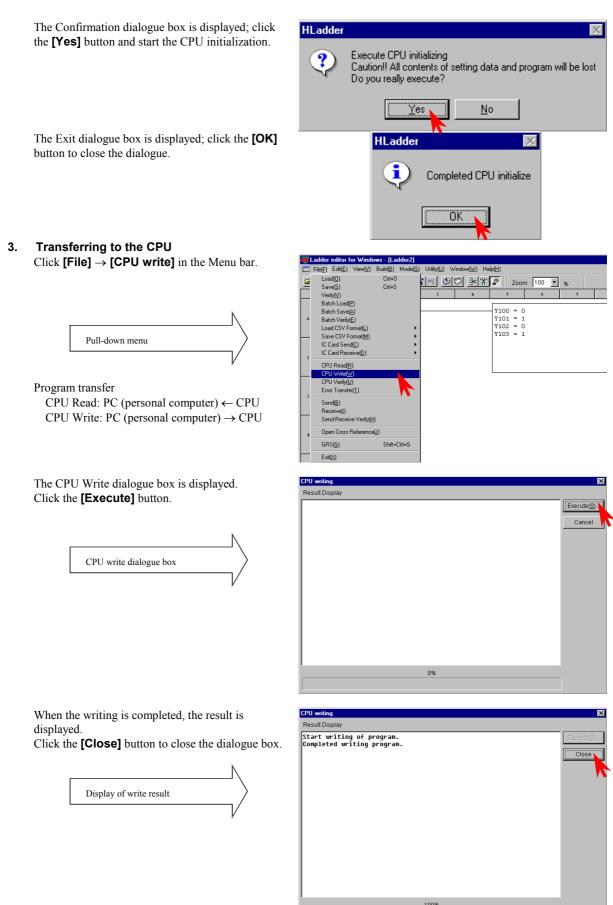

# **STEP** 7 Monitoring (Verifying the Operation)

Monitor the program execution status in the CPU.

[Circuit monitor]

Click [Mode]  $\rightarrow$  [Monitor] in the Menu bar.

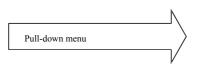

 Ladder editor for Windows - [Ladder2]

 File[F] Edit[E] View[V] Build[B] Mode(G] Utility[U] Window[W] Help[H]

 Image: Set View[V] Build[B] Robits

 Image: Set View[V] Build[B] Robits

 Image: Set View[V] Build[B] Robits

 Image: Set View[V] Build[B] Robits

 Image: Set View[V] Build[B] Robits

 Image: Set View[V] Build[B] Robits

 Image: Set View[V] Build[B] Robits

 Image: Set View[V] Build[B] Robits

 Image: Set View[V] Build[B] Robits

 Image: Set View[V] Build[B] Robits

 Image: Set View[V] Build[B] Robits

 Image: Set View[V] Build[B] Robits

 Image: Set View[V] Build[B] Robits

 Image: Set View[V] Build[B] Robits

 Image: Set View[V] Build[B] Robits

 Image: Set View[V] Build[B] Robits

 Image: Set View[V] Build[B] Robits

 Image: Set View[V] Build[B] Robits

 Image: Set View[V] Build[B] Robits

 Image: Set View[V] Build[B] Robits

 Image: Set View[V] Build[B] Robits

 Image: Set View[V] Build[B] Robits

 Image: Set View[V] Build[B] Robits

 Image: Set View[V] Build[B] Robits

 Image: Set View[V] Build[B] Robits

 Image: Set View[V] Build[B] Robits

 Image: Set View[V] Build[B] Robits
 <

The Confirmation dialogue box for the program match check between PC and the CPU is displayed. Click the **[Yes]** button.

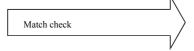

Set the CPU's RUN switch to "RUN" to begin the CPU operation.

The on/off status of the contact, timer, and current counter value are displayed.

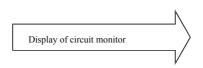

To monitor and display the current value and progress value, select comparison expression, arithmetic box, and coil (timer, counter, etc.) with the mouse arrow.

[I/O monitor]

The I/O monitor can be operated while in monitor mode.

Click **[Window]**  $\rightarrow$  **[I/O Monitor]** in the Menu bar.

The I/O Monitor dialogue box is displayed.

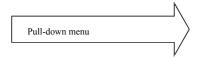

The I/O Monitor dialogue box is displayed on the Read/Edit screen at its maximum size.

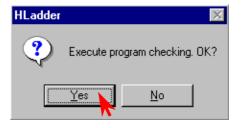

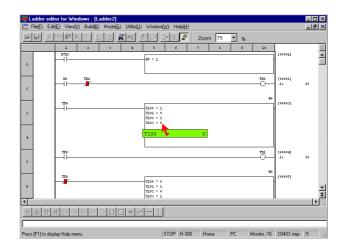

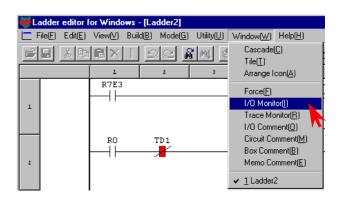

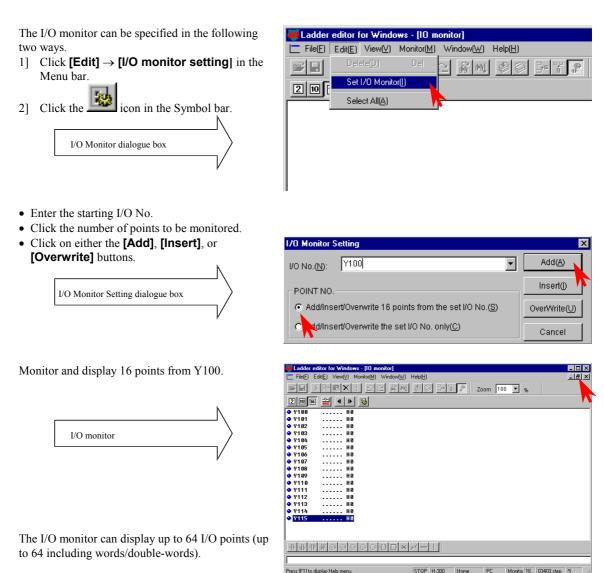

Click the I/O No. being I/O monitored and click **[Edit]**  $\rightarrow$  **[Delete]** to delete it from the monitor.

The display size of the I/O Monitor dialogue box

can be changed by clicking

Both the circuit monitor in the Read/Edit screen and the I/O Monitor can be displayed by making their display sizes smaller to check the operation.

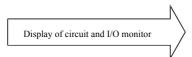

| File(E) Edit(E) View(     |         |              | u/) Help(H)     |                        |              |       |     |            |              | _ 🗆 ×    |
|---------------------------|---------|--------------|-----------------|------------------------|--------------|-------|-----|------------|--------------|----------|
|                           |         | <u>pe</u>    | 6 M 2           |                        | _<br>₽<br>Ze | om 75 | • % |            |              |          |
| Ladder2                   |         |              |                 |                        |              |       |     |            |              | - 🗆 🗵    |
|                           | 1 8     | 3            | +               | 5                      | 6 7          | \$    | 9   | 10         |              | 4        |
| 87                        | E2      |              |                 | B0 = 1                 |              |       |     |            | [00001]      | <u> </u> |
| 1                         |         |              |                 |                        |              |       |     |            |              |          |
| H,                        | 0 TD1   |              |                 |                        |              |       |     | TD9        | [00002]      |          |
| l, H                      | Ĩ — 📲   |              |                 |                        |              |       |     | —-ő—       | .15          | 10       |
|                           |         |              |                 |                        |              |       |     |            |              |          |
|                           |         |              |                 |                        |              |       |     | 30         | [00002]      |          |
|                           |         |              |                 | V100 = 1<br>V101 = 0   |              |       |     |            |              | ×        |
|                           |         |              |                 | ¥102 = 1               |              |       |     |            |              | <b>₹</b> |
| 10 monitor                |         |              |                 |                        |              |       |     |            |              |          |
| 2 10 16 😭                 |         | *            |                 |                        |              |       |     |            |              |          |
| ♥ Y188                    | HØ 🤇    | ¥186         |                 | 18 🔷 Y112              |              | . HØ  |     |            |              |          |
| • Y181                    |         | Y107         |                 | 10 O Y113              |              | . HØ  |     |            |              |          |
| ♦ Y102<br>♦ Y103          |         | Y108<br>Y109 |                 | 18 🗢 Y114<br>18 🗢 Y115 |              |       |     |            |              |          |
| ● Y184                    |         | Y110         |                 | 10                     |              |       |     |            |              |          |
| ♥ Y105                    | HØ 🤇    | ¥111         |                 | 10                     |              |       |     |            |              |          |
| 1                         |         |              |                 |                        |              |       |     |            |              |          |
| <u>北北北制</u> ®             | 000     |              | ] <b>*</b> 7⁴ ' |                        |              |       |     |            |              |          |
|                           | _       |              |                 |                        |              |       |     |            |              |          |
| Press [F1] to display Hel | o menu. |              |                 | ST                     | OP H-300     | Home  | PC  | Monitor 18 | 6 03403 step | 5        |

# Chapter 15 Daily and Periodic Inspections

In order to use the functions of the MICRO-EH in the optimal conditions and maintain the system to operate normally, it is essential to conduct daily and periodic inspections.

#### (1) Daily inspection

Verify the following items while the system is running.

| Item             | LED<br>display | Normal status | Main cause of error                           |
|------------------|----------------|---------------|-----------------------------------------------|
| Unit LED display | POW            | Lighting      | Power supply error, etc.                      |
| *1               | RUN            | Lighting      | When not lit:                                 |
|                  |                | (in RUN       | Microcomputer malfunction, memory error, etc. |
|                  |                | status)       | When flashing:                                |
|                  |                |               | Syntax error, congestion error, etc.          |
|                  | OK             | Lighting      | When not lit:                                 |
|                  |                |               | Microcomputer malfunction, memory error, etc. |
|                  |                |               | When flashing:                                |
|                  |                |               | Battery error *2                              |

| Table 15.1 Items for daily inspectio | n |
|--------------------------------------|---|
|--------------------------------------|---|

\*1: The MICRO-EH indicates the error contents using the combination of lit/flashing/not lit status of OK and RUN lamps. For details, see the error code list in Chapter 12.

\*2: If the power supply for the basic unit is left turned off without replacing the battery after the OK lamp was flashing, the memory contents may be destroyed. Exercise caution when the system power is turned off for a long period of time, since this error may not have been detected and the memory contents may have already been destroyed.

#### (2) Periodic inspection

Turn off the power for the external I/O circuit and check the following items once every six months.

| Part                              | Item                                                                                                    | Check criteria                                                                                         | Remarks                                               |
|-----------------------------------|----------------------------------------------------------------------------------------------------|----------------------------------------------------------------------------------------------------|-------------------------------------------------------|
| Programming device to CPU         | Check operation of programming device                                                                                                    | Must be able to be connected online.<br>All switches and display lamps work<br>normally.               |                                                       |
| Power supply                      | Check for voltage fluctuations                                                                                                    | 85 to 264 V AC                                                                                         | Tester                                                |
| I/O module                        | Output relay life                                                                                                    | Electrical life 200,000 times<br>Mechanical life 20 million times                                      | See the relay contact life curve (Chapter 10).        |
|                                   | LED                                                                                                    | Turns on/off correctly                                                                                 |                                                       |
|                                   | External power voltage                                                                                                    | Within the specification for each I/O                                                                  | See the I/O specifications (Chapter 6).               |
| Battery<br>(Lithium battery)      | Check voltage and life                                                                                                    | Is the OK lamp flashing?<br>Check to see if it has been less than<br>2 months since the last exchange. |                                                       |
| Installation and connecting areas | <ol> <li>All modules are securely<br/>fixed</li> <li>All connectors fit snugly</li> <li>All screws are tightened</li> <li>Damage and deterioration<br/>of each cable</li> </ol> | There should be no problem.                                                                            | Tighten<br>Check insertion<br>Tighten<br>Visual check |
| Ambient environment               | <ul><li>(1) Temperature</li><li>(2) Humidity</li><li>(3) Other</li></ul>                                                                                                    | 0 to 55 °C<br>5 to 95 % RH (no condensation)<br>No dust, foreign matter, vibration                     | -                                                     |
| Spare parts                       | Check number of parts, storage condition                                                                                                    | There should be no problem.                                                                            | -                                                     |
| Program                           | Check program contents                                                                                                    | Compare the contents of the latest<br>program saved and CPU contents,<br>and make sure they match.     | Check both master and backup.                         |

Table 15.2 Items for periodic inspection

#### (3) Life of the power module

Numbers of electrolytic condensers are used in the power module. Electrolytic condensers have a lifetime and it is believed that the life is reduced by half when the ambient temperature rises 10 °C.

When stocking spare parts, the standard for consideration is that the power module has a life of approximately five years when used at the rated ambient temperature (30 °C). Also, to extend the life of the module, consider the air circulation around the module and ambient temperature when installing it.

(4) Life of the battery

| • | • The battery life time is shown below. |                           |  |  |  |  |  |  |  |
|---|-----------------------------------------|---------------------------|--|--|--|--|--|--|--|
|   | Battery life time (total                | power off time) [Hr] *    |  |  |  |  |  |  |  |
|   | Guaranteed value (Min.) @55°C           | Actual value (Max.) @25°C |  |  |  |  |  |  |  |
|   | 9,000                                   | 18,000                    |  |  |  |  |  |  |  |

\* Battery life time has been changed since Oct. 2002 production (MFG NO.02Jxx) due to hardware modification.

- The battery life can be determined by checking for the flashing of the OK lamp.
- The battery life time flag is in the bit special internal output "R7D9." An example of a circuit using "R7D9" is shown below.

| R7D9<br>Y00100 | Y00100 | The battery error can be output to external output Y00100 by using the ladder shown to the left. |
|----------------|--------|--------------------------------------------------------------------------------------------------|
|                | ľ      | * R7EE is a bit to enable battery error detection. Be sure to set R7EE                           |
|                |        | if battery is used.                                                                              |

Figure 15.1 Battery error detection circuit

- The self-diagnostic error code "71" indicates that the battery is not loaded or that it has reached its life.
- Exchange the battery every two years even if it is still functional.
- Use the battery within one year after purchase.
- (5) How to replace the battery

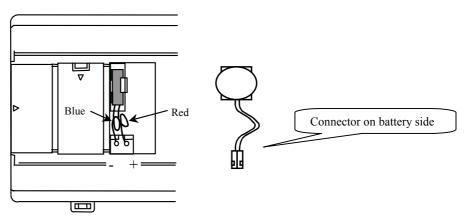

Figure 15.2 Replacing battery

- 1] Prepare a new battery (EH-MBAT).
- 2] Replace the battery while the power supply to the basic base is turned on.
- 3] Remove the old lithium battery from the battery case.
- 4] Insert the new battery and connect the cable to the CPU module.
- Insert it so that the red lead is  $\oplus$ , and the black lead is  $\bigcirc$ .
- 5] Fold the excess lead and store it in the lead storage space.
  - (If excess lead is not stored properly, the wire may get caught on the front cover and be severed.)
- \* When exchanging while the basic unit power turned off, perform steps 4], 5] and 6], in less than 30 minute.

Caution on handling the battery

Be careful when replacing the battery, since incorrect replacement may cause the battery to explode. Use EH-MBAT for new batteries.

Batteries that have been replaced should be individually placed in a suitable plastic bag (to prevent shorting) and a disposal company should be requested to dispose of them.

At this time, do not short the batteries, throw them in a fire, dismantle them, exert external force, expose them to water, charge them or cut the lead wires since doing so leads to the risk that the batteries will ignite, explode or burn up.

# Appendix 1 H-Series Instruction Support Comparison Chart

| No. | Instruction<br>format | Instruction name                  | MICRO-<br>EH | EH-150 | H-64<br>~<br>H-20 | H-200 | H-250 | H-252 | H-2000<br>H-700<br>H-300 | H-2002<br>H-1002<br>H-702<br>H-302 | H-4010 |
|-----|-----------------------|-----------------------------------|--------------|--------|-------------------|-------|-------|-------|--------------------------|------------------------------------|--------|
| 1   | LD                    | Start logical operation           | 0            | 0      | 0                 | 0     | 0     | 0     | 0                        | 0                                  | 0      |
| 2   | LDI                   | Start logical NOT operation       | 0            | 0      | 0                 | 0     | 0     | 0     | 0                        | 0                                  | 0      |
| 3   | AND                   | Logical AND                       | 0            | 0      | 0                 | 0     | 0     | 0     | 0                        | 0                                  | 0      |
| 4   | ANI                   | Logical AND not                   | 0            | 0      | 0                 | 0     | 0     | 0     | 0                        | 0                                  | 0      |
| 5   | OR                    | Logical OR                        | 0            | 0      | 0                 | 0     | 0     | 0     | 0                        | 0                                  | 0      |
| 6   | ORI                   | Logical OR not                    | 0            | 0      | 0                 | 0     | 0     | 0     | 0                        | 0                                  | 0      |
| 7   | NOT                   | Logical NOT                       | 0            | 0      | 0                 | 0     | 0     | 0     | 0                        | 0                                  | 0      |
| 8   | AND DIF               | Detect rising edge                | 0            | 0      | 0                 | 0     | 0     | 0     | 0                        | 0                                  | 0      |
| 9   | OR DIF                | Detect rising edge                | 0            | 0      | 0                 | 0     | 0     | 0     | 0                        | 0                                  | 0      |
| 10  | AND DFN               | Detect falling edge               | 0            | 0      | 0                 | 0     | 0     | 0     | 0                        | 0                                  | 0      |
| 11  | OR DFN                | Detect falling edge               | 0            | 0      | 0                 | 0     | 0     | 0     | 0                        | 0                                  | 0      |
| 12  | OUT                   | Output I/O                        | 0            | 0      | 0                 | 0     | 0     | 0     | 0                        | 0                                  | 0      |
| 13  | SET                   | Set I/O                           | 0            | 0      | 0                 | 0     | 0     | 0     | 0                        | 0                                  | 0      |
| 14  | RES                   | Reset I/O                         | 0            | 0      | 0                 | 0     | 0     | 0     | 0                        | 0                                  | 0      |
| 15  | MCS                   | Start master control              | 0            | 0      | 0                 | 0     | 0     | 0     | 0                        | 0                                  | 0      |
| 16  | MCR                   | Cancel master control             | 0            | 0      | 0                 | 0     | 0     | 0     | 0                        | 0                                  | 0      |
| 17  | MPS                   | Push operation result             | 0            | 0      | 0                 | 0     | 0     | 0     | 0                        | 0                                  | 0      |
| 18  | MRD                   | Read operation result             | 0            | 0      | 0                 | 0     | 0     | 0     | 0                        | 0                                  | 0      |
| 19  | MPP                   | Pull operation result             | 0            | 0      | 0                 | 0     | 0     | 0     | 0                        | 0                                  | 0      |
| 20  | ANB                   | Connect logical block in serial   | 0            | 0      | 0                 | 0     | 0     | 0     | 0                        | 0                                  | 0      |
| 21  | ORB                   | Connect logical block in parallel | 0            | 0      | 0                 | 0     | 0     | 0     | 0                        | 0                                  | 0      |
| 22  | []                    | Start and end processing box      | 0            | 0      | 0                 | 0     | 0     | 0     | 0                        | 0                                  | 0      |
| 23  | ()                    | Start and end relational box      | 0            | 0      | 0                 | 0     | 0     | 0     | 0                        | 0                                  | 0      |

### [Basic instructions and sequence instructions]

### [Basic instructions and timers/counters]

| No. | Instruction<br>format | Instruction name     | MICRO-<br>EH | EH-150 | H-64<br>~<br>H-20 | H-200 | H-250 | H-252 | H-2000<br>H-700<br>H-300 | H-2002<br>H-1002<br>H-702<br>H-302 | H-4010 |
|-----|-----------------------|----------------------|--------------|--------|-------------------|-------|-------|-------|--------------------------|------------------------------------|--------|
| 1   | OUT TD                | On-delay timer       | 0            | 0      | 0                 | 0     | 0     | 0     | 0                        | 0                                  | 0      |
| 2   | OUT SS                | Single shot          | 0            | 0      | 0                 | 0     | 0     | 0     | 0                        | 0                                  | 0      |
| 3   | OUT MS                | Mono stable timer    | ×            | 0      | ×                 | ×     | 0     | 0     | 0                        | 0                                  | 0      |
| 4   | OUT TMR               | Integral timer       | ×            | 0      | ×                 | ×     | 0     | 0     | 0                        | 0                                  | 0      |
| 5   | OUT WDT               | Watchdog timer       | ×            | 0      | ×                 | ×     | 0     | 0     | 0                        | 0                                  | 0      |
| 6   | OUT CU                | Counter              | 0            | 0      | 0                 | 0     | 0     | 0     | 0                        | 0                                  | 0      |
| 7   | OUT RCU               | Ring counter         | ×            | 0      | ×                 | ×     | 0     | 0     | 0                        | 0                                  | 0      |
| 8   | OUT CTU               | Up-down counter up   | 0            | 0      | 0                 | 0     | 0     | 0     | 0                        | 0                                  | 0      |
| 9   | OUT CTD               | Up-down counter down | 0            | 0      | 0                 | 0     | 0     | 0     | 0                        | 0                                  | 0      |
| 10  | OUT CL                | Clear counter        | 0            | 0      | 0                 | 0     | 0     | 0     | 0                        | 0                                  | 0      |

| No. | Instruction format | Instruction name         | MICRO-<br>EH | EH-150 | H-64<br>~<br>H-20 | H-200 | H-250 | H-252 | H-2000<br>H-700<br>H-300 | H-2002<br>H-1002<br>H-702<br>H-302 | H-4010 |
|-----|--------------------|--------------------------|--------------|--------|-------------------|-------|-------|-------|--------------------------|------------------------------------|--------|
| 1   | LD (s1 == s2)      | = comparison box         | 0            | 0      | 0                 | 0     | 0     | 0     | 0                        | 0                                  | 0      |
| 2   | AND $(s1 == s2)$   | = comparison box         | 0            | 0      | 0                 | 0     | 0     | 0     | 0                        | 0                                  | 0      |
| 3   | OR(s1 == s2)       | = comparison box         | 0            | 0      | 0                 | 0     | 0     | 0     | 0                        | 0                                  | 0      |
| 4   | LD (s1 S== s2)     | Signed = comparison box  | 0            | 0      | ×                 | ×     | 0     | 0     | 0                        | 0                                  | 0      |
| 5   | AND (s1 S== s2)    | Signed = comparison box  | 0            | 0      | ×                 | ×     | 0     | 0     | 0                        | 0                                  | 0      |
| 6   | OR (s1 S== s2)     | Signed = comparison box  | 0            | 0      | ×                 | ×     | 0     | 0     | 0                        | 0                                  | 0      |
| 7   | LD (s1 <> s2)      | <> comparison box        | 0            | 0      | 0                 | 0     | 0     | 0     | 0                        | 0                                  | 0      |
| 8   | AND $(s1 <> s2)$   | < > comparison box       | 0            | 0      | 0                 | 0     | 0     | 0     | 0                        | 0                                  | 0      |
| 9   | OR $(s1 <> s2)$    | <> comparison box        | 0            | 0      | 0                 | 0     | 0     | 0     | 0                        | 0                                  | 0      |
| 10  | LD (s1 S<>s2)      | Signed <> comparison box | 0            | 0      | ×                 | ×     | 0     | 0     | 0                        | 0                                  | 0      |
| 11  | AND (s1 S<>s2)     | Signed <> comparison box | 0            | 0      | ×                 | ×     | 0     | 0     | 0                        | 0                                  | 0      |
| 12  | OR (s1 S<>s2)      | Signed <> comparison box | 0            | 0      | ×                 | ×     | 0     | 0     | 0                        | 0                                  | 0      |
| 13  | LD (s1 < s2)       | < comparison box         | 0            | 0      | 0                 | 0     | 0     | 0     | 0                        | 0                                  | 0      |
| 14  | AND (s1 < s2)      | < comparison box         | 0            | 0      | 0                 | 0     | 0     | 0     | 0                        | 0                                  | 0      |
| 15  | OR (s1 < s2)       | < comparison box         | 0            | 0      | 0                 | 0     | 0     | 0     | 0                        | 0                                  | 0      |
| 16  | LD (s1 S< s2)      | Signed < comparison box  | 0            | 0      | ×                 | ×     | 0     | 0     | 0                        | 0                                  | 0      |
| 17  | AND (s1 S< s2)     | Signed < comparison box  | 0            | 0      | ×                 | ×     | 0     | 0     | 0                        | 0                                  | 0      |
| 18  | OR (s1 S< s2)      | Signed < comparison box  | 0            | 0      | ×                 | ×     | 0     | 0     | 0                        | 0                                  | 0      |
| 19  | LD (s1 <= s2)      | <= comparison box        | 0            | 0      | 0                 | 0     | 0     | 0     | 0                        | 0                                  | 0      |
| 20  | AND (s1 <= s2)     | <= comparison box        | 0            | 0      | 0                 | 0     | 0     | 0     | 0                        | 0                                  | 0      |
| 21  | OR (s1 <= s2)      | <= comparison box        | 0            | 0      | 0                 | 0     | 0     | 0     | 0                        | 0                                  | 0      |
| 22  | LD (s1 S<= s2)     | Signed <= comparison box | 0            | 0      | ×                 | ×     | 0     | 0     | 0                        | 0                                  | 0      |
| 23  | AND (s1 S<= s2)    | Signed <= comparison box | 0            | 0      | ×                 | ×     | 0     | 0     | 0                        | 0                                  | 0      |
| 24  | OR (s1 S<= s2)     | Signed <= comparison box | 0            | 0      | ×                 | ×     | 0     | 0     | 0                        | 0                                  | 0      |

[Basic instructions and comparison boxes]

| No. | Instruction<br>format | Instruction name                    | MICRO-<br>EH | EH-150 | H-64<br>~<br>H-20 | H-200 | H-250 | H-252 | H-2000<br>H-700<br>H-300 | H-2002<br>H-1002<br>H-702<br>H-302 | H-4010 |
|-----|-----------------------|-------------------------------------|--------------|--------|-------------------|-------|-------|-------|--------------------------|------------------------------------|--------|
| 1   | d = s                 | Assignment statement                | 0            | 0      | 0                 | 0     | 0     | 0     | 0                        | 0                                  | 0      |
| 2   | d = s1 + s2           | Binary addition                     | 0            | 0      | 0                 | 0     | 0     | 0     | 0                        | 0                                  | 0      |
| 3   | d = s1 B + s2         | BCD addition                        | 0            | 0      | 0                 | 0     | 0     | 0     | 0                        | 0                                  | 0      |
| 4   | d = s1 - s2           | Binary subtraction                  | 0            | 0      | 0                 | 0     | 0     | 0     | 0                        | 0                                  | 0      |
| 5   | d = s1 B– s2          | BCD subtraction                     | 0            | 0      | 0                 | 0     | 0     | 0     | 0                        | 0                                  | 0      |
| 6   | $d = s1 \times s2$    | Binary multiplication               | 0            | 0      | 0                 | 0     | 0     | 0     | 0                        | 0                                  | 0      |
| 7   | $d = s1 B \times s2$  | BCD multiplication                  | 0            | 0      | 0                 | 0     | 0     | 0     | 0                        | 0                                  | 0      |
| 8   | $d = s1 S \times s2$  | Signed binary multiplication        | 0            | 0      | ×                 | ×     | 0     | 0     | 0                        | 0                                  | 0      |
| 9   | d = s1 / s2           | Binary division                     | 0            | 0      | 0                 | 0     | 0     | 0     | 0                        | 0                                  | 0      |
| 10  | d = s1 B/s2           | BCD division                        | 0            | 0      | 0                 | 0     | 0     | 0     | 0                        | 0                                  | 0      |
| 11  | d = s1 S/s2           | Signed binary division              | 0            | 0      | ×                 | ×     | 0     | 0     | 0                        | 0                                  | 0      |
| 12  | d = s1  OR  s2        | Logical OR                          | 0            | 0      | 0                 | 0     | 0     | 0     | 0                        | 0                                  | 0      |
| 13  | d = s1 AND s2         | Logical AND                         | 0            | 0      | 0                 | 0     | 0     | 0     | 0                        | 0                                  | 0      |
| 14  | d = s1 XOR s2         | Exclusive OR                        | 0            | 0      | 0                 | 0     | 0     | 0     | 0                        | 0                                  | 0      |
| 15  | d = s1 == s2          | = comparison expression             | 0            | 0      | 0                 | 0     | 0     | 0     | 0                        | 0                                  | 0      |
| 16  | d = s1 S == s2        | Signed = comparison expression      | 0            | 0      | ×                 | ×     | 0     | 0     | 0                        | 0                                  | 0      |
| 17  | d = s1 <> s2          | ≠ comparison expression             | 0            | 0      | 0                 | 0     | 0     | 0     | 0                        | 0                                  | 0      |
| 18  | d = s1 S <> s2        | Signed ≠ comparison expression      | 0            | 0      | ×                 | ×     | 0     | 0     | 0                        | 0                                  | 0      |
| 19  | d = s1 < s2           | < comparison expression             | 0            | 0      | 0                 | 0     | 0     | 0     | 0                        | 0                                  | 0      |
| 20  | $d = s1 S \le s2$     | Signed < comparison expression      | 0            | 0      | ×                 | ×     | 0     | 0     | 0                        | 0                                  | 0      |
| 21  | $d = s1 \le s2$       | ≤ comparison expression             | 0            | 0      | 0                 | 0     | 0     | 0     | 0                        | 0                                  | 0      |
| 22  | $d = s1 S \le s2$     | Signed $\leq$ comparison expression | 0            | 0      | ×                 | ×     | 0     | 0     | 0                        | 0                                  | 0      |

# [Arithmetic instructions]

## [Application instructions] (1/2)

| No. | Instruction<br>format | Instruction name      | MICRO-<br>EH | EH-150 | H-64<br>~<br>H-20 | H-200 | H-250 | H-252 | H-2000<br>H-700<br>H-300 | H-2002<br>H-1002<br>H-702<br>H-302 | H-4010 |
|-----|-----------------------|-----------------------|--------------|--------|-------------------|-------|-------|-------|--------------------------|------------------------------------|--------|
| 1   | BSET (d, n)           | Bit set               | 0            | 0      | 0                 | 0     | 0     | 0     | 0                        | 0                                  | 0      |
| 2   | BRES (d, n)           | Bit reset             | 0            | 0      | 0                 | 0     | 0     | 0     | 0                        | 0                                  | 0      |
| 3   | BTS (d, n)            | Bit test              | 0            | 0      | 0                 | 0     | 0     | 0     | 0                        | 0                                  | 0      |
| 4   | SHR (d, n)            | Shift right           | 0            | 0      | 0                 | 0     | 0     | 0     | 0                        | 0                                  | 0      |
| 5   | SHL (d, n)            | Shift left            | 0            | 0      | 0                 | 0     | 0     | 0     | 0                        | 0                                  | 0      |
| 6   | ROR (d, n)            | Rotate right          | 0            | 0      | 0                 | 0     | 0     | 0     | 0                        | 0                                  | 0      |
| 7   | ROL (d, n)            | Rotate left           | 0            | 0      | 0                 | 0     | 0     | 0     | 0                        | 0                                  | 0      |
| 8   | LSR (d, n)            | Logical shift right   | 0            | 0      | 0                 | 0     | 0     | 0     | 0                        | 0                                  | 0      |
| 9   | LSL (d, n)            | Logical shift left    | 0            | 0      | 0                 | 0     | 0     | 0     | 0                        | 0                                  | 0      |
| 10  | BSR (d, n)            | BCD shift right       | 0            | 0      | 0                 | 0     | 0     | 0     | 0                        | 0                                  | 0      |
| 11  | BSL (d, n)            | BCD shift left        | 0            | 0      | 0                 | 0     | 0     | 0     | 0                        | 0                                  | 0      |
| 12  | WSHR (d, n)           | Batch shift right     | ×            | 0      | ×                 | ×     | 0     | 0     | 0                        | 0                                  | 0      |
| 13  | WSHL (d, n)           | Batch shift left      | ×            | 0      | ×                 | ×     | 0     | 0     | 0                        | 0                                  | 0      |
| 14  | WBSR (d, n)           | Batch BCD shift right | ×            | 0      | ×                 | ×     | 0     | 0     | 0                        | 0                                  | 0      |
| 15  | WBSL (d, n)           | Batch BCD shift left  | ×            | 0      | ×                 | ×     | 0     | 0     | 0                        | 0                                  | 0      |
| 16  | MOV (d, s, n)         | Block transfer        | 0            | 0      | ×                 | ×     | 0     | 0     | 0                        | 0                                  | 0      |
| 17  | COPY (d, s, n)        | Сору                  | 0            | 0      | ×                 | ×     | 0     | 0     | 0                        | 0                                  | 0      |

|     |                       |                                     |              | - •    |                   | 11.000 | 11.050 | 11.050 | 11.0000                  | 11.0000                            | 11 4040 |
|-----|-----------------------|-------------------------------------|--------------|--------|-------------------|--------|--------|--------|--------------------------|------------------------------------|---------|
| No. | Instruction<br>format | Instruction name                    | MICRO-<br>EH | EH-150 | H-64<br>~<br>H-20 | H-200  | H-250  | H-252  | H-2000<br>H-700<br>H-300 | H-2002<br>H-1002<br>H-702<br>H-302 | H-4010  |
| 18  | XCG (d, d2, n)        | Block exchange                      | 0            | 0      | ×                 | ×      | 0      | 0      | 0                        | 0                                  | 0       |
| 19  | NOT (d)               | Reverse                             | 0            | 0      | 0                 | 0      | 0      | 0      | 0                        | 0                                  | 0       |
| 20  | NEG (d)               | Two's complement                    | 0            | 0      | 0                 | 0      | 0      | 0      | 0                        | 0                                  | 0       |
| 21  | ABS (d, s)            | Absolute value                      | 0            | 0      | 0                 | 0      | 0      | 0      | 0                        | 0                                  | 0       |
| 22  | SGET (d, s)           | Sign addition                       | ×            | 0      | ×                 | ×      | 0      | 0      | 0                        | 0                                  | 0       |
| 23  | EXT (d, s)            | Sign expansion                      | ×            | 0      | ×                 | ×      | 0      | 0      | 0                        | 0                                  | 0       |
| 24  | BCD (d, s)            | Binary $\rightarrow$ BCD conversion | 0            | 0      | 0                 | 0      | 0      | 0      | 0                        | 0                                  | 0       |
| 25  | BIN (d, s)            | $BCD \rightarrow Binary conversion$ | 0            | 0      | 0                 | 0      | 0      | 0      | 0                        | 0                                  | 0       |
| 26  | DECO (d, s, n)        | Decode                              | 0            | 0      | 0                 | 0      | 0      | 0      | 0                        | 0                                  | 0       |
| 27  | ENCO (d, s, n)        | Encode                              | 0            | 0      | 0                 | 0      | 0      | 0      | 0                        | 0                                  | 0       |
| 28  | SEG (d, s)            | 7 segment decode                    | ×            | 0      | ×                 | ×      | 0      | 0      | 0                        | 0                                  | 0       |
| 29  | SQR (d, s)            | Square root                         | ×            | 0      | ×                 | ×      | 0      | 0      | 0                        | 0                                  | 0       |
| 30  | BCU (d, s)            | Bit count                           | 0            | 0      | 0                 | 0      | 0      | 0      | 0                        | 0                                  | 0       |
| 31  | SWAP (d)              | Swap                                | 0            | 0      | 0                 | 0      | 0      | 0      | 0                        | 0                                  | 0       |
| 32  | FIFIT (P, n)          | Initialize FIFO                     | ×            | 0      | ×                 | ×      | 0      | 0      | 0                        | 0                                  | 0       |
| 33  | FIFWR (P, s)          | Write FIFO                          | ×            | 0      | ×                 | ×      | 0      | 0      | 0                        | 0                                  | 0       |
| 34  | FIFRD (P, d)          | Read FIFO                           | ×            | 0      | ×                 | ×      | 0      | 0      | 0                        | 0                                  | 0       |
| 35  | UNIT (d, s, n)        | Unit                                | 0            | 0      | 0                 | 0      | 0      | 0      | 0                        | 0                                  | 0       |
| 36  | DIST (d, s, n)        | Distribute                          | 0            | 0      | 0                 | 0      | 0      | 0      | 0                        | 0                                  | 0       |
| 37  | ADRIO (d, s)          | Convert I/O address                 | ×            | 0      | ×                 | ×      | ×      | 0      | 0                        | 0                                  | 0       |

# [Application instructions] (2/2)

## [Control instructions]

| No. | Instruction<br>format | Instruction name             | MICRO-<br>EH | EH-150 | H-64<br>~<br>H-20 | H-200 | H-250 | H-252 | H-2000<br>H-700<br>H-300 | H-2002<br>H-1002<br>H-702<br>H-302 | H-4010 |
|-----|-----------------------|------------------------------|--------------|--------|-------------------|-------|-------|-------|--------------------------|------------------------------------|--------|
| 1   | END                   | End normal scan              | 0            | 0      | 0                 | 0     | 0     | 0     | 0                        | 0                                  | 0      |
| 2   | CEND (s)              | End scan condition           | 0            | 0      | 0                 | 0     | 0     | 0     | 0                        | 0                                  | 0      |
| 3   | JMP n                 | Unconditional jump           | 0            | 0      | 0                 | 0     | 0     | 0     | 0                        | 0                                  | 0      |
| 4   | CJMP n (s)            | Conditional jump             | 0            | 0      | 0                 | 0     | 0     | 0     | 0                        | 0                                  | 0      |
| 5   | RSRV n                | Reserve                      | ×            | ×      | ×                 | ×     | ×     | ×     | 0                        | 0                                  | 0      |
| 6   | FREE                  | Free reserve                 | ×            | ×      | ×                 | ×     | ×     | ×     | 0                        | 0                                  | 0      |
| 7   | LBL n                 | Label                        | 0            | 0      | 0                 | 0     | 0     | 0     | 0                        | 0                                  | 0      |
| 8   | FOR n (s)             | For                          | 0            | 0      | ×                 | ×     | 0     | 0     | 0                        | 0                                  | 0      |
| 9   | NEXT n                | Next                         | 0            | 0      | ×                 | ×     | 0     | 0     | 0                        | 0                                  | 0      |
| 10  | CAL n                 | Call subroutine              | 0            | 0      | 0                 | 0     | 0     | 0     | 0                        | 0                                  | 0      |
| 11  | SB n                  | Start subroutine program     | 0            | 0      | 0                 | 0     | 0     | 0     | 0                        | 0                                  | 0      |
| 12  | RTS                   | Return subroutine            | 0            | 0      | 0                 | 0     | 0     | 0     | 0                        | 0                                  | 0      |
| 13  | START n               | Start basic task             | ×            | ×      | ×                 | ×     | ×     | ×     | 0                        | 0                                  | 0      |
| 14  | INT n                 | Start interrupt scan program | 0            | 0      | 0                 | 0     | 0     | 0     | 0                        | 0                                  | 0      |
| 15  | RTI                   | Return interrupt             | 0            | 0      | 0                 | 0     | 0     | 0     | 0                        | 0                                  | 0      |

| No. | Instruction<br>format | Instruction name                                                                | MICRO-<br>EH |   | H-64<br>~<br>H-20 | H-200 | H-250 | H-252 | H-2000<br>H-700<br>H-300 | H-2002<br>H-1002<br>H-702<br>H-302 | H-4010 |
|-----|-----------------------|---------------------------------------------------------------------------------|--------------|---|-------------------|-------|-------|-------|--------------------------|------------------------------------|--------|
| 1   | TRNS 0 (d, s, t)      | General-purpose port transmission instruction                                   | 0*           | 0 | ×                 | ×     | ×     | ×     | ×                        | 0                                  | 0      |
| 2   | RECV 0 (d, s, t)      | General-purpose port reception instruction                                      | 0*           | 0 | ×                 | ×     | ×     | ×     | ×                        | 0                                  | 0      |
| 3   | TRNS 1 (d, s, t)      | Data transmission/reception<br>instruction for SIO, CLOCK                       | ×            | × | ×                 | ×     | ×     | 0     | ×                        | 0                                  | 0      |
| 4   | QTRNS1 (d, s, t)      | High-speed data<br>transmission/reception instruction for<br>SIO, CLOCK         | ×            | × | ×                 | ×     | ×     | ×     | ×                        | 0                                  | 0      |
| 5   | TRNS 2 (d, s, t)      | Data transmission/reception<br>instruction for ASCII                            | ×            | × | ×                 | ×     | ×     | ×     | ×                        | 0                                  | 0      |
| 6   | QTRNS2 (d, s, t)      | High-speed data<br>transmission/reception instruction for<br>ASCII              | ×            | × | ×                 | ×     | ×     | ×     | ×                        | 0                                  | 0      |
| 7   | TRNS 3 (d, s, t)      | Data transmission instruction for<br>POSIT-H                                    | ×            | × | ×                 | ×     | ×     | ×     | ×                        | 0                                  | 0      |
| 8   | QTRNS3 (d, s, t)      | High-speed data transmission<br>instruction for POSIT-H                         | ×            | × | ×                 | ×     | ×     | ×     | ×                        | 0                                  | 0      |
| 9   | RECV 3 (d, s, t)      | Data reception instruction for POSIT-<br>H                                      | ×            | × | ×                 | ×     | ×     | ×     | ×                        | 0                                  | 0      |
| 10  | TRNS 4 (d, s, t)      | Data transmission/reception<br>instruction for POSIT-2H,<br>POSITA2H            | ×            | × | ×                 | ×     | ×     | 0     | ×                        | 0                                  | 0      |
| 11  | QTRNS 4 (d, s, t)     | High-speed data<br>transmission/reception instruction for<br>POSIT-2H, POSITA2H | ×            | × | ×                 | ×     | ×     | ×     | ×                        | 0                                  | 0      |
| 12  | TRNS 5 (d, s, t)      | Data transmission/reception<br>instruction for XCU-001H                         | ×            | × | ×                 | ×     | ×     | ×     | ×                        | 0                                  | 0      |
| 13  | TRNS 6 (d, s, t)      | Data transmission/reception<br>instruction for XCU-232H                         | ×            | × | ×                 | ×     | ×     | ×     | ×                        | 0                                  | 0      |

# [High-function module transfer instructions]

\* Supported by software version 1.30 (WRF051=H0130) or newer.

## [FUN instructions] (1/5)

| No. | Instruction<br>format      | Instruction name                                           | MICRO-<br>EH | EH-150 | H-64<br>~<br>H-20 | H-200 | H-250 | H-252 | H-2000<br>H-700<br>H-300 | H-2002<br>H-1002<br>H-702<br>H-302 | H-4010 |
|-----|----------------------------|------------------------------------------------------------|--------------|--------|-------------------|-------|-------|-------|--------------------------|------------------------------------|--------|
| 1   | FUN 0 (s)<br>(PIDIT (s))   | PID operation initialization                               | ×            | 0      | ×                 | ×     | ×     | 0     | ×                        | 0                                  | 0      |
| 2   | FUN 1 (s)<br>(PIDOP (s))   | PID operation execution control                            | ×            | 0      | ×                 | ×     | ×     | 0     | ×                        | 0                                  | 0      |
| 3   | FUN 2 (s)<br>(PIDCL (s))   | PID operation execution                                    | ×            | 0      | ×                 | ×     | ×     | 0     | ×                        | 0                                  | 0      |
| 4   | FUN 4 (s)<br>(IFR (s))     | Process stepping                                           | ×            | 0      | ×                 | ×     | ×     | ×     | ×                        | ×                                  | 0      |
| 5   | FUN 5 (s)                  | General purpose port switching                             | 0            | ×      | ×                 | ×     | ×     | ×     | ×                        | ×                                  | ×      |
| 6   | FUN 10 (s)<br>(SIN (s))    | SIN function calculation                                   | ×            | 0      | ×                 | ×     | ×     | 0     | ×                        | 0                                  | 0      |
| 7   | FUN 11 (s)<br>(COS (s))    | COS function calculation                                   | ×            | 0      | ×                 | ×     | ×     | 0     | ×                        | 0                                  | 0      |
| 8   | FUN 12 (s)<br>(TAN (s))    | TAN function calculation                                   | ×            | 0      | ×                 | ×     | ×     | 0     | ×                        | 0                                  | 0      |
| 9   | FUN 13 (s)<br>(ASIN (s))   | ARC SIN function calculation                               | ×            | 0      | ×                 | ×     | ×     | 0     | ×                        | 0                                  | 0      |
| 10  | FUN 14 (s)<br>(ACOS (s))   | ARC COS function calculation                               | ×            | 0      | ×                 | ×     | ×     | 0     | ×                        | 0                                  | 0      |
| 11  | FUN 15 (s)<br>(ATAN (s))   | ARC TAN function calculation                               | ×            | 0      | ×                 | ×     | ×     | 0     | ×                        | 0                                  | 0      |
| 12  | FUN 20 (s)<br>(DSRCH (s))  | Data search                                                | ×            | ×      | ×                 | ×     | ×     | 0     | ×                        | 0                                  | 0      |
| 13  | FUN 21 (s)<br>(TSRCH (s))  | Table search                                               | ×            | ×      | ×                 | ×     | ×     | 0     | ×                        | 0                                  | 0      |
| 14  | FUN 30 (s)<br>(BINDA (s))  | Binary $\rightarrow$ decimal ASCII conversion (16 bits)    | ×            | ×      | ×                 | ×     | ×     | 0     | ×                        | 0                                  | 0      |
| 15  | FUN 31 (s)<br>(DBINDA (s)) | Binary $\rightarrow$ decimal ASCII conversion<br>(32 bits) | ×            | ×      | ×                 | ×     | ×     | 0     | ×                        | 0                                  | 0      |

| No. | Instruction<br>format      | Instruction name                                                      |   | EH-150 | ,<br>H-64<br>~<br>H-20 | H-200 | H-250 | H-252 | H-2000<br>H-700<br>H-300 | H-2002<br>H-1002<br>H-702<br>H-302 | H-4010 |
|-----|----------------------------|-----------------------------------------------------------------------|---|--------|------------------------|-------|-------|-------|--------------------------|------------------------------------|--------|
| 16  | FUN 32 (s)<br>(BINHA (s))  | Binary $\rightarrow$ hexadecimal ASCII conversion (16 bits)           | × | ×      | ×                      | ×     | ×     | 0     | ×                        | 0                                  | 0      |
| 17  | FUN 33 (s)<br>(DBINHA (s)) | Binary $\rightarrow$ hexadecimal ASCII conversion (32 bits)           | × | ×      | ×                      | ×     | ×     | 0     | ×                        | 0                                  | 0      |
| 18  | FUN 34 (s)<br>(BCDDA (s))  | $BCD \rightarrow decimal ASCII conversion$<br>(16 bits)               | × | ×      | ×                      | ×     | ×     | 0     | ×                        | 0                                  | 0      |
| 19  | FUN 35 (s)<br>(DBCDDA (s)) | BCD $\rightarrow$ decimal ASCII conversion (32 bits)                  | × | ×      | ×                      | ×     | ×     | 0     | ×                        | 0                                  | 0      |
| 20  | FUN 36 (s)<br>(DABIN (s))  | Unsigned 5 digit<br>Decimal ASCII $\rightarrow$ binary conversion     | × | ×      | ×                      | ×     | ×     | 0     | ×                        | 0                                  | 0      |
| 21  | FUN 37 (s)<br>(DDABIN (s)) | Signed 10 digit Decimal ASCII $\rightarrow$ binary conversion         | × | ×      | ×                      | ×     | ×     | 0     | ×                        | 0                                  | 0      |
| 22  | FUN 38 (s)<br>(HABIN (s))  | 4-digit hexadecimal ASCII $\rightarrow$ binary conversion             | × | ×      | ×                      | ×     | ×     | 0     | ×                        | 0                                  | 0      |
| 23  | FUN 39 (s)<br>(DHABIN (s)) | 8-digit hexadecimal ASCII $\rightarrow$ binary conversion             | × | ×      | ×                      | ×     | ×     | 0     | ×                        | 0                                  | 0      |
| 24  | FUN 40 (s)<br>(DABCD (s))  | 4-digit decimal ASCII $\rightarrow$ BCD conversion                    | × | ×      | ×                      | ×     | ×     | 0     | ×                        | 0                                  | 0      |
| 25  | FUN 41 (s)<br>(DDABCD (s)) | 8-digit decimal ASCII $\rightarrow$ BCD conversion                    | × | ×      | ×                      | ×     | ×     | 0     | ×                        | 0                                  | 0      |
| 26  | FUN 42 (s)<br>(ASC (s))    | Hexadecimal binary $\rightarrow$ ASCII conversion (digit designation) | × | ×      | ×                      | ×     | ×     | 0     | ×                        | 0                                  | 0      |
| 27  | FUN 43 (s)<br>(HEX (s))    | Hexadecimal ASCII $\rightarrow$ binary conversion (digit designation) | × | ×      | ×                      | ×     | ×     | 0     | ×                        | 0                                  | 0      |
| 28  | FUN 44 (s)<br>(ASDD (s))   | Unit character strings                                                | × | ×      | ×                      | ×     | ×     | 0     | ×                        | 0                                  | 0      |
| 29  | FUN 45 (s)<br>(SCMP (s))   | Compare character strings                                             | × | ×      | ×                      | ×     | ×     | 0     | ×                        | 0                                  | 0      |
| 30  | FUN 46 (s)<br>(WTOB (s))   | Word $\rightarrow$ byte conversion                                    | × | ×      | ×                      | ×     | ×     | 0     | ×                        | 0                                  | 0      |
| 31  | FUN 47 (s)<br>(WTOW (s))   | Byte $\rightarrow$ word conversion                                    | × | ×      | ×                      | ×     | ×     | 0     | ×                        | 0                                  | 0      |
| 32  | FUN 48 (s)<br>(BSHR (s))   | Shift byte unit to right                                              | × | ×      | ×                      | ×     | ×     | 0     | ×                        | 0                                  | 0      |
| 33  | FUN 49 (s)<br>(BSHL (s))   | Shift byte unit to left                                               | × | ×      | ×                      | ×     | ×     | 0     | ×                        | 0                                  | 0      |
| 34  | FUN 50 (s)<br>(TRSET (s))  | Set sampling trace                                                    | × | ×      | ×                      | ×     | ×     | 0     | ×                        | 0                                  | 0      |
| 35  | FUN 51 (s)<br>(TRACE (s))  | Execute sampling trace                                                | × | ×      | ×                      | ×     | ×     | 0     | ×                        | 0                                  | 0      |
| 36  | FUN 52 (s)<br>(TRRES (s))  | Reset sampling trace                                                  | × | ×      | ×                      | ×     | ×     | 0     | ×                        | 0                                  | 0      |
| 37  | FUN 60 (s)<br>(BSQR (s))   | Binary square root                                                    | × | ×      | ×                      | ×     | ×     | 0     | ×                        | 0                                  | 0      |
| 38  | FUN 61 (s)<br>(PGEN (s))   | Dynamic scan pulse                                                    | × | ×      | ×                      | ×     | ×     | 0     | ×                        | 0                                  | 0      |
| 39  | FUN 70 (s)                 | Set high-speed counter mode                                           | × | ×      | 0                      | ×     | ×     | ×     | ×                        | ×                                  | ×      |
| 40  | FUN 71 (s)                 | Read high-speed counter progress value                                | × | ×      | 0 0                    | ×     | ×     | ×     | ×                        | ×                                  | ×      |
| 41  | FUN 72 (s)                 | Write high-speed counter progress value                               | × | ×      | 0                      | ×     | ×     | ×     | ×                        | ×                                  | ×      |
| 42  | FUN 73 (s)                 | Read high-speed counter set value                                     | × | ×      | 0                      | ×     | ×     | ×     | ×                        | ×                                  | ×      |
| 43  | FUN 74 (s)                 | Write high-speed counter set value                                    | × | ×      | 0                      | ×     | ×     | ×     | ×                        | ×                                  | ×      |
| 44  | FUN 80 (s)<br>(ALREF (s))  | Refresh I/O (all points)                                              | 0 | 0      | ×                      | ×     | ×     | 0     | ×                        | ×                                  | 0      |

# [FUN instructions] (2/5)

| No. | Instruction<br>format      | Instruction name                                                                                    | MICRO-<br>EH | EH-150 | ,<br>H-64<br>~<br>H-20 | H-200 | H-250 | H-252 | H-2000<br>H-700<br>H-300 | H-2002<br>H-1002<br>H-702<br>H-302 | H-4010 |
|-----|----------------------------|----------------------------------------------------------------------------------------------------|--------------|--------|------------------------|-------|-------|-------|--------------------------|------------------------------------|--------|
| 45  | FUN 81 (s)<br>(IORREF (s)) | Refresh I/O<br>(input/output designation)                                                           | 0            | 0      | ×                      | ×     | ×     | 0     | ×                        | ×                                  | 0      |
| 46  | FUN 82 (s)<br>(SLREL (s))  | Refresh I/O refresh (any slot)                                                                      | 0            | 0      | ×                      | ×     | ×     | 0     | ×                        | ×                                  | 0      |
| 47  | FUN 90<br>(ETDIT)          | Expansion timer initial setting                                                                     | ×            | ×      | ×                      | ×     | ×     | ×     | ×                        | ×                                  | 0      |
| 48  | FUN 91<br>(ETD)            | Expansion timer execution                                                                           | ×            | ×      | ×                      | ×     | ×     | ×     | ×                        | ×                                  | 0      |
| 49  | FUN 92<br>(ECUIT)          | Expansion counter/up-down counter initial setting                                                   | ×            | ×      | ×                      | ×     | ×     | ×     | ×                        | ×                                  | ×      |
| 50  | FUN 93<br>(ECU)            | Expansion counter execution                                                                         | ×            | ×      | ×                      | ×     | ×     | ×     | ×                        | ×                                  | ×      |
| 51  | FUN 94<br>(ECTU)           | Expansion up-down counter up execution                                                              | ×            | ×      | ×                      | ×     | ×     | ×     | ×                        | ×                                  | ×      |
| 52  | FUN 95<br>(ECTD)           | Expansion up-down counter down execution                                                            | ×            | ×      | ×                      | ×     | ×     | ×     | ×                        | ×                                  | ×      |
| 53  | FUN 96<br>(ECL)            | Clear expansion counter                                                                             | ×            | ×      | ×                      | ×     | ×     | ×     | ×                        | ×                                  | ×      |
| 54  | FUN 97<br>(WNRED)          | Read expansion link area                                                                            | ×            | ×      | ×                      | ×     | ×     | ×     | ×                        | ×                                  | 0      |
| 55  | FUN 98<br>(WNWRT)          | Write expansion link area                                                                           | ×            | ×      | ×                      | ×     | ×     | ×     | ×                        | ×                                  | 0      |
| 56  | FUN 100<br>(INT)           | Floating decimal point operation<br>(real number → integer (word )<br>conversion)                   | ×            | 0      | ×                      | ×     | ×     | ×     | ×                        | ×                                  | 0      |
| 57  | FUN 101<br>(INTD)          | Floating decimal point operation<br>(real number → integer (double word)<br>conversion)             | ×            | 0      | ×                      | ×     | ×     | ×     | ×                        | ×                                  | 0      |
| 58  | FUN 102<br>(FLOAT)         | Floating decimal point operation<br>(integer (word) $\rightarrow$ real number<br>conversion)        | ×            | 0      | ×                      | ×     | ×     | ×     | ×                        | ×                                  | 0      |
| 59  | FUN 103<br>(FLOATD)        | Floating decimal point operation<br>(integer (double word) $\rightarrow$ real number<br>conversion) | ×            | 0      | ×                      | ×     | ×     | ×     | ×                        | ×                                  | 0      |
| 60  | FUN 104<br>(FADD)          | Floating decimal point operation (addition)                                                         | ×            | 0      | ×                      | ×     | ×     | ×     | ×                        | ×                                  | 0      |
| 61  | FUN 105<br>(FSUB)          | Floating decimal point operation (subtraction)                                                      | ×            | 0      | ×                      | ×     | ×     | ×     | ×                        | ×                                  | 0      |
| 62  | FUN 106<br>(FMUL)          | Floating decimal point operation (multiplication)                                                   | ×            | 0      | ×                      | ×     | ×     | ×     | ×                        | ×                                  | 0      |
| 63  | FUN 107<br>(FDIV)          | Floating decimal point operation (division)                                                         | ×            | 0      | ×                      | ×     | ×     | ×     | ×                        | ×                                  | 0      |
| 64  | FUN 108<br>(FRAD)          | Floating decimal point operation (angle $\rightarrow$ radian conversion)                            | ×            | 0      | ×                      | ×     | ×     | ×     | ×                        | ×                                  | 0      |
| 65  | FUN 109<br>(FDEG)          | Floating decimal point operation (radian $\rightarrow$ angle conversion)                            | ×            | 0      | ×                      | ×     | ×     | ×     | ×                        | ×                                  | 0      |
| 66  | FUN 110<br>(FSIN)          | Floating decimal point operation<br>(SIN)                                                           | ×            | 0      | ×                      | ×     | ×     | ×     | ×                        | ×                                  | 0      |
| 67  | FUN 111<br>(FCOS)          | Floating decimal point operation<br>(COS)                                                           | ×            | 0      | ×                      | ×     | ×     | ×     | ×                        | ×                                  | 0      |
| 68  | FUN 112<br>(FTAN)          | Floating decimal point operation<br>(TAN)                                                           | ×            | 0      | ×                      | ×     | ×     | ×     | ×                        | ×                                  | 0      |
| 69  | FUN 113<br>(FASIN)         | Floating decimal point operation<br>(ARC SIN)                                                       | ×            | 0      | ×                      | ×     | ×     | ×     | ×                        | ×                                  | 0      |
| 70  | FUN 114<br>(FACOS)         | Floating decimal point operation<br>(ARC COS)                                                       | ×            | 0      | ×                      | ×     | ×     | ×     | ×                        | ×                                  | 0      |

# [FUN instructions] (3/5)

| No. | Instruction<br>format | Instruction name                                     | MICRO-<br>EH | EH-150 | H-64<br>~<br>H-20 | H-200 | H-250 | H-252 | H-2000<br>H-700<br>H-300 | H-2002<br>H-1002<br>H-702<br>H-302 | H-4010 |
|-----|-----------------------|------------------------------------------------------|--------------|--------|-------------------|-------|-------|-------|--------------------------|------------------------------------|--------|
| 71  | FUN 115<br>(FATAN)    | Floating decimal point operation (ARC TAN)           | ×            | 0      | ×                 | ×     | ×     | ×     | ×                        | ×                                  | 0      |
| 72  | FUN 116<br>(FSQR)     | Floating decimal point operation (square root)       | ×            | 0      | ×                 | ×     | ×     | ×     | ×                        | ×                                  | 0      |
| 73  | FUN 117<br>(FEXP)     | Floating decimal point operation (exponent)          | ×            | 0      | ×                 | ×     | ×     | ×     | ×                        | ×                                  | 0      |
| 74  | FUN 118<br>(FLOG)     | Floating decimal point operation (natural logarithm) | ×            | 0      | ×                 | ×     | ×     | ×     | ×                        | ×                                  | 0      |
| 75  | FUN 120<br>(INDXD)    | Index setting (argument d)                           | ×            | ×      | ×                 | ×     | ×     | ×     | ×                        | ×                                  | 0      |
| 76  | FUN 121<br>(INDXS)    | Index setting (argument s)                           | ×            | ×      | ×                 | ×     | ×     | ×     | ×                        | ×                                  | 0      |
| 77  | FUN 122<br>(INDXC)    | Cancel index                                         | ×            | ×      | ×                 | ×     | ×     | ×     | ×                        | ×                                  | 0      |
| 78  | FUN 123<br>(INC)      | Increment (INC)                                      | ×            | ×      | ×                 | ×     | ×     | ×     | ×                        | ×                                  | 0      |
| 79  | FUN 124<br>(INCD)     | Double word increment (DINC)                         | ×            | ×      | ×                 | ×     | ×     | ×     | ×                        | ×                                  | 0      |
| 80  | FUN 125<br>(DEC)      | Decrement (DEC)                                      | ×            | ×      | ×                 | ×     | ×     | ×     | ×                        | ×                                  | 0      |
| 81  | FUN 126<br>(DECD)     | Double word decrement (DECD)                         | ×            | ×      | ×                 | ×     | ×     | ×     | ×                        | ×                                  | 0      |
| 82  | FUN 127<br>(BITTOW)   | Expand bit data to word data                         | ×            | ×      | ×                 | ×     | ×     | ×     | ×                        | ×                                  | 0      |
| 83  | FUN 128<br>(WTOBIT)   | Expand word data to bit data                         | ×            | ×      | ×                 | ×     | ×     | ×     | ×                        | ×                                  | 0      |
| 84  | FUN 130<br>(FBINI)    | Set file memory block                                | ×            | ×      | ×                 | ×     | ×     | ×     | ×                        | ×                                  | 0      |
| 85  | FUN 131<br>(FBMOV)    | Transfer file memory block                           | ×            | ×      | ×                 | ×     | ×     | ×     | ×                        | ×                                  | 0      |
| 86  | FUN 132<br>(FBCHG)    | Exchange file memory block                           | ×            | ×      | ×                 | ×     | ×     | ×     | ×                        | ×                                  | 0      |
| 87  | FUN 133<br>(FWRED)    | Read file memory word unit                           | ×            | ×      | ×                 | ×     | ×     | ×     | ×                        | ×                                  | 0      |
| 88  | FUN 134<br>(FWWRT)    | Write file memory word unit                          | ×            | ×      | ×                 | ×     | ×     | ×     | ×                        | ×                                  | 0      |
| 89  | FUN 135<br>(FRED)     | Read file memory byte unit                           | ×            | ×      | ×                 | ×     | ×     | ×     | ×                        | ×                                  | 0      |
| 90  | FUN 136<br>(FWRT)     | Write file memory byte unit                          | ×            | ×      | ×                 | ×     | ×     | ×     | ×                        | ×                                  | 0      |
| 91  | FUN 140 (s)           | High-speed counter operation control                 | 0            | ×      | ×                 | ×     | ×     | ×     | ×                        | ×                                  | ×      |
| 92  | FUN 141 (s)           | High-speed counter coincident output control         | 0            | ×      | ×                 | ×     | ×     | ×     | ×                        | ×                                  | ×      |
| 93  | FUN 142 (s)           | High-speed counter up/down control                   | 0            | ×      | ×                 | ×     | ×     | ×     | ×                        | ×                                  | ×      |
| 94  | FUN 143 (s)           | Rewrite current high-speed counter value             | 0            | ×      | ×                 | ×     | ×     | ×     | ×                        | ×                                  | ×      |
| 95  | FUN 144 (s)           | Read current high-speed counter value                | 0            | ×      | ×                 | ×     | ×     | ×     | ×                        | ×                                  | ×      |
| 96  | FUN 145 (s)           | Clear current high-speed counter value               | 0            | ×      | х                 | ×     | ×     | ×     | ×                        | ×                                  | ×      |

# [FUN instructions] (4/5)

|     |                             | L -                                             | 1011 00110   | -1(    | ,                 |       |       |       |                          |                                    |        |
|-----|-----------------------------|-------------------------------------------------|--------------|--------|-------------------|-------|-------|-------|--------------------------|------------------------------------|--------|
| No. | Instruction<br>format       | Instruction name                                | MICRO-<br>EH | EH-150 | H-64<br>~<br>H-20 | H-200 | H-250 | H-252 | H-2000<br>H-700<br>H-300 | H-2002<br>H-1002<br>H-702<br>H-302 | H-4010 |
| 97  | FUN 146 (s)                 | Preset high-speed counter                       | 0            | ×      | ×                 | ×     | ×     | ×     | ×                        | ×                                  | ×      |
| 98  | FUN 147 (s)                 | PWM operation control                           | 0            | ×      | ×                 | ×     | ×     | ×     | ×                        | ×                                  | ×      |
| 99  | FUN 148 (s)                 | Change PWM frequency on-duty                    | 0            | ×      | ×                 | ×     | ×     | ×     | ×                        | ×                                  | ×      |
| 100 | FUN 149 (s)                 | Pulse output control                            | 0            | ×      | ×                 | ×     | ×     | ×     | ×                        | ×                                  | ×      |
| 101 | FUN 150 (s)                 | Change number of pulse frequency output setting | 0            | ×      | ×                 | ×     | ×     | ×     | ×                        | ×                                  | ×      |
| 102 | FUN 151 (s)                 | Pulse output with acceleration/deceleration     | 0            | ×      | ×                 | ×     | ×     | ×     | ×                        | ×                                  | ×      |
| 103 | FUN 210 (s)<br>(LOGIT (s))  | Initial setting for data logging                | ×            | 0      | ×                 | ×     | ×     | ×     | ×                        | ×                                  | ×      |
| 104 | FUN 211 (s)<br>(LOGWRT (s)) | Write log data                                  | ×            | 0      | ×                 | ×     | ×     | ×     | ×                        | ×                                  | ×      |
| 105 | FUN 212 (s)<br>(LOGCLR (s)) | Clear log data                                  | ×            | 0      | ×                 | ×     | ×     | ×     | ×                        | ×                                  | ×      |
| 106 | FUN 213 (s)<br>(LOGRED (s)) | Read log data                                   | ×            | 0      | ×                 | ×     | ×     | ×     | ×                        | ×                                  | ×      |
| 107 | FUN 254 (s)<br>(BOXC (s))   | BOX comment                                     | 0            | 0      | 0                 | 0     | 0     | 0     | 0                        | 0                                  | 0      |
| 108 | FUN 255 (s)<br>(MEMC (s))   | Memo comment                                    | 0            | 0      | 0                 | 0     | 0     | 0     | 0                        | 0                                  | 0      |

[FUN instructions] (5/5)

Supported command for EH-150 depends on CPU types. Please read EH-150 application manual for further information.

# Appendix 2 Standards

MICRO-EH products are global products designed and manufactured for use throughout the world. They should be installed and used in conformance with product-specific guidelines as well as the following agency approvals and standards.

| Item                           | S                      | Standards                                      |
|--------------------------------|------------------------|------------------------------------------------|
| Industrial Control             | UL 508                 | Certification by Underwriters Laboratories for |
| Equipment[Safety]              | CSA C22.2 no 142-M1987 | selected modules                               |
| Hazardous Locations[Safety]    | UL 1604                | Certification by Underwriters Laboratories for |
| Class I, Div II, A,B,C,D       | CSA C22.2 No142-M1987  | selected modules                               |
| European EMC Directive         | IEC 61131-2 (2003)     | Emission, Immunity                             |
| European Low Voltage Directive | IEC 61131-2 (1994)     |                                                |
| Australia C-tick mark          | AS/AZN CISPR11 (2002)  |                                                |

Warning:

Explosion hazard – substitution of componets may impair suitability for class I, division 2"

Do not replace modules unless power has been switched off or the area is known to be non-hazardous. Do not disconnect equipment unless power has been switched off or the area is known to be non-hazardous.